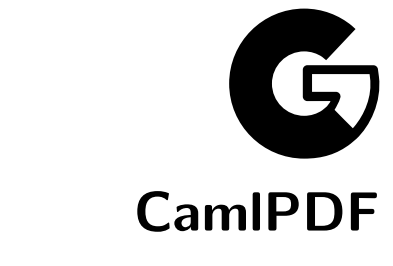

# A PDF library for Objective Caml

John Whitington Coherent Graphics Ltd

 c 2006–2009 Coherent Graphics Limited. Portions c 2006–2008 Coherent Graphics Limited and Xara Group Limited. All rights reserved.

Adobe, Acrobat, Adobe PDF, Adobe Reader and PostScript are registered trademarks of Adobe Systems Incorporated.

The contents of this document are subject to the licence conditions included with the source code, or available by contacting Coherent Graphics Ltd.

### **Request For Comment**

This is a CamlPDF, an OCaml library for reading, writing and manipulating Adobe portable document files. It is presented as a literate program in the manner of Knuth. Since this is an implementation of someone else's technology (unlike the rest of our work, which is new), we have decided to release it as open source software.

CamlPDF consists of a set of low level modules for representing, reading and writing the basic structure of PDF together with a higher level API. The auxiliary libraries Utility, Io, Units and Paper are not directly related to PDF.

Five examples (Pdfhello, Pdfdecomp, Pdfmerge, Pdfdraft, Pdftest) are provided (and presented in the appendices of this document).

CamlPDF is released under a BSD licence with special exceptions. See the LICENCE file in the source for details.

Please advise of the following:

- Files which cannot be read or written, or any other runtime error;
- Suggestions as to the extension of the higher level APIs;
- Instances of particularly slow or resource-hungry scenarios.

Please be aware that PDF is a highly complex format and that many files are malformed. We will incorporate support for malformed files if Acrobat reads them.

John Whitington *john@coherentgraphics.co.uk*

Cambridge, England, November 2007

## **Contents**

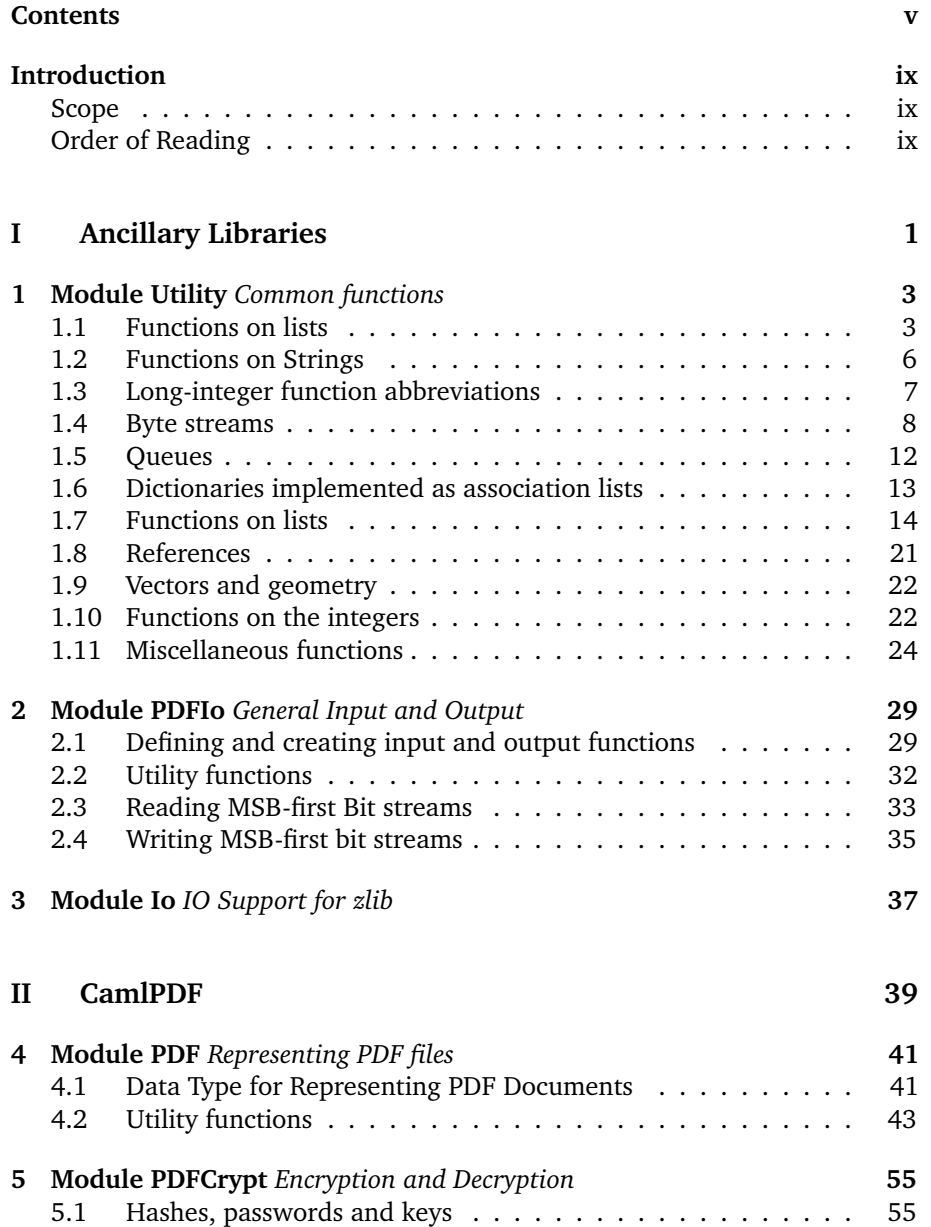

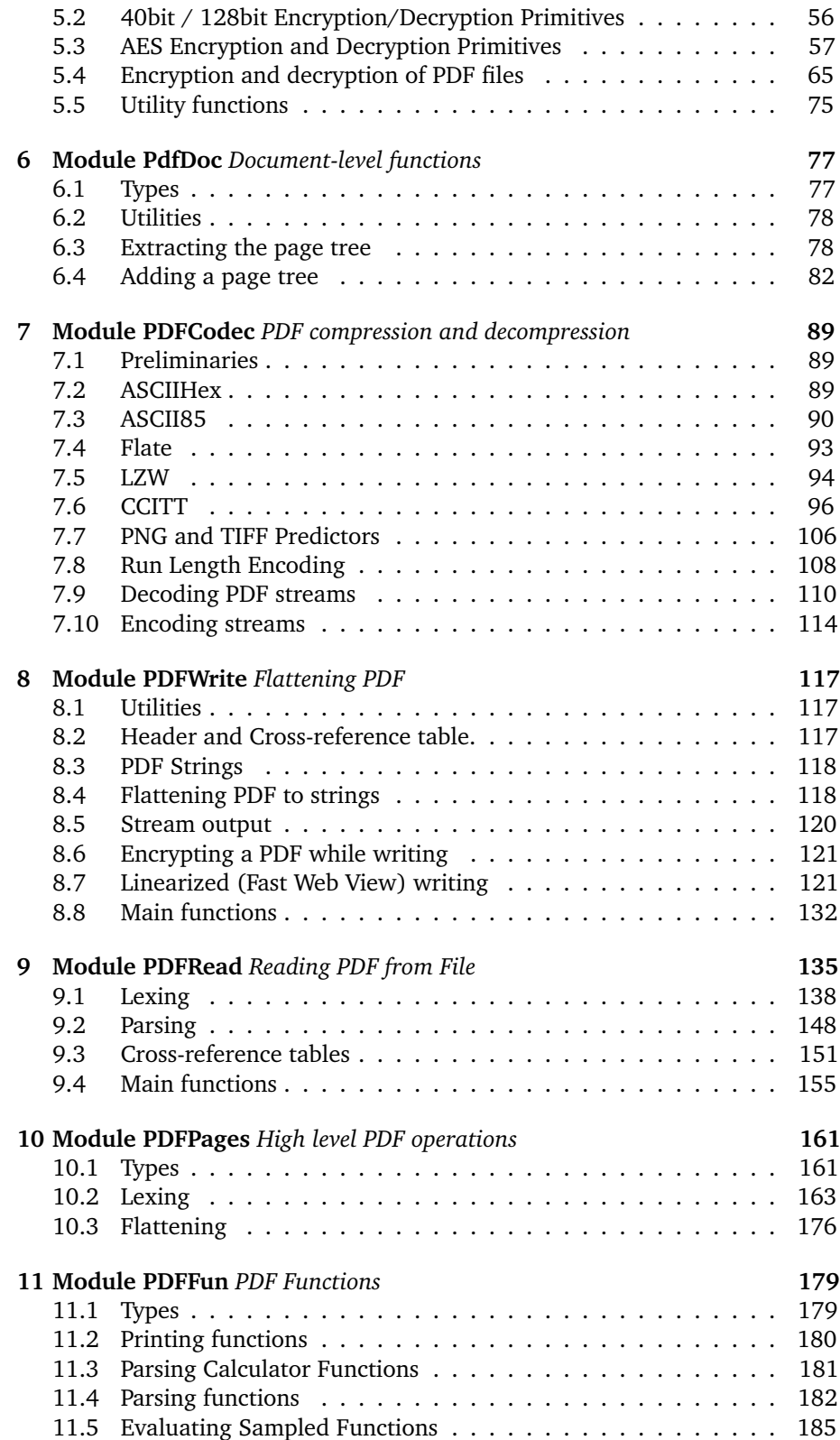

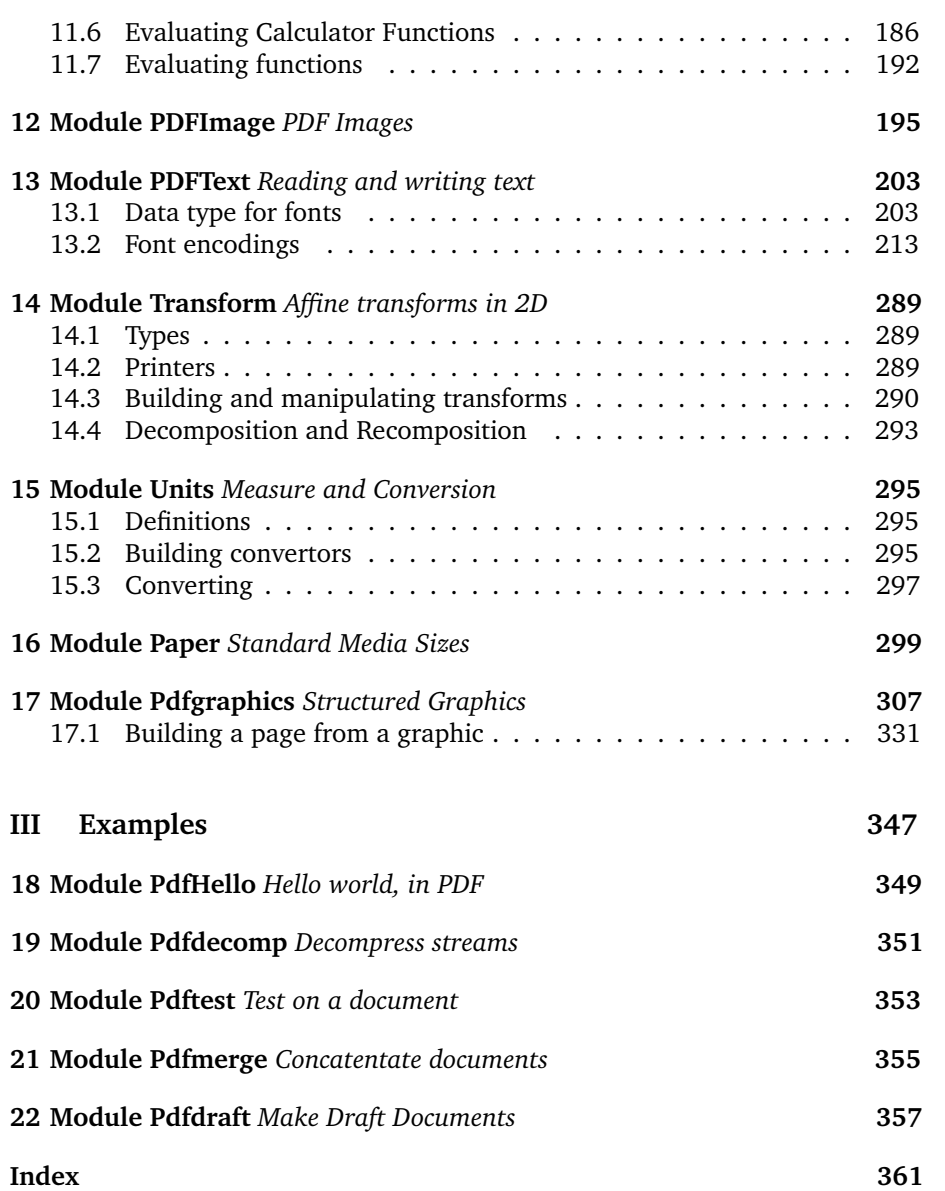

### **Introduction**

This book contains the code and documentation for CamlPDF, a library for reading, processing and writing Adobe PDF files. It is written using *ocamlweb*. Documentation (in ETEX) is interwoven with code (in Objective Caml).

This PDF is produced from source by ocamlweb, PDFET<sub>E</sub>X and BibTeX using the command make literate.

#### **Scope**

This document does not contain the interface files. This information can be found in the ocamldoc-generated literature supplied. However, functions which appear in the interface (either fully, or as abstract types) are indicated by  $a \triangleright in$ the margin. This also helps to demarcate the sections of auxiliary functions in the code which lead up to each exposed function.

Nor does this document contain C files (but you can see the external declarations which reference them), nor does it contain makefiles and the like.

#### **Order of Reading**

The code is presented in compilation order save for the Utility, IO, Units and Paper modules which, being of a general nature, are at the end. The Utility module defines a number of commonly used functions and redefines a number of functions from Pervasives (including infix symbols) which are used without comment in the main parts of the program. The Io module provides for generic input and output to channels and bytestreams. It is therefore worth familiarising oneself with the appendices first. The Utility module is a somewhat arbitrary set of common functions used at Coherent Graphics — not all functions defined are used in CamlPDF.

**Part I**

**Ancillary Libraries**

## **1 Module Utility** *Common functions*

This module contains general-purpose functions used in many modules. Typically a module will use the **open** keyword to bring these definitions up to top level, so their names are considered reserved words in other modules.

All functions in this module are tail-recursive. All are exposed in the interface.

Print something and then flush standard output.

let  $f$ lprint  $s =$ print\_string s; flush stdout

Debug printing

let  $dp\_print = ref$  false

let  $dpr s =$  if  $!dp\_print$  then flprint s

#### **1.1 Functions on lists**

 $xxx$  is a tail-recursive version of List. $xxx$ . See List module for details.

```
let sort = List.sortlet hd = List.hdlet tl = List.tllet rev = List.revlet iter = List.iterlet iter2 = List. iter2let rec iter3 f a b c =match a, b, c with
  | [ ] , [ ] , [ ] \rightarrow ()| ah :: a', bh :: b', ch :: c' \rightarrowf ah bh ch;
        iter3 f a' b' c'\vert \rightarrow \text{raise} (Invalid_argument "iter3")
let append a b =List.rev_append (rev a) b
```

```
let (\omega) = appendlet flatten lists =let rec \text{flatten out} = function
     | | | \rightarrow out| l :: ls \rightarrow flatten (append l out) lsin
     flatten [ (rev lists)let rev_map = Listrev_maplet map f l =rev (List.rev_map f l)
let map2 f a b =rev(List.rev_map2f\,a\,b)let split l =let rec split_inner (l1, l2) = function
      | \cdot | \cdot | \rightarrow \text{rev } \mathit{l1}, \text{rev } \mathit{l2}(a, b) :: t \rightarrow split\_inner (a :: l1, b :: l2) tin
     split\_inner ([], []) l
let split3 l =let rec split3-inner (11, 12, 13) = function
     | | | \rightarrow rev \text{ } l1, rev \text{ } l2, rev \text{ } l3(a, b, c) :: t \rightarrow split3 \_inner (a :: l1, b :: l2, c :: l3) tin
     split3_inner ([ \, , \, [ \, ], \, [ \, ] ) l
let split8 l =let rec split8_inner (11, 12, 13, 14, 15, 16, 17, 18) = function
     | | | \rightarrow rev \text{ } l1, rev l2, rev l3, rev l4, rev l5, rev l6, rev l7, rev l8|(a, b, c, d, e, f, g, h) :: t \rightarrowsplits\_inner (a:: l1, b:: l2, c:: l3, d:: l4, e:: l5, f:: l6, g:: l7, h::l8) t
  in
     split8\_inner ([], [], [], [], [], [], []) l
let combine a\ b =let pairs = ref [] in
     try
        List.iter2 (fun x y \rightarrow pairs := (x, y) ::!pairs) a b;rev !pairs
     with
        Invalid_argument \Box \rightarrow raise (Invalid_argument "Utility.combine")
let combine3 a b c =let pairs = ref [] in
     try
        iter3 (fun x y z \rightarrow pairs := (x, y, z) ::!pairs) a b c;
        rev !pairs
     with
        Invalid_argument \Rightarrow raise (Invalid_argument "Utility.combine3")
```

```
let fold_{\text{-}} left \, f \, b \, l = \text{List}.fold_{\text{-}} left \, f \, b \, llet fold\_right f l e =List.fold_left (fun x y \rightarrow f y x) e (rev l)
let length = List.length
let rec rev_{map}3_{-inner} f a b c outputs =match a, b, c with
   | [ ], [ ], [ ] \rightarrow outputs| ha :: ta, hb :: tb, hc :: tc \rightarrowrev_map3_inner f ta tb tc (f ha hb hc :: outputs)
  \vert \, \vert \, \rightarrow \, \text{raise} (Invalid_argument "map3")
let rev-map3 f a b c =rev_map3_inner f a b c \lceil \cdot \rceillet map3 f a b c =rev (rev_map3 f a b c)let rec rev-map4-innerf a b c d outputs =
  match a, b, c, d with
   \vert [ \, ] , [ \, ] , [ \, ] , [ \, ] \rightarrow outputs| ha :: ta, hb :: tb, hc :: tc, hd :: td \rightarrowrev\_{map4\_{inner} inner f ta th tc td (f ha hb hc hd :: outputs)
  \vert \, \vert \, \rightarrow \, \text{raise} (Invalid_argument "map4")
let rev_map4 f a b c d =
  rev_map4_inner f a b c d []let map4 f a b c d =rev (rev-map4 f a b c dlet rec rev\_map5\_inner f a b c d e outputs =match a, b, c, d, e with
   | [ ], [ ], [ ], [ ], [ ] \rightarrow outputsha :: ta, hb :: tb, hc :: tc, hd :: td, he :: te \rightarrowrev_map5_inner f ta tb tc td te (f ha hb hc hd he :: outputs)
  \vert \, \vert \, \rightarrow \, \text{raise} (Invalid_argument "map5")
let rev_map5 f a b c d e =rev_map5_inner f a b c d e \lceil \cdot \rceillet map5 f a b c d e =rev (rev_map5 f a b c d e)
Calculate the cumulative sum of a list given a base e.g cumulative sum 5[1; 2; 3] = [6; 8; 11]let cumulative_sum b l =let rec cumulative_sum prev bse = function
     | | | \rightarrow rev \text{ } prev|h| :: t \rightarrow cumulative_sum ((bse + h) :: prev) (bse + h) t
  in
     cumulative sum \lceil \cdot \rceil b l
```
Split a list into a list of lists at every point where  $p$  is true

let rec  $split\_around\_inner$  p prev curr = function  $| |$   $| \rightarrow$  if  $curr = |$  then (rev prev) else (rev (rev curr :: prev)) |  $h :: t \rightarrow$ if  $p \, h$ then split around inner p (rev curr :: prev) [ ] t else  $split\_around\_inner\ p\ prev\ (h::curr)\ t$ 

let split\_around p  $l =$  $split\_around\_inner \ p [] []$ 

Count the number of elements matching a predicate.

let rec  $lcount\_inner$   $p$   $c$  = function  $| [ ] \rightarrow c$ |  $h :: t \rightarrow$ if  $p h$ then lcount inner  $p(c + 1)$  t else lcount inner p c t

let *lcount*  $p l =$ lcount inner p 0 l

Find the position of the first element matching a predicate. The first element is number one.

let rec index inner  $n p =$  function  $\vert$   $\vert$   $\vert$   $\rightarrow$  dpr "b"; raise Not-found |  $h :: t$  when  $p h \rightarrow n$  $|\;\; | \; : : t \rightarrow \text{index\_inner} (n + 1) \text{ p } t$ 

let index  $n p = index\_inner 1 n p$ 

#### **1.2 Functions on Strings**

let  $firstchar(s : string) =$ try Some s. [0] with Invalid\_argument  $\Box \rightarrow dpr$  "3R"; None let *lastchar*  $(s : string) =$ 

try Some s. [String.length s - 1] with Invalid\_argument  $\Box \rightarrow dpr$  "3S"; None

Make a list of characters from a string, preserving order.

```
let explode s =let l : char list ref = ref \lceil \cdot \rceil in
    if String. length s = 0 then !l else
       begin
          for p = 1 to String. length s do
             l := s.[p - 1] :: !ldone;
          rev !l
       end
```
Make a string from a list of characters, preserving order.

let *implode*  $l =$ let  $b =$  Buffer.create (List.length l) in List.iter (Buffer.add\_char b)  $l$ ; Buffer.contents b String of character. let string\_of\_char  $c =$ 

#### implode [c]

#### **1.3 Long-integer function abbreviations**

```
let i32ofi = lnt32.of int
let i32\text{to}i = \text{Int}32\text{.to}\text{.int}let i32tof = lnt32.to_float
let i32add = Int32.addlet i32sub = lnt32.sub
let i32mul = Int32.mul
let i32div = lnt32.div
let lsr32 = lnt32.shift_right_logical
let lsl32 = \text{Int32} . \text{shift} \_leftlet lors2 = Int32.logorlet land32 = lnt32.logand
let lxor32 = Int32.logxorlet i32succ = lnt32.succ
let i32 pred = Int32. predlet i32max = Pervasives. maxlet i32min = Pervasives.minlet i64ofi = lnt64.of-int
let i64\text{to}i = lnt64.to_int
let i64add = lnt64.add
let i64sub = lnt64.sub
let i64mul = lnt64.mul
let i64div = Int64.div
let lsr64 = Int64. shift\_right\_logicallet lsl64 = lnt64.shift_left
let lor64 = Int64.logor
```
let  $i64succ =$  Int64.succ let  $i64 pred = Int64. pred$ let  $i64$ max = Pervasives.max let  $i64min$  = Pervasives. $min$ 

#### **1.4 Byte streams**

```
IF-OCAML
Type abbreviation for byte-addressable arrays.
type bytestream =
```

```
(int, Bigarray.int8\_ unsigned\_elt, Bigarray.c<math>_layer) Bigarray.Array1.t
```
Make a stream of a given size.

```
let mkstream =Bigarray.Array1.create Bigarray.int8_unsigned Bigarray.c_layout
```
Find the size of a stream.

let  $stream\_size =$  Bigarray.Array1. $dim$ 

let sset s  $n v =$  $s.\{n\} \leftarrow v$ let sqet s  $n =$ 

```
s.\{n\}ENDIF-OCAML
```
For lexing / parsing byte streams, keep the position. Starts at zero.

```
type stream ={mutable pos : int;
   mutable data : bytestream}
```
Fill a stream with a value.

```
let fillstream v s =for x = 0 to stream_size s - 1 do sset s x v done
let print\_stream s =
  if stream_size s > 0 then
    for x = 0 to stream_size s - 1 do
      Printf.printf "%i " (sget s x)
    done
```
Make a bytestream from a string, with no terminator.

```
let bytestream of -string s =let l = String. length s in
    let stream = mkstream l in
      if l > 0 then
         for k = 0 to l - 1 do
           sset stream k (int_of_char s.[k])
         done;
      stream
```
Make a byte stream from an integer list.

```
let bytestream_of_list l =let length = length l in
    if length = 0 then mkstream 0 else
      let s = mkstream length and l = ref l in
        for pos = 0 to length -1 do
          sset s pos (hd ll);l := tl!
        done;
        s
```
Convert a character list to a stream.

```
let bytestream_of_charlist cs =
  let length = length cs in
    if length = 0 then mkstream 0 else
      let s = mkstream length and cs = ref cs in
         for pos = 0 to length -1 do
           sset s pos (int_of\_char (hd !cs));cs := tl!csdone;
         s
let bytestream_of_arraylist l =let totalsize = fold_left ( + ) 0 (map Array.length l) in
    let output = mkstream totalsize
    and pos = ref 0 in
       iter
         (fun a \rightarrowfor x = 0 to Array.length a - 1 do
              sset output !pos\ a.(x); incr pos
            done)
         l:
       output
let string of -bytestream s =let l = stream\_size \ s in
    let buf = Buffer.create l in
       for x = 0 to l - 1 do
         Buffer.add_char buf (char\_of\_int (sget s x))
       done;
       Buffer.contents buf
let stream_of_int_array a =let s = mkstream (Array.length a) in
    for i = 0 to stream_size s - 1 do
       sset s i \, a.(i)done;
    s
```

```
let int_{arrav_oof - stream s =let a = Array.make (stream_size s) 0 in
     for i = 0 to Array.length a - 1 do
       a.(i) \leftarrow \text{sget } s \text{ } idone;
     a
Copy a stream.
let copystream s =let l = stream\_size \ s in
     let s' = mkstream l in
       if l > 0 then
         for k = 0 to l - 1 do
            sset s' k (sget s k)
          done;
       s'let int\_array\_of\_string s =Array.init (String.length s) (fun i \rightarrow int\_of\_char \ s.[i])
let string\_of\_int\_arrays arrays =let len = fold_{left( + )0 (map Array.length arrays) in
     let but = Buffer. create len in
       iter (Array.iter (fun v \rightarrow Buffer.add_char buf (char_of_int v))) arrays;
       Buffer.contents buf
let string_of_int_array a =string of -int arrays [a]
```
Perform computation  $c$  until an exception is raised, with the dummy return value  $r$ , of the type of the expression evaluted when the exception is caught.

```
let until_exception r c =while true do c () done; r
```
Set each element of array  $a$  to value  $v$ .

let  $set\_array$  a  $v =$ Array.fill a 0 (Array.length a) v

Evaluate  $v$  (), evaluate and ignore  $f$  (), return  $v$  (), in that order.

let  $do$ -return v  $f =$ let  $r = v$  () in *ignore* (f ()); r

Call  $f$  () some number of times.

let rec  $do$ -many  $f =$  function

| *n* when  $n < 0 \rightarrow raise$  (Invalid\_argument "do\_many")  $0 \rightarrow ()$ |  $n \rightarrow f$  (); do\_many f  $(n - 1)$ 

Interleave an element among a list, so that interleave 0 [1; 2; 3] yields [1; 0; 2; 0; 3]. An empty or singleton list is unchanged.

```
let interleave e l =let rec interleave_inner result elt = function
     | | | \rightarrow rev result
     [ [e] \rightarrow interleave_inner (e::result) elt [|h:: t \rightarrow interleave\_inner (elt :: h :: result) elt t
  in
     interleave inner [ ] e l
```
Interleave two same-length lists together, taking from the first list first.

```
let interleave_lists a\ b =let rec interleave_lists_inner r a b =match a, b with
      | | |, | | \rightarrow rev r|h:: t, h': : t' \rightarrow \text{interleave\_lists\_inner}(h': h:: r) t'|\rightarrow raise([n] \rightarrow raise([nvalid] \rightarrow argument "interleave\_lists")in
     interleave lists inner [ ] a b
```
Cons on list references **let**  $( = | ) r e =$  $r := e ::!r$ Append on list references let  $( = ③ ) r l =$  $r := l \otimes !r$ Functions on characters. let is digit  $=$  function  $| '0', '9' \rightarrow true$  $| \_$   $\rightarrow$  false *Be sure to open* Abbreviation. Bigarray *if using* let toint  $x = int\_of\_float x$ Invert a predicate. let notpred  $f =$ function  $e \rightarrow \neg (f e)$ Prefix equality let  $ea = ( = )$ let  $neq = ( \neq )$ Map on a list of lists let  $map\_tol$   $f =$  $map (map f)$ Raise  $x$  to the power  $i$ . let rec pow i  $x =$ match i with  $| 0 \rightarrow 1$  $| 1 \rightarrow x$  $|i \rightarrow pow (i / 2) (x \times x) \times (if i mod 2 = 0 then 1 else x)$ 

Utility *after*

*both libraries since this name clashes with* Bigarray.*int.*

#### **1.5 Queues**

Efficient Queues (F.W. Burton, 1982)

type  $\alpha$  queue =  $\alpha$  *list*  $\times$   $\alpha$  *list* 

Make an empty queue

let  $q_m k = (([] , [] : \alpha \text{ queue})$ let  $list\_of_q(a, b) =$ a @ rev b

Put a queue into normal form.

let  $q\_norm =$  function  $[$ ,  $r \rightarrow rev r,$  []  $| q \rightarrow q$ 

Enqueue

let  $q_{\text{-}}enq(f, r) e =$  $q\text{-}norm (f, e::r)$ 

let  $q$ -of-list  $l =$  $fold_{left} q_{enq} q_{mkl}$ 

Null predicate

let  $q$ <sub>-null</sub> = function  $| (([] , []): \alpha \text{ queue}) \rightarrow \text{true}$  $\vert \hspace{.1cm} \bot \hspace{.1cm} \rightarrow \hspace{.1cm}$ false

Raised when an attempt is made to peek or dequeue on an empty queue.

exception EmptyQueue

Peek at the head

let  $q_h =$  function  $|(h::, ...) : \alpha \text{ queue}) \rightarrow h$  $|\rightarrow$  dpr "c"; raise EmptyQueue

Dequeue

```
let q<sub>-</sub>deq = function
 | \therefore t, r \rightarrow q\_norm(t, r)| - \rightarrow dpr "d"; raise EmptyQueue
let q-len ((a, b) : \alpha queue) =
```
#### **1.6 Dictionaries implemented as association lists**

Look something up in a dictionary.

let rec lookup  $k' =$  function  $| |$   $| \rightarrow$  None  $(k, v) :: t \rightarrow$  if  $k = k'$  then Some v else lookup k' t

Same, but no *option* type.

let rec lookup\_failnull  $k' =$  function  $\vert$   $\vert$   $\vert$   $\rightarrow$  dpr "e"; raise Not-found  $(k, v) :: t \rightarrow$  if  $k = k'$  then v else lookup\_failnull k' t

Add something to a dictionary, replacing it if it's already there.

let add  $k'$  v d  $=$ let rec  $add\_inner \ r \ k' \ v =$  function  $\vert \vert \vert \rightarrow (k', v) :: r$  $(k, 2) :: t$  when  $k = k' \rightarrow r \circ (k', v) :: t)$  $|h:: t \rightarrow add\_inner (h:: r) k' v t$ in  $add\_inner \; [] \; k' \; v \; d$ 

Replace something in a dictionary, failing if it doesn't exist.

let replace  $k'$  v l = let rec replace inner r  $k'$   $v =$  function  $| |$   $| \rightarrow dpr$  "f"; raise Not\_found  $(k, 2) :: t$  when  $k = k' \rightarrow r \circ (k', v) :: t)$  $|h:: t \rightarrow replace\_inner (h:: r) k' v t$ in  $replace\_inner$  []  $k'$  v i

Remove something from a dictionary.

```
let remove k' l =let rec remove_inner r k' = function
     | | | \rightarrow r\vert (k, \vert_-) :: t when k = k' \rightarrow r \otimes t|h:: t \rightarrow remove\_inner (h:: r) k'in
     remove\_inner [] k' i
```
Merge two dictionaries, prefering elements in the second in the case of clashes.

let rec *mergedict*  $d =$  function  $| |$   $| \rightarrow d$  $(k, v)$ : es  $\rightarrow$  mergedict (add k v d) es

An infix operator for the composition of functions.

**let**  $( \, < | \, ) a b = a b$ Opposite version of @ let  $(\omega \omega) a b = b \omega a$  In order to return pairs of list from recursive functions without recourse to accumulating arguments.

let conspair  $((x, y), (xs, ys)) = x :: xs, y :: ys)$ 

The same with options determining whether or not each element is included in the output list.

let *conspairopt*  $((xo, yo), (xs, ys)) =$ (match xo with None  $\rightarrow$  xs | Some  $x \rightarrow x::xs$ ), (match yo with None  $\rightarrow$  ys | Some  $y \rightarrow y$  :: ys)

#### **1.7 Functions on lists**

Make consecutive elements of an even-length list into a list of pairs.

```
let pairs_of_list l =let rec pairs\_of\_list\_inner r = function
     | | \rightarrow rev r
     | | \rightharpoonup raise( [Invalid_argument "pairs_of_list")
     |h:: h':: t \rightarrow pairs_{\neg} of_{\neg} list_{\neg} inner ((h, h'): : r)in
     pairs of \exists list \exists inner [ \ ] l
let charlist_of_bytestream s =let l = ref \mid \text{in}for x = stream\_size \ s - 1 downto 0 do
        l = |char\_of\_int (sget s x)
     done;
     !l
```
Return a list identical to the input but with any item true under predicate  $p$ replaced with o.

let replaceinlist p o  $l =$ let rec replaceinlist inner r p  $o =$  function  $| |$   $| \rightarrow rev r$ |  $h :: t \rightarrow$ if  $p h$ then replaceinlist\_inner ( $o:: r$ ) p  $o$  t else replaceinlist\_inner  $(h:: r)$  p o t in replaceinlist inner [ ] p o l

Produce a list of overlapping pairs of elements in a list in order, producing the empty list if on singleton input.

```
let pairs l =let rec pairs\_inner = function
      | | | | | | \rightarrow rev r| a :: b :: rest \rightarrow pairs\_inner ((a, b) :: r) (b :: rest)in
     pairs \text{I} inner \lceil \cdot \rceil
```

```
Predicate to test if x is a member of a list.
let mem = List.memThe same, with reversed arguments.
let rec mem' l x = mem x lSetify. Does not preserve order.
let setify l =let rec setify_inner r = function
     | [ ] \rightarrow r| h :: t \rightarrowif mem h t
            then setify\_inner \ r t
             else setify\_inner (h :: r) tin
     setify\_inner \mid \mid lThe first instance of an element survives
let setify_preserving_order l =setify (rev l)
Remove all elts of l' from l if l, l' sets.
let setminus l l' =let rec setminus inner r l l' =match l with
     | | \rightarrow r| h :: t \rightarrowif mem h l'then setminus_inner r t l'else setminus_inner (h:: r) t l'
  in
     setminus_inner [ ] l l'let setminus_preserving_order l l' =rev (setminus l l')
Return a list of the heads of a list of lists.
let heads l =let rec heads_inner r = function
     | | \rightarrow rev r
     | h :: t \rightarrow \text{heads}\_ \text{inner} (\text{hd } h :: r) tin
     heads\_inner \mid \mid l
```
Return a list of the tails of a list of lists, failing if any of them are the empty list.

```
let tails l =let rec tails\_inner r = function
      | | | \rightarrow rev rh :: t \rightarrow \text{tails\_inner} (tl \; h :: r) \; tin
      tails\_inner \; [] \; l
```
Take a list of lists of equal length, and turn into a list of lists, the first containing all the first elements of the original lists, the second the second, and so on.

```
let zipn l =let rec zipn\_inner r = function
     | | | | | | | \ldots \rightarrow rev r| l \rightarrow zipn\_inner (heads l :: r) (tails l)in
     zipn\_inner \; [] \; l
```
Remove the second, fourth etc elements from a list, saving the last element (if of even length) e.g  $drop_evens$  [1; 2; 3; 4; 5; 6] is [1; 3; 5; 6].

```
let drop_evens l =let rec drop\_events\_inner r = function
      |h::...: h":: t \rightarrow drop\_evens\_inner (h:: r) (h":: t)[h:: h'::[] \rightarrow rev(h':: h:: r)\vert x \vert \rightarrow rev (x :: r)\overline{\phantom{a}} \rightarrow \text{rev } rin
      drop\_events\_inner \; [] \; l
```
Same, but don't save the last even one.

```
let really_drop_evens l =let rec really_drop_evens_inner r = function
      | | \rightarrow rev r\vert \quad \vert h \vert \rightarrow \text{really\_drop\_events\_inner } (h::r) \mid \vert|h:: h':=more \rightarrow really\_drop\_events\_inner (h::r) morein
```

```
really drop evens inner [ ] l
```
Remove the first, third etc. The last odd element is not saved. e.g  $drop\_odds$  [1; 2; 3; 4; 5; 6; 7] is [2; 4; 6].

```
let drop\_odds l =
  let rec drop\_odds\_inner r = function
      |\;\; | \; : : h' :: t \rightarrow \text{ drop\_odds\_inner } (h' :: r) \; t\rightarrow rev r
  in
      drop\_odds\_inner [] l
```
tl but silent failure.

#### let  $tail\_no\_fail$  = function  $| |$   $|$   $\rightarrow$   $|$  $|\; \; \ldots t \; \rightarrow \; t$

Couple the elements of a list *l* using function *f*. For instance,  $couple$  (+ ) [[1; 3; 5]]  $\Rightarrow$  [4; 8]. The two elements are applied to f in the order in which they appear in the input list.

```
let couple f \, l =let rec couple\_inner \ r f = function
      \vert x : x' :: xs \rightarrow couple\_inner (f x x' :: r) f (x' :: xs)\rightarrow rev r
  in
     couple\_inner \; [] \; f \; l
```
As above, but an extra function  $q$  is applied to any last (odd) element.

let couple\_ext f g  $l =$ let rec  $couple\_ext\_inner$  r f  $q =$  function  $\vert x :: x' :: xs \rightarrow \textit{couple\_ext\_inner} (f x x' :: r) f g (x' :: xs)$  $x: [ ] \rightarrow \text{couple\_ext\_inner} (g \ x: \ x) \ f \ g \ [ ]$  $| |$   $\rightarrow$  rev r in  $couple\_ext\_inner \mid f \ q \ l$ 

Apply *couple* repeatedly until only one element remains. Return that element.

let rec  $couple_{reduced}$  = function  $| |$   $|$   $\rightarrow$   $raise$  (Invalid\_argument "Utility.couple\_reduce")  $| [a] \rightarrow a$  $\begin{bmatrix} l & \rightarrow & \text{couple}_{\text{r}} \end{bmatrix}$  (couple f l)

A similar function to couple, but the coupling is non-overlapping.

```
let pair f \, l =let rec pair\_inner \ r f = function
      | | \rightarrow rev r
       \vert \vert a \vert \rightarrow pair\_inner \ (a::r) \ f \ \vert \vert| a :: b :: t \rightarrow pair\_inner (f a b :: r) f t
   in
      pair \lceil \int_0^t f(t) \rceil
```
A version of *pair* which adds a unary function for the singleton, much like  $couple\_ext.$ 

```
let rec pair _ext f g l =let rec pair_ext_inner r f q = function
      | | | \rightarrow rev r\begin{array}{c} | \ [a] \rightarrow pair\_ext\_inner (g \ a::r) f \ g \ [ \ \end{array}| a :: b :: t → pair ext inner (f a b :: r ) f g t
  in
```
pair  $ext{\iota}$  inner  $[ \ ] f g l$ 

As couple\_reduce is to couple, so this is to pair.

```
let rec pair\_reduce f = function
   \vert \vert \vert \rightarrow raise (Invalid_argument "Utility.pair_reduce")
   \begin{array}{ccc} \n| & [a] & \rightarrow & a\n\end{array}\vert l \rangle \rightarrow pair_{reduce} f (pair f l)
```
List. filter has a confusing name, so we define keep and lose to avoid error.

let  $keep = List.fiter$ 

let rec  $lose\_inner\ prevp = function$  $| |$   $| \rightarrow rev \ prev$ |  $h :: t \rightarrow$ if  $p \, h$ then  $lose\_inner\ prevp$  t else  $lose\_inner$   $(h::prev)$   $p$   $t$ 

let lose  $p = lose\_inner \mid p$ 

Make a list of length  $n$  with each element equal to  $x$ .

```
let many x n =Array.to_list (Array.make n(x))
```
A version where we need to apply unit each time, for instance when producing a list of random numbers. Result is ordered.

```
let manyunique f n =let rec manyunique inner r f n =if n = 0then rev r
      else manyunique_inner (f () :: r) f (n - 1)in
    manyunique _inner [ \ ] f n
```
Take *n* elements from the front of a list *l*, returning them in order.

```
let take l n =if n < 0 then raise (Invalid argument "Utility.take") else
  let rec take_inner r l n =if n = 0 then rev r else
       match l with
       | | | \rightarrow raise (Invalid_argument "Utility.take")
       | h :: t \rightarrow \text{take}\_\text{inner}(h :: r) t (n - 1)in
     take\_inner \mid \mid l \; n
```

```
let take' n l = take l n
```
Take from the list  $l$  while the predicate  $p$  is true.

```
let takewhile p l =let rec takewhile inner r p l =match l with
       [] \rightarrow rev r| h :: t \rightarrow if p h then takewhile_inner (h :: r) p t else rev r
  in
     take while\_inner \text{ } [\text{ }] p l
```
Drop  $n$  elements from the front of a list, returning the remainder in order.

```
let rec drop\_inner n = function
   \vert \vert \vert \rightarrow \text{raise} (Invalid_argument "drop")
   | \Box : t \rightarrow if n = 1 then t else drop inner (n - 1) t
let drop l n =if n < 0 then raise (Invalid_argument "drop") else
  if n = 0 then l else
     drop inner n l
let drop' n l = drop l nlet rec dropwhile p = function
  | | | \rightarrow |\overrightarrow{h} :: t \rightarrow if p h then dropwhile p t else (h:: t)
```
Split a list  $l$  into two parts, the first part containing  $n$  elements.

```
let cleave l n =let rec cleave_inner l left n =if n = 0 then rev left, l else
      match l with
       | | | \rightarrow raise (Invalid_argument "cleave: not enough elements")
       |\rightarrow cleave_inner (tl l) (hd l :: left) (n-1)in
    if n \lt 0then raise (Invalid_argument "cleave: negative argument")
       else cleave_inner l \mid n
```
Returns elements for which p is true, until one is not, paired with the remaining list. The same as takewhile  $p$  l, dropwhile  $p$  l, but requiring only one pass over the list.

```
let cleavewhile p l =let rec cleavewhile inner p l elts =match l with
     | \cdot | \rightarrow \text{rev} \text{ elts}, \cdot || e::es \rightarrowif p ethen cleavewhile inner p es (e::ells)else rev elts, l
  in
     clea v \text{ }e\text{-}inner \ p \ l []
let cleavewhile unordered p l =let rec cleavewhile _unordered_inner p l elts =match l with
     | \t| \rightarrow elts, || e :: es \rightarrowif p ethen cleavewhile _unordered_inner p es (e :: elts)
             else elts, l
  in
     clea v while\_unordered\_inner \ p \ l []
```
Isolate a central section of a list, from the first element after the element for which predicate  $p$  is true, to the element before  $p'$  is first true.

```
let isolate p p' l =let \Box, during \Boxand \Boxafter = cleavewhile (notpred p) l in
     match during_and_after with
     | | | \rightarrow || \Box : t \rightarrow \text{fst} (cleavewhile (notpred p') t)
```
Collate a list into a list of lists based upon a comparison function by which it has already been sorted. e.g *collate*  $[1; 2; 2; 3; 3]$  calculates  $[1]$ ;  $[2;2]$ ;  $[3;3]$ ].

```
let collate cmp l =let rec collate\_inner prev = function
     | \cdot | \rightarrow rev prev
     | h :: t \rightarrowlet x, y = cleavewhile (fun a \rightarrow cmp h a = 0) (h :: t) in
             collate\_inner(x::prev) y
  in
     collate\_inner \; [] \; l
```
Split a list into some lists of length n (and possibly a final one of length  $\langle n \rangle$ ).

```
let splitinto n l =let rec splitinto_inner a n l =if l = [] then rev a else
        if length l \, < \, n then rev (l:: a) else
           let h, t = \text{clear } l \text{ } n \text{ in}split into \text{inner}(h:: a) n t
  in
     split into \_inner \;|\; n \;l
```
Split a list  $l$  at the given points. Point 1 means after the first element.

```
let rec splitat\_inner\ prev\ l = function
  | | | \rightarrow begin match l with | \rightarrow rev prev | \rightarrow rev (l::prev) end
  | h :: t \rightarrowlet this, rest = cleave l h in
          splitat\_inner (this :: prev) rest t
let splitat points l =
```
splitat\_inner  $[ \cdot ] l$  (couple (fun a b  $\rightarrow b - a$ ) (0 :: points))

Select the nth element in a list (first is element 1)

let select  $n l =$ try hd  $(drop \, l \, (n-1))$  with Invalid\_argument "drop" | Failure "hd" $\rightarrow$  raise (Invalid\_argument "select")

Simple list utilities.

let  $isnull =$  function  $[] \rightarrow$  true  $| \rightarrow \rightarrow$  false

let  $\textit{notnull} =$  function  $|\cdot| \rightarrow$  false  $|\cdot| \rightarrow$  true

Find the last element of a list.

let rec  $last =$  function  $\vert \vert \vert \rightarrow \text{raise}$  (Invalid\_argument "Utility.last")  $|x::|] \rightarrow x$ |  $\lrcorner : xs \rightarrow last \; xs$ 

Produce a list containing all but the last element of a list

let  $all\_but\_last =$  function  $| | | | | | | \rightarrow | |$  $\vert l \rangle \rightarrow rev (tl (rev l))$ 

Find the first and last element of a list. If the list has one element, that is returned twice.

 $let$   $extremes$  = function

```
\vert \vert \vert \rightarrow raise (Invalid_argument "Utility.extremes")
  x :: [] \rightarrow x, x\vert x : xs \rightarrow x, \text{ last } xs
```
Return the first, middle and last elements of a list which has length at least two.

let  $extremes\_and\_middle =$  function  $| | | | | | | \rightarrow$  $raise$  (Invalid\_argument "extremes\_and\_middle") |  $h :: t \rightarrow$ let  $m, l = cleave t (length t - 1)$  in h, m, hd l

#### **1.8 References**

Set a boolean reference.

let set  $r =$  $r :=$  true

Clear a boolean reference.

let  $clear$   $r =$  $r :=$  false

Change the value of a boolean reference.

let  $flip r =$  $r := -!r$ 

Increment and decrement integer references  $r$  by an integer  $n$ .

```
let ( + = ) r n =
  r := !r + nlet ( - = ) r n =r := !r - nlet ( / = ) r n =r := \frac{lr}{n}let ( * = ) r n =r := \{r \times n\}
```
Similar functions on floating-point references.

```
let ( + . = ) r n =r := !r + . nlet ( - . = ) r n =r := !r - nlet ( / . = ) r n =r := |r| / nlet (* = ) r n =r := !r * . n
```
#### **1.9 Vectors and geometry**

```
Vectors in two dimensions.
type vector = float \times floatMake a vector from a point (x\theta, y\theta) to a point (x1, y1).
let mkvector (x\theta, y\theta) (x1, y1) = x1 - x\theta, y1 - y\thetaInvert a vector.
let invert (a, b) = -a, -bOffset a point (px, py) by a vector (x, y).
let offset-point (x, y) (px, py) = px + x, py + yFind the vector \pi/2 anticlockwise from the given one.
let perpendicular (a, b) = \tilde{\ }-.b, a
Find the length of a vector.
let sqr x = x * xlet veclength (x, y) =sqrt(sqr\ x + .\ sqr\ y)Scale a vector to a length l.
let scalevectolength l(a, b) =
  let currentlength = veclength (a, b) in
    if currentlength = 0. then (a, b) else
       let factor = l /. currentlength in
         a * . factor, b * . factorMake a unit vector from s to elet mkunitvector s e =scalevectolength 1. (mkvector s e)
Find the point equidistant between two others.
let between (x, y) (x', y') =(x + x') / 2, (y + y') / 2.The cartesian distance between two points.
let distance_between (px, py) (px', py') =sqrt(sqr (px - . px') + . sqr (py' - . py))1.10 Functions on the integers
The largest power of two by which n is exactly divisible.
```

```
let largest_pow2_divisible n =let rec s test n =if n mod test = 0 then s (test \times 2) n
    else test / 2
  in
    s 1 n
```
Find the largest power of two smaller or equal to an integer  $t$ .

```
let pow2lt t =let rec pow2lt_i target current =
    if current \times 2 > target
       then current
       else pow2lt_i target (current \times 2)
  in
    pow2lt_i i t 1
```
Find the largest power of two greater or equal to an integer  $t$ .

let pow2gt  $t =$ let  $lt = pow2lt t$  in if  $lt = t$  then  $t$  else  $lt \times 2$ 

Find the integer base two logarithm of a number.

```
let log2of t =let rec log2of_i target num =
    if num \times 2 > targetthen 0
       else let n = log2 of_i target (num \times 2) in n + 1in
    log2 of_i t 1
```
Integer compare function — saves the cost of polymorphic comparisons.

```
let compare -i (a : int) b =if a < b then −1 else if a > b then 1 else 0
```
Reverse comparison

```
let rev_compare a b =-(compare\ a\ b)
```
The integer range between  $[s..e]$  inclusive.

```
let ilist s e =if e < s then raise (Invalid argument "Utility.ilist") else
    let nums = ref \vert in
      let rec ilist s e =if s = ethen nums = | eelse (nums = | s; ilist (s + 1) e)in
         ilist s e;
         rev !nums
```
Same, but return null list for ilist x x rather than  $x$ 

let ilist\_null s  $e =$ if  $s = e$  then  $\Box$  else *ilist*  $s e$ 

Same, but upon failure just return null.

let ilist\_fail\_null s  $e =$ if  $s > e$  then  $\lceil \cdot \rceil$  else *ilist\_null s e*  A common case: Make indexes for a (non-null) list

let indx  $l =$ ilist 1 (length l) let indx $0$  l = ilist 0 (length  $l - 1$ ) let indxn  $n l =$ ilist n  $(n + length l - 1)$ 

#### **1.11 Miscellaneous functions**

Even/odd predicates. Work for positive, negative and zero values.

```
let even x = x \text{ mod } 2 = 0let \text{ } odd = notpred \text{ } evenExclusive Or of a and b.
let (|x|) a b =
  (a \vee b) \wedge \neg (a \wedge b)The identity function.
let ident x = xAn array analog of List.iter2.
let array_iter2 f a b =
  if Array.length a = Array.length b then
     if Array.length a = 0 then () else
        for x = 0 to (Array.length a) – 1 do
          f (Array.get a x) (Array.get b x)
        done
  else
     raise (Invalid_argument "Utility.array_iter2")
let array\_map2 f a b =if Array.length a = Array.length b then
     Array.init (Array.length a) (function i \rightarrow f a.(i) b.(i))
  else
     raise (Invalid_argument "Utility.array_map2")
Find the number of bytes in n megabytes.
let megabytes n = n \times 1024 \times 1024Some simple functions for working with the option type.
let some = function None \rightarrow false | \rightarrow \rightarrow \text{true}let none = function None \rightarrow true \vert - \rightarrow false
let unopt = function
   | Some x \rightarrow x| None \rightarrow \it fail with "unopt"
```
let *option\_map*  $f \, l =$ map unopt (lose (eq None) (map f l))

Integer-specialised minimum and maximum functions for speed, overriding *Pervasives.min* and *Pervasives.max*.

let  $min(a : int) b =$  if  $a < b$  then a else b and  $max(a : int) b =$  if  $a > b$  then a else b

Floating point ones.

let  $fmin(a : float) b = if a < b$  then a else b and  $fmax(a : float) b =$  if  $a > b$  then a else b

let fabs  $x = abs\_float x$ 

The union of two rectangles, each defined by its minimum and maximum coordinates

let  $box\_union$  (xmin $0$ , xmax $0$ , ymin $0$ , ymax $0$ ) (xmin $1$ , xmax $1$ , ymin $1$ , ymax $1$ ) = min xmin0 xmin1, max xmax0 xmax1, min ymin0 ymin1, max ymax0 ymax1

The union of two rectangles, each defined by its minimum and maximum coordinates

let  $box\_union\_float(rmin0, xmax0, ymin0, ymax0) (xmin1, xmax1, ymin1, ymax1) =$ fmin xmin0 xmin1 , fmax xmax0 xmax1 , fmin ymin0 ymin1 , fmax ymax0 ymax1

The intersection rectangle of two rectangles defined by integers.  $x\theta$ ,  $y\theta$  etc refer to the top left,  $x1$ ,  $y1$  etc. to the bottom right.

let box\_overlap  $ax0$  ay $0$  ax1 ay1 bx0 by0 bx1 by1 = if  $ax0 > bx1 \lor ay0 > by1 \lor ax1 < bx0 \lor ay1 < by0$ then None else Some (max  $ax0$  bx $0$ , max  $ay0$  by $0$ , min  $ax1$  bx $1$ , min  $ay1$  by $1$ )

The same for floating point coordinates.

let  $box\_overlap\_float$  ax $0$  ay $0$  ax $1$  ay $1$  bx $0$  by $0$  bx $1$  by $1 =$ if  $ax0 > bx1 \vee ay0 > by1 \vee ax1 < bx0 \vee ay1 < by0$ then None else Some (fmax ax $\theta$  bx $\theta$ , fmax ay $\theta$  by $\theta$ , fmin ax $1$  bx $1$ , fmin ay $1$  by $1$ )

Apply a function  $f$  *n* times to initial argument  $arg$ .

let rec applyn f n arg  $=$ if  $n = 0$  then arg else applyn  $f(n - 1)$  (f arg)

The type of binary trees.

type  $\alpha$  tree = Lf | Br of  $\alpha \times \alpha$  tree  $\times \alpha$  tree

Define  $\pi$ .

let  $pi = 4. * . \text{atan 1.}$ 

Define <sup>√</sup> 2.

let  $root2 = sqrt 2$ .

Radians of degrees.

let rad\_of\_deg  $a = a * p i / . 180$ . Degrees of radians. let  $deg\_of\_rad \ a \ = \ a \ * \ . \ 180. \ / \ . \ pi$ Constant boolean predicates let  $always = true$ and  $never =$  false A null hash table. let  $null\_hash() =$ Hashtbl.create 0 IF-OCAML let tryfind table  $k =$ try Some (Hashtbl.find table k) with  $Not_{\text{-}}$ found  $\rightarrow$  None (∗ENDIF-OCAML∗)

Extract all (key, value) pairs from a hash table.

```
let list_of\_hashtbl t =
  let contents = ref [] in
     Hashtbl.iter
        (fun k \, v \rightarrow \text{contents } = | (k, v))t;
  !contents
```
Build a hashtable from a dictionary

```
let hashtable_of_dictionary pairs =let table = Hashtbl.create (length pairs \times 2) in
     iter (fun (k, v) \rightarrow Hashtbl.add table k v) pairs;
    table
```
Round a number.

let round  $x =$ let  $c = \text{ceil } x$  and  $f = \text{floor } x$  in if  $c - x \leq x - f$  then c else f

Render a float normal by replacing anything abnormal by 0.

let safe\_float  $f =$ match  $\text{classify}\_\text{float}$   $f$  with | FP nan | FP infinite | FP zero (∗IF-OCAML∗)| FP subnormal(∗ENDIF- $OCAML*) \rightarrow 0.$  $|\;\;-\;\;\rightarrow\;f$ Build a tuple

let tuple  $x y = x, y$ 

Make a unit function.
```
Swap two elements of an array.
let swap a i j =
  let t = a.(i) in
    a.(i) \leftarrow a.(j);a.(j) \leftarrow tPrint floats, integers or int32 values with spaces between them.
let print_floats fs =iter (fun x \rightarrow print\_{float} x; print_string " ") fs;
  print\_newhere()let print\_ints is =iter (fun x \rightarrow print\_int x; print_string " ") is;
  print\_newhere()let print\_int32s is =iter (fun x \rightarrow Printf. printf "%1i " x) is;
  print\_newhere()let \text{digest} =
  (∗IF-OCAML∗)
  Digest.string
  (∗ENDIF-OCAML∗)
let slash =(∗IF-OCAML∗)
  match Sys.os\_type with
  | "Win32" \rightarrow "\\"
    \rightarrow "/"
  (∗ENDIF-OCAML∗)
let leafnames_of_dir d =(∗IF-OCAML∗)
  Array.to_list (Sys.readdir d)
  (∗ENDIF-OCAML∗)
```
let mkunit  $f(x) = \text{fun}() \rightarrow f(x)$ 

# **2 Module PDFIo** *General Input and Output*

open Utility

We use 64-bit sized files as standard. IF-OCAML

open LargeFile (∗ENDIF-OCAML∗)

### **2.1 Defining and creating input and output functions**

IF-OCAML

```
type pos = int64let pos\_succ = i64 succlet pos-pred = i64pred
let pos\_max = i64max
let possub = i64sublet posadd = i64addlet posofi x = i64ofi x
let postoi x = i64toi x
let postoi64 x = xlet posofi64 x = x(∗ENDIF-OCAML∗)
```
let  $no\_more = -1$ 

 $\triangleright$  A general type for input functions. This allows paramaterization over channels, strings, bigarrays etc.

```
type input ={pos_in : unit \rightarrow pos; }seek\_in : pos \rightarrow unit;input\_char: unit \rightarrow char char option;
    input\_byte : unit \rightarrow int;
    in_{\text{-}channel\_length} : unit \rightarrow pos;set\_offset : pos \rightarrow unit
```
 $\triangleright$  A general type for output functions, allowing parameterisation as above.

```
type output ={pos.out : unit \rightarrow pos; }seek out : pos → unit;
        output\_char : char \rightarrow unit;output\_byte : int \rightarrow unit;out{\_}channel{\_}length : unit{\_}pos\}\triangleright Create input functions from a channel.
    let input-of-channel ch =let offset = ref (posofi 0) in
         \{pos\_in =(fun () \rightarrow possub (pos_in ch) !offset);
          seek\_in =(fun x \rightarrow \text{seek\_in ch } (\text{posadd } x \text{ !offset}));input\_char =(fun () \rightarrowtry Some (input_char ch) with End_of_file \rightarrow dpr "3A"; None);
          input\_byte =(fun () \rightarrowtry input_byte ch with End_of_file \rightarrowdpr "3B"; no\_more);
          in_{\text{-}channel\_length} =
             (\textbf{fun}() \rightarrow in\_channel\_length \ ch);set\_offset =(fun o \rightarrow offset := o)
         }
\triangleright Create input functions from a Utility.stream.
    let input_of_stream s =let input\_int () =
         if s.pos > stream_size \; s.data - 1then
              begin
                 s.pos \leftarrow s.pos + 1;no\_moreend
            else
              begin
                 s.pos \leftarrow s.pos + 1;sget s.data (s.pos - 1)end
      in
         {pos_in} =
             (fun () \rightarrow posofi s.pos);
          seek\_in =(fun p \rightarrows.pos \leftarrow postoi p);input\_char =(fun () \rightarrowmatch input int () with x when x = no-more \rightarrow None | s \rightarrow
```

```
Some (char\_of\_int s));
      input\_byte =input\_int;in_{\text{-}channel\_length} =
        (fun () \rightarrow posofi (stream_size s.data));
      set\_offset =(* FIXME. *)(fun \rightharpoonup ()}
```
 $\triangleright$  Create input functions from a Utility. bytestream.

let input\_of\_bytestream  $b =$  $input\_of\_stream$  {pos = 0; data = b} let input  $of\_string \ s =$ 

 $input\_of\_bytestream (bytestream\_of\_string s)$ 

 $\triangleright$  Output functions over channels

```
let output_of_channel ch =
  {pos\_out = (fun () \rightarrow pos\_out ch)};seek\_out = seek\_out \; ch;output_char = (fun c \rightarrow output_byte ch (int_of_char c));
   output\_byte = output\_byte ch;out\_channel\_length = (fun () \rightarrow out\_channel\_length ch)
```
 $\triangleright$  Output functions over streams. If data is written past the end of a stream, we extend the stream to that point plus one-third of that (new) size. Note that this has an implication upon mixing reading and writing: the stream will have junk in the extended section and will be longer than that which has been written.

```
let output of - stream s =let highest\_written = ref (posofi 0) in
    let output int i =if s.pos > stream_size \; s.data - 1then
           let newstream = mkstream (s.pos \times 2 - s.pos / 2) in
              for x = 0 to stream_size s.data - 1 do
                sset newstream x (sqet s.data x)
              done;
              sset newstream s.pos i;
              highest_written := pos\_max!highest_written (posofi s.pos);
              s.pos \leftarrow s.pos + 1;s.data \leftarrow newstream
         else
           begin
              highest_written := pos\_max!highest_written (posofi s.pos);
              sset s.data s.pos i;
              s.pos \leftarrow s.pos + 1end
    in
         \{pos\_out =(fun () \rightarrow posofi s.pos);
```

```
seek\_out =(fun p \rightarrow s.pos \leftarrow postoi \ p);
output\_char =(fun c \rightarrow output\_int (int\_of\_char c));
output\_byte =output\_int;out_{\text{-}channel_{\text{-}}length =
  (fun () \rightarrow pos\_succ!highest\_written)
```
## **2.2 Utility functions**

 $\triangleright$  Nudge forward one character.

let *nudge*  $i =$ ignore  $(i.input\_byte()$ 

 $\triangleright$  Read one character behind the current position, and reposition ourselves on that character.

let  $read\_char\_back$   $i =$ let  $pos = i.pos_in()$  in  $i. seek\_in$  (pos\_pred pos); let  $chr = i.input\_char()$  in  $i. seek\_in$  (pos\_pred pos); chr

 $\triangleright$  Go back one character in a file.

let rewind  $i =$  $i. seek\_in$  (pos\_pred (i.pos\_in ()))

let rewind2  $i =$ i.seek\_in (possub  $(i.pos_in())(posofi 2)$ ) let rewind3  $i =$ 

i.seek\_in (possub  $(i.pos_in())(posofi 3)$ )

 $\triangleright$  Read a character, leaving the position unchanged.

let peek\_char  $i =$ let  $r = i \cdot input_{\text{c}}$  () in rewind i; r

 $\triangleright$  Read a byte, leaving the position unchanged.

let  $peek\_byte$   $i =$ let  $r = i \cdot input\_byte$  () in rewind i; r

 $\triangleright$  Output a string.

let *output\_string*  $o s =$ String.iter o.output\_char s

 $\triangleright$  Make a bytestream of an input channel.

```
let bytestream_of_input_channel ch =
  let f_i = input_of-channel ch in
     let size = postoi (\hat{\mu} \cdot \hat{\mu} - \hat{\mu}) length ()) in
        let s = mkstream size in
           for x = 1 to size do
              match f\!i.input\_byte () with
              | b when b = no\_more \rightarrow failure "channel length inconsistent"
               \vert \phi \rangle \rightarrow \mathit{sset} \mathit{s} \left( x - 1 \right) bdone;
           s
```
 $\triangleright$  Save a bytestream to a channel.

```
let bytestream_to_output_channel ch data =
  for x = 1 to stream size data do
    output _ byte ch (sget data (x − 1))
  done
```

```
Like Pervasives.read_line
```

```
let read_line i =(∗ Raise EndOfInput if at end ∗)
  begin match i.input\_byte () with
    x when x = no-more \rightarrow dpr "0"; raise End-of-file;
   |\quad - \rightarrow \quad \textcircled{\scriptsize{}}end;
  rewind i;
   (* Read characters whilst i\ddot{\text{c}} newline or until end of input *)
  let rec read_chars prev =match i.input\_byte () with
      | x when x = no-more \rightarrow rev prev
       x when char\_of\_int x = \sum_{n'} \rightarrow rev (\sum_{n'} := prev)\vert x \rangle \rightarrow \text{read\_chars (char\_of\_int} x : \text{prev})in
     implode (read\_chars []
```
### **2.3 Reading MSB-first Bit streams**

```
\triangleright The type of bit (MSB first) streams.
```

```
type bitstream ={input : input; (∗ The input from which bits are taken. It is advanced a byte
at a time ∗)
   mutable currbyte : int; (∗ Current byte value from input ∗)
   mutable bit : int; (* Mask for getting the next bit (128, 64,... 2, 1 or 0 =
none left) ∗)
   mutable bitsread : int (∗ A count of the number of bits read since inception.
Debug use only ∗)}
```
 $\triangleright$  Make a *bitstream* from an *input*.

```
let bitstream_of_input i ={curve} = 0;bit = 0;bitsread = 0;input = iFor debug only....
   let input_in_bitstream b =b.input
\triangleright Get a single bit.
   let rec getbit b =if b.bit = 0 then
        begin
           b.currbyte \leftarrowbegin match b.\text{input}.\text{input}\_byte () with
               x when x = no\_more \rightarrow dpr "P"; raise End of file
             | x \rightarrow xend;
           b. bit \leftarrow 128;getbit b
        end
     else
        let r = b.currbyte land b.bit > 0 in
           b.bitsread \leftarrow b.bitsread + 1;b. bit \leftarrow b. bit / 2;r
\triangleright Get a bit as an integer, set = 1, unset = 0
   let getbitint i =if getbit i then 1 else 0\triangleright Align on a byte boundary.
   let align b =if b.bit > 0 then b.bitsread \leftarrow (b.bitsread / 8 + 1) \times 8;b.\textit{bit} \leftarrow 0Get n (up to 32) bits from b, returned as an int32, taken highest bit first. Getting
   0 bits gets the value 0.. SPEED:
                                                                                         Far too slow
   let char\_of\_bool = function true \rightarrow '1' | false \rightarrow '0'let getval -32 b n =
     if n < 0 then raise (Invalid_argument "Io.getval_32") else
        if n = 0 then 0l else
          let bits = manyunique (mkunit getbit b) n in
             Int32. of\_string ("0b" \hat{ } implode (map char of\_bool~bits))
```
### **2.4 Writing MSB-first bit streams**

The type: A current byte, the position in the byte  $(0 = \text{nothing in it}, 7 = \text{almost})$ full), and the list (in reverse order) of full bytes so far

```
type bitstream_write ={mutable wcurrbyte : int;
   mutable wbit : int;
   mutable bytes : int list}
let make\_write\_bitsream () =
  \{wcurve\} = 0;
    bytes = []let copy_write_bitstream b =let b' = make\_write\_bitstream () in
     b'.wcurrbyte \leftarrow b.wcurrbyte;b'.\textit{whit} \leftarrow b.\textit{whit};b'.bytes \leftarrow b.bytes;b'let print_bitstream b =Printf.printf "wcurrbyte = %i, wbit = %i, %i bytes output\n"
  b.wcurrbyte b.wbit (length b.bytes)
Put a single bit into bitstream b
let putbit b bit =assert (bit = 0 \lor bit = 1);
  match b.wbit with
  | 7 \rightarrowb.bytes \leftarrow (b.wcurrbyte \textbf{lor } bit) :: b.bytes;b.wbit \leftarrow 0;b. wcurve the \leftarrow 0| \t\rightarrowb. \textit{wbit} \leftarrow b. \textit{wbit} + 1;b.wcurrbyte \leftarrow b.wcurrbyte lor (bit lsl (8 - b. \text{wbit}))
let putbool b bit =putbit b ((function false \rightarrow 0) true \rightarrow 1) bit)
```
Put a multi-bit value *n* of bits *bs* (given as an  $int32$ ) into bitstream *b*.

```
let rec putval b bs n =if bs < 0 \lor bs > 32 then raise (Invalid_argument "putval");
  match bs with
  | 0 \rightarrow ()| - \rightarrowlet bit =if land32 n (i32ofi (1 lsl (bs − 1))) > 0l then 1 else 0
       in
         putbit b bit;
         putval b (bs - 1) n
```
Align on a byte boundary, writing zeroes.

```
let align\_write b =if b.wbit > 0 then
    for x = 1 to 8 - b. whit do
       putbit b 0
    done
```
Get the output out.

```
let bytestream of _write_bitstream b =align\_write b;bytestream_of_list (rev b.bytes)
```
Return a list of booleans, representing (in order) the bits

```
let bits_of _write_bitstream b =let numbits = length b.bytes \times 8 + b.wbit
  and bytestream = bytestream of _write_bitstream b
  and bits = ref || in
    let bitstream = bitstream_of_input (input_of_bytestream bytestream) in
      for x = 1 to numbits do
         bits = | getbit bitsdone;
      rev !bits
```
Same, but from a list

```
let join\_write\_bitstreams ss =
 let c = make\_write\_bitsream () in
    iter
       (putbool c)
       (flatten (map bits_of_write_bitstream ss));c
```
Append b to a. Inputs unaltered.

```
let write_bitstream_append a b =join\_write\_bitstreams [a; b]
```
Same, but align at the join.

let write\_bitstream\_append\_aligned a  $b =$ let  $c = copy\_write\_bitstream$  a in  $align\_write c;$ write bitstream append c b

# **3 Module Io** *IO Support for zlib*

\* IO - Abstract input/output Copyright (C) 2003 Nicolas Cannasse \* This library is free software; you can redistribute it and/or modify it under the terms of the GNU Lesser General Public License as published by the Free Software Foundation; either version 2.1 of the License, or (at your option) any later version, with the special exception on linking described in file LICENSE. \* This library is distributed in the hope that it will be useful, but WITHOUT ANY WARRANTY; without even the implied warranty of MERCHANTABILITY or FITNESS FOR A PARTICULAR PURPOSE. See the GNU Lesser General Public License for more details. \* You should have received a copy of the GNU Lesser General Public License along with this library; if not, write to the Free Software Foundation, Inc., 59 Temple Place, Suite 330, Boston, MA 02111-1307 USA Modified by Coherent Graphics Ltd

#### open Utility

type  $input =$ {mutable  $in\_read$  :  $unit \rightarrow char$ ; mutable  $in\_input$  : Istring. $t \rightarrow int \rightarrow int$ ; mutable  $in\_close$  :  $unit \rightarrow unit$ }

exception No\_more\_input exception Input\_closed

#### API

```
let create in read input close =\{in\_read = read;in\_input = input;in\_close = closelet nread i n =if n < 0 then invalid_arg "IO.nread";
         if n = 0 then
                  Istring.create 0
         else
         let s = lstring.create n in
         let l = ref n in
         let p = ref 0 in
         try
```
————————————————————–

```
while !l > 0 do
                            let r = i.in-input s !p !l in
                             if r = 0 then raise No_more_input;
                             p := !p + r;l := ll - r;done;
                   s
         with
                   No_more_input as e \rightarrowdpr "2A":
                             if !p = 0 then raise e;
                             Istring.sub s 0!plet close\_in i =let f = raise Input_closed in
         i.in\_close(;
         i.in\_read \leftarrow f;i.in\_input \leftarrow f;i.in\_close \leftarrow flet read_all i =let maxlen = 1024 in
         let str = ref [] in
         let pos = ref 0 in
         let rec loop() =let s = nread i maxlen in
                   str := (s, !pos) :: !str;pos := !pos + Istring. length s;
                   loop()in
         try
                   loop()with
                   No-more_input \rightarrowdpr "2B";
                             let buf = Istring.create!pos inList.iter (fun (s, p) \rightarrowIstring.blit s 0 buf p (Istring.length s)
                             )!str;
                             buf
```
#### BINARY APIs

### exception Overflow of *string*

let read\_byte  $i = int\_of\_char(i.in\_read())$ let read\_ui16  $i =$ let  $ch1 = read\_byte$  in let  $ch2 = read\_byte$  in  $ch1$  lor  $(ch2$  lsl 8)

————————————————————–

**Part II**

# **CamlPDF**

# **4 Module PDF** *Representing PDF files*

This module declares a data type which represents an Adobe PDF document, and defines various simple operations on it.

open Utility open Pdfio

### **4.1 Data Type for Representing PDF Documents**

Predicate on characters delimiting entities.

```
let is delimiter = function
  | '(' | ')' | '<' | '>' | '[' | ']' | '{' | '}' | '%' | '/' → true
  |\quad \rightarrow false
```
✄ Streams of binary data, byte-addressable, can either be in memory (Got) or still in an input channel (ToGet).

type stream  $=$ Got of butestream  $T\circ\mathsf{Get} \; \mathsf{of} \; input \; \times \; int64 \; \times \; int64 \; \times \; int64 \; \times \; (*\; input, \; position, \; length \; *)$ 

 $\triangleright$  Type for individual PDF objects. A Name includes the initial '/'. A Stream consists of a reference to a pair of the stream dictionary (another *pdfobject*) and a *stream*. Thus a *pdfobject* is technically mutable. However, at the user level, it is intended to be immutable: changes should be limited to encoding and decoding of the stream.

Note that pdfobjects are not always amenable to polymorphic equality testing, since the Io.input in the ToGet part of a stream contains functional values.

type  $pdfobject =$ | Null | Boolean of *bool* | Integer of *int* | Real of *float* | String of *string* | Name of *string* | Array of pdfobject *list*

```
| Dictionary of (string × pdfobject) list
    | Stream of (pdfobject × stream) ref
   | Indirect of int
IF-OCAML
Pdf objects are stored in an efficient map structure.
module PdfObjMap =Map.Make
    (struct
       type t = intlet compare = compare
    end)
let pdfobjmap_find = PdfObjMap.find
let pdfobjmap\_mapi = PdfObjMap.mainloopilet pdfobjmap\_iter = PdfObjMap.iter
let pdfobjmap\_remove = PdfObjMap. remove
let pdfobimap\_add = PdfObjMap.add
let pdfobimap<sub>-empty</sub> = PdfObjMap.empty
```
An object is either lexed, or needs to be lexed from a position in the input.

#### type  $objectdata =$

Parsed of pdfobject | ToParse

We hold the maximum object number in use,  $maxobinum$  to allow easy production of new keys for the map.

```
type pdfobjects ={mutable maxobjnum : int;
   mutable parse : (PdfObjMap.key → pdfobject) option;
   mutable pdfobjects : (objectdata ref \times int) PdfObjMap.t} (* int is
generation ∗)
(∗ENDIF-OCAML∗)
```
 $\triangleright$  PDF Document. The major and minor version numbers, the root object number, the list of objects and the trailer dictionary.

This represents the contents of a PDF file's user objects (object streams and other mechanisms involved only in reading and writing are abstracted away).

```
type pdfdoc ={mutable major : int;
   mutable minor : int;
   mutable root : int;
   mutable objects : pdfobjects;
   mutable trailerdict : pdfobject}
```
 $\triangleright$  The null PDF document.

```
let empty() ={major = 1;}minor = 0;root = 0;
   objects = {maxobinum = 0; parse = None; pdfobjects = pdfobimap-empty};trailerdict = Dictionary []}
```
 $\triangleright$  General exception for low-level errors.

```
exception PDFError of string
```
### **4.2 Utility functions**

 $\triangleright$  Predicate on those characters considered whitespace in PDF files.

```
let is\_whitespace = function
  | '\000' | '\009' | '\010' | '\012' | ' ' | '\013' → true
  |\quad \rightarrow false
```
 $\triangleright$  Get a stream from disk if it hasn't already been got.

```
let qetstream = function
  | Stream ({\{contents = (d, ToGet (i, o, l))\}} as stream) \rightarrowif l = 0L then stream := (d, Got (mkstream 0)) else
          let s = mkstream (i64\text{to} i) in
             begin try
               (∗IF-OCAML∗)i.seek in o; (∗ENDIF-OCAML∗)
                               for c = 0 to i64 \text{to } l - 1 do
                  match i.input\_byte () with
                  | b when b = Pdfio.no_more \rightarrow dpr "H"; raise End_of_file
                  \vert \quad b \rightarrow \; \textit{sset s} \; c \; bdone;
               stream := (d, \text{ Got } s)with
               End_of_file \rightarrowraise (PDFError "Pdf.getstream: can't read stream.")
             end
  | Stream \Box \rightarrow ()|\rightarrow raise (PDFError "Pdf.getstream: not a stream")
let recurse_array (f : pdfobject \rightarrow pdfobject) elts =
  Array (map\ f\ elts)
```
 $\triangleright$  Similarly for dictionaries.

```
let recurse_dict (f : pdfobject \rightarrow pdfobject) elts =
  let names, objects = split elts in
    let objects' = map f objects in
       Dictionary (combine names objects')
```
 $\triangleright$  Return a float from a PDF number.

```
let getnum = function
   Real a \rightarrow aInteger a \rightarrow float a|\rightarrow raise (PDFError "Pdf.getnum: not a number")
```
 $\triangleright$  Parse a PDF rectangle data structure. Returns min x, min y, max x, max y.

```
let parse\_rectangle = function
  | Array [a; b; c; d] \rightarrowbegin try
          let x, y, x', y' =getnum a, getnum b, getnum c, getnum d
          in
             fmin x x', fmin y y', fmax x x', fmax y y'with
          PDFError \rightarrow raise (PDFError "Pdf.parse_rectangle: bad rectangle")
       end
  |\rightarrow raise (PDFError "Pdf.parse_rectangle: not a rectangle")
let change-obj doc i obj =match fst (pdfobjmap_find i doc.objects.pdfobjects) with
    { { {contents } } = { { \text{ Parse} } }_ \_ } \rightarrow { { \text{ assert} } } false
  | {{(contents = ToParse)}} as r \rightarrow r := Parsed obj
```
Parse an object  $n$  in document  $pdf$ , updating the object in the document so it is ready-parsed should it be required again.

```
let parse_lazy pdf n =match pdf .objects.parse with
    None \rightarrow raise (Assert-failure ("Pdf.parse-lazy", 0, 0))
  | Some f \rightarrowlet obj = f n in
         change\_obj pdf n obj;
          obj
```
 $\triangleright$  Look up an object. On an error return Pdf.Null

```
let lookup_obj doc i =try
    match fst (pdfobjmap_find i doc.objects.pdfobjects) with
     | {contents = Parsed obj} \rightarrow obj\int {contents = ToParse} \rightarrow parse_lazy doc i
  with
     Not_found \rightarrow dpr "2H"; Null
let catalog of pdf pdf =try lookup_obj pdf pdf.root with
```
Not\_found  $\rightarrow$  raise (PDFError "No catalog")  $\triangleright$  Given any pdf document and object, follow indirections to yield a direct object.

A hanging indirect is defined as Null.

```
let rec direct pdf = function
   | Indirect i \rightarrowbegin try
           match fst (pdfobjmap_find \, i \, pdf. \, objects. \, pdf. \, objects) with
             { {contents = \text{ Parsed } pdfobject } } \rightarrow { direct~ pdf~pdfobject }{ {contents = ToParse} \rightarrow parse\_{lazy~pdf} i }with
           Not_found \rightarrow dpr "2I"; Null
        end
   | obj → obj
```
 $\triangleright$  Apply a function on Stream objects to all streams in a PDF document. We assume stream dictionaries don't have indirect references to an object which itself contains a stream.

```
let map\_stream f pdf =
  let rec map\_stream\_inner f i = function
       { {contents = \text{Parsed (Stream } \text{--as} stream ) }, g \rightarrow ref \text{ (Parsed (}f \text{ } stream)), g }{ { { {contents}} = { { \text{Parsed }}{ obj}} }, g \rightarrow { \text{ ref }}({ { \text{Parsed }}(obj)}), g }\int {contents = ToParse}, q \rightarrow map\_stream\_inner f i (ref (Parsed (parse_lazy pdf i)), q)
  in
     let objects' =\{pdf.objects with
             pdf objects = pdfobjmap\_mapi (map_stream_inner f) pdf.objects.pdfobjects}
     in
        {pdf with objects = objects'}
```
 $\triangleright$  Iterate over a stream.

```
let iter_stream f pdf =
  let rec iter_stream_inner f i = function
      { {contents = Parsed (Stream = as stream)}, q \rightarrow f stream}| {{(contents = ToParse)}} as r, q \rightarrowr := Parsed (parse_lazy pdf i);
         iter\_stream\_inner f i (r, q)| - \rightarrow ()in
    pdfobimap iter (iter-stream_name f) pdf. objects.pdf objects
```
 $\triangleright$  Lookup a key in a dictionary, following indirect references, returning None on any failure. This works on both plain dictionaries and streams.

```
let lookup_direct pdf key dict =match direct pdf dict with
  | Dictionary d \mid Stream \{contents = (Dictionary d, \_)\} \rightarrowbegin match lookup key d with
         None \rightarrow None| Some o \rightarrow Some (direct pdf o)
        end
  |\quad \rightarrow \quad None
```
 $\triangleright$  Look up under a key and its alternate. Return the value associated with the key that worked, or None if neither did.

let lookup\_direct\_orelse pdf k k' d = match  $lookup\_direct$  pdf  $k$  d with None  $\rightarrow$  lookup\_direct pdf k' d  $result \rightarrow result$ 

 $\triangleright$  Look something up in a dictionary, failing with given exception if not found. We make direct both the dictionary and the result of the lookup. This also allows us to look things up in a stream dictionary transparently.

```
let lookup_exception (exp : exn) pdf key dict =let dict' =match direct pdf dict with
          Dictionary d \, | Stream {contents = Dictionary d, \, | \, \rightarrow \, do \rightarrow raise (PDFError "not a dictionary")
      in
        match lookup key dict' with
        | None \rightarrow dpr "G"; raise exp
         | Some v \rightarrow direct \t{pdf} v\triangleright A specialised one raising PDFError.
   let lookup_fail text =lookup_exception (PDFError text)
\triangleright Parse a matrix.
   let parse_matrix pdf name dict =match lookup_direct pdf name dict with
        \textsf{None} \rightarrow \textsf{Transform}. \textit{i\_matrix}| Some (Array [a; b; c; d; e; f]) \rightarrowlet a = getnum a and b = getnum b and c = getnum cand d = getnum d and e = getnum e and f = getnum f in
              {Transform.a = a; Transform.b = b; Transform.c = c;
               Transform. d = d; Transform. e = e; Transform. f = f}
      \vert \, \vert \, \rightarrow \, \text{raise} (PDFError "Malformed matrix")
\triangleright Make a matrix
```
let make\_matrix tr  $=$ Array

```
[Real tr. Transform.a; Real tr. Transform.b; Real tr. Transform.c;
 Real tr. Transform.d; Real tr. Transform.e; Real tr. Transform.f
```
 $\triangleright$  Iterate over the objects in a document, in order of increasing object number.

let *objiter*  $f$  *doc* = let  $f' k v =$ match  $v$  with | {contents = Parsed obj},  $- \rightarrow f k$  obj  $\{ \; { {font } }{ents } = { \text{ ToParse } } \}$ ,  $\; \rightarrow \; { f } \; { k } \; { (parse \; { { \text{ } } } \; { { \text{ } } a } \; { \text{ } a } \; { \text{ }$ in  $pdfobjmap\_iter f'doc.objects.pdf objects$ 

 $\triangleright$  Same, but also pass generation number.

```
let objiter_gen f doc =let f' k v =match v with
    | {contents = Parsed obj}, g \rightarrow f k g obj| {contents = ToParse}, g \rightarrow f k g (parse_lazy doc k)
  in
    pdfobjmap\_iter f'doc.objects.pdf objects
```
 $\triangleright$  Map on objects.

let  $objmap f$  doc  $=$ let  $f'$  i = function |  ${contents = \text{Parsed } obj}, g \rightarrow ref (\text{Parsed } (f \text{ } obj)), g$ |  ${contents = ToParse}, g \rightarrow ref (Parsed (parse\_lazy doc i)), g$ in { $doc$  with  $objects =$ {doc.objects with  $pdf objects = pdfobimap\_mapi f' doc.objects.pdf objects\}$ let maxobjnum pd $f =$ pdf .objects.maxobjnum Return a list of object numbers. let *objnumbers*  $pdf =$ let  $keys = ref$  [] in objiter (fun  $k = \rightarrow keys = |k|$ ) pdf; rev !keys  $\triangleright$  Cardinality of object set. O(n). let *objcard*  $pdf =$ let card = *ref* 0 in objiter (fun  $=$   $\rightarrow$  incr card) pdf; !card Remove an object. let removeobj doc  $o =$ {doc with objects  $=$  ${doc.objects with adfobiects = pdfobiman$ -remove o doc.objects.pdfobjects $}$ Return a list of (k, v) pairs. let list\_of\_objs doc = let  $\omega_{\text{b}} = \text{ref}$   $\Box$  in *objiter* (fun  $k \nu \rightarrow objs = | (k, \text{ Parsed } v) \rangle doc;$ !objs  $\triangleright$  Add an object, given an object number. let  $addobj\_given\_num$  doc  $(num, obj)$  =  $doc.objects.maxobinum \leftarrow max doc.objects.maxobinum num;$ doc.objects.pdfobjects ← pdfobjmap add num (*ref* (Parsed obj), 0) doc.objects.pdfobjects  $\triangleright$  Add an object. We use the first number larger than the maxobinum, and update that. let *addobj* doc obj  $=$ let  $num = doc.objects.maxobinum + 1$  in  $addobj\_given\_num \ doc \ (num, \ obj);$ 

Make a objects entry from a list of (number, object) pairs.

num

```
let objects of list parse l =let maxobj = ref 0and map = ref pdfobjmap\_empty in
    iter
       (fun (k, v) \rightarrowmaxobj := max !maxobj k;map := pdfobjmap\_add \; k \; v \; !map)\mathcal{L}:
    {parse = parse; pdf objects = !map; maxobinum = !maxobj}
```
Renumber an object given a change table (A hash table mapping old to new numbers).

```
let rec renumber_object_parsed (pdf : pdfdoc) changes obj =
  match obj with
  | Indirect i \rightarrowlet i' =match tryfind changes i with
           Some x \rightarrow xNone \rightarrow i (* A dangling indirect is valid. *)
      in
         Indirect i'| Array a \rightarrowrecurse_array (renumber_object_parsed pdf changes) a
  | Dictionary d \rightarrowrecurse_dict (renumber_object_parsed pdf changes) d
  | Stream \{contents = (p, s)\} \rightarrowStream {contents = renumber_object_parsed pdf changes p, s}
  | pdfobject \rightarrow pdfobject
let renumber object pdf changes objnum = function
```
| ToParse → renumber\_object\_parsed pdf changes (parse\_lazy pdf objnum) | Parsed  $obj \rightarrow$ renumber\_object\_parsed pdf changes obj

Perform all renumberings given by a change table.

```
let renumber change table pdf =let root' =match tryfind change_table pdf.root with Some x \rightarrow x | None \rightarrowpdf .root
  and trailerdict' =renumber object pdf change table 0 (Parsed pdf trailerdict)
  and objects' =let nums, objs = split (list_of_objs pdf) in
       let \omega_{\text{b}} =
         map2 (renumber object pdf change table) nums objs
       and nums' =map (function k \rightarrow match tryfind change_table k with Some x \rightarrow
```

```
x \perp None \rightarrow k) nums
       in
          objects of list
             pdf .objects.parse
             (combine nums' (map (fun x \rightarrow ref (Parsed x), 0) objs'))
 in
    \{pdf \text{ with }\}root = root';objects = objects';trailerdict = <i>trailerdict</i>'\}
```
 $\triangleright$  Renumber the objects (including root and trailer dictionary) in a list of pdfs so they are mutually exclusive. We iterate over the key lists to build a list of change tables which are applied to the input PDFs. NOTE: This can't be used on PDFs where the generation numbers still matter (i.e before decryption).

```
let renumber - pdfs pdfs =let keylists = map \ obj numbers \ pdfsand bse = ref 1and tables = ref \Box in
    iter
       (fun k \rightarrowlet length = length k in
            let table = Hashtbl.create length inList.iter2 (Hashtbl.add table) k (ilist !bse (!bse + length − 1));
               tables = | table;bse + = lengthkeylists;
    map2 renumber (rev !tables) pdfs
Used for sets of object numbers.
IF-OCAML
module RefSet =
```
Set.Make (struct type  $t = int$  $let \text{ compare} = \text{compare}$ end)

let  $refset\_add = \text{RefSet}.add$ let  $refset\_empty = \text{RefSet}.empty$  $let \, referset \, elements \, = \, RefSet \, elements$ (∗ENDIF-OCAML∗)

Give a list of object numbers referenced in a given  $pdfobject$ 

```
let rec referenced no_follow_entries no_follow_contains pdf found i = function
  | Parsed (Indirect i) \rightarrowif \neg (RefSet. mem i !found) then
          begin
            let \omega b_i =try lookup\_obj pdf i with
                 Not_found \rightarrow dpr "2M": Null
```

```
in
            match obj with
            | Dictionary d \rightarrowif \neg (mem true (map (mem' no_follow_contains) d)) then
                    begin
                    found := RefSet.add \ i!found;referenced no_follow_entries no_follow_contains pdf found i (Parsed obj)
                    end
             | \_ \rightarrowfound := \text{RefSet}.add i!found:referenced no_follow_entries no_follow_contains pdf found i (Parsed obj)
       end
| Parsed (Array a) \rightarrowiter
       (referenced\ no_follow_entries\ no_follow_contains\ pdf\ found\ i)(map \text{ (fun } x \rightarrow \text{Parsed } x) a)| Parsed (Dictionary d) \rightarrowiter
       (referenced\ no_f follow_entries\ no_follow_contains\ pdf\ found\ i)(map)(fun x \rightarrow Parsed (snd \ x))
          (lose (fun (k, -) \rightarrow mem k \ n o_follow_entries) d))
| Parsed (Stream s) \rightarrowreferenced no_follow_entries no_follow_contains pdf found i (Parsed (fst !s))
| Parsed \overline{\phantom{a}} \rightarrow()
| ToParse →
     referenced no_follow_entries no_follow_contains pdf found i (Parsed (parse_lazy pdf i))
```
### $\triangleright$  Remove any unreferenced objects.

```
let remove_unreferenced pdf =let found = ref RefSet.empty in
    referenced [ ] [ ] pdf found pdf.root (Parsed (lookup_obj pdf pdf.root));
    referenced \Box \Box pdf found 0 (Parsed pdf.trailerdict);
    found := RefSet.add pdf(root!found;let eltnumbers = RefSet. elements!found in
       (∗ If not found, just ignore. ∗)
      let elements =map
           (fun n \rightarrow try \, lookup\_obj \, pdf \, n with Not_found \rightarrow dpr "2N"; Null)
           eltnumbers
       in
         pdf. objects \leftarrow{maxobinum = 0;parse = pdf. objects.parse;pdfobjects = pdfobimap\_empty;;
         iter (addobi\_given\_num.pdf) (combine\ elements)
```
 $\triangleright$  Objects referenced from a given one.

**let** objects\_referenced no\_follow\_entries no\_follow\_contains pdf pdfobject  $=$ let set = *ref* RefSet.empty in referenced no\_follow\_entries no\_follow\_contains pdf set 0 (Parsed pdfobject); RefSet.elements !set

 $\triangleright$  The same, but return the objects too.

```
let objects_referenced_and_objects no_follow_entries no_follow_contains pdf pdfobject =
  let nums =objects_{referenced} no follow_{entries} no follow_{contains} pdf pdfobjectin
    combine nums (map (lookup_obj pdf) nums)
```
 $\triangleright$  Remove a dictionary entry. Also works for streams.

```
let rec remove\_dict\_entry dict key =
  match dict with
    Dictionary d \rightarrow Dictionary (remove key d)
  | Stream ({\{contents = (dict', stream)\}} as s) \rightarrows := (remove\_dict\_entry\;dict'\;key,\;stream);Stream s
  |\rightarrow raise (PDFError "remove_dict_entry: not a dictionary")
```
 $\triangleright$  Replace dict entry, raising Not-found if it's not there. Also works for streams.

```
let rec replace_dict_entry dict key value =match dict with
    Dictionary d \rightarrow Dictionary (replace key value d)
  | Stream ({\{contents = (dict', stream)\}} as s) \rightarrows := (replace\_dict\_entry \; dict' \; key \; value, \; stream);Stream s
  |\rightarrow raise (PDFError "replace_dict_entry: not a dictionary.")
```
 $\triangleright$  Add a dict entry, replacing if there. Also works for streams.

```
let rec add\_dict\_entry dict key value =match dict with
    Dictionary d \rightarrow Dictionary (add key value d)
  | Stream ({\{contents = (dict', stream)\}} as s) \rightarrows := (add\_dict\_entry\;dict'\;key\;value,\;stream);Stream s
  \vert \_ \rightarrow \_{} raise (PDFError "add_dict_entry: not a dictionary.")
```
Find the contents of a stream as a bytestream.

```
let rec bigarray_of_stream s =getstream s;
  match s with
    \text{Stream } \{ contents = \_ \, \text{Got } bytesream \} \rightarrow bytesream|\rightarrow failwith "couldn't extract raw stream"
```
 $\triangleright$  Given a dictionary and a prefix (e.g gs), return a name, starting with the prefix, which is not already in the dictionary (e.g /gs0).

in

```
let unique_key prefix obj =
     let elts = match obj with
          Dictionary es
          Stream {contents = Dictionary es, \Box} \rightarrow es
          \Box \rightarrow raise (PDFError "unique_key: Not a dictionary or stream")
     in
        let names = fst (split elts)
        and name\_of\_num n = \sqrt{\frac{m}{n}} prefix \; string\_of\_int n
        and num = ref 0 in
          while mem (name_of_name!num) names do incr num done;
          name\_of\_num!num\triangleright Given a PDF and potential filename, calculate an MD5 string and build a suitable
   /ID entry from it.
   let generate id (pdf : pdfdoc) (path : string) =
      (∗IF-OCAML∗)
     let gettime () = Unix.gettimeofday () in
     (∗ENDIF-OCAML∗)
      (* let gettime () = Sys.time () in *)let d =digest (path \hat{ } string _{of _{ff} oat (gettime ()))
```
Array [String d; String d]

Find the page reference numbers, given the top level node of the page tree

```
let rec page_reference_numbers_inner pdf pages_node node_number =
  match lookup\_direct pdf "/Type" pages\_node with
  | Some (Name "/Pages") \rightarrowbegin match lookup_direct pdf "/Kids" pages_node with
       | Some (Array elts) \rightarrowflatten
              (map
                 (function
                  | Indirect i \rightarrowpage reference numbers inner
                         pdf (direct pdf (Indirect i)) i
                  |\rightarrow raise (PDFError "badly formed page tree"))
                 elts)
       | \, \rightarrow \text{raise} (PDFError "badly formed page tree")
      end
    Some (Name "/Page") \rightarrow [node_number]\Box \rightarrow \text{raise} (PDFError "badly formed page tree")
let page_reference_numbers pdf =
  let root = lookup\_obj pdf pdf.root in
    let pages\_node =match lookup\_direct pdf "/Pages" root with
           Some p \rightarrow p| None \rightarrow raise (PDFError "badly formed page tree")
    in
       page\_reference\_numbers\_inner \ pdf \ pages\_node - 1
```
Find all the indirect numbers reachable from an entry in a dictionary, including the indirect of that dictionary entry, if it's an indirect.

```
let reference_numbers_of_dict_entry pdf dict entry =match dict with
  | Dictionary d \rightarrowbegin match lookup entry d with
        Some x \rightarrow objects_referenced [] [] pdf x
        None \rightarrowraise (PDFError "reference_numbers_of_dict_entry: no entry")
      end
  | - \rightarrowraise (PDFError "reference_numbers_of_dict_entry: not a dictionary")
```
Find the indirect reference given by the value associated with a key in a dictionary.

```
let find indirect key dict =match dict with
  | Dictionary d \rightarrowbegin match lookup key d with
       | Some (Indirect i) \rightarrow Some i|\rightarrow None
       end
  \vert \_ \rightarrow \_{} raise (PDFError "find_indirect: not a dictionary")
```
# **5 Module PDFCrypt** *Encryption and Decryption*

open Utility

## **5.1 Hashes, passwords and keys**

Given an object number, generation number, input key and key length in bits, apply Algorithm 3.1 from the PDF Reference manual to obtain the hash to be used by the encryption function.

```
let find hash r obj gen key keylength =let from\_obj =[| i32 \text{to} i (land32 \text{ obj } 000000 \text{ff}_{16} |);i32toi (lsr32 (land32 obj 0000ff00<sub>16</sub>l) 8);
         i32\ell o i (lsr32 (land32 obj 00ff0000<sub>16</sub>l) 16) ||
  and from gen =[| i32\elloi (land32 gen 000000ff_{16}l);i32\text{to}i (lsr32 (land 32 gen 0000ff00<sub>16</sub>l) 8) ||
  and extra =if r = 4 then [| 73_{16}; 41_{16}; 6C_{16}; 54_{16} |] else [| |]in
     let digest_input = string_of_int_arrays [key; from_obj; from_gen; extra] in
        int\_array\_of\_string(String.sub (digest digest_input) 0 (min 16 (keylength / 8 + 5)))
```
Find a key, given a password, O entry, P entry, id entry, and key length in bits.

let  $padding =$  $[$  28<sub>16</sub>; bf<sub>16</sub>; 4e<sub>16</sub>; 5e<sub>16</sub>; 4e<sub>16</sub>; 75<sub>16</sub>; 8a<sub>16</sub>; 41<sub>16</sub>; 64<sub>16</sub>; 00<sub>16</sub>; 4e<sub>16</sub>; 56<sub>16</sub>; ff<sub>16</sub>; fa<sub>16</sub>; 01<sub>16</sub>; 08<sub>16</sub>; 2e<sub>16</sub>; 2e<sub>16</sub>; 00<sub>16</sub>; b6<sub>16</sub>; d0<sub>16</sub>; 68<sub>16</sub>; 3e<sub>16</sub>; 80<sub>16</sub>;  $2f_{16}$ ; 0c<sub>16</sub>; a9<sub>16</sub>; fe<sub>16</sub>; 64<sub>16</sub>; 53<sub>16</sub>; 69<sub>16</sub>; 7a<sub>16</sub> |] let  $pad$ -password password = let  $pw =$  Array. make 32 0 in Array.iteri (fun i v  $\rightarrow$  if  $i < 32$  then  $pw(i) \leftarrow v$ ) password; let  $n =$  Array.*length password* in if  $n < 32$  then for  $x = n \text{ to } 31 \text{ do}$ 

```
pw.(x) \leftarrow \text{padding}.(x - n)done;
  pw
let find_key no_encrypt_metadata password r o p id keylength =
  let password = int\_array\_of\_string password
  and o = int\_array\_of\_string oand id = int\_array\_of\_string id in
    let pw = pad\_{password} password in
       let from_p =[| i32\tau| (land32 p 000000ff_{16}t);i32toi (lsr32 (land32 p 0000ff00<sub>16</sub>l) 8);
             i32toi (lsr32 (land32 p 00ff0000_{16}l) 16);
             i32\text{to}i (lsr32 (land32 p ff000000<sub>16</sub>l) 24) ||
       and rev4 -no-metadata =
         if r ≥ 4 ∧ no_encrypt_metadata then [[255; 255; 255; 255]] else [[[]
       in
         let todigest = [pw; o; from_p; id; rev4 \text{_,} no \text{_,} metalata] in
            let hash\_input = string\_of\_int\_arrays todigest in
              let hashed = digest hash_input in
                 let hashed' =if r > 3 then
                     let h = ref hashed in
                        for x = 1 to 50 do
                           let hashed = digest !h in
                             h :=string_of_int_array
                                  (Array.sub (int_{array_{} of_{} - string \; hashed) 0 (keylength / 8))done;
                        !h
                   else
                      hashed
                 in
                   Array.sub (int_array_of_string\ hashed') 0 (keylength / 8)
```
## **5.2 40bit / 128bit Encryption/Decryption Primitives**

Encryption / Decryption given a key.

```
let ksa s key =let keylength = Array.length key in
    for i = 0 to 255 do s.(i) \leftarrow i done;
    let j = ref 0 in
       for i = 0 to 255 do
         j := (!j + s.(i) + key.(i \text{ mod } keylength)) \text{ mod } 256;swap s i !j
       done
```

```
let prga s pi pj =pi := (!pi + 1) \text{ mod } 256;pj := (!pj + s.(!pi)) \text{ mod } 256;swap s !pi !pj;
  s.((s.(!pi) + s.(!pj)) mod 256)
let crypt key data =let s = Array. make 256 0
  and pi = ref 0and pj = ref 0and out = mkstream (stream size data) in
    ksa s key;
    for x = 0 to stream_size data - 1 do
       sset out x (sget data x kor prga s pi pj)
    done;
    out
```
## **5.3 AES Encryption and Decryption Primitives**

The state, an array of four length 4 arrays. state.(row).(column)

let  $st =$ Array.create\_matrix 4 4 0

Finite field addition

 $let (+ + ) = ( kor )$ 

Finite field multiplication modulo the irreducible polynomial.

```
let (**) a b =let aa = ref aand bb = ref band r = ref \ 0and t = ref 0 in
     while 1aa \neq 0 do
       if !aa land 1 \neq 0 then r := !r lxor !bb;
       t := 1bb land 80<sub>16</sub>;
        bb := !bb lsl 1;
       if !t \neq 0 then bb := \{bb10b \text{ kor } 1b_{16};aa := !aa lsr 1
     done;
     !r land ff<sub>16</sub>
```
Multiplication of a finite field by x

let  $x$ time  $f =$  $(f \text{lsl 1})$  lxor  $1b_{16}$  let input\_to\_state  $d =$ 

 $st.(0).(0) \leftarrow d.(0); st.(1).(0) \leftarrow d.(1);$  $st.(2).(0) \leftarrow d.(2); st.(3).(0) \leftarrow d.(3);$  $st.(0).(1) \leftarrow d.(4); st.(1).(1) \leftarrow d.(5);$  $st.(2).(1) \leftarrow d.(6); st.(3).(1) \leftarrow d.(7);$  $st.(0).(2) \leftarrow d.(8); st.(1).(2) \leftarrow d.(9);$  $st.(2).(2) \leftarrow d.(10); st.(3).(2) \leftarrow d.(11);$  $st.(0).(3) \leftarrow d.(12); st.(1).(3) \leftarrow d.(13);$  $st.(2).(3) \leftarrow d.(14); st.(3).(3) \leftarrow d.(15)$ 

let  $sbox =$ 

```
\lceil
```
 $63_{16}$ ;  $7c_{16}$ ;  $77_{16}$ ;  $7b_{16}$ ;  $f2_{16}$ ;  $6b_{16}$ ;  $6f_{16}$ ;  $c5_{16}$ ;  $30_{16}$ ;  $01_{16}$ ;  $67_{16}$ ;  $2b_{16}$ ;  $fe_{16}$ ;  $d7_{16}$ ;  $ab_{16}$ ;  $76_{16}$ ; ca<sub>16</sub>;  $82_{16}$ ; c9<sub>16</sub>;  $7d_{16}$ ;  $f_{16}$ ;  $f_{16}$ ;  $f_{16}$ ;  $f_{16}$ ;  $d_{16}$ ;  $d_{16}$ ;  $f_{16}$ ;  $f_{16}$ ;  $g_{16}$ ;  $g_{16}$ ;  $g_{16}$ ;  $g_{16}$ ;  $g_{16}$ ;  $c_{16}$ ;  $b7_{16}$ ;  $fd_{16}$ ;  $93_{16}$ ;  $26_{16}$ ;  $36_{16}$ ;  $3f_{16}$ ;  $f7_{16}$ ;  $cc_{16}$ ;  $34_{16}$ ;  $a5_{16}$ ;  $e5_{16}$ ;  $f1_{16}$ ;  $71_{16}$ ;  $d8_{16}$ ;  $31_{16}$ ;  $15_{16}$ ; 04<sub>16</sub>; c7<sub>16</sub>; 23<sub>16</sub>; c3<sub>16</sub>; 18<sub>16</sub>; 96<sub>16</sub>; 05<sub>16</sub>; 9a<sub>16</sub>; 07<sub>16</sub>; 12<sub>16</sub>; 80<sub>16</sub>; e2<sub>16</sub>; eb<sub>16</sub>; 27<sub>16</sub>; b2<sub>16</sub>; 75<sub>16</sub>;  $09_{16}$ ;  $83_{16}$ ;  $2c_{16}$ ;  $1a_{16}$ ;  $1b_{16}$ ;  $6e_{16}$ ;  $5a_{16}$ ;  $a0_{16}$ ;  $52_{16}$ ;  $3b_{16}$ ;  $d6_{16}$ ;  $b3_{16}$ ;  $29_{16}$ ;  $e3_{16}$ ;  $2f_{16}$ ;  $84_{16}$ ;  $53_{16}$ ;  $d1_{16}$ ;  $00_{16}$ ;  $ed_{16}$ ;  $20_{16}$ ;  $fc_{16}$ ;  $b1_{16}$ ;  $5b_{16}$ ;  $6a_{16}$ ;  $cb_{16}$ ;  $be_{16}$ ;  $39_{16}$ ;  $4a_{16}$ ;  $4c_{16}$ ;  $58_{16}$ ;  $cf_{16}$ ;  $d0_{16}$ ;  $ef_{16}$ ;  $aa_{16}$ ;  $fb_{16}$ ;  $43_{16}$ ;  $4d_{16}$ ;  $33_{16}$ ;  $85_{16}$ ;  $45_{16}$ ;  $f9_{16}$ ;  $02_{16}$ ;  $7f_{16}$ ;  $50_{16}$ ;  $3c_{16}$ ;  $9f_{16}$ ;  $a8_{16}$ ;  $51_{16}$ ;  $a3_{16}$ ;  $40_{16}$ ;  $8f_{16}$ ;  $92_{16}$ ;  $9d_{16}$ ;  $38_{16}$ ;  $f5_{16}$ ;  $bc_{16}$ ;  $bc_{16}$ ;  $da_{16}$ ;  $21_{16}$ ;  $10_{16}$ ;  $f1_{16}$ ;  $f3_{16}$ ;  $d2_{16}$ ;  $cd_{16}$ ;  $0c_{16}$ ;  $13_{16}$ ;  $ec_{16}$ ;  $5f_{16}$ ;  $97_{16}$ ;  $44_{16}$ ;  $17_{16}$ ;  $c4_{16}$ ;  $a7_{16}$ ;  $7e_{16}$ ;  $3d_{16}$ ;  $64_{16}$ ;  $5d_{16}$ ;  $19_{16}$ ;  $73_{16}$ ;  $60_{16}$ ;  $81_{16}$ ;  $4f_{16}$ ;  $d c_{16}$ ;  $22_{16}$ ;  $2a_{16}$ ;  $90_{16}$ ;  $88_{16}$ ;  $46_{16}$ ;  $ee_{16}$ ;  $b8_{16}$ ;  $14_{16}$ ;  $de_{16}$ ;  $be_{16}$ ;  $0b_{16}$ ;  $db_{16}$ ;  $e0_{16}$ ;  $32_{16}$ ;  $3a_{16}$ ;  $0a_{16}$ ;  $49_{16}$ ;  $06_{16}$ ;  $24_{16}$ ;  $5c_{16}$ ;  $c2_{16}$ ;  $d3_{16}$ ;  $ac_{16}$ ;  $62_{16}$ ;  $91_{16}$ ;  $95_{16}$ ;  $e4_{16}$ ;  $79_{16}$ ;  $e7_{16}$ ;  $e8_{16}$ ;  $37_{16}$ ;  $6d_{16}$ ;  $8d_{16}$ ;  $d5_{16}$ ;  $4e_{16}$ ;  $a9_{16}$ ;  $6c_{16}$ ;  $56_{16}$ ;  $f4_{16}$ ;  $ea_{16}$ ;  $65_{16}$ ;  $7a_{16}$ ;  $ae_{16}$ ;  $08_{16}$ ;  $b$ a<sub>16</sub>; 78<sub>16</sub>; 25<sub>16</sub>; 2e<sub>16</sub>; 1c<sub>16</sub>; a6<sub>16</sub>; b4<sub>16</sub>; c6<sub>16</sub>; e8<sub>16</sub>; dd<sub>16</sub>; 74<sub>16</sub>; 1f<sub>16</sub>; 4b<sub>16</sub>; bd<sub>16</sub>; 8b<sub>16</sub>; 8a<sub>16</sub>;  $70_{16}$ ;  $3e_{16}$ ;  $b5_{16}$ ;  $66_{16}$ ;  $48_{16}$ ;  $03_{16}$ ;  $f6_{16}$ ;  $0e_{16}$ ;  $61_{16}$ ;  $35_{16}$ ;  $57_{16}$ ;  $b9_{16}$ ;  $86_{16}$ ;  $c1_{16}$ ;  $1d_{16}$ ;  $9e_{16}$ ;  $e1_{16}$ ;  $f8_{16}$ ;  $98_{16}$ ;  $11_{16}$ ;  $69_{16}$ ;  $d9_{16}$ ;  $8e_{16}$ ;  $94_{16}$ ;  $9b_{16}$ ;  $1e_{16}$ ;  $87_{16}$ ;  $e9_{16}$ ;  $ce_{16}$ ;  $55_{16}$ ;  $28_{16}$ ;  $df_{16}$ ;  $8c_{16}$ ; a1<sub>16</sub>;  $89_{16}$ ;  $0d_{16}$ ;  $bf_{16}$ ;  $e6_{16}$ ;  $42_{16}$ ;  $68_{16}$ ;  $41_{16}$ ;  $99_{16}$ ;  $2d_{16}$ ;  $0f_{16}$ ;  $b0_{16}$ ;  $54_{16}$ ;  $bb_{16}$ ;  $16_{16}$  $\mathbf{||}$ 

let  $inv_sbox =$ 

 $\lceil$ 

 $52_{16}$ ;  $09_{16}$ ;  $6a_{16}$ ;  $d5_{16}$ ;  $30_{16}$ ;  $36_{16}$ ;  $a5_{16}$ ;  $38_{16}$ ;  $b1_{16}$ ;  $40_{16}$ ;  $a3_{16}$ ;  $9e_{16}$ ;  $81_{16}$ ;  $f3_{16}$ ;  $d7_{16}$ ;  $f b_{16}$ ;  $7c_{16}$ ;  $e_{316}$ ;  $39_{16}$ ;  $82_{16}$ ;  $9b_{16}$ ;  $2f_{16}$ ;  $f_{16}$ ;  $87_{16}$ ;  $34_{16}$ ;  $8e_{16}$ ;  $43_{16}$ ;  $44_{16}$ ;  $c_{416}$ ;  $de_{16}$ ;  $e_{916}$ ;  $cb_{16}$ ;  $54_{16}$ ;  $7b_{16}$ ;  $94_{16}$ ;  $32_{16}$ ;  $a6_{16}$ ;  $c2_{16}$ ;  $23_{16}$ ;  $3d_{16}$ ; ee<sub>16</sub>;  $4c_{16}$ ;  $95_{16}$ ;  $0b_{16}$ ;  $42_{16}$ ;  $a_{16}$ ;  $c3_{16}$ ;  $4e_{16}$ ;  $08_{16}$ ;  $2e_{16}$ ;  $a1_{16}$ ;  $66_{16}$ ;  $28_{16}$ ;  $d9_{16}$ ;  $24_{16}$ ;  $b2_{16}$ ;  $76_{16}$ ;  $5b_{16}$ ;  $a2_{16}$ ;  $49_{16}$ ;  $6d_{16}$ ;  $8b_{16}$ ;  $d1_{16}$ ;  $25_{16}$ ;  $72_{16}$ ;  $18_{16}$ ;  $16_{16}$ ;  $64_{16}$ ;  $86_{16}$ ;  $68_{16}$ ;  $98_{16}$ ;  $16_{16}$ ;  $d4_{16}$ ; a $4_{16}$ ;  $5c_{16}$ ;  $c_{16}$ ;  $5d_{16}$ ;  $65_{16}$ ;  $92_{16}$ ;  $92_{16}$ ;  $6c_{16}$ ;  $70_{16}$ ;  $48_{16}$ ;  $50_{16}$ ;  $fd_{16}$ ;  $ed_{16}$ ;  $b9_{16}$ ;  $da_{16}$ ;  $5e_{16}$ ;  $15_{16}$ ;  $46_{16}$ ;  $57_{16}$ ;  $a7_{16}$ ;  $8d_{16}$ ;  $9d_{16}$ ;  $84_{16}$ ;  $90_{16}$ ;  $d8_{16}$ ;  $ab_{16}$ ;  $00_{16}$ ;  $8c_{16}$ ;  $bc_{16}$ ;  $d3_{16}$ ;  $0a_{16}$ ;  $f7_{16}$ ;  $e4_{16}$ ;  $58_{16}$ ;  $05_{16}$ ;  $b3_{16}$ ;  $b3_{16}$ ;  $45_{16}$ ;  $06_{16}$ ;  $d0_{16}$ ;  $2c_{16}$ ;  $1e_{16}$ ;  $8f_{16}$ ;  $ca_{16}$ ;  $3f_{16}$ ;  $0f_{16}$ ;  $02_{16}$ ;  $c1_{16}$ ;  $at_{16}$ ;  $bd_{16}$ ;  $03_{16}$ ;  $01_{16}$ ;  $13_{16}$ ;  $8a_{16}$ ;  $6b_{16}$ ;  $3a_{16}$ ;  $91_{16}$ ;  $11_{16}$ ;  $41_{16}$ ;  $4f_{16}$ ;  $67_{16}$ ;  $d c_{16}$ ;  $e a_{16}$ ;  $97_{16}$ ;  $f2_{16}$ ;  $c f_{16}$ ;  $c e_{16}$ ;  $f0_{16}$ ;  $b4_{16}$ ;  $e 6_{16}$ ;  $73_{16}$ ;  $96_{16}$ ;  $ac_{16}$ ;  $74_{16}$ ;  $22_{16}$ ;  $e7_{16}$ ;  $ad_{16}$ ;  $35_{16}$ ;  $e2_{16}$ ;  $e2_{16}$ ;  $37_{16}$ ;  $e8_{16}$ ;  $1c_{16}$ ;  $75_{16}$ ;  $d1_{16}$ ;  $6e_{16}$ ;  $47_{16}$ ;  $f1_{16}$ ;  $1a_{16}$ ;  $71_{16}$ ;  $1d_{16}$ ;  $29_{16}$ ;  $c5_{16}$ ;  $89_{16}$ ;  $6f_{16}$ ;  $b7_{16}$ ;  $62_{16}$ ;  $0e_{16}$ ;  $a_{16}$ ;  $18_{16}$ ;  $be_{16}$ ;  $1b_{16}$ ;  $f_{c_{16}}; 56_{16}; 3e_{16}; 4b_{16}; c_{16}; d_{216}; 79_{16}; 20_{16}; 9a_{16}; db_{16}; c_{16}; fe_{16}; 78_{16}; cd_{16}; 5a_{16}; f_{416};$  $1\overline{1}_{16}$ ;  $dd_{16}$ ;  $a8_{16}$ ;  $33_{16}$ ;  $88_{16}$ ;  $07_{16}$ ;  $c7_{16}$ ;  $31_{16}$ ;  $b1_{16}$ ;  $12_{16}$ ;  $10_{16}$ ;  $59_{16}$ ;  $27_{16}$ ;  $80_{16}$ ;  $ec_{16}$ ;  $5\overline{1}_{16}$ ;  $60_{16}$ ;  $51_{16}$ ;  $7f_{16}$ ;  $a9_{16}$ ;  $19_{16}$ ;  $b5_{16}$ ;  $4a_{16}$ ;  $0d_{16}$ ;  $2d_{16}$ ;  $e5_{16}$ ;  $7a_{16}$ ;  $9f_{16}$ ;  $93_{16}$ ;  $c9_{16}$ ;  $e6_{16}$ ;  $e6_{16}$ ;  $a0_{16}$ ;  $e0_{16}$ ;  $3b_{16}$ ;  $4d_{16}$ ;  $ae_{16}$ ;  $2a_{16}$ ;  $f5_{16}$ ;  $b0_{16}$ ;  $c8_{16}$ ;  $eb_{16}$ ;  $bb_{16}$ ;  $3c_{16}$ ;  $33_{16}$ ;  $53_{16}$ ;  $99_{16}$ ;  $61_{16}$ ;  $17_{16}$ ;  $2b_{16}$ ;  $04_{16}$ ;  $7e_{16}$ ;  $ba_{16}$ ;  $77_{16}$ ;  $d6_{16}$ ;  $26_{16}$ ;  $e1_{16}$ ;  $69_{16}$ ;  $14_{16}$ ;  $63_{16}$ ;  $55_{16}$ ;  $21_{16}$ ;  $0c_{16}$ ;  $7d_{16}$  $\Box$ 

let subbyte  $b =$  $sbox.(b)$ 

```
let sub\_bytes () =
  for r = 0 to 3 do
     for c = 0 to 3 do
       st.(r).(c) \leftarrow sbox.(st.(r).(c))done
  done
let inv\_sub\_bytes () =
  for r = 0 to 3 do
     for c = 0 to 3 do
       st.(r).(c) \leftarrow inv\_sbox.(st.(r).(c))done
  done
Key schedule
let keys =Array.create 44 0l
let word_of_bytes a b c d =
  let a, b, c, d =(lsl32 (i32ofi a) 24),
     (lsl32 (i32ofi b) 16),
     (lsl32 (i32ofi c) 8),
     (i32 ofi d)in
     \log 32 (\log 32 a b) (\log 32 c d)
let bytes_of_word w =i32toi (lsr32 w 24),
  i32\text{to}i (land 32 (lsr 32 w 16) FF<sub>16</sub>l),
  i32\text{to}i (land 32 (lsr 32 w 8) FF_{16}l),
  i32\text{to}i (land 32 w FF<sub>16</sub>l)
let subword w =let a, b, c, d = bytes\_of\_word w in
     word_of_bytes (subbyte a) (subbyte b) (subbyte c) (subbyte d)
let rotword w =let a, b, c, d = bytes\_of\_word w in
     word\_of\_bytes\ b\ c\ d\ aRound Constants (0..10)
let rcon =[| 0l;lsl32 0116l 24; lsl32 0216l 24; lsl32 0416l 24; lsl32 0816l 24;
      lsl32 1016l 24; lsl32 2016l 24; lsl32 4016l 24; lsl32 8016l 24;
      lsl32 1b<sub>16</sub>l 24; lsl32 36<sub>16</sub>l 24; ||
```
Key expansion

```
let key_expansion key =let temp = ref 0l
  and i = ref 0 in
     while (!i < 4) do
        keys.(!i) \leftarrowword\_of\_byteskey.(4 \times !i) \; key.(4 \times !i + 1) \; key.(4 \times !i + 2) \; key.(4 \times !i + 3);incr i
     done;
     i := 4:
     while (!i < 44) do
        temp := keys.(!i - 1);if !i mod 4 = 0 then
           temp := kor32 (subword (rotword !temp)) rcon.(!i / 4);
        keys.(!i) \leftarrow \text{lor32 keys.}(!i - 4) !\text{temp};incr i
     done
let shift\_rows () =
  let a, b, c, d =st.(1).(0), st.(1).(1), st.(1).(2), st.(1).(3)in
     st.(1).(0) \leftarrow b; st.(1).(1) \leftarrow c;
     st.(1).(2) \leftarrow d; st.(1).(3) \leftarrow a;
  let a, b, c, d =st.(2).(0), st.(2).(1), st.(2).(2), st.(2).(3)in
     st.(2).(0) \leftarrow c; st.(2).(1) \leftarrow d;st.(2).(2) \leftarrow a; st.(2).(3) \leftarrow b;let a, b, c, d =st.(3).(0), st.(3).(1), st.(3).(2), st.(3).(3)in
     st.(3).(0) \leftarrow d; st.(3).(1) \leftarrow a;st.(3).(2) \leftarrow b; st.(3).(3) \leftarrow clet inv\_shift\_rows () =
  let a, b, c, d =st.(1).(0), st.(1).(1), st.(1).(2), st.(1).(3)in
     st.(1).(0) \leftarrow d; st.(1).(1) \leftarrow a;st.(1).(2) \leftarrow b; st.(1).(3) \leftarrow c;
  let a, b, c, d =st.(2).(0), st.(2).(1), st.(2).(2), st.(2).(3)in
     st.(2).(0) \leftarrow c; st.(2).(1) \leftarrow d;st.(2).(2) \leftarrow a; st.(2).(3) \leftarrow b;let a, b, c, d =st.(3).(0), st.(3).(1), st.(3).(2), st.(3).(3)in
     st.(3).(0) \leftarrow b; st.(3).(1) \leftarrow c;
     st.(3).(2) \leftarrow d; st.(3).(3) \leftarrow a
```
let  $mix_{\text{-}columns}() =$ for  $c = 0$  to 3 do let  $s' \theta =$  $(02_{16} * * st. (0). (c)) + (03_{16} * * st. (1). (c)) + + st. (2). (c) + + st. (3). (c)$ and  $s'1 =$  $st.(0).(c) ++ (02_{16}**st.(1).(c)) ++ (03_{16}**st.(2).(c)) ++ st.(3).(c)$ and  $s'2 =$  $st.(0).(c)$  + +  $st.(1).(c)$  + +  $(02_{16}$  \*  $st.(2).(c))$  + +  $(03_{16}$  \*  $st.(3).(c))$ and  $s'3 =$  $(03_{16}$  \*\* st. $(0)(c))$  + + st. $(1)(c)$  + + st. $(2)(c)$  + +  $(02_{16}$  \*\* st. $(3)(c))$ in  $st.(0).(c) \leftarrow s'0;$  $st.(1).(c) \leftarrow s'1;$  $st.(2).(c) \leftarrow s'2;$  $st.(3).(c) \leftarrow s'3$ done let  $inv\_mix\_columns$  () = for  $c = 0$  to 3 do let  $s' \theta =$  $(0e_{16} * * st.(0).(c)) + (0b_{16} * * st.(1).(c)) + +$  $(0d_{16}$  \*\* st.(2).(c)) + + (09<sub>16</sub> \*\* st.(3).(c)) and  $s'1 =$  $(09_{16}$  \*\* st. $(0)(c))$  + +  $(0e_{16}$  \*\* st. $(1)(c))$  + +  $(0\mathsf{b}_{16} * * st.(2).(c)) + (0\mathsf{d}_{16} * * st.(3).(c))$ and  $s'2 =$  $(0d_{16}$  \*\* st. $(0)(c))$  + +  $(09_{16}$  \*\* st. $(1)(c))$  + +  $(0e_{16}$  \*\* st.(2).(c)) + + (0b<sub>16</sub> \*\* st.(3).(c)) and  $s'3 =$  $(0\mathsf{b}_{16}$  \*\* st. $(0)(c))$  + +  $(0\mathsf{d}_{16}$  \*\* st. $(1)(c))$  + +  $(09_{16}$  \*\* st.(2).(c)) + + (0e<sub>16</sub> \*\* st.(3).(c)) in  $st.(0).(c) \leftarrow s'0;$  $st.(1).(c) \leftarrow s'1;$  $st.(2).(c) \leftarrow s'2;$  $st.(3).(c) \leftarrow s'3$ done Add a round key to the state. let  $add\_round\_key$  keypos  $=$ let a1, a2, a3, a4 = bytes\_of\_word keys.(keypos)

and b1, b2, b3, b4 = bytes\_of\_word keys.(keypos + 1) and c1, c2, c3, c4 = bytes\_of\_word keys.(keypos + 2) and d1, d2, d3,  $d4 = bytes_of\_word keys.(keys + 3)$  in  $st.(0).(0) \leftarrow st.(0).(0) + + a1; st.(1).(0) \leftarrow st.(1).(0) + + a2;$  $st.(2).(0) \leftarrow st.(2).(0) + + a3; st.(3).(0) \leftarrow st.(3).(0) + + a4;$  $st.(0).(1) \leftarrow st.(0).(1) + + b1; st.(1).(1) \leftarrow st.(1).(1) + b2;$  $st.(2).(1) \leftarrow st.(2).(1) + + b3; st.(3).(1) \leftarrow st.(3).(1) + + b4;$  $st.(0).(2) \leftarrow st.(0).(2) + + c1; st.(1).(2) \leftarrow st.(1).(2) + + c2;$  $st.(2).(2) \leftarrow st.(2).(2) + + c3; st.(3).(2) \leftarrow st.(3).(2) + + c4;$  $st.(0).(3) \leftarrow st.(0).(3) + + d1; st.(1).(3) \leftarrow st.(1).(3) + d2;$ 

 $st.(2).(3) \leftarrow st.(2).(3) + + d3$ ;  $st.(3).(3) \leftarrow st.(3).(3) + + d4$ let *output* from state  $() =$  $[| st.(0).(0); st.(1).(0); st.(2).(0); st.(3).(0);$  $st.(0).(1); st.(1).(1); st.(2).(1); st.(3).(1);$  $st.(0).(2); st.(1).(2); st.(2).(2); st.(3).(2);$ st.(0).(3); st.(1).(3); st.(2).(3); st.(3).(3) |]

Encryption cipher. Assumes key already expanded.

```
let cipher data_in =
  input\_to\_state data_in;
  add\_round\_key 0;for round = 1 to 9 do
    sub\_bytes ();
    shift\_rows();
    mix\_columns ();
    add\_round\_key (round \times 4)
  done;
  sub\_bytes ();
  shift\_rows();
  add\_round\_key 40;
  output\_from\_state()
```
Decryption cipher. Assumes key already expanded.

```
let inv\_cipher\ data\_in =input\_to\_state data_in;
  add\_round\_key 40;
  for round = 9 downto 1 do
    inv\_shift\_rows();
    inv\_sub\_bytes ();
    add\_round\_key (round \times 4);
    inv\_mix\_columns ();
  done;
  inv\_shift\_rows();
  inv\_sub\_bytes ();
  add\_round\_key 0;
  output\_from\_state()
```
Pad the input data (RFC2898, PKCS #5), then encrypt using a 16 byte AES cipher in cipher block chaining mode, with a random initialisation vector, which is stored as the first 16 bytes of the result.

```
let ran255() =(∗IF-OCAML∗)
  Random.self_init ();Random.int 255
  (∗ENDIF-OCAML∗)
let mkiv () =
  let r = ran255 in
    [|r(\cdot); r(\cdot); r(\cdot); r(\cdot);r (); r (); r (); r (); r ();
```
$r$  ();  $r$  ();  $r$  ();  $r$  ();  $r$  ();  $r$  ();  $r$  ();  $r$  () |]

Debug function to print a block as characters.

```
let print\_block arr =
  Array.iter (fun i \rightarrow Printf.printf "%c" (char_of_int i)) arr;
  flprint "\n\lambdan"
```
Build blocks for encryption, including padding.

```
let get_blocks data =let l = stream\_size data in
     let full blocks =if l < 16 then \lceil \rceil else
          let blocks = ref [ ] in
             for x = 0 to l / 16 - 1 do
               blocks = |Array.of<sub>-list</sub>
                     (\textit{map}(\textit{sget data}) (\textit{dist}(\textit{x} \times 16) (\textit{x} \times 16 + 15)))done;
             rev !blocks
     and lastblock =let getlast n =if n = 0 then \lfloor \cdot \rfloor else
             let bytes = ref [] in
               for x = 0 to n - 1 do
                  bytes = | sget data (l - 1 - x)done;
               !bytes
       and pad n =many n n
       in
          let overflow = l mod 16 in
             Array.of _list (getlast overflow @ pad (16 – overflow))
     in
        fullblocks @ [lastblock]
```
Flatten a list of blocks into a bytestream

```
let stream_of_blocks blocks =let len = 16 \times length blocks in
     let s = mkstream len
     and p = ref 0 in
       iter
          (fun a \rightarrowArray.iter (fun v \rightarrow sset s!p \ v; \ incr p) a)blocks;
       s
```
These two functions strip the padding from a stream once it's been decoded.

```
let get_padding s =let l = stream\_size \ s in
     assert (l \ge 16);
    let potential = sget s (l - 1) in
       if potential > 10_{16} \vee potential < 01_{16} then None else
          let rec elts equal p f t =if f = t then p = sget \ s \ t else
               p = \text{sqet } s \text{ f} \wedge \text{elts\_equal } p \text{ (f + 1) t}in
            if elts_equal potential (l - potential - 1)(l - 1)then Some potential
               else None
let cutshort s =if stream_size s = 0 then mkstream 0 else
     if stream_size s \leq 16 then s else
       match get-padding s with
         None \rightarrow s
       | Some padding \rightarrowlet s' = mkstream (stream _size s - padding) in
               for x = 0 to stream_size s' - 1 do
                  sset s' x (sget s x)
               done;
               s'Get blocks for decryption
let get plain blocks d =if stream size d mod 16 \neq 0 then raise (Pdf.PDFError "Bad AES data") else
     map
       (fun n \rightarrow Array.init 16 (fun x \rightarrow sget d (16 \times n + x)))
       (ilist 0 (stream_size d / 16 - 1))
Decrypt data
let aes_decrypt_data key data =key\_expansion key;
  match get\_plain\_blocks data with
    [ ] | [ ] \rightarrow mkstream 0| iv :: codeblocks \rightarrowlet prev\_ciphertext = ref iv
       and outblocks = ref [] in
          iter
            (fun block \rightarrowlet plaintext =(\text{array} \_map2 \; (\text{txor})) \; (\text{inv}\_cipher \; block) \! !prev\_ciphertextin
                   prev\_ciphertext := block;outblocks = | plaintext)codeblocks;
```
 $\textit{cutshort}$  (stream\_of\_blocks (rev !outblocks))

Encrypt data

```
let aes_encrypt_data key data =key\_expansion key;
  let outblocks = ref []
  and firstblock = mkiv() in
     let prev\_ciphertext = ref firstblock in
       iter
          (fun block \rightarrowlet ciphertext =cipher ((array_{max2} (\vert \textbf{xor} \rangle) block !prev_ciphertext)
            in
               prev\_ciphertext := ciphertext;outblocks = | ciphertext)(\text{get\_blocks data});stream_of_blocks (firstblock :: rev !outblocks)
```
#### **5.4 Encryption and decryption of PDF files**

Authenticate the user password, given the password string and U, O, P, id and key length entry.

```
let authenticate_user no_encrypt_metadata password r u o p id keylength =
  let u = int\_array\_of\_string u in
     let key = find_key no_encrypt_metadata password r o p id keylength in
       if r > 3 then
          let id = int\_array\_of\_string id in
             let todigest = [padding; id] in
               let hash\_input = string\_of\_int\_arrays todigest in
                  let hashed = digest hash_input in
                     let encrypted_hashed =int_{\text{-}}array_{\text{-}} of_{\text{-}}stream (crypt key (bytes the same of_{\text{-}}string\ hashed))in
                        \text{let } u' = \text{ref } [||] \text{ in }u' := encrypted\_hashed;for x = 1 to 19 do
                            let key' = Array. make (keylength / 8) 0 in
                               for k = 0 to (keylength / 8) – 1 do
                                  key'(k) \leftarrow key(k) ixor x
                               done;
                                u' \; :=int\_array\_of\_stream(crypt key' (stream_of __int_array !u'))done;
                          Array.sub u \ 0 \ 16 = !u'else
          u = int_{\text{array}} of_{\text{5}} f = str (crypt key (stream of \text{1} int_{\text{6}} f = int_{\text{6}} f))
```
Decrypt a PDF file, given the user password.

```
let rec decrypt pdf no_encrypt_metadata encrypt obj gen key keylength r = function
  | Pdf.String s \rightarrowlet f =(if r = 4 then
            (if encrypt then aes\_encrypt\_data else aes\_decrypt\_data)
          else
            crypt)
      in
         let s_{{-}}ints = butestream_{{-}} of_{{-}}string s in
           let hash = find_hash r (i32ofi obj) (i32ofi gen) key keylength in
              Pdf.String (string\_of\_bytes (f hash s_ints))
  | (Pdf.Stream \Box) as stream \rightarrowdecrypt stream pdf no encrypt metadata encrypt obj gen key keylength r stream
  | Pdf.Array a \rightarrowPdf.recurse_array (decrypt pdf no_encrypt_metadata encrypt obj gen key keylength r) a
   Pdf.Dictionary d \rightarrowPdf.recurse_dict (decrypt pdf no_encrypt_metadata encrypt obj gen key keylength r) d
   x \rightarrow xand decrypt_stream pdf no_encrypt_metadata encrypt obj gen key keylength r stream =Pdf.getstream stream;
  begin match stream with
  | (Pdf.Stream { contents = (Pdf.Dictionary dict as d, Pdf.Got data)}) as stream \rightarrowif
         begin let identity_crypt_fitter_present =match Pdf.lookup_direct pdf "/Filter" d with
             | Some (Pdf.Name "/Crypt")
            | Some (Pdf.Array (Pdf.Name "/Crypt"::_)) \rightarrowbegin match Pdf.lookup_direct pdf "/DecodeParms" d with
                  | Some (Pdf.Dictionary decodeparmsdict)
                  Some (Pdf.Array (Pdf.Dictionary decodeparmsdict :: _)) \rightarrowbegin match
                       Pdf.lookup_direct pdf "/Name" (Pdf.Dictionary decodeparmsdict)
                     with
                       Some (Pdf.Name "/Identity") | None \rightarrow true
                     | \_ \rightarrow false
                     end
                |\quad \rightarrow true
                end
            | \_ \rightarrow false
         in
            (no\_encrypt\_metadata \wedgePdf.lookup_direct pdf "/Type" d = Some (Pdf.Name "/Metadata"))
            ∨ identity_crypt_filter_present
         end
       then
         stream
       else
         let data' =
```

```
let f =(if r = 4 then
                (if \emph{encrypt} then \emph{aes\_encrypt\_data} else \emph{aes\_decrypt\_data})
              else
                 crypt)
           in
              let hash = find_hash r (i32ofi obj) (i32ofi gen) key keylength in
                f hash data
         and dict' =Pdf.recurse dict
              (decrypt.pdf no_error put-metal data encrypt objgen key key length r) dictin
           let dict'' =if stream size data \neq stream size data' then
                Pdf.replace_dict_entry
                   dict' "/Length" (Pdf.Integer (stream_size data'))
              else
                 dict'in
              Pdf.Stream {contents = (dict'', Pdf.Got data')}
       \rightarrow raise (Assert_failure ("decrypt_stream", 0, 0))
  end
let process_cryption no_encrypt_metadata encrypt pdf crypt_type user_pw r u o p id keylength =
  if authenticate_user no_encrypt_metadata user_pw r u o p id keylength then
    begin
       let key = find\_key no_encrypt_metadata user_pw r o p id keylength in
         Pdf.objiter_gen
            (fun objnum gennum obj \rightarrowignore
                  (Pdf.addobj = given_numberpdf
                  (objnum,
                     decript\ pdf no-encrypt-metalata\ encrypt\ objnum\ qennum\ key\ keylength\ r\ obj))pdf;let trailerdict' = Pdf.remove_dict_entry pdf.Pdf.trailerdict "/Encrypt" in
            pdf.Pdf.trainerdict \leftarrow \text{trilerdict}Some pdf
    end
  else
    None
```
 $ARC4 = old$  style or crypt filter with V2. AESV2 = Crypt filter with AESV2. We don't need to distinguish between old and new ARC4 since support for different crypts for different filter works anyway.

```
type \mathit{encryption} =ARC4 of int \times int (\ast keylength, r (= 2 or 3 or 4) \ast)
    AESV2 (* v = 4, r = 4 *)
```

```
let get_encryption_values pdf =match Pdf.lookup_direct pdf "/Encrypt" pdf.Pdf.trailerdict with
  | None \rightarrow raise (Assert_failure ("get_encryption_values", 0, 0)) (* Never
called on an unencrypted PDF ∗)
  | Some encryptdict \rightarrowlet crypt_type =match
            Pdf.lookup_direct pdf "/Filter" encryptdict,
            Pdf, look up_direct\ pdf "/V" encryptdict,
            Pdf.lookup_direct pdf "/Length" encryptdict,
            Pdf.lookup_direct pdf "/R" encryptdict
          with
           Some (Pdf.Name "/Standard"), Some (Pdf.Integer 1), \overline{ }, Some (Pdf.Integer r)
          | Some (Pdf.Name "/Standard"), Some (Pdf.Integer 2), None, Some (Pdf.Integer r) \rightarrowSome (ARC4 (40, r))| Some (Pdf.Name "/Standard"), Some (Pdf.Integer 2), Some (Pdf.Integer n), _
              when n mod 8 = 0 \land n \geq 40 \land n \leq 128 \rightarrowSome (ARC4 (n, 3))
          | Some (Pdf.Name "/Standard"), Some (Pdf.Integer 4), length. - \rightarrowbegin match Pdf_{i} lookup_direct pdf "/CF" encryptdict with
               | Some cfdict \rightarrowbegin match Pdf.lookup_direct pdf "/StdCF" cfdict with
                    | Some stdcfdict \rightarrowbegin match Pdf.lookup_direct pdf "/CFM" stdcfdict with
                         | Some (Pdf.Name "/V2") \rightarrowbegin match length with
                               Some (Pdf.Integer i) \rightarrow Some (ARC4 (i, 4))
                              | \t\rightarrowbegin match Pdf.lookup_direct pdf "/Length" cfdict with
                                    Some (Pdf. Integer i) \rightarrow Some (ARC4 (i, 4))|\quad - \rightarrow \quad None
                                   end
                              end
                         | Some (Pdf.Name "/AESV2") \rightarrow Some AESV2
                         | \_ \rightarrow \None
                        end
                    | \rightarrow None
                   end
              |\rightarrow None
              end
           \overline{\phantom{a}} \rightarrow None
       in
          match crypt\_type with
           None \rightarrow raise (Pdf.PDFError "No encryption method")
           Some crypt\_type \rightarrowlet o =match Pdf.lookup_direct pdf "/0" encryptdict with
                 | Some (Pdf.String o \rightarrow o|\rightarrow raise (Pdf.PDFError "Bad or missing /0 entry")
```

```
and u =match Pdf.lookup_direct pdf "/U" encryptdict with
               Some (Pdf.String u) \rightarrow u\Box \rightarrow raise (Pdf.PDFError "Bad or missing /U entry")
           and p =match Pdf.lookup_direct pdf "/P" encryptdict with
              | Some (Pdf.Integer flags) \rightarrow i32ofi flags
              | \_ \rightarrow \_{} raise (Pdf.PDFError "Bad or missing /P entry")
           and id =match Pdf.lookup_direct pdf "/ID" pdf.Pdf.trailerdict with
             | Some (Pdf.Array [Pdf.String s; \Box) \rightarrow s| \, \perp \, \rightarrow \, \text{raise} (Pdf.PDFError "Bad or missing /ID element")
           in
             crypt\_type, u, o, p, idPermissions
type \textit{permission} =
   NoEdit (* R2, Bit 4 ∗)
   \text{NoPrint} (* R2, Bit 3 *)
   NoCopy (* R2, Bit 5 *)
   NoAnnot (* R2, Bit 6 *)
   | NoForms (∗ R3 only, Bit 9 ∗)
   | NoExtract (∗ R3 only, Bit 10 ∗)
   | NoAssemble (∗ R3 only, Bit 11 ∗)
   | NoHqPrint (∗ R3 only, Bit 12 ∗)
let string_of_permission = function
   NoEdit \rightarrow "NoEdit"
   | NoPrint → "NoPrint"
   NoCopy \rightarrow "NoCopy"| NoAnnot → "NoAnnot"
   NoForms → "NoForms"
   | NoExtract → "NoExtract"
   | NoAssemble → "NoAssemble"
   | NoHqPrint → "NoHqPrint"
let string of bans bans =fold_{\text{left}} (\text{^{\circ}}) \text{^{\circ}}" (interleave " \text{^{\circ}} (map string of permission bans))
let p_{-}of _bbanlist toban =
 let p = ref 0l in
   let setbit n b =if b then p := \text{Int32}.logor !p (\text{Int32}.shift\_left 1l (n - 1))
   and notin =notpred (mem' toban)
   in
     setbit 3 (notin NoPrint);
     setbit 4 (notin NoEdit);
     setbit 5 (notin NoCopy);
     setbit 6 (notin NoAnnot);
     setbit 7 true;
     setbit 8 true;
```
setbit 9 (notin NoForms); setbit 10 (notin NoExtract); setbit 11 (notin NoAssemble); setbit 12 (notin NoHqPrint); iter (fun  $x \rightarrow setbit \ x$  true) (ilist 13 32); !p let banlist\_of\_p  $p =$ let  $l = ref$   $\lceil \rceil$ and bitset  $n =$ Int32.logand (Int32.shift\_right p  $(n - 1)$ )  $1l = 0l$ in if *bitset* 3 then  $l = |$  NoPrint; if *bitset* 4 then  $l = |$  NoEdit; if *bitset* 5 then  $l = |$  NoCopy; if *bitset* 6 then  $l = |$  NoAnnot: if *bitset* 9 then  $l = |$  NoForms; if *bitset* 10 then  $l = |$  NoExtract; if *bitset* 11 then  $l = |$  NoAssemble: if *bitset* 12 then  $l = |$  NoHaPrint: !l Main function for decryption.

```
let decrypt.pdf user pw pdf =
  match Pdf.lookup_direct pdf "/Encrypt" pdf.Pdf.trailerdict with
    None \rightarrow Some pdf, []
  | Some \mathit{encrypt\_dict} \rightarrowlet crypt_type, u, o, p, id = get_encryption_values pdf in
        let r, keylength =match crypt\_type with
             AESV2 \rightarrow 4, 128| ARC4 (k, r) \rightarrow r, kand \mathit{encrypt\_metadata} =
           match Pdf.lookup_direct pdf "/EncryptMetadata" encrypt_dict with
             Some (Pdf.Boolean false) \rightarrow false
             \overline{\phantom{a}} \rightarrow true
        in
           process_cryption (\neg encrypt_metadata) false
           pdf crypt_type user_pw r u o p id keylength,
           banlist_of_p p
```
Just decrypt a single stream, given the user password, and pdf. This is used to decrypt cross-reference streams during the reading of a file – the PDF is only partially formed at this stage.

```
let decrypt_single_stream user_pw pdf obj gen stream =match Pdf.lookup_direct pdf "/Encrypt" pdf.Pdf.trailerdict with
    None \rightarrow stream
   Some encrypt_dict \rightarrowlet crypt_type, u, o, p, id = get_encryption_values pdf in
        let r, keylength =
          match crypt\_type with
```

```
| AESV2 \rightarrow 4, 128
  | ARC4 (k, r) \rightarrow r, kand no\_encrypt\_metadata =
  match Pdf.lookup_direct pdf "/EncryptMetadata" encrypt_dict with
    Some (Pdf. Boolean false) \rightarrow true| \_ \rightarrow false
in
  if
     authenticate user no encrypt metadata user pw r u o p id keylength
  then
    let key = find_key no_encrypt_metadata user_pw r o p id keylength in
       decrypt\_stream pdf no encrypt metadata false obj gen key keylength r stream
  else
```
raise (Pdf.PDFError "Bad password when decrypting stream")

Calculate the owner key from the padded owner password (as calculated by pad password

```
let owner_key padded_owner keylength r =
```

```
let \text{d}\text{igest1} = \text{d}\text{igest} (string_of_int_array padded_owner) in
     let \text{d}\text{i}\text{q}\text{e}\text{st}\text{2} =
       if r \geq 3 then
          let d = ref digest1 in
             for x = 1 to 50 do
                d := digest!ddone;
             !d
          else
             digest1
     in
        int_{\text{array}} of \text{string (String.sub digest2 0 (keylength / 8))}Calculate XOR keys
let mkkey key x =let key' = Array.copy key in
     for k = 0 to Array.length key – 1 do
        key'(k) \leftarrow key(k) lxor x
     done;
     key'Decrypt with the owner password.
let decrypt\_pdf\_owner\_owner\_pw.pdf =
```

```
match Pdf.lookup_direct pdf "/Encrypt" pdf.Pdf.trailerdict with
 None \rightarrow Some pdf
| \t\rightarrowlet padded_owner = pad_password (int_array_of_string owner_pw) in
    let crypt_type, , o, , = get\_encryption_values pdf in
       let r, keylength =match crypt\_type with
         | AESV2 \rightarrow 4, 128
         | ARC4 (k, r) \rightarrow r, k
```

```
in
           let user_1w =let key = owner_key padded_owner keylength r in
                if r = 2 then
                  string of \_bytes tream (crypt key (bytestream of \_string o))
                else (* r \dot{c} = 3 *)begin
                    let acc = ref (bytestream_of_string o) in
                       for x = 19 downto 0 do
                         acc := \text{crupt} (\text{mkkeu keu x}) ! accdone;
                       string_of_bytestream !acc
                  end
           in
             fst (decrypt.pdf use r\_pw pdf)Make an owner password
let mk\_owner r owner pw user pw keylength =
  let padded\_owner =let source =if owner pw = "" then user pw else owner pw
    in
     pad_{\text{-}password} (int_array_of_string source)
  in
    let key = owner\_key padded owner keylength r in
      let padded _user = pad_password (int_array_of_string user_pw) in
         if r = 2 then
           string of -bytestream (crypt key (stream of int array padded user))
         else (* r \dot{c} = 3 *)let acc = ref (crypt key (stream_of __int_array \textit{padded}_user)) in
              for x = 1 to 19 do
                acc := crypt (mkkey key x) !acc
             done;
              string_of_bytestream !acc
Make a user password
let mk\_user no encrypt metadata user pw o p id r keylength =
  let key = find_key no_encrypt_metadata user_pw r o p id keylength in
    if r = 2 then
       string of -bytestream (crypt key (stream of -int -array padding))
    else (* r \n\dot{c} = 3 *)let digest_input = [padding; int\_array_of\_string \ id] in
         let d = digest (string_of\_int\_arrays\ digest\_input) in
           let acc = ref (crypt key (bytes <i>team_of_string d</i>)) in
             for x = 1 to 19 do
```
 $acc := crypt$  (mkkey key x) !acc

done;

string  $of$  -bytestream !acc ^ (implode (many '\000' 16))

Get the ID, or add one if there's not one there. Return the updated pdf and the ID

```
let get\_or\_add\_id pdf =
  match Pdf.lookup_direct pdf "/ID" pdf.Pdf.trailerdict with
  | Some (Pdf.Array [Pdf.String s; \Box]) \rightarrows, pdf
  | \t\rightarrowlet idobj = Pdf.generate_id pdf "" in
         let pdf' ={pdf with
              Pdf. <i>trailerdict</i> =Pdf.add_dict_entry.pdf.Pdf.trainerdict "/ID" idobjin
           match idobj with
             Pdf.Array [Pdf.String s; \Box \rightarrow s, pdf'| - \rightarrow raise (Assert_failure ("get_or_add_id", 0, 0))
40bit encryption
let encrypt_pdf_40bit user_pw owner_pw banlist pdf =
  let p = p\_of\_bank banlist
  and owner = mk_-owner 2 owner-pw user-pw 40
  and id, pdf = get\_or\_add\_id.pdf in
    let user = mk\_user false user\_pw owner p id 2 40 in
      let crypt\_dict =Pdf.Dictionary
           ["/Filter", Pdf.Name "/Standard";
             "/V", Pdf.Integer 1;
             "/R", Pdf.Integer 2;
             "/0", Pdf.String owner;
             "/U", Pdf.String user;
             "/P", Pdf.Integer (i32\text{toi }p)]
       in
         match process_cryption false false pdf (ARC4 (40, 2)) user_pw 2 user owner p id 40 with
         | Some pdf \rightarrow\{pdf \text{ with }Pdf.trainerdict =Pdf.add_dict_entrypdf.Pdf.trailerdict "/Encrypt" (Pdf.Indirect (Pdf.addobj pdf crypt_dict))}
         | None \rightarrow raise (Pdf.PDFError "Encryption failed")
128bit encryption
let encrypt_pdf_128bit user_pw owner_pw banlist pdf =
  let p = p\_of\_bank banlist
  and owner = mk\_owner 3 owner\_pw user\_pw 128and id, pdf = get\_or\_add\_id.pdf in
    let user = mk\_user false user pw owner p id 3 128 in
       let crypt\_dict =Pdf.Dictionary
           ["/Filter", Pdf.Name "/Standard";
             "/V", Pdf.Integer 2;
            "/R", Pdf.Integer 3;
```
"/0", Pdf.String owner;

```
"/U", Pdf.String user;
      "/Length", Pdf.Integer 128;
      "/P", Pdf.Integer (i32toi p)]
in
  match process_cryption false false pdf (ARC4 (128, 3)) user_pw 3 user owner p id 128 with
  | Some pdf \rightarrow\{pdf \text{ with }\}Pdf.trainerdict =Pdf.add_dict_entru.pdf. Pdf.trailerdict "/Encropt" crupt_dict| None \rightarrow raise (Pdf.PDFError "Encryption failed")
```
AES Encryption.

let encrypt\_pdf\_AES encrypt\_metadata user\_pw owner\_pw banlist pdf = let  $p = p\_of\_bank$  banlist and owner  $= mk\_owner_4$  owner pw user pw 128 and id,  $pdf = get\_or\_add\_id.pdf$  in let user =  $mk\_user$  ( $\neg$  encrypt\_metadata) user\_pw owner p id 4 128 in let  $crypt\_dict =$ Pdf.Dictionary ["/Filter", Pdf.Name "/Standard"; "/V", Pdf.Integer 4; "/CF", Pdf.Dictionary ["/StdCF", Pdf.Dictionary ["/Length", Pdf.Integer 16; "/AuthEvent", Pdf.Name "/DocOpen"; "/CFM", Pdf.Name "/AESV2"]]; "/EncryptMetadata", Pdf.Boolean encrypt\_metadata; "/Length", Pdf.Integer 128; "/R", Pdf.Integer 4; "/0", Pdf.String owner; "/U", Pdf.String user; "/P", Pdf.Integer (i32toi p); "/StrF", Pdf.Name "/StdCF"; "/StmF", Pdf.Name "/StdCF"] in match process cryption  $(\neg \text{ encrypt} \_\text{metal} \)$  true pdf AESV2 user  $\text{#}$   $\mu$  4 user owner p id 128 with | Some  $pdf \rightarrow$  $\{pdf \text{ with }\}$ 

 $Pdf.trainerdict =$ 

Pdf.add\_dict\_entry pdf.Pdf.trailerdict "/Encrypt" crypt\_dict}

| None  $\rightarrow$  raise (Pdf.PDFError "Encryption failed")

### **5.5 Utility functions**

Is a file encrypted?

let is\_encrypted pdf = match Pdf.lookup\_direct pdf "/Encrypt" pdf.Pdf.trailerdict with | Some  $_-\rightarrow$  true | None  $\rightarrow$  false

## **6 Module PdfDoc** *Document-level functions*

open Utility open Pdf

#### **6.1 Types**

 $\triangleright$  The type of the four rotations of pages. This defines how a viewing application (e.g Acrobat) displays the page.

```
type rotation =Rotate0 | Rotate90 | Rotate180 | Rotate270
```
 $\triangleright$  A type representing a page. *content* is the list of objects containing the graphical content stream (see the Pdfpages module), mediabox the page size, resources the page's resource dictionary, rotate its rotation and rest any other entries to reside in the page dictionary.

```
type page ={content : pdfobject list;
   mediabox : pdfobject;
   resources : pdfobject;
   rotate : rotation;
   rest : pdfobject (* A dictionary of the other records in the page. *)
```
Make a PDF rectangle from a Paper. papersize.

```
let rectangle of paper paper =let u = Paper. unit paper
  and w = Paper. width paper
  and h = Paper.height paper
  in
  let w', h' =let f = Units.convert 100. u Units. PdfPoint in
      f w, f hin
    Array [Real 0.; Real 0.; Real w'; Real h']
```
 $\triangleright$  Create a page with empty content, media box from the given paper size, empty resources, zero rotation and no extra dictionary entries.

```
let custompage rectangle ={content = []};mediabor = rectangle;resources = Dictionary [];rotate = Rotate0;rest = Dictionary []let blankpage papersize =
```

```
\emph{custompage (rectangle_of-paper papersize)}
```
#### **6.2 Utilities**

 $\triangleright$  Utility function to convert from rotation to integers.

let  $int\_of\_rotation$  = function Rotate0  $\rightarrow$  0 | Rotate90  $\rightarrow$  90 | Rotate180  $\rightarrow$  180 | Rotate270  $\rightarrow$  270

 $\triangleright$  The reverse. raises Pdf.PDFError if its input modulo 360 is not 0, 90, 180, 270, -90, -180 or -270.

```
let rotation\_of\_int i =match i mod 360 with
  | 0 \rightarrow Rotate0
  | 90 | -270 \rightarrow Rotate90
    | 180 | - 180 \rightarrow Rotate180
    | 270 | -90 \rightarrow Rotate270
  |\rightarrow raise (PDFError "Bad /Rotate")
```
#### **6.3 Extracting the page tree**

 $\triangleright$  Given a page tree, find the first page resources, contents and mediabox. The resources and mediabox may be inherited from any node above in the page tree.

```
let rec find pages pages pdf resources mediabox rotate =match lookup\_fail "/Type not in page dict" pdf "/Type" pages with
  | Name "/Pages" →
       begin match
         lookup\_fail "No /Kids in page tree" pdf "/Kids" pageswith
       | Array kids \rightarrowlet kids =map
                (function
                 | Indirect k \rightarrow(try Pdf.lookup_obj pdf k with
                        Not_found \rightarrow raise (PDFError "missing kid\n"))
                 | \rightarrow raise (PDFError "malformed kid\n"))
                kids
```

```
in
            let resources =match lookup\_direct pdf "/Resources" pages with
                 \mathsf{Some}\; x \to \mathsf{Some}\; x\blacksquare None \rightarrow resources
            and mediabor =match lookup\_direct pdf "/MediaBox" pages with
               | Some x \rightarrow Some x| None \rightarrow mediabox
            and rotate =match lookup\_direct pdf "/Rotate" pages with
                 Some (Integer r) \rightarrow rotation of int r
               |\rightarrow rotate
            in
               flatten
                 (map
                    (fun k \rightarrow \text{find} pages k pdf resources mediabox rotate)
                    kids)
     |\rightarrow raise (PDFError "Malformed /Kids in page tree node")
     end
| Name "/Page" →
     let resources =match lookup\_direct pdf "/Resources" pages with
         Some x \rightarrow Some x| None \rightarrow resources
     and mediabor =match lookup\_direct pdf "/MediaBox" pages with
         Some x \rightarrow Some xNone \rightarrow mediabox
     and contents =lookup_direct pdf "/Contents" pages
     and rotate =match lookup_direct pdf "/Rotate" pages with
        | Some (Integer r) \rightarrow rotation _of _int r
         \rightarrow rotate
     in
       \lvert\{ \text{resources} \} \rvert(match resources with
             Some r \rightarrow r| None \rightarrow raise (PDFError "Missing /Resources"));
         content =(match contents with
             None \rightarrow []
             Some (Array cs) \rightarrow map (direct pdf) cs;
             Some pdfobject \rightarrowbegin match direct pdf pdfobject with
                | Stream = as stream \rightarrow [stream]
                |\rightarrow raise (PDFError "Bad /Contents")
                end);
         mediabor =
```

```
(match mediabox with
                  Some m \rightarrow mNone \rightarrow raise (PDFError "Bad /MediaBox"));
              rotate = rotate;rest =fold\_left remove_dict\_entry pages
                ["/Resources"; "/Contents"; "/MediaBox"; "/Rotate"; "/Parent"; "/Type"]
            }]
     | \rightarrow raise (PDFError "find pages: Not a page tree node or page
   object")
\triangleright Given a pdf, return a list of (resources, contents, mediabox) triples.
   let pages of pagetree pdf =let document\_catalog =try Pdf.lookup_obj pdf pdf.root with
          Not-found \rightarrow raise (PDFError "/Root entry is incorrect")
     in
        let pages =lookup\_fail "No or malformed /Pages" pdf "/Pages" document\_catalogin
          find_pages pages pdf None None Rotate0
\triangleright Make a collection of pages capable of being merged – in other words rename
   their resources so as not to clash.
   let source k =let k = ref k in (fun () \rightarrow incr k; !k)
   let freshname source ="/r" \hat{ } string_of_int (source ())
   let resource\_keys =["/Font"; "/ExtGState"; "/ColorSpace";
       "/Pattern"; "/Shading"; "/XObject"; "/Properties"]
   let make_changes pdf pages =let src = source 0 in
       let entries of page entry pages page =let entries =match Pdf.lookup_direct pdf entry page.resources with
              Some (Pdf.Dictionary es) \rightarrow es|\; \rightarrow |in
             map (fun (k, v) \rightarrow entry, pageseq, k, freshname src) entries
       in
          let pagenums = ilist 1 (length pages) in
            let entries name =map2 (entries_of_page name) pagenums pages
            in
               let entries = flatten \langle | flatten (map entries resource keys) in
                 let table = Hashthl.create 10000 initer
                      (fun (entry, pageseq, k, name) \rightarrow
```

```
Hashtbl.add table (entry, pageseq, k) name)
                   entries;
                table
let change operator lookup lookup option seqnum = function
  | Pdfpages.Op_Tf (f, s) \rightarrowPdfpages.Op_Tf (lookup "/Font" <i>seqnum f, s)</i>)Pdfpages.Op_gs n \rightarrowPdfpages.Op_gs (lookup "/ExtGState" seqnum n)
  | Pdfpages.Op_CS n \rightarrowbegin match lookup_option "/ColorSpace" seqnum n with
        Some x \rightarrow Pdfpages.Op_CS xNone \rightarrow Pdfpages.Op_CS n
       end
         | Pdfpages.Op_cs n \rightarrowbegin match lookup_option "/ColorSpace" seqnum n with
        Some x \rightarrow Pdfpages. Op \text{cs } x| None \rightarrow Pdfpages. Op _ cs n
       end
         | Pdfpages.Op_SCNName (s, ns) \rightarrowPdfpages.Op_SCNName (lookup "/Pattern" seqnum s, ns)
  | Pdfpages.Op_scnName (s, ns) \rightarrowPdfpages.Op_scnName (lookup "/Pattern" seqnum s, ns)
  | Pdfpages.Op _ sh s \rightarrowPdfpages.Op_sh (lookup "/Shading" seqnum s)
  | Pdfpages.Op_Do x -Pdfpages.Op_Do (lookup "/XObject" seqnum x)
    Pdfpages.Op_DP (n, Name p) \rightarrowPdfpages.Op_DP (n, \text{Name } (lookup \text{ "/Properties" } segment) )| Pdfpages.Op_BDC (n, Name p) \rightarrowPdfpages.Op_BDC (n, Name (lookup "/Properties" seqnum p))
  \vert x \rangle xlet renumber - pages pdf pages =match pages with
   [ ] \rightarrow [ ]| pages \rightarrowlet changes = make_changes pdf pages in
         let rec lookup_option dictname page oldkey =tryfind changes (dictname, page, oldkey)
         and lookup dictname page oldkey =try
              Hashtbl.find changes (dictname, page, oldkey)
           with
              Not_found \rightarrow raise (Failure "Pdfdoc: Bad key")
         in
         let change_content seqnum resources content =let operators = Pdfpages.parse_operators pdf resources content in
              let operators' =map (change\_operator lookup lookup option seqnum) operators
              in
```

```
[Pdfpages.stream_of_\neg ops\ operators']and change_resources seqnum resources =let newdict name =match Pdf.lookup_direct pdf name resources with
     | Some (Pdf.Dictionary fonts) \rightarrowPdf.Dictionary
            (map \text{ (fun }(k, v) \rightarrow lookup name segment k, v) fonts)\overline{\phantom{a}} \rightarrow Pdf. Dictionary []
  in
    let newdicts = map newdict resource keys in
       let resources = ref resources in
         iter2
            (fun k v \rightarrowresources := \mathsf{Pdf}.add\_dict\_entry ! resources k \, vresource\_keysnewdicts;
         !resources
in
  let process_page seqnum page ={page with
        content = change_{content} segment.resources = change\_resources\;seqnum\;page\;resources\}in
    map2 process page (indx pages) pages
```
### **6.4 Adding a page tree**

New code for better page trees Each branch contains a list of pages to go at that branch, and pointers to two more page tree nodes. Each leaf contains just a page list. Page lists must be non-null.

Leaves and branches also hold a parent pointer, and the object number of that leaf or branch.

type  $\emph{ptree}$  = Lf of *page list*  $\times$  *int*  $\times$  *int* | Br of page list  $\times$  ptree  $\times$  ptree  $\times$  *int*  $\times$  *int* 

Split a list into three equal-ish sized parts

```
let split3 l =match splitinto ((length l + 2) / 3) l with
    [a; b; c] \rightarrow a, b, c\Box \rightarrow raise (Invalid argument "split3")
```
Build the pages

```
let rec pagetree objnumsource pages parent =if length pages \langle 10 \text{ then } Lf \text{ (pages, parent, objnumsource ()) } else
    let left, this, right = split3 pages in
       let this _num = objnumsource () in
         let left_tree = pagetree objnumsource left this_num
         and right_tree = pagetree objnumsource right this_num in
            Br (this, left_tree, right_tree, parent, this_num)
Make a page. Returns, objectnumber, page pdfobject, extra objects to be added.
let mkpage getobinum parent page =let content, extras =match page.content with
    \begin{array}{c} | \end{array} [\,] \rightarrow [], [] (* Null Contents not allowed. *)
    | \ cs \rightarrowlet indirects, objects =split
              (map
                 (fun c \rightarrowlet i = getobinum() in Indirect i, (i, c)cs)
         in
            [("/Contents", Array indirects)], objects
  in
    let page =Dictionary
         ([("/Type", Name "/Page");
            ("/Parent", Indirect parent);
            ("/Resources", page.resources);
            ("/Mediabox", page. median);
            ("/Notice", Integer(int_of\_rotation \ page.rotate))\omega(match page.rest with
            Dictionary d \rightarrow d\Box \rightarrow raise (PDFError "mkpage")\omegacontent)
    in
       getobjnum (), page, extras
```
Build a list of objnum, pdfobject pairs from the ptree. The pages in the ptree are just missing their parent entries, so we add those.

```
let rec objects of ptree getobjnum extras = function
  | Lf (pages, parent, this) \rightarrowlet page_objects =map
           (fun (o, p, x) \rightarrow \text{extra } = \text{Q } x; (o, p))
           (map (mkpage getobjnum this) pages)
       in
          let page\_tree\_node =let pdfobiect =
```

```
let parent_entry =if parent = 0 then [ else ["/Parent", Indirect parent]
             in
               Dictionary
                  (["/Type", Name "/Pages";
                     "/Kids",
                         Array (
                            map (fun x \rightarrow Pdf.Indirect x) (fst < | split page_objects));
                     "/Count", Integer (length pages)]
                    @ parent_entry)
          in
           this, pdfobject
       in
          page\_tree\_node :: page\_objects| Br (pages, left, right, parent, this) \rightarrowlet objs_left = objects_of_ptree getobjnum extras left
     and objs_right = objects_of_ptree getobjnum extras right in
       let left\_num =match objs_left with
            (n, 0) :: - \rightarrow n| | | \rightarrow raise (Assert_failure ("", 0, 0))
       and right\_num =match \textit{objs\_right} with
          \mid (n, \, \_) :: \_ \rightarrow n\vert \vert \vert \rightarrow raise (Assert_failure ("", 0, 0))
       and count<sub>-left</sub> =
          match \textit{objs}<sub>-left</sub> with
          | (, Dictionary d) :: \rightarrowbegin match lookup "/Count" d with
               | Some (Integer i) \rightarrow i|\rightarrow raise (Assert-failure ("", 0, 0))
               end
          |\rightarrow raise (Assert_failure ("", 0, 0))
       and count\_right =match \textit{objs\_right} with
          | ( –, Dictionary d) :: \rightarrowbegin match lookup "/Count" d with
               | Some (Integer i) \rightarrow i|\rightarrow raise (Assert_failure ("", 0, 0))
               end
          |\rightarrow raise (Assert_failure ("", 0, 0))
       in
          let this objects =let page_objects =map
                 (fun (o, p, x) \rightarrow \text{extra } = \textcircled{a} x; (o, p))
                 (map (mkpage getobjnum this) pages)
             in
               let page\_tree\_node =let pdfobject =
```

```
let parent_entry =if parent = 0 then [] else ["/Parent", Indirect parent]
        in
           let kids = fst < | split page_objects in
             Dictionary
                (["/Type", Name "/Pages";
                  "/Kids",
                      Array
                        (map
                            (fun x \rightarrow Pdf.Indirect x)
                            ([left\_num] \t\t@kids \t\t@ [right\_num]);
                  "/Count", Integer (count\_left + count\_right + length + length@ parent_entry)
      in
       this, pdfobject
   in
      page\_tree\_node :: page\_objectsin
  this objects @ objs left @ objs right
```
 $\triangleright$  Take a list of pages and a PDF. Build a page tree in the PDF, returning the new pdf and the object number assigned to the top page node. All references to objects not forming part of the tree nodes themselves are left unchanged.

```
let add_pagetree pages pdf =let \textit{extras} = \textit{ref}</math> [ ] inlet getobjnum = source (Pdf.maxobjnum pdf) in
        let \textit{ptree} = \textit{pagetree} \textit{getobinum} \textit{pages} \space 0 in
           let objects = objects of ptree getobjnum extras ptree in
              let topnode = match hd objects with (n, 1) \rightarrow n in
                 iter (fun x \rightarrow iqnore (addobj-qiven-num pdf x)) (objects \mathcal{Q} !extras);
                 pdf , topnode
```
 $\triangleright$  Add a root entry, replacing the Type and Pages entry, and any entries in *extras*. Preserves any entries in any existing root (e.g Metadata pointer).

```
let add\_root pageroot extras pdf =let existing_entries =try
        match Pdf.lookup_obj pdf pdf.root with
        | Dictionary d \rightarrow d| \_ \rightarrow |with
     \Box \rightarrow dpr "2V"; []
  in
     let root =Pdf.Dictionary
          (fold\_right (* Right so that /Type, /Pages overwrite *)
              (fun (k, v) d \rightarrow add k v d)
                  ([("/Type", Pdf.Name "/Catalog"); ("/Page's", Pdf. Indirect \n<math>pageroot]</math>] @ <i>existing_entries</i>)extras)
     in
```

```
let rootnum = Pdf.addobj pdf root in
  let trailerdict' =match pdf.Pdf.trailerdict with
      Dictionary d \rightarrow Dictionary (add "/Root" (Pdf.Indirect rootnum) d)
      \Box \rightarrow \text{raise} (PDFError "add_root: bad trailer dictionary")
  in
    {pdf with
        Pdf(root = rootnum:
        Pdf.trainerdict = trailerdict'
```
Return a new PDF containing everything the old one does, but with new pages. Other objects (e.g destinations in the document outline) may point to the individual page objects, so we must renumber these. We can only do this if the number of pages are the same. We do this if replace\_numbers is true.

```
let change pages change references basepdf pages' =let pdf = Pdf.empty() in
    Pdf.objiter (fun k v \rightarrow ignore (Pdf.addobj_given_num pdf (k, v))) basepdf;
    let old\_page\_numbers = Pdf.page_reference_numbers basepdf in
    let pdf, pagetree_num = add\_{paqet} pagetree pages' pdf in
      let pdf =\{pdf with
             Pdf.mainloop = basepdf.Pdf.mainloop;Pdf.minor = basepdf.Pdf.minor;Pdf.trainerdict = basepdf.Pdf.trainerdict\}in
         let existing\_root\_entries =try
              match Pdf.lookup_obj basepdf basepdf.root with
                Dictionary d \rightarrow d\overline{\phantom{a}} \rightarrow \overline{\phantom{a}}with
            \Box \rightarrow dpr "2W"; []
         in
           let pdf = add-root pagetree_num existing_root_entries pdf in
              let new\_page_number = Pdf-page\_reference_number \cdot pdf in
                if change_references ∧ length old_page_numbers = length new_page_numbers
                   then
                     let changes = combine old_page_numbers new_page_numbers in
                        Pdf.obimap
                          (Pdf.renumber_object_parsed.pdf (hashtable_of_dictionary changes))pdf
                   else
                     pdf
```
Ensure that there are no inherited attributes in the page tree — in other words they are all explicit. This is required before writing a file with linearization

```
let pagetree_make_explicit pdf =let pages = pages of pagetree pdf in
    change-pages true pdf pages
```
 $let =$ 

 ${\bf Pdfwrite}.page tree\_make\_explicit \ := \ page tree\_make\_explicit$ 

# **7 Module PDFCodec** *PDF compression and decompression*

open Utility open Pdfio open Pdf

#### **7.1 Preliminaries**

Get the next non-whitespace character in a stream.

```
let rec get_streamchar skipped s =match s.input\_byte () with
    x when x = Pdfio.no_more \rightarrow dpr "I"; raise End_of_file
  \vert x \ranglelet chr = char\_of\_int x in
      if is whitespace \ chr then
         begin
            incr skipped;
            get\_streamchar skipped s
         end
       else chr
```
Same, but return an option type instead of raising an exception at end of input.

let get\_streamchar\_option skipped  $s =$ try Some ( $qet\_streamchar$  skipped s) with End\_of\_file  $\rightarrow$  dpr "20"; None

 $\triangleright$  Raised if there was bad data.

exception Couldn'tDecodeStream of *string*

 $\triangleright$  Raised if the codec was not supported.

exception DecodeNotSupported

#### **7.2 ASCIIHex**

We build a list of decoded characters from the input stream, and then convert this to the output stream.

```
let encode\_ASCIIHex\ stream =let size = stream\_size stream in
    let stream' = mkstream (size \times 2 + 1) in
       sset stream' (size \times 2) (int_of_char '>'); (* '>' is end-of-data *)
       for p = 0 to size - 1 do
         let chars = explode (Printf.sprintf "%02X" (sget stream p)) in
            sset stream' (p \times 2) (int_of_char (hd chars));
            sset stream' (p \times 2 + 1) (int_of_char (hd (tl chars)))
       done;
       stream'Decode ASCIIHex
Calulate a character from two hex digits a and b
let char\_of\_hex a b =
  char of int (int of string ("0x" \hat{ } string of char a \hat{ } string of char b))
let decode\_ASCIIHex i =
  let output = ref []and enddata = ref false in
    try
       while \neg !enddata do
         let b = get\_streamchar (ref 0) i in
            let b' = get\_streamchar (ref 0) i in
              match b, b' with
              | '\rightarrow', _ \rightarrow set enddata
              |( '0', ., .9' )| 'a', .1'; | 'A', .1'F' as c, '2' \rightarrowoutput = | char_of\_hex c'0';set enddata
              | ('0'.'.9' | 'a'..'f' | 'A'..'F' as c),
                (20'.29' | 3a'.2f' | 4'.2F' as c') \rightarrowoutput = | char\_of\_hex \ c \ c'|\rightarrow raise Not_found (* Bad data. *)
       done;
       bytestream_of_charlist (rev !output)
    with
       | End_of_file \rightarrow(∗ We ran out of data. This is a normal exit. ∗)
            dpr "J";
            bytestream\_of\_charlist (rev !output)
       | Not found →
            raise (Couldn'tDecodeStream "ASCIIHex")
```
#### **7.3 ASCII85**

Decode five characters.

```
let decode - 5bytes (c1, c2, c3, c4, c5) =
  let d x p =i32mul (i32ofi (int_of_char x - 33)) (i32ofi (pow p 85))
  in
    let total =fold_{-} left i32add 0l [d c1 4; d c2 3; d c3 2; d c4 1; d c5 0
    in
       let extract t =char\_of\_int (i32toi (lsr32 (lsl32 total (24 - t)) 24))
      in
         extract 24, extract 16, extract 8, extract 0
Main function
let decode\_ASCII85 i =let output = refand enddata = ref false
  and skipped = ref 0 in
    try
       while \neg !enddata do
         let c1 = get\_streamchar\_option skipped i in
              (∗ Ignore any whitespace skipped before getting to the first char
of interest. This prevents us sliding too much back and picking up z characters
twice. ∗)
         skipped := 0;let c2 = get\_streamchar\_option skipped i in
         let c3 = get\_streamchar\_option skipped i in
         let c_4 = get\_streamchar\_option skipped i in
         let c5 = get\_streamchar\_option skipped i in
           let ischar c = c \geq'!' \wedge c \leq'u' in
              match c1, c2, c3, c4, c5 with
              | Some 'z', \ldots \ldots \ldots \rightarrowi.seek_in (possub (i.pos_in())(posadd (posofi 4) (posofi !skipped)));output := '\000' :: '\000' :: '\000' :: '\000' :: '\000' ::loutput
              | Some c1, Some c2, Some c3, Some c4, Some c5 when
                  ischar c1 ∧ ischar c2 ∧ ischar c3 ∧ ischar c4 ∧ ischar c5 \rightarrowlet b1, b2, b3, b4 = decode_5bytes (c1, c2, c3, c4, c5) in
                       output := b4 :: b3 :: b2 :: b1 ::!output| Some ', Some ', , , , , , \rightarrowset enddata
              | Some c1, Some c2, Some '\sim', Some '\sim', \simwhen ischar c1 \land ischar c2 \rightarrowlet b1, b2, b3, b4 = decode_5bytes (c1, c2, '"', '>', '!') in
                       set enddata; output := b1::!output
              | Some c1, Some c2, Some c3, Some '~', Some '>'
                  when ischar c1 \land ischar c2 \land ischar c3 \rightarrowlet b1, b2, \Box, \Box = decode - 5bytes (c1, c2, c3, ',,'>') in
                       set enddata; output := b2 :: b1 ::!output| Some c1, Some c2, Some c3, Some c4, Some '"'
                  when ischar c1 ∧ ischar c2 ∧ ischar c3 ∧ ischar c4 \rightarrow
```

```
let b1, b2, b3, = decode -5bytes (c1, c2, c3, c4, '") in
                        set enddata; output := b3 :: b2 :: b1 ::!output\Box \rightarrow \text{raise} End _of_file
       done;
       bytestream\_of\_charlist (rev !output)
    with
       End_{\text{-}}of_{\text{-}}file \rightarrow raise (Couldn'tDecodeStream "ASCII85")
Encode a single symbol set.
let encode_\angle butes = function
  | [b1; b2; b3; b4] \rightarrowlet (\times) = lnt64.mul
       and ( - ) = Int64.sub
       and ( / ) = Int64.div
       and rem = Int64.rem in
         let \ numbers =[i64of (int_of_{char} b1) \times i64of (pow 3 256);i64ofi (int_of_char b2) \times i64ofi (pow 2 256);
             i64ofi (int_of_char b3) \times i64ofi (pow 1 256);
             i64ofi (int_of_char b4) \times i64ofi (pow 0 256)]
         in
           let t = fold\_left Int64.add Int64.zero numbers
           and one85 = i64 of (pow 1 85) and two85 = i64 of (pow 2 85)
            and three 85 = i64 of (pow 3 85) and zero 85 = i64 of (pow 0 85)
           and four85 = i64ofi (pow 4 85) in
              let t, c5 = t - rem t one85, rem t one85 / zero85 in
                let t, c4 = t - rem t two85, rem t two85 / one85 in
                  let t, c3 = t – rem t three 85, rem t three 85 / two 85 in
                     let t, c2 = t - rem t four85, rem t four85 / three 85 in
                        i64\pi i (t \mid four85), i64\pi i c2, i64\pi i c3, i64\pi i c4, i64\pi i c5|\rightarrow raise (Assert_failure ("encode_4bytes", 0, 0))
Encode a stream.
let encode\_ASCII85 stream =
  let output = refand enddata = ref false
  and istream = input_of_bytestream stream in
    while \neg!enddata do
       let b1 = istream.input\_char() in
       let b2 = istream.input\_char() in
       let b3 = istream.input\_char() in
       let b4 = istream.input\_char() in
         match b1, b2, b3, b4 with
         | Some b1, Some b2, Some b3, Some b4 \rightarrowoutput := [b1; b2; b3; b4] ::!output| Some b1, Some b2, Some b3, None \rightarrowset enddata; output := [b1; b2; b3] ::: loutput
         | Some b1, Some b2, None, None \rightarrowset enddata; output := [b1; b2] ::!output
         | Some b1, None, None, None \rightarrow
```

```
set enddata; output := [b1] ::!output
      | None, -, -, - \rightarrow set enddata
        \overline{\phantom{a}} \rightarrow assert false
done;
let \int f(x) dx = \ln(\ln(1 + x)) - \ln(\ln(1 + x)) in
  let charlists' =rev\_map(fun l \rightarrowlet len = lenath l in
               if len < 4then
                  let l' = l ◎ (many '\000' (4 - len)) in
                     let c1, c2, c3, c4, c5 = encode_4bytes l' in
                        take [\text{fix } c1; \text{fix } c2; \text{fix } c3; \text{fix } c4; \text{fix } c5] (len + 1)
               else
                     let c1, c2, c3, c4, c5 = encode_4bytes l in
                       if c1 + c2 + c3 + c4 + c5 = 0then ['z']else [fix\;c1;\;fix\;c2;\;fix\;c3;\;fix\;c4;\;fix\;c5])!output
     in
        \emph{bytes} \emph{tream\_of\_charlist (flatten~charlists' @ ['`"); '>}])
```
#### **7.4 Flate**

Make a bytestream from a list of strings by taking the contents, in order from the items, in order.

```
let bytestream of -strings strings =let total<sub>-length</sub> =fold left( + \right) 0 (map String.length strings)
  in
     let s = mkstream total_lengthand pos = ref 0 in
       iter
          (fun str \rightarrowfor x = 0 to String.length str – 1 do
                sset s !pos (int_of_char str.[x]); incr pos
             done)
          strings;
       s
IF-OCAML
let \text{date}\_\text{process}\,f data =let strings = refand pos = ref 0and inlength = stream\_size data in
     let input =(fun buf \rightarrow
```

```
let s = String. length buf in
             let towrite = min (inlength - !pos) s in
                for x = 0 to towrite -1 do
                  buf.[x] \leftarrow char_of\_int (sget data !pos); incr posdone;
                towrite)
     and output =(fun buf length \rightarrowif length > 0 then strings = String.sub buf 0 length)
    in
       f input output;
       bytestream\_of\_strings (rev !strings)let decode_{\text{-}}flate_input i =
  let strings = ref \vert in
     let input =(fun buf \rightarrowlet s = String. length buf in
             if s > 0 then
                begin
                  match i.input\_byte () with
                  | x when x = Pdfio.no_more \rightarrow raise End_of_file
                  \vert x \ranglebuf.[0] \leftarrow char\_of\_int x; 1end
             else 0)
     and output =(fun buf length \rightarrowif length > 0 then strings = String.sub buf 0 length)
    in
       Zlib.uncompress input output;
       bytestream_of_strings (rev !strings)
let encode_flate stream =flate process Zlib.compress stream
let decode_{\text{}} flate stream =
  try flate_process Zlib.uncompress stream with
     Zlib.Error (a, b) \rightarrow raise (Couldn'tDecodeStream "Flate")
```

```
(∗ENDIF-OCAML∗)
```
#### **7.5 LZW**

```
Decode LZW.
```

```
let decode\_lzw early i =let prefix\_code = Array.make~4096~0and append character = Array. make 4096 0
  and bit\_count = ref 0and bit_buffer = ref 0l
```

```
and end {u} s h = ref 4and code\_length = ref9and next\_code = ref 258and new\_code = ref 0and old\_code = ref 256and character = ref 0 in
  let rec decode\_string \ code \ str =if code > 255 then
       decode\_string\ prefix\_code.(code)\ (append\_character.(code): str)else
       code :: str
  and input_code stream =while ! bit\_count \leq 24 do
       let streambyte =match stream.input\_byte () with
           b when b = Pdfio.no_more \rightarrowif lendfush = 0 then raise End of file else (decr endflush; 0)
           b \rightarrow bin
         bit_buffer := lor32 !bit_buffer (lsl32 (i32ofi streambyte) (24 - !bit\_count);
         bit\_count + = 8done;
    let result = Int32_to-int (lsr32 !bit_buffer (32 - !code\_length)) in
       bit_buffer := lsl32 !bit_buffer !code\_length;bit\_count = !code\_length;result
  and strip\_cleartable\_codes\ stream =while !old\_code = 256 do
       old\_code := input\_code\ streamdone
  and reset_table () =next\_code := 258;code\_length := 9;
    old\_code := 256in
    (∗ FIXME: How could it ever be 257? It's a byte... ∗)
    match peek_byte i with 257 \rightarrow mkstream 0 | _ \rightarrowbit\_count := 0; bit\_buffer := 0!;endflush := 4; reset_table ();
       let outstream data = \{pos = 0; data = mkstream 16034\} in
         let outstream = output_of_stream outstream_data
         and finished = ref false in
            strip\_cleartable\_codes i;
           match !old_code with
             257 \rightarrow mkstream 0
             \overline{\phantom{a}} \rightarrowcharacter := !old\_code;outstream.output\_byte :old\_code;while \neg ! finished do
                   new\_code := input\_code i;
```
#### match !new\_code with

```
257 \rightarrow set \ finished| 256 \rightarrowreset_table ();
      set\_array prefix \_\text{code} 0;
      set_array append_character 0;
      strip\_cleartable\_codes i;
      character := !old\_code;outstream.output\_byte :old\_code| \_ \rightarrowlet \text{char } s =if !new\_code > !next\_codethen (decode\_string | old\_code []) @ [!character]else decode string !new code [ ]
     in
       character := hd\; chairs;iter outstream.output_byte chars;
       prefix\_code.(|next\_code) \leftarrow !old\_code;append{\_}character.(Inext{\_}code) \leftarrow !character;\textit{incr next\_code};
       old\_code := !new\_code;match !next\_code + early with
       | 512 | 1024 | 2048 \rightarrow incr code_length
       | \_ \rightarrow (done;
let out = mkstream outstream_data.pos in
  for x = 0 to stream_size out - 1 do
     sset out x (sqet outstream_data.data x);
  done;
  out
```
### **7.6 CCITT**

Decode a CCITT-encoded stream. Parameter names:

- $eol$  /EndOfLine
- $eba$  /EncodedByteAlign
- $eob /$ EndOfBlock
- $bone /BlackIs1$
- $dra$  /DamagedRowsBeforeError
- $\bullet$  *c* /Columns
- $r -$ /Rows

```
let rec read\_white\_code i =let a = getbitint i in
   let b = getbitint i in
   let c = getbitint i in
   let d = getbitint i in
      match a, b, c, d with
      | 0, 1, 1, 1 \rightarrow 21, 0, 0, 0 \rightarrow 3| 1, 0, 1, 1 \rightarrow 4
      | 1, 1, 0, 0 \rightarrow 5
     | 1, 1, 1, 0 \rightarrow 6
     | 1, 1, 1, 1 \rightarrow 7
     | \t\rightarrowlet e = getbitint i in
      match a, b, c, d, e with
     | 1, 0, 0, 1, 1 \rightarrow 8
       1, 0, 1, 0, 0 \rightarrow 90, 0, 1, 1, 1 \rightarrow 100, 1, 0, 0, 0 \rightarrow 111, 1, 0, 1, 1 \rightarrow 64 + read\_white\_code \ i1, 0, 0, 1, 0 \rightarrow 128 + read\_white\_code i
       \overline{\phantom{a}} \rightarrow\text{let } f = getbitint i \text{ in}match a, b, c, d, e, f with
     | 0, 0, 0, 1, 1, 1 \rightarrow 10, 0, 1, 0, 0, 0 \rightarrow 120, 0, 0, 0, 1, 1 \rightarrow 131, 1, 0, 1, 0, 0 \rightarrow 141, 1, 0, 1, 0, 1 \rightarrow 151, 0, 1, 0, 1, 0 \rightarrow 161, 0, 1, 0, 1, 1 \rightarrow 170, 1, 0, 1, 1, 1 \rightarrow 192 + read\_white\_code0, 1, 1, 0, 0, 0 \rightarrow 1664 + read\_white\_code i
       \overline{\phantom{a}} \rightarrowlet g = getbitint i in
      match a, b, c, d, e, f, g with
       0, 1, 0, 0, 1, 1, 1 \rightarrow 180, 0, 0, 1, 1, 0, 0 \rightarrow 190, 0, 0, 1, 0, 0, 0 \rightarrow 200, 0, 1, 0, 1, 1, 1 \rightarrow 210, 0, 0, 0, 0, 1, 1 \rightarrow 220, 0, 0, 0, 1, 0, 0 \rightarrow 230, 1, 0, 1, 0, 0, 0 \rightarrow 240, 1, 0, 1, 0, 1, 1 \rightarrow 250, 0, 1, 0, 0, 1, 1 \rightarrow 260, 1, 0, 0, 1, 0, 0 \rightarrow 270, 0, 1, 1, 0, 0, 0 \rightarrow 280, 1, 1, 0, 1, 1, 1 \rightarrow 256 + read\_white\_code i
       \overline{\phantom{a}} \rightarrowlet h = getbitint i in
```
match  $a, b, c, d, e, f, g, h$  with  $| 0, 0, 1, 1, 0, 1, 0, 1 \rightarrow 0$  $0, 0, 0, 0, 0, 0, 1, 0 \rightarrow 29$  $0, 0, 0, 0, 0, 0, 1, 1 \rightarrow 30$  $0, 0, 0, 1, 1, 0, 1, 0 \rightarrow 31$  $0, 0, 0, 1, 1, 0, 1, 1 \rightarrow 32$  $0, 0, 0, 1, 0, 0, 1, 0 \rightarrow 33$  $0, 0, 0, 1, 0, 0, 1, 1 \rightarrow 34$  $0, 0, 0, 1, 0, 1, 0, 0 \rightarrow 35$  $0, 0, 0, 1, 0, 1, 0, 1 \rightarrow 36$  $0, 0, 0, 1, 0, 1, 1, 0 \rightarrow 37$  $0, 0, 0, 1, 0, 1, 1, 1 \rightarrow 38$  $0, 0, 1, 0, 1, 0, 0, 0 \rightarrow 39$  $0, 0, 1, 0, 1, 0, 0, 1 \rightarrow 40$  $0, 0, 1, 0, 1, 0, 1, 0 \rightarrow 41$  $0, 0, 1, 0, 1, 0, 1, 1 \rightarrow 42$  $0, 0, 1, 0, 1, 1, 0, 0 \rightarrow 43$  $0, 0, 1, 0, 1, 1, 0, 1 \rightarrow 44$  $0, 0, 0, 0, 0, 1, 0, 0 \rightarrow 45$  $0, 0, 0, 0, 0, 1, 0, 1 \rightarrow 46$  $0, 0, 0, 0, 1, 0, 1, 0 \rightarrow 47$  $0, 0, 0, 0, 1, 0, 1, 1 \rightarrow 48$  $0, 1, 0, 1, 0, 0, 1, 0 \rightarrow 49$  $0, 1, 0, 1, 0, 0, 1, 1 \rightarrow 50$  $0, 1, 0, 1, 0, 1, 0, 0 \rightarrow 51$  $0, 1, 0, 1, 0, 1, 0, 1 \rightarrow 52$  $0, 0, 1, 0, 0, 1, 0, 0 \rightarrow 53$  $0, 0, 1, 0, 0, 1, 0, 1 \rightarrow 54$  $0, 1, 0, 1, 1, 0, 0, 0 \rightarrow 55$  $0, 1, 0, 1, 1, 0, 0, 1 \rightarrow 56$  $0, 1, 0, 1, 1, 0, 1, 0 \rightarrow 57$  $0, 1, 0, 1, 1, 0, 1, 1 \rightarrow 58$  $0, 1, 0, 0, 1, 0, 1, 0 \rightarrow 59$  $0, 1, 0, 0, 1, 0, 1, 1 \rightarrow 60$  $0, 0, 1, 1, 0, 0, 1, 0 \rightarrow 61$  $0, 0, 1, 1, 0, 0, 1, 1 \rightarrow 62$  $0, 0, 1, 1, 0, 1, 0, 0 \rightarrow 63$  $0, 0, 1, 1, 0, 1, 1, 0 \rightarrow 320 + read\_white\_code$  $0, 0, 1, 1, 0, 1, 1, 1 \rightarrow 384 + read\_white\_code$  $0, 1, 1, 0, 0, 1, 0, 0 \rightarrow 448 + read\_white \cdot code \textit{i}$  $0, 1, 1, 0, 0, 1, 0, 1 \rightarrow 512 + read\_white\_code$  $0, 1, 1, 0, 1, 0, 0, 0 \rightarrow 576 + \text{read\_white\_code}$  $0, 1, 1, 0, 0, 1, 1, 1 \rightarrow 640 + read\_white\_code$  $\rightarrow$ let  $j = getbitint i$  in match  $a, b, c, d, e, f, g, h, j$  with | 0, 1, 1, 0, 0, 1, 1, 0, 0  $\rightarrow$  704 + read\_white\_code i | 0, 1, 1, 0, 0, 1, 1, 0, 1  $\rightarrow$  768 + read\_white\_code i | 0, 1, 1, 0, 1, 0, 0, 1, 0  $\rightarrow$  832 + read\_white\_code i | 0, 1, 1, 0, 1, 0, 0, 1, 1  $\rightarrow$  896 + read\_white\_code i
$0, 1, 1, 0, 1, 0, 1, 0, 0 \rightarrow 960 + read\_white\_code$  $0, 1, 1, 0, 1, 0, 1, 0, 1 \rightarrow 1024 + read\_white\_code$  $0, 1, 1, 0, 1, 0, 1, 1, 0 \rightarrow 1088 + read\_white\_code$  $0, 1, 1, 0, 1, 0, 1, 1, 1 \rightarrow 1152 + read\_white\_code$  $0, 1, 1, 0, 1, 1, 0, 0, 0 \rightarrow 1216 + read\_white\_code$  $0, 1, 1, 0, 1, 1, 0, 0, 1 \rightarrow 1280 + read\_white\_code$  $0, 1, 1, 0, 1, 1, 0, 1, 0 \rightarrow 1344 + read\_white\_code$  $0, 1, 1, 0, 1, 1, 0, 1, 1 \rightarrow 1408 + read\_white\_code$  $0, 1, 0, 0, 1, 1, 0, 0, 0 \rightarrow 1472 + read\_white \cdot code$  $0, 1, 0, 0, 1, 1, 0, 0, 1 \rightarrow 1536 + read\_white \cdot code \text{ } i$  $0, 1, 0, 0, 1, 1, 0, 1, 0 \rightarrow 1600 + \text{read\_white\_code}$  $0, 1, 0, 0, 1, 1, 0, 1, 1 \rightarrow 1728 + read\_white \cdot code \text{ } i$  $| \t\rightarrow$ let  $k = getbitint i$  in let  $l = getbitint i$  in match  $a, b, c, d, e, f, g, h, j, k, l$  with  $0, 0, 0, 0, 0, 0, 0, 1, 0, 0, 0 \rightarrow 1792 + read\_white\_code$  i  $0, 0, 0, 0, 0, 0, 0, 1, 1, 0, 0 \rightarrow 1856 + read\_white\_code$  i  $0, 0, 0, 0, 0, 0, 0, 1, 1, 0, 1 \rightarrow 1920 + read\_white\_code$  $\overline{\phantom{a}}$   $\rightarrow$ let  $m = getbitint i$  in match  $a, b, c, d, e, f, g, h, j, k, l, m$  with  $0, 0, 0, 0, 0, 0, 0, 0, 0, 0, 0, 1 \rightarrow -1$  $0, 0, 0, 0, 0, 0, 0, 1, 0, 0, 1, 0 \rightarrow 1984 + read\_white\_code$  $0, 0, 0, 0, 0, 0, 0, 1, 0, 0, 1, 1 \rightarrow 2048 + read\_white\_code i$  $0, 0, 0, 0, 0, 0, 0, 1, 0, 1, 0, 0 \rightarrow 2112 + read\_white \cdot code \text{ } i$  $0, 0, 0, 0, 0, 0, 0, 1, 0, 1, 0, 1 \rightarrow 2176 + read\_white\_code$  $0, 0, 0, 0, 0, 0, 0, 1, 0, 1, 1, 0 \rightarrow 2240 + \text{read\_white\_code}$  $0, 0, 0, 0, 0, 0, 0, 1, 0, 1, 1, 1 \rightarrow 2304 + read\_white\_code$  i  $0, 0, 0, 0, 0, 0, 0, 1, 1, 1, 0, 0 \rightarrow 2368 + \text{read\_white\_code}$  $0, 0, 0, 0, 0, 0, 0, 1, 1, 1, 0, 1 \rightarrow 2432 + read\_white\_code$  $0, 0, 0, 0, 0, 0, 0, 1, 1, 1, 1, 0 \rightarrow 2496 + \text{read\_white\_code}$  $0, 0, 0, 0, 0, 0, 0, 1, 1, 1, 1, 1 \rightarrow 2560 + read\_white\_code$  $\Box \rightarrow \text{raise}$  (Failure "bad white code") let rec read\_black\_code  $i =$ let  $a = getbitint i$  in let  $b = getbitint i$  in match a, b with  $| 1, 1 \rightarrow 2$ | 1, 0  $\rightarrow$  3  $| \t\rightarrow$ let  $c = getbitint i$  in match  $a, b, c$  with  $| 0, 1, 0 \rightarrow 1$  $0, 1, 1 \rightarrow 4$  $| \_ \rightarrow$ let  $d = getbitint i$  in match  $a, b, c, d$  with | 0, 0, 1, 1  $\rightarrow$  5

 $| 0, 0, 1, 0 \rightarrow 6$  $| \_ \rightarrow$ let  $e = getbitint i$  in match  $a, b, c, d, e$  with  $| 0, 0, 0, 1, 1 \rightarrow 7$  $| \t\Rightarrow$ let  $f = getbitint i$  in match  $a, b, c, d, e, f$  with | 0, 0, 0, 1, 0, 1  $\rightarrow$  8  $\vert 0, 0, 0, 1, 0, 0 \rightarrow 9$  $| \t\Rightarrow$ let  $q = q$ etbitint i in match  $a, b, c, d, e, f, g$  with  $| 0, 0, 0, 0, 1, 0, 0 \rightarrow 10$  $0, 0, 0, 0, 1, 0, 1 \rightarrow 11$ | 0, 0, 0, 0, 1, 1, 1  $\rightarrow$  12  $| \t\Rightarrow$ let  $h = getbitint i$  in match  $a, b, c, d, e, f, g, h$  with  $0, 0, 0, 0, 0, 1, 0, 0 \rightarrow 13$ | 0, 0, 0, 0, 0, 1, 1, 1  $\rightarrow$  14  $| - \rightarrow$ let  $j = getbitint i$  in match  $a, b, c, d, e, f, g, h, j$  with  $\vert 0, 0, 0, 0, 1, 1, 0, 0, 0 \rightarrow 15$  $| \_ \rightarrow$ let  $k = getbitint i$  in match  $a, b, c, d, e, f, g, h, j, k$  with  $0, 0, 0, 0, 1, 1, 0, 1, 1, 1 \rightarrow 0$  $0, 0, 0, 0, 0, 1, 0, 1, 1, 1 \rightarrow 16$  $0, 0, 0, 0, 0, 1, 1, 0, 0, 0 \rightarrow 17$  $0, 0, 0, 0, 0, 0, 1, 0, 0, 0 \rightarrow 18$ | 0, 0, 0, 0, 0, 0, 1, 1, 1, 1  $\rightarrow$  64 + read\_black\_code i  $| \t\rightarrow$ let  $l = getbitint i$  in match  $a, b, c, d, e, f, g, h, j, k, l$  with  $0, 0, 0, 0, 1, 1, 0, 0, 1, 1, 1 \rightarrow 19$  $0, 0, 0, 0, 1, 1, 0, 1, 0, 0, 0 \rightarrow 20$  $0, 0, 0, 0, 1, 1, 0, 1, 1, 0, 0 \rightarrow 21$  $0, 0, 0, 0, 0, 1, 1, 0, 1, 1, 1 \rightarrow 22$  $0, 0, 0, 0, 0, 1, 0, 1, 0, 0, 0 \rightarrow 23$  $0, 0, 0, 0, 0, 0, 1, 0, 1, 1, 1 \rightarrow 24$  $0, 0, 0, 0, 0, 0, 1, 1, 0, 0, 0 \rightarrow 25$  $0, 0, 0, 0, 0, 0, 0, 1, 0, 0, 0 \rightarrow 1792 + read\_black\_code \ i$  $0,\ 0,\ 0,\ 0,\ 0,\ 0,\ 0,\ 1,\ 1,\ 0,\ 0\ \rightarrow\ 1856\ +\ \ read\_black\_code\ i$  $0, 0, 0, 0, 0, 0, 0, 1, 1, 0, 1 \rightarrow 1920 + read\_black\_code$  i  $| \_ \rightarrow$ let  $m = getbitint i$  in match  $a, b, c, d, e, f, g, h, j, k, l, m$  with | 0, 0, 0, 0, 1, 1, 0, 0, 1, 0, 1, 0  $\rightarrow$  26

 $0, 0, 0, 0, 1, 1, 0, 0, 1, 0, 1, 1 \rightarrow 27$  $0, 0, 0, 0, 1, 1, 0, 0, 1, 1, 0, 0 \rightarrow 28$  $0, 0, 0, 0, 1, 1, 0, 0, 1, 1, 0, 1 \rightarrow 29$  $0, 0, 0, 0, 0, 1, 1, 0, 1, 0, 0, 0 \rightarrow 30$  $0, 0, 0, 0, 0, 1, 1, 0, 1, 0, 0, 1 \rightarrow 31$  $0, 0, 0, 0, 0, 1, 1, 0, 1, 0, 1, 0 \rightarrow 32$  $0, 0, 0, 0, 0, 1, 1, 0, 1, 0, 1, 1 \rightarrow 33$  $0, 0, 0, 0, 1, 1, 0, 1, 0, 0, 1, 0 \rightarrow 34$  $0, 0, 0, 0, 1, 1, 0, 1, 0, 0, 1, 1 \rightarrow 35$  $0, 0, 0, 0, 1, 1, 0, 1, 0, 1, 0, 0 \rightarrow 36$  $0, 0, 0, 0, 1, 1, 0, 1, 0, 1, 0, 1 \rightarrow 37$  $0, 0, 0, 0, 1, 1, 0, 1, 0, 1, 1, 0 \rightarrow 38$  $0, 0, 0, 0, 1, 1, 0, 1, 0, 1, 1, 1 \rightarrow 39$  $0, 0, 0, 0, 0, 1, 1, 0, 1, 1, 0, 0 \rightarrow 40$  $0, 0, 0, 0, 0, 1, 1, 0, 1, 1, 0, 1 \rightarrow 41$  $0, 0, 0, 0, 1, 1, 0, 1, 1, 0, 1, 0 \rightarrow 42$  $0, 0, 0, 0, 1, 1, 0, 1, 1, 0, 1, 1 \rightarrow 43$  $0, 0, 0, 0, 0, 1, 0, 1, 0, 1, 0, 0 \rightarrow 44$  $0, 0, 0, 0, 0, 1, 0, 1, 0, 1, 0, 1 \rightarrow 45$  $0, 0, 0, 0, 0, 1, 0, 1, 0, 1, 1, 0 \rightarrow 46$  $0, 0, 0, 0, 0, 1, 0, 1, 0, 1, 1, 1 \rightarrow 47$  $0, 0, 0, 0, 0, 1, 1, 0, 0, 1, 0, 0 \rightarrow 48$  $0, 0, 0, 0, 0, 1, 1, 0, 0, 1, 0, 1 \rightarrow 49$  $0, 0, 0, 0, 0, 1, 0, 1, 0, 0, 1, 0 \rightarrow 50$  $0, 0, 0, 0, 0, 1, 0, 1, 0, 0, 1, 1 \rightarrow 51$  $0, 0, 0, 0, 0, 0, 1, 0, 0, 1, 0, 0 \rightarrow 52$  $0, 0, 0, 0, 0, 0, 1, 1, 0, 1, 1, 1 \rightarrow 53$  $0, 0, 0, 0, 0, 0, 1, 1, 1, 0, 0, 0 \rightarrow 54$  $0, 0, 0, 0, 0, 0, 1, 0, 0, 1, 1, 1 \rightarrow 55$  $0, 0, 0, 0, 0, 0, 1, 0, 1, 0, 0, 0 \rightarrow 56$  $0, 0, 0, 0, 0, 1, 0, 1, 1, 0, 0, 0 \rightarrow 57$  $0, 0, 0, 0, 0, 1, 0, 1, 1, 0, 0, 1 \rightarrow 58$  $0, 0, 0, 0, 0, 0, 1, 0, 1, 0, 1, 1 \rightarrow 59$  $0, 0, 0, 0, 0, 0, 1, 0, 1, 1, 0, 0 \rightarrow 60$  $0, 0, 0, 0, 0, 1, 0, 1, 1, 0, 1, 0 \rightarrow 61$  $0, 0, 0, 0, 0, 1, 1, 0, 0, 1, 1, 0 \rightarrow 62$  $0, 0, 0, 0, 0, 1, 1, 0, 0, 1, 1, 1 \rightarrow 63$  $0, 0, 0, 0, 1, 1, 0, 0, 1, 0, 0, 0 \rightarrow 128 + read\_black\_code$  i  $0, 0, 0, 0, 1, 1, 0, 0, 1, 0, 0, 1 \rightarrow 192 + read\_black\_code$  $0, 0, 0, 0, 0, 1, 0, 1, 1, 0, 1, 1 \rightarrow 256 + \text{read\_black\_code}$  $0, 0, 0, 0, 0, 0, 1, 1, 0, 0, 1, 1 \rightarrow 320 + read\_black\_code \ i$  $0, 0, 0, 0, 0, 0, 1, 1, 0, 1, 0, 0 \rightarrow 384 + read\_black\_code \ i$  $0, 0, 0, 0, 0, 0, 1, 1, 0, 1, 0, 1 \rightarrow 448 + read\_black\_code$  i  $0, 0, 0, 0, 0, 0, 0, 1, 0, 0, 1, 0 \rightarrow 1984 + read\_black\_code$  $0, 0, 0, 0, 0, 0, 0, 1, 0, 0, 1, 1 \rightarrow 2048 + read\_black\_code$  i  $0, 0, 0, 0, 0, 0, 0, 1, 0, 1, 0, 0 \rightarrow 2112 + read\_black\_code$  i  $0, 0, 0, 0, 0, 0, 0, 1, 0, 1, 0, 1 \rightarrow 2176 + \text{read\_black\_code}$  $0, 0, 0, 0, 0, 0, 0, 1, 0, 1, 1, 0 \rightarrow 2240 + \text{read\_black\_code}$  $0, 0, 0, 0, 0, 0, 0, 1, 0, 1, 1, 1 \rightarrow 2304 + \text{read\_black\_code}$  $0, 0, 0, 0, 0, 0, 0, 1, 1, 1, 0, 0 \rightarrow 2368 + \text{read\_black\_code}$ 

 $0, 0, 0, 0, 0, 0, 0, 1, 1, 1, 0, 1 \rightarrow 2432 + read\_black\_code \ i$  $0, 0, 0, 0, 0, 0, 0, 1, 1, 1, 1, 0 \rightarrow 2496 + \text{read\_black\_code} i$  $0, 0, 0, 0, 0, 0, 0, 1, 1, 1, 1, 1 \rightarrow 2560 + \text{read\_black\_code}$  $0, 0, 0, 0, 0, 0, 0, 0, 0, 0, 0, 1 \rightarrow -1$  $| \_ \rightarrow$ let  $n = getbitint i$  in match  $a, b, c, d, e, f, g, h, j, k, l, m, n$  with  $0, 0, 0, 0, 0, 0, 1, 1, 0, 1, 1, 0, 0 \rightarrow 512 + read\_black\_code$  $0, 0, 0, 0, 0, 0, 1, 1, 0, 1, 1, 0, 1 \rightarrow 576 + \text{read\_black\_code}$  $0, 0, 0, 0, 0, 0, 1, 0, 0, 1, 0, 1, 0 \rightarrow 640 + read\_black\_code$  i  $0, 0, 0, 0, 0, 0, 1, 0, 0, 1, 0, 1, 1 \rightarrow 704 + read\_black\_code$  i  $0, 0, 0, 0, 0, 0, 1, 0, 0, 1, 1, 0, 0 \rightarrow 768 + read\_black\_code \ i$  $0, 0, 0, 0, 0, 0, 1, 0, 0, 1, 1, 0, 1 \rightarrow 832 + read\_black\_code \ i$  $0, 0, 0, 0, 0, 0, 1, 1, 1, 0, 0, 1, 0 \rightarrow 896 + \text{read\_black\_code} i$  $0, 0, 0, 0, 0, 0, 1, 1, 1, 0, 0, 1, 1 \rightarrow 960 + read\_black\_code$  i  $0, 0, 0, 0, 0, 0, 1, 1, 1, 0, 1, 0, 0 \rightarrow 1024 + read\_black\_code$  i  $0, 0, 0, 0, 0, 0, 1, 1, 1, 0, 1, 0, 1 \rightarrow 1088 + read\_black\_code$  i  $0, 0, 0, 0, 0, 0, 1, 1, 1, 0, 1, 1, 0 \rightarrow 1152 + read\_black\_code$  i  $0, 0, 0, 0, 0, 0, 1, 1, 1, 0, 1, 1, 1 \rightarrow 1216 + read\_black\_code$  i  $0, 0, 0, 0, 0, 0, 1, 0, 1, 0, 0, 1, 0 \rightarrow 1280 + read\_black\_code \ i$  $0, 0, 0, 0, 0, 0, 1, 0, 1, 0, 0, 1, 1 \rightarrow 1344 + read\_black\_code \ i$  $0, 0, 0, 0, 0, 0, 1, 0, 1, 0, 1, 0, 0 \rightarrow 1408 + read\_black\_code \ i$  $0, 0, 0, 0, 0, 0, 1, 0, 1, 0, 1, 0, 1 \rightarrow 1472 + read\_black\_code$  i  $0, 0, 0, 0, 0, 0, 1, 0, 1, 1, 0, 1, 0 \rightarrow 1536 + \text{read\_black\_code}$  $0, 0, 0, 0, 0, 0, 1, 0, 1, 1, 0, 1, 1 \rightarrow 1600 + read\_black\_code \ i$  $0, 0, 0, 0, 0, 0, 1, 1, 0, 0, 1, 0, 0 \rightarrow 1664 + read\_black\_code$  i  $0, 0, 0, 0, 0, 0, 1, 1, 0, 0, 1, 0, 1 \rightarrow 1728 + read\_black\_code \ i$  $|\rightarrow$   $raise$  (Failure "bad black code") Group 4 Fax decoder. type  $modes =$ | Pass **Horizontal** | Vertical of *int* | Uncompressed | EOFB let read\_mode  $i =$ let  $a = getbitint i$  in match a with  $| 1 \rightarrow$  Vertical 0  $| \t\rightarrow$ let  $b = getbitint i$  in let  $c = getbitint i$  in match  $a, b, c$  with  $0, 1, 1 \rightarrow$  Vertical  $-1$  $0, 1, 0 \rightarrow$  Vertical 1  $| 0, 0, 1 \rightarrow$  Horizontal  $| \_ \rightarrow$ let  $d = getbitint i$  in match a, b, c, d with

```
| 0, 0, 0, 1 \rightarrow Pass
    | \t\rightarrowlet e = getbitint i in
  let f = getbitint i in
    match a, b, c, d, e, f with
     | 0, 0, 0, 0, 1, 1 → Vertical -20, 0, 0, 0, 1, 0 \rightarrow Vertical 2
     | \_ \rightarrowlet g = getbitint i in
    match a, b, c, d, e, f, g with
    | 0, 0, 0, 0, 0, 1, 1 → Vertical -3| 0, 0, 0, 0, 0, 1, 0 \rightarrow Vertical 3
    | \t\rightarrowlet h = getbitint i in
  let j = getbitint i in
  let k = getbitint i in
  let l = getbitint i in
  let m = getbitint i in
    match a, b, c, d, e, f, g, h, j, k, l, m with
      0, 0, 0, 0, 0, 0, 0, 0, 1, 1, 1, 1 \rightarrow Uncompressed
     | 0, 0, 0, 0, 0, 0, 0, 0, 0, 0, 0, 1 \rightarrowlet a = getbitint i in
       let b = getbitint i in
       let c = getbitint i in
       let d = getbitint i in
       let e = getbitint i in
       let f = getbitint i in
       let q = getbitint i in
       let h = getbitint i in
       let j = getbitint i in
       let k = getbitint i in
       let l = getbitint i in
       let m = getbitint i in
          begin match a, b, c, d, e, f, g, h, j, k, l, m with
          | 0, 0, 0, 0, 0, 0, 0, 0, 0, 0, 0, 0, 1 \rightarrow \textsf{EOFB}| \rightarrow raise (Failure "Not a valid code on EOFB")
          end
  \vert \, \bot \, \rightarrow \, \text{raise} (Failure "Not a valid code")
let decode CCITTFax k eol eba c r eob bone dra input =if k > 0 then raise DecodeNotSupported else
    let whiteval, blackval = if bone then 0, 1 else 1, 0
    and output = make_write_bitstream () in
       let b = bitstream\_of\_input inputand column = ref 0
       and row = ref 0and refline = ref (Array.make c whiteval)and \textit{currline} = \textit{ref} (Array.make c 0)
       and white = ref true
       and output-line line =
```

```
Array.iter (putbit output) line;
  align_write output
in
  let output_span l v =if l < 0 then raise (Failure "Bad CCITT stream") else
       begin
         for x = !column to !column + l - 1 do
           let r = !currline in r.(x) \leftarrow vdone;
         column += lend
  and find_b1() =let pos = ref !column
    and curr, opp = if !white then whiteval, blackval else blackval, whiteval in
       (∗ Altered to get rid of exception - test ∗)
       let find v =while
           let r = !refline in
              if !pos \geq 0 ∧ !pos < Array.length r then
                r.(|pos) \neq velse
                false
         do
           incr pos
         done; !pos
       in
         try
           (∗ Careful to skip imaginary black at beginning ∗)
           ignore (if !column = 0 \wedge !white then 0 else find curr);
           find opp
         with
           \Box \rightarrow \; dpr "2Q"; c
  and find_b2() =let pos = ref !columnand curr, opp = if !white then whiteval, blackval else blackval, whiteval in
       (∗ Altered to get rid of exception - test ∗)
       let find v =while
           let r = !refline in
              if !pos ≥ 0 ∧ !pos < Array.length r then
                r.(!pos) \neq velse
                false
         do
           incr pos
         done; !pos
       in
         try
           \tilde{A} (* Careful to skip imaginary black at beginning *)
           ignore (if !column = 0 \wedge !white then 0 else find curr);
```

```
ignore (find opp);
         find curr
       with
         \Box \rightarrow dpr "2R"; c
in
  try
    while true do
       if !column \geq c then
         begin
            output line !currline;
            refline := !currentine;column := 0;set white;
           if eba then align b;
            incr row;
            if !row \ge r \land r > 0 then raise End_of_file
         end
       else
        begin
           if k < 0 then
              (* Group 4 *)match read_mode b with
              | Pass \rightarrowoutput _span (find _b2() − !column) (if !white then whiteval else blackval)
              | Horizontal →
                   if !white then
                     begin
                        output\_span (read_white_code b) whiteval;
                        output\_span (read black\_code) blackval;
                     end
                   else
                     begin
                        output\_span (read_black_code b) blackval;
                        output\_span (read_white_code b) whiteval;
                     end
              | Vertical n -output\_span (find _b1() − !column - n) (if !white then whiteval else blackval);
                   flip white
               \vert EOFB \rightarrow raise End of file
               | Uncompressed \rightarrow raise DecodeNotSupported
            else if k = 0 then
              (∗ Group 3 ∗)
              begin match (if !white then read\_white\_code else read\_black\_code) b with
              | -1 | \rightarrow(∗ Pad it out ∗)
                  if !column > 0 then output\_span(c - !column) whiteval
              | l \rightarrowbegin
                   output\_span l (if !white then whiteval else blackval);
                   flip white
```

```
end
           end
         else
            raise DecodeNotSupported
       end
  done;
  mkstream 0
with
  | End_of_file \rightarrow dpr "K"; bytestream_of_write_bitstream_output
  |\rightarrow raise (Failure "Bad CCITT Stream")
```
## **7.7 PNG and TIFF Predictors**

Get the value at index  $i$  from an int array  $a$ , giving zero if the index is too low. Fails in the usual manner if the index is too high.

let get $\theta$  a  $i =$ if  $i < 0$  then 0 else  $a(i)$ TIFF prediction. 8bpp only for now. let decode\_tiff predictor colors bpc columns stream  $=$ match bpc with

```
| 8 \rightarrowlet scanline_width = (colors \times bpc \times columns + 7) / 8 in
       for line = 0 to stream_size stream / scanline_width - 1 do
          let linestart = line \times scanline_width in
            for p = 1 to scanline_width - 1 do
               sset stream (linestart + p)
                 ((\text{sget stream }(\text{linear} + p - 1) + \text{sget stream }(\text{linear} + p)) mod 256)
            done
       done;
       stream
| \_ \rightarrowraise DecodeNotSupported
```
Given two scanlines, the previous and current, and the predictor function  $p$ , calculate the output scanline as a list of bytes.

**let** decode scanline pair prior encoded prior decoded current pred bpc cols  $=$  $let$  *output* = Array.copy current in begin match pred with

 $| 0 \rightarrow (*$  None  $*)$ ()  $| 1 \rightarrow (* Sub *)$ for  $x = 0$  to Array.length output  $-1$  do  $output.(x) ← (get0 current x + get0 output (x - cols))$  mod 256 done  $| 2 \rightarrow (* \text{ Up} *)$ for  $x = 0$  to Array.length output - 1 do  $output(x) \leftarrow (qet0 current x + qet0 prior\_decoded x) \textbf{mod } 256$ 

```
done
| 3 \rightarrow (* Average – No test case yet found. *)
    for x = 0 to Array.length output -1 do
       output(x) \leftarrow\int \text{get0} current x +
            (get0 output (x - \text{cols}) + \text{get0 prior\_decoded} x) / 2) mod 256
     done
| 4 \rightarrow (* Paeth *)
     let paeth a b c =let p = a + b - c in
         let pa = abs (p - a) and pb = abs (p - b) and pc = abs (p - c) in
            if pa \leq pb \land pa \leq pc then a
            else if pb \leq pc then b
            else c
       in
         for x = 0 to Array.length output - 1 do
            output.(x) \leftarrowlet curr = get0 current xand currback = get0 output (x - \text{cols})and decoded = get0 prior - decoded x
               and decodedback = get0 prior_decoded (x - \text{cols}) in
                 (curr + paeth \ curveack decoded \ decoded \ bar) \mod 256done
| \rightarrow raise DecodeNotSupported
end;
output
```
Main function. Given predictor, number of channels, bits-per-channel, columns and the stream data, perform the decoding.

```
let decode predictor pred colors bpc columns stream =if pred = 2 then decode\_t iff -predictor colors bpc columns stream else
    let i = input_of_bytestream streamand scanline_width = (colors \times bpc \times columns + 7) / 8 in
      let blank() = ref (Array.make scaling\_width 0) inlet prev, curr, prior_decoded = blank (), blank (), blank ()
         and outputlines = ref []
         and finished = ref false
         and pred = ref 0and qot-predictor = ref false in
           while \neg ! finished do
             clear\ got\_predictor;begin match i.input\_byte () with
               x when x = Pdfio.no_more \rightarrow set finished
             | x \rightarrow pred := xend;
             if !finished then () else
                begin
                  set got_predictor;
                  prev := 'curr;for x = 0 to scanline_width -1 do
```

```
match i.input\_byte () with
                      | x when x = Pdfio.no_more \rightarrow set finished
                      | b \rightarrow (!curr) . (x) \leftarrow bdone
                 end;
              (∗ We allow an unfinished final line only if we managed to get a
predictor byte ∗)
              if ! qot<sub>-predictor</sub> then
                 begin
                    prior\_decode :=
                    decode\_scanline\_pair!prev !prior_decoded !curr !pred bpc ((bpc \times colors + 7) / 8);
                    outputs = |!prior\_decode]end
            done;
            bytestream\_of\_arraylist (rev !outputlines)
```
## **7.8 Run Length Encoding**

```
let encode\_runlength stream =let i = input\_of\_bytestream stream in
    let data \_in = ref \lceil \cdot \rceil in
       begin try
         while true do
            data \_in = |begin match i.input\_byte () with
                x when x = Pdfio.no_more \rightarrow raise End_of_file
              \vert x \rangle xend
         done
       with
         End_of_file \rightarrow dpr "M"; data_in := rev !data_in
       end;
       let rec runs\_of\_data prev = function
         | | | \rightarrow rev \ prev| h :: t \rightarrowlet same, rest = cleavewhile (eq h) (h:: t) in
                 runs\_of\_data ((length same, hd same) :: prev) rest
       in
         let runs = ref (runs_of_data [] !data_in)and outbytes = ref []
         and chunksize = ref 0
         and chunkdata = ref [] in
            let writechunk () =if !chunksize > 0 then
                 begin
                   outbytes = |!chunksize - 1;iter (( = | ) outbytes) (rev !chunkdata);
```

```
chunkdata := [];
                  \textit{chunksize} := 0;end
           in
                while !runs \neq [] do
                  begin match hd !runs with
                  | (l, x) when l < 1 \rightarrowassert false
                  \vert (l, x) when l < 3 \rightarrowif l + !chunksize > 128 then writechunk ();
                       chunkdata = @ many x l;\mathit{chunksize} + = \mathit{l}| (l, x) \rightarrowwritechunk ();
                       let l = ref l in
                         while ll > 0 do
                            outbytes = | 257 - min ! | 128;outbytes = | x;l - = 128done
                  end;
                  runs := tl! runsdone;
                writechunk ();
                outbytes = | 128; (* End-of-data *)
                bytestream_of_list (rev !outbytes)
let decode\_runlength i =let s = \{pos = 0; data = mkstream\ 4096\} in
    let o = output_of-stream s in
      let eod = ref false in
         try
           while \neg !eod do
              let l =match i.input\_byte () with
                  x when x = Pdfio.no_more \rightarrow raise End_of_file
                 x \rightarrow xin
                if l < 128 then
                  for x = 1 to l + 1 do
                     o.output\_bytebegin match i.input\_byte () with
                           x when x = Pdfio.no_more \rightarrow raise End_of_file
                          | x \rightarrow xend
                  done
                else if l > 128 then
                  let towrite =begin match i.input\_byte () with
                     | x when x = Pdfio.no_more \rightarrow raise End_of_file
```

```
\vert x \rangle xend;
         in
           for x = 1 to 257 - l do
              o.output_byte towrite
           done
       else
         set eod
  done;
  let osize = postoi (o.out-channel_length () ) in
    let output = mkstream osize in
       for x = 0 to osize - 1 do
         sset output x (sget s.data x)
       done;
       output
with
  End_of_file \rightarrow raise (Couldn'tDecodeStream "RunLength")
```
## **7.9 Decoding PDF streams**

type  $source =$ StreamSource of bytestream | InputSource of  $input$ let decoder pdf dict source name  $=$ let  $input\_of\_source$  = function | InputSource  $i \rightarrow i$ | StreamSource  $s \rightarrow input\_of\_bytes$ in let  $i = input\_of\_source$  source in match name with "/ASCIIHexDecode" | "/AHx"  $\rightarrow$   $decode\_ASCIIHex$  i  $" / \texttt{ASCII85Decode"} \mid " / \texttt{A85"} \rightarrow \textit{decode}\_\textit{ASCIIS5} i$  $"$ /FlateDecode" | "/Fl"  $\rightarrow$ begin match source with StreamSource  $s \rightarrow decode\_date$  s | InputSource  $i \rightarrow decode\_flate\_input$  i end "/RunLengthDecode" | "/RL"  $\rightarrow$  decode\_runlength i | "/LZWDecode" | "/LZW" → let early  $=$ match lookup\_direct\_orelse pdf "/DecodeParms" "/DP" dict with None  $\rightarrow$  1 | Some  $d \rightarrow$ match  $lookup\_direct$  pdf "/EarlyChange" d with Some (Integer  $n) \rightarrow n$  $None \rightarrow 1$  $| \rightarrow \text{raise}$  (PDFError "malformed /EarlyChange")

```
in
       decode lzw early i
| "/CCITTFaxDecode" | "/CCF" →
     begin match lookup\_direct\_orelse pdf "/DecodeParms" "/DP" dict with
       None \rightarrow decode_CCITTFax 0 false false 1728 0 true false 0 i
       Some (Pdf.Dictionary = as dparams)
       Some (Array (dparams :: ...) \rightarrowlet dparms = direct pdf dparms in
          let k =match lookup\_direct pdf "/K" dparms with
             | Some (Integer i) \rightarrow i|\quad - \rightarrow 0and eol =match lookup\_direct pdf "/EndOfLine" dparams with
               Some (Boolean b) \rightarrow b
             |\rightarrow false
          and eba =match lookup<sub>-</sub>direct pdf "/EncodedByteAlign" dparams with
             | Some (Boolean b) \rightarrow b| - \rightarrow false
          and c =match lookup\_direct pdf "/Columns" dparams with
             | Some (Integer i) \rightarrow i| \_ \rightarrow 1728and r =match lookup_direct pdf "/Rows" dparms with
             | Some (Integer i) \rightarrow i|\quad - \rightarrow 0and eob =match lookup\_direct pdf "/EndOfBlock" dparms with
             | Some (Boolean b) \rightarrow b|\quad \rightarrow true
          and bone =match lookup\_direct pdf "/BlackIs1" dparams with
             | Some (Boolean b) \rightarrow b| \_ \rightarrow false
          and dra =match lookup<sub>-</sub> direct pdf "/DamagedRowsBeforeError" dparams with
             | Some (Integer i) \rightarrow i|\quad \rightarrow \quad 0in
             decode CCITTFax k eol eba c r eob bone dra i
       |\rightarrow raise (Pdf.PDFError "bad Decodeparms")
       end
\vert \hspace{0.5cm} \bot \hspace{0.5cm} \rightarrow \hspace{0.5cm} raise DecodeNotSupported
```
Decode at most one stage.

```
let decode_one pdf dict source =match lookup\_direct\_orelse pdf "/Filter" "/F" dict with
  | None | Some (Array \mid) \rightarrow
```

```
begin match source with
     | StreamSource s \rightarrow s| InputSource i \rightarrow raise DecodeNotSupported
     end
| Some (Name n) | Some (Array (Name n:: )) \rightarrowlet decoded = decoder pdf dict source n in
       let decodeparams =match lookup\_direct\_orelse pdf "/DecodeParms" "/DP" dict with
            Some (Dictionary d)
          | Some (Array (Dictionary d::-)) \rightarrow Dictionary d|\rightarrow Dictionary [|]in
          begin match lookup\_direct pdf "/Predictor" decodeparams with
            None | Some (Integer 1) \rightarrow decoded
          | Some (Integer pred) \rightarrowlet colors =match lookup_direct pdf "/Colors" decodeparms with
                   Some (Integer n) \rightarrow nNone \rightarrow 1
                  \Box \rightarrow raise (PDFError "malformed /Colors")
               and bits\_per\_component =match lookup_direct pdf "/BitsPerComponent" decodeparms with
                   Some (Integer n) \rightarrow nNone \rightarrow 8
                  \Box \rightarrow raise (PDFError "malformed /BitsPerComponent")
               and columns =match lookup\_direct pdf "/Columns" decodeparams with
                   Some (Integer n) \rightarrow nNone \rightarrow 1
                 | \rightarrow \text{raise} (PDFError "malformed /Columns")
               in
                 begin try
                    decode_predictor pred colors bits_per_component columns decoded
                 with
                    \Box \rightarrow \text{raise} (Couldn'tDecodeStream "Predictor")
                 end
          \vert \, \, \bot \, \rightarrow \, \text{raise} (PDFError "Malformed /Predictor")
          end
| \_ \rightarrowraise (PDFError "PDF.decode: Bad filter specification")
```
Remove a single decoder from a filter list. Also remove the first entry of a DecodeParms array

```
let remove_decoder d =let d' =match lookup "/Filter" d, lookup "/F" d with
       None, None \rightarrow d
       Some (Name \Box | Array [\Box]), None \rightarrow lose (fun (n, \Box) \rightarrow n = "Fitter") d
       None, Some (Name \Box | Array \Box) \rightarrow lose (fun (n, \Box) \rightarrow n = "F") dSome (Array ( - :: t)),  - \rightarrow replace "/Filter" (Array t) d
```

```
\Box, Some (Array (\Box :: t)) \rightarrow replace "/F" (Array t) d
          \Box \rightarrow raise (PDFError "PDF.remove_decoder: malformed /Filter")
     in
         match lookup "/DecodeParms" d', lookup "/DP" d' with
         | None, None \rightarrow d'| Some (Dictionary \Box | Array [ ]), \Box \rightarrow \mathit{remove} "/DecodeParms" d'| \Box, Some (Dictionary \Box | Array [\ ])\rightarrow \mathit{remove} "/DP" d'| Some (Array ( = :: t)), = \rightarrow replace "/DecodeParms" (Array t) d'
         | \Box, Some (Array (\Box : : t)) \rightarrow replace "/DP" (Array t) d'
          \Box \rightarrow \text{raise} (PDFError "PDF.remove_decoder: malformed /DecodeParms")
\triangleright Decode at most one stage.
   let rec decode\_pdfstream\_onestage.pdf stream =
      getstream stream;
      match stream with
      | Stream ({contents = (Dictionary d as dict, Got s)} as stream\_contents) \rightarrowbegin match direct pdf (lookup_fail "no /Length" pdf "/Length" dict) with
           | Integer l \rightarrow () | \rightarrow raise (PDFError "No /Length")
           end;
           let stream' = decode_one pdf dict (StreamSource s) in
              let d' =replace "/Length" (Integer (stream_size stream')) (remove_decoder d)
             in
                stream\_contents := Dictionary d', Got stream'|\rightarrow raise (PDFError "Pdf.decode_pdfstream: not a valid Stream")
```
 $\triangleright$  Decode until there's nothing left to do.

```
let rec decode\_pdfstream pdf = function
  | Stream { {contents = d, -} } as {stream \rightarrow}getstream stream;
       begin match lookup\_direct\_orelse pdf "/Filter" "/F" d with
         None \rightarrow ()
       | Some (Name \angle | Array \angle) \rightarrowbegin
                 decode_pdfstream_onestage pdf stream;
                 match stream with
                 | Stream \{contents = d', -\} \rightarrowif d = d' then () else
                      decode pdfstream pdf stream
                 |\rightarrow assert false
              end
       |\rightarrow raise (PDFError "Pdf.remove_decoder: malformed /Filter")
       end
  | Indirect i \rightarrowdecode\_pdfstream pdf (Pdf. direct pdf (Indirect i))
  |\rightarrow raise (PDFError "Pdf.decode_pdfstream: malformed Stream")
```
 $\triangleright$  Decode a stream until a decoding isn't supported.

```
let decode\_pdfstream\_until\_unknown.pdf s =try decode_pdfstream pdf s with
    DecodeNotSupported \rightarrow dpr "2T"; ()
```
Decode the first decoder from an input. Any further ones can be done in the usual fashion. Fails if no decoder (you should have dealt with this already).

```
let decode\_from\_input i dict =
  match lookup_direct_orelse (Pdf.empty ()) "/F" "/Filter" dict with
  | Some (Name n) \rightarrowSome (decode\_one (Pdf.empty ()) dict (InputSource i))
  | Some (Array (h:: t)) \rightarrowlet stream = decode\_one (Pdf.empty ()) dict (InputSource i) in
         let rec decode\_rest\ stream = function
             [] \rightarrow stream| Name n :: more \rightarrowlet dict = remove\_dict\_entry dict "/Filter" in
                   let dict'' = remove\_dict\_entry dict' "/F" in
                      let stream' =decode\_one (Pdf.empty ()) dict'' (StreamSource stream)
                     in
                        decode\_rest\ stream'\ more\vert \, \, \_ \rightarrow \text{raise} (PDFError "Malformed filter array")
         in
            Some (decode\_rest\ stream\ t)|\rightarrow raise( Couldn'tDecodeStream "No or bad filter")
```
### **7.10 Encoding streams**

```
\triangleright Supported encodings.
```

```
type encoding =| ASCIIHex
    | ASCII85
    RunLength
   | Flate
```
The name of an encoding.

```
let name\_of\_encoding = function
    ASCIIHex \rightarrow "/ASCIIHexDecode"| ASCII85 → "/ASCII85Decode"
    RunLength \rightarrow "/RunLengthDecode"Flate \rightarrow "FlateDecode"
```
Add an encoding to the dictionary  $d$ .

```
let add_encoding length pdf encoding d =let filter' =match lookup\_direct pdf "/Filter" d with
    | None -Name (name\_of\_encoding\ encoding)| Some (Name n) \rightarrowArray (Name (name\_of\_encoding\ encoding): [Name n])
    | Some (Array a) \rightarrowArray (Name (name\_of\_encoding~encoding) :: a)
     | - \rightarrow \text{raise} (PDFError "Malformed /Filter")
  in
     replace_dict_entry (add_dict_entry d "/Filter" filter') "/Length" (Integer length)
```
Find the encoding function.

```
let encoder\_of\_encoding = function
    ASCIIHex \rightarrow encode\_ASCIIHexASCII85 \rightarrow encode\_ASCII85RunLength \rightarrow encode\_runlengthFlate \rightarrow encode_flate
```
 $\triangleright$  Encode a PDF stream with an encoding.

```
let encode\_pdfstream pdf encoding\ stream =getstream stream;
  match stream with
  | Stream ({contents = d, Got s} as stream) \rightarrowlet data = encoder_of\_encoding encoding s in
         let d' = add\_encoding (stream size data) pdf encoding d in
           stream := d', Got data
  |\rightarrow raise (PDFError "Pdf.encode_pdfstream: malformed Stream")
```
# **8 Module PDFWrite** *Flattening PDF*

open Utility open Pdfio

```
let print\_ints is =iter (fun x \rightarrow print\_int x; print_string " ") is;
  print\_newhere()
```
Flatten a PDF data structure to an output. The specification suggests restricting lines to 255 characters for compatibility with very old PDF software; we don't currently do this.

## **8.1 Utilities**

Renumber a PDF's objects to  $1 \ldots n$ . Calculate the substitutions required to renumber the document.

```
let changes pdf =let card = Pdf.objcard pdf in
    let order = ilist_fail_null 1 card
    and change\_table = Hashtbl.create card in
      List.iter2 (Hashtbl.add change_table) (Pdf.objnumbers pdf) order;
      change\_table
```
## **8.2 Header and Cross-reference table.**

The file header. We include four larger-than-127 bytes as requested by the standard to help FTP programs distinguish binary/text transfer modes.

let header  $pdf =$ "%PDF-" ˆ string\_of\_int pdf.Pdf.major ^  $\mathbf{u} \cdot \mathbf{n}$ string  $of$  int pdf. Pdf. minor  $\hat{ }$ "\n%\128\129\130\131\n"

Build an cross-reference table string.

```
let pad_to_ten ch s =let l = String. length s in
    if l > 10 then
       (* int64 values could be too big *)raise (Pdf.PDFError "xref too big")
    else
       (fold{\_}left( \ \cap \ )\ \cdots \ (many\ ch\ (10 \ -\ l)))\ \ \hat slet string of xref n =
  pad\_to\_ten "0" ((∗IF-OCAML∗)Int64.to_string(*ENDIF-OCAML*)n) ^ " 00000
n \n"
```
Write the cross-reference table to a channel. xrefs is a list of positions, -1L meaning a free entry.

```
let write_xrefs xrefs i =let os = output\_string i in
    \cos "xref\n";
    os ("0 " \hat{ } string of int (length xrefs + 1) \hat{ }" \n");
    os "00000000000 65535 f \n";
    iter os (map\ string\_of\_xref\ xrefs)
```
### **8.3 PDF Strings**

Convert a string to one suitable for output. The function *escape* escapes parentheses and backslashes.

```
let make_pdf_string s =let rec \emph{escape} = function
        | | | \rightarrow ||\left( \begin{array}{cc} \cdot & \cdot \\ \cdot & \cdot \end{array} \right) \cdot |\cdot \setminus \cdot \rangle as c :: cs \rightarrow \cdot \setminus \setminus \cdot :: c :: escape cs|\rightarrow \neg \neg x : c s \rightarrow \neg \wedge \neg x : c s\vert \quad' \setminus r' :: cs \rightarrow \quad' \setminus \prime :: 'r' :: escape cs\langle \cdot \rangle :: cs \rightarrow \langle \cdot \rangle :: \cdot t \cdot :: escape cs
          \langle \rangleb' :: cs \rightarrow \langle \rangle \rangle' :: 'b' :: escape cs
         \vee \\ \ \ 012' :: cs \rightarrow '\\ \' :: 'f' :: escape cs
        | c :: cs \rightarrow c :: escape csand enclose s = "(" " s "")" in
        enclose (implode (escape (explode s)))
```
## **8.4 Flattening PDF to strings**

We have two kinds of flat data to write: Strings and streams (we cannot represent streams as strings, since there is a langauge limit on the length of strings.

type  $writeout =$ | WString of *string* | WStream of Pdf.stream We want real numbers with no exponents (format compliance), and no trailing zeroes (compactness).

```
let format\_real = Printf.sprintf "%f"
```
(∗ Character codes in a name < 33 or > 126 are replaced with hashed combinations (e.g #20 for space). If the name contains the null character, an exception is raised. ∗) let rec  $make\_pdf\_name\_inner\ prev =$  function

```
| | | \rightarrow rev prev
 \sqrt{000'} :: \rightarrowraise (Pdf.PDFError "Name cannot contain the null character")
|h:: t when
    h < '\033' ∨ h > '\126' ∨ Pdf.is delimiter h ∨ h = '#'
  \rightarrowlet \text{char } s ='#'::explode (Printf.sprintf "%X" (int_of\_char h))
    in
       make\_pdf_name\_inner (rev chars @ prev) t
| h :: t \rightarrow make\_pdf\_name\_inner (h :: prev) t
```
See if a name needs altering by  $make\_pdf_name\_inner$ .

```
let needs_processing s =let result = ref false in
    String.iter
       (function
        | '\000' \rightarrow raise (Pdf.PDFError "Name cannot contain the null
character")
        | x when x \leq \sqrt{033}' \vee x > \sqrt{126}' \vee Pdf.is delimiter x \veex = '#' \rightarrow set result
       | \rightarrow ()s;
    !result
let make\_pdf\_name \; n =if needs\_processing n then
    match explode n with
     | '/' :: more \rightarrow "/" \hat{ } (implode \langle | make_pdf_name_inner \hat{ } | more)
     |\rightarrow raise (Pdf.PDFError "bad name")
  else
     n
```
Calculate a strings and streams representing the given pdf datatype instance, assuming it has no unresolved indirect references.

let rec strings  $of$   $.pdf$  = function  $Pdf.Null \rightarrow [WString "null"]$ Pdf.Boolean  $b \rightarrow$  [WString (string \_of \_bool b)]  $Pdf.$ Integer  $n \rightarrow [WString (string of\_int n)]$  $Pdf. Real r \rightarrow [WString (format\_real r)]$  $Pdf.$ String  $s \rightarrow$  [WString (make\_pdf\_string s)]  $Pdf$ . Name  $n \rightarrow [WString (make\_pdf_name n)]$ 

```
| Pdf.Array elts \rightarrowlet strings =map
         (function
            | WString x \rightarrow WString (x \land "")|\rightarrow raise (Pdf.PDFError "direct stream object"))
         (flatten (map strings_of.pdf elts))
    in
       [WString "[ "] @ strings @ [WString "]"]
| Pdf.Dictionary entries \rightarrowlet strings =map
         (fun (k, v) \rightarrow[WString (make\_pdf\_name k \n' "")] @
             strings\_of\_pdf v
             @ [WString " "])
         entries
    in
       [WString "<< "] @ \text{flatten strings} @ [WString ">>"]
| Pdf.Stream \{contents = (dict, data)\}\rightarrowstrings of -pdf dict @[(WString "\010stream\010"); (WStream data); (WString "\010endstream")]
| Pdf.Indirect n \rightarrow[WString (string\_of\_int n^* " 0 R")]
```
 $\triangleright$  Produce a single string from a PDF object. Only use for things which will always fall under the string size limit.

```
let string of _pdf s =
  let strings =map (function (WString x) \rightarrow x \mid - \rightarrow "") (strings of pdf s)
  in
     fold left( \hat{ } \ ) "" interleave " strings)
let string of _pdf obj pdf o =Printf.sprintf "OBJECT %i\n" o ^
  string of pdf (Pdf.lookup obj pdf o)
```
Calculate strings, one for each indirect object in the body.

let strings of object  $(n, pdfobject)$  = [WString  $(string_of\_int n^ ' " 0 obj\nu")$ ] @ strings  $of$  -pdf pdfobject  $@$ [WString "\nendobj\n"]

#### **8.5 Stream output**

Output a stream.

```
let output _ stream \sigma s =Pdf.getstream s;
  match s with
  | Pdf.Stream \{contents = \_, Pdf.Got arr\} \rightarrowif stream_size arr > 0 then
         for i = 0 to stream_size arr - 1 do
            o. output\_byte (sget arr i)
         done
  |\rightarrow raise (Pdf.PDFError "output_stream")
```
### **8.6 Encrypting a PDF while writing**

```
type \mathit{encryption\_method} =
    | PDF40bit
    | PDF128bit
    | AES128bit of bool (∗ true = encrypt metadata, false = don't. ∗)
type \mathit{encryption} =
  {eneryption_method : encryption_method;}owner password : string;
   user password : string;
   permissions : Pdfcrypt.permission list}
let crypt\_if\_necessary pdf = function
    None \rightarrow pdf
    Some enc \rightarrowlet f =match enc.encryption_method with
           PDF40bit \rightarrow Pdfcrypt. encrypt\_pdf\_40bit| PDF128bit \rightarrow Pdfcrypt.encrypt_pdf_128bit
           AES128bit \, em \rightarrow Pdfcrypt.encrypt_pdf_AES em
       in
         f enc.user_password enc.owner_password enc.permissions pdf
```
## **8.7 Linearized (Fast Web View) writing**

The Part 6 (First Page Section) object numbers. (1) Page object for first page (2) Outline hierarchy, if PageMode is UseOutlines (3) All objects the page object refers to, except page nodes or other page objects

```
let part6-parts of pdf pdf =
  let catalog = Pdf.catalog_of_pdf pdf in
    let first\_page\_obinum =match Pdf.page_reference_numbers pdf with
       | | | \rightarrow raise (Pdf.PDFError "No pages in document")
       |i::= \rightarrow iin
```

```
let outline\_obinums =match Pdf.lookup_direct pdf "/PageMode" catalog with
           | Some (Pdf.Name "/UseOutlines") →
              Pdf.reference_numbers_of_dict_entry pdf catalog "/Outlines"
           \overline{\phantom{a}} \rightarrow \overline{\phantom{a}}in
          let referenced_from_page =Pdf.objects_referenced
              ["/Thumb"] [("/Type", Pdf.Name "/Page"); ("/Type", Pdf.Name "/Pages")]
              pdf (Pdf. lookup_obj pdf first_page_objnum)
         in
            setify\_preserving\_order(first\_page\_obinum :: outline\_obinums \t\mathcal{Q} referenced from page)
The Part 4 (Catalog and Document-Level Objects) object numbers.
let part4-parts of pdf pdf =
  let catalog_numbermatch pdf .Pdf .trailerdict with
     | Pdf.Dictionary d \rightarrowbegin match lookup "/Root" d with
           Some (Pdf.Indirect i) \rightarrow i|\rightarrow raise (Pdf.PDFError "Bad catalog")
          end
     | \rightarrow raise (Pdf.PDFError "Bad catalog")
  in
     let catalog = Pdf.catalog_of_pdf pdf in
       let indirects_from_catalog no_follow_entries no_follow_contains entry =
          match catalog with
          | Pdf.Dictionary d \rightarrowbegin match lookup entry d with
              | Some v \rightarrowPdf.objects_referenced no_follow_entries no_follow_contains pdf v
              |\;\;|\; \rightarrow |\;|end
```
 $\Box \rightarrow raise$  (Pdf.PDFError "bad catalog")

in

```
let sources_follow =["/ViewerPreferences"; "/PageMode"; "/Threads"; "/OpenAction"; "/Encrypt"]
in
  let obinum\_of\_acroform =match catalog with
```

```
| Pdf.Dictionary d \rightarrowbegin match lookup "/AcroForm" d with
       Some (Pdf.Indirect i) \rightarrow [i]
     | \cdot | \cdot |end
| \_ \rightarrow |
```
in (∗ Catalog number is the head. ∗)  $setify\_preserving\_order$ 

```
(catalog_numberflatten
    (map \ (indirects\_from\_catalog["/Parent"]
    ["/Type", Pdf.Name "/Page"; "/Type", Pdf.Name "/Pages"]) sources_follow) @
    objnum\_of\_acroform)
```
Part 7: For each page, objects reachable from this page which are reachable from no others; Part 8: Objects referenced from  $\dot{\epsilon}$  1 page; Part 9: Anything else

```
let print\_nums ls =
  iter (Printf.printf "%i") ls;
  flprint "\ln"
let get_main_parts p3nums pdf =
  let objects_left = setminus (Pdf.objnumbers pdf) p3nums
  and pagenums =match Pdf.page_reference_numbers pdf with
      [ \rightarrow raise (Pdf.PDFError "This PDF has no pages")
      \overline{\phantom{a}} :: t \rightarrow tin
    let pages = map (Pdf.lookup_obj pdf) pagenums in
       let objects\_from\_each\_page =map
            (Pdf. objects\_referenceed["/Thumb"; "/Parent"]
               [("/Type", Pdf.Name "/Page"); ("/Type", Pdf.Name "/Pages")]
               pdf)pages
       in
                   let histoaram =collate\ compare\ (sort\ compare\ (fatten\ objects\_from\_each\_page))in
                        let shared_objects =flatten
                (map (function x \rightarrow [hd \; x])
                   (keep (function [ \ ] \ ] \ ] \ ] \rightarrow false [ \ ] \rightarrow true) histogram))
           in
              let shared objects = setminus shared objects p3nums in
                                 let unshared\_lists =map (lose (mem' shared_objects)) objects_from_each_page
                in
                   (∗ Put them in order (page object first) and flatten ∗)
                   let part7-pages =map2 (fun p l \rightarrow p :: lose (eq p) l) pagenums unshared lists
                   in
                     let unshared_objects = flatten part7-pages in
                       let unshared objects = setminus unshared objects p3nums in
                          let part9 =setminus (setminus objects_left shared_objects) unshared_objects
                          in
                            part7-pages, unshared objects, shared objects, part9
```
We output 10-character blanks XXXXXXXXXX, overwriting them when we know the values, at the end of the process.

Return all trailerdict entries except for size, root and prev, as a partial dictionary entry list represented as a string. Number changes will need to have occured for everything in the trailerdict by now, since we're creating X O R references to them...

let  $rest\_of\_trailerdict\_entries$   $pdf =$ let  $str =$  $string\_of\_pdf$ (fold left Pdf.remove dict entry pdf .Pdf .trailerdict ["/Prev"; "/Size"; "/Root"]) in  $implode (rev (tl (tl (rev (tl (tl (explode str)))))))$ let  $\text{flatten}_-W$   $o =$  function

WString  $s \rightarrow output\_string \ o \ s$ | WStream  $data \rightarrow output\_stream$  o (Pdf.Stream {contents = Pdf.Null,  $data$ })

Renumber old numbers to new ones, renumbering any other objects in the PDF which clash. Returns the new PDF.

let  $lin\_changes$  old\_nums new\_nums pdf = **assert** (length old\_nums = length new\_nums); if  $old\_numbers = []$  then  $hashtable\_of\_dictionary[]$  else let  $clash\_changes =$ let  $maximum = Pdf.maxobinum pdf + 1$  in let new\_objnums = ilist maxnum (maxnum + length new\_nums - 1) in  $combine\ new_nums\ new_objnums$ in let changes = clash\_changes  $@$  combine old\_nums new\_nums in  $has that able\_of\_dictionary$  changes let lin\_renumber old\_nums new\_nums pdf = **assert** (length old\_nums = length new\_nums); match  $new_$  $[ ] \rightarrow pdf$  $| \_ \rightarrow$  Pdf.renumber (lin\_changes old\_nums new\_nums pdf) pdf

Rember the items in  $l$  according to the (parital) changes given.

let list\_renumber old\_nums new\_nums pdf  $l =$ let changes  $=$  lin\_changes old\_nums new\_nums pdf in map (fun  $x \rightarrow$  match tryfind changes x with Some  $y \rightarrow y$  | None  $\rightarrow$  $x)$  l

List of (object number, final position of object in file) pairs

```
type xrefblank =| PDFObj of int
    | LinearizationDictionaryPosition
    | PrimaryHintStreamPosition
    FileLength
   | HintOffset
    HintLength
    | EndOfFirstPage
```
| MainXRefTableFirstEntry Prev

Replace the markers with the (now calculated) contents

```
let replace_xs o object_positions x_positions specials =
  iter
     (function
      | PDFObi i, xpos \rightarrowbegin match lookup\ i\!!object\_positions with
           | Some pos \rightarrowo.seek_out xpos;
                output\_string o (pad_to_ten "0"
                ((*IF-OCAML*)Int64.to\_string(*ENDIF-OCAML*)pos))| None \rightarrow raise (Pdf.PDFError "Linearization inconsistency")
           end
      | other, xpos \rightarrowlet pad =match other with
                | LinearizationDictionaryPosition
                PrimaryHintStreamPosition → "0"
                \overline{\phantom{a}} \rightarrow \overline{\phantom{a}} " "
           in
              match lookup other !specials with
              | Some pos \rightarrowo.seek_out xpos;
                   output\_string\ o\ (pad\_to\_ten\ pad((*IF-OCAML*)Int64.to\_string(*ENDIF-OCAML*)pos))\rightarrow ())
     !x\_{positions}
```
#### Outputting specials markers

```
let output_special_xref_line o xrefblank x-positions =
  x\_{positions} = | (xrefblank, o.pos_out);
  output\_string o "XXXXXXXXXX 00000 n \n"
let output_xref_line o x_positions objnum =
  output_special_xref_line o (PDFObj objnum) x-positions
let output_special o xrefblank x_positions =
  x\_\text{positions} = | (xrefblank, o.\text{pos}\_\text{out}()) ;output string o "XXXXXXXXXX"
```
The minimum number of bits needed to represent the number given.

let bits needed  $n =$ if  $n = 0$  then 0 else log2of (pow2lt  $n \times 2$ )

The number of bytes which an object will use up in the file.

```
let object_bytes pdf objnum =let strings = strings_of_object (objnum, Pdf.lookup_obj pdf objnum)
  and length\_of\_string = function
      WString s \rightarrow String.length s
      WStream (Pdf.Got data) \rightarrow stream_size data
      WStream (Pdf.ToGet (, , , length)) \rightarrow i64\elloi length
  in
    fold_{\text{-}} left ( + ) 0 (map length of string strings)
Same for list of objects
let objects bytes pdf objs =fold_{\text{-}} left ( + ) 0 (map (object_bytes pdf) objs)
Calculates a bitstream representing the page offset hint table.
let page_offset_hint_table pdf pages first_page_objects shared_objects object_positions =assert (length pages > 0);
  let objects_reachable_from_each_page =let referenced page_objnum =Pdf.objects_referenced
         [ ] [("/Type", Pdf.Name "/Page"); ("/Type", Pdf.Name "/Pages")]
         pdf (Pdf.lookup_obj pdf page_objnum)
    in
       max
         (function p \rightarrow keep (mem' shared objects) (setify (referenced <
(hd p))pages
  in
  let page_lengths = map length pages
  and page_byte_lengths = map (objects_bytes pdf) pages in
  let least_in-page = hd (sort compare page lengths)
  and most_in\_page = hd (sort rev_compare page_lengths)
  and least_bytes_in_page = hd (sort compare page_byte_lengths)
  and most_bytes_in_page = hd (sort rev_compare page_byte_lengths) in
  (∗ Least number of objects in a page ∗)
  let item1 = least\_in\_page(∗ Location of first page's page object ∗)
  and item2 = (*IF-OCAML*)i64\text{to}i(*ENDIF-OCAML*) (lookup-failnull (hd (had pages))!object-positive(∗ Number of bits needed to represent the difference between the greatest
and least number of objects in a page ∗)
  and item3 = bits needed (most_in-page - least in page)
  (∗ Least length of a page in the file in bytes ∗)
  and item4 = least_b bytes in page
  (∗ Number of bits needed to represent the difference between the greatest
and least length of a page in the file in bytes ∗)
  and item5 = bits\_needed (most\_bytes\_in\_page - least\_bytes\_in\_page)(∗ Number of bits needed to represent the greatest number of shared object
references. (in other words, in part 8) \ast)
  and item10 =bits_needed (hd (sort rev_compare
    (lenqth (hd pages) :: map length objects - reachable\_from\_each\_page)))
```

```
(∗ Number of bits needed to represent the numerically greatest shared object
identifier used by the pages ∗)
  and item11 = bits_needed (max 0 (length shared_objects + length first_page_objects - 1))
  (∗ Number of bits needed to represent the numerator of the fractional position
for each shared object reference. ∗)
  and item12 = 1(∗ The denominator of the fractional position for each shared object reference.
∗)
  and item13 = 1and b = make\_write\_bitstream () in
         (∗ Write the header ∗)
    putval b 32 (i32ofi item1);
    putval b 32 (i32ofi item2);
    putval b 16 (i32ofi item3);
    putval b 32 (i32ofi item\downarrow);
    putval b 16 (i32ofi item5);
    putval b 32 0l;
    putval b 16 0l;
    putval b 32 0l;
    putval b\ 16\ (i32 of\ item 5);putval b 16 (i32ofi item10);
    putval b 16 (i32ofi item11);
    putval b 16 (i32ofi item12);
    putval b\ 16\ (i32 of\item13);
    (∗ Now the per-page entries ∗)
    (∗ Items 1 ∗)
    for x = 1 to length pages do
       putval b item\mathfrak{I} (i\mathfrak{I}2ofi (length (select x pages) – item1))
    done;
    (∗ Item 2 ∗)
    for x = 1 to length pages do
       putval b item5 (i32ofi (select x page_byte_lengths - item4))
    done;
    (∗ Item 3 ∗)
    for x = 1 to length pages do
      if x = 1 then
         if length pages > 1then putval b item10 0l
           else putval b item10 (i32ofi (length (hd pages)))
       else
         putval b item10 (i32ofi (length (select x objects_reachable_from_each_page)))
    done;
    (∗ Item 4 ∗)
    for x = 1 to length pages do
      if x = 1 \wedge length \ pages > 1 then () else
         let shared_objects_reachable =select x objects\_reachable\_from\_each\_pagein
           let table =let all _objs = first\_page\_objects @ shared objects in
```
=

```
hashtable of\_dictionary (combine all _objs (indx all _objs))
           in
              iter
                 (fun s \rightarrowputval b item11 (i32ofi (Hashtbl.find table s)))
                 shared_oobjects\_reachabledone;
    (∗ Item 5 ∗)
    for x = 1 to length pages do
       if x = 1 \wedge length \text{ pages} > 1 then () else
         let shared_objects_reachable =select x objects - reachable\_from\_each\_pagein
            for y = 1 to length shared objects reachable do
              putval b item12 0l (\ast Always use 0 / 1 fraction \ast)
            done
    done;
    (∗ Item 7 (No item 6) ∗)
    for x = 1 to length pages do
       putval b item5 0l (∗ Ignored ∗)
    done;
    b
Shared object hint table
let shared_object_hint_table
  pdf first_page_objects shared_objects shared_object_positions
  assert (length shared objects = length shared object positions);
       let lengths of -shared objects =map (object_bytes pdf) (shared_objects \mathcal Q first_page_objects)
  in
    let least =match sort compare lengths_of_shared_objects with
       | | | \rightarrow 0|h::_-\rightarrow hand greatest =match sort rev_compare lengths_of_shared_objects with
        | \cdot | \rightarrow 0|h :: \_ \rightarrow hin
       let b = make\_write\_bitstream () in
         (∗ Object number of first object in shared objects section ∗)
         let item1 = match shared_objects with [] \rightarrow 0 | h ::= \rightarrow h(∗ Location of the first object in the shared objects section ∗)
         and item2 = 0 (* The number of shared object entries for the first
page (including unshared objects ∗)
         and item3 = length first_page_objects
         and item4 = length first page objects + length shared objects
```

```
an object in bytes) ∗)
          and item6 = least
          (∗ Number of bits required to encode the difference between the
greatest and smallest length of an shared object group (=object) in bytes *)and item\gamma = bits needed (greatest – least)
          in
            putval b 32 (i32ofi item1);
            putval b 32 (i32ofi item2);
            putval b 32 (i32ofi item3);
            putval b 32 (i32ofi item\lambda);
            putval b 16 0l;
            putval b 32 (i32ofi item6);
            putval b 16 (i32ofi item\gamma);
                         (∗ Main Section, Sequence One (First Page Objects) ∗)
            (∗ Item 1s (byte lengths) ∗)
            iter
              (fun x \rightarrowlet len = object_bytes pdf x - item6 in
                   putval b item7 (i32ofi len))
              first\_page\_objects;(∗ Item 2s ∗)
            iter (function \Box \rightarrow putval b 1 0l) first page objects;
            (∗ Item 4s ∗)
            iter (function \Box \rightarrow putval b \ 0 \ 0l) first page objects;
            (∗ Main Section, Sequence Two (Shared Objects (Part 8)) ∗)
            (∗ Item 1s ∗)
            iter
              (fun x \rightarrowlet len = object_bytes pdf x - item6 in
                    putval b item7 (i32ofi len))
               shared_oobjects;
            (∗ Item 2s ∗)
            iter (function \Box \rightarrow putval b 1 0l) shared \Boxobjects;
            (∗ Item 4s ∗)
            iter (function \Rightarrow putval b 0 0l) shared \angleobjects;
            b
```
This is filled in by the Pdfdoc module at code-loading time. It remains static thereafter.

```
let pagetree make explicit = ref ident
```
OBJECT NUMBERS: 1..n Objects not related to the first page n+1 Linearization dictionary n+2 Catalog n+3 First page's page object n+4..m Rest of first page and related content  $m + 1$  Primary hint stream.

let  $pdf\_to\_output\_linearized~encrypt~pdf~o =$ let  $species = ref$ and  $object\_positions = ref$ and  $x_{-}$  positions =  $ref$   $\lceil$  in let  $pdf = !pagetree\_make\_explicit pdf$  in Pdf.remove\_unreferenced pdf:

```
let writeobj pdf p =let obj =try Pdf.lookup_obj pdf p with
          | Not_found \rightarrow dpr "3N"; Pdf.Null
     in
       object\_positions = | (p, o.pos_out);
       iter
          (Hatten_W o)(strings_of_o object (p, obj))in
  let p\angle o\dot{b} = part\angle-parts-of-pdf pdf
     (∗ First object is catalog ∗)
  and p6obs = part6 -parts of pdf pdf in
     (∗ First object is first page's page object number ∗)
  assert (length p4obs > 0 \land length p6obs > 0);
  let objects_in\_rest_of_file =Pdf.objcard pdf - length p4objs - length p6objs
  in
  (∗ Part 1: Header ∗)
  output\_string o (header pdf);
  (∗ Part 2: Linearization parameter dictionary ∗)
  let lin\_dict\_obj\_number = objects\_in\_rest\_of\_file + 1 in
  specials = | (LinearizationDictionaryPosition, o.pos_out ());output string o
(\text{string\_of\_int lin\_dict\_obj\_number} \text{`` 0 obj}\n<< /Linearized 1.0\n/L
");
  output\_special o FileLength x\_positions;
  output\_string o "\n\Lambda/H [ ";
  output\_special o HintOffset x\_positions;
  output\_string\ o\ " ";
  output\_special o HintLength x\_positions;
  output\_string\ o\ "]\n\n\in;
  output_string o ("/0" ^ string_of_int (objects_in_rest_of_file + 3) ^ "\n");
  output string o "/E ";
  output\_special o EndOfFirstPage x\_positions;
  output string o
(\mathbb{T} \setminus n/N \mathbb{T}^*) (string_of_int (length (Pdf.page_reference_numbers pdf))) ^ \mathbb{T} \setminus n/T");
  output\_special o MainXRefTableFirstEntry x\_positions;output\_string\ o\ "n>>\nendobj\n";
  (∗ Part 3: First page cross-reference table and trailer ∗)
  let p3length = length p4objs + length p6objs + 2 in
  let p3nums =if p3length = 0 then \lfloor \cdot \rfloor else
       ilist null
          (objects_in\_rest_of_file + 2)(objects_in\_rest_of_file + 2 + length p4obs + length p6obs - 1)in
  let order = (hd p4objs :: hd p6objs :: tl p4objs \mathcal Q tl p6objs) in
  let new p6objs = list_renumber order p3nums pdf p6objs in
  let pdf = lin-renumber order p3nums pdf in
```

```
let p7_pages, p7nums, p8nums, p9nums = get_main_parts p3nums pdf in
  let p\gammalength = objects_bytes pdf p\gammanums in
  let p8lengths = map (object_bytes pdf) p8nums in
  let main nums = p7nums @ p8nums @ p9nums in
  let new\_main\_nums =if length main_nums > 0 then ilist 1 (length main_nums) else []
  in
  let list\_renumber = list\_renumber \ main\_nums \ new\_main\_nums \ pdf in
  let p\gamma-pages = map list-renumber p\gamma-pages in
  let new_p6obis = list_renumber new_p6obisand new_p\&sum s</math> = list_r <i>enumber</i> <i>p</i><i>Snums</i> <b>in</b>let pdf = lin-renumber main-nums new-main-nums pdf in
  let pdf = crypt\_if\_necessary.pdf encrypt in
  let position\_of\_first\_page\_xref\_table = o.pos\_out () in
  output string o
("xref\ln" \hat{i} string of int (objects in rest of file + 1) \hat{i}" " \frac{1}{\sqrt{2}} string _of _int p3length \frac{1}{\sqrt{2}} \n");
  output\_special\_xref\_line\ o LinearizationDictionaryPosition x\_positions;iter (output_xref_line o x_positions) p3nums;
  output\_special\_xref\_line\ o\ PrimarvHint\text{StreamPosition }x\_positions;output string o
("trailer\n << /Size " \hat{ } string_of_int (Pdf.objcard pdf + 3) \hat{ } " /Prev
");
  output\_special o Prev x\_positions;output string o
(" /Root " \hat{ } string of int (objects in rest of file + 2) \hat{ }\parallel 0 R \parallel ^ rest\_of\_trailerdict\_entries pdf \uparrow \uparrow>>\n\parallel \uparrow \uparrow "startxref\n0\n%%EOF\n");
  (∗ Part 4 and Part 6: Document-level and first page ∗)
  iter (writeobi pdf) p3nums;
  specials = | (EndOffFirstPage, o.pos_out);
  (∗ Part 5: Primary hint stream ∗)
  let all pages = tl p3nums :: p7 pages in
  let p8positions = cumulative_sum (p7length + (*IF-OCAML*)i64\text{toi}(*ENDIF-
OCAML\ast) (o.pos_out ())) p8lengths in
  let offset_table = page_offset_hint_table pdf all_pages new_p6objs new_p8nums object_positions in
  let shared_table = shared_object_hint_table pdf new_p6objs new_p8nums p8positions in
  let stream\_content =bytestream\_of\_write\_bitstream < |write\_bitsream\_append\_aligned offset_table shared_table
  in
  let hintstream_dict =Pdf.Dictionary
       [("/Length", Pdf. Integer (stream_size stream_count));("/S", Pdf.Integer (stream_size (bytestream_of_write_bitstream offset_table)))]
  in
  let stream\_wstrings =strings\_of\_pdf(Pdf.Stream (ref (hintstream_dict, Pdf.Got (stream_content))))
  and hint\_num = Pdf.obicard pdf + 2 inlet hs\_offset = o.pos\_out() in
```
 $specials = | (PrimaryHintStreamPosition, hs_offset);$  $specials = | (HintOffset, hs_offset);$ *output\_string o* ((string\_of\_int hint\_num)  $\degree$  " 0 obj\n"); iter (flatten  $\sim W$  o) stream  $\_wstrings;$  $output\_string\ o\ " \nendobj\n";$ let  $hs\_length = (*IF-OCAML*)i64sub(*ENDIF-OCAML*) (o.pos\_out()) hs_offset$  in  $specials = | (HintLength, hs_length);$ (∗ Parts 7, 8 and 9: Remaining pages and other objects. ∗)  $iter (writeobi pdf) new-mail nums;$ (∗ Part 11: Main cross-reference table and trailer ∗)  $species = | (Prev, o.pos_out)$ ; let main\_size = length p $\gamma$ nums + length p $\gamma$ nums + length p $\gamma$ nums + 1 in output\_string o ("xref\n0" ^ string\_of\_int main\_size ^ "\n");  $specials = | (MainXRefTableFirstEntry, o.pos_out |);$ output\_string o ("0000000000 65536 f \n"); iter (output\_xref\_line o x\_positions) new\_main\_nums; output\_string o ("trailer\n < /> /Size " ^ string\_of\_int main\_size ^ " >>\nstartxref\n"); output\_string o ((∗IF-OCAML∗)Int64.to\_string(∗ENDIF-OCAML∗)position\_of\_first\_page\_xref\_table);  $output\_string$  o "\n%%EOF\n";  $specials = | (FileLength, o.pos_out)$ ;  $replace\_xs$  o object positions  $x$ -positions specials

#### **8.8 Main functions**

```
\triangleright Flatten a PDF document to an \verto.output.
```

```
let pdf _to_output linearize encrypt pdf o =if linearize then pdf\_to\_output\_linearized encrypt pdf o else
    let pdf = Pdf. renumber (changes pdf) pdf in
       let pdf = crypt\_if\_necessary.pdf encrypt in
         output\_string o (header pdf);
         let xrefs = ref \vert in
            Pdf.objiter
              (fun ob p \rightarrowlet strings = strings of object (obj, p) in
                    xrefs = | o.pos_out ();iter (flatten Wo) strings)
              pdf ;
            let xrefstart = 0.pos_out() in
              write\_xrefs (rev !xrefs) o;output\_string o "trailer\n";
              let trailerdict' =match pdf.Pdf.trailerdict with
                | Pdf.Dictionary trailerdict →
                     Pdf.Dictionary
                        (add' "/Size" (Pdf.Integer (length !xrefs + 1))
                          (add "/Root" (Pdf.Indirect pdf .Pdf .root) trailerdict))
                | \_ \rightarrowraise
```

```
(Pdf.PDFError "Pdf.pdf_to_channel: Bad trailer dictionary")
                 in
                   iter (flatten_W o) (strings_of_pdf trailerdict');
                   output string o
                     ("\nstartxref\n" ^
                      (*IF-OCAML*)Int64.to_string(*ENDIF-OCAML*)xrefstart ^ "\n%%EOF\n")
   let change id pdf f =match pdf .Pdf .trailerdict with
     | Pdf.Dictionary d \rightarrow{pdf with
             Pdf.trailerdict = Pdf.Dictionary (add "/ID" (Pdf.generate_id pdf f) d)}
     |\rightarrow raise (Pdf.PDFError "Bad trailer dictionary")
\triangleright Write a PDF to a channel. Don't use mk\_id when the file is encrypted.
```

```
let pdf _to_channel linearize encrypt mk_id pdf ch =
  let pdf =if mk\_id then change id pdf "" else pdf
  in
    pdf _to_output linearize encrypt pdf (output_of{\_}channel\ ch)
```
 $\triangleright$  Similarly to a named file. If  $mk\_id$  is set, the /ID entry in the document's trailer dictionary is updated using the current date and time and the filename. Don't use  $mk\_id$  when the file is encrypted.

let pdf \_to\_file\_options linearize encrypt mk\_id pdf  $f =$ let  $pdf' =$ if  $mk\_id$  then change id pdf f else pdf in let  $ch = open\_out\_bin f$  in pdf\_to\_channel linearize encrypt false pdf' ch; close\_out ch let pdf\_to\_file pdf  $f =$ 

 $pdf\_to\_file\_options$  false None true  $pdf f$
# **9 Module PDFRead** *Reading PDF from File*

This module can read PDF files into the format given by the Pdf module. It supports PDF versions 1.0–1.7. The commentary is not in itself sufficient for full understanding: you must read this together with the Adobe PDF Reference Manual. Section numbers are from the Fifth Edition.

open Utility open Pdfio

Bring Pdf data constructors and functions up to top level.

open Pdf

 $\triangleright$  Errors in low-level functions, errors in lexing, errors in parsing.

exception PDFReadError of *string* exception PDFLexError of *string* exception PDFParseError of *string*

 $\triangleright$  Errors in the structure of the PDF (i.e not in its basic syntax.)

exception PDFSemanticError of *string*

Predicate on newline characters (carriage return and linefeed).

```
let is\_newline = function
    ' \setminus 010' | ' \setminus 013' \rightarrow true
  |\quad \rightarrow false
let input line i =let goteol = ref false
  and \text{chars} = \text{ref} []
  and finished = ref false in
     while \neg ! finished do
        match i.input\_byte () with
        | x when x = Pdfio.no_more \rightarrow set finished
        \vert x \ranglelet c = char\_of\_int x in
              if is_newline c then set goteol else
                 if !goteol
                    then (rewind i; set finished)
                    else chars = | cdone;
```
implode (rev !chars)

Read back until a predicate is fulfilled.

```
let rec read_back_until p i =
  if (notpred p) (match read_char_back i with Some x \rightarrow x | None \rightarrowdpr "Q"; raise End_of_file)
    then read\_back\_until p i
```
Go back one line. In other words, find the second EOL character group seeking back in the file, and seek to the character after it. A blank line after a line with a single EOL character will be treated as being part of that EOL.

```
let backline i =read\_back\_until is _newline i;
  read\_back\_until (notpred is _newline)) i;
  read\_back\_until is _newline i;
  nudge i
```
Read the major and minor version numbers from a PDF  $1.x$  file. Fail if header invalid or major version number is not 1.

```
let rec read_header_inner pos i =try
    if pos > 1024 then (dpr "R"; raise End_of_file) else
       i.seek in (posofi pos);
       match explode (input\_line i) with
       |\rightarrow \text{W} :: 'P' :: 'D' :: 'F' :: '-' :: _ :: '.' :: minor \rightarrowlet minorchars = takewhile isdigit minor in
               if minorchars = []then
                    raise (PDFReadError "Malformed PDF header")
                 else
                    begin
                      i.set_{\text{-}}offset \text{ } (posofi \text{ } pos);1, int\_of\_string (implode minorchars)
                    end
       | \t\rightarrowread header inner (pos + 1) i
  with
     End_of_file | Failure "int_of\_string" \rightarrowraise (PDFReadError "Could not read PDF header")
let read_header =
```
read header inner 0

Find the EOF marker, and move position to its first character. We allow 1024 bytes from end-of-file for compatibility with Acrobat.

```
let find\_eof i =let fail () = raise (PDFReadError "Could not find EOF marker")
  and pos = ref (possub (i.in-channel_length()) (posofi 4)) in
    try
      let notfound = ref true
      and tries = ref 1024 in
        while !notfound do
```

```
pos := pos\_pred !pos;i.seek_in !pos;
        if ! tries \langle 0 then fail () else decr tries;
        let l = input\_line i in
           if l = "%%EOF" then clear notfound;
      done
;
      i.seek_in !pos;
with
  \bar{z} \rightarrow \text{fail} ()
```
Lexemes.

type  $lexeme =$ | LexNull | LexBool of *bool* | LexInt of *int* | LexReal of *float* LexString of *string* | LexName of *string* | LexLeftSquare **LexRightSquare** | LexLeftDict | LexRightDict LexStream of stream | LexEndStream | LexObj LexEndObj | LexR | LexComment StopLexing | LexNone

String of lexeme.

```
let string\_of\_lexeme = function
    LexNull \rightarrow "null"\mid LexBool b \rightarrow Pdfwrite.string\_of\_pdf (Boolean b)LexInt i \rightarrow Pdfwrite.string_of_pdf (Integer i)
    LexReal f \rightarrow Pdfwrite.string _of _pdf (Real f)
    LexString s \rightarrow Pdfwrite.string of pdf (String s)
    LexName s \rightarrow sLexLeftSquare → "["
    LexRightSquare → "]"
    \textsf{LexLeftDict}\ \rightarrow\ \textsf{``}<<\textsf{''}| LexRightDict → ">>" {\sf LexStream}\ \_ \ \to\ \texttt{"LexStream"}\begin{array}{lcl} \mathsf{LexEndStream} & \rightarrow & \text{"EndStream"} \end{array}LexObj \rightarrow "obj"
    LexEndObj → "endobj"
    LexR \rightarrow "R"| LexComment → "Comment" StopLexing \rightarrow "StopLexing"
```
| LexNone → "LexNone" let print\_lexeme  $l =$ Printf.printf "%s "  $(string_of\_lexeme l)$ 

Predicate on whitespace and delimiters.

let is \_whitespace\_or\_delimiter  $c =$ is\_whitespace  $c \vee is$ \_delimiter  $c$ 

Return the list of characters between and including the current position and before the next character satisfying a given predicate, leaving the position at the character following the last one returned. Can raise EndOfInput. If  $eoi$  is true, end of input is considered a delimiter, and the characters up to it are returned if it is reached.

```
let getuntil eoi f i =
  let rec getuntil inner r eoi f i =match i.input\_byte () with
    | x when x = Pdfio.no_more \rightarrowif eoi then rev r else (dpr "T"; raise End_of_file)
    \vert x -let chr = char\_of\_int x in
           if f chr
              then (rewind i; rev r)
              else getuntil inner chr :: r) eoi f i
  in
```
 $qetuntil_inner \; [] \; eoi \; f \; i$ 

The same, but don't return anything.

```
let rec ignoreuntil eoi f i =match i.input\_byte () with
    x when x = Pdfio.no\_more \rightarrow if eoi then () else (dpr "V"; raise End of file)
  |x \rightarrow if f (char of int x) then rewind i else ignoreuntil eqi f i
```
Ignore until the next whitespace

let *ignoreuntilwhite*  $=$  $ignore until$  true is  $_whitespace$ 

Position on the next non-whitespace character.

```
let dropwhite i =ignoreuntil true (notpred is whitespace) i
```
The same, but stop at array, dictionary endings etc.

```
let getuntil_white_or_delimiter =getuntil true is_whitespace_or_delimiter
```
#### **9.1 Lexing**

Each of the following functions lexes a particular object, leaving the channel position at the character after the end of the lexeme. Upon entry, the file position is on the first character of the potential lexeme.

Lex a bool.

```
let lex\_bool i =match implode (qetuntil\_white\_or\_delimiter i) with
    "true" \rightarrow LexBool true
    "false" \rightarrow \text{LexBool} false
    \overline{\phantom{a}} \rightarrow LexNone
Lex an int or float. See PDF manual for details of policy.
let lex number i =let number = implode (aetuntil_white_or_delimiter i) in
     try
       match hd (Cgenlex.lex (input of bytestream (bytestream of string number))) with
         Cgenlex.Int i \rightarrow LexInt iCgenlex.Float f \rightarrow LexReal f\vert - \rangle LexNone
     with
       Failure "hd" \rightarrow dpr "3F"; LexNone
       PDFError =(\ast \text{ can't cope with floats where number has leading point. \ast})Failure "int_of_string" \rightarrowdpr "3G";
          LexReal (float_of_string number) (* float_of_string never fails. *)
```
Lex a name. We need to nudge past the slash and then add it manually since it is also a delimiter. Note that this correctly lexes the name consisting of just the slash, which is valid.

```
let rec substitute_hex prev = function
    [ ] \rightarrow rev \text{ } prev' #' :: a :: b :: more \rightarrowlet chr =char _of _int (int _of _string ("0x" ^ implode [a; b]))
                 in
          substitute hex (chr :: prev) more
  | chr :: more \rightarrowsubstitute hex (chr :: prev) more
let lex_name i =nudge i;
  let rawchars = "/" \hat{ } (implode (getuntil_white_or_delimiter i)) in
    let substituted = implode (substitute_hex [ | (explode rawchars) ) in
       LexName substituted
```
Lex a comment. We throw away everything from here until a new line. In the case of a CRLF, only the CR is consumed, but the LF will be consumed before the next token is read anyway, so this is fine.

```
let lex\_comment i =in aorem 1i false is _newline i;
  LexComment
```
Lex a string. A string is between parenthesis. Unbalanced parenthesis in the string must be escaped, but balanced ones need not be. We convert escaped characters to the characters themselves. A newline sequence following a backslash represents a newline. The string is returned without its enclosing parameters.

PDF strings can contain characters as a backslash followed by up to three octal characters. If there are fewer than three, the next character in the file cannot be a digit (The format is ambiguous as to whether this means an *octal* digit — we play safe and allow non-octal digits). This replaces these sequences of characters by a single character as used by OCaml in its native strings.

Beware malformed strings. For instance, Reader accepts (( (ISA))

Build a character from a list of octal digits.

```
let mkchar l =try
     char\_of\_int (int of\_string ("0o" \hat{~} implode l))
        with
      \rightarrow raise (PDFError ("mkchar"))
Main function.
let lex\_string i =try
     let str = Buffer.create 16 in
     let addchar = Buffer.add\_char strand paren = ref 1
     and c = char\_of\_int(i.input\_byte()) in
     assert (c = '('));while ! \textit{parent} > 0 do
        let c = char\_of\_int (i.input_byte ()) in
        match c with
           | \rightarrow ( \rightarrow \rightarrowincr paren; addchar c;
           | \cdot \rangle<sup>'</sup> \rightarrowdecr paren; if ! paren > 0 then addchar c;
           |' \setminus \setminus' \rightarrowlet c' = char\_of\_int(i.input\_byte()) in
                 (match c' with
                      'n' \rightarrow addchar '\n'
                       r \rightarrow \text{addchar } \rightarrow r''t' \rightarrow addchar' \setminus t'\langle \cdot \rangle \rightarrow addchar \langle \cdot \rangleb
                       'f' \rightarrow addchar '\012'
                      ' \rightharpoonup' \rightarrowif char of int (i.input byte ()) \neq '\n' then
                             rewind i
                      '\n\backslash n' \rightarrow ()| '0'.'.7' \rightarrow(∗ Replace octal character sequences with the real character.
∗)
                          let o2 = char\_of\_int(i.input\_byte()) in
                          (match o2 with
                             | '0', . . '7' \rightarrowlet o3 = char\_of\_int(i.input\_byte()) in
```

```
(match o3 with
```

```
| '0', '7' \rightarrowaddchar(mkchar [c'; o2; o3])\overline{\phantom{a}} \rightarrowrewind i;
                                     addchar(mkchar [c'; o2]))| \t-\torewind i;
                              addchar(mkchar [c'])|\,\_\rightarrow\ (* including '(', ')', '\\', and all the others *)
                      addchar c')
          | \t\; \rightarrowaddchar c
    done;
    LexString (Buffer.contents str)
  with
     | Failure "unopt" \rightarrow raise (PDFReadError "lex_string")
Lex a hexadecimal string.
let lex\_hexstring i =let mkchar a b =try
       char\_of\_int (int_of_string ("0x" ^ implode [a; b]))
    with
       \Box \rightarrow \text{raise} (PDFError ("Lexing Hexstring: "))
  in
    try
       let = i \text{.input\_byte} () (* skip start marker *)
       and str = Buffer.create 16
       and finished = ref false in
         let addchar = Buffer.add\_char str in
            let rec input_next_char () =let c = char\_of\_int(i.input\_byte()) in
                 if is_whitespace c then input\_next\_char () else c
            in
              while \neg ! finished do
                 let c = input\_next\_char() in
                 let c' = input\_next\_char () in
                    match c, c' with
                   | '\rightarrow', \rightarrow rewind i; set finished
                    | a, \rightarrow \rightarrow \text{addchar} (\text{mkchar} a, 0)| a, b \rightarrow addchar (mkchar a b)done;
              LexString (Buffer.contents str)
      with
        | Failure "unopt" \rightarrow raise (PDFReadError "lex_hexstring")
Lex a keyword.
let lex_keyword i =match implode (getuntil_white_or_delimiter i) with
  | "obj" → LexObj
```

```
141
```

```
"endobi" \rightarrow LexEndObj"R" \rightarrow LexR"null" \rightarrow LexNull
"endstream" \rightarrow LexEndStream\overline{\phantom{a}} \rightarrow LexNone
```
Lex a stream, given its length (previously extracted by parsing the stream dictionary). If  $opt$  is true the stream is actually read, if false a ToGet tuple is created. The channel is positioned on the first character of the stream keyword.

```
let lex\_stream\_data i l opt =
  try
     ignoreuntilwhite i;
     (∗ Skip either CRLF or LF. (See PDF specification for why) ∗)
    begin match char\_of\_int (i.input_byte ()) with
    | '\013' \rightarrowbegin match char\_of\_int (i.input_byte ()) with
          | '\010' \rightarrow () (* It was CRLF *)
         |\,\_\rightarrow rewind i (* No padding, happens to be CR *)
         end
     \vert \ \rangle \010' \rightarrow () (* Just LF *)
     | \rightarrow rewind i (* No padding. *)
    end;
    if opt then
       let arr = mkstream l in
         if l > 0 then
            for k = 0 to l - 1 do
              sset arr k (i.input\_byte()done;
          LexStream (Got arr)
    else
       (∗ Advance past the stream data. ∗)
       let pos = i.pop\_in ()
       and l = posofil in
          i. seek\_in (posadd pos l);
          LexStream (ToGet (i, postoi64 pos, postoi64 l))
  with
     \Box \rightarrow \text{raise} (PDFError "lex_stream_data")
```
Lex a stream. This involves *parsing* the stream dictionary to get the length. *i* is at the start of the stream data, suitable for input to  $lex\_stream\_data$ . We extract the dictionary by going through *previous* lexemes, the reverse-order list of the lexemes already read.

```
let lex stream i p previous lexemes lexobj opt =let fail () = raise (PDFLexError 'Failure' Iexing stream dict.'') inlet dictlexemes =
      [LexInt 0; LexInt 0; LexObj] @
      rev
         (takewhile (fun x \rightarrow x \neq LexObj) previous lexemes) @[LexEndObj]
    in
```

```
match p dictlexemes with
   | \Box, Dictionary a \rightarrowlet rec \text{findlength} = function
           Integer l \rightarrow Some lIndirect k \rightarrow \text{findlength} (\text{snd} (p (\text{lexobj} k)))\overline{\phantom{a}} \rightarrow None
      in
         begin match lookup "/Length" a with
            | None \rightarrow fail ()
            | Some v \rightarrowmatch findlength v with
                   None \rightarrow fail ()
                  Some l \rightarrow lex\_stream\_data i l opt
         end
   |\rightarrow fail ()
```
Find the next lexeme in the channel and return it. The latest-first lexeme list previous\_lexemes contains all things thus-far lexed. dictlevel is a number representing the dictionary and/or array nesting level. If endonstream is true, lexing ends upon encountering a LexStream lexeme.

**let** lex-next dictlevel arraylevel endonstream i previous-lexemes p opt lexobj  $=$ 

try dropwhite i;

(∗ To avoid problems with lexing at the end of the input, produce whitespace when input ends. ∗)

```
let chr1 = char\_of\_int (i.input_byte ()) in
  rewind i;
   match chr1 with
     \mathcal{C}' \rightarrow lex_{\mathcal{C}} comment i
     't' | 'f' \rightarrow lex-bool i
    ''' \rightarrow lex-name i
    \{0, 0, \ldots, 9\} | \rightarrow + \cdots | \rightarrow - \cdots | \rightarrow \cdots | \rightarrow lex_number i
    '[' \rightarrow nudge i; incr arraylevel; LexLeftSquare
    ']' \rightarrow nudge i; decr arraylevel; LexRightSquare
   \blacksquare '(' \rightarrow lex_string i
   | \rightarrow<' \rightarrowlet = char of int (i.input byte ()) in
        let chr2 = char\_of\_int (i.input_byte ()) in
           rewind2 i;
           begin match chr2 with
            | '\langle \cdot \rangle \rightarrow nudge i; nudge i; incr dictlevel; LexLeftDict
           |\rightarrow lex_hexstring i
           end
   | '>' \rightarrowlet = i.input_byte () in
        let chr2 = char\_of\_int (i.input_byte ()) in
           rewind2 i;
           begin match chr2 with
            | '>' \rightarrow nudge i; nudge i; decr dictlevel; LexRightDict
            |\rightarrow LexNone
```

```
end
     | 'R' \rightarrow nudge i; LexR
      \prime s' \rightarrow(∗ Disambiguate "startxref" and "stream" on the third character. ∗)
         let = i \cdot input\_byte () in
            let = i \cdot input\_byte () in
              let chr3 = char\_of\_int (i.input_byte ()) in
                 rewind3 i;
                 begin match chr3 with
                  \langle \cdot \rangle a \cdot \rightarrow StopLexing (* startxref *)
                 |\rightarrow (* stream *)
                    if endonstream
                       then StopLexing
                       else lex-stream i p previous-lexemes lexobj opt
                 end
      \alpha'a'..'z' \rightarrow lex_keyword i
      'I' \rightarrow StopLexing (* We've hit an ID marker in an inline image *)
       \overline{\phantom{a}} \rightarrow LexNone
with
```
 $\Box \rightarrow dpr$  "3D"; StopLexing

Lex just a dictionary, consuming only the tokens to the end of it. This is used in the PDFPages module to read dictionaries in graphics streams.

```
let lex\_dictionary i =let rec lex_dictionary_getlexemes i lexemes dictlevel arraylevel =let lex_dictionary_next i dictlevel arraylevel =let dummyparse = \textbf{fun} \rightarrow 0, Null
       and dummylexobi = \textbf{fun} \rightarrow [] in
          lex-next dictlevel arraylevel false i \Box dummyparse false dummylexobi
    in
       match lex\_dictionary\_next i dictlevel arraylevel with
       | LexRightDict when \ell : \text{dictlevel} = 0 \rightarrowrev (LexRightDict :: lexemes)
       | StopLexing →
            rev lexemes
       | LexNone -raise (PDFReadError "Could not read dictionary")
       | \quad a \rightarrowlex\_dictionary\_getlexemes \, i \, (a::lexemes) \, dictlevel \, arraylevelin
     lex dictionary getlexemes i [ ] (ref 0) (ref 0)
```
Calculate a list of lexemes from input  $i$ , using parser  $p$  to lex streams. Can raise PDFReadError.

```
let lex_object_at oneonly i opt p lexobj =
  let dictlevel = ref 0
  and arraylevel = ref 0 in
    let rec lex\_object\_at i lexemes =let lexeme = lex_next dictlevel arraylevel false i lexemes p opt lexobj in
                  match lexeme with
```
 $LexEndObj \rightarrow rev (lexeme :: lexemes)$  $Stoplexing \rightarrow rev \text{ }lexemes$  $LexComment \rightarrow lex\_object\_at \textit{i } (lexeme::lexemes)$ LexRightSquare | LexRightDict  $$ **if** oneonly ∧ !dictlevel = 0 ∧ !arraylevel = 0 then (∗ 02/12/08 - We need to peek ahead to see if there's a stream here. ∗) begin let  $pos = i.pos_in()$  in match  $lex\_next$  dictlevel arraylevel false  $i$  (lexeme  $::$  $lexemes)$  p opt  $lexobi$  with | LexStream  $s$  → begin match  $lex\_next$  dictlevel arraylevel false i (LexStream  $s ::$  $lexeme :: lexemes)$  p opt lexobj with | LexEndStream → begin match  $lex\_next$  dictlevel arraylevel false  $i$  (LexEndStream :: LexStream  $s :: lexeme :: lexemes)$  p opt lexobj with | LexEndObj  $\rightarrow rev$  (LexEndObj :: LexEndStream :: LexStream  $s::lexeme::lexemes)$  $| - \rightarrow$ Printf.eprintf "\nStopped at %Li\n"  $(i.pos_in());$ raise (PDFReadError "Could not read object  $(one only - 2)$ ") end  $|\quad \, \underline{\ \ }\quad \, \longrightarrow$ Printf.eprintf "\nStopped at %Li\n"  $(i.pos_in());$ raise (PDFReadError "Could not read object (oneonly)") end  $\Box \rightarrow i \t{.} seek\_in \ pos; \ rev \ (lexeme :: lexemes)$ end else  $lex\_object\_at$  i (lexeme  $::$  lexemes) | LexNone → Printf.eprintf "\nStopped at %Li\n"  $(i.pos_in());$ raise (PDFReadError "Could not read object") | LexInt  $i1 \rightarrow$ (∗ Check for the case of "x y obj", which in the case of oneonly should be returned as the one object. If i is followed by something other than an integer and 'obj', we must rewind and just return the integer ∗) **if** oneonly ∧ !dictlevel = 0 ∧ !arraylevel = 0 **then** let  $pos = i.pos_in()$  in begin match lex\_next dictlevel arraylevel false  $i$  lexemes  $p$  opt lexobj with | LexInt  $i2 \rightarrow$ begin match lex\_next dictlevel arraylevel false  $i$  lexemes  $p$  opt lexobj with | LexObj →  $lex\_object\_at$  i (LexObj :: LexInt  $i2$  :: LexInt  $i1$  :: lexemes)  $| \t\rightarrow$  $i. seek\_in$  pos;

145

```
rev (LexInt i1 :: lexemes)
                        end
                    | \t\rightarrowi.seek in pos;
                        rev (LexInt i1 :: lexemes)
                    end
               else
                  lex\_object\_at i (LexInt i1 :: lexemes)
          | \quad a \rightarrow(∗ If oneonly, then can return if not in an array or dictionary and if
this lexeme was an atom. ∗)
              (∗ FIXME: This wouldn't cope with just an indirect reference 0 1 R
- but this would be very odd. ∗)
              let isatom = function
                  LexBool = | LexReal = | LexString = | LexName = \rightarrow true\overline{\phantom{a}} \rightarrow false
              in
                if one only ∧ isatom a ∧ !dictlevel = 0 ∧ !arraylevel = 0
                   then rev (a::lexemes)else lex\_object\_at i (a :: lexemes)
     in
        lex\_object\_at i []
```
Type of sanitized cross-reference entries. They are either plain offsets, or an object stream an index into it.

```
type xref =| XRefPlain of pos × int (∗ offset, generation. ∗)
   XRefStream of int \times int (* object number of stream, index. *)
let string\_of\_xref = function
   XRefPlain (p, i) \rightarrow Printf.sprintf "XRefPlain (%Li, %i)" p i
  | XRefStream (o, i) \rightarrow Printf.sprintf "XrefStream %i, index %i" o i
let xrefs_table\_create () = Hashtbl.create 1001
IF-OCAML
let xrefs_table\_add\_if\_not\_present \ table \ k \ v =try ignore (Hashtbl.find table k)with
    Not_found \rightarrow Hashtbl.add table k v
let xrefs_table\ find table k =try Some (Hashtbl.find table k) with
    Not_{bound} \rightarrow NoneENDIF-OCAML
```

```
let xrefs_table\_iter = Hashtbl.iter
```
 $p$  is the parser. Since this will be called from within functions it also calls, we must store and retrieve the current file position on entry and exit.

```
let rec lex\_object i xrefs p opt n =let current\_pos = i.pos_in() in
     let xref =match xrefs_table\_find xrefs n with
          Some x \rightarrow xNone \rightarrow raise (PDFReadError "Object not in xref table")
     in
        match xref with
        | XRefStream (obistm, index) \rightarrowraise (Assert_failure ("lex_object", (0, 0)) (* lex object only used
on XRefPlain entries ∗)
        | XRefPlain (o, \_) \rightarrowi. seek\_in o;
             let result = lex_object_at false i opt p (lex_object i xrefs p opt) in
                i.seek_in current_pos;
               result
```
Given an object stream pdfobject and a list of object indexes to extract, return an  $int \times$  *lexeme list list* representing those object number, lexeme pairs.

```
let lex stream object i xrefs parse opt obj indexes user pw partial pdf gen =
    let \Box, stmobj = parse (lex object i xrefs parse opt obj) in
    match stmobj with
     | Stream \{contents = Dictionary d, stream\} \rightarrow(∗ We assume that these are direct entries. ∗)
         let n =match lookup "/N" d with
              Some (Integer n) \rightarrow n| \rightarrow \text{raise} (PDFSemanticError "missing/malformed /N")
         and first =match lookup "/First" d with
              Some (Integer n) \rightarrow n
              \Box \rightarrow \text{raise} (PDFSemanticError "missing/malformed /First")
         in
            (∗ Decrypt if necessary ∗)
            let stmobj =Pdfcrypt.decrypt_single_stream user_pw partial_pdf obj gen stmobj
            in
            Pdfcodec.decode_pdfstream (Pdf.empty ()) stmobj;
            begin match \textit{stmobj} with
            | Stream \{contents = \_, Got raw\} \rightarrowlet i = input\_of\_bytestream \, raw \, inbegin try
                    (∗ Read index. ∗)
                   let rawnums = ref \vert in
                      for x = 1 to n \times 2 do
                         dropwhite i;
                         ravnums = |match lex_number i with
                           \blacksquare LexInt i \rightarrow i| k \rightarrow \text{raise} (PDFSemanticError "objstm offset")
```

```
done;
```

```
ravnums := rev!ravnums;(∗ Read each object ∗)
let pairs = pairs\_of\_list!rawnumsand objects = refand index = ref 0 in
  iter
    (fun (objnum, offset) \rightarrow
```
if mem !index indexes then

begin

i.seek\_in (posofi (offset + first));

let  $lexemes =$  $lex\_object\_at$  true i opt parse (lex object i xrefs parse opt) in

 $objects =$ 

end;

incr index ) pairs; rev !objects

with End\_of\_file  $\rightarrow$ raise (PDFSemanticError "unexpected objstream end") end  $\vert \, \vert \, \rightarrow \, \text{raise}$  (PDFSemanticError "couldn't decode objstream")

```
end
```
 $| \, \square \, \rightarrow \text{raise}$  (PDFSemanticError "lex\_stream\_object: not a stream")

# **9.2 Parsing**

| (objnum, lexemes);

Parsing proceeds as a series of operations over lists of lexemes or parsed objects. Parsing ends when the list is a singleton and its element is an well-formed object.

type  $partial\_parse\_element =$ 

```
| Lexeme of lexeme
| Parsed of pdfobject
```
Parse stage one — parse basic lexemes.

```
let parse\_initial =map
     (function
        | Lexeme LexNull → Parsed Null
        Lexeme (LexBool b) \rightarrow Parsed (Boolean b)Lexeme (LexInt i) \rightarrow Parsed (Integer i)Lexeme (LexReal r) \rightarrow Parsed (Real r)
        Lexeme (LexString s) \rightarrow Parsed (String s)
       Lexeme (LexName n) \rightarrowParsed (Name n)
```
#### Parsing

```
| l \rightarrow llet print\_partial = function
    Lexeme l \rightarrow print\_lexeme l
    Parsed p \rightarrow Printf. printf "PARSED: %s\n" (Pdfwrite. string _of _pdf p)
```
Parse stage two. Parse indirect references. Also remove any dummy LexComment tokens.

```
let parse<sub>-R</sub> ts =let rec parse\_R\_inner r = function
      | | | \rightarrow rev r| Parsed (Integer o) :: Parsed (Integer \Box) :: Lexeme LexR :: rest \rightarrowparse\_R\_inner (Parsed (Indirect o) :: r) rest
       Lexeme LexComment :: t \rightarrow parse\_R\_inner \ rh :: t \rightarrow parse\_R\_inner (h :: r) tin
     parse\_R\_inner \mid ! ts
```
Parse stage three. Repeatedly parse dictionaries and arrays, bottom up. This should leave everything parsed other than the object itself.

```
let rec get_lexemes_to_symbol l s = function
    [ ] \rightarrow None
  | Lexeme s' :: t when s = s' \rightarrow Some (rev l, t)Lexeme (LexLeftDict | LexLeftSquare) :: \rightarrow None
    Parsed _ as h :: t \rightarrow get\_lexemes\_to\_symbol (h :: l) s tLexeme h :: t \rightarrowraise (PDFParseError "get_lexemes_to_symbol: Bad dict or array?")
let rec replace\_dictionary prev = function
    [ ] \rightarrow rev \ prev| Lexeme LexLeftDict :: t \rightarrowbegin match get\_lexemes\_to\_symbol [] LexRightDict t with
         None \rightarrow replace_dictarray (Lexeme LexLeftDict :: prev) t
       | Some (lexemes, rest) \rightarrowif odd (length lexemes)
              then
                 ( raise (PDFParseError "replace dictarray 1"))
              else
                 let pairs =map
                      (function
                         Parsed (Name k), Parsed v \rightarrow k, v|\rightarrow raise( PDFParseError "replace_dictarray 2"))
                      (pairs_of_list lexemes)
              in
                 replace\_dictarray (Parsed (Dictionary pairs) :: prev) restend
  | Lexeme LexLeftSquare :: t \rightarrowbegin match get\_lexemes_to-symbol [] LexRightSquare t with
       | None \rightarrow replace_dictarray (Lexeme LexLeftSquare :: prev )t
         Some (lexemes, rest) \rightarrow
```

```
let arry =map
               (function
                  Parsed x \rightarrow x|\rightarrow raise (PDFParseError "replace_dictarray 3"))
               lexemes
         in
            replace\_dictarray (Parsed (Array array) :: prev) rest
     end
| h:: t \rightarrow replace\_dictarray (h :: prev) t
```
Debug printing of parsemes.

```
let print\_parse = function
   Parsed p \rightarrow flprint "PARSED:"; print_string (Pdfwrite.string_of_pdf p); flprint "\n"
   Lexeme l \rightarrow flprint "LEXEME:"; print_lexeme l; flprint "\n"
```
Call replace\_dictarray repeatedly until no arrays or dictionaries to do, then extract the object. Possible correct forms: (1) Normal object (2) Stream object (3) Trailer dictionary. This can be non-terminating on bad input, so bail out after 5000 recursions.

```
let rec parse-reduce recs l =if recs = 5000 then raise (PDFReadError "Parse error") else
    let rec parse\_ finished = function
        [ ] \rightarrow \text{true}Lexeme (LexLeftSquare | LexLeftDict) :: \rightarrow false
       | \Box : t \rightarrow parse\_ finished t
    in
       if parse\_ finished l then
         match l with
         | [Parsed (Integer o); Parsed (Integer g);
            Lexeme LexObj; Parsed obj; Lexeme LexEndObj] \rightarrowo, obj
         | [Parsed (Integer o); Parsed (Integer g);
            Lexeme LexObj; Parsed obj; Lexeme (LexStream s);
            Lexeme LexEndStream; Lexeme LexEndObj] →
              o, Stream {contents = obj, s}
         | [Parsed d] \rightarrow0, d
         | l \rightarrowflorint "PARSEMES: \n";
              iter print_parseme l;
              florint "END OF PARSEMES\n";
              raise (PDFReadError "Could not extract object")
       else
         parse_reduce (recs + 1) (replace_dictarray [ | l]
```
Parse some lexemes

```
let parse lexemes =parse_reduce 0 (parse_R (parse_initial (map (fun x \rightarrow Lexeme x) lexemes)))
```

```
let parse_objnum objnum' lexemes =(objnum', \text{ and } (parse \text{ lexemes}))
```
Advance to the first thing after the current pointer which is not a comment.

```
let rec ignore_comments i =let pos = i.pos_in() in
    match i.input\_char () with
     | Some '%' \rightarrow(iqnore (input\_line i); iqnore\_comments i)Some \rightharpoonup i. seek\_in pos| None \rightarrow dpr "W"; raise End_of_file
```
# **9.3 Cross-reference tables**

Read the cross-reference table. Supports the multiple sections created when a PDF file is incrementally modified.

type  $xref\_line =$ | Invalid | Section of *int* × *int* (∗ Start, length. ∗) | Valid of pos × *int* (∗ byte offset, gen. ∗) | Free of pos × *int* (∗ free entry. ∗) | InObjectStream of *int* × *int* (∗ Stream number, index. ∗) | StreamFree of pos × *int* (∗ free entry in an object stream. ∗) | XRefNull (∗ is the null object. ∗) | Finished (∗ end of a table. ∗)

Read and parse a single line of a cross-reference table. We use a long-winded match pattern on the characters of cross-reference lines because a byte offset can exceed the range for Genlex.Int.

```
let rec read_xref_line i =let pos = i.pos_in() in
    let line = input_line i in
       if line = "xref" then read_xref_line i else
         let is \theta9 x =x \geq '0' \wedge x \leq '9'in
         match explode line with
         |'t' :: 'r' :: 'a' :: 'i' :: 'l' :: 'e' :: 'r' :: more \rightarrow(∗ Bad files may not put newlines after the trailer, so input line
may have taken too much, preventing us from reading the trailer dictionary, so
we rewind. ∗)
```

```
i.seek_in (posadd pos (posofi 7));
     Finished
| a :: b :: c :: d :: e :: f :: g :: h :: i :: j :: ' ) :: k :: l :: m :: n :: o ::
```

```
\cdot \cdot \cdot rwhen is09 a \wedge is09 b \wedge is09 c
                 ∧ is09 d ∧ is09 e ∧ is09 f
                 ∧ is09 g ∧ is09 h ∧ is09 i∧ is09 j ∧ is09 k ∧ is09 l\land is09 m \land is09 n \land is09 o \rightarrowlet p, i =Int64. of\_string (implode [a; b; c; d; e; f; q; h; i; j]),int\_of\_string \ (impliede [k; l; m; n; o])in
                 begin
                    match r with
                      'n' :: \rightarrow Valid (posofi64 p, i)
                     f' : : \square \rightarrow Free (posofi64 \ p, i)\vert \quad = \rightarrow \quad Invalid
                 end
          | - \rightarrow(∗ Artworks produces bad PDF with lines like xref 1 5 ∗)
             match Cgenlex.lex (input_of_bytestream (bytestream_of_string line)) with
               | [Cgenlex.Ident "xref"; Cgenlex.Int s; Cgenlex.Int l]
             | [Cgenlex.Int s; Cgenlex.Int l] \rightarrow Section (s, l)
             |\rightarrow Invalid
```
Read the cross-reference table in  $i$  at the current position. Leaves  $i$  at the first character of the trailer dictionary.

```
let read_xref i =let fail () = raise (PDFReadError "Could not read x-ref table")and xrefs = ref \vert in
     begin try
       let finished = ref false
       and obinumber = ref 1 in
          while \neg !finished do
            match read\_xref\_line i with
            | Invalid \rightarrow fail ()
            | Valid (offset, gen) \rightarrowxrefs = | (lobjnumber, XRefPlain (offset, gen));incr objnumber
              Finished \rightarrow set finished
              Section (s, \, \_) \rightarrow \phi \phi j \omega m b \omega r := s| Free \Box \rightarrow incr objnumber
            |\,\_\rightarrow\,\| (* Xref stream types won't have been generated. *)
          done
       with
          End_of_file | (*IF-OCAML*)Sys_error _ | (*ENDIF-OCAML*)Failure "int_of_string"→
fail ()
     end;
     !xrefs
```
PDF 1.5 cross-reference stream support.  $i$  is the input. The tuple describes the lengths in bytes of each of the three fields.

```
let read_xref_line_stream i (w1, w2, w3) =assert (w1 \geq 0 \land w2 \geq 0 \land w3 \geq 0);try
     let rec mknum mul = function
       | | | \rightarrow 0L
       | h :: t \rightarrow i64add (i64mul (i64ofi h) mul) (mknum (i64mul mul 256L) t)
     in
       let rec read\_field bytes = function
          | 0 \rightarrow mknum 1L butes (* Lower order byte first. *)
          \mid n \rightarrowmatch i.input\_byte () with
              x when x = Pdfio.no_more \rightarrow raise (PDFError "")
             | b \rightarrow read_field (b :: bytes) (n - 1)
       in
          let f1 = read\_field | w1 in
             let f2 = read\_field [] w2 in
               let f3 = read\_field [] w3 in
                  match f1 with
                    0 \Box \rightarrow StreamFree (posofi64 f2, i64toi f3)
                    1L \rightarrow Valid (posofi64 f2, i64toi f3)
                    2L \rightarrow InObjectStream (i64toi f2, i64toi f3)
                  \mid n \rightarrow \mathsf{XRefNull}with
     \Box \rightarrow \text{raise} (PDFReadError "read_xref_line_stream")
```
The function to read a whole cross-reference stream, and return an xref *list*. Leaves  $i$  at the first character of the stream dictionary, which containes the trailer dictionary entries.

```
let read_xref_stream i =let original_pos = i.pos_in()and err = PDFReadError "Bad xref stream" in
     let rec lex\_untilstream i ls =
        let lexobj = lex_object i (null_hash ()) parse false in
          match lex_next (ref 0) (ref 0) true i [] parse false lexobj with
            StopLexing \rightarrow rev ls
           \vert l \rangle \rightarrow \vert l \rangle lex _untilstream i (l :: ls)
     in
        let stream, obj, gen =match
             let lexobj = lex-object i (null-hash ()) parse true in
                let dictlex = lex\_untilstream i [] in
                  let obj =match hd dictlex with
                      | LexInt i \rightarrow i\vert \hspace{0.5cm} \bot \rightarrow \text{raise Not\_found}and gen =match (hd (tl dictlex)) with
                      | LexInt i \rightarrow i\Box \rightarrow \text{raise Not}-found
                  in
```
in

```
match lex\_stream i parse (rev dictlex) lexobj true with
          | LexNone \rightarrow raise err
            stream \rightarrowsnd (parse (dictlex \circledcirc [stream] \circledcirc [LexEndStream; LexEndObj])),
               obj,
               gen
with
  Stream - as stream, obj, gen \rightarrow stream, obj, gen
 \rightarrow raise err
Pdfcodec.decode_pdfstream (Pdf.empty ()) stream;
let ws =match lookup\_direct (Pdf.empty ()) "/W" stream with
    Some (Array [Integer w1; Integer w2; Integer w3]) \rightarrow w1, w2, w3\vert \rightarrow raise err
and i' =match stream with
  | Stream \{contents = \_, Got s\} \rightarrow input_of_b|\rightarrow raise err
and xrefs = ref \vert in
  begin try
     while true do
       xrefs = | read\_xref\_line\_stream i' ws
     done
  with
     \Box \rightarrow dpr "3H"; ()
  end;
  xrefs := rev !xrefs;let starts_and_lens =match lookup\_direct (Pdf.empty ()) "/Index" stream with
     | Some (Array elts) \rightarrowif odd (length elts) then raise (PDFReadError "Bad /Index");
          map
             (function
               | (Pdf.Integer s, Pdf.Integer l) \rightarrow s, l
               |\rightarrow raise (PDFReadError "Bad /Index entry"))
             (\textit{pairs\_of\_list} \textit{elts})Some \rightharpoonup raise (PDFSemanticError "Unknown /Index")| None →
          let size =match lookup_direct (Pdf.empty ()) "/Size" stream with
               Some (Integer s) \rightarrow s
             | \t\rightarrowraise (PDFSemanticError "Missing /Size in xref dict")
          in
            [0, size]in
     let xrefs' = ref [ ] in
     iter
       (fun (start, len) \rightarrow
```

```
let these xrefs =try take !xrefs len with
       \Box \rightarrow raise (PDFReadError "Bad xref stream\n")
  in
    xrefs := drop!xrefs len;let objnumber = ref start in
       iter
          (function
           | Valid (offset, gen) \rightarrowxrefs' = | (!obinumber, \mathsf{XRefPlain}(offset, gen));incr objnumber
           | InObjectStream (stream, index) \rightarrowxrefs' = | (!objnumber, XRefStream (stream, index));incr objnumber
           |\rightarrow incr objnumber)
          these\_xrefs)starts_and_lens;
i. seek\_in original _{pos};
rev !xrefs'
```
A suitable function for the Pdf module to use to lex and parse an object. Assumes  $i$  has been set to the correct position.  $n$  is the object number.

```
let get object i xrefs n =let lexemes = lex_object i xrefs parse false n in
    snd (parse_objnum n lexemes)
```
### **9.4 Main functions**

Read a PDF from a channel. If *opt*, streams are read immediately into memory.

```
let read_pdf user_pw opt i =let xrefs = xrefs_table\_create () in
  let major, minor = \text{read\_header} i
  and objects, root, trailerdict =let addref (n, x) = xrefs_table_add_if_not_present xrefs n x
    and got\_all\_xref\_sections = ref false
    and trailerdict = ref []and xref = ref OL
    and first = ref true in
       (∗ This function builds a partial pdf of the plain objects whose references
have currently been seen. ∗)
       let mkpartial trailerdict =let \textit{objpairs} = \textit{ref} [] in
            (∗ 1. Build object number, offset pairs ∗)
            xrefs_table\_iter(fun n x \rightarrowmatch x with
                  | XRefPlain (offset, gen) \rightarrow objpairs = | (n, (ref ToParse, gen))|\rightarrow ())
```

```
xrefs;
       (∗ 2. Build the object map ∗)
       let objects =Pdf.objects_of_list (Some (get_object i xrefs)) !objpairs
       in
         (∗ 3. Build the Pdf putting the trailerdict in ∗)
         \{(Pdf.empty ()) with
            Pdf. objects = objects;Pdf.trainerdict = trailerdict(∗ Move to the first xref section. ∗)
```
 $find_{-}eof$  i;

in

backline i;

(∗ Drop any initial contents which is not a digit - may occur if there is legitimate whitespace of if the PDF is malformed such that it has the startxref keyword and the byte offset on the same line. ∗)

ignoreuntil false isdigit i;

```
begin match takewhile isdigit (getuntil_white_or_delimiter i) with
\begin{bmatrix} \overline{\phantom{a}} & \overline{\phantom{a}} \end{bmatrix} \rightarrow raise (PDFReadError "Could not find xref pointer")
| xrefchars \rightarrow xref := \text{Int64.} of \text{-string} (implode \text{xrefchars});end;
while \neg !got_all_xref_sections do
  i. seek\_in (posofi64 !xref);
   (∗ Distinguish between xref table and xref stream. ∗)
   dropwhite i;
  let f-read-xref =if peek\_char i = Some 'x'then read\_xrefelse read\_xref\_streamin
     (∗ Read cross-reference table ∗)
     iter addref (f_{\textit{--}read_{\textit{--}}xref} i);
     (* It is now assumed that i is at the start of the trailer dictionary. *)
     let trailerdict_current =let lexemes =lex\_object\_at true i opt parse (lex object i xrefs parse opt)
        in
                             match parse lexemes with
          | (., Dictionary d)
           | (\Box, Stream {contents = Dictionary d, \Box) \rightarrow d
          |\rightarrow raise (PDFReadError "Malformed trailer")
     in
        begin
                          if !first then
             begin
                trailerdict := merqedict\ trainedict\_current\ !trailerdict;clear first
             end;
          (∗ Do we have a /XRefStm to follow? ∗)
          begin match lookup "/XRefStm" trailerdict_current with
```

```
| Some (Integer n) \rightarrowi. seek\_in (posofi n);iter addref read\_xref\_stream i);|\quad - \rightarrow \quad \textcircled{\scriptsize{}}end;
          (∗ Is there another to do? ∗)
          match lookup "/Prev" trailerdict_current with
          | None \rightarrow set got_all_xref_sections
           Some (Integer n) \rightarrow xref := i64ofi n
            \Box \rightarrow raise (PDFReadError "Malformed trailer")
        end;
done;
let root =match lookup "/Root" !trailerdict with
    Some (Indirect i) \rightarrow iNone \rightarrow raise (PDFReadError "No /Root entry")
    \Box \rightarrow \text{raise} (PDFReadError "Malformed /Root entry")
in
   (∗ Print out the contents of the xref tables ∗)
             let getgen n =match xrefs_table\_find xrefs n with
       Some (XRefPlain (, g)) \rightarrow g
       Some (XRefStream _) \rightarrow 0None \rightarrow raise Not_found
  in
  let objects\_nonstream =let \textit{objnumbers} = \textit{ref} [] in
        xrefs_table\_iter(fun n x \rightarrowmatch x with
                XRefPlain (offset, gen) \rightarrow obinumbers = | n\rightarrow ())
          xrefs;
          map
             (if opt then
                 fun o \rightarrowlet num, parsed =parse (lex-object i xrefs parse opt o)
                    in
                      num, (ref (Pdf.Parsed parsed), getgen o)
                 else
                    fun o \rightarrow o, (ref Pdf.ToParse, getgen o))
             !objnumbers
    and objects\_stream =let streamones =
         map
            (function
                (n, \text{ XRefStream } (s, i)) \rightarrow (n, s, i)| \rightarrow \text{raise (Assert-failure ("objects-stream", 0, 0)))}(keep
```

```
(function (n, XRefStream \_) \rightarrow true \_ \rightarrow false)
                     (list_of\_hashtbl \;xrefs))in
                                 let cmp_ -objs (_, s, _ -) (_, s', _ -) = compare s s' in
                   let sorted = List.sort cmp_objs streamones in
                     let collated = collate cmp_objs sorted in
                        let inputs_to_lex_stream_object =
                          map
                             (fun l \rightarrowmatch hd l with (, s, ) \rightarrows, map (fun \left( -, \; -, \; i \right) \; \rightarrow \; i) \; l)
                             collated
                        in
                          let outputs_from_lex_stream_object =
                             map
                                (function (s, is) \rightarrowlex\_stream\_objecti xrefs parse opt s is user-pw
                                      (mkpartial (Pdf.Dictionary !<i>trailerdict</i>))(getgen s))inputs\_to\_lex\_stream\_objectin
                             let object\_lexemes\_and\_numbers =flatten outputs_from_lex_stream_object
                             in
                                map
                                  (fun (objnum, lexemes) \rightarrowobjnum,
                                      (∗ Generation number of object in stream is
always zero. ∗)
                                      (ref (Pdf.Parsed (snd (parse\_obinum obinum lexemes))), 0))object\_lexemes\_and\_numbersin
                         objects stream @ objects nonstream, root, trailerdict
    in
       Fix Size entry and remove Prev and XRefStm
       let trailerdict' =Dictionary
            (add "/Size" (Integer (length objects))
               (remove "/Prev" (remove "/XRefStm" !trailerdict)))
       in
          {major = major; }minor = minor;objects = Pdf. objects\_of\_list (Some (get_object i xrefs)) objects;
           \text{root} = \text{root};trailerdict = trailerdict'
let default\_upw = function
    \overline{\text{None}} \rightarrow \text{""}Some p \rightarrow p
```

```
\triangleright Read a PDF into memory, including its streams.
```

```
let pdf\_of\_channel upw ch =let upw = default\_upw upw in
    read .pdf upw true (input of channel ch)
```

```
\triangleright Same, but delay reading of streams.
```
let pdf  $_{of\_channel\_lazy}$  upw ch = let  $upw = default\_upw$  upw in read\_pdf upw false  $(input\_of\_channel\ ch)$ 

 $\triangleright$  Similarly for inputs.

let pdf  $of$  input upw  $i =$ let  $upw = default\_upw$  upw in  $read\_pdf$  upw true  $i$ 

```
\triangleright And lazy on inputs.
```
let  $pdf\_of\_input\_lazy$  upw  $i =$ let  $upw = default\_upw$  upw in  $read\_pdf$  upw false  $i$ 

 $\triangleright$  Read a whole PDF file into memory. Closes file.

```
let pdf _{of -file upw f =try
     let fh = open_in\_bin f in
       let pdf = pdf\_of\_channel upw fh in
          close in fh;
          pdf
  with
     | (PDFError \Box | PDFSemanticError \Box | PDFReadError \Box) as e \rightarrow raise \; e(*IF-OCAML*)| Sys_error str \rightarrow raise (PDFError str) (*ENDIF-OCAML*)let what_encryption pdf =if Pdfcrypt.is_encrypted pdf then
     let crypt, \_ \, , \_ \, , \_ \, = \, \ Pdfcrypt.get_encryption_values pdf in
       match crypt with
         Pdfcrypt.ARC4 (40, \Box) \rightarrow Some (Pdfwrite.PDF40bit)
         Pdfcrypt.ARC4 (128, \Box) \rightarrow Some (Pdfwrite.PDF128bit)
        | Pdfcrypt.AESV2 →
            let metadata =match Pdf.lookup_direct pdf "/Encrypt" pdf.Pdf.trailerdict with
               | Some \mathit{encrupt}\_dict \rightarrowbegin match Pdf.lookup_direct pdf "/EncryptMetadata" encrypt_dict with
                      Some (Pdf.Boolean false) \rightarrow false
                    | \rightarrow true
                    end
                 \Box \rightarrow raise (Assert_failure ("what_encryption", 0, 0))
            in
               Some (Pdfwrite.AES128bit metadata)
         \overline{\phantom{a}} \rightarrow None
  else
     None
```

```
let permissions pdf =if Pdfcrypt.is_encrypted pdf then
    let \Box, \Box, \Box, \Box = Pdfcrypt.get_encryption_values pdf in
      Pdfcrypt.banlist_of_p p
  else
    [ \; ]
```
# **10 Module PDFPages** *High level PDF operations*

open Utility open Pdfio open Pdf open Pdfread

#### **10.1 Types**

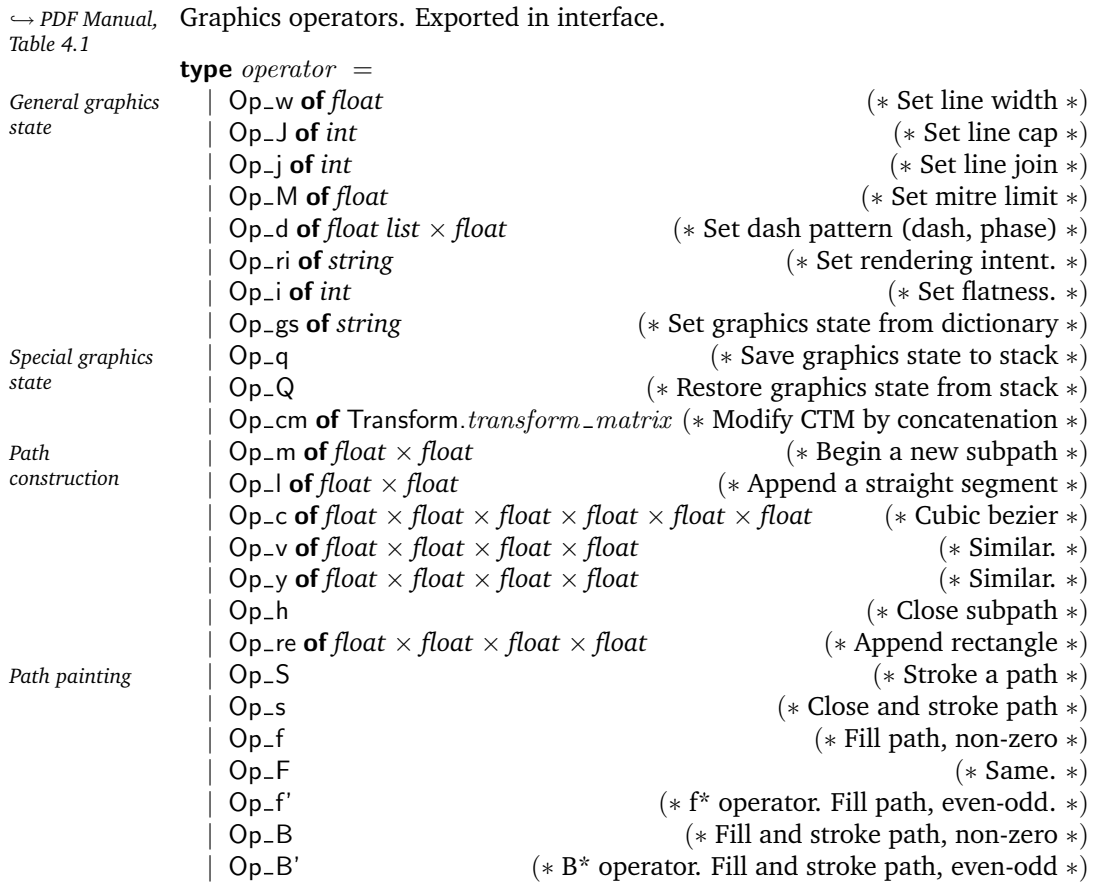

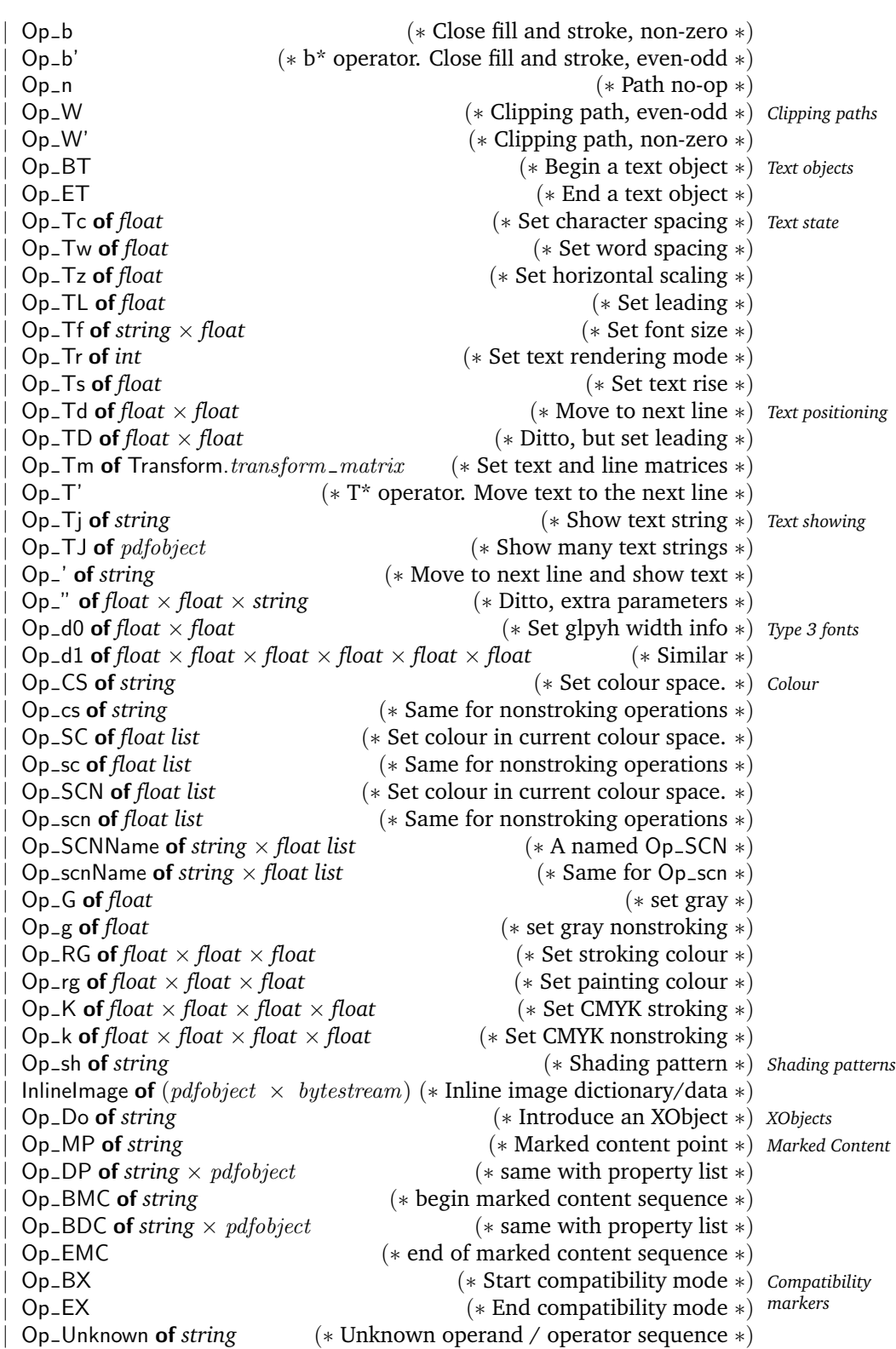

type  $lexeme =$ | Op of *string* Obj of Pdfread.lexeme PdfObj of pdfobject LexInlineImage of  $(pdfobject \times bytestream)$ | LexComment

### **10.2 Lexing**

```
let lexemes\_of\_op = function
    Op_w w \rightarrow [Obj (LexReal w); Op "w"Op_J j \rightarrow [Obj (LexInt j); Op "J"]Op_j j \rightarrow [Obj (LexInt j); Op "j"]Op_M m \rightarrow [Obj (LexReal m); Op "M"]Op_d(f, f) \rightarrow[Obj LexLeftSquare] @
        (map \text{ (fun } x \rightarrow \text{Obj } (\text{LexReal } x)) \text{ } fl) \text{ } @[Obj LexRightSquare; Obj (LexReal f); Op "d"]
    Op-ri s \rightarrow [Obj (LexName s); Op "ri"]
    Op_i i \rightarrow [Obj (LexInt i); Op "i"]
    Op_{\text{-}gs} s \rightarrow [Obj (LexName s); Op "gs"]Op_q \rightarrow [Op "q"]Op_Q \rightarrow [Op "Q"]Op\_cm t \rightarrow[Obj (LexReal t. Transform.a); Obj (LexReal t. Transform.b);
         Obj (LexReal t. Transform.c); Obj (LexReal t. Transform.d);
         Obi (LexReal t. Transform.e); Obj (LexReal t. Transform.f);
         Op "cm"]
  | Op_m (a, b) \rightarrow[Obj (LexReal a); Obj (LexReal b); Op "m"]
  | Op<sub>-</sub>|(a, b) \rightarrow[Obj (LexReal a); Obj (LexReal b); Op "1"]
  | Op_c (a, b, c, d, e, f) \rightarrow[Obj (LexReal a); Obj (LexReal b);
         Obj (LexReal c); Obj (LexReal d);
         Obj (LexReal e); Obj (LexReal f); Op "c"]
  \vert Op_v (a, b, c, d) \rightarrow[Obj (LexReal a); Obj (LexReal b);
         Obj (LexReal c); Obj (LexReal d); Op "v"]
  | Op_y (a, b, c, d) \rightarrow[Obj (LexReal a); Obj (LexReal b);
         Obj (LexReal c); Obj (LexReal d); Op "y"]
    Op_h \rightarrow [Op "h"]| Op_re (a, b, c, d) \rightarrow[Obj (LexReal a); Obj (LexReal b);
         Obj (LexReal c); Obj (LexReal d); Op "re"]
    Op_S \rightarrow [Op "S"]\overline{Op}_{-s} \rightarrow \overline{Op} "s"
```

```
Op_f \rightarrow [Op "f"]Op_F \rightarrow [Op "F"]Op_f' \rightarrow [Op''f*"]Op_B \rightarrow [Op "B"]Op_B' \rightarrow [Op "B*"]Op_b \rightarrow [Op "b"]Op_b' \rightarrow [Op "b*"]Op_n \rightarrow [Op "n"]Op_W \rightarrow [Op''W'']Op_W' \rightarrow [Op "W*"]
 Op_BT \rightarrow [Op "BT"]Op ET \rightarrow [Op "ET"]
 Op_Tc c \rightarrow [Obj (LexReal c); Op "Tc"]
 Op_Tw \rightarrow [Obj (LexReal w); Op "Tw"]Op_Tz \, z \rightarrow [Obj (LexReal z); Op "Tz"]Op_TL l \rightarrow [Obj (LexReal l); Op "TL"]
 Op_Tf(f, s) \rightarrow [Obj (LexName f); Obj (LexReal s); Op "Tf"]Op_Tr i \rightarrow [Obj (LexInt i); Op "Tr"]Op_Ts f \rightarrow [Obj (LexReal f); Op "Ts"]| Op_Td (f, f') \rightarrow [Obj (LexReal f); Obj (LexReal f'); Op "Td"]| Op_TD (f, f') \rightarrow [\text{Obj (LexReal } f); \text{Obj (LexReal } f'); \text{ Op "TD"}]Op\_Tm t \rightarrow[Obj (LexReal t. Transform.a); Obj (LexReal t. Transform.b);
      Obj (LexReal t. Transform.c); Obj (LexReal t. Transform.d);
      Obj (LexReal t. Transform.e); Obj (LexReal t. Transform.f);
      Op "Tm"]
 Op_T' \rightarrow [Op "T*"]Op-Tj s \rightarrow [Obj (LexString s); Op "Tj"]Op_TJ pdfobject \rightarrow [PdfObj pdfobject; Op "TJ"]
 Op_ ' s \rightarrow [Obj (LexString s); Op "']| Op<sub>-</sub>" (f, f', s) \rightarrow[Obj (LexReal f); Obj (LexReal f'); Obj (LexString s); Op "\""]
| Op_d0 (f, f') \rightarrow [Obj (LexReal f); Obj (LexReal f'); Op "d0"]Op_d1 (a, b, c, d, e, f) \rightarrow[Obj (LexReal a); Obj (LexReal b);
      Obj (LexReal c); Obj (LexReal d);
      Obj (LexReal e); Obj (LexReal f); Op "d1"]
 Op_CSS \rightarrow [Obj (LexName s); Op "CS"]Op_{\text{-}cs} s \rightarrow [Obj (LexName s); Op "cs"]Op_SC fs \rightarrow map (fun f \rightarrow Obi (LexReal f)) fs \textcircled{0} [Op "SC"]
 Op\_sc fs \rightarrow map (fun f \rightarrow Obj (LexReal f)) fs @ [Op "sc"]
 Op_SCN fs \rightarrow map (fun f \rightarrow Obj (LexReal f)) fs @ [Op "SCN"]
 Op_scn fs \rightarrow map (fun f \rightarrow Obj (LexReal f)) fs \t{@} [Op "scn"]
 Op\_SCNName (s, fs) \rightarrowmap (fun x \rightarrow Obj (LexReal x)) fs \t{a} [Obj (LexName s); Op "SCN"]
| Op_scnName (s, fs) \rightarrowmap (fun x \rightarrow Obj (LexReal x)) fs @ [Obj (LexName s); Op "scn"]
 Op_G f \rightarrow [Obj (LexReal f); Op "G"]Op-g f \rightarrow [Obj (LexReal f); Op "g"]Op_RG(r, q, b) \rightarrow
```
[Obj (LexReal r); Obj (LexReal g); Obj (LexReal b); Op "RG"] | Op\_rg  $(r, g, b) \rightarrow$ [Obj (LexReal r); Obj (LexReal g); Obj (LexReal b); Op "rg"] | Op\_K $(c, m, y, k)$  – [Obj (LexReal c); Obj (LexReal m); Obj (LexReal  $y$ ); Obj (LexReal k); Op "K"] | Op\_k $(c, m, y, k)$  → [Obj (LexReal c); Obj (LexReal m); Obj (LexReal y); Obj (LexReal k); Op "k"]  $Op_s h s \rightarrow [Obj (LexName s); Op "sh"]$ InlineImage  $(dict, data) \rightarrow [LexInlinelmage (dict, data)]$  $Op\_Do_s \rightarrow [Obj (LexName s); Op "Do"]$  $Op_MP_s \rightarrow [Obj (LexName s); Op "MP"]$  $Op\_DP(s, obj) \rightarrow [Obj (LexName s); PdfObj obj; Op "DP"]$  $Op_BMC \, s \rightarrow [Obj (LexName \, s); Op "BMC"]$ Op\_BDC  $(s, obj) \rightarrow [Obj (LexName s); PdfObj obj; Op "BDC"]$  $Op$  EMC  $\rightarrow$  [Op "EMC"]  $Op_B X \rightarrow [Op "BX"]$  $Op$  EX  $\rightarrow$   $[Op$  "EX"]  $Op_Un$ known  $\rightarrow$  []

Find a string representing some lexemes

```
let string of lexemes lexemes =let string of lexeme = function
      LexComment → ""
      Obj o \rightarrow Pdfread.string_of_lexeme o
      Op op \rightarrow op
      PdfObj obj \rightarrow Pdfwrite.string _of _pdf obj
      LexInlineImage (dict, data) \rightarrowlet dict\_string = Pdfwrite.string_of_pdf dict in
           let dict\_string' =(∗ Remove the dictionary markers. ∗)
              implode (rev (drop' 2 (rev (drop' 2 (explode dict_string))))))and data\_string =string_of_bytestream data
           and space =let filters =match lookup\_direct\_orelse (Pdf.empty ()) "/F" "/Filter" dict with
                  Some (Array filters) \rightarrow filters
                 Some (Name f) \rightarrow [Name f]
                |\; \rightarrow |in
                if
                   (mem (Name "/ASCIIHexDecode") filters
                   ∨ mem (Name "/ASCII85Decode") filters
                   ∨ mem (Name "/AHx") filters
                   ∨ mem (Name "/A85") filters)
                then ""
                else " "
           in
            "BI\n" ^ dict_string' ^ "ID" ^ space ^ data_string ^ "\nEI\n"
  in
```
let strings  $=$  map string of lexeme lexemes in  $fold\_left$  ( $\uparrow$ ) "" (interleave " " strings)

 $\triangleright$  Make a string of an operation, for debug purposes only.

let  $string\_of\_op$  = function  $Op_Un$ known  $s \rightarrow$  "UNKNOWN: " ^ s | op  $\rightarrow$  string\_of\_lexemes (lexemes\_of\_op op)

let string\_of\_ops ops  $=$  $fold\_left$  (  $\uparrow$  ) "" (interleave " " (map string of \_op ops))

Lex a name.

let  $lex_name$   $i =$ nudge i; Some (Obj (LexName ( $\{implode('/':: getuntil\_white\_or\_delimiter i))})$ )

Lex a number

```
let lex_number i =
  match Pdfread.lex_number i with
    LexReal r \rightarrow Some (Obj (LexReal r))
    LexInt i \rightarrow Some (Obj (LexInt i))
    \overline{\phantom{a}} \rightarrow None
```
Lex and parse a dictionary to a Pdf. pdfobject. This constitutes a single lexeme in terms of this module.

```
let get_dictionary i =Some (PdfObj (snd (Pdfread.parse (Pdfread.lex_dictionary i))))
```
This is raised when something which is a legitimate part of the PDF standard but which we don't understand is found. For now, this is just inline images. Eventually, it will be nothing.

exception Couldn'tHandleContent

Given a colourspace and the number of bits per component, give the number of bits per pixel in the stored image data.

let rec components pdf resources  $t =$ 

```
match t with
  Name ("/CalGray" | "/DeviceGray" | "/G") \rightarrow 1
  Name ("/CalRGB" | "/DeviceRGB" | "/RGB") \rightarrow 3Name(''/Ca1CMYK'']''/DeviceCMYK'' |''/CMYK'') \rightarrow 4Name "/Pattern" \rightarrowraise (PDFSemanticError "Can't use /Pattern here")
| Name space \rightarrowbegin match lookup_direct pdf "/ColorSpace" resources with
     | Some csdict \rightarrowbegin match lookup\_direct pdf space csdict with
          | Some space<sup>\prime \rightarrow</sup> components pdf resources space<sup>\prime</sup>
          | None \rightarrow raise (PDFSemanticError "ColorSpace not found")
         end
     | None \rightarrow raise (PDFSemanticError "ColorSpace dict not found")
     end
```

```
| Array [Name "/ICCBased"; iccstream] \rightarrowbegin match lookup\_direct pdf "/N" icctream with
     | Some (Integer n) \rightarrow n\vert \, \vert \, \rightarrow \, \textit{raise} (PDFSemanticError "Bad iccstream")
     end
| Array (Name "/DeviceN":: \therefore alternate \therefore \rightarrowcomponents pdf resources (direct pdf alternate)
  Array [Name "/Separation"; \frac{1}{1} \frac{1}{1}Array (Name ("/Indexed" | "/I") :: = :: = ) \rightarrow 1
  Array [Name "/CalRGB"; -] \rightarrow 3Array Name "/CalCMYK"; - \rightarrow 4
  Array Name "/CalGray"; - \rightarrow 1
  Array [Name "/Pattern"; \mathit{alternate} \rightarrowcomponents pdf resources (direct pdf alternate)
| \ cs \rightarrowPrintf.eprintf "%s\n" (Pdfwrite.string_of_pdf cs);
    raise (PDFSemanticError "Unknown colourspace")
```
Lex an inline image. We read the dictionary, and then the stream.

```
let lex inline image pdf resources i =try
  let fail () =raise Couldn'tHandleContent
  and dict =let lexemes = Pdfread.lex_dictionary i in
       snd (Pdfread.parse ([Pdfread.LexLeftDict] @ lexemes @ [Pdfread.LexRightDict]))
  in
     (∗ Read ID token ∗)
     dropwhite i;
    let c = char\_of\_int(i.input\_byte()) in
       let c' = char\_of\_int(i.input\_byte()) in
          match c, c' with
          | 'I', 'D' \rightarrow(∗ Skip a byte if not ASCII85 / ASCIIHex as one of the filters. ∗)
            let toskip =let filters =match lookup_direct_orelse pdf "/F" "/Filter" dict with
                  Some (Array filters) \rightarrow filtersSome (Name f) \rightarrow [Name f]
                  \overline{\phantom{a}} \rightarrow \overline{\phantom{a}}in
                 ¬
                   (mem (Name "/ASCIIHexDecode") filters
                   ∨ mem (Name "/ASCII85Decode") filters
                   ∨ mem (Name "/AHx") filters
                   ∨ mem (Name "/A85") filters)
            in
              if toskip then ignore (i.input\_byte());let bytes =let bpc =
```

```
match lookup_direct_orelse pdf "/BPC" "/BitsPerComponent" dict with
      Some (Integer bpc \rightarrow bpc\bar{a} \rightarrow \bar{f}ail ()
  in
  let cspace =match lookup_direct_orelse pdf "/CS" "/ColorSpace" dict with
    | Some (Name ("/DeviceGray" | "/DeviceRGB" | "/DeviceCMYK") as n) \rightarrown
      Some (Name ("/G" | "/RGB" | "/CMYK") as n) \rightarrow n
      Some ((Array =) as n) \rightarrow nSome (Name <i>cspace</i>) \rightarrowbegin match lookup_direct pdf "/ColorSpace" resources with
          | Some (Dictionary = as d) \rightarrowbegin match lookup_direct pdf cspace d with
               | Some c \rightarrow c|\rightarrow fail ()
              end
          |\rightarrow fail ()
          end
     | None →
          (∗ Could it be an image mask? ∗)
          begin match lookup\_direct\_orelse~pdf "/IM" "/ImageMask" dict with
          | Some (Pdf.Boolean true) \rightarrow Name "/DeviceGray"
          |\rightarrow fail ()
          end
     |\rightarrow fail ()
  and width =match lookup\_direct\_orelse pdf "/W" "/Width" dict with
      Some (Integer w) \rightarrow w
     |\rightarrow fail ()
  and height =match lookup_direct_orelse pdf "/H" "/Height" dict with
      Some (Integer h) \rightarrow h\bar{=} \rightarrow \text{fail} ()
  in
    let bitwidth =components pdf resources cspace \times bpc \times width
    in
       let butewidth =if bitwidth mod 8 = 0 then bitwidth / 8 else bitwidth / 8 + 1in
          bytewidth \times height
in
  let data =match lookup_direct_orelse (Pdf.empty ()) "/F" "/Filter" dict with
     | None | Some (Array | ) \rightarrowbegin try let data = mkstream bytes in
            if bytes > 0 then
               for x = 0 to stream_size data - 1 do
```

```
sset data x (i.input\_byte());
                                done;
                              data
                           with
                           | e \rightarrow print\_string (Printexc.to_string e); raise e
                           end
                      | Some = \rightarrowtry
                             match Pdfcodec.decode\_from\_input \ i \ dict with
                                \text{None} \rightarrow \text{raise} \text{1}\text{Couldn't}\text{HandleContent}| Some data \rightarrow data
                           with
                             | Pdfcodec.DecodeNotSupported →
                                   raise Couldn'tHandleContent
                              | Pdfcodec.Couldn'tDecodeStream r \rightarrowraise (PDFError ("Inline image, bad data: " \hat{r} ))
                              | e \rightarrow raise ein
                      (∗ Read EI token ∗)
                      dropwhite i;
                     let c = char\_of\_int (i.input_byte ()) in
                         let c' = char\_of\_int(i.input\_byte()) in
                           begin match c, c' with
                           | 'E', 'I' \rightarrow(∗ Remove filter, predictor. ∗)
                                let dict' =fold<sub>-left</sub>
                                      remove_dict_entry
                                      dict
                                      ["/Filter"; "/F"; "/DecodeParms"; "/DP"]
                                in
                                                                       dict', data
                           | \_ \rightarrowfail ()
                           end
          |\rightarrow fail ()
  with
     \Box \rightarrow \text{raise} Couldn'tHandleContent
Lex a keyword.
let lex_keyword pdf resources i =match implode (getuntil_white_or_delimiter i) with
    "true" \rightarrow Some (Obj (LexBool true))
    "false" \rightarrow Some (Obj (LexBool false))
    "BI" \rightarrow Some (LexInlinelmage (lex-inline-image pdf resources i))<br>"ID" | "EI" \rightarrow None ( * lex_inline-image should consume(*\text{ }lex\_\text{ }inline\_image \text{ should consume these } *)(|"\mathbf{w}"| "J" | "j" | "M" | "d" | "ri" | "i" | "gs""q" | "Q" | "cm" | "m" | "1" | "c" | "v" | "y"| "h" | "re" | "S" | "s" | "f" | "F" | "f*" | "B"
       | "B*" | "b" | "b*" | "n" | "W" | "W*" | "BT" | "ET"
```

```
| "Tc" | "Tw" | "Tz" | "TL" | "Tf" | "Tr" | "Ts"
      "Td" | "TD" | "Tm" | "T*" | "Tj" | "TJ" | "\\"| "\"" | "d0" | "d1" | "CS" | "cs" | "SC" | "SCN"
      | "sc" | "scn" | "G" | "g" | "RG" | "rg" | "K" | "k"
      | "sh" | "Do" | "MP" | "DP" | "BMC"
     | "BDC" | "EMC" | "BX" | "EX" ) as opstring \rightarrowSome (Op opstring)
  |\quad \rightarrow \quad None
Lex a string.
let lex_string i =match Pdfread.lex_string i with
  | LexString str \rightarrow Some (Obj (LexString str))
  | \_ \rightarrow \None
Lex a hexadecimal string.
let lex\_hexstring i =match Pdfread.lex_hexstring i with
  | LexString str \rightarrow Some (Obj (LexString str))
   \overline{\phantom{a}} \rightarrow None
Lex one token
let lex_next pdf resources i =try
    dropwhite i;
    match peek\_byte i with
    | x when x = Pdfio.no\_more \rightarrow None
    | \ \text{chr} \rightarrowmatch char\_of\_int~chr with
    \vert \cdot \rangle' \rightarrow \vert ex\_name \ i[0.9]..'9' |'+' |'-' |'.' \rightarrow lex_number i
     | 'A'..'Z' | 'a'..'z' | '\'' | '\"' -> lex_keyword pdf resources
i
        | '(' -> lex_string i
        | '[' -> nudge i; Some (Obj (LexLeftSquare))
        | ']' -> nudge i; Some (Obj (LexRightSquare))
        | '\lt'' ->
             begin match nudge i; let c = unopt (peek char i) in rewind
i; c with
             | ' <' -> get_dictionary i
             | -> lex_hexstring i
             end
        | '%' -> ignore (Pdfread.lex_comment i); Some (LexComment)
        | - - \ranglefor x = 1 to 10 do rewind i done;
             Printf.eprintf ""nLexing failure : chars before : ";
             for x = 1 to 10 do
               print_char (unopt (i.input_char ()))
             done;
             Printf.eprintf ""nChars after\n";
```
```
for x = 1 to 40 do
             print_char (unopt (i.input_char ()))
           done;
           raise (PDFSemanticError "Lexing failure in content stream")
     with
       | PDFReadError r ->
           raise (PDFReadError ("Pdfpages.lex\_next => " ^ r))
       | Failure "unopt" | End of file \rightarrow dpr "3C"; None
       | Couldn'tHandleContent -> dpr "3E"; None
   let print lexeme = function
     | Obj p -> print lexeme p
     | Op s \rightarrow print_string s; print_newline ()
     | PdfObj p -> print_string "PDF OBJECT\n"
     | LexInlineImage _ -> print_string "INLINE IMAGE\n"
     | LexComment \Rightarrow print_string "COMMENT\n"
   (* Lex a graphics stream *)
  let rec lex_stream pdf resources i lexemes =
     match lex_next pdf resources i with
     | None -> rev lexemes
     | Some LexComment ->
         lex_stream pdf resources i lexemes
     | Some lexeme ->
         lex_stream pdf resources i (lexeme::lexemes)
   (* \section{Parsing} *)
   (* Parse a single operator and its operands, provided as a lexeme
list. The
   string from which these lexemes were extracted is provided so that
[Op Unknown]
   instances can be generated. The compatibility level is also provided,
and may be
  updated. *)
  let parse_operator compatibility string = function
     | [0bj (LexReal tx); Obj (LexReal ty); Op "Td"] \rightarrow Op_Td (tx,
ty)
     | [0bj (LexReal tx); 0bj (LexReal ty); 0p "TD"] \rightarrow 0pTD (tx,
ty)
     | [Obj (LexReal width); Op "w"] \rightarrow Op_w width| [0b] (LexReal cap); 0p "J"] \rightarrow 0p_J (int_of_float cap)
     | [0b] (LexReal join); 0p''j''] -> 0p_i (int-of-float join)
     | [Op "W"] \rightarrow Op_W
     | [0p "W \times "] -> 0p_W| [Op "q"] \Rightarrow Op_q| [Op "Q"] \Rightarrow Op_Q| [Op "h"] \Rightarrow Op_h| [Op "n"] \rightarrow Op_n| [Obj (LexReal x); Obj (LexReal y); Op "m"] -> Op_m (x, y)| [Obj (LexReal x); Obj (LexReal y); Op "l"] -> Op_1 (x, y)| [Op "f \times "] \Rightarrow Op_f'| [0p''] -> 0p_f
```

```
| [0p "F"] -> 0p<sub>-</sub>F| [0p "BT"] \rightarrow 0pBT| [Op "ET"] -> Op_ET
     | [Obj (LexReal leading); Op "TL"] -> Op_TL leading
     | [Obj (LexName n); Obj (LexReal s); Op "Tf"] -> Op_Tf (n, s)| [Op "T \times "] \rightarrow Op_T| [Obj (LexString s); Op "Tj"] \rightarrow Op_Tj s
     | [Obj (LexReal r); Obj (LexReal g); Obj (LexReal b); Op "RG"]
->
          Op_RG (r, g, b)| [Obj (LexReal r); Obj (LexReal g); Obj (LexReal b); Op "rg"]
->
          Op_rg (r, g, b)| [Obj (LexReal g); Op "G"] \rightarrow Op_G g
      | [Obj (LexReal g); Op "g"] \rightarrow Op_g g
      | [Obj (LexReal c); Obj (LexReal m);
        Obj (LexReal y); Obj (LexReal k); Op "k"] -> Op_k (c, m, y,
k)
      | [Obj (LexReal c); Obj (LexReal m);
        Obj (LexReal y); Obj (LexReal k); Op "K"] \rightarrow Op_K (c, m, y,
k)
      | [Obj (LexReal a); Obj (LexReal b); Obj (LexReal c);
        Obj (LexReal d); Obj (LexReal e); Obj (LexReal f); Op "cm"]
->
           Op_{-}cm{Transform.a = a; Transform.b = b; Transform.c = c;}Transform.d = d; Transform.e = e; Transform.f = f}
      | [Obj (LexReal a); Obj (LexReal b); Obj (LexReal c);
        Obj (LexReal d); Obj (LexReal e); Obj (LexReal f); Op "Tm"]
->
           Op Tm
             {Transform.a = a; Transform.b = b; Transform.c = c;}Transform.d = d; Transform.e = e; Transform.f = f}
      | [0bj (LexName n); Op "MP"] \rightarrow Op_MP n
      | [0bj (LexName n); Pdf0bj p; Op "DP"] -> Op_DP (n, p)| [Obj (LexName n); Obj o; Op "DP"] ->
          let p = snd (Pdfread.parse [o]) in Op_DP (n, p)| [Obj (LexName n); Op "BMC"] -> Op_BMC n| [0b] (LexName n); Pdf0bj p; Op "BDC"] -> Op_BDC (n, p)| [Obj (LexName n); Obj o; Op "BDC"] ->
          let p = \text{snd} (Pdfread.parse [o]) in Op_BDC (n, p)| [Op "EMC"] \rightarrow Op_EMC
      | [Obj (LexName n); Op "gs"] \rightarrow Op\_gs n| [Obj (LexName n); Op "Do"] -> Op_Do n
     | [Obj (LexName n); Op "CS"] \rightarrow Op_CS n
      | [Obj (LexName n); Op "cs"] \rightarrow Op_c s n| [Obj (LexReal x1); Obj (LexReal y1); Obj (LexReal x2);
        Obj (LexReal y2); Obj (LexReal x3); Obj (LexReal y3);
        Op "c"] \rightarrow Op_c (x1, y1, x2, y2, x3, y3)
      | [Obj (LexReal x2); Obj (LexReal y2);
```

```
Obj (LexReal x3); Obj (LexReal y3);
         Op "v"] \rightarrow Op_v (x2, y2, x3, y3)
      | [Obj (LexReal x1); Obj (LexReal y1);
          Obj (LexReal x3); Obj (LexReal y3);
         Op "y"] \rightarrow Op_y (x1, y1, x3, y3)
      | [Op 'B'] \rightarrow Op_B| [Op "B \times "] \rightarrow Op_{B}| [Op "b"] \Rightarrow Op_{b}| [Op "b \times "] -> Op_b'| [0p "S"] \rightarrow 0p_S| [Op "s"] \Rightarrow Op_s| [Obj (LexReal x); Obj (LexReal y);
          Obj (LexReal w); Obj (LexReal h);
          Op "re"] \rightarrow Op_re (x, y, w, h)
      | [Obj (LexName n); Op "ri"] \rightarrow Op\_ri n| [0b] (LexReal i); Op "i"] \rightarrow Op<sub>-</sub>i (int<sub>-</sub>of<sub>-float i)</sub>
      | [Op "BX"] -> incr compatibility; Op BX
      | [Op "EX"] -> decr compatibility; Op EX
      | [Obj (LexReal m); Op "M"] \rightarrow Op_M m| [0b] (LexString s); 0p """] \rightarrow 0p 's
      | [Obj (LexReal aw); Obj (LexReal ac); Obj (LexString s); Op " " " " ] \rightarrowOp'' (aw, ac, s)| [Obj (LexReal wx); Obj (LexReal wy); Op "d0"] \rightarrowOp_d0(wx, wy)| [Obj (LexReal wx); Obj (LexReal wy);
      Obj (LexReal llx); Obj (LexReal lly);
      Obj (LexReal urx); Obj (LexReal ury); Op "d1"] \rightarrowOp_d1 (wx, wy, llx, lly, urx, ury)
    [Obj (LexName n); Op "sh"] \rightarrow Op_s h n[Obj (LexReal tc); Op "Tc"] \rightarrow Op\_Tc tc[Obj (LexReal tw): Op "Tw"] \rightarrow Op_Tw tw[Obj (LexReal tz); Op "Tz"] \rightarrow Op_Tz tz[Obj (LexReal tr); Op "Tr"] \rightarrow Op\_Tr (toint tr)[Obj (LexReal ts); Op "Ts"] \rightarrow Op_Ts ts[LexInlineImage d \rightarrow InlineImage d
    | \cdot | \cdot | \cdot(∗ More complicated things are parsed by reversing the lexemes so we
may inspect the operator. ∗)
       let reals of -real lexemes errtext lexemes =let real_of_real_lexeme errtext = function
              Obj (LexReal n) \rightarrow n|\rightarrow raise (PDFSemanticError errtext)
         in
            (∗ Adobe Distiller 5.0.5 produces bad Op scn ∗)
            try
              map (real\_of\_real\_lexeme\_ertext) lexemes
            with
              \rightarrow dpr "3E"; [0.; 0.; 0.;]
       in
```
match rev ls with  $\vert$  Op "sc":: $nums \rightarrow$ Op\_sc (rev (reals\_of\_real\_lexemes "Malformed 'sc'"  $nums$ ))  $Op$  "SC":: $nums \rightarrow$ Op SC (rev (reals  $of$  -real lexemes "Malformed 'SC'"  $nums$ )) | Op "scn"::Obj (LexName  $n)$ ::  $rest \rightarrow$ Op\_scnName  $(n, rev (reals_of_{real} | lexemes "scn" rest))$ | Op "SCN"::Obj (LexName  $n$ ) ::  $rest \rightarrow$  $Op_SCNName(n, rev (reals_of-real\_lexemes "SCN" rest))$  $\vert$  Op "scn":: $nums \rightarrow$ Op\_scn  $(rev$  (reals\_of\_real\_lexemes "Malformed 'scn'"  $nums$ )) | Op "SCN":: $nums \rightarrow$  $Op_SCN$  (rev (reals\_of\_real\_lexemes "Malformed 'SCN'"  $nums$ )) | Op "d"::Obj (LexReal  $phase)$  :: Obj LexRightSquare ::  $r \rightarrow$ begin match  $rev\ r$  with | Obj LexLeftSquare  $:: t \rightarrow$ let  $reals =$ map (function | (Obj (LexReal  $i$ ))  $\rightarrow i$  $\overline{\phantom{a}}$   $\rightarrow$ raise (PDFSemanticError "malformed 'd' op")) t in Op\_d (reals, phase)  $|\rightarrow$  raise (PDFSemanticError "malformed 'd' op") end | Op "TJ"::Obj LexRightSquare ::  $r \rightarrow$ begin match  $rev\ r$  with | Obj LexLeftSquare  $:: t \rightarrow$ let  $elements =$ map (function  $\vert$  (Obj (LexReal i))  $\rightarrow$  Real i  $(Obj (LexString s)) \rightarrow String s$  $\Box \rightarrow raise (PDFSemanticError "malformed TJ elt"))$ t in Op<sub>-TJ</sub> (Array elements)  $|\rightarrow$  raise (PDFSemanticError "malformed TJ op") end | Op :: → Op Unknown *string*  $| \t\rightarrow$ Printf.eprintf "Empty or malformed graphics operation."; Op Unknown *string*

Split the lexemes into sections (zero or more operands followed by an operator) and parse each.

let split  $s =$ let  $h, t =$ 

```
cleavewhile (function Op \Box | LexInlineImage \Box \rightarrow false | \Box \rightarrow true) s
  in
     match t with
     \vert \vert \vert \rightarrow \text{raise} (PDFSemanticError "premature graphics stream end")
     | f :: l \rightarrow append h [f], llet rec parse_lexemes compatibility ls ops =let make\_real = function
       Obj (LexInt i) \rightarrow Obj (LexReal (float of int i))
       x \rightarrow xin
     match ls with
     | | | \rightarrow rev \text{ } ops| - \rightarrowlet section, remaining = split ls in
          let op =parse\_operatorcompatibility
                (string\_of\_lexemes\ section)(map \ make_{real} section)in
             parse lexemes compatibility remaining (op :: ops)
```
 $\triangleright$  Parse, given a list of streams. The contents of a single PDF page can be split over several streams, which must be concatenated at the lexeme level. Concatenate bytestreams, padding with whitespace

```
let concat\_bytestreams ss =
     let total_length = fold_left (+) 0 (map stream_size ss) in
        let s' = mkstream (total-length + length ss) in
          let p = ref 0 in
             iter
                (fun s \rightarrowfor x = 0 to stream_size s - 1 do
                      sset s'!p (sget s x);
                      incr p
                   done;
                    sset s' !p (int\_of\_char ' 'incr p)
                ss;
             s'let parse_stream pdf resources streams =let stream = match streams with [s] \rightarrow s | \rightarrow concat_bytestreams streams in
     let i = input\_of\_bytestream stream in
        let lexemes = lex_stream pdf resources i \lceil \cdot \rceil in
           parse lexemes (ref 0) lexemes [ ]
\triangleright Parse the operators in a list of streams.
   let parse_operators pdf resources streams =
```
let  $rawstreams =$ 

map

```
(fun c \rightarrowPdfcodec.decode_pdfstream pdf c;
       bigarray\_of\_stream c)
     streams
in
  parse_stream pdf resources rawstreams
```
### **10.3 Flattening**

Give a bigarray representing a list of graphics operators.

```
let stream_of_lexemes ls =
  let oplists = ref []
  and ls = ref is in
    while !ls \neq [] do
       let l, l' = split !ls in
          ls := l';oplists = | ldone;
    let strings =rev\_map(fun ls \rightarrowlet s = string_of\_lexemes ls in
               if lastchar s \neq 5ome ' ' then s \hat{ } " " else s)
         !oplists
    in
       let total<sub>-length</sub> =fold\_left ( + ) 0 (map String.length strings)
       in
         let s = mkstream total_length
         and strings = ref strings
         and pos = ref 0 in
           while !strings \neq [] do
              let str = hd !strings in
                let l = String. length str in
                   if l > 0 then
                     for n = 0 to l - 1 do
                        sset s !pos (int_of_char str.[n]);
                        incr pos
                     done;
                   strings := tl!stringsdone;
            s
let print\_stream s =
  if stream size s > 0 then
    for x = 0 to stream_size s - 1 do
       Printf.printf "%c" (char_of_int (sget s x))
    done;
```
print\_newline ()

 $\triangleright$  Make a stream from a list of operators.

let  $stream\_of\_ops~ops =$ let  $data = stream_of\_lexemes$  (flatten (map lexemes of \_op ops)) in Pdf.Stream (*ref* (Pdf.Dictionary [("/Length", Pdf.Integer (stream size data))], Pdf.Got data))

# **11 Module PDFFun** *PDF Functions*

open Utility open Pdf

#### **11.1 Types**

 $\triangleright$  Postscript calculator functions.

```
type \textit{calculator} =
    | If of calculator list
    | IfElse of calculator list × calculator list
    | Bool of bool
    | Float of float
    Int of int32
    | Abs | Add | Atan | Ceiling | Cos | Cvi | Cvr
    | Div | Exp | Floor | Idiv | Ln | Log | Mod
    | Mul | Neg | Round | Sin | Sqrt | Sub | Truncate
    | And | Bitshift | Eq | Ge | Gt | Le | Lt | Ne | Not
    | Or | Xor | Copy | Exch | Pop | Dup | Index | Roll
```
 $\triangleright$  Sampled functions.

type sampled  $=$ {size : *int list*; order : *int*; encode : *float list*; decode : *float list*; bps : *int*; samples : int32 *array*}

 $\triangleright$  Interpolation functions.

```
and interpolation ={c0 : float list;
   c1 : float list;
   n : float}
```
 $\triangleright$  Stitching functions.

and stitching  $=$ {functions : pdf \_fun list; bounds : *float list*; stitch encode : *float list*}

 $\triangleright$  Collect the above types into a single type.

and  $pdf\_fun\_kind =$ Interpolation of  $interpolation$ Stitching of stitching Sampled of sampled | Calculator of calculator *list*

 $\triangleright$  Main type.

and  $pdf\_fun =$  ${func : pdf\_fun\_kind;}$ domain : *float list*; range : *float list option*}

#### **11.2 Printing functions**

Build a string of a calculator function. For debug only, since could exceed string length limit.

```
let rec string of calculator inner = function
  | If l \rightarrowstring of calculator l^* " if"
   | IfElse (l, l') \rightarrowstring of_{\text{1}} calculator l^* " " ^ string of_{\text{1}} calculator l^{\prime} \degree " ifelse"
    | Bool true → "true"
     Bool false \rightarrow "false"
     Float f \rightarrow string\_of\_float f
     \ln t \rightarrow \ln t32.to_string i
     \mathsf{Abs} \rightarrow \mathsf{``abs"} \; | \; \mathsf{Add} \rightarrow \mathsf{``add"} \; | \; \mathsf{Atan} \rightarrow \mathsf{``atan"} \; | \; \mathsf{Ceiling} \rightarrow \mathsf{``ceiling"}\text{Cos} \rightarrow \text{``cos''} | \text{Cvi} \rightarrow \text{``cvi''} | \text{Cvr} \rightarrow \text{``cvr''} | \text{Div} \rightarrow \text{``div''}Exp \rightarrow "exp" | Floor \rightarrow "floor" | Idiv \rightarrow "idiv" | Ln \rightarrow "ln"\lceil \log \rightarrow "log" | Mod \rightarrow "mod" | Mul \rightarrow "mul" | Neg \rightarrow "neg"
      Round \rightarrow "round" | Sin \rightarrow "sin" | Sqrt \rightarrow "sqrt" | Sub \rightarrow "sub"Truncate \rightarrow "truncate" | And \rightarrow "and" | Bitshift \rightarrow "bitshift"
     Eq \rightarrow "eq" | Ge \rightarrow "ge" | Gt \rightarrow "gt" | Le \rightarrow "le" | Lt \rightarrow "lt"\text{Ne} \rightarrow \text{``ne''} \mid \text{Not} \rightarrow \text{``not''} \mid \text{Or} \rightarrow \text{``or''} \mid \text{Xor} \rightarrow \text{``xor''}Copy \rightarrow "copy" | Exch \rightarrow "exch" | Pop \rightarrow "pop" | Dup \rightarrow "dup"| Index \rightarrow "index" | Roll \rightarrow "roll"
and string of calculator cs =let \cos =fold_right ( \ ) (interleave " " (map string _of _calculator_inner cs)) ""
   in
       "{" ˆ ops ˆ "}"
```
Print a function out for debug.

```
let rec print\_function f =print\_string "Domain...\n\lambdan";
  print\_floats f. domain;begin match f range with
    None \rightarrow print_string "null range\n"
  | Some values \rightarrow print_floats values
  end;
  match f . func with
  | Sampled s \rightarrowprint\_string "Sampled\n";
       print\_string "size: ";
       print_ints s.size;
       print_string "order: ";
       print_int s.order;
       print\_string "\nencode:\n";
       print_floats s.encode;
       print\_string "decode:\n\lambdan";
       print_floats s.decode;
       print\_string "original bits per sample..\n \n \Delta";
       print_int s.bps;
       print\_string "\ndata:\n";
       print_int32s (Array.to_list s.samples)
  | Interpolation i \rightarrowprint\_string "Interpolation\n";
       print\_string "CO: \n";
       print\_floats i.c0;
       print\_string "C1:\n";
       print\_floats i.c.1;
       Printf.printf "n = \lambdaf \n" i.n;
  | Stitching s \rightarrowprint\_string "Stitching\n";
       iter print_function s.functions;
       print\_string "Bounds:\n\lambda";
       print_floats s.bounds;
       print\_string "Encode:\n";
       print\_floats s.stitch_encode;
  | Calculator c \rightarrowprint\_string "Calculator:\n";
       print_string (string\_of\_calculator c)
```
#### **11.3 Parsing Calculator Functions**

```
let keyword\_of\_string = function
     "abs" \rightarrow Abs | "add" \rightarrow Add | "atan" \rightarrow Atan | "ceiling" \rightarrow Ceiling
     "cos" \rightarrow Cos | "cur" \rightarrow Cur | "div" \rightarrow Div | "exp" \rightarrow Exp"floor" \rightarrow Floor | "idiv" \rightarrow Idiv | "ln" \rightarrow Ln | "log" \rightarrow Log
     \text{``mod''} \rightarrow \text{Mod} | "mul" \rightarrow Mul | "neg" \rightarrow Neg | "round" \rightarrow Round
     "sin" \rightarrow Sin | "sqrt" \rightarrow Sqrt" + Sqrt | "sub" \rightarrow Sub
```

```
"truncate" \rightarrow Truncate | "and" \rightarrow And | "bitshift" \rightarrow Bitshift
     "eq" \rightarrow Eq | "ge" \rightarrow Ge | "gt" \rightarrow Gt | "le" \rightarrow Le | "lt" \rightarrow Lt
     "ne" \rightarrow Ne | "not" \rightarrow Not | "or" \rightarrow Or | "xor" \rightarrow Xor
     "copy" \rightarrow Copy | "exch" \rightarrow Exch | "pop" \rightarrow Pop
     "dup" \rightarrow Dup | "index" \rightarrow Index | "roll" \rightarrow Roll
     |s| \rightarrowflprint ("Bad keyword " \hat{s}); raise (Assert_failure ("", 0, 0))
let parse_calculator s =let lexemes =Cgenlex.lex (Pdfio.input_of_bytestream (bytestream_of_string s))
  in
     let rec strip\_outer\_braces = function
        | Cgenlex.Ident (\mathbb{F}\{\mathbb{F} \mid \mathbb{F}\}) :: t \rightarrowrev (strip\_outer\_braces (rev t))\vert x \rangle xand group\_operators = function
        | [ ] \rightarrow [ ]| Cgenlex.Ident "\{"::t \rightarrowlet ops, rest = cleavewhile (neq (Cgenlex.Ident "}")) t in
                  ops :: group_{\neg} operators (tl \, rest)| h :: t \rightarrow [h] :: group_{\neg} operators tand parse = function
        | | | \rightarrow |\left| \rule{0pt}{2.5pt} l :: l' :: \left[ \textsf{Cgenlex}. \textsf{Ident "ifelse"} \right] :: t \right. \rightarrowIfElse (\textit{process 1}, \textit{process 1'}) :: parse t
           l :: [Cgenlex.Ident "if"] :: t \rightarrow If (procss l) :: parse t
           [Cgenlex.Ident "true"] :: t \rightarrow Bool true::parse t[Cgenlex. Ident "false"] :: t \rightarrow \text{Bool false::parse } t[Cgenlex.Float f] :: t \rightarrow Float f :: parse t[Cgenlex. Int i] :: t \rightarrow Int (i32 of i) :: parse t (* FIXME: range *)| [Cgenlex.Ident x] :: t \rightarrow keyword\_of\_string x :: parse t
         |h:: \_ \rightarrow raise (Failure "Bad lexeme")
     and procss lexemes =try
            parse (group{\_}operators (strip{\_}outer{\_}braces \:lexemes))with
         \Box \rightarrow \text{raise} (Pdf.PDFError "Cannot parse Type 4 function")
     in
         procss lexemes
```
#### **11.4 Parsing functions**

```
let rec parse_function pdf f =let f = direct pdf f in
    let getnum direct o = getnum (direct pdf o) in
      let domain =match lookup\_fail "No /Domain" pdf "/Domain" f with
```

```
| Array ns \rightarrow map getnum_direct ns
  |\rightarrow raise (PDFError "Bad /Domain")
and range =match lookup\_direct pdf "/Range" f with
    \mathsf{Some}\;(\mathsf{Array}\;ns) \rightarrow \mathsf{Some}\;(map\;getnum\_direct\;ns)\overline{\phantom{a}} \rightarrow None
in
let func =match lookup\_fail "no /FunctionType" pdf "/FunctionType" f with
  | Integer 0 \rightarrowlet size =match lookup\_fail "no /Size (sampled fun)" pdf "/Size" f with
          | Array ns \rightarrowmap
                  (function
                   | Integer n \rightarrow n|\rightarrow raise (PDFError "bad /Size (sampled fun)"))
                  ns
            \Box \rightarrow raise (PDFError "Bad /Size (sampled fun)")in
          let order =match lookup\_direct pdf "/Order" f with
             | Some (Integer n) \rightarrow n| \_ \rightarrow 1and encode =match lookup\_direct pdf "/Encode" f with
             | Some (Array ns) when length ns = 2 \times length size \rightarrowmap getnum ns
             | - \rightarrowinterleave\_lists(many 0. (length size))(map \text{ (fun } x \rightarrow float (x - 1)) size)and decode =match lookup\_direct pdf "/Decode" f with
             | Some (Array ns) \rightarrow map getnum ns
              \overline{\phantom{a}} \rightarrowmatch range with
                  | Some r \rightarrow r| None \rightarrow raise (PDFError "No /Range")
          in
             let bitspersample =match
                  lookup\_fail "no /BitsPerSample" pdf "/BitsPerSample" fwith
                 Integer i \rightarrow i\Box \rightarrow raise (PDFError "Bad /BitsPerSample")in
               let data =Pdfcodec.decode_pdfstream pdf f;
                  let samples =
```

```
fold_left (\times) 1 size \times (length decode / 2)
              and bitsream =match f with
                | Stream \{contents = -, Got data\} \rightarrowPdfio.bitstream_of_input (Pdfio.input_of_bytestream data)
                |\rightarrow raise (Assert_failure ("", 0, 0))
              in
                let data = Array. make samples 1l in
                   for i = 0 to Array.length data -1 do
                     data(i) \leftarrow Pdfio.getval _32 bitstream bitspersample
                   done;
                   data
           in
              Sampled
               \{size = size;order = order;encode = encode;decode = decode;bps = bitspersonple;samples = data}
| Integer 2 \rightarrowlet c0 =match lookup\_direct pdf "/C0" f with
       | Some (Array ns) \rightarrow map getnum_direct ns
       |\rightarrow [0.]
    and c1 =match lookup\_direct pdf "/C1" f with
       | Some (Array ns) \rightarrow map getnum - direct ns
       | \_ \rightarrow [1.]and n =getnum (lookup_fail "No /N in Type 2 fun" pdf "/N" f)
    in
       Interpolation \{c0 = c0; c1 = c1; n = n\}| Integer 3 \rightarrowlet functions =match lookup\_fail "no /Functions" pdf "/Functions" f with
       | Array fs \rightarrow fs|\rightarrow raise (PDFError "Bad /Functions")
    and bounds =match lookup\_fail "no /Bounds" pdf "/Bounds" f with
        Array fs \rightarrow fs|\rightarrow raise (PDFError "Bad /Bounds")
    and encode =match lookup\_fail "no /Encode" pdf "/Encode" f with
       | Array fs \rightarrow fs|\rightarrow raise (PDFError "Bad /Bounds")
    in
       Stitching
         {functions = map (parse_function pdf) functions};
```

```
bounds = map \text{ } qetnum\_direct \text{ } bounds;stitch\_encode = map getnum\_direct~encode\}| Integer 4 \rightarrow(∗ Read contents of stream, build string, parse. ∗)
       Pdfcodec.decode\_pdfstream pdf f;
       begin match f with
       | Stream \{contents = \_, Got data\} \rightarrowCalculator (parse_calculator (string_of_bytestream data))
       |\rightarrow raise (PDFError "This is not a function")
       end
  |\rightarrow raise (PDFError "Unknown function type")
in
  {domain = domain; range = range; func = func}
```
#### **11.5 Evaluating Sampled Functions**

```
\triangleright Inappropriate inputs have been given to a function.
```
exception BadFunctionEvaluation of *string*

let interpolate x xmin xmax ymin ymax  $=$  $ymin + . ((x - . xmin) * . ((ymax - . ymin) / . (xmax - . xmin)))$ 

Evaluate a sampled function. We support only linear interpolation and then only sensibly for one-dimensional functions. Although results will be produced for higher dimensions, the results will not be fully accurate.

```
let eval\_function\_sampled f s clamped inputs =(∗ 1. Encode the input values ∗)
  let range =match f.range with
      None \rightarrow raise (BadFunctionEvaluation "No Range")
      Some r \rightarrow rin
    let d, d' = split (pairs_of_list f.domain)and e, e' = split (pairs_of_list s.encode)and dec, dec' = split (pairs_of_list s.decode)and r, r' = split (pairs_of_list range) in
      let encoded\_inputs =map5 interpolate clamped_inputs d d' e e'
      in
      (∗ 2. Clip to the size of the table dimension ∗)
      let clamped\_encoded\_inputs =map2
           (fun i s → fmin (fmax i 0.) (float s - 0.1))encoded inputs
           s.size
      in
         let read_table inputs =let vals_to_read = length range /2 in
```

```
let size = s.size in
     if length size \neq length inputs then
       raise (BadFunctionEvaluation "Incompatible /Size with inputs");
     let pos =let multipliers =1::
          map
            (function x \rightarrow \text{fold} \text{left} ( \times ) 1 (take size x))
            (ilist_fail\_null \ 1 \ (length \ inputs \ - \ 1))in
          fold_left ( + ) 0 (map2 (\times) inputs multipliers) \times vals_to_read
     in
       Array.to_list (Array.sub s.samples pos vals_to_read)
in
  (∗ 3. Read values from table. For now, just linear iterpolation. ∗)
  let ceilings =map (fun x \rightarrow toint (ceil x)) clamped_encoded_inputs
  and f\text{loors} =map (fun x \rightarrow toint (floor x)) clamped_encoded_inputs
  in
     let outputs =let ceiling\_results = read_table \,ceilingsand floor\_results = read\_table floors in
          map2
            (fun x y \rightarrowInt32.to_float x /. 2. + . Int32.to_float y / . 2.)
            ceiling\_resultsfloor\_resultsin
       (∗ 4. Decode output values ∗)
       let outputs -decoded =map5
            interpolate
            outputs
            (many 0. (length outputs))
            (many (2. **float s.bps - .1.)(length outputs))dec \ dec'in
          map3 (fun x r r' \rightarrow fmin (fmax x r) r') outputs_decoded r r'
```
### **11.6 Evaluating Calculator Functions**

```
let eval_function\_calculator clamped inputs ops =
  let s =ref (map \text{ (fun } i \rightarrow \text{Float } i) (rev clamped_inputs))
  and typecheck () =raise (BadFunctionEvaluation "Type error")
  in
```

```
let rec getfloat () =match !s with
   | Int i :: r \rightarrow s := r; i32tof i
     Float f :: r \rightarrow s := r; f|\rightarrow \text{typecheck}(\cdot)|and getint () =match !s with
   | Int i :: r \rightarrow s := r; i|\rightarrow typecheck()and getfloats () =let x = getfloat() in x, getfloat()and getints () =let x = getint() in x, getint ()
in
  let rec eval k =match k with
   | If l \rightarrowbegin match !s with
        | Bool b :: r \rightarrow s := r; if b then iter eval l
        |\rightarrow \text{typecheck}(\cdot)|end
   | IfElse (l, l') \rightarrowbegin match !s with
         | Bool b :: r \rightarrow s := r; iter eval (if b then l else l')
        |\rightarrow \text{typecheck}(\cdot)|end
   | (Bool \Box | Float \Box | Int \Box) as immediate \rightarrows = | \text{ immediate}| Abs \rightarrowbegin match !s with
        | Float f :: r \rightarrow s := Float (fabs f) :: r| Int i :: r \rightarrowlet out =if i = Int32.min\_intthen (Float (i32tof Int32.max\_int))
                   else (Int (Int32.abs i))in
                s := out :: r|\rightarrow typecheck()end
   \mid Add \rightarrowbegin match !s with
         | Int i:: Int i': r \rightarrows := \text{Int} (i32add \ i \ i') :: r(∗ FIXME: Overflow to float ∗)
        | Int i :: Float f :: r| Float f :: Int i :: r \rightarrows := Float (i32tof i + f) :: r| Float f :: Float f' :: r \rightarrows := \text{Float}(f + f') :: r|\rightarrow typecheck()
```

```
end
| Atan \rightarrowlet num, den = getfloats() in
        let result = atan2 num den in
            s := Float result :: tl (tl \, !s)| Ceiling →
      begin match !s with
      | Float f :: r \rightarrow s := Float (\text{ceil } f) :: r| Int = :: = \rightarrow ()
      |\rightarrow \text{typecheck}(\cdot)|end
| Cos \rightarrowlet f = getfloat() in
        s := Float (\cos(\text{rad\_of\_deg} f)) :: !s| Cvi \rightarrowbegin match !s with
      | Int = :: r \rightarrow ()| Float f :: r \rightarrow s := \text{Int (Int32.of\_float (floor f)) :: r}|\rightarrow typecheck()end
| Cvr \rightarrowbegin match !s with
      | Int i :: r \rightarrow s := Float (i32tof i) :: r| Float f :: r \rightarrow ()|\rightarrow \text{typecheck}(\cdot)|end
| Div \rightarrowlet n, n' = getfloats() in
         s := Float (n / . n') :: !s| Exp \rightarrowlet bse, exponent = get floats () in
        s := Float (bse ** exponent) ::!s
| Floor →
     begin match !s with
      | Int i :: r \rightarrow ()| Float f :: r \rightarrow s := \text{Int (Int32. of \text{\textendash} float (floor f)) :: r|\rightarrow typecheck()end
| Idiv \rightarrowlet i, i' = getints () in
         s := \text{Int} (i32div i i') :: !s| Ln \rightarrowlet f = getfloat() in
        s := Float (\log f) :: !s| Log \rightarrowlet f = getfloat() in
        s := Float (log10 f) :: !s| Mod →
      let i, i' = getints () in
         s := \text{Int (Int32.} rem i i') :: !s
```

```
| Mul →
                                 begin match !s with
                                 | Int i:: Int i': r \rightarrows := \text{Int} (i32mul i i') :: r (* FIXME: Overflow to float *)
                                 | Int i :: Float f :: r| Float f :: Int i :: r \rightarrows := \text{Float} (i32tof i * f) :: r| Float f :: Float f' :: r \rightarrows := \text{Float}(f * f') :: r|\rightarrow typecheck()end
                           | Neg \rightarrowbegin match !s with
                                 | Float f :: r \rightarrow s := Float (\tilde{\ } \tilde{-}.f) :: r| Int i :: r \rightarrowlet out =if i = Int32.min\_intthen (Float (i32tof Int32.max\_int))
                                            else (Int (Int32.neg i))
                                      in
                                         s := out :: r|\rightarrow \text{typecheck}(\cdot)|end
                           | Round →
                                 begin match !s with
                                 | Int - :: - \rightarrow ()| Float f :: r \rightarrow s := \text{Int (Int32. of \textit{\_float}(round f)) :: r|\rightarrow typecheck()end
                           | Sin \rightarrowlet f = getfloat() in
                                   s := \text{Float}(sin (rad\_of\_deg f)) :: !s| Sqrt \rightarrowlet f = getfloat() in
                                   s := Float (sqrt f) :: !s| Sub \rightarrowbegin match !s with
                                 | Int i:: Int i': r \rightarrowTO FIX: s := \text{Int} (i32sub i' i) :: r (**)<br>Overflow to float \qquad \qquad | \text{Int} i \cdots \text{Float} f :: r \rightarrow (**)\Box Int i :: Float f :: r \rightarrows := Float (f - .i32tof i) :: r| Float f :: Int i :: r \rightarrows := Float (i32tof i - f) :: r| Float f :: Float f' :: r \rightarrows := \text{Float}(f' - f) :: r|\rightarrow typecheck()end
                           | Truncate →
                                begin match !s with
                                 | Int - :: - \rightarrow ()
```

```
| Float f :: r \rightarrow s := \text{Int} (i32 \text{ of } (toint f)) :: r|\rightarrow typecheck()end
| And
      begin match !s with
      | Int i:: Int i': r \rightarrows := Int (Int32.logand i i') :: r
      | Bool b :: Bool b' :: r \rightarrows := \text{Bool}(b \land b') :: r|\rightarrow typecheck()end
| Bitshift →
      let i = getint() in
         let shift = i32\text{toi} (get\text{int}()) in
            let r =if i < 0lthen Int32.shift\_left i shiftelse Int32.shift\_right\_logical\ i\ (abs\ shift)in
               s := \text{Int } r :: !s| Eq \rightarrowbegin match !s with
      | a :: b :: r \rightarrow s := \text{Bool}(a = b) :: r|\rightarrow \text{typecheck}(\cdot)|end
| Ge \rightarrowbegin match !s with
      \begin{array}{cccc} | & a::b::r & \rightarrow & s := \text{Bool} (a \geq b):r \end{array}|\rightarrow typecheck()end
| Gt \rightarrowbegin match !s with
      | a :: b :: r \rightarrow s := \text{Bool} (a > b) :: r|\rightarrow \text{typecheck}(\cdot)|end
| Le \rightarrowbegin match !s with
      | a :: b :: r \rightarrow s := \text{Bool } (a \leq b) :: r|\rightarrow typecheck()end
| Lt \rightarrowbegin match !s with
      | a :: b :: r \rightarrow s := \text{Bool } (a \lt b) :: r|\rightarrow \text{typecheck}(\cdot)|end
| Ne \rightarrowbegin match !s with
      | a :: b :: r \rightarrow s := \text{Bool} (a \neq b) :: r|\rightarrow \text{typecheck}(\cdot)|end
```

```
| Not →
     begin match !s with
     | Int i :: r \rightarrows := Int (Int32.lognot i) :: r
      | Bool b :: Bool b' :: r \rightarrows := \text{Bool}(\neg b) :: r|\rightarrow \text{typecheck}(\cdot)|end
| Or \rightarrowbegin match !s with
      | Int i:: Int i': r \rightarrows := \text{Int (Int32.} logor i i') :: r| Bool b :: Bool b' :: r \rightarrows := \text{Bool}(b \lor b') :: r|\rightarrow \text{typecheck}(\cdot)|end
| Xor -begin match !s with
      | Int i:: Int i': r \rightarrows := \text{Int (Int32.} \text{log} x \text{ or } i \text{ } i') :: r| Bool b :: Bool b' :: r \rightarrows := \text{Bool}(b | \& | b') :: r|\rightarrow \text{typecheck}(\cdot)|end
| Copy \rightarrowbegin match !s with
     | Int i :: r when i \geq 0l \rightarrows := take r (i32toi i) \mathfrak{a} r
     |\rightarrow typecheck()end
| Exch →
     begin match !s with
     | a :: b :: r \rightarrow s := b :: a :: r|\rightarrow \text{typecheck}(\cdot)|end
| Pop \rightarrowbegin match !s with
     | a :: r \rightarrow s := r|\rightarrow \text{typecheck}(\cdot)|end
| Dup \rightarrowbegin match !s with
      | a :: r \rightarrow s := a :: a :: r|\rightarrow \text{typecheck}(\cdot)|end
| Index →
     begin match !s with
     | Int i :: r when i > 0l \rightarrowlet v = select (i32toi i + 1) r ins := v :: r
```

```
|\rightarrow \text{typecheck}(\cdot)|end
      | Roll \rightarrowlet rec rotate j l =if j = 0 then l else
               match l with
               | | | \rightarrow || h :: t \rightarrow rotate (j - 1) (t \otimes [h])and rotate\_o j \, l =if j = 0 then l else
                  match rev l with
                  | [ ] \rightarrow [ ]\overrightarrow{h} :: t \rightarrow \text{rotate}(j - 1) ([h] \textcircled{a} \text{rev}(t)in
               begin match !s with
               | Int j :: Int n :: r when n \geq 1l \rightarrowlet j = i32 \text{to } i j and n = i32 \text{to } i n in
                        let vals, rest = cleave r n in
                           let newvals =if j > 0then rotate j vals
                                 else rotate_0 − j vals
                           in
                           s := newvals \t@ \trest|\rightarrow \text{typecheck}(\cdot)|end
in
  try
      iter eval ops;
      rev_map(function
           | Float x \rightarrow x\Box \rightarrow raise (BadFunctionEvaluation "Type 4"))\mathbf{I}swith
      \Box \rightarrow raise (BadFunctionEvaluation "Type 4")
```
#### **11.7 Evaluating functions**

```
\triangleright Evaluate a function on some inputs.
   let rec eval_function f inputs =let rec clampvals vals domain =let clampval v d d' =if v < d then d else if v > d' then d' else uin
           match vals, domain with
           | [ ] , [ ] \rightarrow [ ]| v :: vs, d :: d' :: ds \rightarrow
```

```
clampval v d d':clampvals vs ds| \rightarrow \text{raise} (BadFunctionEvaluation "Domain wrong")
in
  let clamped\_inputs = clampus inputs f.domain in
     let outputs =match f . func with
       | Calculator ops \rightarroweval_function_calculator clamped_inputs ops
        | Sampled s \rightarroweval\_function\_sampled f s clamped inputs
        | Interpolation f \rightarrowlet interp n c0 c1 i =try
                  map2
                    (fun c0 c1 \rightarrow c0 + . i ** n * . (c1 – . c0)) c0 c1
               with
                  Invalid_argument \Box \rightarrowraise (BadFunctionEvaluation "Interpolation")
            in
               flatten (map (interp f .n f .c0 f .c1) clamped inputs)
        | Stitching s \rightarrowmatch clamped_inputs, f.domain with
            | [i], [d0; d1] \rightarrowlet points = [d0] \otimes s.bounds \otimes [d1] in
                    let rec extract\_subfunction points funs n =match points, funs with
                       | p:: p'::_, f::_ when i \geq p \wedge i < p' \rightarrow p, p', f, n| p :: p' :: \_ , f :: \_ when i = p' \to p, p', f, n\therefore ps, \Rightarrow :: fs \rightarrow extract_subfunction ps fs (n + 1)\overline{\phantom{a}} \rightarrowraise (BadFunctionEvaluation "stitching: funs")
                    in
                       let d0', d1', f, n = extract\_subfunction points s.functions 0 inlet encode =try
                             let a, b, c, d =select (n + 1) points, select (n + 2) points,
                                select (n + 1) s.stitch_encode, select (n + 2) s.stitch_encode
                             in
                                fun x \rightarrow interpolate x a b c d
                           with
                             Invalid argument "select" →
                                raise (BadFunctionEvaluation "stitching: encode/domain")
                        in
                           eval\_function f [encode i]|\rightarrow raise (BadFunctionEvaluation "stitching: Bad arity")
     in
       match f.range with
        | None \rightarrow outputs
         Some range \rightarrow clampvals outputs range
```

```
let funtype\_of\_function f =match f . func with
    Interpolation - \rightarrow 2Stitching - \rightarrow 3Sampled = \rightarrow 0
    Calculator \_ \rightarrow 4let mkreal x = Pdf.Real xlet entries of interpolation i =["/C0", Pdf.Array (map mkreal i.c0);
   "/C1", Pdf.Array (map \ m\kappa real \ i.c1);"/N", Pdf.Real i.n]
let rec entries of stitching pdf i =(∗ Add the functions as objects. ∗)
  let numbers =map (fun f \rightarrow Pdf.Indirect (Pdf.addobj pdf (pdfobject_of_function pdf f))) i.functions
  in
     ["/Functions", Pdf.Array numbers;
      "/Bounds", Pdf.Array (map mkreal i.bounds);
      "/Encode", Pdf.Array (map \ mkreal \ i.stitch\_encode)]
and extra\_entries\_of\_function pdf f =match f . func with
    Interpolation i \rightarrow entries\_of\_interpolation i
    Stitching s \rightarrow entries\_of\_stitching pdf s
    Sampled s \rightarrow []Calculator c \rightarrow []and pdfobject_of_function pdf f =let domain =Pdf.Array (map (function x \rightarrow Pdf.Real x) f.domain)
  and range =match f range with
     | None \rightarrow |]
      Some fs \rightarrow ["/Range", Pdf.Array (map (function x \rightarrow Pdf.Real x) fs)]
  in
     Pdf.Dictionary
       (['/FunctionType", Pdf.Integer (funtype\_of\_function f); "/Domain", domain]
       @ range @ extra-entries of function pdf f)
```
## **12 Module PDFImage** *PDF Images*

open Utility

What's supported and needs supporting Unsupported CODECs: DCTDecode, JBIG2Decode, JPXDecode

RGB, 8bpc CMYK, 8bpc Gray, 8bpc Black and white, 1bpp. The only one that /Decode works for Indexed, RGB and CMYK, 8bpp Indexed, RGB and CMYK, 4bpp Separation, CMYK ICCBased, knows how to find alternate colorspace

type  $pixel $$ layout =$ | BPP1 | BPP8 | BPP24 | BPP48

FIXME: We need to deal with decode and other things for JPEG, if we're not going to decode them.

```
type image =JPEG of bytestream
    JPEG2000 of bytestream
    JBIG2 of bytestream
  | Raw of int \times int \times pixel_layout \times bytestream
```
let  $string\_of\_layer =$  function  $|$  BPP1  $\rightarrow$  "BPP1"  $BPP8 \rightarrow "BPP8"$  $BPP24 \rightarrow "BPP24"$  $|$  BPP48  $\rightarrow$  "BPP48"

```
let string\_of\_image = function
  | JPEG = \rightarrow "JPEG"
    | JPEG2000 → "JPEG2000"
    JBIG2 - \rightarrow "JBIG2"
   Raw (w, h, layout, data) \rightarrow"RAW: " ^ string_of_int w ^ " " ^ string_of_int h\gamma " " \gamma string of layout layout \gamma " bytes of data = "
       \hat{ } string of int (stream size data)
```
FIXME: Only copes with 1 0 for now, and only 8BPP

let decode entry image  $=$ match entry, image with | Some (Pdf.Array [Pdf.Integer 1; Pdf.Integer 0]), Raw  $(w, h, BPP24, s) \rightarrow$ for  $x = 0$  to (stream\_size s  $/ 3$ ) – 1 do sset s  $(x \times 3)$   $(255 - \; \text{sget} \; s \; (x \times 3))$ ; sset s  $(x \times 3 + 1)$   $(255 - \text{sget } s (x \times 3 + 1));$ sset s  $(x \times 3 + 2)$   $(255 - \; \text{sget} \; s \; (x \times 3 + 2))$ done  $|\quad - \rightarrow \quad \textcircled{\scriptsize{}}$ 

Decode until it is either plain or a type of decoding we can't deal with natively.

```
let rec decode\_to\_image pdf = function
  | Pdf.Stream \{contents = Pdf.Dictionary d, s\} as stream \rightarrowbegin match lookup "/Filter" d with
        | None
        Some (Pdf.Array [])
        | Some (Pdf.Name ("/DCTDecode" | "/DCT" | "/JBIG2Decode" | "/JPXDecode"))
        | Some (Pdf.Array [Pdf.Name ("/DCTDecode" | "/DCT" | "/JBIG2Decode" |
"\!/JPXDecode")]) \rightarrow ()
      | \t\rightarrowPdfcodec.decode_pdfstream_onestage pdf stream;
           decode\_to\_image pdf stream
       end
  \vert \_ \rightarrow \_{} raise (Pdf.PDFError "decode_to_image: bad stream")
Basic CMYK to RGB conversion
let rgb_of_cmyk c m y k =
  let c = float c and m = float m and y = float y and k = float k in
  let r = 255. - fmin\,255. ((c \ (-255.) \ * . (255. - . k) + . k)and g = 255. - fmin\,255. ((m / . 255.) * . (255. - . k) + . k)and b = 255. -. fmin 255. ((y / . 255.) * . (255. - . k) + . k) in
    toint r, toint q, toint blet read_cmyk_8bpp_as_rgb24 width height data =
  let data' = mkstream (width \times height \times 3) in
    for p = 0 to width \times height - 1 do
      let c = sget data (p \times 4)and m = \text{sqet data} (p \times 4 + 1)and y = se^{t} data (p \times 4 + 2)and k = sget data (p \times 4 + 3) in
```

```
let r, q, b = rqb \cdot of \text{-}cmyk \text{ } c \text{ } m \text{ } y \text{ } k \text{ } \text{in}
```

```
sset data' (p \times 3) r;
            sset data' (p \times 3 + 1) g;
            sset data' (p \times 3 + 2) b
    done;
     data'let read_gray_8bpp_as_rgb24 width height data =
  let data' = mkstream (width \times height \times 3) in
    for pout = 0 to width \times height - 1 do
       sset data' (pout \times 3) (sget data pout);
       sset data' (pout \times 3 + 1) (sget data pout);
       sset data' (pout \times 3 + 2) (sget data pout);
    done;
     data'Input is 1bpp, rows padded to bytes.
let read_1bpp_as_rgb24 width height s =let s' = mkstream (width \times height \times 3)and s\_bits = Pdfio.bitstream_of_input (Pdfio.input_of_bytestream s) in
    let \textit{pout} = \textit{ref} 0 in
       for row = 0 to height - 1 do
         let bits\_to\_do = ref width in
            while ! bits\_to\_do > 0 do
              let bit = if Pdfio.getbit s_bits then 255 else 0 in
                 sset s' ! pout bit;
                 sset s' (!pout + 1) bit;
                 sset s' (!pout + 2) bit;
                 decr~bits\_to\_do;pout + = 3done;
            Pdfio.align s_bits
       done;
       s'4bpp, rows padded to bytes.
let read \mubpp gray as rgb24 width height s =
  let s' = mkstream (width \times height \times 3)and s\_bits = Pdfio.bitstream_of_input (Pdfio.input_of_bytestream s) in
    let pout = ref 0 in
       for row = 0 to height - 1 do
         let pix\_to\_do = ref width in
            while !pix\_to\_do > 0 do
              let a = if Pdfio. gethit s_bits then 1 else 0 in
              let b = if Pdfio. getbit s_bits then 1 else 0 in
              let c = if Pdfio.gethit s_bits then 1 else 0 in
```
let  $d =$  if Pdfio. gethit s\_bits then 1 else 0 in

 $sset s'$  ! pout col; sset s' (!pout + 1) col; sset s' (!pout + 2) col;

 $decr$  pix  $\_to \_do;$ 

let  $col = (a \times 8 + b \times 4 + c \times 2 + d) \times (16 + 1)$  in

```
197
```

```
pout + = 3done;
             Pdfio.align s_bits
        done;
        s'let read_8bpp_indexed_as_rgb24 table width height s =let s' = mkstream (width \times height \times 3) in
     for x = 0 to width \times height - 1 do
        match Hashtbl.find table (sget s x) with
        | [r; g; b] \rightarrowsset s' (x \times 3) r;
             sset s' (x \times 3 + 1) g;
             sset s' (x \times 3 + 2) b
        \vert \, \rightarrow failwith "read_8bpp_indexed_as_rgb24"
     done;
     s'let read_8bpp_cmyk_indexed_as_rgb24 table width height s =let s' = mkstream (width \times height \times 3) in
     for x = 0 to width \times height - 1 do
       match Hashtbl.find table (sqet s x) with
        | [c; m; y; k] \rightarrowlet r, g, b = rgb\_of\_cmyk \ c \ m \ y \ k \ insset s' (x \times 3) r;
                sset s' (x \times 3 + 1) g;
                sset s' (x \times 3 + 2) b
       | - \rightarrow failwith "read_8bpp_indexed_as_rgb24"
     done;
     s'let read \mubpp indexed as rgb24 table width height s =
   let s' = mkstream (width \times height \times 3) in
     let posin = ref 0
     and posout = ref 0 in
        for row = 0 to height - 1 do
          for byte = 0 to (width + 1) / 2 - 1 do
             let p1 = sget s ! posin lsr 4
             and p2 = sget s ! posin land 15 in
                begin match Hashtbl.find table p1 with
               \left| \begin{array}{c} \lbrack r1; q1; b1 \end{array} \right| \rightarrowsset s'! posout r1; incr posout;
                     sset s' !posout g1; incr posout;
                     sset s' !posout b1; incr posout;
                \vert \, \rightarrow failwith "read 4bpp indexed as rgb24"
                end;
                begin
                  if \neg (odd width ∧ byte = (width + 1) / 2 − 1) then
                  match Hashtbl.find table p2 with
                  \left| \begin{array}{c} \lceil r^2 \rceil, g^2; b^2 \rceil \rightarrow \end{array} \right|sset s'!posout r2; incr posout;
                         sset s'!posout g2; incr posout;
```

```
sset s'! posout b2; incr posout;
                 \vert \, \bot \rightarrow failwith "read 4bpp indexed as rgb24"
               end;
               incr posin
          done
       done;
       s'let read \mubpp cmyk indexed as rgb24 table width height s =
  let s' = mkstream (width \times height \times 3) in
    let posin = ref 0
    and posout = ref 0 in
       for row = 0 to height - 1 do
          for byte = 0 to (width + 1) / 2 - 1 do
            let p1 = sget s ! posin lsr 4
            and p2 = sget s !posin land 15 in
               begin match Hashtbl.find table p1 with
               \vert [c; m; y; k] \rightarrowlet r1, q1, b1 = rqb_of_cmyk c m y k in
                       sset s'! posout r1; incr posout;
                       sset s' !posout g1; incr posout;
                       sset s' !posout b1; incr posout;
               \vert \, \rightarrow failwith "read 4bpp cmyk_indexed_as_rgb24"
               end;
               begin
                 if \neg (odd width \land byte = (width + 1) / 2 − 1) then
                 match Hashtbl.find table p2 with
                 \vert [c; m; y; k] \rightarrowlet r2, g2, b2 = rgb\_of\_cmyk c m y k in
                         sset s'!posout r2; incr posout;
                         sset s'!posout g2; incr posout;
                         sset s' !posout b2; incr posout;
                 \vert \hspace{0.5cm} \bot \hspace{0.5cm} \rightarrow \hspace{0.5cm} \textit{failure} "read_4bpp_cmyk_indexed_as_rgb24"
               end;
               incr posin
          done
       done;
       s'Separation, CMYK alternate, tint transform function.
let read_separation_cmyk_as_rgb24 f width height s =let s' = mkstream (width \times height \times 3) in
    for p = 0 to width \times height - 1 do
```

```
let v = \text{sget } s \text{ } p \text{ in}match Pdffun.eval_function f [float v /. 255.] with
   | [c; y; m; k] \rightarrowlet c = toint (c ∗ . 255.)
         and m = \t 1 (m * . 255.)
         and y = \text{toint} (y * 0.255).
         and k = \text{toint } (k * 0.255) in
             let r, q, b = rqb \cdot of \text{-}cmyk \text{ } c \text{ } m \text{ } y \text{ } k \text{ } \text{in}
```
sset s'  $(p \times 3) r$ ; sset s'  $(p \times 3 + 1)$  g; sset s'  $(p \times 3 + 2) b;$  $| - \rightarrow$ raise (Pdf.PDFError "Bad tint transform function") done;  $s'$ **let rec** read raw image size colspace bpc pdf resources width height dict data  $=$ match size, colspace, bpc with |  $size$ , (Pdfspace.DeviceRGB | Pdfspace.CalRGB  $_$ ), Some (Pdf.Integer 8) when size > width  $\times$  height  $\times$  3  $\rightarrow$ Raw (width, height, BPP24, data) | size, Pdfspace.DeviceCMYK, Some (Pdf.Integer 8) when size  $\geq$  width  $\times$  height  $\times$  4  $\rightarrow$ Raw (width, height, BPP24, read\_cmyk\_8bpp\_as\_rgb24 width height data) |  $size$ , (Pdfspace.DeviceGray | Pdfspace.CalGray  $\Box$ ), Some (Pdf.Integer 8) when  $size \geq width \times height \rightarrow$ Raw (width, height, BPP24, read\_gray\_8bpp\_as\_rgb24 width height data)  $| size, \ldots$  Some (Pdf.Integer 1) when size  $\geq$  width  $\times$  height  $/ 8 \rightarrow$ Raw (width, height, BPP24, read\_1bpp\_as\_rgb24 width height data) |  $size$ , Pdfspace.DeviceGray, Some (Pdf.Integer 4) when size  $> width \times height / 2 \rightarrow$ Raw (width, height, BPP24, read\_4bpp\_gray\_as\_rgb24 width height data) size, Pdfspace.Indexed ((Pdfspace.DeviceRGB | Pdfspace.CalRGB <sub>-</sub>), table), Some (Pdf.Integer 8) | size, Pdfspace.Indexed  $((Pdfspace.DeviceN (_, (Pdfspace.DeviceRGB | Pdfspace.CaIRGB _ ), _ , _ )$ Pdfspace.ICCBased {Pdfspace.icc\_alternate =  $(Pdfspace.DeviceRGB$  $Pdfspace.CalRGB_])$ ,  $table)$ , Some (Pdf.Integer 8) when size  $\geq$  width  $\times$  height  $\rightarrow$ Raw (width, height, BPP24, read  $\Delta Sbp$  indexed  $\Delta as \Delta r$  table width height data) |  $size$ , Pdfspace.Indexed (Pdfspace.DeviceCMYK,  $table$ ), Some (Pdf.Integer 8) when size  $\geq$  width  $\times$  height  $\rightarrow$  $\mathsf{Raw}\left( \textit{width}, \textit{height}, \text{BPP24}, \textit{read\_8bpp\_cmyk\_indexed\_as\_rgb24} \textit{table width height data} \right)$  $size$ . Pdfspace.Indexed ((Pdfspace.DeviceRGB | Pdfspace.CalRGB  $_$ ),  $table$ ), Some (Pdf.Integer 4)  $\mid$  size, Pdfspace.Indexed (Pdfspace.ICCBased {Pdfspace.icc\_alternate = (Pdfspace.DeviceRGB  $\mid$ Pdfspace.CalRGB \_) }, table), Some (Pdf.Integer 4) when size  $\geq$  width  $\times$  height  $/2 \rightarrow$ Raw (width, height, BPP24, read  $_{4}$ bpp indexed  $_{4}$  as  $_{1}$ rgb24 table width height data)  $size$ , Pdfspace.Indexed ((Pdfspace.DeviceCMYK),  $table$ ), Some (Pdf.Integer 4) | size, Pdfspace.Indexed (Pdfspace.ICCBased {Pdfspace.icc\_alternate = (Pdfspace.DeviceCMYK)}, to when size  $> width \times height / 2 \rightarrow$ Raw (width, height, BPP24, read  $\angle$  aloph cmyk indexed as  $\angle$  rgb2 $\angle$  table width height data) |  $size$ , Pdfspace.Separation ( $=$ , Pdfspace.DeviceCMYK,  $fn$ ), Some (Pdf.Integer 8) when  $size \geq width \times height \rightarrow$ Raw (width, height, BPP24, read separation  $\text{cm}w_k$  as  $\text{cm}v_k$  fn width height data)

```
| size, Pdfspace.ICCBased {Pdfspace.icc_alternate = cs}, \Rightarrowread_raw_image size cs bpc pdf resources width height dict data
  | size, cs, bpc \rightarrowPrintf.eprintf "NO IMAGE:\n size:%i\n cspace\n%s\n bpc\n%s\n width
%i\n
         height %i\n" size
      (Pdfspace.string_of_colourspace cs)
      (match bpc with None \rightarrow "NONE" | Some bpc \rightarrow Pdfwrite.string of pdf bpc)
      width
      heiaht:
      raise (Pdf.PDFError "No image\n")
let rec get_raw_image pdf resources width height dict data =try
  let size =stream_size data
  and colspace =(∗ If an image mask, it's /DeviceGray, effectively ∗)
    match Pdf.lookup_direct_orelse pdf "/ImageMask" "/IM" dict with
      Some (Pdf.Boolean true) \rightarrow Pdfspace.DeviceGray| \_ \rightarrowlet colspace =Pdf.lookup_direct_orelse pdf "/ColorSpace" "/CS" dict
       in
         let space =match Pdf.lookup_direct pdf "/ColorSpace" resources, colspace with
            | Some (Pdf.Dictionary _ as d), Some (Pdf.Name c) \rightarrowbegin match Pdf.lookup_direct pdf c d with
                  Some colspace \rightarrow colspace|\rightarrow (Pdf.Name c)
                end
            | \_ -match colspace with
                 | Some c \rightarrow c\vert \hspace{.1cm} \bot \hspace{.1cm} \rightarrow \hspace{.1cm} \textit{failure} "PDf image: no cololurspace"
         in
            Pdfspace.read_colourspace pdf resources space
  and bpc =Pdf.lookup_direct_orelse pdf "/BitsPerComponent" "/BPC" dict
  in
         read_raw_image size colspace bpc pdf resources width height dict data
  with
     e \rightarrowraise e
let get_image_24bpp pdf resources stream =let streamdict, data =Pdf.getstream stream;
    match stream with
    | Pdf.Stream \{contents = (s, Pdf.Got d)\} \rightarrows, d
```
 $\rightarrow$  raise (Assert\_failure ("", 0, 0)) (\* Pdf.getstream would have failed ∗) in let  $width =$ match (Pdf.lookup\_direct\_orelse pdf "/Width" "/W" streamdict) with | Some (Pdf.Integer  $x$ )  $\rightarrow x$  $\vert \rightarrow \text{raise}$  (Pdfread.PDFSemanticError "Malformed /Image width") and  $hei$ match (Pdf.lookup\_direct\_orelse pdf "/Height" "/H" streamdict) with Some (Pdf.Integer  $x$ )  $\rightarrow x$  $| \rightarrow raise$  (Pdfread.PDFSemanticError "Malformed /Image height") in  $decode\_to\_image$  pdf stream; match stream with | Pdf.Stream  $\{contents = (Pdf.Dictionary d)$  as  $dict$ , Pdf.Got  $s\} \rightarrow$ begin match Pdf.lookup\_direct\_orelse pdf "/Filter" "/F" dict with | None | Some  $(Pdf.Array []$   $\rightarrow$ let  $raw = get_{raw}\_image$  pdf resources width height dict s and  $decode\_entry = Pdf.lookup\_direct\_orelse.pdf$  "/Decode" "/D"  $dict$  in decode decode entry raw; raw | Some (Pdf.Name ("/DCTDecode" | "/DCT")) Some (Pdf.Array [Pdf.Name ("/DCTDecode" | "/DCT")])  $\rightarrow$  JPEG s | Some (Pdf.Name "/JBIG2Decode") Some (Pdf.Array [Pdf.Name "/JBIG2Decode"])  $\rightarrow$  JBIG2 s | Some (Pdf.Name "/JPXDecode") Some (Pdf.Array [Pdf.Name "/JPXDecode"])  $\rightarrow$  JPEG2000 s  $| \rightarrow \text{raise}$  (Pdf.PDFError "decode\_to\_image") end  $|\rightarrow$  raise (Assert failure ("", 0, 0))

# **13 Module PDFText** *Reading and writing text*

open Utility

#### **13.1 Data type for fonts**

Type 3 Specific Glyph Data

```
type type3_glpyhs ={fontbox : float \times float \times float}font matrix : Transform.transform_matrix;
   charprocs : (string × Pdf.pdfobject) list;
   type3\_resources: Pdf.pdfobject}
```
A font is either one of the standard 14 fonts, a simple font, or..

type  $simple\_fonttype =$ | Type1 | MMType1 Type3 of  $type3$ <sub>-glpyhs</sub> **Truetype** 

type fontmetrics = *float array* (∗ widths of glyphs 0..255 ∗)

type  $fontfile =$ | FontFile of *int*

> | FontFile2 of *int* | FontFile3 of *int*

The fontfile is an indirect reference into the document, rather than a PDFobject itself. This preserves polymorphic equality (a pdfobject can contain functional values

type  $font descriptor =$ {ascent : *float*; descent : *float*; leading : *float*; avgwidth : *float*; maxwidth : *float*; fontfile : fontfile *option*}

```
type differences = (string \times int) list
type encoding =| ImplicitInFontFile
    StandardEncoding
    MacRomanEncoding
    | WinAnsiEncoding
    | MacExpertEncoding
    CustomEncoding of encoding \times differencesFillUndefinedWithStandard of encoding
type simple\_font ={fonttype : simple\_fonttype; }basefont : string;
   fontmetrics : fontmetrics option;
   fontdescriptor : fontdescriptor option;
   encoding : encoding}
type standard_font =| TimesRoman
    | TimesBold
    TimesItalic
    TimesBoldItalic
    Helvetica
    | HelveticaBold
    HelveticaOblique
    | HelveticaBoldOblique
    | Courier
    | CourierBold
    CourierOblique
    CourierBoldOblique
    | Symbol
    | ZapfDingbats
let string\_of\_standard\_font = function
    TimesRoman \rightarrow "Times-Roman"
    TimesBold \rightarrow "Times-Bold"TimesItalic \rightarrow "Times-Italian"\label{eq:Imm} \text{TimesBoldtalic}\ \rightarrow\ \text{"Times-BoldItalic"}Helvetica \rightarrow "Helvetica"
    HelveticaBold \rightarrow "Helvetica-Bold"HelveticaOblique \rightarrow "Helvetica-Oblique"HelveticaBoldOblique \rightarrow "Helvetica-BoldOblique"\text{Counter} \rightarrow \text{ "Counter"}| CourierBold → "Courier-Bold"
    | CourierOblique → "Courier-Oblique"
    | CourierBoldOblique → "Courier-BoldOblique"
    | Symbol → "Symbol"
    ZapfDingbats \rightarrow "ZapfDingbats"
```

```
type cid\_system\_info ={registry : string;
   ordering : string;
   supplement : int}
type composite-CIDfont =
  \{cid\_system\_info : cid\_system\_info;cid basefont : string;
    cid\_font descriptor : font descriptor;
    cid\_widths : (int \times float) list;
   cid default width : int}
type cmap\_encoding =| Predefined of string
    | CMap of int (∗ indirect reference to CMap stream ∗)
type font =StandardFont of standard_font \times encoding
    SimpleFont of simple_font
    \text{CIDK}eyedFont of string \times composite_CIDfont \times cmap_encoding (* string
is top-level basefont ∗)
let read_type3_data pdf font ={fontbox =}(let obj = Pdf. lookup\_fail "No fontbbox" pdf "/FontBBox" font in
        Pdf.parse\_rectangle\ obj);f_{\text{on}t} =Pdf.parse_matrix pdf "/FontMatrix" font;
    charprocs =(match Pdf.lookup fail "Bad Charprocs" pdf "/CharProcs" font with
         Pdf.Dictionary l \rightarrow l| \rightarrow raise (Pdfread.PDFSemanticError "Bad charprocs"));
    type3-resources =(match Pdf.lookup_direct pdf "/Resources" font with
         None \rightarrow Pdf.Dictionary []| Some d \rightarrow d}
let simple\_fontype\_of\_string pdf font = function
    "/Type1" \rightarrow Some Type1
    "/MMType1" \rightarrow Some MMType1
    "/Type3" \rightarrowSome (Type3 (read\_true3\_data pdf font())
    "/TrueType" \rightarrow Some Truetype
  |\quad \rightarrow \quad None
let read_basefont pdf font =match Pdf.lookup_direct pdf "/BaseFont" font with
    Some (Pdf.Name n) \rightarrow n\overline{\phantom{a}} \rightarrow  \overline{\phantom{a}} \overline{\phantom{a}}
```

```
let read_fontdescriptor pdf font =match Pdf.lookup_direct pdf "/FontDescriptor" font with
    None \rightarrow NoneSome fontdescriptor \rightarrowlet ascent =match Pdf.lookup_direct pdf "/Ascent" fontdescriptor with
           Some x \rightarrow Pdf. getnum x
           None \rightarrow 0.
       and descent =match Pdf.lookup_direct pdf "/Descent" fontdescriptor with
           Some x \rightarrow Pdf. getnum x
           None \rightarrow 0.
       and leading =match Pdf.lookup_direct pdf "/Leading" fontdescriptor with
           Some x \rightarrow Pdf. getnum x
           None \rightarrow 0.
       and avqwidth =match Pdf.lookup_direct pdf "/AvgWidth" fontdescriptor with
           Some x \rightarrow Pdf. getnum x
           None \rightarrow 0.
       and maxwidth =match Pdf.lookup_direct pdf "/MaxWidth" fontdescriptor with
           Some x \rightarrow Pdf. getnum x
           None \rightarrow 0.
       and fontfile =match Pdf.find_indirect "/FontFile" fontdescriptor with
           Some i \rightarrow Some (FontFile i)None \rightarrowmatch Pdf.find_indirect "/FontFile2" fontdescriptor with
                Some i \rightarrow Some (FontFile2 i)| None →
                   match Pdf.find_indirect "/FontFile3" fontdescriptor with
                     Some i \rightarrow Some (FontFile3 i)None \rightarrow Nonein
         Some
            \{ascent = ascent;descent = descent;leading = leading;avqwidth = avqwidth;
             maxwidth = maxwidth;for <i>tfile</i> = <i>font <i>file</i></i>
```
Read the widths from a font. Normally in the font descriptor, but in Type3 fonts at the top level.

```
let read_metrics pdf font =let fontdescriptor =match Pdf.lookup_direct pdf "/Subtype" font with
    | Some (Pdf.Name "/Type3") \rightarrow Some font
    | \,\cdot \,\rightarrow Pdf.lookup_direct pdf "/FontDescriptor" font
```
```
in
     match fontdescriptor with
       None \rightarrow NoneSome fontdescriptor \rightarrowlet firstchar =match Pdf. \textit{lookup}\_ \textit{direct pdf} "/FirstChar" font with
            | Some (Pdf.Integer i) \rightarrowif i \leq 255 \land i \geq 0 then i else
                    raise (Pdf.PDFError "Bad /Firstchar")
             |\rightarrow raise (Pdf.PDFError "No /FirstChar")
          and lastchar =match Pdf.lookup_direct pdf "/LastChar" font with
             | Some (Pdf.Integer i) \rightarrowif i \leq 255 \land i \geq 0 then i else
                    raise (Pdf.PDFError "Bad /Lastchar")
            |\rightarrow raise (Pdf.PDFError "No /LastChar")
          and missingwidth =match Pdf.lookup_direct pdf "/MissingWidth" fontdescriptor with
               Some (Pdf.Integer w) \rightarrow float w
               Some (Pdf.Real w) \rightarrow w\hskip 0.6cm - \to \hskip 0.6cm 0.in
            let elts =match Pdf.lookup_direct pdf "/Widths" font with
                | Some (Pdf.Array \mathit{elts}) \rightarrow \mathit{elts}\vert \, \, \bot \, \rightarrow \, \text{raise} (Pdf.PDFError "No /Widths")
            in
               if length elts \neq lastchar − firstchar + 1
                 then raise (Pdf.PDFError "Bad /Widths")
                 else
                    let before =many missingwidth firstchar
                    and given =map
                         (fun elt \rightarrowmatch Pdf.direct pdf elt with
                              | Pdf.Integer i → float i
                               Pdf.Real f \rightarrow f\Box \rightarrow raise (Pdf.PDFError "Bad /Width entry"))elts
                    and after =many missingwidth (255 - lastchar)in
                       Some (Array.of List (before @ given @ after))
Parse a /Differences entry to get a list of (name, number) pairs
```

```
let pairs of -differences pdf differences =let rec groups_of_differences\ prev\ elts =match elts with
    | | | \rightarrow prev
```

```
| Pdf.Integer n :: rest \rightarrowlet stripname = function Pdf.Name n \to n \mid - \to raise (Assert-failure ("", 0, 0)) in
           let names, more =cleavewhile (function Pdf.Name \Box \rightarrow true | \Box \rightarrow false) rest
           in
              groups\_of\_differences ((n, map stripname names) :: prev) more\vert \, \vert \, \rightarrow \, \text{raise} (Pdf.PDFError "Malformed /Differences")
  and mappings of_{\text{q}rowp} (x, es) =
    let additions = ilist 0 (length es - 1) in
       map2 (fun e a \rightarrow (x + a, e)) es additions
 in
    match differences with
    | Pdf.Array elts \rightarrowlet direct_elements = map (Pdf.direct pdf) elts in
           let groups = groups_of_differences [ direct_elements in
              map
               (\textbf{fun } (k, v) \rightarrow (v, k))(flatten (map mappings of group groups))
    |\rightarrow raise (Pdf.PDFError "Bad /Differences")
let standard_font_of_name = function
  | "/Times-Roman" | "/TimesNewRoman" →
       Some TimesRoman
  | "/Times-Bold" | "/TimesNewRoman,Bold" \rightarrowSome TimesBold
  | "/Times-Italic" | "/TimesNewRoman,Italic" \rightarrowSome TimesItalic
   "/Times-BoldItalic" | "/TimesNewRoman,BoldItalic" \rightarrowSome TimesBoldItalic
  | "/Helvetica" | "/Arial" →
       Some Helvetica
    | "/Helvetica-Bold" | "/Arial,Bold" →
       Some HelveticaBold
    "/Helvetica-Oblique" | "/Arial,Italic" \rightarrowSome HelveticaOblique
    | "/Helvetica-BoldOblique" | "/Arial,BoldItalic" →
       Some HelveticaBoldOblique
   | "/Courier" | "/CourierNew" →
       Some Courier
   | "/CourierBold" | "/CourierNew,Bold" →
       Some CourierBold
  | "/Courier-Oblique" | "/CourierNew,Italic" →
       Some CourierOblique
    | "/Courier-BoldOblique" | "/CourierNew,BoldItalic" →
       Some CourierBoldOblique
    | "/Symbol" →
       Some Symbol
    | "/ZapfDingbats" →
      Some ZapfDingbats
  | \t\rightarrow
```
None

Predicate: is it a standard 14 font? If it's been overriden (contains widths etc, we treat it as a simple font.

```
let is_standard14font pdf font =match Pdf.lookup_direct pdf "/Subtype" font with
  | Some (Pdf.Name "/Type1") \rightarrowbegin match Pdf.lookup_direct pdf "/BaseFont" font with
        | Some (Pdf.Name name) \rightarrowbegin match standard_font_of_name name with
               None \rightarrow false
             | Some = \rightarrow(∗ Check to see if it's been overriden ∗)
                  match Pdf.lookup_direct pdf "/Widths" font with
                    None \rightarrow true
                    \overline{\phantom{a}} \rightarrow false
             end
       |\quad - \rightarrow false
       end
  |\quad \rightarrow false
```
Is a font embedded in the document?

```
let is embedded pdf font =match Pdf.lookup_direct pdf "/FontDescriptor" font with
    None \rightarrow false
    Some fontdescriptor \rightarrowmatch
         Pdf.lookup_direct_orelse pdf "/FontFile" "/FontFile2" fontdescriptor
       with
         Some \rightharpoonup true| None →
            match Pdf.lookup_direct pdf "/FontFile3" fontdescriptor with
              Some \rightharpoonup true| None \rightarrow false
```
Is a font symbolic? (Doesn't deal with standard 14 Zapf and Symbol)

let is\_symbolic pdf font  $=$ match Pdf.lookup\_direct pdf "/FontDescriptor" font with None  $\rightarrow$  false Some fontdescriptor  $\rightarrow$ match Pdf.lookup\_direct pdf "/Flags" fontdescriptor with Some (Pdf.Integer  $flags$ )  $\rightarrow$   $flags$  land (1 lsl 3)  $> 0$  $|\rightarrow$  raise (Pdf.PDFError "No /Flags in font descriptor")

For now, not for truetype fonts: add pg 399-401 later. Need to clarify what happens if a standard-14 font is overriden.

```
let read_encoding pdf font =match Pdf.lookup_direct pdf "/Encoding" font with
    Some (Pdf.Name "/MacRomanEncoding") \rightarrow MacRomanEncodingSome (Pdf.Name "/MacExperimentEncoding") \rightarrow MacExpertEncoding
```

```
Some (Pdf.Name "/WinAnsiEncoder") \rightarrow WinAnsiEncodingSome (Pdf.Dictionary = as encdict) \rightarrowbegin match Pdf.lookup_direct pdf "/Subtype" font with
        | Some
            (Pdf.Name (("/Type1" | "/MMType1" | "/Type3" | "/TrueType") as fonttype))
         \rightarrowlet encoding =let base\_encoding =match Pdf.lookup_direct pdf "/BaseEncoding" encdict with
                  Some (Pdf.Name "/MacRomanEncoder") \rightarrow MacRomanEncodingSome (Pdf.Name "/MacExpertEncoding") \rightarrow MacExpertEncodingSome (Pdf.Name "/WinAnsiEncoding") \rightarrow WinAnsiEncodingNone \rightarrowif is_embedded pdf font
                     then ImplicitInFontFile
                       else if is\_symbolic pdf font
                          then ImplicitInFontFile
                          else StandardEncoding
                   \Box \rightarrow raise (Pdf.PDFError "unknown /BaseEncoding")in
                begin match Pdf.lookup_direct pdf "/Differences" encdict with
                | Some differences \rightarrowCustomEncoding
                       (base\_encoding, pairs_of_differences pdf differences)|\rightarrow base\_{encoding}end
           in
              if fonttype = "/Truetype"then FillUndefinedWithStandard encoding
                else encoding
       |\rightarrow raise (Pdf.PDFError "Bad font /Subtype")
       end
  | \rightarrow ImplicitInFontFile
let read_simple_font pdf font =match Pdf.lookup_direct pdf "/Subtype" font with
  | Some (Pdf.Name n) \rightarrowbegin match simple\_fonttype\_of\_string pdf font n with
        Some fonttype \rightarrowlet fontdescriptor = read\_font descriptor pdf font in
              SimpleFont
                {fonttype = fonttype};\emph{basefont} = \emph{read\_basefont} \emph{pdf font};for 1 metres = read_mertics pdf font;font descriptor = font descriptor;encoding = read\_encoding.pdf font\}| None \rightarrow raise (Pdf.PDFError "Not a simple font")
       end
  |\rightarrow raise (Pdf.PDFError "No font /Subtype")
Read a base 14 font
```

```
210
```

```
let read_standard14font pdf font =match Pdf.lookup_direct pdf "/BaseFont" font with
  | Some (Pdf.Name name) \rightarrowbegin match standard\_font\_of\_name name name with
        None \rightarrow raise (Pdf.PDFError "Not a base 14 font")
       | Some f \rightarrow StandardFont (f, read\_encoding \ pdf \ font)end
  |\rightarrow raise (Pdf.PDFError "Bad base 14 font")
```
Predicate: is it a simple font, assuming it's not a standard 14 font.

```
let is_simple_font pdf font =match Pdf.lookup_direct pdf "/Subtype" font with
  | Some (Pdf.Name ("/Type1" | "/MMType1" | "/Type3" | "/TrueType")) →
true
  | \rightarrow false
```

```
Predicate: is it a CIDKeyed font?
```

```
let is_cidkeyed_font pdf font =match Pdf.lookup_direct pdf "/Subtype" font with
     Some (Pdf.Name "/Type0") \rightarrow true\overline{\phantom{a}} \rightarrow false
```
Read a CID system info dictionary

```
let read_cid_system_info pdf dict ={registry =begin match Pdf.lookup_direct pdf "/Registry" dict with
        Some (Pdf.String s) \rightarrow s
      \vert \, \vert \, \rightarrow \, \text{raise} (Pdf.PDFError "No /Registry")
      end;
    ordering =begin match Pdf.lookup_direct pdf "/Ordering" dict with
       | Some (Pdf.String s) \rightarrow s\vert \, \vert \, \rightarrow \, \text{raise} (Pdf.PDFError "No /Ordering")
      end;
    supplement =begin match Pdf.lookup_direct pdf "/Supplement" dict with
      | Some (Pdf.Integer i) \rightarrow i\vert \rightarrow \text{raise}(\text{Pdf.PDFError 'No }/\text{Supplement'})end}
```
This returns the explicit pairs, which need to be combined with the default value to look a width up.

```
let rec read\_cid\_widths = function
  | Pdf.Integer c :: Pdf.Array ws :: more \rightarrowlet nums =map
            (function
              | Pdf.Integer i → float i
              | Pdf.Real r \rightarrow r\Box \rightarrow raise (Pdf.PDFError "Bad /W array"))
```

```
ws
        in
          combine (indxn c nums) nums @ read_cid_widths more
  | Pdf.Integer c\_first :: Pdf.Integer c\_last :: w :: more \rightarrowlet w =match w with
            Pdf.Integer i \rightarrow floatPdf.Real r \rightarrow r\Box \rightarrow \text{raise} (Pdf.PDFError "Bad /W array")
       in
          if c<sub>-last</sub> \lt c<sub>-first</sub>
             then raise (Pdf.PDFError "Bad /W array")
             else
               let pairs =combine
                     (ilist c_f \text{first } c_l \text{last})(\textit{many } w \text{ (c_last - c_-first + 1)})in
                  pairs \ @\ read\_cid\_widths \ more[ ] \rightarrow [ ]\overline{\phantom{a}} \rightarrow raise (Pdf.PDFError "Malformed /W in CIDfont")
Read a composite CID font
FIXME: Doesn't support vertical modes (DW2 / W2)
let read_descendant pdf dict =let cid\_system\_info =match Pdf.lookup_direct pdf "/CIDSystemInfo" dict with
       Some cid_dict \rightarrow read_cid_system_info pdf cid_dict
      \text{None} \rightarrow \text{raise} (Pdf.PDFError "No CIDS vstemInfo")
  and cid\_basefont =
     match Pdf.lookup_direct pdf "/BaseFont" dict with
       Some (Pdf.Name n) \rightarrow n\vert \, \vert \, \rightarrow \, \text{raise} (Pdf.PDFError "No /BaseFont")
  and cid\_font descriptor =match read_fontdescriptor pdf dict with
       Some f \rightarrow f| None \rightarrow raise (Pdf.PDFError "No FontDescriptor in CIDkeyed font")
  and cid\_widths =
     match Pdf.lookup_direct pdf "/W" dict with
     | Some (Pdf.Array ws) \rightarrow read_cid_widths ws
     | \_ \rightarrow |and default\_width =match Pdf.lookup_direct pdf "/DW" dict with
       Some (Pdf.Integer d) \rightarrow d\vert \rightarrow 1000in
     \{cid\_system\_info = cid\_system\_info;cid\_\text{basefont} = \text{cid}\_\text{basefont};cid\_font descriptor = cid\_font descriptor;cid\_widths = cid\_widths;
```

```
cid\_default\_width = default\_widthRead a CIDKeyed (Type 0) font
let read_cidkeyed_font pdf font =let basefont =match Pdf.lookup_direct pdf "/BaseFont" font with
      Some (Pdf.Name b) \rightarrow b|\rightarrow raise (Pdf.PDFError "Bad /BaseFont")
  and composite-CIDfont =
    match Pdf.lookup_direct pdf "/DescendantFonts" font with
      Some (Pdf.Array [e]) \rightarrowread_descendant pdf (Pdf.direct pdf e)
     \Box \rightarrow raise (Pdf.PDFError "Bad descendant font")
  and encoding =match Pdf.lookup_direct pdf "/Encoding" font with
      Some (Pdf.Name e) \rightarrow Predefined e| Some (Pdf.Stream _-) \rightarrowbegin match Pdf.find_indirect "/Encoding" font with
         | Some n \rightarrow CMap n| None \rightarrow raise (Pdf.PDFError "malformed /Encoding")
         end
     |\rightarrow raise (Pdf.PDFError "malformed or missing /Encoding")
  in
    CIDKeyedFont (basefont, composite CIDfont, encoding)
Reads a font
let read_font pdf font =if is_standard14font pdf font
```

```
then read\_standard14font pdf font
else if is\_simple\_font pdf font
  then read\_simple\_font pdf fontelse if is_cidkeyed_font pdf font
    then read\_cidkeyed\_font pdf font
    else raise (Pdf.PDFError "Unknown font type")
```
# **13.2 Font encodings**

```
Standard encoding
```

```
let name_to\_standard =\left["/A", 101<sub>8</sub>; "/AE", 341<sub>8</sub>; "/B", 102<sub>8</sub>; "/C", 103<sub>8</sub>; "/D", 104<sub>8</sub>; "/E",
   105<sub>8</sub>; "/F", 106<sub>8</sub>; "/G", 107<sub>8</sub>; "/H", 110<sub>8</sub>; "/I", 111<sub>8</sub>; "/J", 112<sub>8</sub>; "/K",
   113<sub>8</sub>; "/L", 114<sub>8</sub>; "/Lslash", 350<sub>8</sub>; "/M", 115<sub>8</sub>; "/N", 116<sub>8</sub>; "/O", 117<sub>8</sub>;
   "/OE", 352_8; "/Oslash", 351_8; "/P", 120_8; "/Q", 121_8; "/R", 122_8; "/S",
   123<sub>8</sub>; "/T", 124<sub>8</sub>; "/U", 125<sub>8</sub>; "/V", 126<sub>8</sub>; "/W", 127<sub>8</sub>; "/X", 130<sub>8</sub>; "/Y",
   131_8; "/Z", 132_8; "/a", 141_8; "/acute", 302_8; "/ae", 361_8; "/ampersand",
   046<sub>8</sub>; "/asciicircum", 136_8; "/asciitilde", 176_8; "/asterisk", 052_8; "/at",
   100_8; "/b", 142_8; "/backslash", 134_8; "/bar", 174_8; "/braceleft", 173_8;
   "/braceright", 175_8; "/bracketleft", 133_8; "/bracketright", 135_8; "/breve",
```
 $306_8$ ; "/bullet",  $267_8$ ; "/c",  $143_8$ ; "/caron",  $317_8$ ; "/cedilla",  $313_8$ ; "/cent",  $242_8$ ; "/circumflex",  $303_8$ ; "/colon",  $072_8$ ; "/comma",  $054_8$ ; "/currency",  $250_8$ ; "/d",  $144_8$ ; "/dagger",  $262_8$ ; "/daggerdbl",  $263_8$ ; "/dieresis",  $310_8$ ; "/dollar",  $044_8$ ; "/dotaccent",  $307_8$ ; "/dottlessi",  $365_8$ ; "/e",  $145_8$ ; "/eight",  $070_8$ ; "/ellipsis",  $274_8$ ; "/emdash",  $320_8$ ; "/endash",  $261_8$ ; "/equal",  $075_8$ ; "/exclam",  $041_8$ ; "/exclamdown",  $241_8$ ; "/f",  $146_8$ ; "/fi",  $256_8$ ; "/five",  $065_8$ ; "/fl",  $257_8$ ; "/florin",  $246_8$ ; "/four",  $064_8$ ; "/fraction",  $244_8$ ; "/g",  $147_8$ ; "/germandbls",  $373_8$ ; "/grave",  $301_8$ ; "/greater",  $076_8$ ; "/guillemotleft",  $253_8$ ; "/guillemotright",  $273_8$ ; "/guilsinglleft",  $254_8$ ; "/guilsinglright",  $255_8$ ; "/h",  $150_8$ ; "/hungarumlaut",  $315_8$ ; "/hyphen",  $055_8$ ; "/i",  $151_8$ ; "/j",  $152<sub>8</sub>; "k", 153<sub>8</sub>; "l", 154<sub>8</sub>; "less", 074<sub>8</sub>; "Islash", 370<sub>8</sub>; "l"$ 155<sub>8</sub>; "/macron",  $305_8$ ; "/n",  $156_8$ ; "/nine",  $071_8$ ; "/numbersign",  $043_8$ ; "/o",  $157_8$ ; "/oe",  $372_8$ ; "/ogonek",  $316_8$ ; "/one",  $061_8$ ; "/ordfeminine",  $343_8$ ; "/ordmasculine",  $353_8$ ; "/oslash",  $361_8$ ; "/p",  $160_8$ ; "/paragraph",  $266_8$ ; "/parenleft",  $050_8$ ; "/parenright",  $051_8$ ; "/percent",  $045_8$ ; "/period",  $056_8$ ; "/periodcentered",  $264_8$ ; "/perthousand",  $275_8$ ; "/plus", 053<sub>8</sub>; "/q",  $161_8$ ; "/question",  $077_8$ ; "/questiondown",  $277_8$ ; "/quotedbl",  $042<sub>8</sub>$ ; "/quotedblbase",  $271<sub>8</sub>$ ; "/quotedblleft",  $252<sub>8</sub>$ ; "/quotedblright",  $272<sub>8</sub>$ ; "/quoteleft",  $140<sub>8</sub>$ ; "/quoteright",  $047<sub>8</sub>$ ; "/quotesinglbase",  $270<sub>8</sub>$ ; "/quotesingle",  $251_8$ ; "/r",  $162_8$ ; "/ring",  $312_8$ ; "/s",  $163_8$ ; "/section", 247<sub>8</sub>; "/semicolon",  $073_8$ ; "/seven",  $067_8$ ; "/six",  $066_8$ ; "/slash",  $057_8$ ; "/space",  $040_8$ ; "/sterling",  $243_8$ ; "/t",  $164_8$ ; "/three",  $063_8$ ; "/tilde",  $304_8$ ; "/two",  $062_8$ ; "/u",  $165_8$ ; "/underscore",  $137_8$ ; "/v",  $166_8$ ; "/w", 167<sub>8</sub>; "/x", 170<sub>8</sub>; "/y", 171<sub>8</sub>; "/yen", 245<sub>8</sub>; "/z", 172<sub>8</sub>; "/zero", 060<sub>8</sub>]

#### Mac Roman Encoding

let  $name_to_macroman =$ 

 $[$ "/A",  $101_8$ ; "/AE",  $256_8$ ; "/Aacute",  $347_8$ ; "/Acircumflex",  $345_8$ ; "/Adieresis",  $200_8$ ; "/Agrave",  $313_8$ ; "/Aring",  $201_8$ ; "/Atilde",  $314_8$ ; "/B",  $102_8$ ; "/C",  $103_8$ ; "/Ccedilla",  $202_8$ ; "/D",  $104_8$ ; "/E",  $105_8$ ; "/Eacute",  $203_8$ ; "/Ecircumflex",  $346_8$ ; "/Edieresis",  $350_8$ ; "/Egrave",  $351_8$ ; "/F",  $106_8$ ; "/G",  $107_8$ ; "/H",  $110_8$ ; "/I",  $111_8$ ; "/Iacute",  $352_8$ ; "/Icircumflex",  $353_8$ ; "/Idieresis",  $354_8$ ; "/Igrave",  $355_8$ ; "/J",  $112_8$ ; "/K",  $113_8$ ; "/L",  $114_8$ ; "/M",  $115_8$ ; "/N",  $116_8$ ; "/Ntilde",  $204_8$ ; "/O", 117<sub>8</sub>; "/OE",  $316_8$ ; "/Oacute",  $356_8$ ; "/Ocircumflex",  $357_8$ ; "/Odieresis", 205<sub>8</sub>; "/Ograve",  $361_8$ ; "/Oslash",  $257_8$ ; "/Otilde",  $315_8$ ; "/P",  $120_8$ ; "/Q",  $121_8$ ; "/R",  $122_8$ ; "/S",  $123_8$ ; "/T",  $124_8$ ; "/U",  $125_8$ ; "/Uacute",  $362_8$ ; "/Ucircumflex",  $363_8$ ; "/Udieresis",  $206_8$ ; "/Ugrave",  $364_8$ ; "/V", 126<sub>8</sub>; "/W", 127<sub>8</sub>; "/X", 130<sub>8</sub>; "/Y", 131<sub>8</sub>; "/Ydieresis", 331<sub>8</sub>; "/Z", 132<sub>8</sub>; "/a", 141<sub>8</sub>; "/aacute", 207<sub>8</sub>; "/acircumflex", 211<sub>8</sub>; "/acute", 253<sub>8</sub>; "/adieresis",  $212_8$ ; "/ae",  $276_8$ ; "/agrave",  $210_8$ ; "/ampersand",  $046_8$ ; "/aring",  $214_8$ ; "/asciicircum",  $136_8$ ; "/asciitilde",  $176_8$ ; "/asterisk", 052<sub>8</sub>; "/at",  $100_8$ ; "/atilde",  $213_8$ ; "/b",  $142_8$ ; "/backslash",  $134_8$ ; "/bar",  $174_8$ ; "/braceleft",  $173_8$ ; "/braceright",  $175_8$ ; "/bracketleft",  $133_8$ ; "/bracketright",  $135_8$ ; "/breve",  $371_8$ ; "/bullet",  $245_8$ ; "/c",  $143_8$ ; "/caron",  $377_8$ ; "/ccedilla",  $215_8$ ; "/cedilla",  $374_8$ ; "/cent",  $242_8$ ; "/circumflex",  $366_8$ ; "/colon",  $072_8$ ; "/comma",  $054_8$ ; "/copyright",  $251_8$ ; "/currency",  $333_8$ ; "/d",  $144_8$ ; "/dagger",  $240_8$ ; "/daggerdbl",  $340_8$ ; "/degree",  $241_8$ ; "/dieresis",  $254_8$ ; "/divide",  $326_8$ ; "/dollar",  $044_8$ ;

"/dotaccent",  $372_8$ ; "/dotlessi",  $365_8$ ; "/e",  $145_8$ ; "/eacute",  $216_8$ ; "/ecircumflex",  $220_8$ ; "/edieresis",  $221_8$ ; "/egrave",  $217_8$ ; "/eight",  $070_8$ ; "/ellipsis",  $311_8$ ; "/emdash",  $321_8$ ; "/endash",  $320_8$ ; "/equal",  $075_8$ ; "/exclam",  $041_8$ ; "/exclamdown",  $301_8$ ; "/f",  $146_8$ ; "/fi",  $336_8$ ; "/five", 065 $_8$ ; "/fl", 337 $_8$ ; "/florin", 304 $_8$ ; "/four", 064 $_8$ ; "/fraction", 332 $_8$ ; "/g",  $147_8$ ; "/germandbls",  $247_8$ ; "/grave",  $140_8$ ; "/greater",  $076_8$ ; "/guillemotleft",  $307_8$ ; "/guillemotright",  $310_8$ ; "/guilsinglleft",  $334_8$ ; "/guilsinglright",  $335_8$ ; "/h",  $150_8$ ; "/hungrumlaut",  $375_8$ ; "/hyphen",  $0558$ ; "/i",  $1518$ ; "/iacute",  $2228$ ; "/icircumflex",  $2248$ ; "/idieresis", 225<sub>8</sub>; "/igrave", 223<sub>8</sub>; "/j", 152<sub>8</sub>; "/k", 153<sub>8</sub>; "/1", 154<sub>8</sub>; "/less", 074<sub>8</sub>; "/logicalnot",  $302_8$ ; "/m",  $155_8$ ; "/macron",  $370_8$ ; "/mu",  $265_8$ ; "/n",  $156_8$ ; "/nine",  $071_8$ ; "/ntilde",  $226_8$ ; "/numbersign",  $043_8$ ; "/o", 157<sub>8</sub>; "/oacute",  $227_8$ ; "/ocircumflex",  $231_8$ ; "/odieresis",  $232_8$ ; "/oe",  $317_8$ ; "/ogonek",  $376_8$ ; "/one",  $061_8$ ; "/ordfeminine",  $273_8$ ; "/ordmasculine",  $274_8$ ; "/oslash",  $277_8$ ; "/otilde",  $233_8$ ; "/p",  $160_8$ ; "/paragraph",  $246_8$ ; "/parenleft",  $050_8$ ; "/parenright",  $051_8$ ; "/percent", 045<sub>8</sub>; "/period",  $0568$ ; "/periodcentered",  $3418$ ; "/perthousand",  $3448$ ; "/plus",  $053_8$ ; "/plusminus",  $261_8$ ; "/q",  $161_8$ ; "/question",  $077_8$ ; "/questiondown",  $300<sub>8</sub>$ ; "/quotedbl",  $042<sub>8</sub>$ ; "/quotedblbase",  $343<sub>8</sub>$ ; "/quotedblleft",  $322_8$ ; "/quotedblright",  $323_8$ ; "/quoteleft",  $324_8$ ; "/quoteright",  $325_8$ ; "/quotesinglbase",  $342_8$ ; "/quotesingle",  $047_8$ ; "/r", 162<sub>8</sub>; "/registered", 250<sub>8</sub>; "/ring", 373<sub>8</sub>; "/s", 163<sub>8</sub>; "/section", 244<sub>8</sub>; "/semicolon",  $073_8$ ; "/seven",  $067_8$ ; "/six",  $066_8$ ; "/slash",  $057_8$ ; "/space",  $040_8$ ; "/sterling",  $243_8$ ; "/t",  $164_8$ ; "/three",  $063_8$ ; "/tilde",  $367_8$ ; "/trademark",  $252_8$ ; "/two",  $062_8$ ; "/u",  $165_8$ ; "/uacute",  $234_8$ ; "/ucircumflex",  $236_8$ ; "/udieresis",  $237_8$ ; "/ugrave",  $235_8$ ; "/underscore", 137<sub>8</sub>; "/v", 166<sub>8</sub>; "/w", 167<sub>8</sub>; "/x", 170<sub>8</sub>; "/y", 171<sub>8</sub>; "/ydieresis",  $330_8$ ; "/yen",  $264_8$ ; "/z",  $172_8$ ; "/zero",  $060_8$ ; "/space",  $312_8$ ]

### Win Ansi Encoding

let  $name_to_win$  =

 $[$ "/A",  $101_8$ ; "/AE",  $306_8$ ; "/Aacute",  $301_8$ ; "/Acircumflex",  $302_8$ ; "/Adieresis",  $304_8$ ; "/Agrave",  $300_8$ ; "/Aring",  $305_8$ ; "/Atilde",  $303_8$ ; "/B",  $102_8$ ; "/C",  $103_8$ ; "/Ccedilla",  $307_8$ ; "/D",  $104_8$ ; "/E",  $105_8$ ; "/Eacute",  $311_8$ ; "/Ecircumflex",  $312_8$ ; "/Edieresis",  $313_8$ ; "/Egrave",  $310_8$ ; "/Eth",  $320_8$ ; "/Euro",  $200_8$ ; "/F",  $106_8$ ; "/G",  $107_8$ ; "/H",  $110_8$ ; "/I",  $111_8$ ; "/Iacute",  $315_8$ ; "/Icircumflex",  $316_8$ ; "/Idieresis",  $317_8$ ; "/Igrave",  $314_8$ ; "/J",  $112_8$ ; "/K",  $113_8$ ; "/L",  $114_8$ ; "/M",  $115_8$ ; "/N",  $116_8$ ; "/Ntilde",  $321_8$ ; "/O",  $117_8$ ; "/OE",  $214_8$ ; "/Oacute",  $323_8$ ; "/Ocircumflex",  $324<sub>8</sub>$ ; "/Odieresis",  $326<sub>8</sub>$ ; "/Ograve",  $322<sub>8</sub>$ ; "/Oslash",  $330_8$ ; "/Otilde",  $325_8$ ; "/P",  $120_8$ ; "/Q",  $121_8$ ; "/R",  $122_8$ ; "/S",  $123_8$ ; "/Scaron",  $212_8$ ; "/T",  $124_8$ ; "/Thorn",  $336_8$ ; "/U",  $125_8$ ; "/Uacute",  $332_8$ ; "/Ucircumflex",  $333_8$ ; "/Udieresis",  $334_8$ ; "/Ugrave",  $331_8$ ; "/V",  $126_8$ ; "/W",  $127_8$ ; "/X",  $130_8$ ; "/Y",  $131_8$ ; "/Yacute",  $335_8$ ; "/Ydieresis",  $237_8$ ; "/Z",  $132_8$ ; "/Zcaron",  $216_8$ ; "/a",  $141_8$ ; "/aacute",  $341_8$ ; "/acircumflex",  $342_8$ ; "/acute",  $264_8$ ; "/adieresis",  $344_8$ ; "/ae",  $346_8$ ; "/agrave",  $340_8$ ; "/ampersand",  $046_8$ ; "/aring",  $345_8$ ; "/asciicircum",  $136_8$ ; "/asciitilde", 176<sub>8</sub>; "/asterisk",  $052<sub>8</sub>$ ; "/at",  $100<sub>8</sub>$ ; "/atilde",  $343<sub>8</sub>$ ; "/b",  $142<sub>8</sub>$ ; "/backslash",  $134_8$ ; "/bar",  $174_8$ ; "/braceleft",  $173_8$ ; "/braceright",  $175_8$ ; "/bracketleft",  $1338$ ; "/bracketright",  $1358$ ; "/brokenbar",  $2468$ ; "/bullet",  $2258$ ; "/c",  $1438$ ; "/ccedilla",  $3478$ ; "/cedilla",  $2708$ ; "/cent",  $2428$ ; "/circumflex",  $210_8$ ; "/colon",  $072_8$ ; "/comma",  $054_8$ ; "/copyright",  $251_8$ ; "/currency",  $244_8$ ; "/d",  $144_8$ ; "/dagger",  $206_8$ ; "/daggerdbl",  $207_8$ ; "/degree",  $260_8$ ; "/dieresis",  $250_8$ ; "/divide",  $367_8$ ; "/dollar",  $044_8$ ; "/e", 145 $_8$ ; "/eacute",  $351_8$ ; "/ecircumflex",  $352_8$ ; "/edieresis",  $353_8$ ; "/egrave",  $350_8$ ; "/eight",  $070_8$ ; "/ellipsis",  $205_8$ ; "/emdash",  $227_8$ ; "/endash",  $226_8$ ; "/equal",  $075_8$ ; "/eth",  $360_8$ ; "/exclam",  $041_8$ ; "/exclamdown",  $241_8$ ; "/f",  $146_8$ ; "/five",  $065_8$ ; "/florin",  $203_8$ ; "/four", 064<sub>8</sub>; "/g", 147<sub>8</sub>; "/germandbls", 337<sub>8</sub>; "/grave", 140<sub>8</sub>; "/greater", 076<sub>8</sub>; "/guillemotleft",  $253_8$ ; "/guillemotright",  $273_8$ ; "/guilsinglleft",  $213_8$ ; "/guilsinglright",  $233_8$ ; "/h",  $150_8$ ; "/hyphen",  $055_8$ ; "/i",  $151_8$ ; "/iacute",  $355_8$ ; "/icircumflex",  $356_8$ ; "/idieresis",  $357_8$ ; "/igrave",  $354_8$ ; "/j",  $152_8$ ; "/k",  $153_8$ ; "/1",  $154_8$ ; "/less",  $074_8$ ; "/logicalnot",  $254_8$ ; "/m",  $155_8$ ; "/macron",  $257_8$ ; "/mu",  $265_8$ ; "/multiply",  $327_8$ ; "/n", 156<sub>8</sub>; "/nine", 071<sub>8</sub>; "/ntilde", 361<sub>8</sub>; "/numbersign", 043<sub>8</sub>; "/o", 157<sub>8</sub>; "/oacute",  $363_8$ ; "/ocircumflex",  $364_8$ ; "/odieresis",  $366_8$ ; "/oe",  $234_8$ ; "/ograve",  $362_8$ ; "/one",  $061_8$ ; "/onehalf",  $275_8$ ; "/onequarter",  $274_8$ ; "/onesuperior",  $271_8$ ; "/ordfeminine",  $252_8$ ; "/ordmasculine",  $272_8$ ; "/oslash",  $370_8$ ; "/otilde",  $365_8$ ; "/p",  $160_8$ ; "/paragraph",  $266_8$ ; "/parenleft",  $050_8$ ; "/parenright",  $051_8$ ; "/percent",  $045_8$ ; "/period", 056<sub>8</sub>; "/periodcentered",  $267_8$ ; "/perthousand",  $211_8$ ; "/plus",  $053_8$ ; "/plusminus",  $261_8$ ; "/q",  $161_8$ ; "/question",  $077_8$ ; "/questiondown",  $277_8$ ; "/quotedbl",  $042_8$ ; "/quotedblbase",  $204_8$ ; "/quotedblleft",  $223_8$ ; "/quotedblright",  $224_8$ ; "/quoteleft",  $221_8$ ; "/quoteright",  $222_8$ ; "/quotesinglbase",  $202_8$ ; "/quotesingle",  $047_8$ ; "/r",  $162_8$ ; "/registered",  $256_8$ ; "/s",  $163_8$ ; "/scaron",  $232_8$ ; "/section",  $247_8$ ; "/semicolon",  $073_8$ ; "/seven",  $067_8$ ; "/six",  $066_8$ ; "/slash",  $057_8$ ; "/space",  $040_8$ ; "/sterling",  $243_8$ ; "/t",  $164_8$ ; "/thorn",  $376_8$ ; "/three",  $063_8$ ; "/threequarters",  $276_8$ ; "/threesuperior",  $263_8$ ; "/tilde",  $230_8$ ; "/trademark",  $231_8$ ; "/two",  $062_8$ ; "/twosuperior",  $262_8$ ; "/u",  $165_8$ ; "/uacute",  $372_8$ ; "/ucircumflex",  $373_8$ ; "/udieresis",  $374_8$ ; "/ugrave",  $371_8$ ; "/underscore",  $137_8$ ; "/v",  $166_8$ ; "/w",  $167_8$ ; "/x",  $170_8$ ; "/y",  $171_8$ ; "/yacute",  $375_8$ ; "/ydieresis",  $377_8$ ; "/yen",  $245_8$ ; "/z",  $172_8$ ; "/zcaron",  $236_8$ ; "/zero",  $060_8$ ; "/space",  $240_8$ ; "/hyphen",  $255_8$ ]

Mac Expert Encoding

### let  $name_to_maccept =$

 $[$ "/AEsmall", 276<sub>8</sub>; "/Aacutesmall", 207<sub>8</sub>; "/Acircumflexsmall", 211<sub>8</sub>; "/Acutesmall",  $047<sub>8</sub>$ ; "/Adieresissmall",  $212<sub>8</sub>$ ; "/Agravesmall",  $210<sub>8</sub>$ ; "/Aringsmall",  $214_8$ ; "/Asmall",  $141_8$ ; "/Atildesmall",  $213_8$ ; "/Brevesmall",  $363_8$ ; "/Bsmall",  $142_8$ ; "/Caronsmall",  $256_8$ ; "/Ccedillasmall",  $215_8$ ; "/Cedillasmall",  $311_8$ ; "/Circumflexsmall",  $136_8$ ; "/Csmall",  $143_8$ ; "/Dieresissmall",  $254_8$ ; "/Dotaccentsmall",  $372_8$ ; "/Dsmall",  $144_8$ ; "/Eacutesmall",  $216_8$ ; "/Ecircumflexsmall",  $220_8$ ; "/Edieresissmall",  $221_8$ ;  $"/{\tt Egravesmall", 217_8; "/Esmall", 145_8; "/Ethsmall", 104_8; "/Fsmall", 146_8;$ "/Gravesmall",  $140_8$ ; "/Gsmall",  $147_8$ ; "/Hsmall",  $150_8$ ; "/Hungarumlautsmall",  $042$ <sub>8</sub>; "/Iacutesmall",  $222$ <sub>8</sub>; "/Icircumflexsmall",  $224_8$ ; "/Idieresissmall",  $225_8$ ; "/Igravesmall",  $223_8$ ; "/Ismall",  $151_8$ ; "/Jsmall",  $152_8$ ; "/Ksmall",  $153_8$ ; "/Lslashsmall",  $302_8$ ; "/Lsmall",  $154_8$ ; "/Macronsmall",  $364_8$ ; "/Msmall",  $155_8$ ; "/Nsmall",  $156_8$ ; "/Ntildesmall",

```
226<sub>8</sub>; "/OEsmall", 317<sub>8</sub>; "/Oacutesmall", 227<sub>8</sub>; "/Ocircumflexsmall", 231<sub>8</sub>;
"/Odieresissmall", 232_8; "/Ogoneksmall", 362_8; "/Ogravesmall", 230_8;
"/Oslashsmall", 277_8; "/Osmall", 157_8; "/Otildesmall", 233_8; "/Psmall",
160_8; "/Qsmall", 161_8; "/Ringsmall", 373_8; "/Rsmall", 162_8;
"/Scaronsmall", 247_8; "/Ssmall", 163_8; "/Thornsmall", 271_8; "/Tildesmall",
176_8; "/Tsmall", 164_8; "/Uacutesmall", 234_8; "/Ucircumflexsmall", 236_8;
"/Udieresissmall", 237_8; "/Ugravesmall", 235_8; "/Usmall", 165_8; "/Vsmall",
166_8; "/Wsmall", 167_8; "/Xsmall", 170_8; "/Yacutesmall", 264_8;
''/Ydieresissmall", 330s; "/Ysmall", 171s; "/Zcaronsmall", 275s; "/Zsmall",
172<sub>8</sub>; "/ampersandsmall", 046<sub>8</sub>; "/asuperior", 201<sub>8</sub>; "/bsuperior", 365<sub>8</sub>;
"/centinferior", 251_8; "/centoldstyle", 043_8; "/centsuperior", 202_8;
"/colon", 072<sub>8</sub>; "/colonmonetary", 173<sub>8</sub>; "/comma", 054<sub>8</sub>; "/commainferior",
262<sub>8</sub>; "/commasuperior", 370<sub>8</sub>; "/dollarinferior", 266<sub>8</sub>; "/dollaroldstyle",
044_8; "/dsuperior", 353_8; "/eightinferior", 245_8; "/eightoldstyle", 070_8;
"/eightsuperior", 241_8; "/esuperior", 344_8; "/exclamdownsmall", 326_8;
"/exclamsmall", 041_8; "/ff", 126_8; "/ffi", 131_8; "/ffl", 132_8; "/fi",
127<sub>8</sub>; "/figuredash", 320<sub>8</sub>; "/fiveeighths", 114<sub>8</sub>; "/fiveinferior", 260<sub>8</sub>;
"/fiveoldstyle", 0658; "/fivesuperior", 3368; "/fl", 1308; "/fourinferior",
242<sub>8</sub>; "/fouroldstyle", 064<sub>8</sub>; "/foursuperior", 335<sub>8</sub>; "/fraction", 057<sub>8</sub>;
"/hyphen", 0558; "/hypheninferior", 1378; "/hyphensuperior", 1378;
"/isuperior", 351_8; "/lsuperior", 361_8; "/msuperior", 367_8;
"/nineinferior", 273_8; "/nineoldstyle", 071_8; "/ninesuperior", 341_8;
"/nsuperior", 366_8; "/onedotenleader", 053_8; "/oneeighth", 112_8;
"/onefitted", 174_8; "/onehalf", 110_8; "/oneinferior", 301_8; "/oneoldstyle",
061<sub>8</sub>; "/onequarter", 107_8; "/onesuperior", 332_8; "/onethird", 116_8;
"/osuperior", 257_8; "/parenleftinferior", 133_8; "/parenleftsuperior", 050_8;
"/parenrightinferior", 135_8; "/parenrightsuperior", 051_8; "/period", 056_8;
"/periodinferior", 263_8; "/periodsuperior", 371_8; "/questiondownsmall",
300_8; "/questionsmall", 077_8; "/rsuperior", 345_8; "/rupiah", 175_8;
"/semicolon", 073<sub>8</sub>; "/seveneighths", 115<sub>8</sub>; "/seveninferior", 246<sub>8</sub>;
"/sevenoldstyle", 067_8; "/sevensuperior", 340_8; "/sixinferior", 244_8;
"/sixoldstyle", 066_8; "/sixsuperior", 337_8; "/space", 040_8; "/ssuperior",
352<sub>8</sub>; "/threeeighths", 113<sub>8</sub>; "/threeinferior", 243<sub>8</sub>; "/threeoldstyle",
063<sub>8</sub>; "/threequarters", 111<sub>8</sub>; "/threequartersemdash", 075<sub>8</sub>;
"/threesuperior", 334_8; "/tsuperior", 346_8; "/twodotenleader", 052_8;
"/twoinferior", 252<sub>8</sub>; "/twooldstyle", 062<sub>8</sub>; "/twosuperior", 333<sub>8</sub>;
"/twothirds", 117_8; "/zeroinferior", 274_8; "/zerooldstyle", 060_8;
"/zerosuperior", 342<sub>8</sub>]
```
#### Symbol Encoding

#### let  $name_to\_symbol =$

 $[$ "/Alpha",  $101_8$ ; "/Beta",  $102_8$ ; "/Chi",  $103_8$ ; "/Delta",  $104_8$ ; "/Epsilon",  $105_8$ ; "/Eta",  $110_8$ ; "/Euro",  $240_8$ ; "/Gamma",  $107_8$ ; "/Ifraktur",  $301_8$ ; "/Iota",  $111_8$ ; "/Kappa",  $113_8$ ; "/Lambda",  $114_8$ ; "/Mu",  $115_8$ ; "/Nu",  $116_8$ ; "/Omega",  $127_8$ ; "/Omicron",  $117_8$ ; "/Phi",  $106_8$ ; "/Pi",  $120_8$ ; "/Psi",  $131_8$ ; "/Rfraktur",  $302_8$ ; "/Rho",  $122_8$ ; "/Sigma",  $123_8$ ; "/Tau",  $124_8$ ; "/Theta",  $121_8$ ; "/Upsilon",  $125_8$ ; "/Upsilon1",  $241_8$ ; "/Xi",  $130_8$ ; "/Zeta", 132<sub>8</sub>; "/aleph",  $300_8$ ; "/alpha",  $141_8$ ; "/ampersand",  $046_8$ ; "/angle",  $320_8$ ; "/angleleft",  $341_8$ ; "/angleright",  $361_8$ ; "/approxequal",  $273_8$ ; "/arrowboth",  $253_8$ ; "/arrowdblboth",  $333_8$ ; "/arrowdbldown",  $337_8$ ;

"/arrowdblleft",  $334<sub>8</sub>$ ; "/arrowdblright",  $336<sub>8</sub>$ ; "/arrowhorizex",  $276<sub>8</sub>$ ; "/arrowleft",  $254_8$ ; "/arrowright",  $256_8$ ; "/arrowup",  $255_8$ ; "/arrowvertex", 275 $_8$ ; "/asteriskmath",  $052_8$ ; "/bar",  $174_8$ ; "/beta",  $142_8$ ; "/braceleft",  $173<sub>8</sub>$ ; "/braceright",  $175<sub>8</sub>$ ; "/bracelefttp",  $354<sub>8</sub>$ ; "/braceleftmid",  $355<sub>8</sub>$ ; "/braceleftbt",  $376_8$ ; "/bracerighttp",  $374_8$ ; "/bracerightmid",  $375_8$ ; "/bracerightbt",  $376_8$ ; "/braceex",  $357_8$ ; "/bracketleft",  $133_8$ ; "/bracketright",  $135_8$ ; "/bracketlefttp",  $351_8$ ; "/bracketleftex",  $352_8$ ; "/bracketleftbt",  $353_8$ ; "/bracketrighttp",  $371_8$ ; "/brackerrightex",  $372_8$ ; "/bracketrightbt",  $373_8$ ; "/bullet",  $267_8$ ; "/carriagereturn",  $277_8$ ; "/chi",  $143_8$ ; "/circlemultiply",  $304_8$ ; "/circleplus",  $305_8$ ; "/club",  $247_8$ ; "/colon",  $072<sub>8</sub>$ ; "/comma",  $054<sub>8</sub>$ ; "/congruent",  $100<sub>8</sub>$ ; "/copyrightsans",  $343_8$ ; "/copyrightserif",  $323_8$ ; "/degree",  $260_8$ ; "/delta",  $144_8$ ; "/diamond",  $250_8$ ; "/divide",  $270_8$ ; "/dotmath",  $327_8$ ; "/eight",  $070_8$ ; "/element",  $316_8$ ; "/ellipsis",  $274_8$ ; "/emptyset",  $306_8$ ; "/epsilon",  $145_8$ ; "/equal",  $075_8$ ; "/equivalence",  $272_8$ ; "/eta",  $150_8$ ; "/exclam",  $041_8$ ; "/existential",  $0.448$ ; "/five",  $0.0658$ ; "/florin",  $2468$ ; "/four",  $0.0648$ ; "/fraction",  $244_8$ ; "/gamma",  $147_8$ ; "/gradient",  $321_8$ ; "/greater",  $076_8$ ; "/greaterequal",  $263_8$ ; "/heart",  $251_8$ ; "/infinity",  $245_8$ ; "/integral",  $362_8$ ; "/integraltp",  $363_8$ ; "/integralex",  $364_8$ ; "/integralbt",  $365_8$ ; "/intersection",  $307_8$ ; "/iota",  $151_8$ ; "/kappa",  $153_8$ ; "/lambda",  $154_8$ ; "/less",  $074_8$ ; "/lessequal",  $243_8$ ; "/logicaland",  $331_8$ ; "/logicalnot",  $330_8$ ; "/logicalor",  $332_8$ ; "/lozenge",  $340_8$ ; "/minus",  $055_8$ ; "/minute",  $242<sub>8</sub>$ ; "/mu",  $155<sub>8</sub>$ ; "/multiply",  $264<sub>8</sub>$ ; "/nine",  $071<sub>8</sub>$ ; "/notelement",  $317<sub>8</sub>$ ; "/notequal",  $271_8$ ; "/notsubset",  $313_8$ ; "/nu",  $156_8$ ; "/numbersign",  $043_8$ ; "/omega",  $167_8$ ; "/omega1",  $166_8$ ; "/omicron",  $157_8$ ; "/one",  $061_8$ ; "/parenleft",  $050_8$ ; "/parenright",  $051_8$ ; "/parenlefttp",  $346_8$ ; "/parenleftex",  $347_8$ ; "/parenleftbt",  $350_8$ ; "/parenrighttp",  $366_8$ ; "/parenrightex",  $367_8$ ; "/parenrightbt",  $370_8$ ; "/partialdiff",  $266_8$ ; "/percent",  $045_8$ ; "/period",  $056_8$ ; "/perpendicular",  $136_8$ ; "/phi",  $146_8$ ; "/phi1",  $152_8$ ; "/pi",  $160_8$ ; "/plus",  $153_8$ ; "/plusminus",  $261_8$ ; "/product",  $325_8$ ; "/propersubset",  $314_8$ ; "/propersuperset",  $311_8$ ; "/proportional",  $265_8$ ; "/psi",  $171_8$ ; "/question",  $077_8$ ; "/radical",  $326_8$ ; "/radicalex",  $140_8$ ; "/reflexsubset",  $315_8$ ; "/reflexsuperset",  $312_8$ ; "/registersans",  $342<sub>8</sub>$ ; "/registerserif",  $322<sub>8</sub>$ ; "/rho",  $162<sub>8</sub>$ ; "/second",  $262<sub>8</sub>$ ; "/semicolon", 073<sub>8</sub>; "/seven", 067<sub>8</sub>; "/sigma", 163<sub>8</sub>; "/sigma1", 126<sub>8</sub>; "/similar", 176<sub>8</sub>; "/six",  $066_8$ ; "/slash",  $157_8$ ; "/space",  $040_8$ ; "/spade",  $252_8$ ; "/suchthat", 047 $_8$ ; "/summation",  $345_8$ ; "/tau",  $164_8$ ; "/therefore",  $134_8$ ; "/theta",  $161_8$ ; "/theta1",  $112_8$ ; "/three",  $063_8$ ; "/trademarksans",  $344_8$ ; "/trademarkserif",  $324_8$ ; "/two",  $062_8$ ; "/underscore",  $137_8$ ; "/union",  $310_8$ ; "/universal",  $042_8$ ; "/upsilon",  $165_8$ ; "/weierstrass",  $303_8$ ; "/xi",  $303_8$ ; "/zero",  $060_8$ ; "/zeta",  $172_8$ ]

6. Dingbats encoding

let  $name_to\_dingbats =$ 

 $[$ "/space", 040<sub>8</sub>; "/a1", 041<sub>8</sub>; "/a2", 042<sub>8</sub>; "/a202", 043<sub>8</sub>; "/a3", 044<sub>8</sub>; "/a4",  $0458$ ; "/a5",  $0468$ ; "/a119",  $0478$ ; "/a118",  $0508$ ; "/a117",  $0518$ ; "/a11",  $052_8$ ; "/a12",  $053_8$ ; "/a13",  $054_8$ ; "/a14",  $055_8$ ; "/a15",  $056_8$ ; "/a16",  $057_8$ ; "/a105",  $060_8$ ; "/a17",  $061_8$ ; "/a18",  $062_8$ ; "/a19",  $063_8$ ; "/a20",  $064_8$ ; "/a21",  $065_8$ ; "/a22",  $066_8$ ; "/a23",  $067_8$ ; "/a24",  $070_8$ ; "/a25",  $071_8$ ; "/a26",  $072_8$ ; "/a27",  $073_8$ ; "/a28",  $074_8$ ; "/a6",  $075_8$ ;

```
"/a7", 076_8; "/a8", 077_8; "/a9", 100_8; "/a10", 101_8; "/a29", 102_8;
"/a30", 103_8; "/a31", 104_8; "/a32", 105_8; "/a33", 106_8; "/a34", 107_8;
"/a35", 110_8; "/a36", 111_8; "/a37", 112_8; "/a38", 113_8; "/a39", 114_8;
"/a40", 115_8; "/a41", 116_8; "/a42", 117_8; "/a43", 120_8; "/a44", 121_8;
"/a45", 122_8; "/a46", 123_8; "/a47", 124_8; "/a48", 125_8; "/a49", 126_8;
"/a50", 127_8; "/a51", 130_8; "/a52", 131_8; "/a53", 132_8; "/a54", 133_8;
"/a55", 134_8; "/a56", 135_8; "/a57", 136_8; "/a58", 137_8; "/a59", 140_8;
"/a60", 141_8; "/a61", 142_8; "/a62", 143_8; "/a63", 144_8; "/a64", 145_8;
"/a65", 146s; "/a66", 147s; "/a67", 150s; "/a68", 151s; "/a69", 152s;
"/a70", 153_8; "/a71", 154_8; "/a72", 155_8; "/a73", 156_8; "/a74", 157_8;
"/a203", 160_8; "/a75", 161_8; "/a204", 162_8; "/a76", 163_8; "/a77", 164_8;
"/a78", 165_8; "/a79", 166_8; "/a81", 167_8; "/a82", 170_8; "/a83", 171_8;
"/a84", 172_8; "/a97", 173_8; "/a98", 174_8; "/a99", 175_8; "/a100", 176_8;
"/a101", 241_8; "/a102", 242_8; "/a103", 243_8; "/a104", 244_8; "/a106",
245_8; "/a107", 246_8; "/a108", 247_8; "/a112", 250_8; "/a111", 251_8;
"/a110", 252_8; "/a109", 253_8; "/a120", 254_8; "/a121", 255_8; "/a122",
256_8; "/a123", 257_8; "/a124", 260_8; "/a125", 261_8; "/a126", 262_8;
"/a127", 263_8; "/a128", 264_8; "/a129", 265_8; "/a130", 266_8; "/a131",
267_8; "/a132", 270_8; "/a133", 271_8; "/a134", 272_8; "/a135", 273_8;
"/a136", 274_8; "/a137", 275_8; "/a138", 276_8; "/a139", 277_8; "/a140",
300_8; "/a141", 301_8; "/a142", 302_8; "/a143", 303_8; "/a144", 304_8;
"/a145", 305_8; "/a146", 306_8; "/a147", 307_8; "/a148", 310_8; "/a149",
311_8; "/a150", 312_8; "/a151", 313_8; "/a152", 314_8; "/a153", 315_8;
"/a154", 316_8; "/a155", 317_8; "/a156", 320_8; "/a157", 321_8; "/a158",
322_8; "/a159", 323_8; "/a160", 324_8; "/a161", 325_8; "/a163", 326_8;
''/a164", 327_8; "/a196", 330_8; "/a165", 331_8; "/a192", 332_8; "/a166",
333_8; "/a167", 334_8; "/a168", 335_8; "/a169", 336_8; "/a170", 337_8;
"/a171", 340_8; "/a172", 341_8; "/a173", 342_8; "/a162", 343_8; "/a174",
344_8; "/a175", 345_8; "/a176", 346_8; "/a177", 347_8; "/a178", 350_8;
"/a179", 351_8; "/a193", 352_8; "/a180", 353_8; "/a199", 354_8; "/a181",
355_8; "/a200", 356_8; "/a182", 357_8; "/a201", 361_8; "/a183", 362_8;
''/a184", 363_8; "/a197", 364_8; "/a185", 365_8; "/a194", 366_8; "/a198",
367_8; "/a186", 370_8; "/a195", 371_8; "/a187", 372_8; "/a188", 373_8;
"/a189", 374_8; "/a190", 375_8; "/a191", 376_8]
```
Parse a /ToUnicode CMap to extract font mapping.

#### type  $section =$

| BfChar of *char list* | BfRange of *char list* let rec getuntilend  $prev =$  function  $\vert \vert \rightarrow \text{rev prev}, \vert \vert$ 'e' :: 'n' :: 'd' :: 'b' :: 'f' :: 'c' :: 'h' :: 'a' :: 'r' :: more  $\rightarrow$ rev prev, more |  $h :: t \rightarrow getuntilend (h :: prev) t$ let rec getuntilend\_range prev = function  $| \cdot | \cdot \rangle \rightarrow \text{rev} \text{ prev}, \cdot | \cdot |$  $\overrightarrow{e}$  :: 'n' :: 'd' :: 'b' :: 'f' :: 'r' :: 'a' :: 'n' :: 'g' :: 'e' :: more  $\rightarrow$ rev prev, more |  $h:: t \rightarrow getuntilend\_range (h::prev) t$ 

```
let rec get\_section = function
  || \t|| \rightarrow None
  | 'b' :: 'e' :: 'g' :: 'i' :: 'n' :: 'b' :: 'f' :: 'c' :: 'h' :: 'a' :: 'r' ::
more -let numbers, rest = getuntilend [ more in
          Some (BfChar numbers, rest)
  | 'b' :: 'e' :: 'g' :: 'i' :: 'n' :: 'b' :: 'f' :: 'r' :: 'a' :: 'n' :: 'g' :: 'e' ::
more -let numbers, rest = getuntilend range [ more in
          Some (BfRange numbers, rest)
  |\;\; \_:: t \rightarrow \text{get\_section } tRead a character code.
let rec read_number = function
  | x:: more when Pdf. is_whitespace x \rightarrow read_number more
  | '\leftarrow' :: a :: '\rightarrow' :: more \rightarrow
```

```
int _of _string (implode ['0'; 'x'; a]), more
| '\lt' :: a :: b :: '\gt' :: more \rightarrowint_of_string (implode ['0'; 'x'; a; b]), more
| '\leftrightarrow' :: a :: b :: c :: '\rightarrow' :: more \rightarrowint_of_string (implode ['0'; 'x'; a; b; c]), more
| '\leq' :: a :: b :: c :: d :: ' \geq ' :: more -int of string (implode ['0'; 'x'; a; b; c; d]), more
 [ ] \rightarrow dpr "Z"; raise Not_found
|\rightarrow raise( Pdf.PDFError "Unknown number in /ToUnicode")
```
Read the bytes of the UTF-16BE unicode sequence as a string.

```
let fail () =raise (Pdf.PDFError "Bad unicode value")
let rec read\_unicode = function
    x :: rest when Pdf.is_whitespace x \rightarrow read\_unicode rest
    \cdot' \cdot' :: rest \rightarrowlet chars, rest = cleavewhile (neq '>') rest in
          let is _hex\_digit = function
             | '0'..'9' | 'a'..'f' | 'A'..'F' \rightarrow true
             | \_ \rightarrow false
          in
             iter
               (fun x \rightarrow if \neg (is_hex_digit x) then fail ())
               chars;
            if length chars > 0 \wedge even (length chars) then
               let bytes =map
                    (function
                        [x; y] \rightarrow char\_of\_int(int\_of\_string \ (implode ['0'; 'x'; x; y]))|\rightarrow raise (Assert-failure ("", 0, 0)))(splitinto 2 chars)
               in
                  let rest' =match rest with
```

```
| | | \rightarrow ||\rightarrow t\bar{l} rest
                 in
                    implode bytes, rest'else
              fail ()
  |\rightarrow fail ()
let print_bytestream s =flprint "\n\lambda";
  for x = 0 to stream_size s - 1 do
     print_char (char\_of\_int (sget s x))
  done;
  flprint "\ln"
let rec get\_sections\ chars =match get_section chars with
    None \rightarrow []
  | Some (sec, restchars) \rightarrowsec :: get\_sections restchars
let pairs\_of\_section = function
  | BfChar numbers \rightarrowlet results = ref []and numbers = ref numbers in
          begin try
            while true do
               let number, rest = read_number!numbers in
                 let str, rest = read_unicode rest in
                    numbers := rest;results = | (number, str)done;
            \lceilwith
            Not_found \rightarrow dpr "3J"; rev !results
          end
  | BfRange numbers \rightarrowlet results = ref []
       and numbers = ref numbers in
          begin try
            while true do
               let src1, rest = read_number!numbers in
                 let src2, rest = read_number rest in
                    if src1 > src2 then raise (Pdf.PDFError "Bad /ToUnicode") else
                      match rest with
                      | \rightarrow<' :: _ \rightarrow(∗ It's a single unicode string ∗)
                           let increment_final code d =match code with
                              | "" \rightarrow ""
                              | s \rightarrowlet chars = rev (explode s) in
```

```
implode ((rev (tl chars)) \mathcal{Q}[char\_of\_int (int of\_char) (hd chars) + d
                                                                in
                               let code, rest = read\_unicode rest in
                                 results = @rev
                                      (combine
                                         (ilist src1 src2)(map (increment\_final code) (ilist 0 (src2 - src1)));
                                 numbers := rest|\cdot| : rest \rightarrow(∗ It's several. ∗)
                            let rest = ref rest in
                               results = \mathcal{Q}combine
                                    (ilist src1 src2)(map
                                      (fun = \rightarrowlet num, rest' = read\_unicode!rest in
                                             rest := rest';num)
                                      (ilist 0 (src2 - src1));rest := (match!rest with [] \rightarrow [] \mid x \rightarrow tl x);numbers := !rest\vert \, \bot \, \rightarrow \, \textit{raise} (Pdf.PDFError "Bad BfRange")
            done;
            [with
            Not_found \rightarrow dpr "3I";rev !results
          end
let rec parse_tounicode pdf tounicode =match tounicode with
  | Pdf.Stream \{contents = (dict, Pdf.Got data)\}\rightarrowPdfcodec.decode_pdfstream pdf tounicode;
       begin match tounicode with
       | Pdf.Stream \{contents = (dict, Pdf.Got data)\}\rightarrowbegin try
               flatten
                  (map \ pairs\_of\_section)(\textit{get\_sections})(\textit{lose Pdf.is\_whitespace}(\textit{charlist_of\_bytestream data})))with
               e \rightarrow Printf.eprintf "/ToUnicode Parse Error : %s\n" (Printexc.to_string e); []
            end
       |\rightarrow raise (Assert_failure ("", 0, 0))
       end
  | Pdf.Stream \{contents = (-, Pdf.ToGet (_, -, -))\} \rightarrowPdf.getstream tounicode;
       parse_tounicode pdf tounicode
  | e \rightarrow raise (Pdf.PDFError "Bad /TolUnicode")
```
Extracting of Text

A text extractor takes a character and returns a list of unicode codepoints. This may have to be extended when we deal with composite fonts.

```
type text\_extractor ={convert : int \rightarrow int list; }font : font }
Encode utf16be
let utf16be\_of\_codepoint u =if u < 0 \vee u > 10FFFF<sub>16</sub> then
     raise (Invalid_argument "utf16be_of_codepoints")
  else
     if u < 10000_{16} then [u] else
        let u' = u - 10000_{16}and w1 = D800_{16}and w2 = DC00_{16} in
          let w1 = w1 lor (u' lsr 10)
          and w2 = w2 lor (u' land 111111111_2) in
            [w1; w2]let utf16be_of_codepoints l =implode (map char _of _int (flatten (map utf16be _of _codepoint l)))
Return a list of codepoints from a UTF-16BE string. See RFC2871
let fail2() =raise (Invalid_argument "codepoints_of_utf16be")
let rec codepoints_of_utf16be_inner\ prev = function| | | \rightarrow rev \text{ } prev[wl] \rightarrow fail2 ()
  | [w1a; w1b] \rightarrowlet w1 = (w1a \text{ lsl} 8) lor w1b in
          if w1 < D800<sub>16</sub> ∨ w1 > DFFF<sub>16</sub> then
            codepoints_of_utf16be_inner(w1::prev)else
            fail2 ()
  | [-; -; -] \rightarrow \text{fail2} ()
  | w1a :: w1b :: w2a :: w2b :: more \rightarrowlet w1 = (w1a \text{ lsl} 8) lor w1b in
          if w1 < D800<sub>16</sub> ∨ w1 > DFFF<sub>16</sub> then
             codepoints_of.util6beinner(w1::prev) (w2a::w2b::more)else
            if w1 \geq D800_{16} \wedge w1 \leq DBFF_{16} then
               let w2 = (w2a \text{ lsl} 8) lor w2b in
                 if w2 \geq DCO_16 \land w2 \leq DFFF_{16} then
                    let ho = w1 land 1111111111_2and \ln w = w^2 lsr 6 in
                       code points_of_utf16be_inner((((ho \text{ Isl } 10) \text{ lor } lo) + 10000_{16}) :: prev) moreelse
                    fail2 ()
```
else

```
fail2 ()
let codepoints of -utf16be str =
  codepoints_of.util6be_name [] (map int_of_char (explode str))let glyph\_hashes =has that be \text{-}of \text{-}dictionary(Glyphlist.glyphmap @ Glyphlist.dingbatmap @ Glyphlist.truetupemap)
Build a hashtable for lookups based on an encoding
let table of encoding pdf font encoding =let table = Hashtbl.create 203and swp = map (fun (k, v) \rightarrow (v, k)) in
    let addvals = iter (fun (k, v) \rightarrow Hashtbl.add table k v) in
       let rec add\_encoding = function
         | ImplicitInFontFile →
                            ()
          StandardEncoding →addvals (swp name_to_standard)
          MacRomanEncoding –
                            addvals (swp name_to_macroman)
          WinAnsiEncoding \rightarrowaddvals (swp name_to_win)
          MacExpertEng \rightarrowaddvals (swp name_to_macexpert)
         | CustomEncoding (e, ds) \rightarrowadd encoding e;
              addvals (swp ds)
         | FillUndefinedWithStandard e \rightarrowaddvals (swp name_to_standard);
              add encoding e
       in
         add_encoding encoding;
         (∗ Print the table out ∗)
                  table
```
Method: 1. If there's a /ToUnicode CMap, use it. 2. If it is a standard 14 or simple font, use the encoding to get a glyph name, then look up the character in the glyph list. 3. If it's a CID font, which we don't understand, just return. The font here is the PDF font structure, not our font data type. If we need to parse it, we do.

```
let text_extractor_of_font pdf font =match Pdf.lookup_direct pdf "/ToUnicode" font with
  | Some tounicode \rightarrowlet convert =begin try
           let table =hashtable _{of\_dictionary} < | parse_tounicode pdf tounicode
           in
              begin function i \rightarrow
```

```
try
                    codepoints_of_utf16be (Hashtbl.find table i)
                 with
                 Not_found \rightarrow [i]
               end
          with
            Pdf.PDFError ("Bad /ToUnicode") \rightarrow dpr "3K"; (function i \rightarrow[i]end
       in
          {convert = convert; font = read_font pdf font}
  | None →
       let convert =if is_simple_font pdf font \vee is_standard14font pdf font then
            let encoding =match read_font pdf font with
                 StandardFont (, e) \rightarrow eSimpleFont \{encoding = e\} \rightarrow e\Box \rightarrow raise (Asset {\_}failure ("", 0, 0))in
             let table = table of encoding pdf font encoding in
            begin function i \rightarrowtry
                                   let decoded = Hashtbl. find table i in
                                        let r = Hashtbl.find glyph_hashes decoded in
                                             r
               with
                 Not_found \rightarrow dpr "3L"; [i]
            end
          else
            (function i \rightarrow [i])
   in
      {convert = convert; font = read_font pdf font}
For now, the only composite font encoding scheme we understand is /Identity-H
let is identity h = function
    CIDKeyedFont (-, -, Predefined "/Identity-H") \rightarrow true\overline{\phantom{a}} \rightarrow false
let codepoints of text extractor text =if text = "" then [] else
    if is_identity_h extractor.font then
       let chars = map int_of_char < | explode text in
          if odd (length chars)
            then raise (Pdf.PDFError "Bad Text")
            else
               let pairs = pairs\_of\_list \; charts \; inlet cs = ref \vert in
                 iter
                    (fun (h, l) \rightarrowlet codepoints = extractor.convert ((h \text{ Isl } 8) lor l) in
```

```
cs = \mathcal{Q} rev codepoints)
               pairs;
             rev !cs
else
  begin
     let cs = ref \vert in
     for x = 0 to String.length text - 1 do
       cs = \mathcal{Q} rev (extractor.convert (int_of_char text.[x]))
     done;
     rev !cs
  end
```
Send each byte to the text extractor, and concatenate the unicode codepoint lists which result.

```
let utf16be of text extractor text =utf16be_of_codepoints (codepoints_of_text extractor text)
```
Convert UTF16BE to Latin1. Chars  $\dot{\epsilon}$  U+0255 are dropped silently.

```
let latin1_of-utf16be str =
  implode
  (map \ char<sub>-</sub> of _{-}int(option_map)(fun x \rightarrowif x < 0 then raise (Assert_failure ("", 0, 0)) else
           if x < 256 then Some x else None)
  (codepoints_of_utf16be str)))
```
Lossily convert to Latin1 string

```
let latin1_string_of_text extractor text =
  latin1_of.util6be < |utf16be_of.text extractor text
```
Decode a character according to an encoding

let decode\_char encoding chr  $=$ 

```
try
  (∗ FIXME: Addded Pdf.empty and Pdf.Null here - do it properly? ∗)
  let table = table_of_encoding (Pdf.empty ()) Pdf.Null encoding in
    let name = Hashtbl.find table (int_of_char chr) inlet number = Hashthl.find glyph_hashes name in
         match number with
         \vert [number] \rightarrowif number < 0 then raise (Assert_failure ("", 0, 0)) else
           if number > 255 then chr else
           char\_of\_int number
         | \_ \rightarrow \, dpr "a"; raise Not_found
with
  Not_found \rightarrow chr
```
Return the glyph name from a char in a type3 font. Raises Not\_found if not found.

```
let decode\_type3\_char encoding chr =
  let table = table\_of\_encoding (Pdf.empty ()) Pdf.Null encoding in
       let r = Hashtbl.find table (int_of_char chr) in
      r
```
Is a PDF string unicode (does it have a byte order marker at the beginning).

let is\_unicode  $s =$ (String.length s ≥ 2) ∧ s.[0] = '\254' ∧ s.[1] = '\255'

Convert a codepoint in PDFDocEncoding to a Unicode Codepoint - just drop ¿ 127, i 32.

let  $codepoint_of_pdfdocencoding_character i =$ if  $i > 127 \vee i < 32$  then None else Some  $i$ 

Look at a PDF string, determine if it's PDFDocEncoding or UTF16BE, and return the unicode codepoints or the byte values as a list of integers in either case.

```
let codepoints of -textstring s =if is\_unicode s then
    codepoints_of.util6be (String.sub s 2 (String.length s - 2))
  else
    option map codepoint of _{p}dfdocencoding character (map int of char (explode s))
   PDF Colour space parsing
```
### open Utility

# **type**  $point = float \times float \times float$

```
type iccbased =\{icc_n : int;icc alternate : colourspace;
  icc range : float array;
  icc metadata : Pdf.pdfobject option;
  icc\_stream: Pdf.pdfobject}
```

```
and colour space =DeviceGray
    DeviceRGB
    DeviceCMYK
    \text{CalGray of } point \times point \times float \times float (* White, Black, Gamma *)
   \text{CalRGB of } point \times point \times float array \times float array (* White, Black,
Gamma, Matrix ∗)
    Lab of point \times point \times float array (* White, Black, Range *)ICCBased of iccbased
   Indexed of colourspace \times (int, int list) Hashtbl.t (* Base colourspace, values
∗)
    | Pattern
    Separation of string \times colourspace \times Pdffun.pdf_fun
    DeviceN of string array \times colourspace \times Pdffun.pdf_fun \times Pdf.pdfobject
```

```
let rec string\_of\_colourspace = function
    DeviceGray → "/DeviceGray"
    DeviceRGB → "/DeviceRGB"
    DeviceCMYK → "/DeviceCMYK"
    CalGray (-, -, -) \rightarrow "/CalGray"
    CalRGB (-, -, -, -) \rightarrow "/CalRGB"\mathsf{Lab}\ (\_,\_,\_) \;\rightarrow\; \text{``/Lab''}ICCBased \{icc_ \} alternate = a \} \rightarrow"ICC Based - alternate is " \hat{ } string of colourspace a
   Indexed (a, \, \_) \rightarrow"Indexed - base is " \hat{r} string_of_colourspace a
    Pattern → "/Pattern"
   Separation (, a, ) \rightarrow"Separation - base is " \hat{ } string_of_colourspace a
  | DeviceN (, a, ) \rightarrow"DeviceN - base is " \hat{ } string of colourspace a
Read a tristimulus point.
let read_point pdf d n =match Pdf.lookup_direct pdf n d with
  | Some (Pdf.Array [a; b; c]) \rightarrowPdf.getnum a, Pdf.getnum b, Pdf.getnum c
   | →
       0., 0., 0.
let rec get_basic_table_colourspace c =match c with
  | Indexed (alt, \_)(∗ FIXME Not actually checked the following two are correct ∗)
   DeviceN (, alt,, )Separation (, alt, )ICCBased \{icc_ \} alternate = alt \} \rightarrow qet_ \} table_colourspace alt
    x \rightarrow xRead a colour space. Raises Not_found on error.
let rec read\_colourspace\_inner pdf resources = function
  | Pdf.Indirect i \rightarrowread\_colourspace\_inner~pdf~ resources~(pdf.direct~pdf~(pdf.lndirect~i))Pdf.Name ("/DeviceGray" | "/G") \rightarrow DeviceGrayPdf.Name ("/DeviceRGB" | "/RGB") → DeviceRGB
    | Pdf.Name ("/DeviceCMYK" | "/CMYK") → DeviceCMYK
    Pdf.Name "/Pattern" → Pattern
    Pdf.Array [Pdf.Name "/Pattern"; base\_colspace] \rightarrow Pattern (* FIXME *)Pdf.Array [onething] \rightarrow read_colourspace_inner pdf resources onething (*
```
illus effects.pdf [/Pattern] ∗)

| Pdf.Name  $space \rightarrow$ 

begin match Pdf.lookup\_direct pdf "/ColorSpace" resources with | Some  $csdict \rightarrow$ 

begin match Pdf.lookup\_direct pdf space csdict with

| Some  $space' \rightarrow$ 

 $read\_colorspace\_inner~pdf~resources~space'$ 

```
| None \rightarrow dpr "X"; raise Not-found
          end
     | None \rightarrow dpr "Y"; raise Not_found
     end
| Pdf.Array [Pdf.Name "/CalGray"; dict] \rightarrowlet whitepoint = read_point pdf dict "/WhitePoint"
     and blackpoint = read\_point pdf dict "/BlackPoint"
     and \textit{gamma} =
       match Pdf.lookup_direct pdf "/Gamma" dict with
         Some n \rightarrow Pdf. aetnum n
         None \rightarrow 1.
    in
       CalGray (whitepoint, blackpoint, gamma)
| Pdf.Array [Pdf.Name "/CalRGB"; dict] \rightarrowlet whitepoint = read_point pdf dict "/WhitePoint"
     and blackpoint = read\_point pdf dict "/BlackPoint"
     and gamma =match Pdf.lookup_direct pdf "/Gamma" dict with
       | Some (Pdf.Array [a; b; c]) \rightarrow[|Pdf<sub>o</sub>etnum a; Pdf<sub>o</sub>etnum b; Pdf<sub>o</sub>etnum c]|\overline{\phantom{a}} \rightarrow[|1.; 1.; 1.]and matrix =match Pdf.lookup_direct pdf "/Matrix" dict with
       | Some (Pdf.Array [a; b; c; d; e; f; g; h; i]) \rightarrow[|Pdf.getnum a; Pdf.getnum b; Pdf.getnum c;
              Pdf.getnum d; Pdf.getnum e; Pdf.getnum f;
               Pdf.getnum g; Pdf.getnum h; Pdf.getnum i|]
       | \t\rightarrow[|1.: 0.: 0.: 0.: 1.: 0.: 0.: 0.: 1.]in
       CalRGB (whitepoint, blackpoint, gamma, matrix )
| Pdf.Array [Pdf.Name "/Lab"; dict] \rightarrowlet whitepoint = read\_point pdf dict "/WhitePoint"
     and blackpoint = read\_point pdf dict "/BlackPoint"
     and range =match Pdf.lookup_direct pdf "/Range" dict with
       | Some (Pdf.Array [a; b; c; d]) \rightarrow[|Pdf.getnum a; Pdf.getnum b; Pdf.getnum c; Pdf.getnum d|]
       | \_ \rightarrow[\vert<sup>-</sup>-.100.; 100.; <sup>-</sup>-.100.; 100.]]
     in
       Lab (whitepoint, blackpoint, range)
| Pdf.Array [Pdf.Name "/ICCBased"; stream \rightarrowbegin match Pdf.direct pdf stream with
     | Pdf.Stream \{contents = (dict, \_) \} \rightarrowlet n =match Pdf.lookup_direct pdf "/N" dict with
              Some (Pdf.Integer n) \rightarrowif n = 1 \vee n = 3 \vee n = 4 then n else raise Not-found
```

```
|\rightarrow raise Not-found
          in
            let \mathit{alternate} =
               match Pdf.lookup_direct pdf "/Alternate" dict with
                 Some cs \rightarrow read\_colourspace\_inner~pdf~ resources~cs| \t\rightarrowmatch n with
                   | 1 \rightarrow DeviceGrav
                   | 3 \rightarrow DeviceRGB
                   \perp 4 \rightarrow DeviceCMYK
                   | \,\text{ } \rightarrow raise (Assert_failure ("", 0, 0))
            and \text{range} =
               match Pdf.lookup_direct pdf "/Range" dict with
               | Some (Pdf.Array elts) when length elts = 2 \times n \rightarrowArray.of List (map Pdf.getnum elts)
               | \t\rightarrowArray.of List (flatten (many [0, 1, n))
            and metadata =Pdf.lookup_direct pdf "/Metadata" dict
            in
               ICCBased
                  \{icc_n = n;icc_{\text{-}}\underline{a}lternate = \underline{a}lternate;
                   icc\_range = range;icc-metadata = metadata;
                   icc\_stream = stream\vert \hspace{0.1cm} \bot \rightarrow \textit{raise} Not_found
    end
| Pdf.Array [Pdf.Name ("/Indexed" | "/I"); bse; hival; lookup_data] \rightarrowlet hival =match hival with
         Pdf.Integer h \rightarrow h|\rightarrow raise (Pdf.PDFError "Bad /Hival")
     and bse =read colourspace inner pdf resources bse
    in
       let mktable\_rgb data =
          try
            let table = HashtbL create (hival + 1)and i = Pdfio.input_of_bytestream data in
               for x = 0 to hival do
                 let r = i.Pdfio.input\_byte() in
                 let g = i.Pdfio. input_byte() in
                 let b = i.Pdfio.input\_byte() in
                    Hashtbl.add table x [r; g; b]
               done;
               table
          with \Box \rightarrow \text{failure} "bad table"
       and mktable\_cmyk data =
          try
```

```
let table = HashtbL create (hival + 1)and i = Pdfio.input_of_bytestream data in
                 for x = 0 to hival do
                    let c = i.Pdfio.input\_byte() in
                    let m = i.Pdfio. input_byte() in
                    let y = i.Pdfio.input\_byte() in
                    let k = i.Pdfio. input_byte() in
                      Hashtbl.add table x [c; m; y; k]
                 done;
                 table
            with \Box \rightarrow \text{failure} "bad table"
          in
            let table =begin match Pdf.direct pdf lookup_data with
               | (Pdf.Stream \Box) as stream \rightarrowPdfcodec.decode_pdfstream pdf stream;
                    begin match stream with
                    | (Pdf.Stream \{contents = (-, Pdf.Got data)\}) \rightarrowbegin match get\_basic\_table\_colourspace bse with
                           DeviceRGB \mid CalRGB \rightarrow mktable\_rgb\ dataDeviceCMYK \rightarrow mktable\_cmyk data| - \rightarrow \text{failure} "Unknown base colourspace in index
colourspace"
                         end
                    \vert \, \vert \, \rightarrow \, \text{raise} (Pdf.PDFError "Indexed/Inconsistent")
                   end
               | Pdf.String s \rightarrowlet data = mkstream (String.length s) in
                      for x = 0 to stream_size data -1 do
                         sset data x (int_of_char s.[x])
                      done;
                      begin match get\_basic\_table\_colourspace bse with
                        DeviceRGB | CalRGB \rightarrow mktable_rgb data
                        DeviceCMYK \rightarrow mktable\_cmyk data\Box \rightarrow \text{failure} "Unknown base colourspace in index
colourspace"
                      end
               \vert \hspace{.1cm} \bot \hspace{.1cm} \rightarrow \hspace{.1cm} \textit{failure} "unknown indexed colourspace"
               end
            in
               Indexed (bse, table)
  | Pdf.Array [Pdf.Name "/Separation"; Pdf.Name name; alternate; tint] \rightarrowlet alt\_space =read_colourspace_inner pdf resources alternate
       and tint\_transform =Pdffun.parse_function pdf tint
       in
          Separation (name, alt\_space, tint\_transfer)
  | Pdf.Array [Pdf.Name "/DeviceN"; Pdf.Array names; alternate; tint] →
       let names =
```

```
Array.of List (map (function Pdf.Name s \rightarrow s \mid - \rightarrow raise Not found) names)
       and \mathit{alternate} =
         read colourspace inner pdf resources alternate
       and tint =Pdffun.parse_function pdf tint
       in
         DeviceN (names, alternate, tint, Pdf.Dictionary [])
  | Pdf.Array [Pdf.Name "/DeviceN"; Pdf.Array names; alternate; tint; attributes] \rightarrowlet names =Array.of List (map (function Pdf.Name s \rightarrow s \mid - \rightarrow raise Not found) names)
       and alternate =read_colourspace_inner pdf resources alternate
       and tint =Pdffun.parse_function pdf tint
       in
         DeviceN (names, alternate, tint, attributes)
  |\rightarrow raise Not_found
let read_colourspace pdf resources space =try
    read colourspace inner pdf resources space
  with
     e \rightarrowraise e
   PDF Bookmarks
open Utility
type target = int (* Just page number for now *)type bookmark ={level : int;
   text : string;
   target : target;
   isopen : bool}
let remove-bookmarks pdf =match Pdf.lookup_direct pdf "/Root" pdf.Pdf.trailerdict with
    None \rightarrow raise (Pdf.PDFError "remove_boomarks: Bad PDF: no root")
    Some catalog \rightarrowlet catalog' = Pdf.remove_dict_entry catalog "/Outlines" in
          let newcatalognum = Pdf.addobj pdf catalog' in
            \{pdf with
              Pdf(root = new catalognum;Pdf.trainerdict =Pdf.add_dict_entry
                   pdf .Pdf .trailerdict "/Root" (Pdf.Indirect newcatalognum)}
type ntree =Br of int \times Pdf.pdfobject \times ntree list
```

```
let rec print_int ntree (Br (i, \ldots, l)) =Printf.printf "%i (" i;
  iter print_ntree l;
  fflprint ")"
let fresh source pdf =
```
incr source; Pdf.maxobjnum pdf  $+$  !source

Flatten a tree and produce a root object for it. Return a list of (num, pdfobject) pairs with the root first.

```
let flatten_tree source pdf = function
  | | | \rightarrowlet n = fresh source pdf in
         [(n, Pdf.Dictionary []], n| tree -let root\_obinum = fresh source pdf in
       (∗ Add /Parent links to root ∗)
       let tree =let add\_root\_parent (Br (i, dict, children)) =
            Br
              (i,
                Pdf.add_dict_entry dict "/Parent" (Pdf.Indirect root_objnum),
                children)
         in
            map add_root_parent tree
       in
         let rec really -flatten = function
            Br (i, \text{pdfobject}, \text{children}) \rightarrow(i, pdfobject) :: flatten (map really-flat ten children)in
            let all_but_top = flatten (map really_flatten tree)
            and top, topnum =(∗ Make top level from objects at first level of tree ∗)
              match extremes tree with
                 Br (first, \Box, \Box), Br (last, \Box, \Box) \rightarrow(root\_obinum, Pdf.Dictionary)[(" / First", Pdf. Indirect first); (" / Last", Pdf. Indirect last)]root\_objnumin
              top :: all\_but\_top, topnum
Add /Count entries to an ntree
let add\_counts tree = tree
Add /Parent entries to an ntree
```

```
let rec add_parent parent (Br (i, obj, children)) =
  let obj' =match parent with
      None \rightarrow obj
      Some parent _num \rightarrowPdf.add_dict_entry obj "/Parent" (Pdf.Indirect parent_num)
```
in Br  $(i, obj', map (add.parent (Some i)) children)$ Add /First and /Last entries to an ntree let rec add\_firstlast (Br  $(i, obj, children)$ ) = match children with  $\vert \vert \vert \rightarrow$  (Br  $(i, obj, children)$ )  $| c \rightarrow$ match extremes c with Br  $(i', -, -)$ , Br  $(i'', -, -) \rightarrow$ let  $obj = Pdf.add_dict_entry obj "/First" (Pdfវ) in$ let  $obj = Pdf.add\_dict\_entry obj$  "/Last" (Pdf.Indirect i'') in  $(Br(i, obj, map add-firstlast children))$ Add /Next and /Prev entries to an ntree

```
let rec add\_next (Br (i, obj, children)) =
    match children with
    \vert \vert \vert \rightarrow Br (i, obj, children)| \tI - \rightharpoonup \rightharpoonup \rightharpoon| c :: cs \rightarrowlet numbers = map (fun (Br (i, \_, \_)) \rightarrow i) cs in
                let children' =(map2
                           (fun (Br (i, obj, children)) nextnum \rightarrowBr(i,Pdf.add_dict_entry obj "/Next" (Pdf.Indirect nextnum),
                                         children))
                           \text{(all\_but\_last (c:: cs))}numbers)
                     \omega [last cs]
                in
                     Br (i, obj, map add.next children')let rec add\_prev (Br (i, obj, children)) =
    match children with
       [ ] \rightarrow \text{Br} (i, obj, children)| [-] \rightarrow \text{Br} (i, obj, map add\_prev children)| c :: cs \rightarrowlet numbers = map (fun (Br (i, \_, \_)) \rightarrow i) (all but last (c:: cs)) in
                let children' =c ::
                         map2
                             (fun (Br (i, obj, children)) prevnum \rightarrowBr(i,Pdf.add_dict_entry obj "/Prev" (Pdf.Indirect prevnum),
                                           children))
                             cs
                             numbers
                in
                     Br(i, obj, map add\_prev children')
```
Find a page indirect from the page tree of a document, given a page number.

let page\_object\_number pdf destpage  $=$ try Pdf.Indirect (select destpage (Pdf.page\_reference\_numbers pdf)) with (∗ The page might not exist in the output ∗) Invalid\_argument "select"  $\rightarrow$   $dpr$  "3b"; Pdf.Null

Make a node from a given title, destination page number in a given PDF ond open flag.

```
let node_of_line pdf title destpage isopen =if \text{destpage} > 0 then (* destpage = 0 means no destination. *)
    Pdf.Dictionary
       [("/Title", Pdf.String title);
        ("/Dest", Pdf.Array
          [page\_object_number.pdf destpage; Pdf.Name "/Fit"])]
  else
```
Pdf.Dictionary [("/Title", Pdf.String title)]

Make an ntree list from a list of parsed bookmark lines.

let rec make\_outline\_ntree source  $pdf =$  function  $| |$   $|$   $\rightarrow$   $|$ |  $(n, title, destpage, isopen) :: t \rightarrow$ let lower, rest = cleavewhile (fun  $(n', \_ , \_ , \_ ) \rightarrow n' > n$ ) t in let  $node = node_of$  line pdf title destpage isopen in  $Br(fresh\ source\ pdf, \ node, \ make\_outline_ \ntree\ source\ pdf\ lower)$ ::make\_outline\_ntree source pdf rest

Temporary routine

let tuple\_of\_record  $r =$ r .level, r .text, r .target, r .isopen

Add bookmarks.

```
let add\_bookmarks parsed pdf =
  let parsed = map tuple of record parsed in
  if parsed = [] then remove_bookmarks pdf else
  begin
    let source = ref 0 in
    let tree = make_outline_ntree source pdf parsed in
       (∗ Build the (object number, bookmark tree object) pairs. ∗)
       let pairs, tree_root_num =
         let tree =map add_firstlast tree
         in
           let tree =match add\_next (add\_prev (Br (0, Pdf.Null, tree))) with
                Br\ (\_ , \_ , \_ children) \rightarrow \_ childrenin
             fdatten_tree source pdf (add_counts (map (add_parent None) tree))
       in
```

```
(∗ Add the objects to the pdf ∗)
iter
  (function x \rightarrow ignore(Pdf.addobj\_given\_numpdf x))
  pairs;
  (∗ Replace the /Outlines entry in the document catalog. ∗)
  match Pdf.lookup_direct pdf "/Root" pdf.Pdf.trailerdict with
    None \rightarrow raise (Pdf.PDFError "Bad PDF: no root")
   Some catalog \rightarrowlet catalog' =Pdf.add_dict_entry catalog "/Outlines" (Pdf.Indirect tree_root_num)
      in
         let newcatalognum = Pdf.addobj pdf catalog' in
           \{pdf with
              Pdf(root = new catalognum;Pdf.trainerdict =Pdf.add_dict_entrupdf .Pdf .trailerdict "/Root" (Pdf.Indirect newcatalognum)}
```
end

The 14 Standard PDF Fonts (Widths and Kerns).

#### open Utility

The raw kern data is a list of integer triples. We need the first two as a pair, to form a key for the lookup hashtable.

```
let hashtable_of_kerns kerns =has that be \text{-}of \text{-}dictionary(map \text{ (fun }(c, c', k) \rightarrow (c, c'), k) \text{ terms})
```
#### TimesRoman

```
let times\_roman\_widths =has htable\_of\_dictionary[32, 250; 33, 333; 34, 408; 35, 500; 36, 500; 37, 833; 38, 778; 39, 333;
   40, 333; 41, 333; 42, 500; 43, 564; 44, 250; 45, 333; 46, 250; 47, 278;
   48, 500; 49, 500; 50, 500; 51, 500; 52, 500; 53, 500; 54, 500; 55, 500;
   56, 500; 57, 500; 58, 278; 59, 278; 60, 564; 61, 564; 62, 564; 63, 444;
   64, 921; 65, 722; 66, 667; 67, 667; 68, 722; 69, 611; 70, 556; 71, 722;
   72, 722; 73, 333; 74, 389; 75, 722; 76, 611; 77, 889; 78, 722; 79, 722;
   80, 556; 81, 722; 82, 667; 83, 556; 84, 611; 85, 722; 86, 722; 87, 944;
   88, 722; 89, 722; 90, 611; 91, 333; 92, 278; 93, 333; 94, 469; 95, 500;
   96, 333; 97, 444; 98, 500; 99, 444; 100, 500; 101, 444; 102, 333; 103, 500;
   104, 500; 105, 278; 106, 278; 107, 500; 108, 278; 109, 778; 110, 500;
   111, 500; 112, 500; 113, 500; 114, 333; 115, 389; 116, 278; 117, 500;
   118, 500; 119, 722; 120, 500; 121, 500; 122, 444; 123, 480; 124, 200;
   125, 480; 126, 541; 161, 333; 162, 500; 163, 500; 164, 167; 165, 500;
   166, 500; 167, 500; 168, 500; 169, 180; 170, 444; 171, 500; 172, 333;
   173, 333; 174, 556; 175, 556; 177, 500; 178, 500; 179, 500; 180, 250;
   182, 453; 183, 350; 184, 333; 185, 444; 186, 444; 187, 500; 188, 1000;
   189, 1000; 191, 444; 193, 333; 194, 333; 195, 333; 196, 333; 197, 333;
   198, 333; 199, 333; 200, 333; 202, 333; 203, 333; 205, 333; 206, 333;
   207, 333; 208, 1000; 225, 889; 227, 276; 232, 611; 233, 722; 234, 889;
   235, 310; 241, 667; 245, 278; 248, 278; 249, 500; 250, 722; 251, 500]
```
 $let \ times \_\_roman \_\_kens =$  $has htable\_of\_kerns$  $\begin{bmatrix} 65, 121, -92; 65, 119, -92; 65, 118, -74; 65, 117, 0; 65, 39, -111; \end{bmatrix}$ 65, 186, 0; 65, 112, 0; 65, 89, -105; 65, 87, -90; 65, 86, -135; 65, 85, -55; 65, 84, -111; 65, 81, -55; 65, 79, -55; 65, 71, -40; 65, 67, -40; 66, 46, 0; 66, 44, 0; 66, 85, -10; 66, 65, -35; 68, 46, 0; 68, 44, 0; 68, 89, -55; 68, 87, -30; 68, 86, -40; 68, 65, -40; 70, 114, 0; 70, 46, -80; 70, 111, -15; 70, 105, 0; 70, 101, 0; 70, 44, -80; 70, 97, -15; 70, 65, -74; 71, 46, 0; 71, 44, 0; 74, 117, 0; 74, 46, 0; 74, 111, 0; 74, 101, 0; 74, 44, 0; 74, 97, 0; 74, 65, -60; 75, 121, -25; 75, 117, -15; 75, 111, -35; 75, 101, -25; 75, 79, -30; 76, 121, -55; 76, 39, -92; 76, 186, 0; 76, 89, -100; 76, 87, -74; 76, 86, -100; 76, 84, -92; 78, 46, 0; 78, 44, 0; 78, 65, -35; 79, 46, 0; 79, 44, 0; 79, 89, -50; 79, 88, -40; 79, 87, -35; 79, 86, -50; 79, 84, -40; 79, 65, -35; 80, 46, -111; 80, 111, 0; 80, 101, 0; 80, 44, -111; 80, 97, -15; 80, 65, -92; 81, 46, 0; 81, 44, 0; 81, 85, -10; 82, 89, -65; 82, 87, -55; 82, 86, -80; 82, 85, -40; 82, 84, -60; 82, 79, -40; 83, 46, 0; 83, 44, 0; 84, 121, -80; 84, 119, -80; 84, 117, -45; 84, 59, -55; 84, 114, -35; 84, 46, -74; 84, 111, -80; 84, 105, -35; 84, 45, -92; 84, 104, 0; 84, 101, -70; 84, 44, -74; 84, 58, -50; 84, 97, -80; 84, 79, -18; 84, 65, -93; 85, 46, 0; 85, 44, 0; 85, 65, -40; 86, 117, -75; 86, 59, -74; 86, 46, -129; 86, 111, -129; 86, 105, -60; 86, 45, -100; 86, 101, -111; 86, 44, -129; 86, 58, -74; 86, 97, -111; 86, 79, -40; 86, 71, -15; 86, 65, -135; 87, 121, -73; 87, 117, -50; 87, 59, -37; 87, 46, -92; 87, 111, -80; 87, 105, -40; 87, 45, -65; 87, 104, 0; 87, 101, -80; 87, 44, -92; 87, 58, -37; 87, 97, -80; 87, 79, -10; 87, 65, -120; 89, 117, -111; 89, 59, -92; 89, 46, -129; 89, 111, -110; 89, 105, -55; 89, 45, -111; 89, 101, -100; 89, 44, -129; 89, 58, -92; 89, 97, -100; 89, 79, -30; 89, 65, -120; 97, 121, 0; 97, 119, -15; 97, 118, -20; 97, 116, 0; 97, 112, 0; 97, 103, 0; 97, 98, 0; 98, 121, 0; 98, 118, -15; 98, 117, -20; 98, 46, -40; 98, 108, 0; 98, 44, 0; 98, 98, 0; 99, 121, -15; 99, 46, 0; 99, 108, 0; 99, 107, 0; 99, 104, 0; 99, 44, 0; 58, 32, 0; 44, 32, 0; 44, 39, -70; 44, 186, -70; 100, 121, 0; 100, 119, 0; 100, 118, 0; 100, 46, 0; 100, 100, 0; 100, 44, 0; 101, 121, -15; 101, 120, -15; 101, 119, -25; 101, 118, -25; 101, 46, 0; 101, 112, 0; 101, 103, -15; 101, 44, 0; 101, 98, 0; 102, 39, 55; 102, 186, 0; 102, 46, 0; 102, 111, 0; 102, 108, 0; 102, 105, -20; 102, 102, -25; 102, 101, 0; 102, 245, -50; 102, 44, 0; 102, 97, -10; 103, 121, 0; 103, 114, 0; 103, 46, 0; 103, 111, 0; 103, 105, 0; 103, 103, 0; 103, 101, 0; 103, 44, 0; 103, 97, -5; 104, 121, -5; 105, 118, -25; 107, 121, -15; 107, 111, -10; 107, 101, -10; 108, 121, 0; 108, 119, -10; 109, 121, 0; 109, 117, 0; 110, 121, -15; 110, 118, -40; 110, 117, 0; 111, 121, -10; 111, 120, 0; 111, 119, -25; 111, 118, -15; 111, 103, 0; 112, 121, -10; 46, 39, -70; 46, 186, -70; 170, 96, 0; 170, 65, -80; 186, 32, 0; 96, 96, -74; 96, 65, -80; 39, 118, -50; 39, 116, -18; 39, 32, -74; 39, 115, -55; 39, 114, -50; 39, 39, -74; 39, 186, 0; 39, 108, -10; 39, 100, -50; 114, 121, 0; 114, 118, 0; 114, 117, 0; 114, 116, 0; 114, 115, 0; 114, 114, 0; 114, 113, 0; 114, 46, -55; 114, 112, 0; 114, 111, 0; 114, 110, 0; 114, 109, 0; 114, 108, 0; 114, 107, 0; 114, 105, 0; 114, 45, -20; 114, 103, -18; 114, 101, 0; 114, 100, 0; 114, 44, -40; 114, 99, 0; 114, 97, 0; 115, 119, 0; 32, 96, 0; 32, 170, 0; 32, 89, -90; 32, 87, -30; 32, 86, -50; 32, 84, -18; 32, 65, -55; 118, 46, -65;

118, 111, -20; 118, 101, -15; 118, 44, -65; 118, 97, -25; 119, 46, -65; 119, 111, -10; 119, 104, 0; 119, 101, 0; 119, 44, -65; 119, 97, -10; 120, 101, -15; 121, 46, -65; 121, 111, 0; 121, 101, 0; 121, 44, -65; 121, 97, 0; 122, 111, 0; 122, 101, 0]

TimesBold

let  $times\_bold\_widths =$ 

 $has htable\_of\_dictionary$ 

[32, 250; 33, 333; 34, 555; 35, 500; 36, 500; 37, 1000; 38, 833; 39, 333; 40, 333; 41, 333; 42, 500; 43, 570; 44, 250; 45, 333; 46, 250; 47, 278; 48, 500; 49, 500; 50, 500; 51, 500; 52, 500; 53, 500; 54, 500; 55, 500; 56, 500; 57, 500; 58, 333; 59, 333; 60, 570; 61, 570; 62, 570; 63, 500; 64, 930; 65, 722; 66, 667; 67, 722; 68, 722; 69, 667; 70, 611; 71, 778; 72, 778; 73, 389; 74, 500; 75, 778; 76, 667; 77, 944; 78, 722; 79, 778; 80, 611; 81, 778; 82, 722; 83, 556; 84, 667; 85, 722; 86, 722; 87, 1000; 88, 722; 89, 722; 90, 667; 91, 333; 92, 278; 93, 333; 94, 581; 95, 500; 96, 333; 97, 500; 98, 556; 99, 444; 100, 556; 101, 444; 102, 333; 103, 500; 104, 556; 105, 278; 106, 333; 107, 556; 108, 278; 109, 833; 110, 556; 111, 500; 112, 556; 113, 556; 114, 444; 115, 389; 116, 333; 117, 556; 118, 500; 119, 722; 120, 500; 121, 500; 122, 444; 123, 394; 124, 220; 125, 394; 126, 520; 161, 333; 162, 500; 163, 500; 164, 167; 165, 500; 166, 500; 167, 500; 168, 500; 169, 278; 170, 500; 171, 500; 172, 333; 173, 333; 174, 556; 175, 556; 177, 500; 178, 500; 179, 500; 180, 250; 182, 540; 183, 350; 184, 333; 185, 500; 186, 500; 187, 500; 188, 1000; 189, 1000; 191, 500; 193, 333; 194, 333; 195, 333; 196, 333; 197, 333; 198, 333; 199, 333; 200, 333; 202, 333; 203, 333; 205, 333; 206, 333; 207, 333; 208, 1000; 225, 1000; 227, 300; 232, 667; 233, 778; 234, 1000; 235, 330; 241, 722; 245, 278; 248, 278; 249, 500; 250, 722; 251, 556]

let  $times_bold\_kerns =$ 

 $hashtable\_of\_kerns$ 

 $[65, 121, -74, 65, 119, -90, 65, 118, -100, 65, 117, -50, 65, 39, -74,$ 65, 186, 0; 65, 112, -25; 65, 89, -100; 65, 87, -130; 65, 86, -145; 65, 85, -50; 65, 84, -95; 65, 81, -45; 65, 79, -45; 65, 71, -55; 65, 67, -55; 66, 46, 0; 66, 44, 0; 66, 85, -10; 66, 65, -30; 68, 46, -20; 68, 44, 0; 68, 89, -40; 68, 87, -40; 68, 86, -40; 68, 65, -35; 70, 114, 0; 70, 46, -110; 70, 111, -25; 70, 105, 0; 70, 101, -25; 70, 44, -92; 70, 97, -25; 70, 65, -90; 71, 46, 0; 71, 44, 0; 74, 117, -15; 74, 46, -20; 74, 111, -15; 74, 101, -15; 74, 44, 0; 74, 97, -15; 74, 65, -30; 75, 121, -45; 75, 117, -15; 75, 111, -25; 75, 101, -25; 75, 79, -30; 76, 121, -55; 76, 39, -110; 76, 186, -20; 76, 89, -92; 76, 87, -92; 76, 86, -92; 76, 84, -92; 78, 46, 0; 78, 44, 0; 78, 65, -20; 79, 46, 0; 79, 44, 0; 79, 89, -50; 79, 88, -40; 79, 87, -50; 79, 86, -50; 79, 84, -40; 79, 65, -40; 80, 46, -110; 80, 111, -20; 80, 101, -20; 80, 44, -92; 80, 97, -10; 80, 65, -74; 81, 46, -20; 81, 44, 0; 81, 85, -10; 82, 89, -35; 82, 87, -35; 82, 86, -55; 82, 85, -30; 82, 84, -40; 82, 79, -30; 83, 46, 0; 83, 44, 0; 84, 121, -74; 84, 119, -74; 84, 117, -92; 84, 59, -74; 84, 114, -74; 84, 46, -90; 84, 111, -92; 84, 105, -18; 84, 45, -92; 84, 104, 0; 84, 101, -92; 84, 44, -74; 84, 58, -74; 84, 97, -92; 84, 79, -18; 84, 65, -90; 85, 46, -50; 85, 44, -50; 85, 65, -60; 86, 117, -92; 86, 59, -92; 86, 46, -145; 86, 111, -100; 86, 105, -37;

86, 45, -74; 86, 101, -100; 86, 44, -129; 86, 58, -92; 86, 97, -92; 86, 79, -45; 86, 71, -30; 86, 65, -135; 87, 121, -60; 87, 117, -50; 87, 59, -55; 87, 46, -92; 87, 111, -75; 87, 105, -18; 87, 45, -37; 87, 104, 0; 87, 101, -65; 87, 44, -92; 87, 58, -55; 87, 97, -65; 87, 79, -10; 87, 65, -120; 89, 117, -92; 89, 59, -92; 89, 46, -92; 89, 111, -111; 89, 105, -37; 89, 45, -92; 89, 101, -111; 89, 44, -92; 89, 58, -92; 89, 97, -85; 89, 79, -35; 89, 65, -110; 97, 121, 0; 97, 119, 0; 97, 118, -25; 97, 116, 0; 97, 112, 0; 97, 103, 0; 97, 98, 0; 98, 121, 0; 98, 118, -15; 98, 117, -20; 98, 46, -40; 98, 108, 0; 98, 44, 0; 98, 98, -10; 99, 121, 0; 99, 46, 0; 99, 108, 0; 99, 107, 0; 99, 104, 0; 99, 44, 0; 58, 32, 0; 44, 32, 0; 44, 39, -55; 44, 186, -45; 100, 121, 0; 100, 119, -15; 100, 118, 0; 100, 46, 0; 100, 100, 0; 100, 44, 0; 101, 121, 0; 101, 120, 0; 101, 119, 0; 101, 118, -15; 101, 46, 0; 101, 112, 0; 101, 103, 0; 101, 44, 0; 101, 98, 0; 102, 39, 55; 102, 186, 50; 102, 46, -15; 102, 111, -25; 102, 108, 0; 102, 105, -25; 102, 102, 0; 102, 101, 0; 102, 245, -35; 102, 44, -15; 102, 97, 0; 103, 121, 0; 103, 114, 0; 103, 46, -15; 103, 111, 0; 103, 105, 0; 103, 103, 0; 103, 101, 0; 103, 44, 0; 103, 97, 0; 104, 121, -15; 105, 118, -10; 107, 121, -15; 107, 111, -15; 107, 101, -10; 108, 121, 0; 108, 119, 0; 109, 121, 0; 109, 117, 0; 110, 121, 0; 110, 118, -40; 110, 117, 0; 111, 121, 0; 111, 120, 0; 111, 119, -10; 111, 118, -10; 111, 103, 0; 112, 121, 0; 46, 39, -55; 46, 186, -55; 170, 96, 0; 170, 65, -10; 186, 32, 0; 96, 96, -63; 96, 65, -10; 39, 118, -20; 39, 116, 0; 39, 32, -74; 39, 115, -37; 39, 114, -20; 39, 39, -63; 39, 186, 0; 39, 108, 0; 39, 100, -20; 114, 121, 0; 114, 118, -10; 114, 117, 0; 114, 116, 0; 114, 115, 0; 114, 114, 0; 114, 113, -18; 114, 46, -100; 114, 112, -10; 114, 111, -18; 114, 110, -15; 114, 109, 0; 114, 108, 0; 114, 107, 0; 114, 105, 0; 114, 45, -37; 114, 103, -10; 114, 101, -18; 114, 100, 0; 114, 44, -92; 114, 99, -18; 114, 97, 0; 115, 119, 0; 32, 96, 0; 32, 170, 0; 32, 89, -55; 32, 87, -30; 32, 86, -45; 32, 84, -30; 32, 65, -55; 118, 46, -70; 118, 111, -10; 118, 101, -10; 118, 44, -55; 118, 97, -10; 119, 46, -70; 119, 111, -10; 119, 104, 0; 119, 101, 0; 119, 44, -55; 119, 97, 0; 120, 101, 0; 121, 46, -70; 121, 111, -25; 121, 101, -10; 121, 44, -55; 121, 97, 0; 122, 111, 0;  $122, 101, 0$ 

### TimesItalic

# let  $times\_italic\_widths$  =

 $has that be \text{-} of \text{-} dictionary$ 

[32, 250; 33, 333; 34, 420; 35, 500; 36, 500; 37, 833; 38, 778; 39, 333; 40, 333; 41, 333; 42, 500; 43, 675; 44, 250; 45, 333; 46, 250; 47, 278; 48, 500; 49, 500; 50, 500; 51, 500; 52, 500; 53, 500; 54, 500; 55, 500; 56, 500; 57, 500; 58, 333; 59, 333; 60, 675; 61, 675; 62, 675; 63, 500; 64, 920; 65, 611; 66, 611; 67, 667; 68, 722; 69, 611; 70, 611; 71, 722; 72, 722; 73, 333; 74, 444; 75, 667; 76, 556; 77, 833; 78, 667; 79, 722; 80, 611; 81, 722; 82, 611; 83, 500; 84, 556; 85, 722; 86, 611; 87, 833; 88, 611; 89, 556; 90, 556; 91, 389; 92, 278; 93, 389; 94, 422; 95, 500; 96, 333; 97, 500; 98, 500; 99, 444; 100, 500; 101, 444; 102, 278; 103, 500; 104, 500; 105, 278; 106, 278; 107, 444; 108, 278; 109, 722; 110, 500; 111, 500; 112, 500; 113, 500; 114, 389; 115, 389; 116, 278; 117, 500; 118, 444; 119, 667; 120, 444; 121, 444; 122, 389; 123, 400; 124, 275;

125, 400; 126, 541; 161, 389; 162, 500; 163, 500; 164, 167; 165, 500; 166, 500; 167, 500; 168, 500; 169, 214; 170, 556; 171, 500; 172, 333; 173, 333; 174, 500; 175, 500; 177, 500; 178, 500; 179, 500; 180, 250; 182, 523; 183, 350; 184, 333; 185, 556; 186, 556; 187, 500; 188, 889; 189, 1000; 191, 500; 193, 333; 194, 333; 195, 333; 196, 333; 197, 333; 198, 333; 199, 333; 200, 333; 202, 333; 203, 333; 205, 333; 206, 333; 207, 333; 208, 889; 225, 889; 227, 276; 232, 556; 233, 722; 234, 944; 235, 310; 241, 667; 245, 278; 248, 278; 249, 500; 250, 667; 251, 500]

#### let  $times\_italic\_kerns =$

 $hashtable\_of\_kerns$ 

[65, 121, -55; 65, 119, -55; 65, 118, -55; 65, 117, -20; 65, 39, -37; 65, 186, 0; 65, 112, 0; 65, 89, -55; 65, 87, -95; 65, 86, -105; 65, 85, -50; 65, 84, -37; 65, 81, -40; 65, 79, -40; 65, 71, -35; 65, 67, -30; 66, 46, 0; 66, 44, 0; 66, 85, -10; 66, 65, -25; 68, 46, 0; 68, 44, 0; 68, 89, -40; 68, 87, -40; 68, 86, -40; 68, 65, -35; 70, 114, -55; 70, 46, -135; 70, 111, -105; 70, 105, -45; 70, 101, -75; 70, 44, -135; 70, 97, -75; 70, 65, -115; 71, 46, 0; 71, 44, 0; 74, 117, -35; 74, 46, -25; 74, 111, -25; 74, 101, -25; 74, 44, -25; 74, 97, -35; 74, 65, -40; 75, 121, -40; 75, 117, -40; 75, 111, -40; 75, 101, -35; 75, 79, -50; 76, 121, -30; 76, 39, -37; 76, 186, 0; 76, 89, -20; 76, 87, -55; 76, 86, -55; 76, 84, -20; 78, 46, 0; 78, 44, 0; 78, 65, -27; 79, 46, 0; 79, 44, 0; 79, 89, -50; 79, 88, -40; 79, 87, -50; 79, 86, -50; 79, 84, -40; 79, 65, -55; 80, 46, -135; 80, 111, -80; 80, 101, -80; 80, 44, -135; 80, 97, -80; 80, 65, -90; 81, 46, 0; 81, 44, 0; 81, 85, -10; 82, 89, -18; 82, 87, -18; 82, 86, -18; 82, 85, -40; 82, 84, 0; 82, 79, -40; 83, 46, 0; 83, 44, 0; 84, 121, -74; 84, 119, -74; 84, 117, -55; 84, 59, -65; 84, 114, -55; 84, 46, -74; 84, 111, -92; 84, 105, -55; 84, 45, -74; 84, 104, 0; 84, 101, -92; 84, 44, -74; 84, 58, -55; 84, 97, -92; 84, 79, -18; 84, 65, -50; 85, 46, -25; 85, 44, -25; 85, 65, -40; 86, 117, -74; 86, 59, -74; 86, 46, -129; 86, 111, -111; 86, 105, -74; 86, 45, -55; 86, 101, -111; 86, 44, -129; 86, 58, -65; 86, 97, -111; 86, 79, -30; 86, 71, 0; 86, 65, -60; 87, 121, -70; 87, 117, -55; 87, 59, -65; 87, 46, -92; 87, 111, -92; 87, 105, -55; 87, 45, -37; 87, 104, 0; 87, 101, -92; 87, 44, -92; 87, 58, -65; 87, 97, -92; 87, 79, -25; 87, 65, -60; 89, 117, -92; 89, 59, -65; 89, 46, -92; 89, 111, -92; 89, 105, -74; 89, 45, -74; 89, 101, -92; 89, 44, -92; 89, 58, -65; 89, 97, -92; 89, 79, -15; 89, 65, -50; 97, 121, 0; 97, 119, 0; 97, 118, 0; 97, 116, 0; 97, 112, 0; 97, 103, -10; 97, 98, 0; 98, 121, 0; 98, 118, 0; 98, 117, -20; 98, 46, -40; 98, 108, 0; 98, 44, 0; 98, 98, 0; 99, 121, 0; 99, 46, 0; 99, 108, 0; 99, 107, -20; 99, 104, -15; 99, 44, 0; 58, 32, 0; 44, 32, 0; 44, 39, -140; 44, 186, -140; 100, 121, 0; 100, 119, 0; 100, 118, 0; 100, 46, 0; 100, 100, 0; 100, 44, 0; 101, 121, -30; 101, 120, -20; 101, 119, -15; 101, 118, -15; 101, 46, -15; 101, 112, 0; 101, 103, -40; 101, 44, -10; 101, 98, 0; 102, 39, 92; 102, 186, 0; 102, 46, -15; 102, 111, 0; 102, 108, 0; 102, 105, -20; 102, 102, -18; 102, 101, 0; 102, 245, -60; 102, 44, -10; 102, 97, 0; 103, 121, 0; 103, 114, 0; 103, 46, -15; 103, 111, 0; 103, 105, 0; 103, 103, -10; 103, 101, -10; 103, 44, -10; 103, 97, 0; 104, 121, 0; 105, 118, 0; 107, 121, -10; 107, 111, -10; 107, 101, -10; 108, 121, 0; 108, 119, 0;

109, 121, 0; 109, 117, 0; 110, 121, 0; 110, 118, -40; 110, 117, 0; 111, 121, 0; 111, 120, 0; 111, 119, 0; 111, 118, -10; 111, 103, -10; 112, 121, 0; 46, 39, -140; 46, 186, -140; 170, 96, 0; 170, 65, 0; 186, 32, 0; 96, 96, -111; 96, 65, 0; 39, 118, -10; 39, 116, -30; 39, 32, -111; 39, 115, -40; 39, 114, -25; 39, 39, -111; 39, 186, 0; 39, 108, 0; 39, 100, -25; 114, 121, 0; 114, 118, 0; 114, 117, 0; 114, 116, 0; 114, 115, -10; 114, 114, 0; 114, 113, -37; 114, 46, -111; 114, 112, 0; 114, 111, -45; 114, 110, 0; 114, 109, 0; 114, 108, 0; 114, 107, 0; 114, 105, 0; 114, 45, -20; 114, 103, -37; 114, 101, -37; 114, 100, -37; 114, 44, -111; 114, 99, -37; 114, 97, -15; 115, 119, 0; 32, 96, 0; 32, 170, 0; 32, 89, -75; 32, 87, -40; 32, 86, -35; 32, 84, -18; 32, 65, -18; 118, 46, -74; 118, 111, 0; 118, 101, 0; 118, 44, -74; 118, 97, 0; 119, 46, -74; 119, 111, 0; 119, 104, 0; 119, 101, 0; 119, 44, -74; 119, 97, 0; 120, 101, 0; 121, 46, -55; 121, 111, 0; 121, 101, 0; 121, 44, -55; 121, 97, 0; 122, 111, 0; 122, 101, 0]

# TimesBoldItalic

 $let times_{bold{-}tidlic\_widths}$  =

 $has htable\_of\_dictionary$ 

 $[32, 250; 33, 389; 34, 555; 35, 500; 36, 500; 37, 833; 38, 778; 39, 333;$ 40, 333; 41, 333; 42, 500; 43, 570; 44, 250; 45, 333; 46, 250; 47, 278; 48, 500; 49, 500; 50, 500; 51, 500; 52, 500; 53, 500; 54, 500; 55, 500; 56, 500; 57, 500; 58, 333; 59, 333; 60, 570; 61, 570; 62, 570; 63, 500; 64, 832; 65, 667; 66, 667; 67, 667; 68, 722; 69, 667; 70, 667; 71, 722; 72, 778; 73, 389; 74, 500; 75, 667; 76, 611; 77, 889; 78, 722; 79, 722; 80, 611; 81, 722; 82, 667; 83, 556; 84, 611; 85, 722; 86, 667; 87, 889; 88, 667; 89, 611; 90, 611; 91, 333; 92, 278; 93, 333; 94, 570; 95, 500; 96, 333; 97, 500; 98, 500; 99, 444; 100, 500; 101, 444; 102, 333; 103, 500; 104, 556; 105, 278; 106, 278; 107, 500; 108, 278; 109, 778; 110, 556; 111, 500; 112, 500; 113, 500; 114, 389; 115, 389; 116, 278; 117, 556; 118, 444; 119, 667; 120, 500; 121, 444; 122, 389; 123, 348; 124, 220; 125, 348; 126, 570; 161, 389; 162, 500; 163, 500; 164, 167; 165, 500; 166, 500; 167, 500; 168, 500; 169, 278; 170, 500; 171, 500; 172, 333; 173, 333; 174, 556; 175, 556; 177, 500; 178, 500; 179, 500; 180, 250; 182, 500; 183, 350; 184, 333; 185, 500; 186, 500; 187, 500; 188, 1000; 189, 1000; 191, 500; 193, 333; 194, 333; 195, 333; 196, 333; 197, 333; 198, 333; 199, 333; 200, 333; 202, 333; 203, 333; 205, 333; 206, 333; 207, 333; 208, 1000; 225, 944; 227, 266; 232, 611; 233, 722; 234, 944; 235, 300; 241, 722; 245, 278; 248, 278; 249, 500; 250, 722; 251, 500]

#### let  $times_bold\_italic\_kerns =$

 $hashtable\_of\_kerns$ 

 $[65, 121, -74, 65, 119, -74, 65, 118, -74, 65, 117, -30, 65, 39, -74,$ 65, 186, 0; 65, 112, 0; 65, 89, -70; 65, 87, -100; 65, 86, -95; 65, 85, -50; 65, 84, -55; 65, 81, -55; 65, 79, -50; 65, 71, -60; 65, 67, -65; 66, 46, 0; 66, 44, 0; 66, 85, -10; 66, 65, -25; 68, 46, 0; 68, 44, 0; 68, 89, -50; 68, 87, -40; 68, 86, -50; 68, 65, -25; 70, 114, -50; 70, 46, -129; 70, 111, -70; 70, 105, -40; 70, 101, -100; 70, 44, -129; 70, 97, -95; 70, 65, -100; 71, 46, 0; 71, 44, 0; 74, 117, -40; 74, 46, -10; 74, 111, -40; 74, 101, -40; 74, 44, -10; 74, 97, -40; 74, 65, -25; 75, 121, -20; 75, 117, -20; 75, 111, -25; 75, 101, -25; 75, 79, -30; 76, 121, -37;

76, 39, -55; 76, 186, 0; 76, 89, -37; 76, 87, -37; 76, 86, -37; 76, 84, -18; 78, 46, 0; 78, 44, 0; 78, 65, -30; 79, 46, 0; 79, 44, 0; 79, 89, -50; 79, 88, -40; 79, 87, -50; 79, 86, -50; 79, 84, -40; 79, 65, -40; 80, 46, -129; 80, 111, -55; 80, 101, -50; 80, 44, -129; 80, 97, -40; 80, 65, -85; 81, 46, 0; 81, 44, 0; 81, 85, -10; 82, 89, -18; 82, 87, -18; 82, 86, -18; 82, 85, -40; 82, 84, -30; 82, 79, -40; 83, 46, 0; 83, 44, 0; 84, 121, -37; 84, 119, -37; 84, 117, -37; 84, 59, -74; 84, 114, -37; 84, 46, -92; 84, 111, -95; 84, 105, -37; 84, 45, -92; 84, 104, 0; 84, 101, -92; 84, 44, -92; 84, 58, -74; 84, 97, -92; 84, 79, -18; 84, 65, -55; 85, 46, 0; 85, 44, 0; 85, 65, -45; 86, 117, -55; 86, 59, -74; 86, 46, -129; 86, 111, -111; 86, 105, -55; 86, 45, -70; 86, 101, -111; 86, 44, -129; 86, 58, -74; 86, 97, -111; 86, 79, -30; 86, 71, -10; 86, 65, -85; 87, 121, -55; 87, 117, -55; 87, 59, -55; 87, 46, -74; 87, 111, -80; 87, 105, -37; 87, 45, -50; 87, 104, 0; 87, 101, -90; 87, 44, -74; 87, 58, -55; 87, 97, -85; 87, 79, -15; 87, 65, -74; 89, 117, -92; 89, 59, -92; 89, 46, -74; 89, 111, -111; 89, 105, -55; 89, 45, -92; 89, 101, -111; 89, 44, -92; 89, 58, -92; 89, 97, -92; 89, 79, -25; 89, 65, -74; 97, 121, 0; 97, 119, 0; 97, 118, 0; 97, 116, 0; 97, 112, 0; 97, 103, 0; 97, 98, 0; 98, 121, 0; 98, 118, 0; 98, 117, -20; 98, 46, -40; 98, 108, 0; 98, 44, 0; 98, 98, -10; 99, 121, 0; 99, 46, 0; 99, 108, 0; 99, 107, -10; 99, 104, -10; 99, 44, 0; 58, 32, 0; 44, 32, 0; 44, 32, 0; 44, 39, -95; 44, 186, -95; 100, 121, 0; 100, 119, 0; 100, 118, 0; 100, 46, 0; 100, 100, 0; 100, 44, 0; 101, 121, 0; 101, 120, 0; 101, 119, 0; 101, 118, 0; 101, 46, 0; 101, 112, 0; 101, 103, 0; 101, 44, 0; 101, 98, -10; 102, 39, 55; 102, 186, 0; 102, 46, -10; 102, 111, -10; 102, 108, 0; 102, 105, 0; 102, 102, -18; 102, 101, -10; 102, 245, -30; 102, 44, -10; 102, 97, 0; 103, 121, 0; 103, 114, 0; 103, 46, 0; 103, 111, 0; 103, 105, 0; 103, 103, 0; 103, 101, 0; 103, 44, 0; 103, 97, 0; 104, 121, 0; 105, 118, 0; 103, 118, 0; 107, 121, 0; 107, 111, -10; 107, 101, -30; 108, 121, 0; 108, 119, 0; 109, 121, 0; 109, 117, 0; 110, 121, 0; 110, 118, -40; 110, 117, 0; 111, 121, -10; 111, 120, -10; 111, 119, -25; 111, 118, -15; 111, 103, 0; 112, 121, 0; 46, 39, -95; 46, 186, -95; 170, 96, 0; 170, 65, 0; 186, 32, 0; 96, 96, -74; 96, 65, 0; 39, 118, -15; 39, 116, -37; 39, 32, -74; 39, 115, -74; 39, 114, -15; 39, 39, -74; 39, 186, 0; 39, 108, 0; 39, 100, -15; 114, 121, 0; 114, 118, 0; 114, 117, 0; 114, 116, 0; 114, 115, 0; 114, 114, 0; 114, 113, 0; 114, 46, -65; 114, 112, 0; 114, 111, 0; 114, 110, 0; 114, 109, 0; 114, 108, 0; 114, 107, 0; 114, 105, 0; 114, 45, 0; 114, 103, 0; 114, 101, 0; 114, 100, 0; 114, 44, -65; 114, 99, 0; 114, 97, 0; 115, 119, 0; 32, 96, 0; 32, 170, 0; 32, 89, -70; 32, 87, -70; 32, 86, -70; 32, 84, 0; 32, 65, -37; 118, 46, -37; 118, 111, -15; 118, 101, -15; 118, 44, -37; 118, 97, 0; 119, 46, -37; 119, 111, -15; 119, 104, 0; 119, 101, -10; 119, 44, -37; 119, 97, -10; 120, 101, -10; 121, 46, -37; 121, 111, 0; 121, 101, 0; 121, 44, -37; 121, 97, 0; 122, 111, 0; 122, 101, 0]

### Helvetica

**let** helyetica\_widths  $=$  $hashtable\_of\_dictionary$ 

[32, 278; 33, 278; 34, 355; 35, 556; 36, 556; 37, 889; 38, 667; 39, 222; 40, 333; 41, 333; 42, 389; 43, 584; 44, 278; 45, 333; 46, 278; 47, 278;
48, 556; 49, 556; 50, 556; 51, 556; 52, 556; 53, 556; 54, 556; 55, 556; 56, 556; 57, 556; 58, 278; 59, 278; 60, 584; 61, 584; 62, 584; 63, 556; 64, 1015; 65, 667; 66, 667; 67, 722; 68, 722; 69, 667; 70, 611; 71, 778; 72, 722; 73, 278; 74, 500; 75, 667; 76, 556; 77, 833; 78, 722; 79, 778; 80, 667; 81, 778; 82, 722; 83, 667; 84, 611; 85, 722; 86, 667; 87, 944; 88, 667; 89, 667; 90, 611; 91, 278; 92, 278; 93, 278; 94, 469; 95, 556; 96, 222; 97, 556; 98, 556; 99, 500; 100, 556; 101, 556; 102, 278; 103, 556; 104, 556; 105, 222; 106, 222; 107, 500; 108, 222; 109, 833; 110, 556; 111, 556; 112, 556; 113, 556; 114, 333; 115, 500; 116, 278; 117, 556; 118, 500; 119, 722; 120, 500; 121, 500; 122, 500; 123, 334; 124, 260; 125, 334; 126, 584; 161, 333; 162, 556; 163, 556; 164, 167; 165, 556; 166, 556; 167, 556; 168, 556; 169, 191; 170, 333; 171, 556; 172, 333; 173, 333; 174, 500; 175, 500; 177, 556; 178, 556; 179, 556; 180, 278; 182, 537; 183, 350; 184, 222; 185, 333; 186, 333; 187, 556; 188, 1000; 189, 1000; 191, 611; 193, 333; 194, 333; 195, 333; 196, 333; 197, 333; 198, 333; 199, 333; 200, 333; 202, 333; 203, 333; 205, 333; 206, 333; 207, 333; 208, 1000; 225, 1000; 227, 370; 232, 556; 233, 778; 234, 1000; 235, 365; 241, 889; 245, 278; 248, 222; 249, 611; 250, 944; 251, 611]

let  $helvetica\_\,kerns =$ 

 $has that able_of_kerns$ 

[65, 121, −40; 65, 119, −40; 65, 118, −40; 65, 117, −30; 65, 89, −100; 65, 87, -50; 65, 86, -70; 65, 85, -50; 65, 84, -120; 65, 81, -30; 65, 79, -30; 65, 71, -30; 65, 67, -30; 66, 46, -20; 66, 44, -20; 66, 85, -10; 67, 46, -30; 67, 44, -30; 68, 46, -70; 68, 44, -70; 68, 89, -90; 68, 87, -40; 68, 86, -70; 68, 65, -40; 70, 114, -45; 70, 46, -150; 70, 111, -30; 70, 101, -30; 70, 44, -150; 70, 97, -50; 70, 65, -80; 74, 117, -20; 74, 46, -30; 74, 44, -30; 74, 97, -20; 74, 65, -20; 75, 121, -50; 75, 117, -30; 75, 111, -40; 75, 101, -40; 75, 79, -50; 76, 121, -30; 76, 39, -160; 76, 186, -140; 76, 89, -140; 76, 87, -70; 76, 86, -110; 76, 84, -110; 79, 46, -40; 79, 44, -40; 79, 89, -70; 79, 88, -60; 79, 87, -30; 79, 86, -50; 79, 84, -40; 79, 65, -20; 80, 46, -180; 80, 111, -50; 80, 101, -50; 80, 44, -180; 80, 97, -40; 80, 65, -120; 81, 85, -10; 82, 89, -50; 82, 87, -30; 82, 86, -50; 82, 85, -40; 82, 84, -30; 82, 79, -20; 83, 46, -20; 83, 44, -20; 84, 121, -120; 84, 119, -120; 84, 117, -120; 84, 59, -20; 84, 114, -120; 84, 46, -120; 84, 111, -120; 84, 45, -140; 84, 101, -120; 84, 44, -120; 84, 58, -20; 84, 97, -120; 84, 79, -40; 84, 65, -120; 85, 46, -40; 85, 44, -40; 85, 65, -40; 86, 117, -70; 86, 59, -40; 86, 46, -125; 86, 111, -80; 86, 45, -80; 86, 101, -80; 86, 44, -125; 86, 58, -40; 86, 97, -70; 86, 79, -40; 86, 71, -40; 86, 65, -80; 87, 121, -20; 87, 117, -30; 87, 46, -80; 87, 111, -30; 87, 45, -40; 87, 101, -30; 87, 44, -80; 87, 97, -40; 87, 79, -20; 87, 65, -50; 89, 117, -110; 89, 59, -60; 89, 46, -140; 89, 111, -140; 89, 105, -20; 89, 45, -140; 89, 101, -140; 89, 44, -140; 89, 58, -60; 89, 97, -140; 89, 79, -85; 89, 65, -110; 97, 121, -30; 97, 119, -20; 97, 118, -20; 98, 121, -20; 98, 118, -20; 98, 117, -20; 98, 46, -40; 98, 108, -20; 98, 44, -40; 98, 98, -10; 99, 107, -20; 99, 44, -15; 58, 32, -50; 44, 39, -100; 44, 186, -100; 101, 121, -20; 101, 120, -30; 101, 119, -20; 101, 118, -30; 101, 46, -15; 101, 44, -15; 102, 39, 50; 102, 186, 60;

102, 46, -30; 102, 111, -30; 102, 101, -30; 102, 245, -28; 102, 44, -30; 102, 97, -30; 103, 114, -10; 104, 121, -30; 107, 111, -20; 107, 101, -20; 109, 121, -15; 109, 117, -10; 110, 121, -15; 110, 118, -20; 110, 117, -10; 111, 121, -30; 111, 120, -30; 111, 119, -15; 111, 118, -15; 111, 46, -40; 111, 44, -40; 249, 122, -55; 249, 121, -70; 249, 120, -85; 249, 119, -70; 249, 118, -70; 249, 117, -55; 249, 116, -55; 249, 115, -55; 249, 114, -55; 249, 113, -55; 249, 46, -95; 249, 112, -55; 249, 111, -55; 249, 110, -55; 249, 109, -55; 249, 108, -55; 249, 107, -55; 249, 106, -55; 249, 105, -55; 249, 104, -55; 249, 103, -55; 249, 102, -55; 249, 101, -55; 249, 100, -55; 249, 44, -95; 249, 99, -55; 249, 98, -55; 249, 97, -55; 112, 121, -30; 112, 46, -35; 112, 44, -35; 46, 32, -60; 46, 39, -100; 46, 186, -100; 186, 32, -40; 96, 96, -57; 39, 32, -70; 39, 115, -50; 39, 114, -50; 39, 39, -57; 39, 100, -50; 114, 121, 30; 114, 118, 30; 114, 117, 15; 114, 116, 40; 114, 59, 30; 114, 46, -50; 114, 112, 30; 114, 110, 25; 114, 109, 25; 114, 108, 15; 114, 107, 15; 114, 105, 15; 114, 44, -50; 114, 58, 30; 114, 97, -10; 115, 119, -30; 115, 46, -15; 115, 44, -15; 59, 32, -50; 32, 96, -60; 32, 170, -30; 32, 89, -90; 32, 87, -40; 32, 86, -50; 32, 84, -50; 118, 46, -80; 118, 111, -25; 118, 101, -25; 118, 44, -80; 118, 97, -25; 119, 46, -60; 119, 111, -10; 119, 101, -10; 119, 44, -60; 119, 97, -15; 120, 101, -30; 121, 46, -100; 121, 111, -20; 121, 101, -20; 121, 44, -100; 121, 97, -20; 122, 111, -15; 122, 101, -15]

### HelveticaBold

 $let \ helvetica\_bold\_widths =$ 

 $has htable\_of\_dictionary$ 

[32, 278; 33, 333; 34, 474; 35, 556; 36, 556; 37, 889; 38, 722; 39, 278; 40, 333; 41, 333; 42, 389; 43, 584; 44, 278; 45, 333; 46, 278; 47, 278; 48, 556; 49, 556; 50, 556; 51, 556; 52, 556; 53, 556; 54, 556; 55, 556; 56, 556; 57, 556; 58, 333; 59, 333; 60, 584; 61, 584; 62, 584; 63, 611; 64, 975; 65, 722; 66, 722; 67, 722; 68, 722; 69, 667; 70, 611; 71, 778; 72, 722; 73, 278; 74, 556; 75, 722; 76, 611; 77, 833; 78, 722; 79, 778; 80, 667; 81, 778; 82, 722; 83, 667; 84, 611; 85, 722; 86, 667; 87, 944; 88, 667; 89, 667; 90, 611; 91, 333; 92, 278; 93, 333; 94, 584; 95, 556; 96, 278; 97, 556; 98, 611; 99, 556; 100, 611; 101, 556; 102, 333; 103, 611; 104, 611; 105, 278; 106, 278; 107, 556; 108, 278; 109, 889; 110, 611; 111, 611; 112, 611; 113, 611; 114, 389; 115, 556; 116, 333; 117, 611; 118, 556; 119, 778; 120, 556; 121, 556; 122, 500; 123, 389; 124, 280; 125, 389; 126, 584; 161, 333; 162, 556; 163, 556; 164, 167; 165, 556; 166, 556; 167, 556; 168, 556; 169, 238; 170, 500; 171, 556; 172, 333; 173, 333; 174, 611; 175, 611; 177, 556; 178, 556; 179, 556; 180, 278; 182, 556; 183, 350; 184, 278; 185, 500; 186, 500; 187, 556; 188, 1000; 189, 1000; 191, 611; 193, 333; 194, 333; 195, 333; 196, 333; 197, 333; 198, 333; 199, 333; 200, 333; 202, 333; 203, 333; 205, 333; 206, 333; 207, 333; 208, 1000; 225, 1000; 227, 370; 232, 611; 233, 778; 234, 1000; 235, 365; 241, 889; 245, 278; 248, 278; 249, 611; 250, 944; 251, 611]

#### $let \ helvetica_bold\_kerns =$

 $hashtable\_of\_kerns$ 

[65, 121, -30; 65, 119, -30; 65, 118, -40; 65, 117, -30; 65, 89, -110; 65, 87, -60; 65, 86, -80; 65, 85, -50; 65, 84, -90; 65, 81, -40; 65, 79, -40; 65, 71, -50; 65, 67, -40; 66, 85, -10; 66, 65, -30;

68, 46, -30; 68, 44, -30; 68, 89, -70; 68, 87, -40; 68, 86, -40; 68, 65, -40; 70, 46, -100; 70, 44, -100; 70, 97, -20; 70, 65, -80; 74, 117, -20; 74, 46, -20; 74, 44, -20; 74, 65, -20; 75, 121, -40; 75, 117, -30; 75, 111, -35; 75, 101, -15; 75, 79, -30; 76, 121, -30; 76, 39, -140; 76, 186, -140; 76, 89, -120; 76, 87, -80; 76, 86, -110; 76, 84, -90; 79, 46, -40; 79, 44, -40; 79, 89, -70; 79, 88, -50; 79, 87, -50; 79, 86, -50; 79, 84, -40; 79, 65, -50; 80, 46, -120; 80, 111, -40; 80, 101, -30; 80, 44, -120; 80, 97, -30; 80, 65, -100; 81, 46, 20; 81, 44, 20; 81, 85, -10; 82, 89, -50; 82, 87, -40; 82, 86, -50; 82, 85, -20; 82, 84, -20; 82, 79, -20; 84, 121, -60; 84, 119, -60; 84, 117, -90; 84, 59, -40; 84, 114, -80; 84, 46, -80; 84, 111, -80; 84, 45, -120; 84, 101, -60; 84, 44, -80; 84, 58, -40; 84, 97, -80; 84, 79, -40; 84, 65, -90; 85, 46, -30; 85, 44, -30; 85, 65, -50; 86, 117, -60; 86, 59, -40; 86, 46, -120; 86, 111, -90; 86, 45, -80; 86, 101, -50; 86, 44, -120; 86, 58, -40; 86, 97, -60; 86, 79, -50; 86, 71, -50; 86, 65, -80; 87, 121, -20; 87, 117, -45; 87, 59, -10; 87, 46, -80; 87, 111, -60; 87, 45, -40; 87, 101, -35; 87, 44, -80; 87, 58, -10; 87, 97, -40; 87, 79, -20; 87, 65, -60; 89, 117, -100; 89, 59, -50; 89, 46, -100; 89, 111, -100; 89, 101, -80; 89, 44, -100; 89, 58, -50; 89, 97, -90; 89, 79, -70; 89, 65, -110; 97, 121, -20; 97, 119, -15; 97, 118, -15; 97, 103, -10; 98, 121, -20; 98, 118, -20; 98, 117, -20; 98, 108, -10; 99, 121, -10; 99, 108, -20; 99, 107, -20; 99, 104, -10; 58, 32, -40; 44, 32, -40; 44, 39, -120; 44, 186, -120; 100, 121, -15; 100, 119, -15; 100, 118, -15; 100, 100, -10; 101, 121, -15; 101, 120, -15; 101, 119, -15; 101, 118, -15; 101, 46, 20; 101, 44, 10; 102, 39, 30; 102, 186, 30; 102, 46, -10; 102, 111, -20; 102, 101, -10; 102, 44, -10; 103, 103, -10; 103, 101, 10; 104, 121, -20; 107, 111, -15; 108, 121, -15; 108, 119, -15; 109, 121, -30; 109, 117, -20; 110, 121, -20; 110, 118, -40; 110, 117, -10; 111, 121, -20; 111, 120, -30; 111, 119, -15; 111, 118, -20; 112, 121, -15; 46, 32, -40; 46, 39, -120; 46, 186, -120; 186, 32, -80; 96, 96, -46; 39, 118, -20; 39, 32, -80; 39, 115, -60; 39, 114, -40; 39, 39, -46; 39, 108, -20; 39, 100, -80; 114, 121, 10; 114, 118, 10; 114, 116, 20; 114, 115, -15; 114, 113, -20; 114, 46, -60; 114, 111, -20; 114, 45, -20; 114, 103, -15; 114, 100, -20; 114, 44, -60; 114, 99, -20; 115, 119, -15; 59, 32, -40; 32, 96, -60; 32, 170, -80; 32, 89, -120; 32, 87, -80; 32, 86, -80; 32, 84, -100; 118, 46, -80; 118, 111, -30; 118, 44, -80; 118, 97, -20; 119, 46, -40; 119, 111, -20; 119, 44, -40; 120, 101, -10; 121, 46, -80; 121, 111, -25; 121, 101, -10; 121, 44, -80; 121, 97, -30; 122, 101, 10]

#### HelveticaOblique

**let** helyetica\_oblique\_widths  $=$ 

 $has htable\_of\_dictionary$ 

 $[32, 278; 33, 278; 34, 355; 35, 556; 36, 556; 37, 889; 38, 667; 39, 222;$ 40, 333; 41, 333; 42, 389; 43, 584; 44, 278; 45, 333; 46, 278; 47, 278; 48, 556; 49, 556; 50, 556; 51, 556; 52, 556; 53, 556; 54, 556; 55, 556; 56, 556; 57, 556; 58, 278; 59, 278; 60, 584; 61, 584; 62, 584; 63, 556; 64, 1015; 65, 667; 66, 667; 67, 722; 68, 722; 69, 667; 70, 611; 71, 778; 72, 722; 73, 278; 74, 500; 75, 667; 76, 556; 77, 833; 78, 722; 79, 778; 80, 667; 81, 778; 82, 722; 83, 667; 84, 611; 85, 722; 86, 667; 87, 944;

88, 667; 89, 667; 90, 611; 91, 278; 92, 278; 93, 278; 94, 469; 95, 556; 96, 222; 97, 556; 98, 556; 99, 500; 100, 556; 101, 556; 102, 278; 103, 556; 104, 556; 105, 222; 106, 222; 107, 500; 108, 222; 109, 833; 110, 556; 111, 556; 112, 556; 113, 556; 114, 333; 115, 500; 116, 278; 117, 556; 118, 500; 119, 722; 120, 500; 121, 500; 122, 500; 123, 334; 124, 260; 125, 334; 126, 584; 161, 333; 162, 556; 163, 556; 164, 167; 165, 556; 166, 556; 167, 556; 168, 556; 169, 191; 170, 333; 171, 556; 172, 333; 173, 333; 174, 500; 175, 500; 177, 556; 178, 556; 179, 556; 180, 278; 182, 537; 183, 350; 184, 222; 185, 333; 186, 333; 187, 556; 188, 1000; 189, 1000; 191, 611; 193, 333; 194, 333; 195, 333; 196, 333; 197, 333; 198, 333; 199, 333; 200, 333; 202, 333; 203, 333; 205, 333; 206, 333; 207, 333; 208, 1000; 225, 1000; 227, 370; 232, 556; 233, 778; 234, 1000; 235, 365; 241, 889; 245, 278; 248, 222; 249, 611; 250, 944; 251, 611]

 $let \ helvetica\_oblique\_{kerns =$ 

 $hashtable\_of\_kerns$ 

 $[65, 121, -40; 65, 119, -40; 65, 118, -40; 65, 117, -30; 65, 89, -100;$ 65, 87, -50; 65, 86, -70; 65, 85, -50; 65, 84, -120; 65, 81, -30; 65, 79, -30; 65, 71, -30; 65, 67, -30; 66, 46, -20; 66, 44, -20; 66, 85, -10; 67, 46, -30; 67, 44, -30; 68, 46, -70; 68, 44, -70; 68, 89, -90; 68, 87, -40; 68, 86, -70; 68, 65, -40; 70, 114, -45; 70, 46, -150; 70, 111, -30; 70, 101, -30; 70, 44, -150; 70, 97, -50; 70, 65, -80; 74, 117, -20; 74, 46, -30; 74, 44, -30; 74, 97, -20; 74, 65, -20; 75, 121, -50; 75, 117, -30; 75, 111, -40; 75, 101, -40; 75, 79, -50; 76, 121, -30; 76, 39, -160; 76, 186, -140; 76, 89, -140; 76, 87, -70; 76, 86, -110; 76, 84, -110; 79, 46, -40; 79, 44, -40; 79, 89, -70; 79, 88, -60; 79, 87, -30; 79, 86, -50; 79, 84, -40; 79, 65, -20; 80, 46, -180; 80, 111, -50; 80, 101, -50; 80, 44, -180; 80, 97, -40; 80, 65, -120; 81, 85, -10; 82, 89, -50; 82, 87, -30; 82, 86, -50; 82, 85, -40; 82, 84, -30; 82, 79, -20; 83, 46, -20; 83, 44, -20; 84, 121, -120; 84, 119, -120; 84, 117, -120; 84, 59, -20; 84, 114, -120; 84, 46, -120; 84, 111, -120; 84, 45, -140; 84, 101, -120; 84, 44, -120; 84, 58, -20; 84, 97, -120; 84, 79, -40; 84, 65, -120; 85, 46, -40; 85, 44, -40; 85, 65, -40; 86, 117, -70; 86, 59, -40; 86, 46, -125; 86, 111, -80; 86, 45, -80; 86, 101, -80; 86, 44, -125; 86, 58, -40; 86, 97, -70; 86, 79, -40; 86, 71, -40; 86, 65, -80; 87, 121, -20; 87, 117, -30; 87, 46, -80; 87, 111, -30; 87, 45, -40; 87, 101, -30; 87, 44, -80; 87, 97, -40; 87, 79, -20; 87, 65, -50; 89, 117, -110; 89, 59, -60; 89, 46, -140; 89, 111, -140; 89, 105, -20; 89, 45, -140; 89, 101, -140; 89, 44, -140; 89, 58, -60; 89, 97, -140; 89, 79, -85; 89, 65, -110; 97, 121, -30; 97, 119, -20; 97, 118, -20; 98, 121, -20; 98, 118, -20; 98, 117, -20; 98, 46, -40; 98, 108, -20; 98, 44, -40; 98, 98, -10; 99, 107, -20; 99, 44, -15; 58, 32, -50; 44, 39, -100; 44, 186, -100; 101, 121, -20; 101, 120, -30; 101, 119, -20; 101, 118, -30; 101, 46, -15; 101, 44, -15; 102, 39, 50; 102, 186, 60; 102, 46, -30; 102, 111, -30; 102, 101, -30; 102, 245, -28; 102, 44, -30; 102, 97, -30; 103, 114, -10; 104, 121, -30; 107, 111, -20; 107, 101, -20; 109, 121, -15; 109, 117, -10; 110, 121, -15; 110, 118, -20; 110, 117, -10; 111, 121, -30; 111, 120, -30; 111, 119, -15; 111, 118, -15; 111, 46, -40; 111, 44, -40; 249, 122, -55; 249, 121, -70; 249, 120, -85; 249, 119, -70;

249, 118, -70; 249, 117, -55; 249, 116, -55; 249, 115, -55; 249, 114, -55; 249, 113, -55; 249, 46, -95; 249, 112, -55; 249, 111, -55; 249, 110, -55; 249, 109, -55; 249, 108, -55; 249, 107, -55; 249, 106, -55; 249, 105, -55; 249, 104, -55; 249, 103, -55; 249, 102, -55; 249, 101, -55; 249, 100, -55; 249, 44, -95; 249, 99, -55; 249, 98, -55; 249, 97, -55; 112, 121, -30; 112, 46, -35; 112, 44, -35; 46, 32, -60; 46, 39, -100; 46, 186, -100; 186, 32, -40; 96, 96, -57; 39, 32, -70; 39, 115, -50; 39, 114, -50; 39, 39, -57; 39, 100, -50; 114, 121, 30; 114, 118, 30; 114, 117, 15; 114, 116, 40; 114, 59, 30; 114, 46, -50; 114, 112, 30; 114, 110, 25; 114, 109, 25; 114, 108, 15; 114, 107, 15; 114, 105, 15; 114, 44, -50; 114, 58, 30; 114, 97, -10; 115, 119, -30; 115, 46, -15; 115, 44, -15; 59, 32, -50; 32, 96, -60; 32, 170, -30; 32, 89, -90; 32, 87, -40; 32, 86, -50; 32, 84, -50; 118, 46, -80; 118, 111, -25; 118, 101, -25; 118, 44, -80; 118, 97, -25; 119, 46, -60; 119, 111, -10; 119, 101, -10; 119, 44, -60; 119, 97, -15; 120, 101, -30; 121, 46, -100; 121, 111, -20; 121, 101, -20; 121, 44, -100; 121, 97, -20; 122, 111, -15; 122, 101, -15]

## HelveticaBoldOblique

**let** helvetica\_bold\_oblique\_widths =

 $has htable\_of\_dictionary$ 

[32, 278; 33, 333; 34, 474; 35, 556; 36, 556; 37, 889; 38, 722; 39, 278; 40, 333; 41, 333; 42, 389; 43, 584; 44, 278; 45, 333; 46, 278; 47, 278; 48, 556; 49, 556; 50, 556; 51, 556; 52, 556; 53, 556; 54, 556; 55, 556; 56, 556; 57, 556; 58, 333; 59, 333; 60, 584; 61, 584; 62, 584; 63, 611; 64, 975; 65, 722; 66, 722; 67, 722; 68, 722; 69, 667; 70, 611; 71, 778; 72, 722; 73, 278; 74, 556; 75, 722; 76, 611; 77, 833; 78, 722; 79, 778; 80, 667; 81, 778; 82, 722; 83, 667; 84, 611; 85, 722; 86, 667; 87, 944; 88, 667; 89, 667; 90, 611; 91, 333; 92, 278; 93, 333; 94, 584; 95, 556; 96, 278; 97, 556; 98, 611; 99, 556; 100, 611; 101, 556; 102, 333; 103, 611; 104, 611; 105, 278; 106, 278; 107, 556; 108, 278; 109, 889; 110, 611; 111, 611; 112, 611; 113, 611; 114, 389; 115, 556; 116, 333; 117, 611; 118, 556; 119, 778; 120, 556; 121, 556; 122, 500; 123, 389; 124, 280; 125, 389; 126, 584; 161, 333; 162, 556; 163, 556; 164, 167; 165, 556; 166, 556; 167, 556; 168, 556; 169, 238; 170, 500; 171, 556; 172, 333; 173, 333; 174, 611; 175, 611; 177, 556; 178, 556; 179, 556; 180, 278; 182, 556; 183, 350; 184, 278; 185, 500; 186, 500; 187, 556; 188, 1000; 189, 1000; 191, 611; 193, 333; 194, 333; 195, 333; 196, 333; 197, 333; 198, 333; 199, 333; 200, 333; 202, 333; 203, 333; 205, 333; 206, 333; 207, 333; 208, 1000; 225, 1000; 227, 370; 232, 611; 233, 778; 234, 1000; 235, 365; 241, 889; 245, 278; 248, 278; 249, 611; 250, 944; 251, 611]

 $let \ helvetica\_bold\_oblique\_kerns =$ 

 $has htable\_of\_kerns$ 

 $[65, 121, -30; 65, 119, -30; 65, 118, -40; 65, 117, -30; 65, 89, -110;$ 65, 87, -60; 65, 86, -80; 65, 85, -50; 65, 84, -90; 65, 81, -40; 65, 79, -40; 65, 71, -50; 65, 67, -40; 66, 85, -10; 66, 65, -30; 68, 46, -30; 68, 44, -30; 68, 89, -70; 68, 87, -40; 68, 86, -40; 68, 65, -40; 70, 46, -100; 70, 44, -100; 70, 97, -20; 70, 65, -80; 74, 117, -20; 74, 46, -20; 74, 44, -20; 74, 65, -20; 75, 121, -40; 75, 117, -30; 75, 111, -35; 75, 101, -15; 75, 79, -30; 76, 121, -30; 76, 39, -140; 76, 186, -140; 76, 89, -120; 76, 87, -80; 76, 86, -110;

76, 84, -90; 79, 46, -40; 79, 44, -40; 79, 89, -70; 79, 88, -50; 79, 87, -50; 79, 86, -50; 79, 84, -40; 79, 65, -50; 80, 46, -120; 80, 111, -40; 80, 101, -30; 80, 44, -120; 80, 97, -30; 80, 65, -100; 81, 46, 20; 81, 44, 20; 81, 85, -10; 82, 89, -50; 82, 87, -40; 82, 86, -50; 82, 85, -20; 82, 84, -20; 82, 79, -20; 84, 121, -60; 84, 119, -60; 84, 117, -90; 84, 59, -40; 84, 114, -80; 84, 46, -80; 84, 111, -80; 84, 45, -120; 84, 101, -60; 84, 44, -80; 84, 58, -40; 84, 97, -80; 84, 79, -40; 84, 65, -90; 85, 46, -30; 85, 44, -30; 85, 65, -50; 86, 117, -60; 86, 59, -40; 86, 46, -120; 86, 111, -90; 86, 45, -80; 86, 101, -50; 86, 44, -120; 86, 58, -40; 86, 97, -60; 86, 79, -50; 86, 71, -50; 86, 65, -80; 87, 121, -20; 87, 117, -45; 87, 59, -10; 87, 46, -80; 87, 111, -60; 87, 45, -40; 87, 101, -35; 87, 44, -80; 87, 58, -10; 87, 97, -40; 87, 79, -20; 87, 65, -60; 89, 117, -100; 89, 59, -50; 89, 46, -100; 89, 111, -100; 89, 101, -80; 89, 44, -100; 89, 58, -50; 89, 97, -90; 89, 79, -70; 89, 65, -110; 97, 121, -20; 97, 119, -15; 97, 118, -15; 97, 103, -10; 98, 121, -20; 98, 118, -20; 98, 117, -20; 98, 108, -10; 99, 121, -10; 99, 108, -20; 99, 107, -20; 99, 104, -10; 58, 32, -40; 44, 32, -40; 44, 39, -120; 44, 186, -120; 100, 121, -15; 100, 119, -15; 100, 118, -15; 100, 100, -10; 101, 121, -15; 101, 120, -15; 101, 119, -15; 101, 118, -15; 101, 46, 20; 101, 44, 10; 102, 39, 30; 102, 186, 30; 102, 46, -10; 102, 111, -20; 102, 101, -10; 102, 44, -10; 103, 103, -10; 103, 101, 10; 104, 121, -20; 107, 111, -15; 108, 121, -15; 108, 119, -15; 109, 121, -30; 109, 117, -20; 110, 121, -20; 110, 118, -40; 110, 117, -10; 111, 121, -20; 111, 120, -30; 111, 119, -15; 111, 118, -20; 112, 121, -15; 46, 32, -40; 46, 39, -120; 46, 186, -120; 186, 32, -80; 96, 96, -46; 39, 118, -20; 39, 32, -80; 39, 115, -60; 39, 114, -40; 39, 39, -46; 39, 108, -20; 39, 100, -80; 114, 121, 10; 114, 118, 10; 114, 116, 20; 114, 115, -15; 114, 113, -20; 114, 46, -60; 114, 111, -20; 114, 45, -20; 114, 103, -15; 114, 100, -20; 114, 44, -60; 114, 99, -20; 115, 119, -15; 59, 32, -40; 32, 96, -60; 32, 170, -80; 32, 89, -120; 32, 87, -80; 32, 86, -80; 32, 84, -100; 118, 46, -80; 118, 111, -30; 118, 44, -80; 118, 97, -20; 119, 46, -40; 119, 111, -20; 119, 44, -40; 120, 101, -10; 121, 46, -80; 121, 111, -25; 121, 101, -10; 121, 44, -80; 121, 97, -30; 122, 101, 10]

### Courier

# $let$  courier\_widths =

 $has htable\_of\_dictionary$ [32, 600; 33, 600; 34, 600; 35, 600; 36, 600; 37, 600; 38, 600; 39, 600; 40, 600; 41, 600; 42, 600; 43, 600; 44, 600; 45, 600; 46, 600; 47, 600; 48, 600; 49, 600; 50, 600; 51, 600; 52, 600; 53, 600; 54, 600; 55, 600; 56, 600; 57, 600; 58, 600; 59, 600; 60, 600; 61, 600; 62, 600; 63, 600; 64, 600; 65, 600; 66, 600; 67, 600; 68, 600; 69, 600; 70, 600; 71, 600; 72, 600; 73, 600; 74, 600; 75, 600; 76, 600; 77, 600; 78, 600; 79, 600; 80, 600; 81, 600; 82, 600; 83, 600; 84, 600; 85, 600; 86, 600; 87, 600; 88, 600; 89, 600; 90, 600; 91, 600; 92, 600; 93, 600; 94, 600; 95, 600; 96, 600; 97, 600; 98, 600; 99, 600; 100, 600; 101, 600; 102, 600; 103, 600; 104, 600; 105, 600; 106, 600; 107, 600; 108, 600; 109, 600; 110, 600; 111, 600; 112, 600; 113, 600; 114, 600; 115, 600; 116, 600; 117, 600; 118, 600; 119, 600; 120, 600; 121, 600; 122, 600; 123, 600; 124, 600;

125, 600; 126, 600; 161, 600; 162, 600; 163, 600; 164, 600; 165, 600; 166, 600; 167, 600; 168, 600; 169, 600; 170, 600; 171, 600; 172, 600; 173, 600; 174, 600; 175, 600; 177, 600; 178, 600; 179, 600; 180, 600; 182, 600; 183, 600; 184, 600; 185, 600; 186, 600; 187, 600; 188, 600; 189, 600; 191, 600; 193, 600; 194, 600; 195, 600; 196, 600; 197, 600; 198, 600; 199, 600; 200, 600; 202, 600; 203, 600; 205, 600; 206, 600; 207, 600; 208, 600; 225, 600; 227, 600; 232, 600; 233, 600; 234, 600; 235, 600; 241, 600; 245, 600; 248, 600; 249, 600; 250, 600; 251, 600]

 $let\ *counter\_\,kerns* = \ *hashtable\_\of\_\,kerns*$ 

### CourierBold

let  $counter\_bold\_widths =$ 

 $has that the \text{-}of \text{-}dictionary$ 

[32, 600; 33, 600; 34, 600; 35, 600; 36, 600; 37, 600; 38, 600; 39, 600; 40, 600; 41, 600; 42, 600; 43, 600; 44, 600; 45, 600; 46, 600; 47, 600; 48, 600; 49, 600; 50, 600; 51, 600; 52, 600; 53, 600; 54, 600; 55, 600; 56, 600; 57, 600; 58, 600; 59, 600; 60, 600; 61, 600; 62, 600; 63, 600; 64, 600; 65, 600; 66, 600; 67, 600; 68, 600; 69, 600; 70, 600; 71, 600; 72, 600; 73, 600; 74, 600; 75, 600; 76, 600; 77, 600; 78, 600; 79, 600; 80, 600; 81, 600; 82, 600; 83, 600; 84, 600; 85, 600; 86, 600; 87, 600; 88, 600; 89, 600; 90, 600; 91, 600; 92, 600; 93, 600; 94, 600; 95, 600; 96, 600; 97, 600; 98, 600; 99, 600; 100, 600; 101, 600; 102, 600; 103, 600; 104, 600; 105, 600; 106, 600; 107, 600; 108, 600; 109, 600; 110, 600; 111, 600; 112, 600; 113, 600; 114, 600; 115, 600; 116, 600; 117, 600; 118, 600; 119, 600; 120, 600; 121, 600; 122, 600; 123, 600; 124, 600; 125, 600; 126, 600; 161, 600; 162, 600; 163, 600; 164, 600; 165, 600; 166, 600; 167, 600; 168, 600; 169, 600; 170, 600; 171, 600; 172, 600; 173, 600; 174, 600; 175, 600; 177, 600; 178, 600; 179, 600; 180, 600; 182, 600; 183, 600; 184, 600; 185, 600; 186, 600; 187, 600; 188, 600; 189, 600; 191, 600; 193, 600; 194, 600; 195, 600; 196, 600; 197, 600; 198, 600; 199, 600; 200, 600; 202, 600; 203, 600; 205, 600; 206, 600; 207, 600; 208, 600; 225, 600; 227, 600; 232, 600; 233, 600; 234, 600; 235, 600; 241, 600; 245, 600; 248, 600; 249, 600; 250, 600; 251, 600]

 $let\,\,counter\_bold\_terms =\,\,hashtable\_of\_kerns$  []

## CourierOblique

let  $\textit{counter\_oblique\_widths}$  =

 $has htable\_of\_dictionary$ 

[32, 600; 33, 600; 34, 600; 35, 600; 36, 600; 37, 600; 38, 600; 39, 600; 40, 600; 41, 600; 42, 600; 43, 600; 44, 600; 45, 600; 46, 600; 47, 600; 48, 600; 49, 600; 50, 600; 51, 600; 52, 600; 53, 600; 54, 600; 55, 600; 56, 600; 57, 600; 58, 600; 59, 600; 60, 600; 61, 600; 62, 600; 63, 600; 64, 600; 65, 600; 66, 600; 67, 600; 68, 600; 69, 600; 70, 600; 71, 600; 72, 600; 73, 600; 74, 600; 75, 600; 76, 600; 77, 600; 78, 600; 79, 600; 80, 600; 81, 600; 82, 600; 83, 600; 84, 600; 85, 600; 86, 600; 87, 600; 88, 600; 89, 600; 90, 600; 91, 600; 92, 600; 93, 600; 94, 600; 95, 600; 96, 600; 97, 600; 98, 600; 99, 600; 100, 600; 101, 600; 102, 600; 103, 600; 104, 600; 105, 600; 106, 600; 107, 600; 108, 600; 109, 600; 110, 600; 111, 600; 112, 600; 113, 600; 114, 600; 115, 600; 116, 600; 117, 600;

118, 600; 119, 600; 120, 600; 121, 600; 122, 600; 123, 600; 124, 600; 125, 600; 126, 600; 161, 600; 162, 600; 163, 600; 164, 600; 165, 600; 166, 600; 167, 600; 168, 600; 169, 600; 170, 600; 171, 600; 172, 600; 173, 600; 174, 600; 175, 600; 177, 600; 178, 600; 179, 600; 180, 600; 182, 600; 183, 600; 184, 600; 185, 600; 186, 600; 187, 600; 188, 600; 189, 600; 191, 600; 193, 600; 194, 600; 195, 600; 196, 600; 197, 600; 198, 600; 199, 600; 200, 600; 202, 600; 203, 600; 205, 600; 206, 600; 207, 600; 208, 600; 225, 600; 227, 600; 232, 600; 233, 600; 234, 600; 235, 600; 241, 600; 245, 600; 248, 600; 249, 600; 250, 600; 251, 600]

**let** courier\_oblique\_kerns = hashtable\_of\_kerns []

### CourierBoldOblique

**let** courier\_bold\_oblique\_widths =

 $has htable\_of\_dictionary$ 

[32, 600; 33, 600; 34, 600; 35, 600; 36, 600; 37, 600; 38, 600; 39, 600; 40, 600; 41, 600; 42, 600; 43, 600; 44, 600; 45, 600; 46, 600; 47, 600; 48, 600; 49, 600; 50, 600; 51, 600; 52, 600; 53, 600; 54, 600; 55, 600; 56, 600; 57, 600; 58, 600; 59, 600; 60, 600; 61, 600; 62, 600; 63, 600; 64, 600; 65, 600; 66, 600; 67, 600; 68, 600; 69, 600; 70, 600; 71, 600; 72, 600; 73, 600; 74, 600; 75, 600; 76, 600; 77, 600; 78, 600; 79, 600; 80, 600; 81, 600; 82, 600; 83, 600; 84, 600; 85, 600; 86, 600; 87, 600; 88, 600; 89, 600; 90, 600; 91, 600; 92, 600; 93, 600; 94, 600; 95, 600; 96, 600; 97, 600; 98, 600; 99, 600; 100, 600; 101, 600; 102, 600; 103, 600; 104, 600; 105, 600; 106, 600; 107, 600; 108, 600; 109, 600; 110, 600; 111, 600; 112, 600; 113, 600; 114, 600; 115, 600; 116, 600; 117, 600; 118, 600; 119, 600; 120, 600; 121, 600; 122, 600; 123, 600; 124, 600; 125, 600; 126, 600; 161, 600; 162, 600; 163, 600; 164, 600; 165, 600; 166, 600; 167, 600; 168, 600; 169, 600; 170, 600; 171, 600; 172, 600; 173, 600; 174, 600; 175, 600; 177, 600; 178, 600; 179, 600; 180, 600; 182, 600; 183, 600; 184, 600; 185, 600; 186, 600; 187, 600; 188, 600; 189, 600; 191, 600; 193, 600; 194, 600; 195, 600; 196, 600; 197, 600; 198, 600; 199, 600; 200, 600; 202, 600; 203, 600; 205, 600; 206, 600; 207, 600; 208, 600; 225, 600; 227, 600; 232, 600; 233, 600; 234, 600; 235, 600; 241, 600; 245, 600; 248, 600; 249, 600; 250, 600; 251, 600]

**let** courier\_bold\_oblique\_kerns = hashtable\_of\_kerns []

Symbol

## let symbol\_widths =

 $hashtable\_of\_dictionary$ 

[32, 250; 33, 333; 34, 713; 35, 500; 36, 549; 37, 833; 38, 778; 39, 439; 40, 333; 41, 333; 42, 500; 43, 549; 44, 250; 45, 549; 46, 250; 47, 278; 48, 500; 49, 500; 50, 500; 51, 500; 52, 500; 53, 500; 54, 500; 55, 500; 56, 500; 57, 500; 58, 278; 59, 278; 60, 549; 61, 549; 62, 549; 63, 444; 64, 549; 65, 722; 66, 667; 67, 722; 68, 612; 69, 611; 70, 763; 71, 603; 72, 722; 73, 333; 74, 631; 75, 722; 76, 686; 77, 889; 78, 722; 79, 722; 80, 768; 81, 741; 82, 556; 83, 592; 84, 611; 85, 690; 86, 439; 87, 768; 88, 645; 89, 795; 90, 611; 91, 333; 92, 863; 93, 333; 94, 658; 95, 500; 96, 500; 97, 631; 98, 549; 99, 549; 100, 494; 101, 439; 102, 521; 103, 411; 104, 603; 105, 329; 106, 603; 107, 549; 108, 549; 109, 576; 110, 521;

111, 549; 112, 549; 113, 521; 114, 549; 115, 603; 116, 439; 117, 576; 118, 713; 119, 686; 120, 493; 121, 686; 122, 494; 123, 480; 124, 200; 125, 480; 126, 549; 161, 620; 162, 247; 163, 549; 164, 167; 165, 713; 166, 500; 167, 753; 168, 753; 169, 753; 170, 753; 171, 1042; 172, 987; 173, 603; 174, 987; 175, 603; 176, 400; 177, 549; 178, 411; 179, 549; 180, 549; 181, 713; 182, 494; 183, 460; 184, 549; 185, 549; 186, 549; 187, 549; 188, 1000; 189, 603; 190, 1000; 191, 658; 192, 823; 193, 686; 194, 795; 195, 987; 196, 768; 197, 768; 198, 823; 199, 768; 200, 768; 201, 713; 202, 713; 203, 713; 204, 713; 205, 713; 206, 713; 207, 713; 208, 768; 209, 713; 210, 790; 211, 790; 212, 890; 213, 823; 214, 549; 215, 250; 216, 713; 217, 603; 218, 603; 219, 1042; 220, 987; 221, 603; 222, 987; 223, 603; 224, 494; 225, 329; 226, 790; 227, 790; 228, 786; 229, 713; 230, 384; 231, 384; 232, 384; 233, 384; 234, 384; 235, 384; 236, 494; 237, 494; 238, 494; 239, 494; 241, 329; 242, 274; 243, 686; 244, 686; 245, 686; 246, 384; 247, 384; 248, 384; 249, 384; 250, 384; 251, 384; 252, 494; 253, 494; 254, 494]

 $let symbol_{\textit{-}kerns} = hashtable_{\textit{-}of_{\textit{-}kerns}}$ 

## ZapfDingbats

let  $zapfdingbats_widths =$ 

 $has that be \text{-}of \text{-}dictionary$ 

[32, 278; 33, 974; 34, 961; 35, 974; 36, 980; 37, 719; 38, 789; 39, 790; 40, 791; 41, 690; 42, 960; 43, 939; 44, 549; 45, 855; 46, 911; 47, 933; 48, 911; 49, 945; 50, 974; 51, 755; 52, 846; 53, 762; 54, 761; 55, 571; 56, 677; 57, 763; 58, 760; 59, 759; 60, 754; 61, 494; 62, 552; 63, 537; 64, 577; 65, 692; 66, 786; 67, 788; 68, 788; 69, 790; 70, 793; 71, 794; 72, 816; 73, 823; 74, 789; 75, 841; 76, 823; 77, 833; 78, 816; 79, 831; 80, 923; 81, 744; 82, 723; 83, 749; 84, 790; 85, 792; 86, 695; 87, 776; 88, 768; 89, 792; 90, 759; 91, 707; 92, 708; 93, 682; 94, 701; 95, 826; 96, 815; 97, 789; 98, 789; 99, 707; 100, 687; 101, 696; 102, 689; 103, 786; 104, 787; 105, 713; 106, 791; 107, 785; 108, 791; 109, 873; 110, 761; 111, 762; 112, 762; 113, 759; 114, 759; 115, 892; 116, 892; 117, 788; 118, 784; 119, 438; 120, 138; 121, 277; 122, 415; 123, 392; 124, 392; 125, 668; 126, 668; 161, 732; 162, 544; 163, 544; 164, 910; 165, 667; 166, 760; 167, 760; 168, 776; 169, 595; 170, 694; 171, 626; 172, 788; 173, 788; 174, 788; 175, 788; 176, 788; 177, 788; 178, 788; 179, 788; 180, 788; 181, 788; 182, 788; 183, 788; 184, 788; 185, 788; 186, 788; 187, 788; 188, 788; 189, 788; 190, 788; 191, 788; 192, 788; 193, 788; 194, 788; 195, 788; 196, 788; 197, 788; 198, 788; 199, 788; 200, 788; 201, 788; 202, 788; 203, 788; 204, 788; 205, 788; 206, 788; 207, 788; 208, 788; 209, 788; 210, 788; 211, 788; 212, 894; 213, 838; 214, 1016; 215, 458; 216, 748; 217, 924; 218, 748; 219, 918; 220, 927; 221, 928; 222, 928; 223, 834; 224, 873; 225, 828; 226, 924; 227, 924; 228, 917; 229, 930; 230, 931; 231, 463; 232, 883; 233, 836; 234, 836; 235, 867; 236, 867; 237, 696; 238, 696; 239, 874; 241, 874; 242, 760; 243, 946; 244, 771; 245, 865; 246, 771; 247, 888; 248, 967; 249, 888; 250, 831; 251, 873; 252, 927; 253, 970; 254, 918]

 $let$  zapfdingbats\_kerns = hashtable\_of\_kerns []

Main functions

type  $widths = (int, int)$  Hashtbl.t type  $kerns = ((int \times int), int)$  Hashtbl.t type  $table =$ Pdftext.standard\_font  $\times$  widths  $\times$  kerns let tables  $=$ [Pdftext.TimesRoman, (times\_roman\_widths, times\_roman\_kerns); Pdftext.TimesBold, (times\_bold\_widths, times\_bold\_kerns); Pdftext.TimesItalic, (times\_italic\_widths, times\_italic\_kerns); Pdftext.TimesBoldItalic, (times\_bold\_italic\_widths, times\_bold\_italic\_kerns); Pdftext.Helvetica, (helvetica\_widths, helvetica\_kerns); Pdftext.HelveticaBold, (helvetica\_bold\_widths, helvetica\_bold\_kerns); Pdftext.HelveticaOblique, (helvetica\_oblique\_widths, helvetica\_oblique\_kerns); Pdftext.HelveticaBoldOblique, (helvetica\_bold\_oblique\_widths, helvetica\_bold\_oblique\_kerns); Pdftext.Courier, (courier\_widths, courier\_kerns); Pdftext.CourierBold, (courier\_bold\_widths, courier\_bold\_kerns); Pdftext.CourierOblique, (courier\_oblique\_widths, courier\_oblique\_kerns); Pdftext.CourierBoldOblique, (courier\_bold\_oblique\_widths, courier\_bold\_oblique\_kerns); Pdftext.Symbol, (symbol\_widths, symbol\_kerns); Pdftext.ZapfDingbats, (*zapfdingbats\_widths*, *zapfdingbats\_kerns*)] Calculate the width of a list of characters, taking account of kerning.

```
let find_kern kerns key =match tryfind kerns key with Some x \rightarrow x | None \rightarrow 0let find_width widths h =match tryfind widths h with Some x \rightarrow x | None \rightarrow 0let rec width widths kerns = function
  | | | \rightarrow 0| \bar{h} | \rightarrow \text{find\_width} widths h
   | h :: h' :: t \rightarrowfind_width widths h +
```
 $\triangleright$  The main function. Give a font and the text string.

 $find\_{\,}$  kern kerns  $(h, h') +$ width widths kerns  $(h' :: t)$ 

```
let textwidth f s =let widths, kerns = lookup_failnull f tables in
    width widths kerns (map int_of_char (explode s))
   Unicode equivalents for some of the PDF ZapfDingbats Encoding.
```

```
let \text{d}\text{ing}batmap_arr =
["/a100", [275E_{16}]; "/a101", [2761_{16}]; "/a102", [2762_{16}]; "/a103", [2763_{16}];
"/a104", [2764_{16}]; "/a105", [2710_{16}]; "/a106", [2765_{16}]; "/a107", [2766_{16}];
"/a108", [2767_{16}]; "/a109", [2660_{16}]; "/a10", [2721_{16}]; "/a110", [2665_{16}];
"/a111", [2666_{16}]; "/a112", [2663_{16}]; "/a117", [2709_{16}]; "/a118", [2708_{16}];
"/a119", [2707_{16}]; "/a11", [261B_{16}]; "/a120", [2460_{16}]; "/a121", [2461_{16}];
"/a122", [2462_{16}]; "/a123", [2463_{16}]; "/a124", [2464_{16}]; "/a125", [2465_{16}];
"/a126", [2466_{16}]; "/a127", [2467_{16}]; "/a128", [2468_{16}]; "/a129", [2469_{16}];
"/a12", [261E_{16}]; "/a130", [2776_{16}]; "/a131", [2777_{16}]; "/a132", [2778_{16}];
```
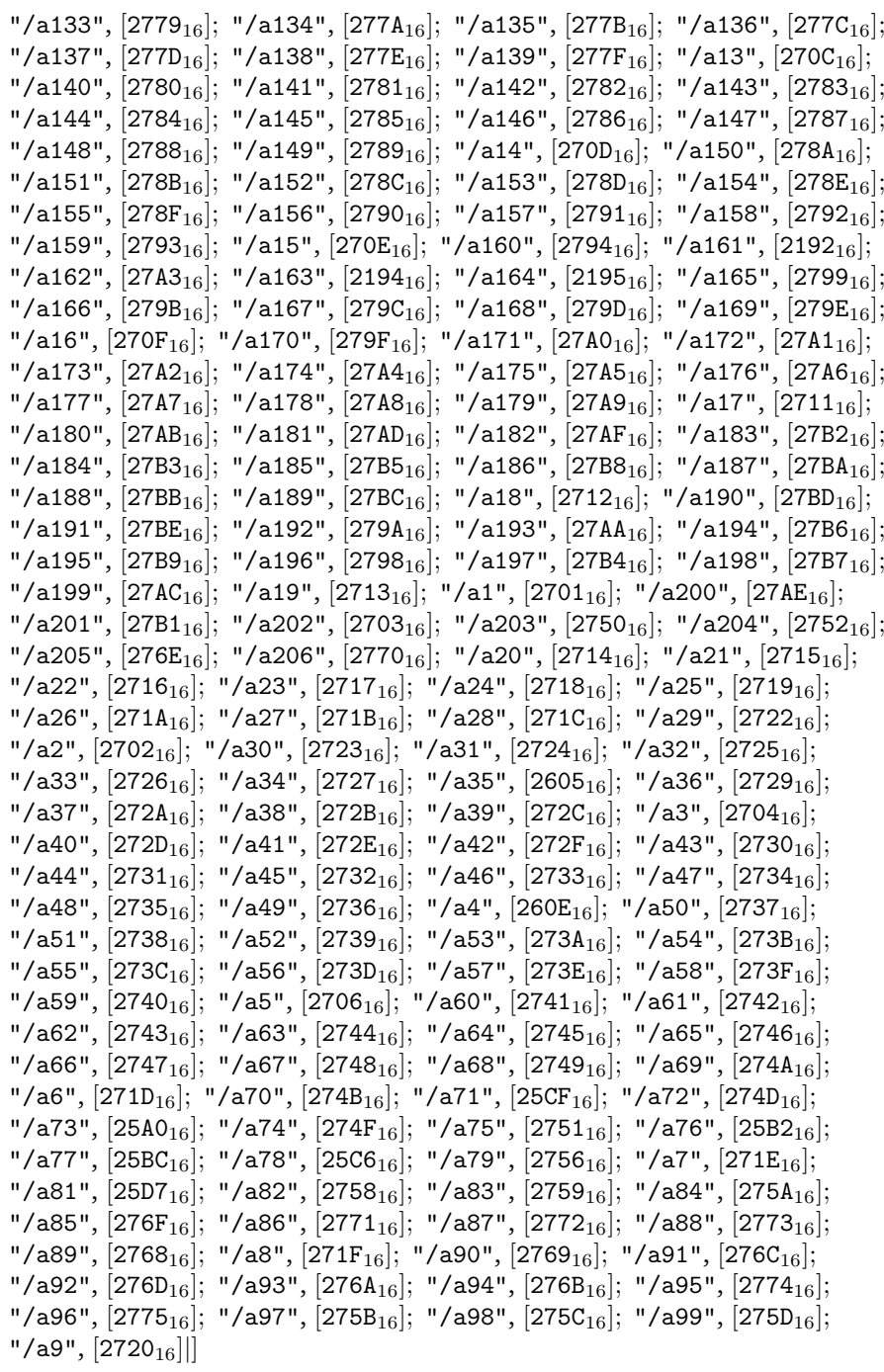

let  $\text{d}\text{ing} \text{b} \text{at} \text{map} = \text{Array} \cdot \text{to} \text{...}$ list  $\text{d}\text{ing} \text{b} \text{at} \text{map} \text{...}$ arr

let truetypemap\_arr  $=$ 

 $[|"/G20"$ ,  $[0020_{16}]$ ; "/G21",  $[0021_{16}]$ ; "/G22",  $[0022_{16}]$ ; "/G23",  $[0023_{16}]$ ;  $N(G24", [0024_{16}]; N(G25", [0025_{16}]; N(G26", [0026_{16}]; N(G27", [0027_{16}]; N(G27, [0027_{16}]; N(G27, [0027_{16}]; N(G27, [0027_{16}]; N(G27, [0027_{16}]; N(G27, [0027_{16}]; N(G27, [0027_{16}]; N(G27, [0027_{16}]; N(G27, [0027_{16}]; N(G27, [0027_{16}]; N(G27, [0027_{16}]; N(G27, [0027$ "/G28",  $[0028_{16}]$ ; "/G29",  $[0029_{16}]$ ; "/G2a",  $[002A_{16}]$ ; "/G2b",  $[002B_{16}]$ ; "/G2c",  $[002C_{16}]$ ; "/G2d",  $[002D_{16}]$ ; "/G2e",  $[002E_{16}]$ ; "/G2f",  $[002F_{16}]$ ;

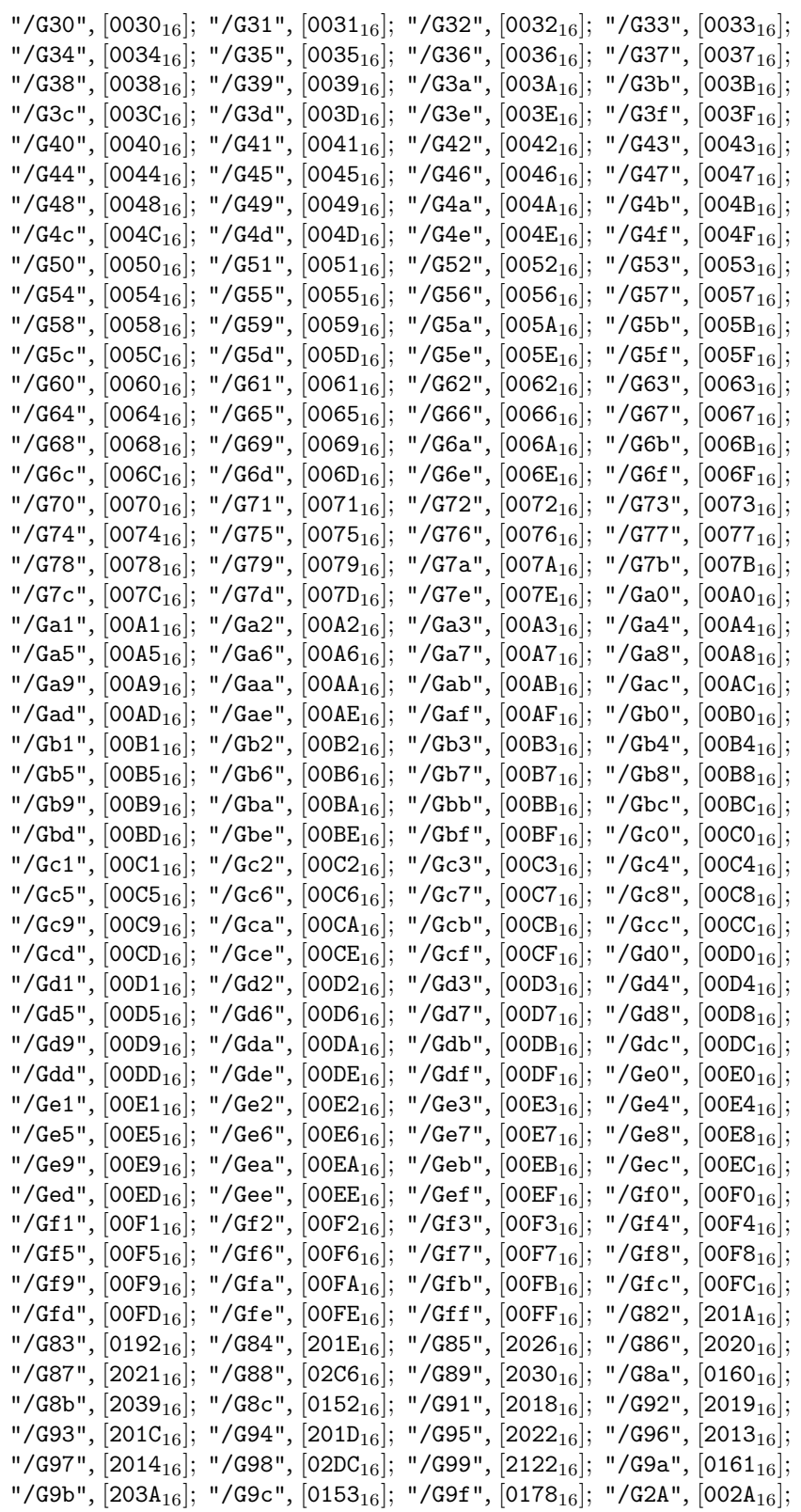

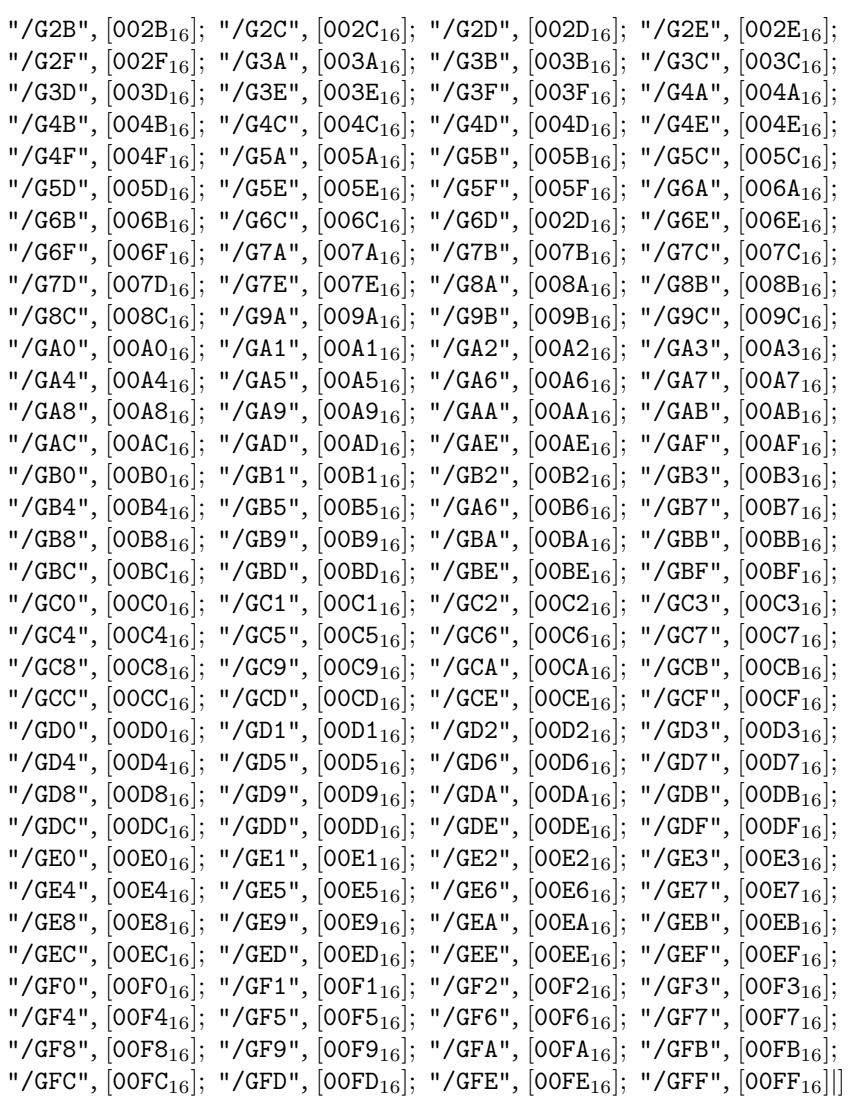

let truetypemap = Array.to\_list truetypemap\_arr

# The Adobe Glyph list, 2.0

```
let glyphmap_arr = []''/A'', [0041_{16}]; "/AE", [00C6_{16}]; "/AEacute", [01FC_{16}];
"/AEmacron", [01E2_{16}]; "/AEsmall", [FTE6_{16}]; "/Aacute", [00C1_{16}];
"/Aacutesmall", [FTE1_{16}]; "/Abreve", [0102_{16}]; "/Abreveacute", [1EAE_{16}];
"/Abrevecyrillic", [04D0_{16}]; "/Abrevedotbelow", [1EB6_{16}]; "/Abrevegrave",
[1EBO<sub>16</sub>]; "/Abrevehookabove", [1EB2<sub>16</sub>]; "/Abrevetilde", [1EB4<sub>16</sub>]; "/Acaron",
[01CD<sub>16</sub>]; "/Acircle", [24B6<sub>16</sub>]; "/Acircumflex", [00C2<sub>16</sub>]; "/Acircumflexacute",
[1EA4<sub>16</sub>]; "/Acircumflexdotbelow", [1EAC<sub>16</sub>]; "/Acircumflexgrave", [1EA6<sub>16</sub>];
"/Acircumflexhookabove", [1EA8<sub>16</sub>]; "/Acircumflexsmall", [FTE2<sub>16</sub>];"/Acircumflextilde", [1EAA<sub>16</sub>]; "/Acute", [FGC9<sub>16</sub>]; "/Acutesmall", [FTB4<sub>16</sub>];"/Acyrillic", [0410_{16}]; "/Adblgrave", [0200_{16}]; "/Adieresis", [00C4_{16}];
"/Adieresiscyrillic", [04D2_{16}]; "/Adieresismacron", [01DE_{16}]; "/Adieresissmall",
[FFE4_{16}]; "/Adotbelow", [1EA0_{16}]; "/Adotmacron", [01E0_{16}]; "/Agrave", [00CO_{16}];
"/Agravesmall", [FTEO_{16}]; "/Ahookabove", [1EA2<sub>16</sub>]; "/Aiecyrillic", [04D4<sub>16</sub>];
```
"/Ainvertedbreve",  $[0202_{16}]$ ; "/Alpha",  $[0391_{16}]$ ; "/Alphatonos",  $[0386_{16}]$ ; "/Amacron",  $[0100_{16}]$ ; "/Amonospace",  $[FF21_{16}]$ ; "/Aogonek",  $[0104_{16}]$ ; "/Aring",  $[00C5_{16}]$ ; "/Aringacute",  $[01FA_{16}]$ ; "/Aringbelow",  $[1E00_{16}]$ ; "/Aringsmall",  $[$ F7E5<sub>16</sub> $]$ ; "/Asmall",  $[$ F761<sub>16</sub> $]$ ; "/Atilde",  $[$ 00C3<sub>16</sub> $]$ ; "/Atildesmall",  $[$ F7E3<sub>16</sub> $]$ ; "/Aybarmenian",  $[0531_{16}]$ ; "/B",  $[0042_{16}]$ ; "/Bcircle",  $[24B7_{16}]$ ; "/Bdotaccent", [1E02<sub>16</sub>]; "/Bdotbelow", [1E04<sub>16</sub>]; "/Becyrillic", [0411<sub>16</sub>]; "/Benarmenian",  $[0532_{16}]$ ; "/Beta",  $[0392_{16}]$ ; "/Bhook",  $[0181_{16}]$ ; "/Blinebelow",  $[1E06_{16}]$ ; "/Bmonospace",  $[FF22_{16}]$ ; "/Brevesmall",  $[FGF4_{16}]$ ; "/Bsmall",  $[FT62_{16}]$ ; "/Btopbar",  $[0182_{16}]$ ; "/C",  $[0043_{16}]$ ; "/Caarmenian",  $[053E_{16}]$ ; "/Cacute",  $[0106_{16}]$ ; "/Caron",  $[FGCA_{16}]$ ; "/Caronsmall",  $[FGF5_{16}]$ ; "/Ccaron",  $[010C_{16}]$ ; "/Ccedilla",  $[00C7_{16}]$ ; "/Ccedillaacute",  $[1E08_{16}]$ ; "/Ccedillasmall",  $[FTE7_{16}]$ ; "/Ccircle",  $[24B8_{16}]$ ; "/Ccircumflex",  $[0108_{16}]$ ; "/Cdot",  $[010A_{16}]$ ; "/Cdotaccent",  $[010A_{16}]$ ; "/Cedillasmall",  $[FTB8_{16}]$ ; "/Chaarmenian",  $[0549_{16}]$ ; "/Cheabkhasiancyrillic",  $[04BC_{16}]$ ; "/Checyrillic",  $[0427_{16}]$ ; "/Chedescenderabkhasiancyrillic", [04BE16]; "/Chedescendercyrillic", [04B616]; "/Chedieresiscyrillic",  $[04F4_{16}]$ ; "/Cheharmenian",  $[0543_{16}]$ ; "/Chekhakassiancyrillic",  $[04CB_{16}]$ ; "/Cheverticalstrokecyrillic",  $[04B8_{16}]$ ; "/Chi",  $[03A7_{16}]$ ; "/Chook",  $[0187_{16}]$ ; "/Circumflexsmall",  $[FGF6_{16}]$ ; "/Cmonospace",  $[FF23_{16}]$ ; "/Coarmenian",  $[0551_{16}]$ ; "/Csmall",  $[FT63_{16}]$ ; "/D",  $[0044_{16}]$ ; "/DZ",  $[01F1_{16}]$ ; "/DZcaron",  $[01C4_{16}]$ ; "/Daarmenian",  $[0534_{16}]$ ; "/Dafrican",  $[0189_{16}]$ ; "/Dcaron",  $[010E_{16}]$ ; "/Dcedilla",  $[1E10_{16}]$ ; "/Dcircle", [24B9<sub>16</sub>]; "/Dcircumflexbelow", [1E12<sub>16</sub>]; "/Dcroat", [0110<sub>16</sub>]; "/Ddotaccent", [1EOA<sub>16</sub>]; "/Ddotbelow", [1EOC<sub>16</sub>]; "/Decyrillic", [0414<sub>16</sub>]; "/Deicoptic", [03EE<sub>16</sub>]; "/Delta", [2206<sub>16</sub>]; "/Deltagreek", [0394<sub>16</sub>]; "/Dhook", [018A<sub>16</sub>]; "/Dieresis",  $[FGCB_{16}]$ ; "/DieresisAcute",  $[FGCC_{16}]$ ; "/DieresisGrave",  $[FGCD_{16}]$ ; "/Dieresissmall",  $[$ F7A8<sub>16</sub> $]$ ; "/Digammagreek",  $[03DC_{16}]$ ; "/Djecyrillic",  $[0402_{16}]$ ; "/Dlinebelow",  $[1E0E_{16}]$ ; "/Dmonospace",  $[FF24_{16}]$ ; "/Dotaccentsmall",  $[FGF7_{16}]$ ; "/Dslash",  $[0110_{16}]$ ; "/Dsmall",  $[F764_{16}]$ ; "/Dtopbar",  $[018B_{16}]$ ; "/Dz",  $[01F2_{16}]$ ; "/Dzcaron",  $[01C5_{16}]$ ; "/Dzeabkhasiancyrillic",  $[04E0_{16}]$ ; "/Dzecyrillic",  $[0405_{16}]$ ; "/Dzhecyrillic",  $[040F_{16}]$ ; "/E",  $[0045_{16}]$ ; "/Eacute",  $[00C9_{16}]$ ; "/Eacutesmall",  $[FTE9_{16}]$ ; "/Ebreve",  $[0114_{16}]$ ; "/Ecaron",  $[011A_{16}]$ ; "/Ecedillabreve",  $[1E1C_{16}]$ ; "/Echarmenian",  $[0535_{16}]$ ; "/Ecircle",  $[24BA_{16}]$ ; "/Ecircumflex",  $[00CA_{16}]$ ; "/Ecircumflexacute",  $[1EBE_{16}]$ ; "/Ecircumflexbelow", [1E18<sub>16</sub>]; "/Ecircumflexdotbelow", [1EC6<sub>16</sub>]; "/Ecircumflexgrave", [1EC0<sub>16</sub>]; "/Ecircumflexhookabove",  $[1EC2_{16}]$ ; "/Ecircumflexsmall",  $[F7EA_{16}]$ ; "/Ecircumflextilde",  $[1EC4_{16}]$ ; "/Ecyrillic",  $[0404_{16}]$ ; "/Edblgrave",  $[0204_{16}]$ ; "/Edieresis",  $[00CB_{16}]$ ; "/Edieresissmall",  $[FTEB_{16}]$ ; "/Edot",  $[0116_{16}]$ ; "/Edotaccent",  $[0116_{16}]$ ; "/Edotbelow",  $[1EB8_{16}]$ ; "/Efcyrillic",  $[0424_{16}]$ ; "/Egrave",  $[00C8_{16}]$ ; "/Egravesmall",  $[FE8_{16}]$ ; "/Eharmenian",  $[0537_{16}]$ ; "/Ehookabove",  $[1EBA_{16}]$ ; "/Eightroman",  $[2167_{16}]$ ; "/Einvertedbreve",  $[0206_{16}]$ ; "/Eiotifiedcyrillic",  $[0464_{16}]$ ; "/Elcyrillic",  $[041B_{16}]$ ; "/Elevenroman", [216A<sub>16</sub>]; "/Emacron",  $[0112_{16}]$ ; "/Emacronacute",  $[1E16_{16}]$ ; "/Emacrongrave", [1E14<sub>16</sub>]; "/Emcyrillic", [041C<sub>16</sub>]; "/Emonospace", [FF25<sub>16</sub>]; "/Encyrillic", [041D<sub>16</sub>]; "/Endescendercyrillic", [04A2<sub>16</sub>]; "/Eng", [014A<sub>16</sub>]; "/Enghecyrillic", [04A4<sub>16</sub>]; "/Enhookcyrillic", [04C7<sub>16</sub>]; "/Eogonek", [0118<sub>16</sub>]; "/Eopen", [0190<sub>16</sub>]; "/Epsilon",  $[0395_{16}]$ ; "/Epsilontonos",  $[0388_{16}]$ ; "/Ercyrillic",  $[0420_{16}]$ ; "/Ereversed",  $[018E_{16}]$ ; "/Ereversedcyrillic",  $[042D_{16}]$ ; "/Escyrillic",  $[0421_{16}]$ ; "/Esdescendercyrillic",  $[04AA_{16}]$ ; "/Esh",  $[01A9_{16}]$ ; "/Esmall",  $[F765_{16}]$ ; "/Eta", [0397<sub>16</sub>]; "/Etarmenian",  $[0538_{16}]$ ; "/Etatonos",  $[0389_{16}]$ ; "/Eth",  $[00D0_{16}]$ ; "/Ethsmall",  $[$ F7F0<sub>16</sub> $]$ ; "/Etilde",  $[$ 1EBC<sub>16</sub> $]$ ; "/Etildebelow",  $[$ 1E1A<sub>16</sub> $]$ ; "/Euro",

```
[20AC_{16}]; "/Ezh", [01B7_{16}]; "/Ezhcaron", [01EE_{16}]; "/Ezhreversed", [01B8_{16}];
N(F", [0046_{16}]; "/Fcircle", [24BB<sub>16</sub>]; "/Fdotaccent", [1E1E<sub>16</sub>]; "/Feharmenian",
[0556<sub>16</sub>]; "/Feicoptic", [03E4_{16}]; "/Fhook", [0191_{16}]; "/Fitacyrillic", [0472_{16}];
"/Fiveroman", [2164_{16}]; "/Fmonospace", [FF26_{16}]; "/Fourroman", [2163_{16}];
"/Fsmall", [F766<sub>16</sub>]; "/G", [0047<sub>16</sub>]; "/GBsquare", [3387<sub>16</sub>]; "/Gacute", [01F4<sub>16</sub>];
"/Gamma", [0393_{16}]; "/Gammaafrican", [0194_{16}]; "/Gangiacoptic", [03EA_{16}];
"/Gbreve", [011E_{16}]; "/Gcaron", [01E6_{16}]; "/Gcedilla", [0122_{16}]; "/Gcircle",
[24BC_{16}]; "/Gcircumflex", [011C_{16}]; "/Gcommaaccent", [0122_{16}]; "/Gdot",
[0120_{16}]; "/Gdotaccent", [0120_{16}]; "/Gecyrillic", [0413_{16}]; "/Ghadarmenian",
[0542_{16}]; "/Ghemiddlehookcyrillic", [0494_{16}]; "/Ghestrokecyrillic", [0492_{16}];
"/Gheupturncyrillic", [0490_{16}]; "/Ghook", [0193_{16}]; "/Gimarmenian", [0533_{16}];
"/Gjecyrillic", [0403_{16}]; "/Gmacron", [1E20_{16}]; "/Gmonospace", [FF27_{16}];
"/Grave", [FGCE_{16}]; "/Gravesmall", [FGO_{16}]; "/Gsmall", [FG7_{16}]; "/Gsmallhook",
[029B_{16}]; "/Gstroke", [01E4_{16}]; "/H", [0048_{16}]; "/H18533", [25CF_{16}]; "/H18543",
[25AA<sub>16</sub>]; "/H18551", [25AB<sub>16</sub>]; "/H22073", [25A1<sub>16</sub>]; "/HPsquare", [33CB<sub>16</sub>];
"/Haabkhasiancyrillic", [04A8_{16}]; "/Hadescendercyrillic", [04B2_{16}];
"/Hardsigncyrillic", [042A_{16}]; "/Hbar", [0126_{16}]; "/Hbrevebelow", [1E2A_{16}];
"/Hcedilla", [1E28_{16}]; "/Hcircle", [24BD_{16}]; "/Hcircumflex", [0124_{16}];
"/Hdieresis", [1E26_{16}]; "/Hdotaccent", [1E22_{16}]; "/Hdotbelow", [1E24_{16}];
"/Hmonospace", [FF28_{16}]; "/Hoarmenian", [0540_{16}]; "/Horicoptic", [03E8_{16}];
"/Hsmall", [F768_{16}]; "/Hungarumlaut", [F6CF_{16}]; "/Hungarumlautsmall", [F6F8_{16}];
"/Hzsquare", [3390<sub>16</sub>]; "/I", [0049<sub>16</sub>]; "/IAcyrillic", [042F<sub>16</sub>]; "/IJ", [0132<sub>16</sub>];
"/IUcyrillic", [042E_{16}]; "/Iacute", [00CD_{16}]; "/Iacutesmall", [F7ED_{16}];
"/Ibreve", [012C_{16}]; "/Icaron", [01CF_{16}]; "/Icircle", [24BE_{16}]; "/Icircumflex",
[00CE_{16}]; "/Icircumflexsmall", [F7EE_{16}]; "/Icyrillic", [0406_{16}]; "/Idblgrave",
[0208_{16}]; "/Idieresis", [00CF_{16}]; "/Idieresisacute", [1E2E_{16}];
"/Idieresiscyrillic", [04E4_{16}]; "/Idieresissmall", [FTEF_{16}]; "/Idot", [0130_{16}];
"/Idotaccent", [0130_{16}]; "/Idotbelow", [1ECA_{16}]; "/Iebrevecyrillic", [04D6_{16}];
"/Iecyrillic", [0415_{16}]; "/Ifraktur", [2111_{16}]; "/Igrave", [00CC_{16}];
"/Igravesmall", [FTEC_{16}]; "/Ihookabove", [1EC8_{16}]; "/Iicyrillic", [0418_{16}];
"/Iinvertedbreve", [020A_{16}]; "/Iishortcyrillic", [0419_{16}]; "/Imacron", [012A_{16}];
"/Imacroncyrillic", [04E2_{16}]; "/Imonospace", [FF29_{16}]; "/Iniarmenian", [053B_{16}];
"/Iocyrillic", [0401_{16}]; "/Iogonek", [012E_{16}]; "/Iota", [0399_{16}];
"/Iotaafrican", [0196_{16}]; "/Iotadieresis", [03AA_{16}]; "/Iotatonos", [038A_{16}];
"/Ismall", [F769<sub>16</sub>]; "/Istroke", [0197_{16}]; "/Itilde", [0128_{16}]; "/Itildebelow",
[1E2C<sub>16</sub>]; "/Izhitsacyrillic", [0474<sub>16</sub>]; "/Izhitsadblgravecyrillic", [0476<sub>16</sub>];
"/J", [004A_{16}]; "/Jaarmenian", [0541_{16}]; "/Jcircle", [24BF_{16}]; "/Jcircumflex",
[0134<sub>16</sub>]; "/Jecyrillic", [0408_{16}]; "/Jheharmenian", [054B_{16}]; "/Jmonospace",
[FF2A_{16}]; "/Jsmall", [FT6A_{16}]; "/K", [004B_{16}]; "/KBsquare", [3385_{16}];
"/KKsquare", [33CD_{16}]; "/Kabashkircyrillic", [04AO_{16}]; "/Kacute", [1E3O_{16}];
"/Kacyrillic", [041A_{16}]; "/Kadescendercyrillic", [049A_{16}]; "/Kahookcyrillic",
[04C3_{16}]; "/Kappa", [039A_{16}]; "/Kastrokecyrillic", [049E_{16}];
"/Kaverticalstrokecyrillic", [049C_{16}]; "/Kcaron", [01E8_{16}]; "/Kcedilla",
[0136_{16}]; "/Kcircle", [24CO_{16}]; "/Kcommaaccent", [0136_{16}]; "/Kdotbelow",
[1E32<sub>16</sub>]; "/Keharmenian", [0554<sub>16</sub>]; "/Kenarmenian", [053F<sub>16</sub>]; "/Khacyrillic",
[0425_{16}]; "/Kheicoptic", [03E6_{16}]; "/Khook", [0198_{16}]; "/Kjecyrillic", [040C_{16}];
"/Klinebelow", [1E34_{16}]; "/Kmonospace", [FF2B_{16}]; "/Koppacyrillic", [0480_{16}];
"/Koppagreek", [03DE_{16}]; "/Ksicyrillic", [046E_{16}]; "/Ksmall", [F76B_{16}]; "/L",
[004C_{16}]; "/LJ", [01C7_{16}]; "/LL", [F6BF_{16}]; "/Lacute", [0139_{16}]; "/Lambda",
[039B_{16}]; "/Lcaron", [013D_{16}]; "/Lcedilla", [013B_{16}]; "/Lcircle", [24C1_{16}];
```
"/Lcircumflexbelow",  $[1E3C_{16}]$ ; "/Lcommaaccent",  $[013B_{16}]$ ; "/Ldot",  $[013F_{16}]$ ; "/Ldotaccent",  $[013F_{16}]$ ; "/Ldotbelow",  $[1E36_{16}]$ ; "/Ldotbelowmacron",  $[1E38_{16}]$ ; "/Liwnarmenian",  $[053C_{16}]$ ; "/Lj",  $[01C8_{16}]$ ; "/Ljecyrillic",  $[0409_{16}]$ ; "/Llinebelow",  $[1E3A_{16}]$ ; "/Lmonospace",  $[FF2C_{16}]$ ; "/Lslash",  $[0141_{16}]$ ; "/Lslashsmall",  $[FGF9_{16}]$ ; "/Lsmall",  $[FGG_{16}]$ ; "/M",  $[004D_{16}]$ ; "/MBsquare", [3386<sub>16</sub>]; "/Macron", [F6D0<sub>16</sub>]; "/Macronsmall", [F7AF<sub>16</sub>]; "/Macute", [1E3E<sub>16</sub>]; "/Mcircle",  $[24C2_{16}]$ ; "/Mdotaccent",  $[1E40_{16}]$ ; "/Mdotbelow",  $[1E42_{16}]$ ; "/Menarmenian",  $[0544_{16}]$ ; "/Mmonospace",  $[FF2D_{16}]$ ; "/Msmall",  $[FT6D_{16}]$ ; "/Mturned",  $[019C_{16}]$ ; "/Mu",  $[039C_{16}]$ ; "/N",  $[004E_{16}]$ ; "/NJ",  $[01CA_{16}]$ ; "/Nacute",  $[0143_{16}]$ ; "/Ncaron",  $[0147_{16}]$ ; "/Ncedilla",  $[0145_{16}]$ ; "/Ncircle", [24C3<sub>16</sub>]; "/Ncircumflexbelow", [1E4A<sub>16</sub>]; "/Ncommaaccent",  $[0145_{16}]$ ; "/Ndotaccent",  $[1E44_{16}]$ ; "/Ndotbelow",  $[1E46_{16}]$ ; "/Nhookleft",  $[019D_{16}]$ ; "/Nineroman",  $[2168_{16}]$ ; "/Nj",  $[01CB_{16}]$ ; "/Njecyrillic",  $[040A_{16}]$ ; "/Nlinebelow",  $[1E48_{16}]$ ; "/Nmonospace",  $[FF2E_{16}]$ ; "/Nowarmenian",  $[0546_{16}]$ ; "/Nsmall",  $[$ F76E<sub>16</sub> $]$ ; "/Ntilde",  $[$ OOD1<sub>16</sub> $]$ ; "/Ntildesmall",  $[$ F7F1<sub>16</sub> $]$ ; "/Nu",  $[039D_{16}]$ ; "/0",  $[004F_{16}]$ ; "/0E",  $[0152_{16}]$ ; "/0Esmall",  $[F6FA_{16}]$ ; "/0acute", [00D3<sub>16</sub>]; "/Oacutesmall", [F7F3<sub>16</sub>]; "/Obarredcyrillic",  $[04E8_{16}]$ ; "/Obarreddieresiscyrillic",  $[04E_{16}]$ ; "/Obreve",  $[014E_{16}]$ ; "/Ocaron",  $[01D1_{16}]$ ; "/Ocenteredtilde",  $[019F_{16}]$ ; "/Ocircle",  $[24C4_{16}]$ ; "/Ocircumflex",  $[00D4_{16}]$ ; "/Ocircumflexacute",  $[1EDO_{16}]$ ; "/Ocircumflexdotbelow",  $[1ED8_{16}]$ ; "/Ocircumflexgrave",  $[1ED2_{16}]$ ; "/Ocircumflexhookabove",  $[1ED4_{16}]$ ; "/Ocircumflexsmall",  $[FTF4_{16}]$ ; "/Ocircumflextilde",  $[1ED6_{16}]$ ; "/Ocyrillic",  $[041E_{16}]$ ; "/Odblacute",  $[0150_{16}]$ ; "/Odblgrave",  $[020C_{16}]$ ; "/Odieresis",  $[00D6_{16}]$ ; "/Odieresiscyrillic",  $[04E6_{16}]$ ; "/Odieresissmall",  $[FTF6_{16}]$ ; "/Odotbelow",  $[1ECC_{16}]$ ; "/Ogoneksmall",  $[F6FB_{16}]$ ; "/Ograve",  $[00D2_{16}]$ ; "/Ogravesmall",  $[FTF2_{16}]$ ; "/Oharmenian",  $[0555_{16}]$ ; "/Ohm",  $[2126_{16}]$ ; "/Ohookabove",  $[1ECE_{16}]$ ; "/Ohorn",  $[01A0_{16}]$ ; "/Ohornacute",  $[1EDA_{16}]$ ; "/Ohorndotbelow",  $[1EE2_{16}]$ ; "/Ohorngrave",  $[1EDC_{16}]$ ; "/Ohornhookabove",  $[1EDE_{16}]$ ; "/Ohorntilde",  $[1EEO_{16}]$ ; "/Ohungarumlaut",  $[0150_{16}]$ ; "/Oi",  $[01A2_{16}]$ ; "/Oinvertedbreve",  $[020E_{16}]$ ; "/Omacron",  $[014C_{16}]$ ; "/Omacronacute",  $[1E52_{16}]$ ; "/Omacrongrave",  $[1E50_{16}]$ ; "/Omega",  $[2126_{16}]$ ; "/Omegacyrillic",  $[0460_{16}]$ ; "/Omegagreek",  $[03A9_{16}]$ ; "/Omegaroundcyrillic",  $[047A_{16}]$ ; "/Omegatitlocyrillic",  $[047C_{16}]$ ; "/Omegatonos",  $[038F_{16}]$ ; "/Omicron",  $[039F_{16}]$ ; "/Omicrontonos",  $[038C_{16}]$ ; "/Omonospace",  $[FF2F_{16}]$ ; "/Oneroman",  $[2160_{16}]$ ; "/Oogonek",  $[01EA_{16}]$ ; "/Oogonekmacron",  $[01EC_{16}]$ ; "/Oopen",  $[0186_{16}]$ ; "/Oslash",  $[00D8_{16}]$ ; "/Oslashacute",  $[01FE_{16}]$ ; "/Oslashsmall",  $[FTF8_{16}]$ ; "/Osmall",  $[FT6F_{16}]$ ; "/Ostrokeacute",  $[01FE_{16}]$ ; "/Otcyrillic",  $[047E_{16}]$ ; "/Otilde",  $[00D5_{16}]$ ; "/Otildeacute",  $[1E4C_{16}]$ ; "/Otildedieresis",  $[1E4E_{16}]$ ; "/Otildesmall",  $[FTF5_{16}]$ ;  $\mu$ /P",  $[0050_{16}]$ ; "/Pacute",  $[1E54_{16}]$ ; "/Pcircle",  $[24C5_{16}]$ ; "/Pdotaccent", [1E56<sub>16</sub>]; "/Pecyrillic",  $[041F_{16}]$ ; "/Peharmenian",  $[054A_{16}]$ ; "/Pemiddlehookcyrillic",  $[04A6_{16}]$ ; "/Phi",  $[03A6_{16}]$ ; "/Phook",  $[01A4_{16}]$ ; "/Pi",  $[03A0_{16}]$ ; "/Piwrarmenian",  $[0553_{16}]$ ; "/Pmonospace",  $[FF30_{16}]$ ; "/Psi",  $[03A8_{16}]$ ; "/Psicyrillic",  $[0470_{16}]$ ; "/Psmall",  $[$ F770 $_{16}]$ ; "/Q",  $[0051_{16}]$ ; "/Qcircle", [24C6<sub>16</sub>]; "/Qmonospace", [FF31<sub>16</sub>]; "/Qsmall", [F771<sub>16</sub>]; "/R", [0052<sub>16</sub>]; "/Raarmenian",  $[054C_{16}]$ ; "/Racute",  $[0154_{16}]$ ; "/Rcaron",  $[0158_{16}]$ ; "/Rcedilla",  $[0156_{16}]$ ; "/Rcircle",  $[24C7_{16}]$ ; "/Rcommaaccent",  $[0156_{16}]$ ; "/Rdblgrave",  $[0210_{16}]$ ; "/Rdotaccent",  $[1E58_{16}]$ ; "/Rdotbelow",  $[1E5A_{16}]$ ; "/Rdotbelowmacron", [1E5C<sub>16</sub>]; "/Reharmenian", [0550<sub>16</sub>]; "/Rfraktur", [211C<sub>16</sub>]; "/Rho", [03A1<sub>16</sub>]; "/Ringsmall",  $[FGFC_{16}]$ ; "/Rinvertedbreve",  $[0212_{16}]$ ; "/Rlinebelow",  $[1E5E_{16}]$ ; "/Rmonospace",  $[FF32_{16}]$ ; "/Rsmall",  $[FT72_{16}]$ ; "/Rsmallinverted",  $[0281_{16}]$ ;

```
"/Rsmallinvertedsuperior", [02B6_{16}]; "/S", [0053_{16}]; "/SF010000", [250C_{16}];
"/SF020000", [2514_{16}]; "/SF030000", [2510_{16}]; "/SF040000", [2518_{16}];
"/SF050000", [253C_{16}]; "/SF060000", [252C_{16}]; "/SF070000", [2534_{16}];
"/SF080000", [251C_{16}]; "/SF090000", [2524_{16}]; "/SF100000", [2500_{16}];
"/SF110000", [2502_{16}]; "/SF190000", [2561_{16}]; "/SF200000", [2562_{16}];
"/SF210000", [2556_{16}]; "/SF220000", [2555_{16}]; "/SF230000", [2563_{16}];
"/SF240000", [2551_{16}]; "/SF250000", [2557_{16}]; "/SF260000", [255D_{16}];
"/SF270000", [255C_{16}]; "/SF280000", [255B_{16}]; "/SF360000", [255E_{16}];
"/SF370000", [255F_{16}]; "/SF380000", [255A_{16}]; "/SF390000", [2554_{16}];
"/SF400000", [2569_{16}]; "/SF410000", [2566_{16}]; "/SF420000", [2560_{16}];
"/SF430000", [2550_{16}]; "/SF440000", [256C_{16}]; "/SF450000", [2567_{16}];
"/SF460000", [2568_{16}]; "/SF470000", [2564_{16}]; "/SF480000", [2565_{16}];
"/SF490000", [2559_{16}]; "/SF500000", [2558_{16}]; "/SF510000", [2552_{16}];
"/SF520000", [2553_{16}]; "/SF530000", [256B_{16}]; "/SF540000", [256A_{16}]; "/Sacute",
[015A_{16}]; "/Sacutedotaccent", [1E64_{16}]; "/Sampigreek", [03E0_{16}]; "/Scaron",
[0160_{16}]; "/Scarondotaccent", [1E66_{16}]; "/Scaronsmall", [F6FD_{16}]; "/Scedilla",
[015E_{16}]; "/Schwa", [018F_{16}]; "/Schwacyrillic", [04D8_{16}];
"/Schwadieresiscyrillic", [04DA_{16}]; "/Scircle", [24CB_{16}]; "/Scircumflex",
[015C_{16}]; "/Scommaaccent", [0218_{16}]; "/Sdotaccent", [1E60_{16}]; "/Sdotbelow",
[1E62<sub>16</sub>]; "/Sdotbelowdotaccent", [1E68<sub>16</sub>]; "/Seharmenian", [054D<sub>16</sub>];
"/Sevenroman", [2166_{16}]; "/Shaarmenian", [0547_{16}]; "/Shacyrillic", [0428_{16}];
"/Shchacyrillic", [0429_{16}]; "/Sheicoptic", [03E2_{16}]; "/Shhacyrillic", [04BA_{16}];
"/Shimacoptic", [03EC_{16}]; "/Sigma", [03A3_{16}]; "/Sixroman", [2165_{16}];
"/Smonospace", [FF33_{16}]; "/Softsigncyrillic", [042C_{16}]; "/Ssmall", [FT73_{16}];
"/Stigmagreek", [03DA_{16}]; "/T", [0054_{16}]; "/Tau", [03A4_{16}]; "/Tbar", [0166_{16}];
"/Tcaron", [0164_{16}]; "/Tcedilla", [0162_{16}]; "/Tcircle", [24C9_{16}];
"/Tcircumflexbelow", [1E70_{16}]; "/Tcommaaccent", [0162_{16}]; "/Tdotaccent",
[1E6A<sub>16</sub>]; "/Tdotbelow", [1E6C<sub>16</sub>]; "/Tecyrillic", [0422<sub>16</sub>];
"/Tedescendercyrillic", [04AC_{16}]; "/Tenroman", [2169_{16}]; "/Tetsecyrillic",
[04B4_{16}]; "/Theta", [0398_{16}]; "/Thook", [01AC_{16}]; "/Thorn", [00DE_{16}];
"/Thornsmall", [7FE_{16}]; "/Threeroman", [2162_{16}]; "/Tildesmall", [76FE_{16}];
"/Tiwnarmenian", [054F_{16}]; "/Tlinebelow", [1E6E_{16}]; "/Tmonospace", [FF34_{16}];
"/Toarmenian", [0539_{16}]; "/Tonefive", [01BC_{16}]; "/Tonesix", [0184_{16}];
"/Tonetwo", [01A7_{16}]; "/Tretroflexhook", [01AE_{16}]; "/Tsecyrillic", [0426_{16}];
"/Tshecyrillic", [040B_{16}]; "/Tsmall", [FT74_{16}]; "/Twelveroman", [216B_{16}];
"/Tworoman", [2161_{16}]; "/U", [0055_{16}]; "/Uacute", [00DA_{16}]; "/Uacutesmall",
[F7FA<sub>16</sub>]; "/Ubreve", [016C_{16}]; "/Ucaron", [01D3_{16}]; "/Ucircle", [24CA_{16}];
"/Ucircumflex", [00DB_{16}]; "/Ucircumflexbelow", [1E76_{16}]; "/Ucircumflexsmall",
[ F7FB<sub>16</sub>]; "/Ucyrillic", [0423_{16}]; "/Udblacute", [0170_{16}]; "/Udblgrave",
[0214_{16}]; "/Udieresis", [00DC_{16}]; "/Udieresisacute", [01D7_{16}];
"/Udieresisbelow", [1E72_{16}]; "/Udieresiscaron", [01D9_{16}]; "/Udieresiscyrillic",
[04F0_{16}]; "/Udieresisgrave", [01DB_{16}]; "/Udieresismacron", [01D5_{16}];
"/Udieresissmall", [FTFC_{16}]; "/Udotbelow", [1EE4_{16}]; "/Ugrave", [00D9_{16}];
"/Ugravesmall", [F7F9_{16}]; "/Uhookabove", [1EE6_{16}]; "/Uhorn", [01AF_{16}];
"/Uhornacute", [1EE8_{16}]; "/Uhorndotbelow", [1EF0_{16}]; "/Uhorngrave", [1EEA_{16}];
"/Uhornhookabove", [1EEC<sub>16</sub>]; "/Uhorntilde", [1EEE<sub>16</sub>]; "/Uhungarumlaut",
[0170<sub>16</sub>]; "/Uhungarumlautcyrillic", [04F2_{16}]; "/Uinvertedbreve", [0216_{16}];
"/Ukcyrillic", [0478_{16}]; "/Umacron", [016A_{16}]; "/Umacroncyrillic", [04EE_{16}];
"/Umacrondieresis", [1E7A_{16}]; "/Umonospace", [FF35_{16}]; "/Uogonek", [0172_{16}];
"/Upsilon", [03A5_{16}]; "/Upsilon1", [03D2_{16}]; "/Upsilonacutehooksymbolgreek",
```
 $[03D3_{16}]$ ; "/Upsilonafrican",  $[01B1_{16}]$ ; "/Upsilondieresis",  $[03AB_{16}]$ ; "/Upsilondieresishooksymbolgreek",  $[03D4_{16}]$ ; "/Upsilonhooksymbol",  $[03D2_{16}]$ ; "/Upsilontonos",  $[038E_{16}]$ ; "/Uring",  $[016E_{16}]$ ; "/Ushortcyrillic",  $[040E_{16}]$ ; "/Usmall",  $[$ F775<sub>16</sub> $]$ ; "/Ustraightcyrillic",  $[04AE_{16}]$ ; "/Ustraightstrokecyrillic",  $[04B0_{16}]$ ; "/Utilde",  $[0168_{16}]$ ; "/Utildeacute",  $[1E78_{16}]$ ; "/Utildebelow", [1E74<sub>16</sub>]; "/V",  $[0056_{16}]$ ; "/Vcircle",  $[24CB_{16}]$ ; "/Vdotbelow",  $[1E7E_{16}]$ ; "/Vecyrillic",  $[0412_{16}]$ ; "/Vewarmenian",  $[054E_{16}]$ ; "/Vhook",  $[01B2_{16}]$ ; "/Vmonospace",  $[FF36_{16}]$ ; "/Voarmenian",  $[0548_{16}]$ ; "/Vsmall",  $[FT76_{16}]$ ; "/Vtilde",  $[1E7C_{16}]$ ; "/W",  $[0057_{16}]$ ; "/Wacute",  $[1E82_{16}]$ ; "/Wcircle",  $[24CC_{16}]$ ; "/Wcircumflex",  $[0174_{16}]$ ; "/Wdieresis",  $[1E84_{16}]$ ; "/Wdotaccent",  $[1E86_{16}]$ ;  $"$ /Wdotbelow",  $[1E88_{16}]$ ; "/Wgrave",  $[1E80_{16}]$ ; "/Wmonospace",  $[FF37_{16}]$ ; "/Wsmall",  $[$  F777<sub>16</sub> $]$ ; "/X",  $[0058_{16}]$ ; "/Xcircle",  $[24CD_{16}]$ ; "/Xdieresis",  $[1E8C_{16}]$ ; "/Xdotaccent",  $[1E8A_{16}]$ ; "/Xeharmenian",  $[053D_{16}]$ ; "/Xi",  $[039E_{16}]$ ; "/Xmonospace", [FF38<sub>16</sub>]; "/Xsmall", [F778<sub>16</sub>]; "/Y", [0059<sub>16</sub>]; "/Yacute",  $[OOD_{16}]$ ; "/Yacutesmall",  $[FTP_{16}]$ ; "/Yatcyrillic",  $[0462_{16}]$ ; "/Ycircle",  $[24CE_{16}]$ ; "/Ycircumflex",  $[0176_{16}]$ ; "/Ydieresis",  $[0178_{16}]$ ; "/Ydieresissmall", [F7FF<sub>16</sub>]; "/Ydotaccent",  $[1E8E_{16}]$ ; "/Ydotbelow",  $[1EF4_{16}]$ ; "/Yericyrillic",  $[042B_{16}]$ ; "/Yerudieresiscyrillic",  $[04F8_{16}]$ ; "/Ygrave",  $[1EF2_{16}]$ ; "/Yhook",  $[01B3_{16}]$ ; "/Yhookabove",  $[1EF6_{16}]$ ; "/Yiarmenian",  $[0545_{16}]$ ; "/Yicyrillic",  $[0407_{16}]$ ; "/Yiwnarmenian",  $[0552_{16}]$ ; "/Ymonospace",  $[FF39_{16}]$ ; "/Ysmall",  $[$ F779<sub>16</sub> $]$ ; "/Ytilde",  $[1EF8<sub>16</sub>]$ ; "/Yusbigcyrillic",  $[046A<sub>16</sub>]$ ; "/Yusbigiotifiedcyrillic",  $[046C_{16}]$ ; "/Yuslittlecyrillic",  $[0466_{16}]$ ; "/Yuslittleiotifiedcyrillic",  $[0468_{16}]$ ; "/Z",  $[005A_{16}]$ ; "/Zaarmenian",  $[0536_{16}]$ ; "/Zacute",  $[0179_{16}]$ ; "/Zcaron",  $[017D_{16}]$ ; "/Zcaronsmall",  $[FGFF_{16}]$ ; "/Zcircle", [24CF<sub>16</sub>]; "/Zcircumflex", [1E90<sub>16</sub>]; "/Zdot", [017B<sub>16</sub>]; "/Zdotaccent", [017B<sub>16</sub>]; "/Zdotbelow",  $[1E92_{16}]$ ; "/Zecyrillic",  $[0417_{16}]$ ; "/Zedescendercyrillic",  $[0498_{16}]$ ; "/Zedieresiscyrillic",  $[04DE_{16}]$ ; "/Zeta",  $[0396_{16}]$ ; "/Zhearmenian",  $[053A_{16}]$ ; "/Zhebrevecyrillic",  $[04C1_{16}]$ ; "/Zhecyrillic",  $[0416_{16}]$ ; "/Zhedescendercyrillic",  $[0496_{16}]$ ; "/Zhedieresiscyrillic",  $[04DC_{16}]$ ; "/Zlinebelow",  $[1E94_{16}]$ ; "/Zmonospace",  $[FF3A_{16}]$ ; "/Zsmall",  $[FT7A_{16}]$ ; "/Zstroke",  $[01B5_{16}]$ ; "/a",  $[0061_{16}]$ ; "/aabengali",  $[0986_{16}]$ ; "/aacute",  $[00E1_{16}]$ ; "/aadeva",  $[0906_{16}]$ ; "/aagujarati",  $[0A86_{16}]$ ; "/aagurmukhi",  $[0A06_{16}]$ ; "/aamatragurmukhi", $[0A3E_{16}]$ ; "/aarusquare", $[3303_{16}]$ ; "/aavowelsignbengali",  $[09BE_{16}]$ ; "/aavowelsigndeva",  $[093E_{16}]$ ; "/aavowelsigngujarati",  $[0ABE_{16}]$ ; "/abbreviationmarkarmenian",  $[055F_{16}]$ ; "/abbreviationsigndeva",  $[0970_{16}]$ ; "/abengali",  $[0985_{16}]$ ; "/abopomofo",  $[311A_{16}]$ ; "/abreve",  $[0103_{16}]$ ; "/abreveacute",  $[1EAF_{16}]$ ; "/abrevecyrillic",  $[04D1_{16}]$ ; "/abrevedotbelow", [1EB7<sub>16</sub>]; "/abrevegrave", [1EB1<sub>16</sub>]; "/abrevehookabove", [1EB3<sub>16</sub>]; "/abrevetilde",  $[1EB5_{16}]$ ; "/acaron",  $[01CE_{16}]$ ; "/acircle",  $[24D0_{16}]$ ; "/acircumflex",  $[00E2_{16}]$ ; "/acircumflexacute",  $[1E45_{16}]$ ; "/acircumflexdotbelow", [1EAD<sub>16</sub>]; "/acircumflexgrave", [1EA7<sub>16</sub>]; "/acircumflexhookabove", [1EA9<sub>16</sub>]; "/acircumflextilde",  $[1EAB_{16}]$ ; "/acute",  $[00B4_{16}]$ ; "/acutebelowcmb",  $[0317_{16}]$ ; "/acutecmb",  $[0301_{16}]$ ; "/acutecomb",  $[0301_{16}]$ ; "/acutedeva",  $[0954_{16}]$ ; "/acutelowmod",  $[02CF_{16}]$ ; "/acutetonecmb",  $[0341_{16}]$ ; "/acyrillic",  $[0430_{16}]$ ; "/adblgrave",  $[0201_{16}]$ ; "/addakgurmukhi",  $[0A71_{16}]$ ; "/adeva",  $[0905_{16}]$ ; "/adieresis",  $[00E4_{16}]$ ; "/adieresiscyrillic",  $[04D3_{16}]$ ; "/adieresismacron",  $[01DF_{16}]$ ; "/adotbelow",  $[1EA1_{16}]$ ; "/adotmacron",  $[01E1_{16}]$ ; "/ae",  $[00E6_{16}]$ ; "/aeacute",  $[01FD_{16}]$ ; "/aekorean",  $[3150_{16}]$ ; "/aemacron",  $[01E3_{16}]$ ; "/afii00208",  $[2015_{16}]$ ; "/afii08941",  $[20A4_{16}]$ ; "/afii10017",  $[0410_{16}]$ ; "/afii10018",  $[0411_{16}]$ ; "/afii10019",  $[0412_{16}]$ ; "/afii10020",  $[0413_{16}]$ ;

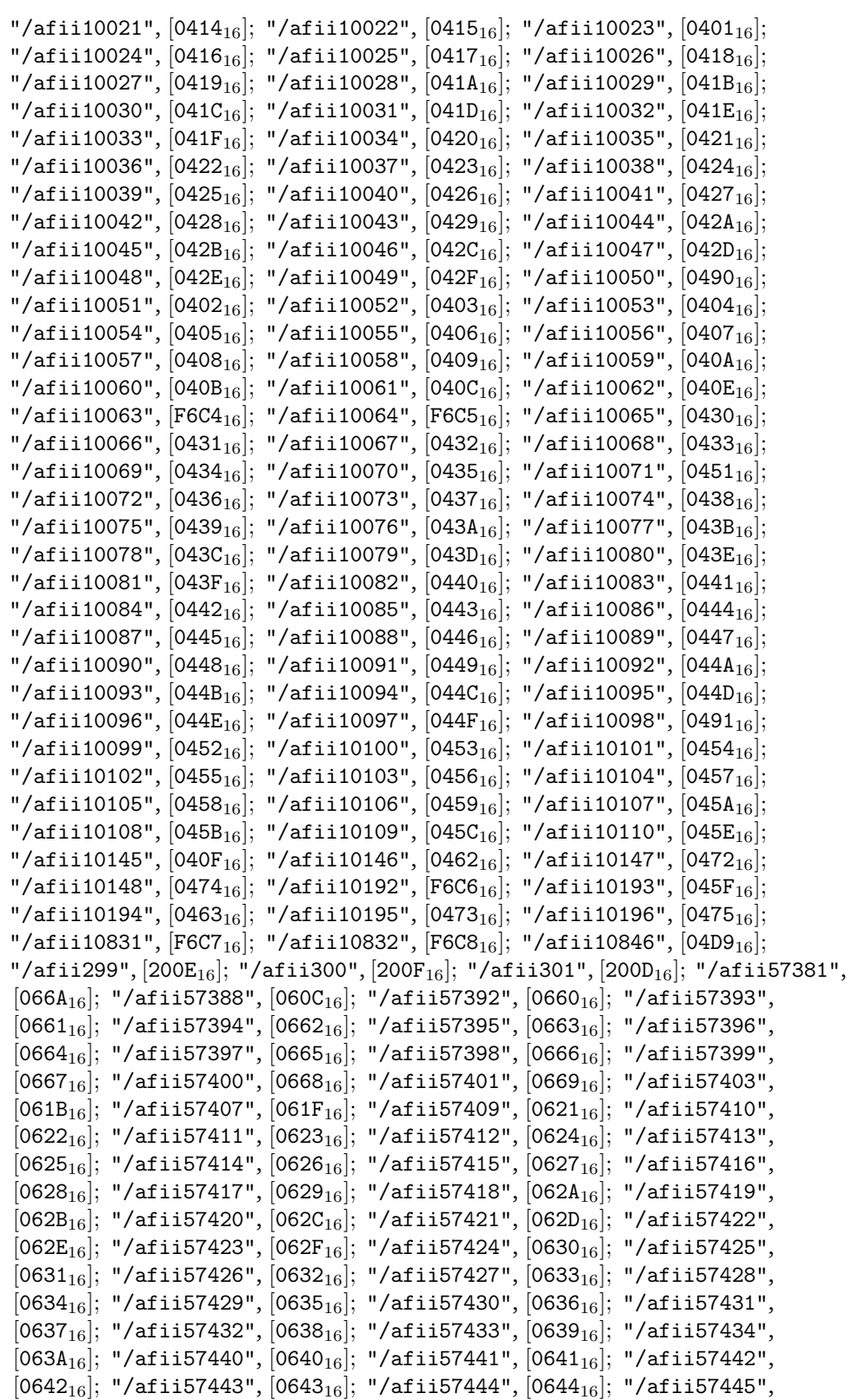

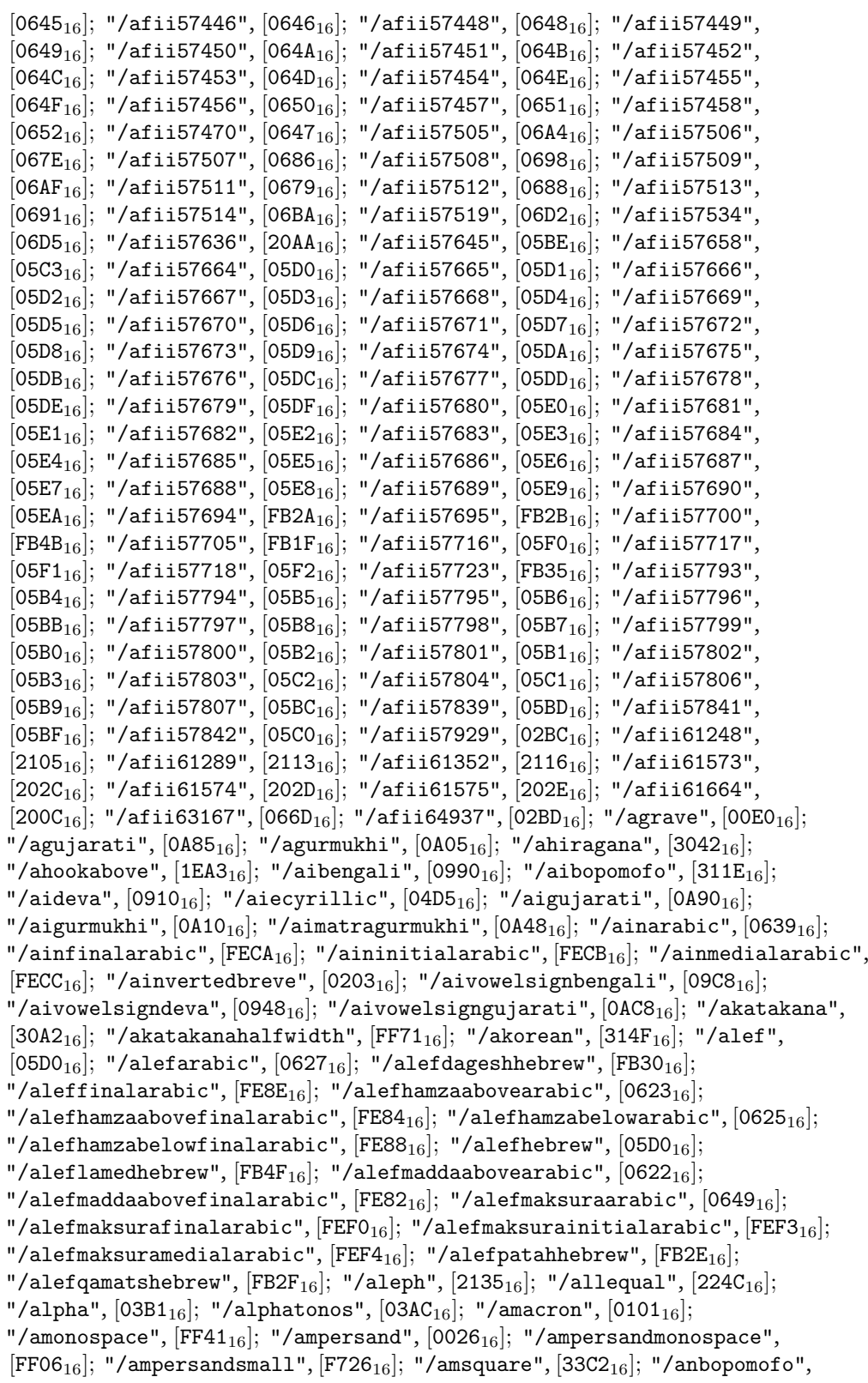

```
[3122<sub>16</sub>]; "/angbopomofo", [3124<sub>16</sub>]; "/angkhankhuthai", [0E5A<sub>16</sub>]; "/angle",
[2220<sub>16</sub>]; "/anglebracketleft", [3008<sub>16</sub>]; "/anglebracketleftvertical", [FE3F<sub>16</sub>];
"/anglebracketright", [3009_{16}]; "/anglebracketrightvertical", [FE40_{16}];
"/angleleft", [2329_{16}]; "/angleright", [232A_{16}]; "/angstrom", [212B_{16}];
"/anoteleia", [0387_{16}]; "/anudattadeva", [0952_{16}]; "/anusvarabengali", [0982_{16}];
"/anusvaradeva", [0902_{16}]; "/anusvaragujarati", [0A82_{16}]; "/aogonek", [0105_{16}];
"/apaatosquare", [3300_{16}]; "/aparen", [249C_{16}]; "/apostrophearmenian", [055A_{16}];
"/apostrophemod", [02BC_{16}]; "/apple", [F8FF_{16}]; "/approaches", [2250_{16}];
"/approxequal", [2248_{16}]; "/approxequalorimage", [2252_{16}];
"/approximatelyequal", [2245_{16}]; "/araeaekorean", [318E_{16}]; "/araeakorean",
[318D<sub>16</sub>]; "/arc", [2312_{16}]; "/arighthalfring", [1E9A_{16}]; "/aring", [00E5_{16}];
"/aringacute", [01FB_{16}]; "/aringbelow", [1E01_{16}]; "/arrowboth", [2194_{16}];
"/arrowdashdown", [21E3_{16}]; "/arrowdashleft", [21E0_{16}]; "/arrowdashright",
[21E2_{16}]; "/arrowdashup", [21E1_{16}]; "/arrowdblboth", [21D4_{16}]; "/arrowdbldown",
[21D3_{16}]; "/arrowdblleft", [21D0_{16}]; "/arrowdblright", [21D2_{16}]; "/arrowdblup",
[21D1<sub>16</sub>]; "/arrowdown", [2193<sub>16</sub>]; "/arrowdownleft", [2199<sub>16</sub>]; "/arrowdownright",
[2198<sub>16</sub>]; "/arrowdownwhite", [21E9<sub>16</sub>]; "/arrowheaddownmod", [02C5<sub>16</sub>];
"/arrowheadleftmod", [02C2_{16}]; "/arrowheadrightmod", [02C3_{16}];
"/arrowheadupmod", [02C4_{16}]; "/arrowhorizex", [F8E7_{16}]; "/arrowleft", [2190_{16}];
"/arrowleftdbl", [21D0_{16}]; "/arrowleftdblstroke", [21CD_{16}];
"/arrowleftoverright", [21C6_{16}]; "/arrowleftwhite", [21E6_{16}]; "/arrowright",
[2192<sub>16</sub>]; "/arrowrightdblstroke", [21CF<sub>16</sub>]; "/arrowrightheavy", [279E<sub>16</sub>];
"/arrowrightoverleft", [21C4_{16}]; "/arrowrightwhite", [21E8_{16}]; "/arrowtableft",
[21E4<sub>16</sub>]; "/arrowtabright", [21E5<sub>16</sub>]; "/arrowup", [2191<sub>16</sub>]; "/arrowupdn",
[2195<sub>16</sub>]; "/arrowupdnbse", [21A8<sub>16</sub>]; "/arrowupdownbase", [21A8<sub>16</sub>];
"/arrowupleft", [2196_{16}]; "/arrowupleftofdown", [21C5_{16}]; "/arrowupright",
[2197<sub>16</sub>]; "/arrowupwhite", [21E7<sub>16</sub>]; "/arrowvertex", [F8E6<sub>16</sub>]; "/asciicircum",
[005E_{16}]; "/asciicircummonospace", [FF3E_{16}]; "/asciitilde", [007E_{16}];
"/asciitildemonospace", [FF5E_{16}]; "/ascript", [0251_{16}]; "/ascriptturned",
[0252_{16}]; "/asmallhiragana", [3041_{16}]; "/asmallkatakana", [30A1_{16}];
"/asmallkatakanahalfwidth", [FF67_{16}]; "/asterisk", [002A_{16}];
"/asteriskaltonearabic", [066D_{16}]; "/asteriskarabic", [066D_{16}]; "/asteriskmath",
[2217<sub>16</sub>]; "/asteriskmonospace", [FF0A_{16}]; "/asterisksmall", [FE61_{16}];
"/asterism", [2042_{16}]; "/asuperior", [FEB_{16}]; "/asymptoticallyequal", [2243_{16}];
"/at", [0040_{16}]; "/atilde", [00E3_{16}]; "/atmonospace", [FF20_{16}]; "/atsmall",
[FE6B_{16}]; "/aturned", [0250_{16}]; "/aubengali", [0994_{16}]; "/aubopomofo", [3120_{16}];
"/audeva", [0914_{16}]; "/augujarati", [0A94_{16}]; "/augurmukhi", [0A14_{16}];
"/aulengthmarkbengali", [09D7_{16}]; "/aumatragurmukhi", [044C_{16}];
"/auvowelsignbengali", [09CC_{16}]; "/auvowelsigndeva", [094C_{16}];
"/auvowelsigngujarati", [0ACC_{16}]; "/avagrahadeva", [093D_{16}]; "/aybarmenian",
[0561_{16}]; "/ayin", [05E2_{16}]; "/ayinaltonehebrew", [FB20_{16}]; "/ayinhebrew",
[05E2_{16}]; "/b", [0062_{16}]; "/babengali", [09AC_{16}]; "/backslash", [005C_{16}];
"/backslashmonospace", [FF3C_{16}]; "/badeva", [092C_{16}]; "/bagujarati", [0AAC_{16}];
"/bagurmukhi", [0A2C_{16}]; "/bahiragana", [3070_{16}]; "/bahtthai", [0E3F_{16}];
"/bakatakana", [30D0_{16}]; "/bar", [007C_{16}]; "/barmonospace", [FF5C_{16}];
"/bbopomofo", [3105_{16}]; "/bcircle", [24D1_{16}]; "/bdotaccent", [1E03_{16}];
"/bdotbelow", [1E05_{16}]; "/beamedsixteenthnotes", [266C_{16}]; "/because", [2235_{16}];
"/becyrillic", [0431_{16}]; "/beharabic", [0628_{16}]; "/behfinalarabic", [FE90_{16}];
"/behinitialarabic", [FE91_{16}]; "/behiragana", [3079_{16}]; "/behmedialarabic",
[FE92<sub>16</sub>]; "/behmeeminitialarabic", [FC9F<sub>16</sub>]; "/behmeemisolatedarabic", [FC08<sub>16</sub>];
```
"/behnoonfinalarabic",  $[FC6D_{16}]$ ; "/bekatakana",  $[30D9_{16}]$ ; "/benarmenian",  $[0562_{16}]$ ; "/bet",  $[05D1_{16}]$ ; "/beta",  $[03B2_{16}]$ ; "/betasymbolgreek",  $[03D0_{16}]$ ; "/betdagesh",  $[FB31_{16}]$ ; "/betdageshhebrew",  $[FB31_{16}]$ ; "/bethebrew",  $[05D1_{16}]$ ; "/betrafehebrew",  $[FB4C_{16}]$ ; "/bhabengali",  $[09AD_{16}]$ ; "/bhadeva",  $[092D_{16}]$ ; "/bhagujarati",  $[0AAD_{16}]$ ; "/bhagurmukhi",  $[0A2D_{16}]$ ; "/bhook",  $[0253_{16}]$ ; "/bihiragana",  $[3073_{16}]$ ; "/bikatakana",  $[30D3_{16}]$ ; "/bilabialclick",  $[0298_{16}]$ ; "/bindigurmukhi",  $[0A02_{16}]$ ; "/birusquare",  $[3331_{16}]$ ; "/blackcircle",  $[25CF_{16}]$ ; "/blackdiamond",  $[25C6_{16}]$ ; "/blackdownpointingtriangle",  $[25BC_{16}]$ ; "/blackleftpointingpointer",  $[25C4_{16}]$ ; "/blackleftpointingtriangle",  $[25C0_{16}]$ ; "/blacklenticularbracketleft",  $[3010_{16}]$ ; "/blacklenticularbracketleftvertical",  $[FE3B<sub>16</sub>];$  "/blacklenticularbracketright",  $[3011<sub>16</sub>];$ "/blacklenticularbracketrightvertical",  $[FE3C_{16}]$ ; "/blacklowerlefttriangle", [25E3<sub>16</sub>]; "/blacklowerrighttriangle", [25E2<sub>16</sub>]; "/blackrectangle", [25AC<sub>16</sub>]; "/blackrightpointingpointer",  $[25BA_{16}]$ ; "/blackrightpointingtriangle",  $[25B6_{16}]$ ; "/blacksmallsquare", [25AA16]; "/blacksmilingface", [263B16]; "/blacksquare",  $[25A0_{16}]$ ; "/blackstar",  $[2605_{16}]$ ; "/blackupperlefttriangle",  $[25E4_{16}]$ ; "/blackupperrighttriangle",  $[25E5_{16}]$ ; "/blackuppointingsmalltriangle",  $[25B4_{16}]$ ; "/blackuppointingtriangle",  $[25B2_{16}]$ ; "/blank",  $[2423_{16}]$ ; "/blinebelow", [1E07<sub>16</sub>]; "/block", [2588<sub>16</sub>]; "/bmonospace", [FF42<sub>16</sub>]; "/bobaimaithai",  $[0E1A_{16}]$ ; "/bohiragana",  $[307C_{16}]$ ; "/bokatakana",  $[30DC_{16}]$ ; "/bparen",  $[249D_{16}]$ ; "/bqsquare",  $[33C3_{16}]$ ; "/braceex",  $[F8F4_{16}]$ ; "/braceleft",  $[007B_{16}]$ ; "/braceleftbt",  $[FSF3_{16}]$ ; "/braceleftmid",  $[FSF2_{16}]$ ; "/braceleftmonospace",  $[FF5B_{16}]$ ; "/braceleftsmall",  $[FE5B_{16}]$ ; "/bracelefttp",  $[FSF1_{16}]$ ; "/braceleftvertical",  $[FE37_{16}]$ ; "/braceright",  $[007D_{16}]$ ; "/bracerightbt", [F8FE<sub>16</sub>]; "/bracerightmid", [F8FD<sub>16</sub>]; "/bracerightmonospace", [FF5D<sub>16</sub>]; "/bracerightsmall",  $[FE5C_{16}]$ ; "/bracerighttp",  $[FEFC_{16}]$ ; "/bracerightvertical",  $[FE38<sub>16</sub>];$  "/bracketleft",  $[005B<sub>16</sub>];$  "/bracketleftbt",  $[F8F0<sub>16</sub>];$ "/bracketleftex",  $[F8EF_{16}]$ ; "/bracketleftmonospace",  $[FF3B_{16}]$ ; "/bracketlefttp",  $[FBEE_{16}]$ ; "/bracketright",  $[005D_{16}]$ ; "/bracketrightbt",  $[FBFB_{16}]$ ; "/bracketrightex",  $[FSFA_{16}]$ ; "/bracketrightmonospace",  $[FF3D_{16}]$ ; "/bracketrighttp",  $[FSF9_{16}]$ ; "/breve",  $[02D8_{16}]$ ; "/brevebelowcmb",  $[032E_{16}]$ ; "/brevecmb",  $[0306_{16}]$ ; "/breveinvertedbelowcmb",  $[032F_{16}]$ ; "/breveinvertedcmb", [0311<sub>16</sub>]; "/breveinverteddoublecmb",  $[0361_{16}]$ ; "/bridgebelowcmb",  $[032A_{16}]$ ; "/bridgeinvertedbelowcmb",  $[033A_{16}]$ ; "/brokenbar",  $[00A6_{16}]$ ; "/bstroke",  $[0180_{16}]$ ; "/bsuperior",  $[FEEA_{16}]$ ; "/btopbar",  $[0183_{16}]$ ; "/buhiragana",  $[3076_{16}]$ ; "/bukatakana",  $[30D6_{16}]$ ; "/bullet",  $[2022_{16}]$ ; "/bulletinverse",  $[25D8_{16}]$ ; "/bulletoperator",  $[2219_{16}]$ ; "/bullseye",  $[25CE_{16}]$ ; "/c",  $[0063_{16}]$ ; "/caarmenian",  $[056E_{16}]$ ; "/cabengali",  $[099A_{16}]$ ; "/cacute",  $[0107_{16}]$ ; "/cadeva",  $[091A_{16}]$ ; "/cagujarati",  $[0A9A_{16}]$ ; "/cagurmukhi",  $[0A1A_{16}]$ ; "/calsquare", [3388<sub>16</sub>]; "/candrabindubengali", [0981<sub>16</sub>]; "/candrabinducmb", [0310<sub>16</sub>]; "/candrabindudeva",  $[0901_{16}]$ ; "/candrabindugujarati",  $[0A81_{16}]$ ; "/capslock", [21EA<sub>16</sub>]; "/careof", [2105<sub>16</sub>]; "/caron", [02C7<sub>16</sub>]; "/caronbelowcmb", [032C<sub>16</sub>]; "/caroncmb",  $[030C_{16}]$ ; "/carriagereturn",  $[21B5_{16}]$ ; "/cbopomofo",  $[3118_{16}]$ ; "/ccaron",  $[010D_{16}]$ ; "/ccedilla",  $[00E7_{16}]$ ; "/ccedillaacute",  $[1E09_{16}]$ ; "/ccircle",  $[24D2_{16}]$ ; "/ccircumflex",  $[0109_{16}]$ ; "/ccurl",  $[0255_{16}]$ ; "/cdot",  $[010B_{16}]$ ; "/cdotaccent",  $[010B_{16}]$ ; "/cdsquare",  $[33C5_{16}]$ ; "/cedilla",  $[00B8_{16}]$ ; "/cedillacmb",  $[0327_{16}]$ ; "/cent",  $[00A2_{16}]$ ; "/centigrade",  $[2103_{16}]$ ; "/centinferior",  $[FODF_{16}]$ ; "/centmonospace",  $[FFEO_{16}]$ ; "/centoldstyle",  $[$  F7A2<sub>16</sub> $]$ ; "/centsuperior",  $[$ F6E0<sub>16</sub> $]$ ; "/chaarmenian",  $[$ 0579<sub>16</sub> $]$ ; "/chabengali",  $[099B_{16}]$ ; "/chadeva",  $[091B_{16}]$ ; "/chagujarati",  $[0A9B_{16}]$ ; "/chagurmukhi",

```
[0A1B_{16}]; "/chbopomofo", [3114_{16}]; "/cheabkhasiancyrillic", [04BD_{16}];
"/checkmark", [2713_{16}]; "/checyrillic", [0447_{16}];
"/chedescenderabkhasiancyrillic", [04BF_{16}]; "/chedescendercyrillic", [04BT_{16}];
"/chedieresiscyrillic", [04F5_{16}]; "/cheharmenian", [0573_{16}];
"/chekhakassiancyrillic", [04CC_{16}]; "/cheverticalstrokecyrillic", [04B9_{16}];
"/chi", [03C7_{16}]; "/chieuchacirclekorean", [3277_{16}]; "/chieuchaparenkorean",
[3217<sub>16</sub>]; "/chieuchcirclekorean", [3269<sub>16</sub>]; "/chieuchkorean", [314A<sub>16</sub>];
"/chieuchparenkorean", [3209_{16}]; "/chochangthai", [0E0A_{16}]; "/chochanthai",
[0E08_{16}]; "/chochingthai", [0E09_{16}]; "/chochoethai", [0E0C_{16}]; "/chook",
[0188<sub>16</sub>]; "/cieucacirclekorean", [3276<sub>16</sub>]; "/cieucaparenkorean", [3216<sub>16</sub>];
"/cieuccirclekorean", [3268_{16}]; "/cieuckorean", [3148_{16}]; "/cieucparenkorean",
[3208<sub>16</sub>]; "/cieucuparenkorean", [321C<sub>16</sub>]; "/circle", [25CB<sub>16</sub>];
"/circlemultiply", [2297_{16}]; "/circleot", [2299_{16}]; "/circleplus", [2295_{16}];
"/circlepostalmark", [3036_{16}]; "/circlewithlefthalfblack", [25D0_{16}];
"/circlewithrighthalfblack", [25D1_{16}]; "/circumflex", [02C6_{16}];
"/circumflexbelowcmb", [032D_{16}]; "/circumflexcmb", [0302_{16}]; "/clear", [2327_{16}];
"/clickalveolar", [01C2_{16}]; "/clickdental", [01C0_{16}]; "/clicklateral", [01C1_{16}];
"/clickretroflex", [01C3_{16}]; "/club", [2663_{16}]; "/clubsuitblack", [2663_{16}];
"/clubsuitwhite", [2667_{16}]; "/cmcubedsquare", [33A4_{16}]; "/cmonospace", [FF43_{16}];
"/cmsquaredsquare", [33A0_{16}]; "/coarmenian", [0581_{16}]; "/colon", [003A_{16}];
"/colonmonetary", [20A1_{16}]; "/colonmonospace", [FF1A_{16}]; "/colonsign", [20A1_{16}];
"/colonsmall", [FE55<sub>16</sub>]; "/colontriangularhalfmod", [02D1<sub>16</sub>];"/colontriangularmod", [02D0_{16}]; "/comma", [002C_{16}]; "/commaabovecmb", [0313_{16}];
"/commaaboverightcmb", [0315_{16}]; "/commaaccent", [FGC3_{16}]; "/commaarabic",
[060C_{16}]; "/commaarmenian", [055D_{16}]; "/commainferior", [F6E1_{16}];
"/commamonospace", [FF0C_{16}]; "/commareversedabovecmb", [0314_{16}];
"/commareversedmod", [02BD_{16}]; "/commasmall", [FE50_{16}]; "/commasuperior",
[F6E2_{16}]; "/commaturnedabovecmb", [0312_{16}]; "/commaturnedmod", [02BB_{16}];
"/compass", [263C_{16}]; "/congruent", [2245_{16}]; "/contourintegral", [222E_{16}];
"/control", [2303_{16}]; "/controlACK", [0006_{16}]; "/controlBEL", [0007_{16}];
"/controlBS", [0008_{16}]; "/controlCAN", [0018_{16}]; "/controlCR", [000D_{16}];
"/controlDC1", [0011_{16}]; "/controlDC2", [0012_{16}]; "/controlDC3", [0013_{16}];
"/controlDC4", [0014_{16}]; "/controlDEL", [007F_{16}]; "/controlDLE", [0010_{16}];
"/controlEM", [0019_{16}]; "/controlENQ", [0005_{16}]; "/controlEOT", [0004_{16}];
"/controlESC", [001B_{16}]; "/controlETB", [0017_{16}]; "/controlETX", [0003_{16}];
"/controlFF", [000C_{16}]; "/controlFS", [001C_{16}]; "/controlGS", [001D_{16}];
"/controlHT", [0009_{16}]; "/controlLF", [000A_{16}]; "/controlNAK", [0015_{16}];
"/controlRS", [001E_{16}]; "/controlSI", [000F_{16}]; "/controlS0", [000E_{16}];
"/controlSOT", [0002_{16}]; "/controlSTX", [0001_{16}]; "/controlSUB", [001A_{16}];
"/controlSYN", [0016_{16}]; "/controlUS", [001F_{16}]; "/controlVT", [000B_{16}];
"/copyright", [00A9_{16}]; "/copyrightsans", [F8E9_{16}]; "/copyrightserif", [F6D9_{16}];
"/cornerbracketleft", [300C_{16}]; "/cornerbracketlefthalfwidth", [FF62_{16}];
"/cornerbracketleftvertical", [FE41_{16}]; "/cornerbracketright", [300D_{16}];
"/cornerbracketrighthalfwidth", [FF63_{16}]; "/cornerbracketrightvertical",
[FE42<sub>16</sub>]; "/corporationsquare", [337F<sub>16</sub>]; "/cosquare", [33C7<sub>16</sub>];
"/coverkgsquare", [33C6_{16}]; "/cparen", [249E_{16}]; "/cruzeiro", [20A2_{16}];
"/cstretched", [0297_{16}]; "/curlyand", [22CF_{16}]; "/curlyor", [22CE_{16}];
"/currency", [00A4_{16}]; "/cyrBreve", [F6D1_{16}]; "/cyrFlex", [F6D2_{16}]; "/cyrbreve",
[F6D4<sub>16</sub>]; "/cyrflex", [F6D5<sub>16</sub>]; "/d", [0064<sub>16</sub>]; "/daarmenian", [0564<sub>16</sub>];
"/dabengali", [09A6_{16}]; "/dadarabic", [0636_{16}]; "/dadeva", [0926_{16}];
```

```
"/dadfinalarabic", [FEBE_{16}]; "/dadinitialarabic", [FEBF_{16}]; "/dadmedialarabic",
[FEC016]; "/dagesh", [05BC16]; "/dageshhebrew", [05BC16]; "/dagger", [202016];
"/daggerdbl", [2021_{16}]; "/dagujarati", [0AA6_{16}]; "/dagurmukhi", [0A26_{16}];
"/dahiragana", [3060_{16}]; "/dakatakana", [3000_{16}]; "/dalarabic", [062F_{16}];
"/dalet", [05D3_{16}]; "/daletdagesh", [FB33_{16}]; "/daletdageshhebrew", [FB33_{16}];
"/dalethatafpatah", [05D3_{16}; 05B2<sub>16</sub>]; "/dalethatafpatahhebrew", [05D3_{16};
05B2_{16}]; "/dalethatafsegol", [05D3<sub>16</sub>; 05B1<sub>16</sub>]; "/dalethatafsegolhebrew",
[05D3_{16}; 05B1_{16}]; "/dalethebrew", [05D3_{16}]; "/dalethiriq", [05D3_{16}; 05B4_{16}];
"/dalethiriqhebrew", [05D3_{16}; 05B4_{16}]; "/daletholam", [05D3_{16}; 05B9_{16}];
"/daletholamhebrew", [05D3_{16}; 05B9<sub>16</sub>]; "/daletpatah", [05D3_{16}; 05B7<sub>16</sub>];
"/daletpatahhebrew", [05D3_{16}; 05B7<sub>16</sub>]; "/daletqamats", [05D3_{16}; 05B8<sub>16</sub>];
"/daletqamatshebrew", [05D3_{16}; 05B8<sub>16</sub>]; "/daletqubuts", [05D3_{16}; 05BB<sub>16</sub>];
"/daletqubutshebrew", [05D3_{16}; 05BB<sub>16</sub>]; "/daletsegol", [05D3_{16}; 05B6<sub>16</sub>];
"/daletsegolhebrew", [05D3_{16}; 05B6<sub>16</sub>]; "/daletsheva", [05D3_{16}; 05B0<sub>16</sub>];
"/daletshevahebrew", [05D3_{16}; 05B0<sub>16</sub>]; "/dalettsere", [05D3_{16}; 05B5<sub>16</sub>];
"/dalettserehebrew", [05D3_{16}; 05B5_{16}]; "/dalfinalarabic", [FEAA_{16}];
"/dammaarabic", [064F_{16}]; "/dammalowarabic", [064F_{16}]; "/dammatanaltonearabic",
[064C_{16}]; "/dammatanarabic", [064C_{16}]; "/danda", [0964_{16}]; "/dargahebrew",
[05A7_{16}]; "/dargalefthebrew", [05A7_{16}]; "/dasiapneumatacyrilliccmb", [0485_{16}];
"/dblGrave", [FOD3<sub>16</sub>]; "/dblanglebracketleft", [300A<sub>16</sub>];"/dblanglebracketleftvertical", [FE3D_{16}]; "/dblanglebracketright", [300B_{16}];
"/dblanglebracketrightvertical", [FE3E_{16}]; "/dblarchinvertedbelowcmb", [032B_{16}];
"/dblarrowleft", [21D4_{16}]; "/dblarrowright", [21D2_{16}]; "/dbldanda", [0965_{16}];
"/dblgrave", [FOB6_{16}]; "/dblgravecmb", [030F_{16}]; "/dblintegral", [222C_{16}];
"/dbllowline", [2017_{16}]; "/dbllowlinecmb", [0333_{16}]; "/dbloverlinecmb",
[033F_{16}]; "/dblprimemod", [02BA_{16}]; "/dblverticalbar", [2016_{16}];
"/dblverticallineabovecmb", [030E_{16}]; "/dbopomofo", [3109_{16}]; "/dbsquare",
[33C8<sub>16</sub>]; "/dcaron", [010F_{16}]; "/dcedilla", [1E11<sub>16</sub>]; "/dcircle", [24D3<sub>16</sub>];
"/dcircumflexbelow", [1E13_{16}]; "/dcroat", [0111_{16}]; "/ddabengali", [09A1_{16}];
"/ddadeva", [0921_{16}]; "/ddagujarati", [0AA1_{16}]; "/ddagurmukhi", [0A21_{16}];
"/ddalarabic", [0688_{16}]; "/ddalfinalarabic", [FB89_{16}]; "/dddhadeva", [095C_{16}];
"/ddhabengali", [09A2_{16}]; "/ddhadeva", [0922_{16}]; "/ddhagujarati", [0AA2_{16}];
"/ddhagurmukhi", [0A22_{16}]; "/ddotaccent", [1E0B_{16}]; "/ddotbelow", [1E0D_{16}];
"/decimalseparatorarabic", [066B_{16}]; "/decimalseparatorpersian", [066B_{16}];
"/decyrillic", [0434_{16}]; "/degree", [00B0_{16}]; "/dehihebrew", [05AD_{16}];
"/dehiragana", [3067_{16}]; "/deicoptic", [03EF_{16}]; "/dekatakana", [30C7_{16}];
"/deleteleft", [232B_{16}]; "/deleteright", [2326_{16}]; "/delta", [03B4_{16}];
"/deltaturned", [018D_{16}]; "/denominatorminusonenumeratorbengali", [09F8_{16}];
"/dezh", [02A4_{16}]; "/dhabengali", [09A7_{16}]; "/dhadeva", [0927_{16}];
"/dhagujarati", [0AA7_{16}]; "/dhagurmukhi", [0A27_{16}]; "/dhook", [0257_{16}];
"/dialytikatonos", [0385_{16}]; "/dialytikatonoscmb", [0344_{16}]; "/diamond",
[2666_{16}]; "/diamondsuitwhite", [2662_{16}]; "/dieresis", [00A8_{16}];
"/dieresisacute", [FGD7_{16}]; "/dieresisbelowcmb", [0324_{16}]; "/dieresiscmb",
[0308<sub>16</sub>]; "/dieresisgrave", [F6D8<sub>16</sub>]; "/dieresistonos", [0385<sub>16</sub>]; "/dihiragana",
[3062<sub>16</sub>]; "/dikatakana", [30C2<sub>16</sub>]; "/dittomark", [3003<sub>16</sub>]; "/divide", [00F7<sub>16</sub>];
"/divides", [2223_{16}]; "/divisionslash", [2215_{16}]; "/djecyrillic", [0452_{16}];
"/dkshade", [2593_{16}]; "/dlinebelow", [1E0F_{16}]; "/dlsquare", [3397_{16}];
"/dmacron", [0111_{16}]; "/dmonospace", [FF44_{16}]; "/dnblock", [2584_{16}];
"/dochadathai", [0E0E_{16}]; "/dodekthai", [0E14_{16}]; "/dohiragana", [3069_{16}];
"/dokatakana", [30C9_{16}]; "/dollar", [0024_{16}]; "/dollarinferior", [FEB_{16}];
```

```
"/dollarmonospace", [FF04_{16}]; "/dollaroldstyle", [FT24_{16}]; "/dollarsmall",
[FE69<sub>16</sub>]; "/dollarsuperior", [F6E4<sub>16</sub>]; "/dong", [20AB<sub>16</sub>]; "/dorusquare",
[3326<sub>16</sub>]; "/dotaccent", [02D9_{16}]; "/dotaccentcmb", [0307_{16}]; "/dotbelowcmb",
[0323_{16}]; "/dotbelowcomb", [0323_{16}]; "/dotkatakana", [30FB_{16}]; "/dotlessi",
[0131_{16}]; "/dotlessj", [F6BE_{16}]; "/dotlessjstrokehook", [0284_{16}]; "/dotmath",
[22C5_{16}]; "/dottedcircle", [25CC_{16}]; "/doubleyodpatah", [FB1F_{16}];
"/doubleyodpatahhebrew", [FB1F_{16}]; "/downtackbelowcmb", [031E_{16}];
"/downtackmod", [02D5_{16}]; "/dparen", [249F_{16}]; "/dsuperior", [F6EB_{16}]; "/dtail",
[0256_{16}]; "/dtopbar", [018C_{16}]; "/duhiragana", [3065_{16}]; "/dukatakana",
[30C5_{16}]; "/dz", [01F3_{16}]; "/dzaltone", [02A3_{16}]; "/dzcaron", [01C6_{16}];
"/dzcurl", [02A5_{16}]; "/dzeabkhasiancyrillic", [04E1_{16}]; "/dzecyrillic",
[0455_{16}]; "/dzhecyrillic", [045F_{16}]; "/e", [0065_{16}]; "/eacute", [00E9_{16}];
"/earth", [2641_{16}]; "/ebengali", [098F_{16}]; "/ebopomofo", [311C_{16}]; "/ebreve",
[0115_{16}]; "/ecandradeva", [090D_{16}]; "/ecandragujarati", [0A8D_{16}];
"/ecandravowelsigndeva", [0945_{16}]; "/ecandravowelsigngujarati", [0AC5_{16}];
"/ecaron", [011B_{16}]; "/ecedillabreve", [1E1D_{16}]; "/echarmenian", [0565_{16}];
"/echyiwnarmenian", [0587_{16}]; "/ecircle", [24D4_{16}]; "/ecircumflex", [00EA_{16}];
"/ecircumflexacute", [1EBF_{16}]; "/ecircumflexbelow", [1E19_{16}];
"/ecircumflexdotbelow", [1EC7_{16}]; "/ecircumflexgrave", [1EC1_{16}];
"/ecircumflexhookabove", [1EC3_{16}]; "/ecircumflextilde", [1EC5_{16}]; "/ecyrillic",
[0454_{16}]; "/edblgrave",[0205_{16}]; "/edeva",[090F_{16}]; "/edieresis",[00EB_{16}];
"/edot", [0117_{16}]; "/edotaccent", [0117_{16}]; "/edotbelow", [1EB9_{16}];
"/eegurmukhi", [0A0F_{16}]; "/eematragurmukhi", [0A47_{16}]; "/efcyrillic", [0444_{16}];
"/egrave", [00E8_{16}]; "/egujarati", [0A8F_{16}]; "/eharmenian", [0567_{16}];
"/ehbopomofo", [311D_{16}]; "/ehiragana", [3048_{16}]; "/ehookabove", [1EBB_{16}];
"/eibopomofo", [311F_{16}]; "/eight", [0038_{16}]; "/eightarabic", [0668_{16}];
"/eightbengali", [09EE_{16}]; "/eightcircle", [2467_{16}];
"/eightcircleinversesansserif", [2791_{16}]; "/eightdeva", [096E_{16}];
"/eighteencircle", [2471_{16}]; "/eighteenparen", [2485_{16}]; "/eighteenperiod",
[2499_{16}]; "/eightgujarati", [0AEE_{16}]; "/eightgurmukhi", [0A6E_{16}];
"/eighthackarabic", [0668_{16}]; "/eighthangzhou", [3028_{16}]; "/eighthnotebeamed",
[266B<sub>16</sub>]; "/eightideographicparen", [3227<sub>16</sub>]; "/eightinferior", [2088<sub>16</sub>];
"/eightmonospace", [FF18_{16}]; "/eightoldstyle", [FT38_{16}]; "/eightparen",
[247B<sub>16</sub>]; "/eightperiod", [248F<sub>16</sub>]; "/eightpersian", [06F8<sub>16</sub>]; "/eightroman",
[2177<sub>16</sub>]; "/eightsuperior", [2078<sub>16</sub>]; "/eightthai", [0E58<sub>16</sub>]; "/einvertedbreve",
[0207_{16}]; "/eiotifiedcyrillic", [0465_{16}]; "/ekatakana", [30A8_{16}];
"/ekatakanahalfwidth", [FF74_{16}]; "/ekonkargurmukhi", [0A74_{16}]; "/ekorean",
[3154<sub>16</sub>]; "/elcyrillic", [043B_{16}]; "/element", [2208_{16}]; "/elevencircle",
[246A_{16}]; "/elevenparen", [247E_{16}]; "/elevenperiod", [2492_{16}]; "/elevenroman",
[217A<sub>16</sub>]; "/ellipsis", [2026<sub>16</sub>]; "/ellipsisvertical", [22EE<sub>16</sub>]; "/emacron",
[0113<sub>16</sub>]; "/emacronacute", [1E17_{16}]; "/emacrongrave", [1E15_{16}]; "/emcyrillic",
[043C_{16}]; "/emdash", [2014_{16}]; "/emdashvertical", [FE31_{16}]; "/emonospace",
[FF45<sub>16</sub>]; "/emphasismarkarmenian", [055B_{16}]; "/emptyset", [2205_{16}];
"/enbopomofo", [3123_{16}]; "/encyrillic", [043D_{16}]; "/endash", [2013_{16}];
"/endashvertical", [FE32_{16}]; "/endescendercyrillic", [04A3_{16}]; "/eng", [014B_{16}];
"/engbopomofo", [3125_{16}]; "/enghecyrillic", [04A5_{16}]; "/enhookcyrillic",
[04C8_{16}]; "/enspace", [2002_{16}]; "/eogonek", [0119_{16}]; "/eokorean", [3153_{16}];
"/eopen", [025B_{16}]; "/eopenclosed", [029A_{16}]; "/eopenreversed", [025C_{16}];
"/eopenreversedclosed", [025E_{16}]; "/eopenreversedhook", [025D_{16}]; "/eparen",
[24A0_{16}]; "/epsilon", [03B5_{16}]; "/epsilontonos", [03AD_{16}]; "/equal", [003D_{16}];
```

```
"/equalmonospace", [FF1D_{16}]; "/equalsmall", [FE66_{16}]; "/equalsuperior",
[207C_{16}]; "/equivalence", [2261_{16}]; "/erbopomofo", [3126_{16}]; "/ercyrillic",
[0440<sub>16</sub>]; "/ereversed", [0258<sub>16</sub>]; "/ereversedcyrillic", [044D<sub>16</sub>]; "/escyrillic",
[0441_{16}]; "/esdescendercyrillic", [04AB_{16}]; "/esh", [0283_{16}]; "/eshcurl",
[0286_{16}]; "/eshortdeva", [090E_{16}]; "/eshortvowelsigndeva", [0946_{16}];
"/eshreversedloop", [01AA_{16}]; "/eshsquatreversed", [0285_{16}]; "/esmallhiragana",
[3047<sub>16</sub>]; "/esmallkatakana", [30A7<sub>16</sub>]; "/esmallkatakanahalfwidth", [FF6A<sub>16</sub>];
"/estimated", [212E_{16}]; "/esuperior", [FEC_{16}]; "/eta", [03B7_{16}]; "/etarmenian",
[0568_{16}]; "/etatonos", [03AE_{16}]; "/eth", [00F0_{16}]; "/etilde", [1EBD_{16}];
"/etildebelow", [1E1B_{16}]; "/etnahtafoukhhebrew", [0591_{16}];
"/etnahtafoukhlefthebrew", [0591_{16}]; "/etnahtahebrew", [0591_{16}];
"/etnahtalefthebrew", [0591_{16}]; "/eturned", [01DD_{16}]; "/eukorean", [3161_{16}];
"/euro", [20AC_{16}]; "/evowelsignbengali", [09C7_{16}]; "/evowelsigndeva", [0947_{16}];
"/evowelsigngujarati", [0AC7_{16}]; "/exclam", [0021_{16}]; "/exclamarmenian",
[055C_{16}]; "/exclamdbl", [203C_{16}]; "/exclamdown", [00A1_{16}]; "/exclamdownsmall",
[ F7A1<sub>16</sub>]; "/exclammonospace", [ FF01<sub>16</sub>]; "/exclamsmall", [ F721<sub>16</sub>];
"/existential", [2203_{16}]; "/ezh", [0292_{16}]; "/ezhcaron", [01EF_{16}]; "/ezhcurl",
[0293_{16}]; "/ezhreversed", [01B9_{16}]; "/ezhtail", [01BA_{16}]; "/f", [0066_{16}];
"/fadeva", [095E_{16}]; "/fagurmukhi", [0A5E_{16}]; "/fahrenheit", [2109_{16}];
"/fathaarabic", [064E_{16}]; "/fathalowarabic", [064E_{16}]; "/fathatanarabic",
[064B<sub>16</sub>]; "/fbopomofo", [3108<sub>16</sub>]; "/fcircle", [24D5<sub>16</sub>]; "/fdotaccent", [1E1F<sub>16</sub>];
"/feharabic", [0641_{16}]; "/feharmenian", [0586_{16}]; "/fehfinalarabic", [{\rm FED2}_{16}];
"/fehinitialarabic", [FED3_{16}]; "/fehmedialarabic", [FED4_{16}]; "/feicoptic",
[03E5_{16}]; "/female", [2640_{16}]; "/ff", [FB00_{16}]; "/ffi", [FB03_{16}]; "/ffl",
[FB04<sub>16</sub>]; "/fi", [FB01<sub>16</sub>]; "/fifteencircle", [246E<sub>16</sub>]; "/fifteenparen",
[2482<sub>16</sub>]; "/fifteenperiod", [2496<sub>16</sub>]; "/figuredash", [2012<sub>16</sub>]; "/filledbox",
[25A0<sub>16</sub>]; "/filledrect", [25AC<sub>16</sub>]; "/finalkaf", [05DA<sub>16</sub>]; "/finalkafdagesh",
[FB3A_{16}]; "/finalkafdageshhebrew", [FB3A_{16}]; "/finalkafhebrew", [05DA_{16}];
"/finalkafqamats", [05DA_{16}; 05B8<sub>16</sub>]; "/finalkafqamatshebrew", [05DA_{16}; 05B8<sub>16</sub>];
"/finalkafsheva", [05DA_{16}; 05B0<sub>16</sub>]; "/finalkafshevahebrew", [05DA_{16}; 05B0<sub>16</sub>];
"/finalmem", [05DD_{16}]; "/finalmemhebrew", [05DD_{16}]; "/finalnun", [05DF_{16}];
"/finalnunhebrew", [05DF_{16}]; "/finalpe", [05E3_{16}]; "/finalpehebrew", [05E3_{16}];
"/finaltsadi", [05E5_{16}]; "/finaltsadihebrew", [05E5_{16}]; "/firsttonechinese",
[02C9_{16}]; "/fisheye", [25C9_{16}]; "/fitacyrillic", [0473_{16}]; "/five", [0035_{16}];
"/fivearabic", [0665_{16}]; "/fivebengali", [09EB_{16}]; "/fivecircle", [2464_{16}];
"/fivecircleinversesansserif", [278E_{16}]; "/fivedeva", [096B_{16}]; "/fiveeighths",
[215D_{16}]; "/fivegujarati", [0AEB_{16}]; "/fivegurmukhi", [0A6B_{16}];
"/fivehackarabic", [0665_{16}]; "/fivehangzhou", [3025_{16}]; "/fiveideographicparen",
[3224<sub>16</sub>]; "/fiveinferior", [2085<sub>16</sub>]; "/fivemonospace", [FF15<sub>16</sub>];
"/fiveoldstyle", [F735<sub>16</sub>]; "/fiveparen", [2478_{16}]; "/fiveperiod", [248C_{16}];
"/fivepersian", [06F5_{16}]; "/fiveroman", [2174_{16}]; "/fivesuperior", [2075_{16}];
"/fivethai", [0E55_{16}]; "/fl", [FB02_{16}]; "/florin", [0192_{16}]; "/fmonospace",
[FF46_{16}]; "/fmsquare", [3399<sub>16</sub>]; "/fofanthai", [0E1F<sub>16</sub>]; "/fofathai", [0E1D<sub>16</sub>];
"/fongmanthai", [0E4F_{16}]; "/forall", [2200_{16}]; "/four", [0034_{16}]; "/fourarabic",
[0664<sub>16</sub>]; "/fourbengali", [09EA<sub>16</sub>]; "/fourcircle", [2463<sub>16</sub>];
"/fourcircleinversesansserif", [278D_{16}]; "/fourdeva", [096A_{16}]; "/fourgujarati",
[0AEA_{16}]; "/fourgurmukhi", [0A6A_{16}]; "/fourhackarabic", [0664_{16}];
"/fourhangzhou", [3024_{16}]; "/fourideographicparen", [3223_{16}]; "/fourinferior",
[2084<sub>16</sub>]; "/fourmonospace", [FF14_{16}]; "/fournumeratorbengali", [09F7<sub>16</sub>];
"/fouroldstyle", [F734<sub>16</sub>]; "/fourparen", [2477_{16}]; "/fourperiod", [248B_{16}];
```

```
"/fourpersian", [06F4_{16}]; "/fourroman", [2173_{16}]; "/foursuperior", [2074_{16}];
"/fourteencircle", [246D_{16}]; "/fourteenparen", [2481_{16}]; "/fourteenperiod",
[2495_{16}]; "/fourthai", [0E54_{16}]; "/fourthtonechinese", [02CB_{16}]; "/fparen",
[24A1<sub>16</sub>]; "/fraction", [2044<sub>16</sub>]; "/franc", [20A3<sub>16</sub>]; "/g", [0067<sub>16</sub>];
"/gabengali", [0997_{16}]; "/gacute", [01F5_{16}]; "/gadeva", [0917_{16}]; "/gafarabic",
[O6AF<sub>16</sub>]; "/gaffinalarabic", [FB93<sub>16</sub>]; "/gafinitialarabic", [FB94<sub>16</sub>];
"/gafmedialarabic", [FB95_{16}]; "/gagujarati", [0A97_{16}]; "/gagurmukhi", [0A17_{16}];
"/gahiragana", [304C_{16}]; "/gakatakana", [30AC_{16}]; "/gamma", [03B3_{16}];
"/gammalatinsmall", [0263_{16}]; "/gammasuperior", [02E0_{16}]; "/gangiacoptic",
[03EB_{16}]; "/gbopomofo", [310D_{16}]; "/gbreve", [011F_{16}]; "/gcaron", [01E7_{16}];
"/gcedilla", [0123_{16}]; "/gcircle", [24D6_{16}]; "/gcircumflex", [011D_{16}];
"/gcommaaccent", [0123_{16}]; "/gdot", [0121_{16}]; "/gdotaccent", [0121_{16}];
"/gecyrillic", [0433_{16}]; "/gehiragana", [3052_{16}]; "/gekatakana", [30B2_{16}];
"/geometricallyequal", [2251_{16}]; "/gereshaccenthebrew", [059C_{16}];
"/gereshhebrew", [05F3_{16}]; "/gereshmuqdamhebrew", [059D_{16}]; "/germandbls",
[OODF<sub>16</sub>]; "/gershayimaccenthebrew", [O59E<sub>16</sub>]; "/gershayimhebrew", [O5F4<sub>16</sub>];
"/getamark", [3013_{16}]; "/ghabengali", [0998_{16}]; "/ghadarmenian", [0572_{16}];
"/ghadeva", [0918_{16}]; "/ghagujarati", [0A98_{16}]; "/ghagurmukhi", [0A18_{16}];
"/ghainarabic", [063A_{16}]; "/ghainfinalarabic", [FECE_{16}]; "/ghaininitialarabic",
[FECF<sub>16</sub>]; "/ghainmedialarabic", [FEDO<sub>16</sub>]; "/ghemiddlehookcyrillic", [0495<sub>16</sub>];
"/ghestrokecyrillic", [0493_{16}]; "/gheupturncyrillic", [0491_{16}]; "/ghhadeva",
[095A_{16}]; "/ghhagurmukhi", [0A5A_{16}]; "/ghook", [0260_{16}]; "/ghzsquare", [3393_{16}];
"/gihiragana", [304E_{16}]; "/gikatakana", [30AE_{16}]; "/gimarmenian", [0563_{16}];
"/gimel", [05D2_{16}]; "/gimeldagesh", [FB32_{16}]; "/gimeldageshhebrew", [FB32_{16}];
"/gimelhebrew", [05D2_{16}]; "/gjecyrillic", [0453_{16}]; "/glottalinvertedstroke",
[01BE<sub>16</sub>]; "/glottalstop", [0294_{16}]; "/glottalstopinverted", [0296_{16}];
"/glottalstopmod", [02C0<sub>16</sub>]; "/glottalstopreversed", [0295<sub>16</sub>];
\frac{m}{g}[ottalstopreversedmod", [02C1_{16}]; \frac{m}{g}[ottalstopreversedsuperior", [02E4_{16}];
"/glottalstopstroke", [02A1_{16}]; "/glottalstopstrokereversed", [02A2_{16}];
"/gmacron", [1E21_{16}]; "/gmonospace", [FF47_{16}]; "/gohiragana", [3054_{16}];
"/gokatakana", [30B4_{16}]; "/gparen", [24A2_{16}]; "/gpasquare", [33AC_{16}];
"/gradient", [2207_{16}]; "/grave", [0060_{16}]; "/gravebelowcmb", [0316_{16}];
"/gravecmb", [0300_{16}]; "/gravecomb", [0300_{16}]; "/gravedeva", [0953_{16}];
"/gravelowmod", [02CE_{16}]; "/gravemonospace", [FF40_{16}]; "/gravetonecmb",
[0340_{16}]; "/greater", [003E_{16}]; "/greaterequal", [2265_{16}];
"/greaterequalorless", [22DB_{16}]; "/greatermonospace", [FF1E_{16}];
"/greaterorequivalent", [2273_{16}]; "/greaterorless", [2277_{16}];
"/greateroverequal", [2267_{16}]; "/greatersmall", [FE65_{16}]; "/gscript", [0261_{16}];
"/gstroke", [01E5_{16}]; "/guhiragana", [3050_{16}]; "/guillemotleft", [00AB_{16}];
"/guillemotright",[00BB_{16}]; "/guilsinglleft",[2039_{16}]; "/guilsinglright",
[203A<sub>16</sub>]; "/gukatakana", [30BO<sub>16</sub>]; "/guramusquare", [3318<sub>16</sub>]; "/gysquare",
[33C9_{16}]; "/h", [0068_{16}]; "/haabkhasiancyrillic", [04A9_{16}]; "/haaltonearabic",
[06C1_{16}]; "/habengali",[09B9_{16}]; "/hadescendercyrillic",[04B3_{16}]; "/hadeva",
[0939_{16}]; "/hagujarati", [0AB9_{16}]; "/hagurmukhi", [0A39_{16}]; "/haharabic",
[062D<sub>16</sub>]; "/hahfinalarabic", [FEA2<sub>16</sub>]; "/hahinitialarabic", [FEA3<sub>16</sub>];
"/hahiragana", [306F_{16}]; "/hahmedialarabic", [FEA4_{16}]; "/haitusquare", [332A_{16}];
"/hakatakana", [30CF_{16}]; "/hakatakanahalfwidth", [FF8A_{16}]; "/halantgurmukhi",
[0A4D_{16}]; "/hamzaarabic", [0621_{16}]; "/hamzadammaarabic", [0621_{16}]; 064F_{16}];
"/hamzadammatanarabic", [0621_{16}; 064C<sub>16</sub>]; "/hamzafathaarabic", [0621_{16}; 064E<sub>16</sub>];
"/hamzafathatanarabic", [0621_{16}; 064B<sub>16</sub>]; "/hamzalowarabic", [0621_{16}];
```

```
"/hamzalowkasraarabic", [0621_{16}; 0650<sub>16</sub>]; "/hamzalowkasratanarabic", [0621_{16}; 064D<sub>16</sub>];
"/hamzasukunarabic", [0621_{16}; 0652<sub>16</sub>]; "/hangulfiller", [3164_{16}];
"/hardsigncyrillic", [044A_{16}]; "/harpoonleftbarbup", [21BC_{16}];
"/harpoonrightbarbup", [21CO_{16}]; "/hasquare", [33C A_{16}]; "/hatafpatah", [05B2_{16}];
"/hatafpatah16", [05B2_{16}]; "/hatafpatah23", [05B2_{16}]; "/hatafpatah2f", [05B2_{16}];
"/hatafpatahhebrew", [05B2_{16}]; "/hatafpatahnarrowhebrew", [05B2_{16}];
"/hatafpatahquarterhebrew", [05B2_{16}]; "/hatafpatahwidehebrew", [05B2_{16}];
"/hatafqamats", [05B3_{16}]; "/hatafqamats1b", [05B3_{16}]; "/hatafqamats28",
[05B3_{16}]; "/hatafqamats34", [05B3_{16}]; "/hatafqamatshebrew", [05B3_{16}];
"/hatafqamatsnarrowhebrew", [05B3_{16}]; "/hatafqamatsquarterhebrew", [05B3_{16}];
"/hatafqamatswidehebrew", [05B3_{16}]; "/hatafsegol", [05B1_{16}]; "/hatafsegol17",
[05B1_{16}]; "/hatafsegol24", [05B1_{16}]; "/hatafsegol30", [05B1_{16}];
"/hatafsegolhebrew", [05B1_{16}]; "/hatafsegolnarrowhebrew", [05B1_{16}];
"/hatafsegolquarterhebrew", [05B1_{16}]; "/hatafsegolwidehebrew", [05B1_{16}];
"/hbar", [0127_{16}]; "/hbopomofo", [310F_{16}]; "/hbrevebelow", [1E2B_{16}];
"/hcedilla", [1E29_{16}]; "/hcircle", [24D7_{16}]; "/hcircumflex", [0125_{16}];
"/hdieresis", [1E27_{16}]; "/hdotaccent", [1E23_{16}]; "/hdotbelow", [1E25_{16}]; "/he",
[05D4_{16}]; "/heart", [2665_{16}]; "/heartsuitblack", [2665_{16}]; "/heartsuitwhite",
[2661<sub>16</sub>]; "/hedagesh", [FB34<sub>16</sub>]; "/hedageshhebrew", [FB34<sub>16</sub>];
"/hehaltonearabic", [06C1_{16}]; "/heharabic", [0647_{16}]; "/hehebrew", [05D4_{16}];
"/hehfinalaltonearabic", [FBA7_{16}]; "/hehfinalalttwoarabic", [FEEA_{16}];
"/hehfinalarabic", [FEEA_{16}]; "/hehhamzaabovefinalarabic", [FBA5_{16}];
"/hehhamzaaboveisolatedarabic", [FBA4_{16}]; "/hehinitialaltonearabic", [FBA8_{16}];
"/hehinitialarabic", [FEEB_{16}]; "/hehiragana", [3078_{16}];
"/hehmedialaltonearabic", [FBA9_{16}]; "/hehmedialarabic", [FEEC_{16}];
"/heiseierasquare", [337B_{16}]; "/hekatakana", [30D8_{16}]; "/hekatakanahalfwidth",
[FF8D_{16}]; "/hekutaarusquare", [3336_{16}]; "/henghook", [0267_{16}]; "/herutusquare",
[3339<sub>16</sub>]; "/het", [05D7<sub>16</sub>]; "/hethebrew", [05D7<sub>16</sub>]; "/hhook", [0266<sub>16</sub>];
"/hhooksuperior", [02B1_{16}]; "/hieuhacirclekorean", [327B_{16}];
"/hieuhaparenkorean", [321B_{16}]; "/hieuhcirclekorean", [326D_{16}]; "/hieuhkorean",
[314E_{16}]; "/hieuhparenkorean", [320D_{16}]; "/hihiragana", [3072_{16}]; "/hikatakana",
[30D2_{16}]; "/hikatakanahalfwidth", [FF8B_{16}]; "/hiriq", [05B4_{16}]; "/hiriq14",
[05B4_{16}]; "/hiriq21", [05B4_{16}]; "/hiriq2d", [05B4_{16}]; "/hiriqhebrew", [05B4_{16}];
"/hiriqnarrowhebrew", [05B4_{16}]; "/hiriqquarterhebrew", [05B4_{16}];
"/hiriqwidehebrew", [05B4_{16}]; "/hlinebelow", [1E96_{16}]; "/hmonospace", [FF48_{16}];
"/hoarmenian", [0570_{16}]; "/hohipthai", [0E2B_{16}]; "/hohiragana", [307B_{16}];
"/hokatakana", [30DB_{16}]; "/hokatakanahalfwidth", [FF8E_{16}]; "/holam", [05B9_{16}];
"/holam19", [05B9_{16}]; "/holam26", [05B9_{16}]; "/holam32", [05B9_{16}];
"/holamhebrew", [05B9_{16}]; "/holamnarrowhebrew", [05B9_{16}]; "/holamquarterhebrew",
[05B9_{16}]; "/holamwidehebrew", [05B9_{16}]; "/honokhukthai", [0E2E_{16}];
"/hookabovecomb", [0309_{16}]; "/hookcmb", [0309_{16}]; "/hookpalatalizedbelowcmb",
[0321<sub>16</sub>]; "/hookretroflexbelowcmb", [0322_{16}]; "/hoonsquare", [3342_{16}];
"/horicoptic", [03E9_{16}]; "/horizontalbar", [2015_{16}]; "/horncmb", [031B_{16}];
"/hotsprings", [2668_{16}]; "/house", [2302_{16}]; "/hparen", [24A3_{16}]; "/hsuperior",
[02B0_{16}]; "/hturned", [0265_{16}]; "/huhiragana", [3075_{16}]; "/huiitosquare",
[3333<sub>16</sub>]; "/hukatakana", [30D5<sub>16</sub>]; "/hukatakanahalfwidth", [FF8C<sub>16</sub>];
"/hungarumlaut", [02DD_{16}]; "/hungarumlautcmb", [030B_{16}]; "/hv", [0195_{16}];
"/hyphen", [002D_{16}]; "/hypheninferior", [F6E5_{16}]; "/hyphenmonospace", [FF0D_{16}];
"/hyphensmall", [FE63_{16}]; "/hyphensuperior", [FE66_{16}]; "/hyphentwo", [2010_{16}];
"/i", [0069_{16}]; "/iacute", [00ED_{16}]; "/iacyrillic", [044F_{16}]; "/ibengali",
```

```
[0987_{16}]; "/ibopomofo", [3127_{16}]; "/ibreve", [012D_{16}]; "/icaron", [01D0_{16}];
"/icircle", [24D8_{16}]; "/icircumflex", [00EE_{16}]; "/icyrillic", [0456_{16}];
"/idblgrave", [0209_{16}]; "/ideographearthcircle", [328F_{16}];
"/ideographfirecircle", [328B_{16}]; "/ideographicallianceparen", [323F_{16}];
"/ideographiccallparen", [323A_{16}]; "/ideographiccentrecircle", [32A5_{16}];
"/ideographicclose", [3006_{16}]; "/ideographiccomma", [3001_{16}];
"/ideographiccommaleft", [FF64_{16}]; "/ideographiccongratulationparen", [3237<sub>16</sub>];
"/ideographiccorrectcircle", [32A3_{16}]; "/ideographicearthparen", [322F_{16}];
"/ideographicenterpriseparen", [323D_{16}]; "/ideographicexcellentcircle",
[329D_{16}]; "/ideographicfestivalparen", [3240_{16}]; "/ideographicfinancialcircle",
[3296<sub>16</sub>]; "/ideographicfinancialparen", [3236<sub>16</sub>]; "/ideographicfireparen",
[322B_{16}]; "/ideographichaveparen", [3232_{16}]; "/ideographichighcircle", [32A_{16}];
"/ideographiciterationmark", [3005_{16}]; "/ideographiclaborcircle", [3298_{16}];
"/ideographiclaborparen", [3238_{16}]; "/ideographicleftcircle", [32A7_{16}];
"/ideographiclowcircle", [32A6_{16}]; "/ideographicmedicinecircle", [32A9_{16}];
"/ideographicmetalparen", [322E_{16}]; "/ideographicmoonparen", [322A_{16}];
"/ideographicnameparen", [3234_{16}]; "/ideographicperiod", [3002_{16}];
"/ideographicprintcircle", [329E_{16}]; "/ideographicreachparen", [3243_{16}];
"/ideographicrepresentparen", [3239_{16}]; "/ideographicresourceparen", [323E_{16}];
"/ideographicrightcircle", [32A8_{16}]; "/ideographicsecretcircle", [3299_{16}];
"/ideographicselfparen", [3242_{16}]; "/ideographicsocietyparen", [3233_{16}];
"/ideographicspace", [3000_{16}]; "/ideographicspecialparen", [3235_{16}];
"/ideographicstockparen", [3231_{16}]; "/ideographicstudyparen", [323B_{16}];
"/ideographicsunparen", [3230_{16}]; "/ideographicsuperviseparen", [323C_{16}];
"/ideographicwaterparen", [322C_{16}]; "/ideographicwoodparen", [322D_{16}];
"/ideographiczero", [3007_{16}]; "/ideographmetalcircle", [328E_{16}];
"/ideographmooncircle", [328A_{16}]; "/ideographnamecircle", [3294_{16}];
"/ideographsuncircle", [3290_{16}]; "/ideographwatercircle", [328C_{16}];
"/ideographwoodcircle", [328D_{16}]; "/ideva", [0907_{16}]; "/idieresis", [00EF_{16}];
"/idieresisacute", [1E2F<sub>16</sub>]; "/idieresiscyrillic", [04E5<sub>16</sub>]; "/idotbelow",
[1ECB<sub>16</sub>]; "/iebrevecyrillic", [04D7_{16}]; "/iecyrillic", [0435_{16}];
"/ieungacirclekorean", [3275_{16}]; "/ieungaparenkorean", [3215_{16}];
"/ieungcirclekorean", [3267<sub>16</sub>]; "/ieungkorean", [3147<sub>16</sub>]; "/ieungparenkorean",
[3207<sub>16</sub>]; "/igrave", [00EC_{16}]; "/igujarati", [0A87_{16}]; "/igurmukhi", [0A07_{16}];
"/ihiragana", [3044_{16}]; "/ihookabove", [1EC9_{16}]; "/iibengali", [0988_{16}];
"/iicyrillic", [0438_{16}]; "/iideva", [0908_{16}]; "/iigujarati", [0A88_{16}];
"/iigurmukhi", [0A08_{16}]; "/iimatragurmukhi", [0A40_{16}]; "/iinvertedbreve",
[020B_{16}]; "/iishortcyrillic", [0439_{16}]; "/iivowelsignbengali", [09C0_{16}];
"/iivowelsigndeva", [0940_{16}]; "/iivowelsigngujarati", [0AC0_{16}]; "/ij", [0133_{16}];
"/ikatakana", [30A4_{16}]; "/ikatakanahalfwidth", [FF72_{16}]; "/ikorean", [3163_{16}];
"/ilde", [02DC_{16}]; "/iluyhebrew", [05AC_{16}]; "/imacron", [012B_{16}];
"/imacroncyrillic", [04E3_{16}]; "/imageorapproximatelyequal", [2253_{16}];
"/imatragurmukhi", [0A3F_{16}]; "/imonospace", [FF49_{16}]; "/increment", [2206_{16}];
"/infinity", [221E_{16}]; "/iniarmenian", [056B_{16}]; "/integral", [222B_{16}];
"/integralbottom", [2321_{16}]; "/integralbt", [2321_{16}]; "/integralex", [F8F5_{16}];
"/integraltop", [2320_{16}]; "/integraltp", [2320_{16}]; "/intersection", [2229_{16}];
"/intisquare", [3305_{16}]; "/invbullet", [25D8_{16}]; "/invcircle", [25D9_{16}];
"/invsmileface", [263B_{16}]; "/iocyrillic", [0451_{16}]; "/iogonek", [012F_{16}];
"/iota", [03B9_{16}]; "/iotadieresis", [03CA_{16}]; "/iotadieresistonos", [0390_{16}];
"/iotalatin", [0269_{16}]; "/iotatonos", [03AF_{16}]; "/iparen", [24A4_{16}];
```

```
"/irigurmukhi", [0A72_{16}]; "/ismallhiragana", [3043_{16}]; "/ismallkatakana",
[30A3<sub>16</sub>]; "/ismallkatakanahalfwidth", [FF68<sub>16</sub>]; "/issharbengali", [09FA<sub>16</sub>];
"/istroke", [0268_{16}]; "/isuperior", [{\tt F6ED_{16}}]; "/iterationhiragana", [309D_{16}];
"/iterationkatakana", [30FD_{16}]; "/itilde", [0129_{16}]; "/itildebelow", [1ED_{16}];
"/iubopomofo", [3129_{16}]; "/iucyrillic", [044E_{16}]; "/ivowelsignbengali",
[09BF<sub>16</sub>]; "/ivowelsigndeva", [093F_{16}]; "/ivowelsigngujarati", [0ABF_{16}];
"/izhitsacyrillic", [0475_{16}]; "/izhitsadblgravecyrillic", [0477_{16}]; "/j",
[006A_{16}]; "/jaarmenian", [0571_{16}]; "/jabengali", [099C_{16}]; "/jadeva", [091C_{16}];
"/jagujarati", [0A9C_{16}]; "/jagurmukhi", [0A1C_{16}]; "/jbopomofo", [3110_{16}];
"/jcaron", [01F0_{16}]; "/jcircle", [24D9_{16}]; "/jcircumflex", [0135_{16}];
"/jcrossedtail", [029D_{16}]; "/jdotlessstroke", [025F_{16}]; "/jecyrillic", [0458_{16}];
"/jeemarabic", [062C_{16}]; "/jeemfinalarabic", [FE9E_{16}]; "/jeeminitialarabic",
[FE9F<sub>16</sub>]; "/jeemmedialarabic", [FEAO<sub>16</sub>]; "/jeharabic", [0698<sub>16</sub>];
"/jehfinalarabic", [FB8B_{16}]; "/jhabengali", [099D_{16}]; "/jhadeva", [091D_{16}];
"/jhagujarati", [0A9D_{16}]; "/jhagurmukhi", [0A1D_{16}]; "/jheharmenian", [057B_{16}];
''/jis", [3004_{16}]; "/jmonospace", [FF4A_{16}]; "/jparen", [24A5_{16}]; "/jsuperior",
[02B2_{16}]; "/k", [006B_{16}]; "/kabashkircyrillic", [04A1_{16}]; "/kabengali",
[0995_{16}]; "/kacute", [1E31_{16}]; "/kacyrillic", [043A_{16}]; "/kadescendercyrillic",
[049B_{16}]; "/kadeva", [0915_{16}]; "/kaf", [05DB_{16}]; "/kafarabic", [0643_{16}];
"/kafdagesh", [FB3B_{16}]; "/kafdageshhebrew", [FB3B_{16}]; "/kaffinalarabic",
[FEDA<sub>16</sub>]; "/kafhebrew", [05DB<sub>16</sub>]; "/kafinitialarabic", [FEDB<sub>16</sub>];"/kafmedialarabic", [FEDC_{16}]; "/kafrafehebrew", [FB4D_{16}]; "/kagujarati",
[0A95_{16}]; "/kagurmukhi", [0A15_{16}]; "/kahiragana", [304B_{16}]; "/kahookcyrillic",
[04C4_{16}]; "/kakatakana", [30AB_{16}]; "/kakatakanahalfwidth", [FF76_{16}]; "/kappa",
[03BA_{16}]; "/kappasymbolgreek", [03F0_{16}]; "/kapyeounmieumkorean", [3171_{16}];
"/kapyeounphieuphkorean", [3184_{16}]; "/kapyeounpieupkorean", [3178_{16}];
"/kapyeounssangpieupkorean", [3179_{16}]; "/karoriisquare", [330D_{16}];
"/kashidaautoarabic", [0640_{16}]; "/kashidaautonosidebearingarabic", [0640_{16}];
"/kasmallkatakana", [30F5_{16}]; "/kasquare", [3384_{16}]; "/kasraarabic", [0650_{16}];
"/kasratanarabic", [064D_{16}]; "/kastrokecyrillic", [049F_{16}];
"/katahiraprolongmarkhalfwidth", [FF7016]; "/kaverticalstrokecyrillic",
[049D_{16}]; "/kbopomofo", [310E_{16}]; "/kcalsquare", [3389_{16}]; "/kcaron", [01E9_{16}];
"/kcedilla", [0137_{16}]; "/kcircle", [24DA_{16}]; "/kcommaaccent", [0137_{16}];
"/kdotbelow", [1E33_{16}]; "/keharmenian", [0584_{16}]; "/kehiragana", [3051_{16}];
"/kekatakana", [30B1_{16}]; "/kekatakanahalfwidth", [FF79_{16}]; "/kenarmenian",
[056F_{16}]; "/kesmallkatakana", [30F6_{16}]; "/kgreenlandic", [0138_{16}];
"/khabengali", [0996_{16}]; "/khacyrillic", [0445_{16}]; "/khadeva", [0916_{16}];
"/khagujarati", [0A96_{16}]; "/khagurmukhi", [0A16_{16}]; "/khaharabic", [062E_{16}];
"/khahfinalarabic", [FEA6<sub>16</sub>]; "/khahinitialarabic", [FEA7<sub>16</sub>];"/khahmedialarabic", [FEA8_{16}]; "/kheicoptic", [03E7_{16}]; "/khhadeva", [0959_{16}];
"/khhagurmukhi", [0A59_{16}]; "/khieukhacirclekorean", [3278_{16}];
"/khieukhaparenkorean", [3218_{16}]; "/khieukhcirclekorean", [326A_{16}];
"/khieukhkorean", [314B_{16}]; "/khieukhparenkorean", [320A_{16}]; "/khokhaithai",
[0E02_{16}]; "/khokhonthai", [0E05_{16}]; "/khokhuatthai", [0E03_{16}]; "/khokhwaithai",
[0E04_{16}]; "/khomutthai", [0E5B_{16}]; "/khook", [0199_{16}]; "/khorakhangthai",
[0E06_{16}]; "/khzsquare", [3391_{16}]; "/kihiragana", [304D_{16}]; "/kikatakana",
[30AD<sub>16</sub>]; "/kikatakanahalfwidth", [FF77<sub>16</sub>]; "/kiroguramusquare", [3315<sub>16</sub>];
"/kiromeetorusquare", [3316_{16}]; "/kirosquare", [3314_{16}]; "/kiyeokacirclekorean",
[326E<sub>16</sub>]; "/kiyeokaparenkorean", [320E<sub>16</sub>]; "/kiyeokcirclekorean", [3260<sub>16</sub>];
"/kiyeokkorean", [3131_{16}]; "/kiyeokparenkorean", [3200_{16}]; "/kiyeoksioskorean",
```

```
[3133<sub>16</sub>]; "/kjecyrillic", [045C_{16}]; "/klinebelow", [1E35_{16}]; "/klsquare",
[3398<sub>16</sub>]; "/kmcubedsquare", [33A6<sub>16</sub>]; "/kmonospace", [FF4B<sub>16</sub>];
"/kmsquaredsquare", [33A2<sub>16</sub>]; "/kohiragana", [3053<sub>16</sub>]; "/kohmsquare", [33CO<sub>16</sub>];
"/kokaithai", [OE01_{16}]; "/kokatakana", [30B3_{16}]; "/kokatakanahalfwidth",
[FF7A<sub>16</sub>]; "/kooposquare", [331E<sub>16</sub>]; "/koppacyrillic", [0481<sub>16</sub>];
"/koreanstandardsymbol", [327F_{16}]; "/koroniscmb", [0343_{16}]; "/kparen", [24A6_{16}];
"/kpasquare", [33AA_{16}]; "/ksicyrillic", [046F_{16}]; "/ktsquare", [33CF_{16}];
"/kturned", [029E_{16}]; "/kuhiragana", [304F_{16}]; "/kukatakana", [304F_{16}];
"/kukatakanahalfwidth", [FF78<sub>16</sub>]; "/kysquare", [33B8<sub>16</sub>]; "/kwsquare", [33BE<sub>16</sub>];
"/1", [0.06C_{16}]; "/labengali", [0.082_{16}]; "/lacute", [0.13A_{16}]; "/ladeva",
[0932_{16}]; "/lagujarati", [0AB2_{16}]; "/lagurmukhi", [0A32_{16}]; "/lakkhangyaothai",
[0E45<sub>16</sub>]; "/lamaleffinalarabic", [FEFC<sub>16</sub>]; "/lamalefhamzaabovefinalarabic",
[FEF8<sub>16</sub>]; "/lamalefhamzaaboveisolatedarabic", [FEF7<sub>16</sub>];
"/lamalefhamzabelowfinalarabic", [FEFA_{16}]; "/lamalefhamzabelowisolatedarabic",
[FEF9<sub>16</sub>]; "/lamalefisolatedarabic", [FEFB<sub>16</sub>]; "/lamalefmaddaabovefinalarabic",
[FEF6_{16}]; "/lamalefmaddaaboveisolatedarabic", [FEF5_{16}]; "/lamarabic", [0644_{16}];
"/lambda", [03BB_{16}]; "/lambdastroke", [019B_{16}]; "/lamed", [05DC_{16}];
"/lameddagesh", [FB3C_{16}]; "/lameddageshhebrew", [FB3C_{16}]; "/lamedhebrew",
[05DC_{16}]; "/lamedholam", [05DC_{16}; 05B9<sub>16</sub>]; "/lamedholamdagesh", [05DC_{16}; 05B9<sub>16</sub>;
05BC_{16}:
"/lamedholamdageshhebrew",[05DC_{16}; 05B9<sub>16</sub>; 05BC<sub>16</sub>]; "/lamedholamhebrew",
[05DC_{16};05B9<sub>16</sub>]; "/lamfinalarabic", [FEDE_{16}]; "/lamhahinitialarabic", [FCCA_{16}];
"/laminitialarabic", [FEDF_{16}]; "/lamjeeminitialarabic", [FCC9_{16}];
"/lamkhahinitialarabic", [FCCB_{16}]; "/lamlamhehisolatedarabic", [FDF2_{16}];
"/lammedialarabic", [FEE0<sub>16</sub>]; "/lammeemhahinitialarabic", [FD88<sub>16</sub>];"/lammeeminitialarabic", [FCCC_{16}]; "/lammeemjeeminitialarabic", [FEDF_{16}; FEE4_{16};
 FEAO<sub>16</sub>]; "/lammeemkhahinitialarabic", [FEDF<sub>16</sub>; FEE4<sub>16</sub>; FEA8<sub>16</sub>]; "/largecircle",
[25EF_{16}]; "/lbar", [019A_{16}]; "/lbelt", [026C_{16}]; "/lbopomofo", [310C_{16}];
"/lcaron", [013E_{16}]; "/lcedilla", [013C_{16}]; "/lcircle", [24DB_{16}];
"/lcircumflexbelow", [1E3D_{16}]; "/lcommaaccent", [013C_{16}]; "/ldot", [0140_{16}];
"/ldotaccent", [0140_{16}]; "/ldotbelow", [1E37_{16}]; "/ldotbelowmacron", [1E39_{16}];
"/leftangleabovecmb", [031A_{16}]; "/lefttackbelowcmb", [0318_{16}]; "/less",
[003C_{16}]; "/lessequal", [2264_{16}]; "/lessequalorgreater", [22DA_{16}];
"/lessmonospace", [FF1C_{16}]; "/lessorequivalent", [2272_{16}]; "/lessorgreater",
[2276<sub>16</sub>]; "/lessoverequal", [2266<sub>16</sub>]; "/lesssmall", [FE64<sub>16</sub>]; "/lezh", [026E<sub>16</sub>];
"/1fblock", [258C_{16}]; "/lhookretroflex", [026D_{16}]; "/lira", [20A4_{16}];
"/liwnarmenian", [056C_{16}]; "/lj", [01C9_{16}]; "/ljecyrillic", [0459_{16}]; "/ll",
[F6C0<sub>16</sub>]; "/lladeva", [0933<sub>16</sub>]; "/llagujarati", [0AB3<sub>16</sub>]; "/llinebelow",
[1E3B<sub>16</sub>]; "/llladeva", [0934<sub>16</sub>]; "/llvocalicbengali", [09E1<sub>16</sub>];
"/llvocalicdeva", [0961_{16}]; "/llvocalicvowelsignbengali", [09E3_{16}];
"/llvocalicvowelsigndeva", [0963_{16}]; "/lmiddletilde", [026B_{16}]; "/lmonospace",
[FF4C<sub>16</sub>]; "/lmsquare", [33DO<sub>16</sub>]; "/lochulathai", [OE2C<sub>16</sub>]; "/logicaland",
[2227_{16}]; "/logicalnot", [00AC_{16}]; "/logicalnotreversed", [2310_{16}];
"/logicalor", [2228_{16}]; "/lolingthai", [0E25_{16}]; "/longs", [017F_{16}];
"/lowlinecenterline", [FE4E_{16}]; "/lowlinecmb", [0332_{16}]; "/lowlinedashed",
[FE4D_{16}]; "/lozenge", [25CA_{16}]; "/lparen", [24A7_{16}]; "/lslash", [0142_{16}];
"/lsquare", [2113_{16}]; "/lsuperior", [FEEE_{16}]; "/ltshade", [2591_{16}]; "/luthai",
[0E26_{16}]; "/lvocalicbengali", [098C_{16}]; "/lvocalicdeva", [090C_{16}];
"/lvocalicvowelsignbengali", [09E216]; "/lvocalicvowelsigndeva", [096216];
```

```
"/1xsquare", [33D3_{16}]; "/m", [006D_{16}]; "/mabengali", [09AE_{16}]; "/macron",
[00AF_{16}]; "/macronbelowcmb", [0331_{16}]; "/macroncmb", [0304_{16}]; "/macronlowmod",
[02CD<sub>16</sub>]; "/macronmonospace", [FFE3<sub>16</sub>]; "/macute", [1E3F<sub>16</sub>]; "/madeva",
[092E_{16}]; "/magujarati", [0AAE_{16}]; "/magurmukhi", [0A2E_{16}]; "/mahapakhhebrew",
[05A4_{16}]; "/mahapakhlefthebrew", [05A4_{16}]; "/mahiragana", [307E_{16}];
"/maichattawalowleftthai", [F895_{16}]; "/maichattawalowrightthai", [F894_{16}];
"/maichattawathai", [0E4B_{16}]; "/maichattawaupperleftthai", [F893_{16}];
"/maieklowleftthai", [F88C<sub>16</sub>]; "/maieklowrightthai", [F88B<sub>16</sub>]; "/maiekthai",
[0E48_{16}]; "/maiekupperleftthai", [F88A_{16}]; "/maihanakatleftthai", [F884_{16}];
"/maihanakatthai", [OE31_{16}]; "/maitaikhuleftthai", [FS89_{16}]; "/maitaikhuthai",
[0E47_{16}]; "/maitholowleftthai", [F88F_{16}]; "/maitholowrightthai", [F88E_{16}];
"/maithothai", [OE49_{16}]; "/maithoupperleftthai", [F88D_{16}]; "/maitrilowleftthai",
[F892<sub>16</sub>]; "/maitrilowrightthai", [F891<sub>16</sub>]; "/maitrithai", [OE4A<sub>16</sub>];
"/maitriupperleftthai", [F890_{16}]; "/maiyamokthai", [0E46_{16}]; "/makatakana",
[30DE_{16}]; "/makatakanahalfwidth", [FF8F_{16}]; "/male", [2642_{16}]; "/mansyonsquare",
[3347<sub>16</sub>]; "/maqafhebrew", [05BE_{16}]; "/mars", [2642_{16}]; "/masoracirclehebrew",
[05AF_{16}]; "/masquare", [3383_{16}]; "/mbopomofo", [3107_{16}]; "/mbsquare", [33D4_{16}];
"/mcircle", [24DC_{16}]; "/mcubedsquare", [33A5_{16}]; "/mdotaccent", [1E41_{16}];
"/mdotbelow", [1E43_{16}]; "/meemarabic", [0645_{16}]; "/meemfinalarabic", [FEE2_{16}];
"/meeminitialarabic", [FEE3<sub>16</sub>]; "/meemmedialarabic", [FEE4<sub>16</sub>];"/meemmeeminitialarabic", [FCD1<sub>16</sub>]; "/meemmeemisolatedarabic", [FC48<sub>16</sub>];"/meetorusquare", [334D_{16}]; "/mehiragana", [3081_{16}]; "/meizierasquare",
[337E<sub>16</sub>]; "/mekatakana", [30E1<sub>16</sub>]; "/mekatakanahalfwidth", [FF92<sub>16</sub>]; "/mem",
[05DE_{16}]; "/memdagesh", [FB3E_{16}]; "/memdageshhebrew", [FB3E_{16}]; "/memhebrew",
[05DE_{16}]; "/menarmenian", [0574_{16}]; "/merkhahebrew", [05A5_{16}];
"/merkhakefulahebrew", [05A6_{16}]; "/merkhakefulalefthebrew", [05A6_{16}];
"/merkhalefthebrew", [05A5_{16}]; "/mhook", [0271_{16}]; "/mhzsquare", [3392_{16}];
"/middledotkatakanahalfwidth", [FF65_{16}]; "/middot", [00B7_{16}];
"/mieumacirclekorean", [3272_{16}]; "/mieumaparenkorean", [3212_{16}];
"/mieumcirclekorean", [3264_{16}]; "/mieumkorean", [3141_{16}]; "/mieumpansioskorean",
[3170<sub>16</sub>]; "/mieumparenkorean", [3204<sub>16</sub>]; "/mieumpieupkorean", [316E<sub>16</sub>];
"/mieumsioskorean", [316F_{16}]; "/mihiragana", [307F_{16}]; "/mikatakana", [30DF_{16}];
"/mikatakanahalfwidth", [FF90_{16}]; "/minus", [2212_{16}]; "/minusbelowcmb",
[0320_{16}]; "/minuscircle", [2296_{16}]; "/minusmod", [02D7_{16}]; "/minusplus",
[2213_{16}]; "/minute", [2032_{16}]; "/miribaarusquare", [334A_{16}]; "/mirisquare",
[3349<sub>16</sub>]; "/mlonglegturned", [0270<sub>16</sub>]; "/mlsquare", [3396<sub>16</sub>]; "/mmcubedsquare",
[33A3<sub>16</sub>]; "/mmonospace", [FF4D_{16}]; "/mmsquaredsquare", [339F_{16}]; "/mohiragana",
[3082<sub>16</sub>]; "/mohmsquare", [33C1<sub>16</sub>]; "/mokatakana", [30E2<sub>16</sub>];
"/mokatakanahalfwidth", [FF93_{16}]; "/molsquare", [33D6_{16}]; "/momathai", [0E21_{16}];
"/moverssquare", [33A7_{16}]; "/moverssquaredsquare", [33A8_{16}]; "/mparen",
[24A8<sub>16</sub>]; "/mpasquare", [33AB<sub>16</sub>]; "/mssquare", [33B3<sub>16</sub>]; "/msuperior", [F6EF<sub>16</sub>];
"/mturned", [026F_{16}]; "/mu", [00B5_{16}]; "/mu1", [00B5_{16}]; "/muasquare", [3382_{16}];
"/muchgreater", [226B_{16}]; "/muchless", [226A_{16}]; "/mufsquare", [338C_{16}];
"/mugreek", [03BC_{16}]; "/mugsquare", [338D_{16}]; "/muhiragana", [308O_{16}];
"/mukatakana", [30EO_{16}]; "/mukatakanahalfwidth", [FF91_{16}]; "/mulsquare",
[3395<sub>16</sub>]; "/multiply", [00D7_{16}]; "/mumsquare", [339B_{16}]; "/munahhebrew",
[05A3_{16}]; "/munahlefthebrew", [05A3_{16}]; "/musicalnote", [266A_{16}];
"/musicalnotedbl", [266B_{16}]; "/musicflatsign", [266D_{16}]; "/musicsharpsign",
[266F_{16}]; "/mussquare", [33B2_{16}]; "/muvsquare", [33B6_{16}]; "/muwsquare",
[33BC_{16}]; "/mvmegasquare", [33B9_{16}]; "/mvsquare", [33B7_{16}]; "/mwmegasquare",
```

```
[33BF<sub>16</sub>]; "/mwsquare", [33BD<sub>16</sub>]; "/n", [006E<sub>16</sub>]; "/nabengali", [09A8<sub>16</sub>];
"/nabla", [2207_{16}]; "/nacute", [0144_{16}]; "/nadeva", [0928_{16}]; "/nagujarati",
[0AAB_{16}]; "/nagurmukhi", [0A28_{16}]; "/nahiragana", [306A_{16}]; "/nakatakana",
[30CA<sub>16</sub>]; "/nakatakanahalfwidth", [FF85<sub>16</sub>]; "/napostrophe", [0149<sub>16</sub>];
"/nasquare", [3381_{16}]; "/nbopomofo", [310B_{16}]; "/nbspace", [00A0_{16}]; "/ncaron",
[0148<sub>16</sub>]; "/ncedilla", [0146<sub>16</sub>]; "/ncircle", [24DD<sub>16</sub>]; "/ncircumflexbelow",
[1E4B<sub>16</sub>]; "/ncommaaccent", [0146_{16}]; "/ndotaccent", [1E45_{16}]; "/ndotbelow",
[1E47_{16}]; "/nehiragana", [306D_{16}]; "/nekatakana", [30CD_{16}];
"/nekatakanahalfwidth", [FF8816]; "/newsheqelsign", [20AA16]; "/nfsquare",
[338B<sub>16</sub>]; "/ngabengali", [0999<sub>16</sub>]; "/ngadeva", [0919<sub>16</sub>]; "/ngagujarati",
[0A99_{16}]; "/ngagurmukhi", [0A19_{16}]; "/ngonguthai", [0E07_{16}]; "/nhiragana",
[3093<sub>16</sub>]; "/nhookleft", [0272_{16}]; "/nhookretroflex", [0273_{16}];
"/nieunacirclekorean", [326F_{16}]; "/nieunaparenkorean", [320F_{16}];
"/nieuncieuckorean", [3135_{16}]; "/nieuncirclekorean", [3261_{16}];
"/nieunhieuhkorean", [3136_{16}]; "/nieunkorean", [3134_{16}]; "/nieunpansioskorean",
[3168<sub>16</sub>]; "/nieunparenkorean", [3201<sub>16</sub>]; "/nieunsioskorean", [3167<sub>16</sub>];
"/nieuntikeutkorean", [3166_{16}]; "/nihiragana", [306B_{16}]; "/nikatakana",
[30CB<sub>16</sub>]; "/nikatakanahalfwidth", [FF86_{16}]; "/nikhahitleftthai", [F899_{16}];
"/nikhahitthai", [0E4D_{16}]; "/nine", [0039_{16}]; "/ninearabic", [0669_{16}];
"/ninebengali", [09EF_{16}]; "/ninecircle", [2468_{16}];
"/ninecircleinversesansserif", [2792_{16}]; "/ninedeva", [096F_{16}]; "/ninegujarati",
[0AEF_{16}]; "/ninegurmukhi", [0A6F_{16}]; "/ninehackarabic", [0669_{16}];
"/ninehangzhou", [3029_{16}]; "/nineideographicparen", [3228_{16}]; "/nineinferior",
[2089_{16}]; "/ninemonospace", [FF19_{16}]; "/nineoldstyle", [FT39_{16}]; "/nineparen",
[247C<sub>16</sub>]; "/nineperiod", [2490<sub>16</sub>]; "/ninepersian", [06F9<sub>16</sub>]; "/nineroman",
[2178<sub>16</sub>]; "/ninesuperior", [2079<sub>16</sub>]; "/nineteencircle", [2472<sub>16</sub>];
"/nineteenparen", [2486_{16}]; "/nineteenperiod", [249A_{16}]; "/ninethai", [0E59_{16}];
"/nj", [01CC_{16}]; "/njecyrillic", [045A_{16}]; "/nkatakana", [30F3_{16}];
"/nkatakanahalfwidth", [FF9D_{16}]; "/nlegrightlong", [019E_{16}]; "/nlinebelow",
[1E49<sub>16</sub>]; "/nmonospace", [FF4E_{16}]; "/nmsquare", [339A<sub>16</sub>]; "/nnabengali",
[09A3_{16}]; "/nnadeva", [0923_{16}]; "/nnagujarati", [0AA3_{16}]; "/nnagurmukhi",
[0A23_{16}]; "/nnnadeva", [0929_{16}]; "/nohiragana", [306E_{16}]; "/nokatakana",
[30CE<sub>16</sub>]; "/nokatakanahalfwidth", [FF89<sub>16</sub>]; "/nonbreakingspace", [00AO<sub>16</sub>];
"/nonenthai", [0E13_{16}]; "/nonuthai", [0E19_{16}]; "/noonarabic", [0646_{16}];
"/noonfinalarabic", [FEE6_{16}]; "/noonghunnaarabic", [06BA_{16}];
"/noonghunnafinalarabic", [FB9F_{16}]; "/noonhehinitialarabic", [FEE7_{16}; FEEC_{16}];
"/nooninitialarabic", [FEE7_{16}]; "/noonjeeminitialarabic", [FCD2_{16}];
"/noonjeemisolatedarabic", [FC4B_{16}]; "/noonmedialarabic", [FEE8_{16}];
"/noonmeeminitialarabic", [FCB<sub>16</sub>]; "/noonmeemisolatedarabic", [FC4E<sub>16</sub>];
"/noonnoonfinalarabic", [FC8D_{16}]; "/notcontains", [220C_{16}]; "/notelement",
[2209<sub>16</sub>]; "/notelementof", [2209<sub>16</sub>]; "/notequal", [2260<sub>16</sub>]; "/notgreater",
[226F<sub>16</sub>]; "/notgreaternorequal", [2271<sub>16</sub>]; "/notgreaternorless", [2279<sub>16</sub>];
"/notidentical", [2262_{16}]; "/notless", [226E_{16}]; "/notlessnorequal", [2270_{16}];
"/notparallel", [2226_{16}]; "/notprecedes", [2280_{16}]; "/notsubset", [2284_{16}];
"/notsucceeds", [2281_{16}]; "/notsuperset", [2285_{16}]; "/nowarmenian", [0576_{16}];
"/nparen", [24A9_{16}]; "/nssquare", [33B1_{16}]; "/nsuperior", [207F_{16}]; "/ntilde",
[00F1_{16}]; "/nu", [03BD_{16}]; "/nuhiragana", [306C_{16}]; "/nukatakana", [30CC_{16}];
"/nukatakanahalfwidth", [FF87_{16}]; "/nuktabengali", [09BC_{16}]; "/nuktadeva",
[093C<sub>16</sub>]; "/nuktagujarati", [0ABC_{16}]; "/nuktagurmukhi", [0A3C_{16}]; "/numbersign",
[0023<sub>16</sub>]; "/numbersignmonospace", [FF03<sub>16</sub>]; "/numbersignsmall", [FE5F<sub>16</sub>];
```

```
"/numeralsigngreek", [0374_{16}]; "/numeralsignlowergreek", [0375_{16}]; "/numero",
[2116_{16}]; "/nun", [05E0_{16}]; "/nundagesh", [FB40_{16}]; "/nundageshhebrew",
[FB40_{16}]; "/nunhebrew", [05E0_{16}]; "/nvsquare", [33B5_{16}]; "/nwsquare", [33BB_{16}];
"/nyabengali", [099E_{16}]; "/nyadeva", [091E_{16}]; "/nyagujarati", [0A9E_{16}];
"/nyagurmukhi", [0A1E_{16}]; "/o", [006F_{16}]; "/oacute", [00F3_{16}]; "/oangthai",
[0E2D_{16}]; "/obarred", [0275_{16}]; "/obarredcyrillic", [04E9_{16}];
"/obarreddieresiscyrillic", [04EB_{16}]; "/obengali", [0993_{16}]; "/obopomofo",
[311B_{16}]; "/obreve", [014F_{16}]; "/ocandradeva", [0911_{16}]; "/ocandragujarati",
[0A91_{16}]; "/ocandravowelsigndeva", [0949_{16}]; "/ocandravowelsigngujarati",
[0AC9_{16}]; "/ocaron", [01D2_{16}]; "/ocircle", [24DE_{16}]; "/ocircumflex", [00F4_{16}];
"/ocircumflexacute", [1ED1_{16}]; "/ocircumflexdotbelow", [1ED9_{16}];
"/ocircumflexgrave", [1ED3<sub>16</sub>]; "/ocircumflexhookabove", [1ED5<sub>16</sub>];"/ocircumflextilde", [1ED7_{16}]; "/ocyrillic", [043E_{16}]; "/odblacute", [0151_{16}];
"/odblgrave", [020D_{16}]; "/odeva", [0913_{16}]; "/odieresis", [00F6_{16}];
"/odieresiscyrillic", [04E7_{16}]; "/odotbelow", [1ECD_{16}]; "/oe", [0153_{16}];
"/oekorean", [315A_{16}]; "/ogonek", [02DB_{16}]; "/ogonekcmb", [0328_{16}]; "/ograve",
[00F2_{16}]; "/ogujarati", [0A93_{16}]; "/oharmenian", [0585_{16}]; "/ohiragana",
[304A<sub>16</sub>]; "/ohookabove", [1ECF<sub>16</sub>]; "/ohorn", [01A1<sub>16</sub>]; "/ohornacute", [1EDB<sub>16</sub>];
"/ohorndotbelow", [1EE3_{16}]; "/ohorngrave", [1EDD_{16}]; "/ohornhookabove",
[1EDF<sub>16</sub>]; "/ohorntilde", [1EE1<sub>16</sub>]; "/ohungarumlaut", [0151<sub>16</sub>]; "/oi", [01A3<sub>16</sub>];
"/oinvertedbreve", [020F_{16}]; "/okatakana", [30AA_{16}]; "/okatakanahalfwidth",
[FF75<sub>16</sub>]; "/okorean", [3157<sub>16</sub>]; "/olehebrew", [05AB<sub>16</sub>]; "/omacron", [014D<sub>16</sub>];
"/omacronacute", [1E53_{16}]; "/omacrongrave", [1E51_{16}]; "/omdeva", [0950_{16}];
"/omega", [03C9_{16}]; "/omega1", [03D6_{16}]; "/omegacyrillic", [0461_{16}];
"/omegalatinclosed", [0277_{16}]; "/omegaroundcyrillic", [047B_{16}];
"/omegatitlocyrillic", [047D_{16}]; "/omegatonos", [03CE_{16}]; "/omgujarati",
[0AD0<sub>16</sub>]; "/omicron", [03BF<sub>16</sub>]; "/omicrontonos", [03CC<sub>16</sub>]; "/omonospace",
[FF4F_{16}]; "/one", [0031_{16}]; "/onearabic", [0661_{16}]; "/onebengali", [09E7_{16}];
"/onecircle", [2460_{16}]; "/onecircleinversesansserif", [278A_{16}]; "/onedeva",
[0967_{16}]; "/onedotenleader", [2024_{16}]; "/oneeighth", [215B_{16}]; "/onefitted",
[FGDC_{16}]; "/onegujarati", [0AET_{16}]; "/onegurmukhi", [0A67_{16}]; "/onehackarabic",
[0661_{16}]; "/onehalf", [00BD_{16}]; "/onehangzhou", [3021_{16}];
"/oneideographicparen", [3220_{16}]; "/oneinferior", [2081_{16}]; "/onemonospace",
[FF11<sub>16</sub>]; "/onenumeratorbengali", [09F4_{16}]; "/oneoldstyle", [F731<sub>16</sub>];
"/oneparen", [2474_{16}]; "/oneperiod", [2488_{16}]; "/onepersian", [06F1_{16}];
"/onequarter", [00BC_{16}]; "/oneroman", [2170_{16}]; "/onesuperior", [00B9_{16}];
"/onethai", [0E51_{16}]; "/onethird", [2153_{16}]; "/oogonek", [01EB_{16}];
"/oogonekmacron", [01ED_{16}]; "/oogurmukhi", [0A13_{16}]; "/oomatragurmukhi",
[0A4B_{16}]; "/oopen", [0254_{16}]; "/oparen", [24AA_{16}]; "/openbullet", [25E6_{16}];
"/option", [2325_{16}]; "/ordfeminine", [00AA_{16}]; "/ordmasculine", [00BA_{16}];
"/orthogonal", [221F_{16}]; "/oshortdeva", [0912_{16}]; "/oshortvowelsigndeva",
[094A_{16}]; "/oslash", [00F8_{16}]; "/oslashacute", [01FF_{16}]; "/osmallhiragana",
[3049<sub>16</sub>]; "/osmallkatakana", [30A9<sub>16</sub>]; "/osmallkatakanahalfwidth", [FF6B<sub>16</sub>];
"/ostrokeacute", [01FF_{16}]; "/osuperior", [F6F0_{16}]; "/otcyrillic", [047F_{16}];
"/otilde", [00F5_{16}]; "/otildeacute", [1E4D_{16}]; "/otildedieresis", [1E4F_{16}];
"/oubopomofo", [3121_{16}]; "/overline", [203E_{16}]; "/overlinecenterline", [FE4A_{16}];
"/overlinecmb", [0305_{16}]; "/overlinedashed", [FE49_{16}]; "/overlinedblwavy",
[FE4C<sub>16</sub>]; "/overlinewavy", [FE4B<sub>16</sub>]; "/overscore", [00AF_{16}];
"/ovowelsignbengali", [09CB_{16}]; "/ovowelsigndeva", [094B_{16}];
"/ovowelsigngujarati", [0ACB_{16}]; "/p", [0070_{16}]; "/paampssquare", [3380_{16}];
```

```
"/paasentosquare", [332B_{16}]; "/pabengali", [09AA_{16}]; "/pacute", [1E55_{16}];
"/padeva", [092A_{16}]; "/pagedown", [21DF_{16}]; "/pageup", [21DE_{16}]; "/pagujarati",
[OAAA<sub>16</sub>]; "/pagurmukhi", [OA2A<sub>16</sub>]; "/pahiragana", [3071<sub>16</sub>]; "/paiyannoithai",
[OE2F<sub>16</sub>]; "/pakatakana", [30D1<sub>16</sub>]; "/palatalizationcyrilliccmb", [0484<sub>16</sub>];
"/palochkacyrillic", [04C0<sub>16</sub>]; "/pansioskorean", [317F<sub>16</sub>]; "/paragraph",
[00B6_{16}]; "/parallel", [2225_{16}]; "/parenleft", [0028_{16}];
"/parenleftaltonearabic", [FD3E_{16}]; "/parenleftbt", [F8ED_{16}]; "/parenleftex",
[F8EC_{16}]; "/parenleftinferior", [208D_{16}]; "/parenleftmonospace", [FF08_{16}];
"/parenleftsmall", [FE59_{16}]; "/parenleftsuperior", [207D_{16}]; "/parenlefttp",
[F8EB<sub>16</sub>]; "/parenleftvertical", [FE35<sub>16</sub>]; "/parenright", [0029_{16}];
"/parenrightaltonearabic", [FD3F_{16}]; "/parenrightbt", [FSF8_{16}]; "/parenrightex",
[F8F7<sub>16</sub>]; "/parenrightinferior", [208E_{16}]; "/parenrightmonospace", [FF09<sub>16</sub>];
"/parenrightsmall", [FE5A_{16}]; "/parenrightsuperior", [207E_{16}]; "/parenrighttp",
[F8F6<sub>16</sub>]; "/parenrightvertical", [FE36<sub>16</sub>]; "/partialdiff", [2202<sub>16</sub>];
"/paseqhebrew", [05C0_{16}]; "/pashtahebrew", [0599_{16}]; "/pasquare", [33A9_{16}];
"/patah", [05B7_{16}]; "/patah11", [05B7_{16}]; "/patah1d", [05B7_{16}]; "/patah2a",
[05B7<sub>16</sub>]; "/patahhebrew", [05B7<sub>16</sub>]; "/patahnarrowhebrew", [05B7<sub>16</sub>];
"/patahquarterhebrew", [05B7_{16}]; "/patahwidehebrew", [05B7_{16}]; "/pazerhebrew",
[05A1_{16}]; "/pbopomofo", [3106_{16}]; "/pcircle", [24DF_{16}]; "/pdotaccent", [1E57_{16}];
"/pe", [05E4_{16}]; "/pecyrillic", [043F_{16}]; "/pedagesh", [FB44_{16}];
"/pedageshhebrew", [FB44_{16}]; "/peezisquare", [333B_{16}]; "/pefinaldageshhebrew",
[FB43<sub>16</sub>]; "/peharabic", [067E<sub>16</sub>]; "/peharmenian", [057A<sub>16</sub>]; "/pehebrew",
[O5E4<sub>16</sub>]; "/pehfinalarabic", [FB57<sub>16</sub>]; "/pehinitialarabic", [FB58<sub>16</sub>];
"/pehiragana", [307A_{16}]; "/pehmedialarabic", [FB59_{16}]; "/pekatakana", [30DA_{16}];
"/pemiddlehookcyrillic", [04A7_{16}]; "/perafehebrew", [FB4E_{16}]; "/percent",
[0025_{16}]; "/percentarabic", [066A_{16}]; "/percentmonospace", [FF05_{16}];
"/percentsmall", [FE6A<sub>16</sub>]; "/period", [002E<sub>16</sub>]; "/periodarmenian", [0589<sub>16</sub>];
"/periodcentered", [00B716]; "/periodhalfwidth", [FF6116]; "/periodinferior",
[F6E7<sub>16</sub>]; "/periodmonospace", [FF0E<sub>16</sub>]; "/periodsmall", [FE52<sub>16</sub>];
"/periodsuperior", [FGE8_{16}]; "/perispomenigreekcmb", [0342_{16}]; "/perpendicular",
[22A5_{16}]; "/perthousand", [2030_{16}]; "/peseta", [20A7_{16}]; "/pfsquare", [338A_{16}];
"/phabengali", [09AB_{16}]; "/phadeva", [092B_{16}]; "/phagujarati", [0AAB_{16}];
"/phagurmukhi", [0A2B_{16}]; "/phi", [03C6_{16}]; "/phi1", [03D5_{16}];
"/phieuphacirclekorean", [327A_{16}]; "/phieuphaparenkorean", [321A_{16}];
"/phieuphcirclekorean", [326C_{16}]; "/phieuphkorean", [314D_{16}];
"/phieuphparenkorean", [320C_{16}]; "/philatin", [0278_{16}]; "/phinthuthai",
[0E3A_{16}]; "/phisymbolgreek", [03D5_{16}]; "/phook", [01A5_{16}]; "/phophanthai",
[0E1E_{16}]; "/phophungthai", [0E1C_{16}]; "/phosamphaothai", [0E2O_{16}]; "/pi",
[03C0_{16}]; "/pieupacirclekorean", [3273_{16}]; "/pieupaparenkorean", [3213_{16}];
"/pieupcieuckorean", [3176_{16}]; "/pieupcirclekorean", [3265_{16}];
"/pieupkiyeokkorean", [3172_{16}]; "/pieupkorean", [3142_{16}]; "/pieupparenkorean",
[3205<sub>16</sub>]; "/pieupsioskiyeokkorean", [3174<sub>16</sub>]; "/pieupsioskorean", [3144<sub>16</sub>];
"/pieupsiostikeutkorean", [3175_{16}]; "/pieupthieuthkorean", [3177_{16}];
"/pieuptikeutkorean", [3173_{16}]; "/pihiragana", [3074_{16}]; "/pikatakana",
[30D4<sub>16</sub>]; "/pisymbolgreek", [03D6<sub>16</sub>]; "/piwrarmenian", [0583<sub>16</sub>]; "/plus",
[002B_{16}]; "/plusbelowcmb", [031F_{16}]; "/pluscircle", [2295_{16}]; "/plusminus",
[00B1_{16}]; "/plusmod", [02D6_{16}]; "/plusmonospace", [FFOB_{16}]; "/plussmall",
[FE62<sub>16</sub>]; "/plussuperior", [207A<sub>16</sub>]; "/pmonospace", [FF50<sub>16</sub>]; "/pmsquare",
[33D8<sub>16</sub>]; "/pohiragana", [307D<sub>16</sub>]; "/pointingindexdownwhite", [261F<sub>16</sub>];
"/pointingindexleftwhite", [261C_{16}]; "/pointingindexrightwhite", [261E_{16}];
```

```
"/pointingindexupwhite", [261D_{16}]; "/pokatakana", [30DD_{16}]; "/poplathai",
[OE1B<sub>16</sub>]; "/postalmark", [3012<sub>16</sub>]; "/postalmarkface", [3020<sub>16</sub>]; "/pparen",
[24AB<sub>16</sub>]; "/precedes", [227A<sub>16</sub>]; "/prescription", [211E<sub>16</sub>]; "/primemod",
[02B9_{16}]; "/primereversed", [2035_{16}]; "/product", [220F_{16}]; "/projective",
[2305_{16}]; "/prolongedkana", [30FC_{16}]; "/propellor", [2318_{16}]; "/propersubset",
[2282_{16}]; "/propersuperset", [2283_{16}]; "/proportion", [2237_{16}]; "/proportional",
[221D_{16}]; "/psi", [03C8_{16}]; "/psicyrillic", [0471_{16}];
"/psilipneumatacyrilliccmb", [0486_{16}]; "/pssquare", [33B0_{16}]; "/puhiragana",
[3077<sub>16</sub>]; "/pukatakana", [30D7<sub>16</sub>]; "/pvsquare", [33B4<sub>16</sub>]; "/pwsquare", [33BA<sub>16</sub>];
"/q", [0071_{16}]; "/qadeva", [0958_{16}]; "/qadmahebrew", [05A8_{16}]; "/qafarabic",
[0642<sub>16</sub>]; "/qaffinalarabic", [FED6<sub>16</sub>]; "/qafinitialarabic", [FED7<sub>16</sub>];
"/qafmedialarabic", [FED8_{16}]; "/qamats", [05B8_{16}]; "/qamats10", [05B8_{16}];
"/qamats1a", [05B8_{16}]; "/qamats1c", [05B8_{16}]; "/qamats27", [05B8_{16}];
"/qamats29", [05B8_{16}]; "/qamats33", [05B8_{16}]; "/qamatsde", [05B8_{16}];
"/qamatshebrew", [05B8_{16}]; "/qamatsnarrowhebrew", [05B8_{16}];
"/qamatsqatanhebrew", [05B8_{16}]; "/qamatsqatannarrowhebrew", [05B8_{16}];
"/qamatsqatanquarterhebrew", [05B8_{16}]; "/qamatsqatanwidehebrew", [05B8_{16}];
"/qamatsquarterhebrew", [05B8_{16}]; "/qamatswidehebrew", [05B8_{16}];
"/qarneyparahebrew", [059F_{16}]; "/qbopomofo", [3111_{16}]; "/qcircle", [24E0_{16}];
"/qhook", [02A0_{16}]; "/qmonospace", [FF51_{16}]; "/qof", [05E7_{16}]; "/qofdagesh",
[FB47<sub>16</sub>]; "/qofdageshhebrew", [FB47<sub>16</sub>]; "/qofhatafpatah", [05E7<sub>16</sub>; 05B2<sub>16</sub>];
"/qofhatafpatahhebrew", [05E7_{16}; 05B2_{16}]; "/qofhatafsegol", [05E7_{16}; 05B1_{16}];
"/qofhatafsegolhebrew", [05E7_{16}; 05B1_{16}]; "/qofhebrew", [05E7_{16}]; "/qofhiriq",
[05E7_{16}; 05B4_{16}]; "/qof hiriqhebrew", [05E7_{16}; 05B4_{16}]; "/qofholan", [05E7_{16}; 05B9_{16}];"/qofholamhebrew", [05E7_{16}; 05B9<sub>16</sub>]; "/qofpatah", [05E7_{16}; 05B7<sub>16</sub>]; "/qofpatahhebrew",
[05E7_{16}; 05B7_{16}]; "/qofqamats", [05E7_{16}; 05B8_{16}]; "/qofqamatshebrew", [05E7_{16};05B8_{16};
"/qofqubuts", [05E7_{16}; 05BB<sub>16</sub>]; "/qofqubutshebrew", [05E7_{16}; 05BB<sub>16</sub>]; "/qofsegol",
[05E7_{16}; 05B6_{16}]; "/qofsegolhebrew", [05E7_{16}; 05B6_{16}]; "/qofsheva", [05E7_{16}; 05B0_{16}];
"/qofshevahebrew", [05E7_{16}; 05B0<sub>16</sub>]; "/qoftsere", [05E7_{16}; 05B5<sub>16</sub>]; "/qoftserehebrew",
[05E7_{16}; 05B5_{16}]; "/qparen", [24AC_{16}]; "/quarternote", [2669_{16}]; "/qubuts",
[05BB_{16}]; "/qubuts18", [05BB_{16}]; "/qubuts25", [05BB_{16}]; "/qubuts31", [05BB_{16}];
"/qubutshebrew", [05BB_{16}]; "/qubutsnarrowhebrew", [05BB_{16}];
"/qubutsquarterhebrew", [05BB_{16}]; "/qubutswidehebrew", [05BB_{16}]; "/question",
[003F_{16}]; "/questionarabic", [061F_{16}]; "/questionarmenian", [055E_{16}];
"/questiondown", [00BF_{16}]; "/questiondownsmall", [{\rm F7BF_{16}}]; "/questiongreek",
[037E<sub>16</sub>]; "/questionmonospace", [FF1F_{16}]; "/questionsmall", [FT3F_{16}];
"/quotedbl", [0022_{16}]; "/quotedblbase", [201E_{16}]; "/quotedblleft", [201C_{16}];
"/quotedblmonospace", [FF02_{16}]; "/quotedblprime", [301E_{16}];
"/quotedblprimereversed", [301D_{16}]; "/quotedblright", [201D_{16}]; "/quoteleft",
[2018<sub>16</sub>]; "/quoteleftreversed", [201B<sub>16</sub>]; "/quotereversed", [201B<sub>16</sub>];
"/quoteright", [2019_{16}]; "/quoterightn", [0149_{16}]; "/quotesinglbase", [201A_{16}];
"/quotesingle", [0027_{16}]; "/quotesinglemonospace", [{\rm FF07_{16}}]; "/r", [0072_{16}];
"/raarmenian", [057C_{16}]; "/rabengali", [09B0_{16}]; "/racute", [0155_{16}]; "/radeva",
[0930<sub>16</sub>]; "/radical", [221A<sub>16</sub>]; "/radicalex", [F8E5<sub>16</sub>]; "/radoverssquare",
[33AE<sub>16</sub>]; "/radoverssquaredsquare", [33AF<sub>16</sub>]; "/radsquare", [33AD<sub>16</sub>]; "/rafe",
[05BF_{16}]; "/rafehebrew", [05BF_{16}]; "/ragujarati", [0AB0_{16}]; "/ragurmukhi",
[0A30_{16}]; "/rahiragana", [3089_{16}]; "/rakatakana", [30E9_{16}];
"/rakatakanahalfwidth", [FF97_{16}]; "/ralowerdiagonalbengali", [09F1_{16}];
"/ramiddlediagonalbengali", [09F0_{16}]; "/ramshorn", [0264_{16}]; "/ratio", [2236_{16}];
```
```
"/rbopomofo", [3116_{16}]; "/rcaron", [0159_{16}]; "/rcedilla", [0157_{16}]; "/rcircle",
[24E1<sub>16</sub>]; "/rcommaaccent", [0157_{16}]; "/rdblgrave", [0211_{16}]; "/rdotaccent",
[1E59<sub>16</sub>]; "/rdotbelow", [1E5B<sub>16</sub>]; "/rdotbelowmacron", [1E5D<sub>16</sub>];
"/referencemark",[203B_{16}]; "/reflexsubset",[2286_{16}]; "/reflexsuperset",
[2287<sub>16</sub>]; "/registered", [00AE_{16}]; "/registersans", [F8E8_{16}]; "/registerserif",
[F6DA_{16}]; "/reharabic", [0631_{16}]; "/reharmenian", [0580_{16}]; "/rehfinalarabic",
[FEAE<sub>16</sub>]; "/rehiragana", [308C<sub>16</sub>]; "/rehyehaleflamarabic", [0631<sub>16</sub>; FEF3<sub>16</sub>;
FE8E16;
 064416]; "/rekatakana", [30EC16]; "/rekatakanahalfwidth", [FF9A16]; "/resh",
[05E8_{16}]; "/reshdageshhebrew", [FB48_{16}]; "/reshhatafpatah", [05E8_{16}]; 05B2<sub>16</sub>];
"/reshhatafpatahhebrew", [05E8_{16}; 05B2_{16}]; "/reshhatafsegol", [05E8_{16}; 05B1_{16}];
"/reshhatafsegolhebrew", [05E8_{16}; 05B1_{16}]; "/reshhebrew", [05E8_{16}]; "/reshhiriq",
[05E8_{16}; 05B4_{16}]; "/reshhiriqhebrew", [05E8_{16}; 05B4_{16}]; "/reshholam", [05E8_{16}; 05B9_{16}];
"/reshholamhebrew", [05E8_{16}; 05B9_{16}]; "/reshpatah", [05E8_{16}; 05B7_{16}];
"/reshpatahhebrew", [05E8_{16}; 05B7_{16}]; "/reshqamats", [05E8_{16}; 05B8_{16}];
"/reshqamatshebrew", [05E8_{16}; 05B8_{16}]; "/reshqubuts", [05E8_{16}; 05B8_{16}];
"/reshqubutshebrew", [05E8_{16}; 05BB_{16}]; "/reshsegol", [05E8_{16}; 05B6_{16}];
"/reshsegolhebrew", [05E8_{16}; 05B6_{16}]; "/reshsheva", [05E8_{16}; 05B0_{16}];
"/reshshevahebrew", [05E8_{16}; 05B0_{16}]; "/reshtsere", [05E8_{16}; 05B5_{16}];
"/reshtserehebrew", [05E8_{16}; 05B5<sub>16</sub>]; "/reversedtilde", [223D_{16}]; "/reviahebrew",
[0597_{16}]; "/reviamugrashhebrew", [0597_{16}]; "/revlogicalnot", [2310_{16}];
"/rfishhook", [027E_{16}]; "/rfishhookreversed", [027F_{16}]; "/rhabengali", [09DD_{16}];
"/rhadeva", [095D_{16}]; "/rho", [03C1_{16}]; "/rhook", [027D_{16}]; "/rhookturned",
[027B<sub>16</sub>]; "/rhookturnedsuperior", [02B5_{16}]; "/rhosymbolgreek", [03F1_{16}];
"/rhotichookmod", [02DE_{16}]; "/rieulacirclekorean", [3271_{16}];
"/rieulaparenkorean", [3211_{16}]; "/rieulcirclekorean", [3263_{16}];
"/rieulhieuhkorean", [3140_{16}]; "/rieulkiyeokkorean", [313A_{16}];
"/rieulkiyeoksioskorean", [3169_{16}]; "/rieulkorean", [3139_{16}];
"/rieulmieumkorean", [313B_{16}]; "/rieulpansioskorean", [316C_{16}];
"/rieulparenkorean", [3203_{16}]; "/rieulphieuphkorean", [313F_{16}];
"/rieulpieupkorean", [313C_{16}]; "/rieulpieupsioskorean", [316B_{16}];
"/rieulsioskorean", [313D_{16}]; "/rieulthieuthkorean", [313E_{16}];
"/rieultikeutkorean", [316A_{16}]; "/rieulyeorinhieuhkorean", [316D_{16}];
"/rightangle", [221F_{16}]; "/righttackbelowcmb", [0319_{16}]; "/righttriangle",
[22BF_{16}]; "/rihiragana", [308A_{16}]; "/rikatakana", [30EA_{16}];
"/rikatakanahalfwidth", [FF98_{16}]; "/ring", [02DA_{16}]; "/ringbelowcmb", [0325_{16}];
"/ringcmb", [030A_{16}]; "/ringhalfleft", [02BF_{16}]; "/ringhalfleftarmenian",
[0559<sub>16</sub>]; "/ringhalfleftbelowcmb", [031C_{16}]; "/ringhalfleftcentered", [02D3_{16}];
"/ringhalfright", [02BE_{16}]; "/ringhalfrightbelowcmb", [0339_{16}];
"/ringhalfrightcentered", [02D2_{16}]; "/rinvertedbreve", [0213_{16}];
"/rittorusquare", [3351_{16}]; "/rlinebelow", [1E5F_{16}]; "/rlongleg", [027C_{16}];
"/rlonglegturned", [027A_{16}]; "/rmonospace", [FF52_{16}]; "/rohiragana", [308D_{16}];
"/rokatakana", [30ED_{16}]; "/rokatakanahalfwidth", [FF9B_{16}]; "/roruathai",
[0E23_{16}]; "/rparen", [24AD_{16}]; "/rrabengali", [09DC_{16}]; "/rradeva", [0931_{16}];
"/rragurmukhi", [0A5C_{16}]; "/rreharabic", [0691_{16}]; "/rrehfinalarabic", [FB8D_{16}];
"/rrvocalicbengali", [09E0_{16}]; "/rrvocalicdeva", [0960_{16}]; "/rrvocalicgujarati",
[0AEO_{16}]; "/rrvocalicvowelsignbengali", [09C4_{16}]; "/rrvocalicvowelsigndeva",
[0944<sub>16</sub>]; "/rrvocalicvowelsigngujarati", [0AC4<sub>16</sub>]; "/rsuperior", [FGF1<sub>16</sub>];
"/rtblock", [2590_{16}]; "/rturned", [0279_{16}]; "/rturnedsuperior", [02B4_{16}];
"/ruhiragana", [308B16]; "/rukatakana", [30EB16]; "/rukatakanahalfwidth",
```

```
[FF99<sub>16</sub>]; "/rupeemarkbengali", [09F2_{16}]; "/rupeesignbengali", [09F3_{16}];
"/rupiah", [F6DD_{16}]; "/ruthai", [0E24_{16}]; "/rvocalicbengali", [098B_{16}];
"/rvocalicdeva", [090B_{16}]; "/rvocalicgujarati", [0A8B_{16}];
"/rvocalicvowelsignbengali", [09C3_{16}]; "/rvocalicvowelsigndeva", [0943_{16}];
"/rvocalicvowelsigngujarati", [0AC3_{16}]; "/s", [0073_{16}]; "/sabengali", [09B8_{16}];
"/sacute", [015B_{16}]; "/sacutedotaccent", [1E65_{16}]; "/sadarabic", [0635_{16}];
"/sadeva", [0938_{16}]; "/sadfinalarabic", [FEBA_{16}]; "/sadinitialarabic", [FEBB_{16}];
"/sadmedialarabic", [FEBC_{16}]; "/sagujarati", [0AB8_{16}]; "/sagurmukhi", [0A38_{16}];
"/sahiragana", [3055_{16}]; "/sakatakana", [30B5_{16}]; "/sakatakanahalfwidth",
[FF7B_{16}]; "/sallallahoualayhewasallamarabic", [FBFA_{16}]; "/samekh", [05E1_{16}];
"/samekhdagesh", [FB41_{16}]; "/samekhdageshhebrew", [FB41_{16}]; "/samekhhebrew",
[05E1_{16}]; "/saraaathai", [0E32_{16}]; "/saraaethai", [0E41_{16}];
"/saraaimaimalaithai", [OE44_{16}]; "/saraaimaimuanthai", [OE43_{16}]; "/saraamthai",
[0E33_{16}]; "/saraathai", [0E30_{16}]; "/saraethai", [0E40_{16}]; "/saraiileftthai",
[F886<sub>16</sub>]; "/saraiithai", [OE35<sub>16</sub>]; "/saraileftthai", [F885<sub>16</sub>]; "/saraithai",
[0E34_{16}]; "/saraothai", [0E42_{16}]; "/saraueeleftthai", [F888_{16}]; "/saraueethai",
[0E37_{16}]; "/saraueleftthai", [F887_{16}]; "/sarauethai", [0E36_{16}]; "/sarauthai",
[0E38_{16}]; "/sarauuthai", [0E39_{16}]; "/sbopomofo", [3119_{16}]; "/scaron", [0161_{16}];
"/scarondotaccent", [1E67_{16}]; "/scedilla", [015F_{16}]; "/schwa", [0259_{16}];
"/schwacyrillic", [04D9_{16}]; "/schwadieresiscyrillic", [04D8_{16}]; "/schwahook",
[025A_{16}]; "/scircle", [24E2_{16}]; "/scircumflex", [015D_{16}]; "/scommaaccent",
[0219_{16}]; "/sdotaccent", [1E61_{16}]; "/sdotbelow", [1E63_{16}];
"/sdotbelowdotaccent", [1E69_{16}]; "/seagullbelowcmb", [033C_{16}]; "/second",
[2033_{16}]; "/secondtonechinese", [02CA_{16}]; "/section", [00A7_{16}]; "/seenarabic",
[0633<sub>16</sub>]; "/seenfinalarabic", [FEB2<sub>16</sub>]; "/seeninitialarabic", [FEB3<sub>16</sub>];
"/seenmedialarabic", [FEB4_{16}]; "/segol", [05B6_{16}]; "/segol13", [05B6_{16}];
"/segol1f", [05B6_{16}]; "/segol2c", [05B6_{16}]; "/segolhebrew", [05B6_{16}];
"/segolnarrowhebrew", [05B6_{16}]; "/segolquarterhebrew", [05B6_{16}];
"/segoltahebrew", [0592_{16}]; "/segolwidehebrew", [05B6_{16}]; "/seharmenian",
[057D_{16}]; "/sehiragana", [305B_{16}]; "/sekatakana", [30BB_{16}];
"/sekatakanahalfwidth", [FF7E_{16}]; "/semicolon", [003B_{16}]; "/semicolonarabic",
[061B<sub>16</sub>]; "/semicolonmonospace", [FF1B<sub>16</sub>]; "/semicolonsmall", [FE54<sub>16</sub>];"/semivoicedmarkkana", [309C_{16}]; "/semivoicedmarkkanahalfwidth", [FF9F_{16}];
"/sentisquare", [3322_{16}]; "/sentosquare", [3323_{16}]; "/seven", [0037_{16}];
"/sevenarabic", [0667_{16}]; "/sevenbengali", [09ED_{16}]; "/sevencircle", [2466_{16}];
"/sevencircleinversesansserif", [2790_{16}]; "/sevendeva", [096D_{16}];
"/seveneighths", [215E_{16}]; "/sevengujarati", [0AED_{16}]; "/sevengurmukhi",
[0A6D<sub>16</sub>]; "/sevenhackarabic", [0667<sub>16</sub>]; "/sevenhangzhou", [3027<sub>16</sub>];
"/sevenideographicparen", [3226_{16}]; "/seveninferior", [2087_{16}];
"/sevenmonospace", [FF17_{16}]; "/sevenoldstyle", [FT37_{16}]; "/sevenparen",
[247A<sub>16</sub>]; "/sevenperiod", [248E<sub>16</sub>]; "/sevenpersian", [06F7<sub>16</sub>]; "/sevenroman",
[2176<sub>16</sub>]; "/sevensuperior", [2077<sub>16</sub>]; "/seventeencircle", [2470<sub>16</sub>];
"/seventeenparen", [2484_{16}]; "/seventeenperiod", [2498_{16}]; "/seventhai",
[OE57<sub>16</sub>]; "/sfthyphen", [OOAD<sub>16</sub>]; "/shaarmenian", [O577<sub>16</sub>]; "/shabengali",
[09B6_{16}]; "/shacyrillic", [0448_{16}]; "/shaddaarabic", [0651_{16}];
"/shaddadammaarabic", [FG61_{16}]; "/shaddadammatanarabic", [FC5E_{16}];
"/shaddafathaarabic", [FG60<sub>16</sub>];"/shaddafathatanarabic", [0651<sub>16</sub>; 064B<sub>16</sub>];"/shaddakasraarabic", [FG62_{16}]; "/shaddakasratanarabic", [FG5F_{16}]; "/shade",
[2592<sub>16</sub>]; "/shadedark", [2593<sub>16</sub>]; "/shadelight", [2591<sub>16</sub>]; "/shademedium",
[2592<sub>16</sub>]; "/shadeva", [0936_{16}]; "/shagujarati", [0AB6_{16}]; "/shagurmukhi",
```

```
[0A36_{16}]; "/shalshelethebrew", [0593_{16}]; "/shbopomofo", [3115_{16}];
"/shchacyrillic", [0449_{16}]; "/sheenarabic", [0634_{16}]; "/sheenfinalarabic",
[FEB6<sub>16</sub>]; "/sheeninitialarabic", [FEB7<sub>16</sub>]; "/sheenmedialarabic", [FEB8<sub>16</sub>];
"/sheicoptic", [03E3_{16}]; "/sheqel", [20AA_{16}]; "/sheqelhebrew", [20AA_{16}];
"/sheva", [05B0_{16}]; "/sheva115", [05B0_{16}]; "/sheva15", [05B0_{16}]; "/sheva22",
[05B0_{16}]; "/sheva2e", [05B0_{16}]; "/shevahebrew", [05B0_{16}]; "/shevanarrowhebrew",
[05B0_{16}]; "/shevaquarterhebrew", [05B0_{16}]; "/shevawidehebrew", [05B0_{16}];
"/shhacyrillic", [04BB_{16}]; "/shimacoptic", [03ED_{16}]; "/shin", [05E9_{16}];
"/shindagesh", [FB49_{16}]; "/shindageshhebrew", [FB49_{16}]; "/shindageshshindot",
[FB2C_{16}]; "/shindageshshindothebrew", [FB2C_{16}]; "/shindageshsindot", [FB2D_{16}];
"/shindageshsindothebrew", [FB2D_{16}]; "/shindothebrew", [05C1_{16}]; "/shinhebrew",
[05E9<sub>16</sub>]; "/shinshindot", [FB2A<sub>16</sub>]; "/shinshindothebrew", [FB2A<sub>16</sub>];"/shinsindot", [FB2B_{16}]; "/shinsindothebrew", [FB2B_{16}]; "/shook", [0282_{16}];
"/sigma", [03C3_{16}]; "/sigma1", [03C2_{16}]; "/sigmafinal", [03C2_{16}];
"/sigmalunatesymbolgreek", [03F2_{16}]; "/sihiragana", [3057_{16}]; "/sikatakana",
[30B7<sub>16</sub>]; "/sikatakanahalfwidth", [FF7C_{16}]; "/siluqhebrew", [05BD_{16}];
"/siluqlefthebrew", [05BD_{16}]; "/similar", [223C_{16}]; "/sindothebrew", [05C2_{16}];
"/siosacirclekorean", [3274_{16}]; "/siosaparenkorean", [3214_{16}];
"/sioscieuckorean", [317E_{16}]; "/sioscirclekorean", [3266_{16}];
"/sioskiyeokkorean", [317A_{16}]; "/sioskorean", [3145_{16}]; "/siosnieunkorean",
[317B<sub>16</sub>]; "/siosparenkorean", [3206<sub>16</sub>]; "/siospieupkorean", [317D<sub>16</sub>];
"/siostikeutkorean", [317C_{16}]; "/six", [0036_{16}]; "/sixarabic", [0666_{16}];
"/sixbengali", [09EC_{16}]; "/sixcircle", [2465_{16}]; "/sixcircleinversesansserif",
[278F_{16}]; "/sixdeva", [096C_{16}]; "/sixgujarati", [0AEC_{16}]; "/sixgurmukhi",
[0A6C_{16}]; "/sixhackarabic", [0666_{16}]; "/sixhangzhou", [3026_{16}];
"/sixideographicparen", [3225_{16}]; "/sixinferior", [2086_{16}]; "/sixmonospace",
[FF16<sub>16</sub>]; "/sixoldstyle", [F736<sub>16</sub>]; "/sixparen", [2479<sub>16</sub>]; "/sixperiod",
[248D<sub>16</sub>]; "/sixpersian", [06F6_{16}]; "/sixroman", [2175_{16}]; "/sixsuperior",
[2076<sub>16</sub>]; "/sixteencircle", [246F_{16}]; "/sixteencurrencydenominatorbengali",
[09F9<sub>16</sub>]; "/sixteenparen", [2483<sub>16</sub>]; "/sixteenperiod", [2497<sub>16</sub>]; "/sixthai",
[0E56_{16}]; "/slash", [002F_{16}]; "/slashmonospace", [FF0F_{16}]; "/slong", [017F_{16}];
"/slongdotaccent", [1E9B_{16}]; "/smileface", [263A_{16}]; "/smonospace", [FF53_{16}];
"/sofpasuqhebrew",[05C3_{16}]; "/softhyphen",[00AD_{16}]; "/softsigncyrillic",
[044C_{16}]; "/sohiragana", [305D_{16}]; "/sokatakana", [30BD_{16}];
"/sokatakanahalfwidth", [FFTF_{16}]; "/soliduslongoverlaycmb", [0338_{16}];
"/solidusshortoverlaycmb", [0337_{16}]; "/sorusithai", [0E29_{16}]; "/sosalathai",
[0E28_{16}]; "/sosothai", [0E0B_{16}]; "/sosuathai", [0E2A_{16}]; "/space", [0020_{16}];
"/spacehackarabic", [0020_{16}]; "/spade", [2660_{16}]; "/spadesuitblack", [2660_{16}];
"/spadesuitwhite", [2664_{16}]; "/sparen", [24AE_{16}]; "/squarebelowcmb", [033B_{16}];
"/squarecc", [33C4_{16}]; "/squarecm", [339D_{16}]; "/squarediagonalcrosshatchfill",
[25A9<sub>16</sub>]; "/squarehorizontalfill", [25A4<sub>16</sub>]; "/squarekg", [338F<sub>16</sub>]; "/squarekm",
[339E_{16}]; "/squarekmcapital", [33CE_{16}]; "/squareln", [33D1<sub>16</sub>]; "/squarelog",
[33D2<sub>16</sub>]; "/squaremg", [338E<sub>16</sub>]; "/squaremil", [33D5<sub>16</sub>]; "/squaremm", [339C<sub>16</sub>];
"/squaremsquared", [33A1_{16}]; "/squareorthogonalcrosshatchfill", [25A6_{16}];
"/squareupperlefttolowerrightfill", [25A7_{16}];
" / square upper right to lower left fill", [25A8<sub>16</sub>]; " / square vertical fill", [25A5<sub>16</sub>];"/squarewhitewithsmallblack", [25A3_{16}]; "/srsquare", [33DB_{16}]; "/ssabengali",
[09B7_{16}]; "/ssadeva", [0937_{16}]; "/ssagujarati", [0AB7_{16}]; "/ssangcieuckorean",
[3149<sub>16</sub>]; "/ssanghieuhkorean", [3185<sub>16</sub>]; "/ssangieungkorean", [3180<sub>16</sub>];
"/ssangkiyeokkorean", [3132_{16}]; "/ssangnieunkorean", [3165_{16}];
```

```
"/ssangpieupkorean", [3143_{16}]; "/ssangsioskorean", [3146_{16}];
"/ssangtikeutkorean", [3138_{16}]; "/ssuperior", [FGF2_{16}]; "/sterling", [00A3_{16}];
"/sterlingmonospace", [FFE1_{16}]; "/strokelongoverlaycmb", [0336_{16}];
"/strokeshortoverlaycmb", [0335_{16}]; "/subset", [2282_{16}]; "/subsetnotequal",
[228A<sub>16</sub>]; "/subsetorequal", [2286<sub>16</sub>]; "/succeeds", [227B<sub>16</sub>]; "/suchthat",
[220B_{16}]; "/suhiragana", [3059_{16}]; "/sukatakana", [30B9_{16}];
"/sukatakanahalfwidth", [FF7D_{16}]; "/sukunarabic", [0652_{16}]; "/summation",
[2211_{16}]; "/sun", [263C_{16}]; "/superset", [2283_{16}]; "/supersetnotequal",
[228B_{16}]; "/supersetorequal", [2287_{16}]; "/svsquare", [33DC_{16}];
"/syouwaerasquare", [337C_{16}]; "/t", [0074_{16}]; "/tabengali", [09A4_{16}];
"/tackdown", [22A4_{16}]; "/tackleft", [22A3_{16}]; "/tadeva", [0924_{16}];
"/tagujarati", [0AA_{16}]; "/tagurmukhi", [0A24_{16}]; "/taharabic", [0637_{16}];
"/tahfinalarabic", [FEC2<sub>16</sub>]; "/tahinitialarabic", [FEC3<sub>16</sub>]; "/tahiragana",
[305F_{16}]; "/tahmedialarabic", [FEC4_{16}]; "/taisyouerasquare", [337D_{16}];
"/takatakana", [30BF_{16}]; "/takatakanahalfwidth", [FF80_{16}]; "/tatweelarabic",
[0640_{16}]; "/tau", [03C4_{16}]; "/tav", [05EA_{16}]; "/tavdages", [FB4A_{16}];
"/tavdagesh", [FB4A_{16}]; "/tavdageshhebrew", [FB4A_{16}]; "/tavhebrew", [05EA_{16}];
"/tbar", [0167_{16}]; "/tbopomofo", [310A_{16}]; "/tcaron", [0165_{16}]; "/tccurl",
[02A8_{16}]; "/tcedilla", [0163_{16}]; "/tcheharabic", [0686_{16}]; "/tchehfinalarabic",
[FB7B<sub>16</sub>]; "/tchehinitialarabic", [FB7C<sub>16</sub>]; "/tchehmedialarabic", [FB7D<sub>16</sub>];
"/tchehmeeminitialarabic", [FB7C_{16}; FEE4_{16}]; "/tcircle", [24E3_{16}];
"/tcircumflexbelow", [1E71_{16}]; "/tcommaaccent", [0163_{16}]; "/tdieresis",
[1E97<sub>16</sub>]; "/tdotaccent", [1E6B<sub>16</sub>]; "/tdotbelow", [1E6D<sub>16</sub>]; "/tecyrillic",
[0442_{16}]; "/tedescendercyrillic", [04AD_{16}]; "/teharabic", [062A_{16}];
"/tehfinalarabic", [FE96_{16}]; "/tehhahinitialarabic", [FCA2_{16}];
"/tehhahisolatedarabic", [FOOC_{16}]; "/tehinitialarabic", [FE97_{16}]; "/tehiragana",
[3066<sub>16</sub>]; "/tehjeeminitialarabic", [FCA1<sub>16</sub>]; "/tehjeemisolatedarabic", [FCOB<sub>16</sub>];
"/tehmarbutaarabic", [0629_{16}]; "/tehmarbutafinalarabic", [FE94_{16}];
"/tehmedialarabic", [FE98<sub>16</sub>]; "/tehmeeminitialarabic", [FCA4<sub>16</sub>];"/tehmeemisolatedarabic", [FOE_{16}]; "/tehnoonfinalarabic", [FC73_{16}];
"/tekatakana", [30C6<sub>16</sub>]; "/tekatakanahalfwidth", [FF83<sub>16</sub>]; "/telephone",
[2121<sub>16</sub>]; "/telephoneblack", [260E<sub>16</sub>]; "/telishagedolahebrew", [05AO<sub>16</sub>];
"/telishaqetanahebrew", [05A9_{16}]; "/tencircle", [2469_{16}];
"/tenideographicparen", [3229_{16}]; "/tenparen", [247D_{16}]; "/tenperiod", [2491_{16}];
"/tenroman", [2179_{16}]; "/tesh", [02A7_{16}]; "/tet", [05D8_{16}]; "/tetdagesh",
[FB38_{16}]; "/tetdageshhebrew", [FB38_{16}]; "/tethebrew", [05D8_{16}];
"/tetsecyrillic", [04B5_{16}]; "/tevirhebrew", [059B_{16}]; "/tevirlefthebrew",
[059B_{16}]; "/thabengali", [09A5_{16}]; "/thadeva", [0925_{16}]; "/thagujarati",
[0A45_{16}]; "/thagurmukhi", [0A25_{16}]; "/thalarabic", [0630_{16}]; "/thalfinalarabic",
[FEAC<sub>16</sub>]; "/thanthakhatlowleftthai", [F898<sub>16</sub>]; "/thanthakhatlowrightthai",
[F897<sub>16</sub>]; "/thanthakhatthai", [OE4C<sub>16</sub>]; "/thanthakhatupperleftthai", [F896<sub>16</sub>];
"/theharabic", [062B_{16}]; "/thehfinalarabic", [FE9A_{16}]; "/thehinitialarabic",
[FE9B<sub>16</sub>]; "/thehmedialarabic", [FE9C<sub>16</sub>]; "/thereexists", [2203<sub>16</sub>]; "/therefore",
[2234<sub>16</sub>]; "/theta", [03B8<sub>16</sub>]; "/theta1", [03D1<sub>16</sub>]; "/thetasymbolgreek",
[03D1<sub>16</sub>]; "/thieuthacirclekorean", [3279<sub>16</sub>]; "/thieuthaparenkorean", [3219<sub>16</sub>];
"/thieuthcirclekorean", [326B_{16}]; "/thieuthkorean", [314C_{16}];
"/thieuthparenkorean", [320B_{16}]; "/thirteencircle", [246C_{16}]; "/thirteenparen",
[2480<sub>16</sub>]; "/thirteenperiod", [2494<sub>16</sub>]; "/thonangmonthothai", [0E11<sub>16</sub>]; "/thook",
[01AD_{16}]; "/thophuthaothai", [0E12_{16}]; "/thorn", [00FE_{16}]; "/thothahanthai",
[0E17_{16}]; "/thothanthai", [0E10_{16}]; "/thothongthai", [0E18_{16}]; "/thothungthai",
```

```
[0E16_{16}]; "/thousandcyrillic", [0482_{16}]; "/thousandsseparatorarabic", [066C_{16}];
"/thousandsseparatorpersian", [066C_{16}]; "/three", [0033_{16}]; "/threearabic",
[0663<sub>16</sub>]; "/threebengali", [09E9<sub>16</sub>]; "/threecircle", [2462<sub>16</sub>];
"/threecircleinversesansserif", [278C_{16}]; "/threedeva", [0969_{16}];
"/threeeighths", [215C_{16}]; "/threegujarati", [0AE9_{16}]; "/threegurmukhi",
[0A69_{16}]; "/threehackarabic", [0663_{16}]; "/threehangzhou", [3023_{16}];
"/threeideographicparen", [3222_{16}]; "/threeinferior", [2083_{16}];
"/threemonospace", [FF13_{16}]; "/threenumeratorbengali", [09F6_{16}];
"/threeoldstyle", [F733_{16}]; "/threeparen", [2476_{16}]; "/threeperiod", [248A_{16}];
"/threepersian", [06F3_{16}]; "/threequarters", [00BE_{16}]; "/threequartersemdash",
[F6DE_{16}]; "/threeroman", [2172_{16}]; "/threesuperior", [00B3_{16}]; "/threethai",
[0E53<sub>16</sub>]; "/thzsquare", [3394<sub>16</sub>]; "/tihiragana", [3061<sub>16</sub>]; "/tikatakana",
[30C1<sub>16</sub>]; "/tikatakanahalfwidth", [FF81<sub>16</sub>]; "/tikeutacirclekorean", [3270<sub>16</sub>];
"/tikeutaparenkorean", [3210_{16}]; "/tikeutcirclekorean", [3262_{16}];
"/tikeutkorean", [3137_{16}]; "/tikeutparenkorean", [3202_{16}]; "/tilde", [02DC_{16}];
"/tildebelowcmb", [0330_{16}]; "/tildecmb", [0303_{16}]; "/tildecomb", [0303_{16}];
"/tildedoublecmb", [0360_{16}]; "/tildeoperator", [223C_{16}]; "/tildeoverlaycmb",
[0334_{16}]; "/tildeverticalcmb", [033E_{16}]; "/timescircle", [2297_{16}];
"/tipehahebrew", [0596_{16}]; "/tipehalefthebrew", [0596_{16}]; "/tippigurmukhi",
[0A70<sub>16</sub>]; "/titlocyrilliccmb", [0483<sub>16</sub>]; "/tiwnarmenian", [057F<sub>16</sub>];
"/tlinebelow", [1E6F_{16}]; "/tmonospace", [FF54_{16}]; "/toarmenian", [0569_{16}];
"/tohiragana", [3068_{16}]; "/tokatakana", [30C8_{16}]; "/tokatakanahalfwidth",
[FF84_{16}]; "/tonebarextrahighmod", [02E5_{16}]; "/tonebarextralowmod", [02E9_{16}];
"/tonebarhighmod", [02E6_{16}]; "/tonebarlowmod", [02E8_{16}]; "/tonebarmidmod",
[02E7_{16}]; "/tonefive", [01BD_{16}]; "/tonesix", [0185_{16}]; "/tonetwo", [01A8_{16}];
"/tonos", [0384_{16}]; "/tonsquare", [3327_{16}]; "/topatakthai", [0E0F_{16}];
"/tortoiseshellbracketleft", [3014_{16}]; "/tortoiseshellbracketleftsmall",
[FE5D_{16}]; "/tortoiseshellbracketleftvertical", [FE39_{16}];
"/tortoiseshellbracketright", [301516]; "/tortoiseshellbracketrightsmall",
[FE5E16]; "/tortoiseshellbracketrightvertical", [FE3A16]; "/totaothai",
[0E15<sub>16</sub>]; "/tpalatalhook", [01AB<sub>16</sub>]; "/tparen", [24AF<sub>16</sub>]; "/trademark",
[2122<sub>16</sub>]; "/trademarksans", [F8EA_{16}]; "/trademarkserif", [F6DB_{16}];
"/tretroflexhook", [0288_{16}]; "/triagdn", [25BC_{16}]; "/triaglf", [25C4_{16}];
"/triagrt", [25BA_{16}]; "/triagup", [25B2_{16}]; "/ts", [02A6_{16}]; "/tsadi", [05E6_{16}];
"/tsadidagesh", [FB46_{16}]; "/tsadidageshhebrew", [FB46_{16}]; "/tsadihebrew",
[05E6_{16}]; "/tsecyrillic", [0446_{16}]; "/tsere", [05B5_{16}]; "/tsere12", [05B5_{16}];
"/tsere1e", [05B5_{16}]; "/tsere2b", [05B5_{16}]; "/tserehebrew", [05B5_{16}];
"/tserenarrowhebrew", [05B5_{16}]; "/tserequarterhebrew", [05B5_{16}];
"/tserewidehebrew", [05B516]; "/tshecyrillic", [045B16]; "/tsuperior", [F6F316];
"/ttabengali", [099F_{16}]; "/ttadeva", [091F_{16}]; "/ttagujarati", [0A9F_{16}];
"/ttagurmukhi", [0A1F_{16}]; "/tteharabic", [0679_{16}]; "/ttehfinalarabic", [FB67_{16}];
"/ttehinitialarabic", [FB68_{16}]; "/ttehmedialarabic", [FB69_{16}]; "/tthabengali",
[09A0_{16}]; "/tthadeva", [0920_{16}]; "/tthagujarati", [0AAO_{16}]; "/tthagurmukhi",
[0A20_{16}]; "/tturned", [0287_{16}]; "/tuhiragana", [3064_{16}]; "/tukatakana",
[30C4<sub>16</sub>]; "/tukatakanahalfwidth", [FF82<sub>16</sub>]; "/tusmallhiragana", [3063<sub>16</sub>];
"/tusmallkatakana", [30C3_{16}]; "/tusmallkatakanahalfwidth", [FF6F_{16}];
"/twelvecircle", [246B_{16}]; "/twelveparen", [247F_{16}]; "/twelveperiod", [2493_{16}];
"/twelveroman", [217B_{16}]; "/twentycircle", [2473_{16}]; "/twentyhangzhou",
[5344<sub>16</sub>]; "/twentyparen", [2487<sub>16</sub>]; "/twentyperiod", [249B<sub>16</sub>]; "/two", [0032<sub>16</sub>];
"/twoarabic", [0662_{16}]; "/twobengali", [09E8_{16}]; "/twocircle", [2461_{16}];
```
"/twocircleinversesansserif",  $[278B_{16}]$ ; "/twodeva",  $[0968_{16}]$ ; "/twodotenleader",  $[2025_{16}]$ ; "/twodotleader",  $[2025_{16}]$ ; "/twodotleadervertical",  $[FE30_{16}]$ ; "/twogujarati",  $[0AEB_{16}]$ ; "/twogurmukhi",  $[0A68_{16}]$ ; "/twohackarabic",  $[0662_{16}]$ ; "/twohangzhou",  $[3022_{16}]$ ; "/twoideographicparen",  $[3221_{16}]$ ; "/twoinferior", [2082<sub>16</sub>]; "/twomonospace", [FF12<sub>16</sub>]; "/twonumeratorbengali", [09F5<sub>16</sub>]; "/twooldstyle",  $[$ F732<sub>16</sub> $]$ ; "/twoparen",  $[2475_{16}]$ ; "/twoperiod",  $[2489_{16}]$ ; "/twopersian",  $[06F2_{16}]$ ; "/tworoman",  $[2171_{16}]$ ; "/twostroke",  $[01BB_{16}]$ ; "/twosuperior",  $[00B2_{16}]$ ; "/twothai",  $[0E52_{16}]$ ; "/twothirds",  $[2154_{16}]$ ; "/u", [0075<sub>16</sub>]; "/uacute", [00FA<sub>16</sub>]; "/ubar", [0289<sub>16</sub>]; "/ubengali", [0989<sub>16</sub>]; "/ubopomofo",  $[3128_{16}]$ ; "/ubreve",  $[016D_{16}]$ ; "/ucaron",  $[01D4_{16}]$ ; "/ucircle", [24E4<sub>16</sub>]; "/ucircumflex",  $[00FB_{16}]$ ; "/ucircumflexbelow",  $[1ET7_{16}]$ ; "/ucyrillic",  $[0443_{16}]$ ; "/udattadeva",  $[0951_{16}]$ ; "/udblacute",  $[0171_{16}]$ ; "/udblgrave",  $[0215_{16}]$ ; "/udeva",  $[0909_{16}]$ ; "/udieresis",  $[00FC_{16}]$ ; "/udieresisacute", [01D8<sub>16</sub>]; "/udieresisbelow", [1E73<sub>16</sub>]; "/udieresiscaron", [01DA<sub>16</sub>]; "/udieresiscyrillic",  $[04F1_{16}]$ ; "/udieresisgrave",  $[01DC_{16}]$ ; "/udieresismacron",  $[01D6_{16}]$ ; "/udotbelow",  $[1EE5_{16}]$ ; "/ugrave",  $[00F9_{16}]$ ; "/ugujarati",  $[0A89_{16}]$ ; "/ugurmukhi",  $[0A09_{16}]$ ; "/uhiragana",  $[3046_{16}]$ ; "/uhookabove",  $[1EE7_{16}]$ ; "/uhorn",  $[01B0_{16}]$ ; "/uhornacute",  $[1EE9_{16}]$ ; "/uhorndotbelow",  $[1EF1_{16}]$ ; "/uhorngrave",  $[1EEB_{16}]$ ; "/uhornhookabove",  $[1EED_{16}]$ ; "/uhorntilde",  $[1EEF_{16}]$ ; "/uhungarumlaut",  $[0171_{16}]$ ; "/uhungarumlautcyrillic",  $[04F3_{16}]$ ; "/uinvertedbreve",  $[0217_{16}]$ ; "/ukatakana",  $[30A6_{16}]$ ; "/ukatakanahalfwidth", [FF73<sub>16</sub>]; "/ukcyrillic",  $[0479_{16}]$ ; "/ukorean",  $[315C_{16}]$ ; "/umacron",  $[016B_{16}]$ ; "/umacroncyrillic",  $[04EF_{16}]$ ; "/umacrondieresis",  $[1E7B_{16}]$ ; "/umatragurmukhi",  $[0A41_{16}]$ ; "/umonospace",  $[FF55_{16}]$ ; "/underscore",  $[005F_{16}]$ ; "/underscoredbl", [2017<sub>16</sub>]; "/underscoremonospace",  $[FF3F_{16}]$ ; "/underscorevertical",  $[FE33_{16}]$ ; "/underscorewavy",  $[FE4F_{16}]$ ; "/union",  $[222A_{16}]$ ; "/universal",  $[2200_{16}]$ ; "/uogonek",  $[0173_{16}]$ ; "/uparen",  $[24B0_{16}]$ ; "/upblock",  $[2580_{16}]$ ; "/upperdothebrew", $[05C4_{16}]$ ; "/upsilon", $[03C5_{16}]$ ; "/upsilondieresis", $[03C8_{16}]$ ; "/upsilondieresistonos",  $[03B0_{16}]$ ; "/upsilonlatin",  $[028A_{16}]$ ; "/upsilontonos",  $[03CD_{16}]$ ; "/uptackbelowcmb",  $[031D_{16}]$ ; "/uptackmod",  $[02D4_{16}]$ ; "/uragurmukhi",  $[0473_{16}]$ ; "/uring",  $[016F_{16}]$ ; "/ushortcyrillic",  $[045E_{16}]$ ; "/usmallhiragana",  $[3045_{16}]$ ; "/usmallkatakana",  $[3045_{16}]$ ; "/usmallkatakanahalfwidth",  $[FF69_{16}]$ ; "/ustraightcyrillic",  $[04AF_{16}]$ ; "/ustraightstrokecyrillic",  $[04B1_{16}]$ ; "/utilde",  $[0169_{16}]$ ; "/utildeacute",  $[1E79_{16}]$ ; "/utildebelow",  $[1E75_{16}]$ ; "/uubengali",  $[098A_{16}]$ ; "/uudeva",  $[090A_{16}]$ ; "/uugujarati",  $[0A8A_{16}]$ ; "/uugurmukhi",  $[0A0A_{16}]$ ; "/uumatragurmukhi",  $[0A42_{16}]$ ; "/uuvowelsignbengali",  $[09C2_{16}]$ ; "/uuvowelsigndeva",  $[0942_{16}]$ ; "/uuvowelsigngujarati",  $[0AC2_{16}]$ ; "/uvowelsignbengali",  $[09C1_{16}]$ ; "/uvowelsigndeva",  $[0941_{16}]$ ; "/uvowelsigngujarati",  $[0AC1_{16}]$ ; "/v",  $[0076_{16}]$ ; "/vadeva",  $[0935_{16}]$ ; "/vagujarati",  $[0AB5_{16}]$ ; "/vagurmukhi",  $[0A35_{16}]$ ; "/vakatakana",  $[30F7_{16}]$ ; "/vav",  $[05D5_{16}]$ ; "/vavdagesh",  $[FB35_{16}]$ ; "/vavdagesh65",  $[FB35_{16}]$ ; "/vavdageshhebrew",  $[FB35_{16}]$ ; "/vavhebrew",  $[05D5_{16}]$ ; "/vavholam",  $[FB4B_{16}]$ ; "/vavholamhebrew",  $[FB4B_{16}]$ ; "/vavvavhebrew",  $[05F0_{16}]$ ; "/vavyodhebrew", [05F1<sub>16</sub>]; "/vcircle", [24E5<sub>16</sub>]; "/vdotbelow", [1E7F<sub>16</sub>]; "/vecyrillic", [0432<sub>16</sub>]; "/veharabic",  $[06A4_{16}]$ ; "/vehfinalarabic",  $[FB6B_{16}]$ ; "/vehinitialarabic", [FB6C<sub>16</sub>]; "/vehmedialarabic", [FB6D<sub>16</sub>]; "/vekatakana", [30F9<sub>16</sub>]; "/venus", [2640<sub>16</sub>]; "/verticalbar",  $[007C_{16}]$ ; "/verticallineabovecmb",  $[030D_{16}]$ ; "/verticallinebelowcmb",  $[0329_{16}]$ ; "/verticallinelowmod",  $[02CC_{16}]$ ; "/verticallinemod",  $[02C8_{16}]$ ; "/vewarmenian",  $[057E_{16}]$ ; "/vhook",  $[028B_{16}]$ ; "/vikatakana",  $[30F8_{16}]$ ; "/viramabengali",  $[09CD_{16}]$ ; "/viramadeva",  $[094D_{16}]$ ;

```
"/viramagujarati",[0ACD_{16}]; "/visargabengali",[0983_{16}]; "/visargadeva",
[0903_{16}]; "/visargagujarati", [0483_{16}]; "/vmonospace", [FF56_{16}]; "/voarmenian",
[0578<sub>16</sub>]; "/voicediterationhiragana", [309E_{16}]; "/voicediterationkatakana",
[30FE_{16}]; "/voicedmarkkana", [309B_{16}]; "/voicedmarkkanahalfwidth", [FF9E<sub>16</sub>];
"/vokatakana", [30FA_{16}]; "/vparen", [24B1_{16}]; "/vtilde", [1E7D_{16}]; "/vturned",
[028C_{16}]; "/vuhiragana", [3094_{16}]; "/vukatakana", [30F4_{16}]; "/w", [0077_{16}];
"/wacute", [1E83_{16}]; "/waekorean", [3159_{16}]; "/wahiragana", [308F_{16}];
"/wakatakana", [30EF_{16}]; "/wakatakanahalfwidth", [FF9C_{16}]; "/wakorean",
[3158<sub>16</sub>]; "/wasmallhiragana", [308E<sub>16</sub>]; "/wasmallkatakana", [30EE<sub>16</sub>];
"/wattosquare", [3357_{16}]; "/wavedash", [301C_{16}]; "/wavyunderscorevertical",
[FE34_{16}]; "/wawarabic", [0648_{16}]; "/wawfinalarabic", [FEEE_{16}];
"/wawhamzaabovearabic", [0624_{16}]; "/wawhamzaabovefinalarabic", [FE86_{16}];
"/wbsquare", [33DD_{16}]; "/wcircle", [24E6_{16}]; "/wcircumflex", [0175_{16}];
"/wdieresis", [1E85_{16}]; "/wdotaccent", [1E87_{16}]; "/wdotbelow", [1E89_{16}];
"/wehiragana", [3091_{16}]; "/weierstrass", [2118_{16}]; "/wekatakana", [30F1_{16}];
"/wekorean", [315E_{16}]; "/weokorean", [315D_{16}]; "/wgrave", [1E81_{16}];
"/whitebullet",[25E6_{16}]; "/whitecircle",[25CB_{16}]; "/whitecircleinverse",
[25D9<sub>16</sub>]; "/whitecornerbracketleft", [300E_{16}];
"/whitecornerbracketleftvertical", [FE43_{16}]; "/whitecornerbracketright",
[300F_{16}]; "/whitecornerbracketrightvertical", [FE44_{16}]; "/whitediamond",
[25C7<sub>16</sub>]; "/whitediamondcontaining blacksmalldiamond", [25C8<sub>16</sub>];"/whitedownpointingsmalltriangle", [25BF_{16}]; "/whitedownpointingtriangle",
[25BD<sub>16</sub>]; "/whiteleftpointingsmalltriangle", [25C3<sub>16</sub>];
"/whiteleftpointingtriangle", [25C1_{16}]; "/whitelenticularbracketleft", [3016_{16}];
"/whitelenticularbracketright", [3017_{16}]; "/whiterightpointingsmalltriangle",
[25B9<sub>16</sub>]; "/whiterightpointingtriangle", [25B7<sub>16</sub>]; "/whitesmallsquare",
[25AB<sub>16</sub>]; "/whitesmilingface", [263A<sub>16</sub>]; "/whitesquare", [25A1<sub>16</sub>]; "/whitestar",
[2606_{16}]; "/whitetelephone", [260F_{16}]; "/whitetortoiseshellbracketleft",
[3018<sub>16</sub>]; "/whitetortoiseshellbracketright", [3019<sub>16</sub>];
"/whiteuppointingsmalltriangle", [25B5_{16}]; "/whiteuppointingtriangle", [25B3_{16}];
"/wihiragana", [3090_{16}]; "/wikatakana", [30F0_{16}]; "/wikorean", [315F_{16}];
"/wmonospace", [FF57_{16}]; "/wohiragana", [3092_{16}]; "/wokatakana", [30F2_{16}];
"/wokatakanahalfwidth", [FF66_{16}]; "/won", [20A9_{16}]; "/wonmonospace", [FFE6_{16}];
"/wowaenthai", [0E27_{16}]; "/wparen", [24B2_{16}]; "/wring", [1E98_{16}]; "/wsuperior",
[02B7_{16}]; "/wturned", [028D_{16}]; "/wynn", [01BF_{16}]; "/x", [0078_{16}]; "/xabovecmb",
[033D<sub>16</sub>]; "/xbopomofo", [3112<sub>16</sub>]; "/xcircle", [24E7<sub>16</sub>]; "/xdieresis", [1E8D<sub>16</sub>];
"/xdotaccent", [1E8B_{16}]; "/xeharmenian", [056D_{16}]; "/xi", [03BE_{16}];
"/xmonospace", [FF58_{16}]; "/xparen", [24B3_{16}]; "/xsuperior", [02E3_{16}]; "/y",
[0079_{16}]; "/yaadosquare", [334E_{16}]; "/yabengali", [09AF_{16}]; "/yacute", [00FD_{16}];
"/yadeva", [092F_{16}]; "/yaekorean", [3152_{16}]; "/yagujarati", [0AAF_{16}];
"/yagurmukhi", [0A2F_{16}]; "/yahiragana", [3084_{16}]; "/yakatakana", [30E4_{16}];
"/yakatakanahalfwidth", [FF94_{16}]; "/yakorean", [3151_{16}]; "/yamakkanthai",
[0E4E_{16}]; "/yasmallhiragana", [3083_{16}]; "/yasmallkatakana", [30E3_{16}];
"/yasmallkatakanahalfwidth", [FF6C_{16}]; "/yatcyrillic", [0463_{16}]; "/ycircle",
[24E8<sub>16</sub>]; "/ycircumflex", [0177<sub>16</sub>]; "/ydieresis", [00FF<sub>16</sub>]; "/ydotaccent",
[1E8F_{16}]; "/ydotbelow", [1EF5_{16}]; "/yeharabic", [064A_{16}]; "/yehbarreearabic",
[06D2_{16}]; "/yehbarreefinalarabic", [FBAF_{16}]; "/yehfinalarabic", [FEF2_{16}];
"/yehhamzaabovearabic", [0626_{16}]; "/yehhamzaabovefinalarabic", [FE8A_{16}];
"/yehhamzaaboveinitialarabic", [FE8B_{16}]; "/yehhamzaabovemedialarabic", [FE8C_{16}];
"/yehinitialarabic", [FEF3<sub>16</sub>]; "/yehmedialarabic", [FEF4<sub>16</sub>];
```
"/yehmeeminitialarabic",  $[FCDD_{16}]$ ; "/yehmeemisolatedarabic",  $[FC58_{16}]$ ; "/yehnoonfinalarabic",  $[FG94_{16}]$ ; "/yehthreedotsbelowarabic",  $[06D1_{16}]$ ; "/yekorean", [3156<sub>16</sub>]; "/yen", [00A5<sub>16</sub>]; "/yenmonospace", [FFE5<sub>16</sub>]; "/yeokorean",  $[3155_{16}]$ ; "/yeorinhieuhkorean",  $[3186_{16}]$ ; "/yerahbenyomohebrew", [05AA<sub>16</sub>]; "/yerahbenyomolefthebrew", [05AA<sub>16</sub>]; "/yericyrillic", [044B<sub>16</sub>]; "/yerudieresiscyrillic",  $[04F9_{16}]$ ; "/yesieungkorean",  $[3181_{16}]$ ; "/yesieungpansioskorean",  $[3183_{16}]$ ; "/yesieungsioskorean",  $[3182_{16}]$ ; "/yetivhebrew",  $[059A_{16}]$ ; "/ygrave",  $[1EF3_{16}]$ ; "/yhook",  $[01B4_{16}]$ ; "/yhookabove",  $[1EFT_{16}]$ ; "/yiarmenian",  $[0575_{16}]$ ; "/yicyrillic",  $[0457_{16}]$ ; "/yikorean",  $[3162_{16}]$ ; "/yinyang",  $[262F_{16}]$ ; "/yiwnarmenian",  $[0582_{16}]$ ; "/ymonospace",  $[FF59_{16}]$ ; "/yod",  $[05D9_{16}]$ ; "/yoddagesh",  $[FB39_{16}]$ ; "/yoddageshhebrew",  $[FB39_{16}]$ ; "/yodhebrew",  $[05D9_{16}]$ ; "/yodyodhebrew",  $[05F2_{16}]$ ; "/yodyodpatahhebrew",  $[FB1F_{16}]$ ; "/yohiragana",  $[3088_{16}]$ ; "/yoikorean",  $[3189_{16}]$ ; "/yokatakana",  $[30E8_{16}]$ ; "/yokatakanahalfwidth",  $[FF96_{16}]$ ; "/yokorean", [315B<sub>16</sub>]; "/yosmallhiragana", [3087<sub>16</sub>]; "/yosmallkatakana", [30E7<sub>16</sub>]; "/yosmallkatakanahalfwidth",  $[FF6E_{16}]$ ; "/yotgreek",  $[03F3_{16}]$ ; "/yoyaekorean", [3188<sub>16</sub>]; "/yoyakorean", [3187<sub>16</sub>]; "/yoyakthai", [0E22<sub>16</sub>]; "/yoyingthai",  $[0E0D_{16}]$ ; "/yparen",  $[24B4_{16}]$ ; "/ypogegrammeni",  $[037A_{16}]$ ; "/ypogegrammenigreekcmb",  $[0345_{16}]$ ; "/yr",  $[01A6_{16}]$ ; "/yring",  $[1E99_{16}]$ ; "/ysuperior",  $[02B8_{16}]$ ; "/ytilde",  $[1EF9_{16}]$ ; "/yturned",  $[028E_{16}]$ ; "/yuhiragana", [3086<sub>16</sub>]; "/yuikorean", [318C<sub>16</sub>]; "/yukatakana", [30E6<sub>16</sub>]; "/yukatakanahalfwidth",  $[FF95_{16}]$ ; "/yukorean",  $[3160_{16}]$ ; "/yusbigcyrillic",  $[046B_{16}]$ ; "/yusbigiotifiedcyrillic",  $[046D_{16}]$ ; "/yuslittlecyrillic",  $[0467_{16}]$ ; "/yuslittleiotifiedcyrillic",  $[0469_{16}]$ ; "/yusmallhiragana",  $[3085_{16}]$ ; "/yusmallkatakana",  $[30E5_{16}]$ ; "/yusmallkatakanahalfwidth",  $[FF6D_{16}]$ ; "/yuyekorean",  $[318B_{16}]$ ; "/yuyeokorean",  $[318A_{16}]$ ; "/yyabengali",  $[09DF_{16}]$ ; "/yyadeva",  $[095F_{16}]$ ; "/z",  $[007A_{16}]$ ; "/zaarmenian",  $[0566_{16}]$ ; "/zacute",  $[017A_{16}]$ ; "/zadeva",  $[095B_{16}]$ ; "/zagurmukhi",  $[0A5B_{16}]$ ; "/zaharabic",  $[0638_{16}]$ ; "/zahfinalarabic",  $[FEC6_{16}]$ ; "/zahinitialarabic",  $[FEC7_{16}]$ ; "/zahiragana", [3056<sub>16</sub>]; "/zahmedialarabic", [FEC8<sub>16</sub>]; "/zainarabic", [0632<sub>16</sub>]; "/zainfinalarabic",  $[FEB0<sub>16</sub>];$  "/zakatakana",  $[30B6<sub>16</sub>];$  "/zaqefgadolhebrew",  $[0595_{16}]$ ; "/zaqefqatanhebrew",  $[0594_{16}]$ ; "/zarqahebrew",  $[0598_{16}]$ ; "/zayin",  $[05D6_{16}]$ ; "/zayindagesh",  $[FB36_{16}]$ ; "/zayindageshhebrew",  $[FB36_{16}]$ ; "/zayinhebrew",  $[05D6_{16}]$ ; "/zbopomofo",  $[3117_{16}]$ ; "/zcaron",  $[017E_{16}]$ ; "/zcircle",  $[24E9_{16}]$ ; "/zcircumflex",  $[1E91_{16}]$ ; "/zcurl",  $[0291_{16}]$ ; "/zdot", [017 $C_{16}$ ]; "/zdotaccent", [017 $C_{16}$ ]; "/zdotbelow", [1E93 $_{16}$ ]; "/zecyrillic", [0437<sub>16</sub>]; "/zedescendercyrillic", [0499<sub>16</sub>]; "/zedieresiscyrillic", [04DF<sub>16</sub>]; "/zehiragana",  $[305C_{16}]$ ; "/zekatakana",  $[30BC_{16}]$ ; "/zero",  $[0030_{16}]$ ; "/zeroarabic",  $[0660_{16}]$ ; "/zerobengali",  $[09E6_{16}]$ ; "/zerodeva",  $[0966_{16}]$ ; "/zerogujarati",  $[0AEG_{16}]$ ; "/zerogurmukhi",  $[0A66_{16}]$ ; "/zerohackarabic",  $[0660_{16}]$ ; "/zeroinferior",  $[2080_{16}]$ ; "/zeromonospace",  $[FF10_{16}]$ ; "/zerooldstyle",  $[$ F730<sub>16</sub> $]$ ; "/zeropersian",  $[06F0_{16}]$ ; "/zerosuperior",  $[2070_{16}]$ ; "/zerothai",  $[0E50_{16}]$ ; "/zerowidthjoiner",  $[FEFF_{16}]$ ; "/zerowidthnonjoiner",  $[200C_{16}]$ ; "/zerowidthspace",  $[200B_{16}]$ ; "/zeta",  $[03B6_{16}]$ ; "/zhbopomofo", [3113<sub>16</sub>]; "/zhearmenian", [056A<sub>16</sub>]; "/zhebrevecyrillic", [04C2<sub>16</sub>]; "/zhecyrillic",  $[0436_{16}]$ ; "/zhedescendercyrillic",  $[0497_{16}]$ ; "/zhedieresiscyrillic",  $[04DD_{16}]$ ; "/zihiragana",  $[3058_{16}]$ ; "/zikatakana", [30B8<sub>16</sub>]; "/zinorhebrew",  $[05AE_{16}]$ ; "/zlinebelow",  $[1E95_{16}]$ ; "/zmonospace", [FF5A16]; "/zohiragana", [305E16]; "/zokatakana", [30BE16]; "/zparen", [24B516]; "/zretroflexhook",  $[0290_{16}]$ ; "/zstroke",  $[01B6_{16}]$ ; "/zuhiragana",  $[305A_{16}]$ ;

"/zukatakana",  $[30BA_{16}]$ 

let  $glyphmap =$  Array.to\_list glyphmap\_arr

# **14 Module Transform** *Affine transforms in 2D*

This module provides affine transformation on cartesian coordinates, using the standard methods given in [**?**]. Two patterns of use are supported: building a single matrix from the composition of the desired transformation operations and then using it repeatedly (preferable when one wishes to transform many points); and transforming a point directly from the transformation operations (requires no state at the caller, so simpler).

open Utility

### **14.1 Types**

 $\triangleright$  Individual transformation operations.

type  $transform\_op =$  $\text{Scale of } (float \times float) \times float \times float \times float$  (\* centre, x scale, y scale. \*)  $\text{Rotation of } (float \times float) \times float$  *(*\* centre, angle in radians. \*) | Translate of *float* × *float* (∗ change in x, change in y. ∗)  $\text{ShearX of } (float \times float) \times float$  *(\** centre, x shear. \*)  $\text{ShearY of } (float \times float) \times float$  (\* centre, y shear. \*)

► A transform is a list of operations  $t_n :: t_{n-1} :: ... :: t_2 :: t_1$ . which means  $t_1$ followed by  $t_2$  etc.

type  $transform = transform\_op$  *list* 

 $\triangleright$  The matrix  $\left( \right.$  $\mathbf{I}$ a c e  $b \quad d \quad f$  $0 \quad 0 \quad 1$  $\Big)$  for affine transforms in 2D homogeneous coordinates. type  $transform\_matrix =$  ${a : float; b : float; c : float; d : float; e : float}$ 

## **14.2 Printers**

Debug printers for transformation operations.

```
let string\_of\_trop = function
  | Scale ((x, y), sx, sy) \rightarrowPrintf.sprintf "Scale about (%f, %f) by %f in x and %f in y\n" x y sx sy
   Rotate ((x, y), a) \rightarrowPrintf.sprintf "Rotate by %f about (%f, %f) \n" a x y
   | Translate (dx, dy) \rightarrowPrintf.sprintf "Translate by %f, %f\n" dx dy| ShearX ((x, y), sx) \rightarrowPrintf.sprintf "Shear in X about (%f, %f), proportionality constant
\mathcal{L}f\ln" x y sx
  | ShearY ((x, y), sy) \rightarrowPrintf.sprintf "Shear in Y about (\frac{6}{5}, \frac{6}{5}), proportionality constant
\sqrt{x}f\ln" x y sy
```
 $\triangleright$  Same for transforms.

let string of transform tr  $=$  $fold_{\text{-}} left$  (  $\uparrow$  ) "" (rev\_map string\_of\_trop tr)

### **14.3 Building and manipulating transforms**

 $\triangleright$  The identity transform.

let  $i = ([] : transform)$ 

 $\triangleright$  Compose a transformation operation t onto an existing transform ts. We perform a simple optimisation — combining like with like at the head.

```
let composite t = function
 | [ ] \rightarrow [t]|h :: r -match h, t with
       | Translate (dx, dy), Translate (dx', dy') \rightarrowTranslate (dx + dx', dy + dy') :: rScale (p, sx, sy), Scale (p', sx', sy') when p = p' \rightarrowScale (p, sx * . sx', sy * . sy') :: r| Rotate (p, a), Rotate (p', a') when p = p' \rightarrowRotate (p, a + a') :: rShearX (p, a), ShearX (p', a') when p = p' \rightarrowShearX(p, a + a') :: rShearY (p, a), ShearY (p', a') when p = p' \rightarrowShearY (p, a + a') :: r|\quad \rightarrow \quad t :: h :: r
```
 $\triangleright$  Append two transforms. The result is all operations in the second argument followed by all operations in the first.

let append =  $((@) : transform \rightarrow transform \rightarrow transform)$ The identity transformation matrix  $\Big($  $\mathbf{I}$ 1 0 0 0 1 0 0 0 1 .

290

let  $i$ -matrix =  ${a = 1: c = 0: e = 0:} \; b = 0: d = 1: f = 0.}$ 

 $\triangleright$  Compose two matrices. Applying the result is equivalent to applying m then m'.

let  $matrix\_composite$  m' m =  ${a = m'.a * . m.a + . m'.c * . m.b;}$  $c = m'.a * m.c + m'.c * m.d;$  $e = m'.a * m.e + m'.c * m.f + m'.e;$  $b = m'.b * m.a + m'.d * m.b;$  $d = m'.b * m.c + m'.d * m.d;$  $f = m'.b * \ldots m.e + \ldots m'.d * \ldots m.f + \ldots m'.f$ 

 $\triangleright$  String of matrix

```
let string of -matrix m =Printf.sprintf "%f, %f, %f, %f, %f, %f" m.a m.b m.c m.d m.e m.f
```
 $\triangleright$  Invert a matrix. The exeption:

exception NonInvertable

 $\triangleright$  And the function.

```
let matrix\_invert \ m =let det =let divisor = m.a * m.d - m.b * m.c in
       if divisor = 0. then raise Nonlnvertable else
         match 1. /. divisor with
          | 0. \rightarrow \text{raise} NonInvertable
         \vert d \rightarrow (+ \cdot \cdot) din
    {a = det m.d;}b = det \tilde{ } -.(m, b);
      c = det \sim (m.c);d = det m.a;e = det(m.c * . m.f - . m.d * . m.e);f = det(m.b * m.e - m.a * m.f)
```
These functions build matrices for the transformation operations defined above.

 $\triangleright$  Translate by  $(tx, ty)$ 

let mktranslate tx ty  $=$  $\{i\_matrix \text{ with } e = tx; f = ty\}$ 

 $\triangleright$  Scale about an origin  $(ox, oy)$  by x factor sx and y factor sy.

```
let mkscale (ox, oy) sx sy =
  let translate = mktranslate \tilde{\ }-.ox \tilde{\ }-.oy
  and translateback = mktranslate ox oy in
     matrix compose
        translateback
       (matrix\_composite \{i\_matrix \textbf{with } a = sx; d = sy\} \text{ translate})
```
 $\triangleright$  Rotate about an origin (*ox*, *oy*) by angle (in radians) *angle*.

```
let mkrotate (ox, oy) angle =let translate = mktranslate \tilde{\phantom{a}} -.ox \tilde{\phantom{a}} -.oy
      and translateback = mktranslate ox oy in
         matrix\_compositetranslateback
            (matrix\_composite\{i\_matrix \text{ with } a = \cos \text{ angle}; c = \tilde{\ } \cdot \cdot \text{ (sin angle)};b = \sin \, angle; d = \cos \, angletranslate)
\triangleright Skew in x about an origin (ox, oy) by factor.
   let mkshearx (ox, oy) factor =let translate = mktranslate \tilde{\ }-.ox \tilde{\ }-.ov
      and translateback = mktranslate ox ou in
         matrix compose
            translateback
            (matrix\_composite \{i\_matrix \textbf{with } c = factor\} \ translate)\triangleright Skew in y about an origin (ox, oy) by factor.
   let mksheary (ox, oy) factor =let translate = mktranslate \tilde{\ }-.ox \tilde{\ }-.ov
      and translateback = mktranslate ox oy in
         matrix compose
```

```
(matrix\_composite \{i\_matrix \textbf{with } b = factor\} \ translate)
```
 $\triangleright$  Use the preceeding functions to make a matrix from a transformation operation.

let  $matrix\_of\_op =$  function  $\textsf{Scale}(c, \textit{sx}, \textit{sy}) \rightarrow \textit{mkscale}(c \textit{sx} \textit{sy})$ Rotate  $(c, a) \rightarrow mkrotate \ c \ a$ Translate  $(dx, dy) \rightarrow mktranslate dx dy$ ShearX  $(c, a) \rightarrow mkshearx \ c \ a$ ShearY  $(c, a) \rightarrow mksheary \ c \ a$ 

 $\triangleright$  Transform a point  $(x, y)$  with a matrix m.

translateback

let transform\_matrix m  $(x, y)$  =  $x * m.a + y * m.c + m.e,$  $x * m.b + y * m.d + m.f$ 

 $\triangleright$  Method 1. When transforming many points, it makes sense to calculate the composition of the transformation matrices and then apply this to each of the points.

```
let matrix_of\_transform transform tr =
  let matrices = map matrix of op tr in
    fold-left matrix-compose i-matrix matrices
```
 $\triangleright$  Method 2. Transform a point p by a transformation ts. This is faster when we wish to transform a few points. It requires no state at the caller.

```
let transform ts (x, y) =let x = ref x and y = ref y in
    iter
       (function
        | Scale ((cx, cy), sx, sy) \rightarrowlet x' = |x - \epsilon x and y' = |y - \epsilon y| in
                  let x'' = x' *. sx and y'' = y' *. sy in
                    x := x'' + c.y := y'' + c y| Rotate ((cx, cy), a) \rightarrowlet cosine = cos a and sine = sin a in
               let invsine = ~-sine in
                  let x' = !x - x and y' = !y - x in
                    let x'' = x' * \text{. cosine } + \text{. } y' * \text{. invisible}and y'' = x' * . sine + . y' * . cosine inx := x'' + c.y := y'' + c y| Translate (dx, dy) \rightarrowx := |x + dy; y := |y + dy| ShearX ((cx, cy), a) \rightarrowlet x' = !x - . cx and y' = !y - . cy in
               let x'' = x' + y' * a and y'' = y' in
                  x := x'' + c.
                  y := y'' + c y| ShearY ((cx, cy), a) \rightarrowlet x' = !x - . cx and y' = !y - . cy in
               let x'' = x' and y'' = x' * a + y' in
                  x := x'' + c.y := y'' + c(y)(revts);!x, y
```
### **14.4 Decomposition and Recomposition**

 $\triangleright$  Decompose a matrix to a scale, aspect, rotation, shear and translation.

```
let decompose m =let axb = m.a * m.d - m.c * m.band \textit{moda} = \textit{sqrt} (m.a * m.a + m.b * m.b)and \textit{modb} = \textit{sqrt}(\textit{m.c} * \textit{m.c} + \textit{m.d} * \textit{m.d})and adotb = m.a * m.c + m.b * m.d in
    let scale = axb /. moda in
       let aspect =if fabs scale = 0. then 1. else moda /. fabs scale
       and rotation =atan2 m.b m.a
       and shear =if moda * \cdot modb = 0. then 0. else
           pi /2. - . a cos (adotb / . (moda * . modb))
```
#### in

```
safe\_float\ scale,safe_float aspect,
safe\_float\ rotation,safe\_float\ shear,safe\_float m.e,
safe\_float m.f
```
 $\triangleright$  Rebuild a matrix from those components.

```
let recompose scale aspect rotation shear tx ty =let scale\_aspect\_shear ={i_m} with
      a = \text{false} * a \text{sect};c = scale * . tan shear;d = scalein
    let rotated =matrix\_composite (mkrotate (0., 0.) rotation) scale_aspect_shear
    in
      matrix compose (mktranslate tx ty) rotated
```
# **15 Module Units** *Measure and Conversion*

open Utility

### **15.1 Definitions**

 $\triangleright$  Units. To add a new unit, extend here and in the graph following.

type *unit* = PdfPoint | Inch | Centimetre | Millimetre | Pixel

### **15.2 Building convertors**

Conversions. Must form a connected graph. Each unit is listed at most once as the first of each pair, and at mose once in each associated list. Create the symmetric closure of the conversions graph, allowing any conversion to be achieved by the following of the appropriate arcs.

```
let conversions dpi =let conversions =[Millimetre, [Centimetre, 10.]; (∗ 10mm = 1cm. ∗)
     PdfPoint, [lnch, 72.]; (* 72pt = 1in. *)Centimetre, [Inch, 2.54]; (* 2.54cm = 1in. *)Pixel, [lnch, dpi] (* dpi pixels = 1in. *)
 in
    let conversions' = ref conversions in
      let insert unit (unit', k) =conversions' :=match lookup unit !conversions' with
          | None \rightarrow add unit [unit', k] !conversions'
          | Some cs \rightarrow replace \text{ unit } ((unit', k) :: cs) ! conversions'in
        (∗ For each item, insert reverse arcs for all in its conversion list. ∗)
        iter
          (fun (u, cs) \rightarrowiter (fun (u', k) \rightarrow insert u' (u, 1, /, k)) cs)
          conversions;
      !conversions'
```
To convert, we use a breadth-first search to find the shortest path in the graph, thus minimising the number of conversions. This is not optimal from a floatingpoint perspective (where certain conversions are worse than others).

Create an index relating types *unit* to index numbers beginning at 0.

```
let index conversions =combine (map fst conversions) (ilist 0 (length conversions -1))
```
Make an array of lists representing the conversions graph, using the index numbers.

```
let conv_array index conversions =let adjacency\_lists =map
       (fun (u, l) \rightarrowlookup_failnull u index,
           map (fun (u, k) \rightarrow lookup\_failnull \ u \ index, k) \ l)
       conversions
  in
     Array.of _list \ (map \ and \ adjacency \_lists)
```
Colours for breadth-first search

type  $colour = White | Grey | Black$ 

Perform a breadth-first search starting at  $u$ , thus creating a predecessor subgraph pred, which is returned.

```
let breadth_first index conv_array u =let size = Array.length conv-array in
    let pred = Array.make size -1 (* -1 = null in predecessor array *)
    and colours = Array. make size White (* Colour array. *)
    and s = lookup_failnull u index in (* Source. *)let q = ref (q_{-}eng q_{-}mk s) in (* Queue for set of grey vertices. *)
         while \neg (q<sub>-null</sub> \lg) do
           let u = q_h d!q in
              iter
                 (fun (i, -) \rightarrowif colors.(i) = White then
                      begin
                         \textit{colours.}(i) \leftarrow Grey;
                         pred.(i) \leftarrow u;q := q_{\texttt{-}}enq_{\texttt{-}}q_iend)
                 conv_ = array_1(u);q := q \, \text{deg } q;
              colours.(u) \leftarrow Black;
         done;
         pred
```
## **15.3 Converting**

 $\triangleright$  Given source and destination units, we return a conversion function. This follows the appropriate arcs, accumulating the total multiplier. Obviously, the user can provide a third argument to do the computation immediately.

```
let rec convert dpi u u' =let conversions = conversions dpi in
    let index = index \; convergions in
       let conv_-array = conv_-array index conversions in
          let pred = breadth\_first\ index\ conv\_array\ u' in
           let i = ref (lookup\_failnull \ u \ index)and m = ref 1. in
              while \neg (pred.(!i) = -1) do
                 let i' = pred.(!i) in
                   m * = lookup-failnull!i conv_array.(i');
                   i := i'done;
              fun x \rightarrow x * \cdot !m
```
## **16 Module Paper** *Standard Media Sizes*

 $\triangleright$  Type for paper sizes — unit, width, height.

**type** papersize = Paper of (Units.unit  $\times$  float  $\times$  float) let make u w  $h =$  Paper  $(u, w, h)$ **let** *unit* (Paper  $(u, -, -)$ ) = u **let** width (Paper  $($ , w,  $)$ ) = w let  $height$  (Paper  $($ -, -,  $h$ )) =  $h$ 

 $\triangleright$  Make a paper size landscape

let *landscape* (Paper  $(u, w, h)$ ) = Paper  $(u, h, w)$ 

 $\triangleright$  European 'A' sizes.

```
let a0 = Paper (Units. Millimetre, 841., 1189.)
and a1 = Paper (Units. Millimetre, 594., 841.)
and a2 = Paper (Units. Millimetre, 420., 594.)
and a3 = Paper (Units. Millimetre, 297., 420.)
and a_4 = Paper (Units. Millimetre, 210., 297.)
and a5 = Paper (Units. Millimetre, 148., 210.)
and a6 = Paper (Units. Millimetre, 105., 148.)
and a\gamma = Paper (Units. Millimetre, 74., 105.)
and a8 = Paper (Units. Millimetre, 52., 74.)
```
 $\triangleright$  US Imperial sizes.

```
let usletter = Paper (Units. Inch, 8.5, 11.)let uslegal = Paper (Units. Inch, 8.5, 14.)PDF Bookmarks
```
open Utility

type  $target = int$  ( $*$  Just page number for now  $*)$ 

type bookmark  $=$ {level : *int*; text : *string*; target : target; isopen : *bool*}

```
let remove_bookmarks pdf =match Pdf.lookup_direct pdf "/Root" pdf.Pdf.trailerdict with
    None \rightarrow raise (Pdf.PDFError "remove_boomarks: Bad PDF: no root")
    Some catalog -let catalog' = Pdf.remove\_dict\_entry\ catalog "/Outlines" in
          let newcatalognum = Pdf.addobj pdf catalog' in
            \{pdf \text{ with }\}Pdf(root = newcataloanum;Pdf.trainerdict =Pdf.add_dict_entrupdf .Pdf .trailerdict "/Root" (Pdf.Indirect newcatalognum)}
type ntree =Br of int \times Pdf. pdfobject \times ntree list
let rec print_int ntree (Br (i, \ldots, l)) =Printf.printf "%i (" i;
  iter print_ntree l;
  fflprint ")"
let fresh source pdf =incr source; Pdf.maxobjnum pdf + !sourceFlatten a tree and produce a root object for it. Return a list of (num, pdfobject)
pairs with the root first.
let flatten_tree source pdf = function
  | [ ] \rightarrowlet n = fresh source pdf in
         [(n, Pdf.Dictionary [])], n
  | tree \rightarrowlet root_objnum = fresh source pdf in
       (∗ Add /Parent links to root ∗)
       let tree =let add\_root\_parent (Br (i, dict, children)) =
            Br
              (i,
               Pdf.add_dict_entry dict "/Parent" (Pdf.Indirect root_objnum),
                children)
         in
            map add_root_parent tree
       in
         let rec really -flatten = function
            Br (i, pdfobject, children) \rightarrow(i, pdfobject) :: flatten (map really-flat ten children)in
            let all_but_top = flatten (map really_flatten tree)
            and top, topnum =(∗ Make top level from objects at first level of tree ∗)
              match extremes tree with
                 Br (first, \Box, \Box), Br (last, \Box, \Box) \rightarrow(root\_obinum, Pdf.Dictionary
```

```
root\_objnumin
               top :: all\_but\_top, topnum
Add /Count entries to an ntree
let add\_counts tree = tree
Add /Parent entries to an ntree
let rec add_parent parent (Br (i, obj, children)) =
  let obj' =match parent with
      None \rightarrow obj
     | Some parent_num \rightarrowPdf.add_dict_entry obj "/Parent" (Pdf.Indirect parent_num)
  in
     Br (i, obj', map (add.parent (Some i)) children)Add /First and /Last entries to an ntree
let rec add_firstlast (Br (i, obj, children)) =
  match children with
  \vert \vert \vert \rightarrow (Br (i, obj, children))
  | c \rightarrowmatch extremes c with
          Br (i', -, -), Br (i'', -, -) \rightarrowlet obj = Pdf.add_dict_entry obj "/First" (Pdfវ) inlet obj = Pdf.add\_dict\_entry obj "/Last" (Pdf.Indirect i'') in
                 (Br(i, obj, map add\_firstlast children))Add /Next and /Prev entries to an ntree
let rec add\_next (Br (i, obj, children)) =
  match children with
  \vert \vert \vert \rightarrow Br (i, obj, children)| [-] \rightarrow \text{Br}(i, obj, map add.next children)| c :: cs \rightarrowlet numbers = map (fun (Br (i, \_, \_)) \rightarrow i) cs in
         let children' =(map2)(fun (Br (i, obj, children)) nextnum \rightarrowBr(i,Pdf.add_dict_entry obj "/Next" (Pdf.Indirect nextnum),
                         children))
                \text{(all\_but\_last (c:: cs))}numbers)
            @ [last cs]
          in
            Br (i, obj, map add.next children')
```

```
let rec add\_prev (Br (i, obj, children)) =
  match children with
  \vert \vert \vert \rightarrow Br (i, obj, children)| \t-| \to \mathsf{Br}(i, obj, map add\_prev \ children)| c :: cs \rightarrowlet numbers = map (fun (Br (i, , , )) \rightarrow i) (all but last (c :: cs)) in
          let children' =c ::
               map2
                  (fun (Br (i, obj, children)) prevnum \rightarrowBr(i,Pdf.add_dict_entry obj "/Prev" (Pdf.Indirect prevnum),
                           children))
                  cs
                  numbers
          in
             Br(i, obj, map add\_prev children')
```
Find a page indirect from the page tree of a document, given a page number.

let page\_object\_number pdf destpage  $=$ try Pdf.Indirect (select destpage (Pdf.page\_reference\_numbers pdf)) with (∗ The page might not exist in the output ∗) Invalid\_argument "select"  $\rightarrow$   $\text{d}pr$  "3b"; Pdf.Null

Make a node from a given title, destination page number in a given PDF ond open flag.

```
let node_of-line pdf title destpage isopen =
  if \text{destpage} > 0 then (* destpage = 0 means no destination. *)
    Pdf.Dictionary
       [("/Title", Pdf.String title);
        ("/Dest", Pdf.Array
          [page_object_number pdf destpage; Pdf.Name "/Fit"])]
  else
    Pdf.Dictionary [("/Title", Pdf.String title)]
```
Make an ntree list from a list of parsed bookmark lines.

let rec make\_outline\_ntree source  $pdf =$  function  $| | \cdot | \rightarrow |$ |  $(n, title, destpage, isopen) :: t \rightarrow$ let lower, rest = cleavewhile (fun  $(n', -, -, -) \rightarrow n' > n$ ) t in let  $node = node_of$  line pdf title destpage isopen in  $Br(fresh\ source\ pdf, \ node, \ make\_outline_ \ntree\ source\ pdf\ lower)$  $::make\_outline\_ntree$  source pdf rest

Temporary routine

let tuple of record  $r =$ r .level, r .text, r .target, r .isopen

Add bookmarks.

```
let add\_bookmarks parsed pdf =let parsed = map tuple of record parsed in
  if \textit{parsed} = [] then \textit{remove\_bookmarks pdf} else
  begin
    let source = ref 0 in
    let tree = make_outline_ntree source pdf parsed in
      (∗ Build the (object number, bookmark tree object) pairs. ∗)
       let pairs, tree_root_num =
         let tree =map add firstlast tree
         in
           let tree =match add\_next (add\_prev (Br (0, Pdf.Null, tree))) with
                Br(-, -, children) \rightarrow childrenin
              flatten_tree source pdf (add_counts (map (add_parent None) tree))
      in
         (∗ Add the objects to the pdf ∗)
         iter
           (function x \rightarrow ignore(Pdf.addobj\_given\_numpdf x))
           pairs;
           (∗ Replace the /Outlines entry in the document catalog. ∗)
           match Pdf.lookup_direct pdf "/Root" pdf.Pdf.trailerdict with
             None \rightarrow raise (Pdf.PDFError "Bad PDF: no root")
           | Some catalog \rightarrowlet catalog' =Pdf.add_dict_entry catalog "/Outlines" (Pdf.Indirect tree_root_num)
                in
                   let newcatalognum = Pdf.addobj pdf catalog' in
                     {pdf with}Pdf(root = new catalognum;Pdf.trainerdict =Pdf.add_dict_entry
                            pdf .Pdf .trailerdict "/Root" (Pdf.Indirect newcatalognum)}
```
### end

Read and Write Annotations

### open Utility

```
Annotation Border Styles
```

```
type style = NoStyle | Solid | Dashed | Beveled | Inset | UnderlineStyle
type border ={width : float;
   vradius : float;
   hradius : float;
   style : style;
   dasharray : int array}
```
type  $subtype =$ | Text | Link | FreeText | Line | Square | Circle | Polygon **PolyLine Highlight Underline Squiggly** | StrikeOut | Stamp | Caret | Ink Popup of *annotation* | FileAttachment | Sound | Movie Widget **Screen** | PrinterMark | TrapNet | Watermark | ThreeDee | Unknown

Main type. 'rest' contains the raw annotation dictionary with the exception of the entries corresponding to the other items in the record.

and  $\text{annotation}$  =

```
{subtype : subtype;
 contents : string option;
rectangle : float \times float \times float \times float;border: border;
rest : Pdf.pdfobject}
```
Read a single annotation

```
let rec read_annotation pdf annot =flprint (Pdfwrite.string_of_pdf (Pdf.direct pdf annot));
  let subtype =match Pdf.lookup_direct pdf "/Subtype" annot with
      Some (Pdf.Name "/Text") \rightarrow Text
    | Some (Pdf.Name "/Popup") →
         (∗ Look up /Parent. If exists, include it ∗)
         begin match Pdf.direct pdf annot with
         | Pdf.Dictionary d \rightarrowbegin match lookup "/Parent" d with
              | Some (Pdf.Indirect i) \rightarrow Popup (read_annotation pdf (Pdf.Indirect i))
              \parallel \rightarrow Unknown
```

```
end
       \vert \;\; \bot \;\; \rightarrow \; \mathit{failure} "read_annotation failed"
       end
  \vert \, \, \_ \, \rightarrow \, Unknown
and contents =match Pdf.lookup_direct pdf "/Contents" annot with
    Some (Pdf.String s) \rightarrow Some s
    \overline{\phantom{a}} \rightarrow None
and rectangle =Pdf.parse_rectangle (Pdf.lookup_fail "No /rect in annot" pdf "/Rect" annot)
and border =match Pdf.lookup_direct pdf "/BS" annot with
  | Some bsdict \rightarrowlet width =match Pdf.lookup_direct pdf "/W" bsdict with
            Some x \rightarrow Pdf. getnum x
          |\quad - \rightarrow 1.and style =match Pdf.lookup_direct pdf "/S" bsdict with
            Some (Pdf.Name "S") \rightarrow SolidSome (Pdf.Name "/D") \rightarrow Dashed
            Some (Pdf.Name "/B") \rightarrow Beveled
            Some (Pdf.Name "/I") \rightarrow Inset
            Some (Pdf.Name "/U") \rightarrow UnderlineStyle
            \overline{\phantom{a}} \rightarrow NoStyle
       and dasharray =match Pdf.lookup_direct pdf "/D" bsdict with
           Some (Pdf.Array dash) \rightarrowArray.of List (map int of float (map Pdf.getnum (map (Pdf.direct pdf) dash)))
          |\cdot \rightarrow [||]
       in
          \{width = width:vradius = 0.:
           hradius = 0.;
           style = style;dasharray = dasharray| None -match Pdf.lookup_direct pdf "/Border" annot with
       | Some (Pdf.Array [h; v; w]) \rightarrow{width = Pdf.getnum (Pdf.direct pdf w)};
              vradius = Pdf.getnum (Pdf.direct pdf v);hradius = Pdf.getnum (Pdf.direct pdf h);style = NoStyle;
              dasharray = [\vert\vert\vert]| Some (Pdf.Array [h; v; w; Pdf.Array \; dash]) \rightarrow{width = Pdf.getnum (Pdf.direct pdf w);vradius = Pdf.getnum (Pdf.direct pdf v);hradius = Pdf.getnum (Pdf.direct pdf h);style = NoStyle;
              dasharray = Array.of List (map int _of _float (map Pdf.getnum (map (Pdf.direct pdf) dash)))}
```

```
| \t\rightarrow\{width = 1.;
               vradius = 0.;
               hradius = 0.;
               style = NoStyle;
               dasharray = ||||and rest =match Pdf.direct pdf annot with
    | Pdf.Dictionary entries →
         Pdf.Dictionary
            (lose (fun (k, -) \rightarrow mem k ["/Subtype"; "/Contents"; "/Rect"; "/Border"]) entries)
     |\rightarrow failwith "Bad annotation dictionary"
  in
     {subtype = subtype; }contents = contents;rectangle = rectangle;border = border;rest = restlet get_popup_parent pdf annotation =match Pdf.direct pdf annotation with
  | Pdf.Dictionary d \rightarrowbegin match lookup "/Parent" d with
       | Some (Pdf.Indirect i) \rightarrow Some i| \_ \rightarrow \ None
       end
  \vert \, \bot \, \rightarrow \, \textit{failure} "get_popup_parent: this is not a dictionary"
Read the annotations from a page.
let annotations of page pdf page =match Pdf.lookup_direct pdf "/Annots" page.Pdfdoc.rest with
  | Some (Pdf.Array annotations) \rightarrow(∗ We don't read annotations which are parents of Popup annotations
- they will be caught anyway. This seems to be the right thing to do, but will
need more advice. ∗)
       let popup\_parents =option_map (get_popup_parent pdf) annotations
       in
         map
```

```
(\text{read} \_ \text{annotation} \text{pdf})(lose (function Pdf.Indirect i \rightarrow mem \ i \ popup\_parents \ \ | \ \ \rightarrowfalse) annotations)
  | \_ \rightarrow |
```
Add an annotation to a page

# **17 Module Pdfgraphics** *Structured Graphics*

open Utility open Pdf open Pdfread open Pdfpages FIXME: Replace failwiths with proper error handling **type**  $fpoint = float \times float$ type  $winding$ - $rule =$  EvenOdd | NonZero type segment  $=$ Straight of  $fpoint \times fpoint$ Bezier of  $fpoint \times fpoint \times fpoint \times fpoint$ Each segment list may be marked as a hole or not. type  $hole =$  Hole | Not\_hole A subpath is either closed or open. type  $closure = Closed | Open$ A subpath is the pair of a hole and a list of segments. type subpath = hole  $\times$  closure  $\times$  segment list A path is made from a number of subpaths. type path  $=$  winding\_rule  $\times$  subpath list type  $tiling =$  Tiling type function\_shading  $=$  ${finaling\_domain : float \times float \times float}$  $funshading_matrix$  : Transform.transform\_matrix;  $funshading\_function$ : Pdffun.pdf $_fun$ type  $radial\_shading =$  ${radials}$ *hading\_coords* :  $f$ *loat*  $\times$   $f$ *loat*  $\times$   $f$ *loat*  $\times$   $f$ *loat*; radialshading domain : *float* × *float*; radialshading\_function : Pdffun.pdf\_fun list;  $radialshading\_extend : bool \times bool$ 

```
type axial\_shading ={axialshading coords : float × float × float × float;
    axialshading domain : float × float;
    axialshading_function : Pdffun.pdf_fun list;
    axialshading extend : bool × bool}
type shading _kind =FunctionShading of function_shading
   AxialShading of axial_shading
   RadialShading of radial\_shading| FreeFormGouraudShading
   | LatticeFormGouraudShading
   | CoonsPatchMesh
   | TensorProductPatchMesh
type shading ={shading colourspace : Pdf.pdfobject;
  shading background : Pdf.pdfobject option;
  shading bbox : Pdf.pdfobject option;
  shading antialias : bool;
  shading\_matrix : Transform.transform_matrix;
  shading_extgstate: Pdf.pdfobject;
  shading : shading\_kind\}type pattern =ColouredTilingPattern of tiling
    UncolouredTilingPattern of tiling
    ShadingPattern of shading
type colvals =| Floats of float list
    | Named of (string × float list)
    Pattern of pattern
let rec string\_of\_colvals = function
  | Floats fs \rightarrow"Floats " ^ fold_left ( ^ ) "" (map (function x \rightarrow string\_of\_float x ^ "
\mathbf{u}) fs)
   | Named (n, fs) \rightarrow"Named " ^{\circ} n ^{\circ} " " ^{\circ} string _of _colvals (Floats fs)
  | Pattern p \rightarrow"Pattern"
type objectclass =PathObject
    | TextObject
    | ClippingPathObject
    | PageDescriptionLevel
    | ShadingObject
    | InlineImageObject
    ExternalObject
```

```
let string\_of\_objectclass = function
   PathObject \rightarrow "PathObject"| TextObject → "TextObject" \text{ClippingPathObject} \ \rightarrow \ \text{"ClippingPathObject"}{\sf PageDescriptionLevel}~\rightarrow~"PageDescriptionLevel"| ShadingObject → "ShadingObject" InlinelmageObject \rightarrow "InlinelmageObject"ExternalObject \rightarrow "ExternalObject"type transparency_attributes ={fill transparency
: float
;
   line transparency
: float
}
type path\_attributes =\{path\_transform\; : \; \textsf{Transform}.transform\_matrix;path_fill : (Pdf.pdfobject \times colvals) option;
   path_line : (Pdf.pdfobject \times colvals) option;
   path linewidth
: float
;
   path joinstyle
: int
;
   path capstyle
: int
;
   path\_dash : float list \times float;
   path_mitrelimit : float;
   path_transparency : transparency_attributes;
   path intent
: string
}
type text\_attributes ={textmode
: int
}
type textblock\_attributes ={textblock\_transform}: Transform.transform_matrix}
type textblock =text_attributes × Pdfpages.operator
type softmax\_subtype =Alpha | Luminosity
type transport_2 group ={tr group colourspace
: Pdf.pdfobject option
;
   isolated
: bool
;
   knockout
: bool
;
   tr_graphic: graphic}
and softmax =\{softmax\_subtype: \; softmax\_subtype;transparency_group: transparency_group;
   softmax_bbox: float \times float \times float \times floatbackdrop
: float list option
;
   softmask_transfer: Pdffun.pdf_fun option}
and image\_attributes ={image\_transform} : Transform.transform_matrix;
   image_transparency : float; (* The /ca value *)
   image softmask
: softmask option
}
```

```
and \text{font}_m = \text{string} \times \text{Pdf}. \text{pdf} \cdot \text{object} (* Name, font *)
```
The main type for a graphic. It must be kept paired with the PDF it comes from, since it will reference objects (fonts, images etc) in that PDF.

```
and graphic<sub>-elt</sub> =
    Path of (path \times path\_attributes)Text of textblock list \times textblock_attributes
    | MCPoint of string
    MCPointProperties of string × Pdf.pdfobject
    MCSection of string \times graphic\_elt list
    MCSection Properties of string \times Pdf. pdfobject \times graphic_elt list
    | Image of image attributes × int (∗ object number ∗)
    GraphicInlineImage of Pdf.pdfobject \times bytestream \times Transform.transform_matrix
    Clip of path \times graphic_elt list
    Shading of path option \times shading \times Transform.transform_matrix
and graphic ={elements : graphic elt list; (∗ Page content ∗)
   fonts : fontname list; (∗ Fonts ∗)
   resources : Pdf.pdfobject} (∗ Anything else in /Resources ∗)
Calculate the bounding box (xmin, xmax, ymin, ymax) of a graphic.
let \text{bbox\_of\_segment} = function
  | Straight ((x1, y1), (x2, y2)) \rightarrowfmin x1 x2, fmax x1 x2, fmin y1 y2, fmax y1 y2| Bezier ((x1, y1), (x2, y2), (x3, y3), (x4, y4)) \rightarrowfmin (fmin x1 x2) (fmin x3 x4), fmax (fmax x1 x2) (fmax x3 x4),
       fmin (fmin y1 y2) (fmin y3 y4), fmax (fmax y1 y2) (fmax y3 y4)
let bbox\_of\_path (\Box, subpaths) =
  let segments =flatten (map (function (\_ , \_ , \ l) \rightarrow l) subpaths)
  in
     fold left
       box\_union\_float(max\_float, min\_float, max\_float, min\_float)(map \, bbox\_of \, \_segment \, segments)let rec \text{bbox\_of\_graphic\_inner} (xmin, xmax, ymin, ymax) = function
  | | | \rightarrow xmin, xmax, ymin, ymax| (Path (p, 0) | Clip (p, 0) :: t \rightarrowbbox\_of\_graphic\_inner(box\_{union\_{float} (xmin, xmax, ymin, ymax) (bbox\_{of\_{path} p})) t|h:: t \rightarrow bbox_of_qraphic_inner (xmin, xmax, ymin, ymax) tlet bbox\_of\_graphic graphic =bbox\_of\_graphic\_inner(max\_float, min\_float, max\_float, min\_float)
```
graphic.elements

For debug purposes, build a string of a graphic.

```
let string\_of\_segment = function
  | Straight ((ax, ay), (bx, by)) \rightarrowPrintf.sprintf "Straight line: (\forall f, \forall f) \rightarrow (\forall f, \forall f) \in \mathbb{R}" ax ay bx by
    Bezier ((ax, ay), (bx, by), (cx, cy), (dx, dy)) \rightarrowPrintf.sprintf
          "Bezier curve: (\%f, \%f) \longrightarrow (\%f, \%f) \longrightarrow (\%f, \%f) \longrightarrow (\%f, \'(f)\n\ln"ax ay bx by cx cy dx dy
let string of subpath (h, o, segments) =
  Printf.sprintf "Hole: %b, Open: %b, segments:%s\n"
     (h = \text{Hole}) (o = \text{Open}) (fold\_left ( \land ) "" (map \ string\_of\_segment \ segments))let string of path (windingrule, subpaths) =Printf.sprintf "%s %s"
     (match windingrule with
       | EvenOdd → "Even-odd\n"
       NonZero \rightarrow "Non-zero\n"
     (fold_{\textit{left}} (\uparrow) "" (map \ string_{\textit{off}}_{\textit{subpath}})let string_of_textblock (st, op) =
  "TEXTPIECE: " \hat{ } Pdfpages.string_of_op op \hat{ } "\n"
let string of font (f, i) = f^{\wedge} " " \wedge Pdfwrite.string of pdf i \wedge "\n"
let rec string of graphic elt = function
  | MCSection (n, g) \rightarrowPrintf.sprintf "Marked content section \delta s \dots \n\lambda n" n \land "BEGIN\lambda n" \land(fold_{\textit{deft}}(\uparrow)) "" (\textit{map string_of_{\textit{graphic}elt g}})ˆ "\nEND Marked content section\n"
  | MCSectionProperties (n, d, q) \rightarrowPrintf.sprintf "Marked content section %s with properties %s...\n" n(Pdfwrite.string_of_pdf d)
        \hat{} "BEGIN\n"\hat{}(fold_{\textit{deft}}(\uparrow)) "" (map\ string_{\textit{of\_graphic\_elt}} q))
        ˆ "\nEND Marked content section\n"
  | MCPoint n \rightarrowPrintf.sprintf "Marked content point \&s... \n\cdot nMCPointProperties (n, d) \rightarrowPrintf.sprintf "Marked content point %s with properties %s...\n" n (Pdfwrite.string_of_pdf d)
    Path (p, z) \rightarrow Printf.sprintf "Path: %s\n" (string of path p)
  | Text (ts, attr) \rightarrow"---BEGIN TEXT - fonts:\n'fold_{\text{deft}}(\uparrow) "" (\text{map string\_of_{\text{def}})"-----END TEXT"
  | Image (tr, x) \rightarrow"Image " ^ string\_of\_int x ^ "\n"
  | GraphicInlineImage \Box \rightarrow"Inline image\n"
  | Clip (p, q) \rightarrow"Clipview: path = " \degree string of path p \degree " \ngraphic is " \degreefold_{\text{-}} left ( \hat{ } ) "" (map string - of -graphic - elt g)
  | Shading (clip, shading, tr) \rightarrow
```

```
"Shading"
and string of graphic g ="Elements:\n" ˆ
  fold\_left (\uparrow) "" (map string of graphic elt g.elements) \uparrow"Fonts:\n" ˆ
  fold<sub>-left</sub> ( \ )""
    (map
      (fun (name, obj) \rightarrow name \text{`` " " } \text{?} Pdfwrite.string_of_pdf obj)
        g.fonts)"Resources:\n" ˆ
  Pdfwrite.string_of_pdf g.resources
type state ={mutable objectclass : objectclass; (∗ Not strictly part of the state, but fits
here. ∗)
   mutable clip : path option; (∗ Ditto - stores a clipping path which is to be
invoked on the next path operation. ∗)
   mutable intent : string;
   mutable fill : colvals;
   mutable linewidth : float;
   mutable line : colvals;
   mutable mitrelimit : float;
   mutable joinstyle : int;
   mutable capstyle : int;
   mutable colourspace_stroke : Pdf.pdfobject;
   mutable colourspace nonstroke : Pdf.pdfobject;
   mutable dash : float list \times float;
   mutable flatness : int;
   mutable transform: Transform.transform_matrix;
   mutable extra\_transform : Transform.transform_matrix;
   mutable text\_transform : Transform.transform_matrix;
   mutable text-line_transform : Transform.transform_matrix;
   mutable opacity stroke : float;
   mutable opacity nonstroke : float;
   mutable character spacing : float;
   mutable word spacing : float;
   mutable scale : float;
   mutable leading : float;
   mutable font and size : (string × float) option;
   mutable font_render : int;
   mutable font\_rise : float;
   mutable blendmode : int;
   mutable softmask : softmask option;
   mutable in\_xobject : int;
   mutable opdo\_matrix: Transform.transform_matrix}
let default\_state () =
  {objectclass = PageDescriptionLevel};clip = None;intent = "/RelativeColorimetric";\text{fill} = Floats [1.];
```

```
linewidth = 1.;
   line = Floats [1.];
   mitre limit = 10.;
   joinstyle = 0;capstyle = 0;colourse\_ stroke = Name "/DeviceGray";colourspace\_non stroke = Name "/DeviceGray";dash = [], 0.;
   flatness = 0:
   transform = Transform.i_matrix:
   extra\_transform = Transform.i_matrix;text\_transform = Transform.imatrix;text\_line\_transform = Transform.i_matrix;
   opacity\_stroke = 1.;
   opacity\_nonstroke = 1.;
   character\_spacing = 0.;
   word\_spacing = 0.;
   scale = 100.:leading = 0.;
   font\_and\_size = None; (* No initial value. *)
   font\_render = 0;font\_rise = 0.;
   blendmode = 1;
   softmax = None;
   in\_xobject = 0;opdo\_matrix = Transform.i_matrix}
let state = ref (default\_state())let string of state s ="Stroke Colourspace: " \hat{\phantom{a}} Pdfwrite.string_of_pdf s.colourspace_stroke \hat{\phantom{a}} "\hat{\phantom{a}}" \hat{\phantom{a}}"Nonstroke Colourspace: " ^ Pdfwrite.string_of_pdf s.colourspace_nonstroke ^ "\n" ^
  "Stroke colours: " ^ string_of_colvals s.line ^ "\n" '
  "NonStroke colours: " ^ string_of_colvals s.fill ^ "\n"
let path_attributes_fill_and_stroke () ={path\_transform = !state.transpose;path-fill = Some (!state.colourspace_nonstroke, !state.fill);
   path<sub>-</sub>line = Some (!state.colourspace_stroke, !state.line);
   path\_linear} = !state.linewidth;
   path\_jointsyle = !state.jointsyle;path\_capstype = !state.capstype;path\_dash = !state.data;path\_mitrelimit = !state.mitrelimit;path\_transport ={fill\_transport} = !state.openity\_nonstroke;line\_transport = !state.oparity\_ stroke;
   path\_intent = !state.intent\}let path_attributes_fill () ={path\_transform = !state.transpose;path-fill = Some (!state.colourspace-nonstroke, !state.fill);
```

```
path<sub>-</sub>line =None;
   path\_linear = !state.linewidth;
   path\_joinstyle = !state.joinstyle;path\_capstype = !state.capstype;path\_dash = !state.data;path\_mitrelimit = !state.mitrelimit;path\_transport ={fill\_transport} = !state.openity\_nonstroke;line\_transparent = 1.path\_intent = !state.intentlet path_attributes_stroke () ={path\_transform = !state.transpose;path<sub>-fill</sub> = None;
   path\_line = Some (!state-colourspace\_ stroke, !state(line);path\_linear = !state.linewidth;
   path\_ioinstyle = !state.joinstyle;path\_capstype = !state.capstype;path\_dash = !state.data;path\_mitrelimit = !state.mitrelimit;path\_transport ={fill\_transport = 1.};line\_transport = !state.oparity\_ stroke;path\_intent = !state.intent\}let textstate () ={textmode = 0}let nonzero = EvenOdd
let rec initial_colour pdf resources = function
    | Name "/DeviceGray"
   Array (Name "/CalGray"::_-) \rightarrowFloats [0.]
   | Name "/DeviceRGB"
  | Array (Name "/CalRGB"::_) \rightarrowFloats [0.; 0.; 0.]
   Name "/DeviceCMYK" \rightarrowFloats [0.; 0.; 0.; 1.]
   Name "/Pattern" →
       Floats [0.]
  | Array elts \rightarrowbegin match elts with
         | [Name "/ICCBased"; iccstream] \rightarrowbegin match lookup_direct pdf "/Alternate" iccstream with
                 Some space \rightarrow initial colour pdf resources space
               | None →
                    begin match lookup\_direct pdf "/N" icestream with
                     Some (Integer 1) \rightarrow Floats [0.]
                     Some (Integer 3) \rightarrow Floats [0.; 0.; 0.]
                     Some (Integer 4) \rightarrow Floats [0.; 0.; 0.; 0.]
                    | \_ \rightarrow \text{raise} (PDFSemanticError "Bad ICCBased Alternate")
```
```
end
```

```
end
         Name "/DeviceN":: _: :: alternate :: _
          | Name "/Separation"; \Box; alternate; \Box \rightarrowinitial colour pdf resources alternate
        | [Name "/Pattern"; \text{ \textit{alternate}}] \rightarrowinitial colour pdf resources alternate
         \Box \rightarrow \text{raise} (PDFSemanticError "Unknown colourspace A")
     end
| Indirect = as indirect \rightarrowinitial colour pdf resources (direct pdf indirect)
|\rightarrow raise (PDFSemanticError "Unknown colourspace B")
```

```
PartialPath (sp, cp, p, s) is starting point sp, current point cp the partial segment
list p, subpath s and graphic q.
```

```
type partial =| NoPartial
    | PartialText of textblock list
    PartialPath of fpoint \times fpoint \times segment list \times subpath list
g is a group-transparency xobject
let rec read_transparency_group pdf g =let group =match Pdf.lookup_direct pdf "/Group" g with
      Some gr \rightarrow gr| None \rightarrow failwith "no /Group found"
  in
     let colour space =Pdf.lookup_direct pdf "/CS" group
     and isolated =match Pdf.lookup_direct pdf "/I" group with
         Some (Pdf.Boolean b) \rightarrow b
        \overline{\phantom{a}} \rightarrow false
     and knockout =match Pdf.lookup_direct pdf "/K" group with
         Some (Pdf.Boolean b) \rightarrow b| \_ \rightarrow false
     and graphic =let fakepage =let resources =match Pdf.lookup_direct pdf "/Resources" g with
              Some (Pdf.Dictionary d) \rightarrow Pdf.Dictionary d
             \vert \hspace{0.1cm} \bot \rightarrow Pdf.Dictionary \vert \hspace{0.1cm} \vertand contents =[g]in
             {Pdfdoc.content = contents;}Pdfdoc.mediabor = Pdf.Null;Pdfdoc.resources = resources:
              Pdfdoc.rotate = Pdfdoc.Rotate0:
```

```
Pdfdoc.rest = Pdf.Dictionary []in
          graphic_of_page pdf fakepage
     and a, b, c, d =Pdf.parse_rectangle (Pdf.lookup_fail "no bbox" pdf "/BBox" g)
    in
       {tr_qrowp\_colourspace = colourspace;}isolated = isolated:
         knockout = knockout;tr_\text{r} = graphic, a, b, c, d
and read_soft_mask pdf mask =match
     match Pdf.lookup_direct pdf "/S" mask with
       Some (Pdf.Name "/Alpha") \rightarrow Some AlphaSome (Pdf.Name "/Luminosity") \rightarrow Some Luminosity
     |\quad - \rightarrow \quad None
  with
    None \rightarrow NoneSome subtype \rightarrowlet transparency group, a, b, c, d =match Pdf.lookup_direct pdf "/G" mask with
            Some g \rightarrow read\_transport\_group pdf g
            None \rightarrow failwith "transparency group not found in soft mask"
       and backdrop =match Pdf.lookup_direct pdf "/BC" mask with
            Some (Pdf.Array\ nums) \rightarrow Some (map\ detnum\ nums)\overline{\phantom{a}} \rightarrow None
       and transfer =match Pdf.lookup_direct pdf "/TR" mask with
          | Some (Pdf.Dictionary d) \rightarrowSome (Pdffun.parse_function pdf (Pdf.Dictionary d))
           \overline{\phantom{a}} \rightarrow None
       in
          Some
             \{softmax\_subtype = subtype\}transparency\_group = transparency\_group;\mathit{backdrop} = \mathit{backdrop};softmax\_transfer = transfer;softmax_bbox = (a, b, c, d)and update_graphics_state_from_dict pdf resources gdict =begin match lookup\_direct pdf "/SMask" gdict with
    Some \textit{softmax} \rightarrow \textit{!state}.\textit{softmax} \leftarrow \textit{read\_soft\_mask} \textit{pdf} \textit{softmax}| None \rightarrow ()
  end;
  begin match lookup\_direct pdf "/CA" qdict with
    Some (Real <math>o</math>) <math>\rightarrow</math> !state. opacity\_ stroke <math>\leftarrow o</math>|\rightarrow ()end;
  begin match lookup\_direct pdf "/ca" gdict with
```

```
| Some (Real o) \rightarrow !state.opacity_nonstroke \leftarrow o| - \rightarrow ()end;
begin match lookup\_direct pdf "/BM" gdict with
  Some (Name n)
| Some (Array (Name n :: 1) \rightarrow!state.blendmode ← 0 (* FIXME: Do properly *)
| \_ \rightarrow (end;
begin match lookup\_direct pdf "/LW" qdict with
  | Some (Integer width) \rightarrow!state.linewidth ← float width
   | Some (Real width) \rightarrow!state.linalg ← width
  | \_ \rightarrow ()end;
begin match lookup\_direct pdf "/LC" qdict with
   | Some (Integer style) \rightarrow!state.capstyle \leftarrow style
  |\quad - \rightarrow \quad \text{()}end;
begin match lookup\_direct pdf "/LC" gdict with
   | Some (Integer join) \rightarrow!state.joinstyle \leftarrow join
  | \rightarrow ()end;
begin match lookup\_direct pdf "/ML" gdict with
  | Some (Integer limit) \rightarrow!state.mitrelimit ← float limit
   | Some (Real limit) \rightarrow!state.mitrelimit \leftarrow limit|\quad - \rightarrow \quad \textcircled{\scriptsize{}}end;
begin match lookup\_direct pdf "/D" qdict with
| Some (Array [Array dashes; phase]) \rightarrowlet dashnums, phase =map
           (function
            | (Integer n) \rightarrow float n(Real n) \rightarrow n|\rightarrow raise( PDFSemanticError "Malformed dash."))
           dashes,
        match phase with
          | Integer phase → float phase
          Real phase \rightarrow phase\Box \rightarrow raise (PDFSemanticError "Malformed dash phase.")
     in
        !state.data \leftarrow dashnums, phase| - \rightarrow |end
```

```
and statestack : state list ref = ref []and copystate () ={!state with \text{fill} = !state.fill}
and push\_stack () =
  statestack = | \text{ copystate } ( )and pop\_stack () =
  match !statestack with
  \vert \vert \vert \rightarrow raise (PDFSemanticError "Unbalanced q/Q Ops")
  | h :: t → statestack := t; state := h
and read_tiling_pattern =ColouredTilingPattern Tiling
and read_function_shading pdf shading =let domain =match Pdf.lookup_direct pdf "/Domain" shading with
    | Some (Pdf.Array [a; b; c; d]) \rightarrow getnum a, getnum b, getnum c, getnum d
    |\;\;-\;\rightarrow\;0.,\;1.,\;0.,\;1.and matrix =Pdf.parse_matrix pdf "/Matrix" shading
  and func =Pdf.lookup_fail "No function found" pdf "/Function" shading
  in
    FunctionShading
       {funshading\_domain = domain;}funshading_matrix = matrix;funshading\_function = Pdffun.parse_function pdf func
and read_radial_shading pdf shading =let \text{const} =match Pdf.lookup_direct pdf "/Coords" shading with
      Some (Pdf.Array [a; b; c; d; e; f]) \rightarrowgetnum a, getnum b, getnum c, getnum d, getnum e, getnum f
    | \rightarrow failwith "no coords in radial shading"
  and domain =match Pdf.lookup_direct pdf "/Domain" shading with
     | Some (Pdf.Array [a; b]) \rightarrow getnum a, getnum b
     | \; = \; \rightarrow \; 0., \; 1.and func =match Pdf.lookup_direct pdf "/Function" shading with
      Some (Pdf.Array fs) \rightarrow map (Pdffun.parse_function pdf) fs
      Some f \rightarrow [Pdffun.parse_function pdf f]
     | \rightarrow failwith "no function in radial shading"
  and extend =match Pdf.lookup_direct pdf "/Extend" shading with
      Some (Pdf.Array [Pdf.Boolean a; Pdf.Boolean b]) \rightarrow a, b\Box \rightarrow false, false
  in
    RadialShading
       {radialshading-coords = coords;
```

```
radialshading\_domain = domain;radialshading\_function = func;radialshading\_extend = extendand read_axial_shading pdf shading =let \textit{coords} =
    match Pdf.lookup_direct pdf "/Coords" shading with
    | Some (Pdf.Array [a; b; c; d]) \rightarrowgetnum a, getnum b, getnum c, getnum d
    | \rightarrow failwith "no coords in radial shading"
  and domain =match Pdf.lookup_direct pdf "/Domain" shading with
      Some (Pdf.Array [a; b]) \rightarrow getnum a, getnum b
      \Box \rightarrow 0., 1.and func =match Pdf, lookup_direct\ pdf "/Function" shading with
      Some (Pdf.Array fs) \rightarrow map (Pdffun.parse_function pdf) fs
      Some f \rightarrow [Pdffun.parse_function pdf f]
     \Box \rightarrow \text{failure} "no function in radial shading"
  and extend =match Pdf.lookup_direct pdf "/Extend" shading with
      Some (Pdf.Array [Pdf.Boolean a; Pdf.Boolean b]) \rightarrow a, b
      \overline{\phantom{a}} \rightarrow false, false
  in
    AxialShading
       \{axial shading\_{coords = coords;\}axial shading\_domain = domain;axial shading\_function = func;axial shading\_extend = extendRead a shading pattern
and read shading pdf matrix extestate shading =let \ colourspace =Pdf.lookup_fail "No colourspace in shading" pdf "/ColorSpace" shading
  and background =Pdf.lookup_direct pdf "/Background" shading
  and bbox =Pdf.lookup_direct pdf "/BBox" shading
  and antialias =match Pdf.lookup_direct pdf "/BBox" shading with
      Some (Pdf.Boolean true) \rightarrow true
     | \_ \rightarrow false
  in
    let shading =match Pdf.lookup_fail "no /ShadingType" pdf "/ShadingType" shading with
         Pdf.Integer 1 \rightarrow read\_function\_shading pdf shading
         Pdf.Integer 3 \rightarrow read\_radial\_shading pdf shading
        Pdf.Integer 2 \rightarrow read\_axial\_shading pdf shading
              |\rightarrow failwith "unknown shadingtype"
    in
       {shading\_colourspace = colourspace;}
```

```
shading\_background = background;shading\_bbox = bbox;shading\_antialias = antialias;shading_matrix = matrix;shading\_extgstate = extgstate;shading = shadingand read_shading_pattern pdf p =let matrix = Pdf.parse_matrix pdf "/Matrix" p
  and ext{a}tate =match Pdf.lookup_direct pdf "/ExtGState" p with
      Some (Pdf.Dictionary = as d) \rightarrow d\vert \, \rightarrow Pdf.Dictionary \vert \, \vertin
    match Pdf.lookup_direct pdf "/Shading" p with
    | Some shading \rightarrowShadingPattern (read_shading pdf matrix extgstate shading)
    | - -failwith "No shading dictionary"
and read_pattern pdf page name =match lookup_direct pdf "/Pattern" page.Pdfdoc.resources with
    None \rightarrow raise (Pdf.PDFError "No pattern dictionary")
  | Some patterndict \rightarrowmatch lookup_direct pdf name patterndict with
         None \rightarrow raise (Pdf.PDFError "Pattern not found")
        Some pattern \rightarrowmatch lookup-direct pdf "/PatternType" pattern with
            | Some (Pdf.Integer 1) \rightarrowread\_tiling\_pattern pattern
            | Some (Pdf.Integer 2) \rightarrowread shading pattern pdf pattern
           |\,\_\rightarrow\; failwith "unknown pattern"
and process op pdf page ((partial, graphic) as return) op =match op with
  | Op_W \rightarrow(∗ Move the current partial path into Clip, and return ∗)
       begin match partial with
       | PartialPath (\_, \_, \, segments, \, subpaths) \rightarrowif segments = [ \ ] \land subpaths = [ ] then return else
              let path =if segments \neq []
                   then (Not_hole, Closed, rev segments) :: subpaths
                   else subpaths
              in
                !state.clip ← Some (NonZero, path); return
       |\rightarrow return
       end
       (∗ FIXME: In NextClip needs to support possibly several clips, since we
```

```
can do W n W n W n f, for instance? ∗)
  | Op_W' \rightarrowbegin match partial with
       | PartialPath (, _, segments, subpaths) \rightarrowif segments = [] \wedge subpaths = [] then return else
               let path =if segments \neq []
                     then (Not_hole, Closed, rev\ segments) :: subpaths
                     else subpaths
               in
                  !state.\textit{clip} ← Some (EvenOdd, path); return|\rightarrow return
       end
  | InlineImage (dict, data) \rightarrow(NoPartial, GraphicInlineImage (dict, data, !state.transform) :: graphic)
  | Op_MP name \rightarrowbegin match !state.objectclass with
         PageDescriptionLevel \rightarrow (NoPartial, MCPoint name :: graphic)
         TextObject \rightarrow return (* FIXME – Add it to the text partial. *)
        \vert \, \, \_ \rightarrow return (* Invalid, silently drop *)
       end
  | Op_DP (name, properties) \rightarrowbegin match !state.objectclass with
       | PageDescriptionLevel →
             (NoPartial, MCPointProperties (name, properties) :: graphic)
        | TextObject \rightarrow return (* FIXME – Add it to the text partial. *)
       | \rightarrow return (* Invalid, silently drop *)
       end
    Op_BX | Op_EX \rightarrow returnOp\_ri\ n \rightarrow \text{!} state.intent \leftarrow n; returnOp_i j \rightarrow !state.joinstyle \leftarrow j; return
    Op_ J c \rightarrow !state.capstyle \leftarrow c; return
    Op_w w \rightarrow !state.linewidth \leftarrow w; return
    Op_M m \rightarrow !state.mitrelimit \leftarrow m; return
    Op_q \rightarrowpush\_states ();
       return
  | Op_Q \rightarrowpop\_stack ();
       return
  | Op_SC vals | Op_SCN vals \rightarrow!state.line ← Floats vals;
       return
  | Op_sc vals | Op_scn vals \rightarrow!state.fill \leftarrow Floats vals;
       return
  | Op_scnName (name, vals) when !state-colorspace\_non stroke = Name "/Pattern" \rightarrow!state.fill ← Pattern (read_pattern pdf page name);
       return
```

```
| Op_scnName (name, \text{ }vals) \rightarrow!state.fill \leftarrow Named (name, vals);
       return
  | Op_SCNName (name, vals) when !state-colorspace\_stroke = Name "/Pattern" \rightarrow!state.line ← Pattern (read_pattern pdf page name);
       return
  | Op_SCNName (name, vals) \rightarrow!state-line \leftarrow Named (name, vals);
       return
  | Op_CS(('/DeviceGray'| "/DeviceRGB" | "/DeviceCMYK" | "/Pattern") as name \rightarrow!state.colourspace_nonstroke \leftarrow Name name;
       !state.line \leftarrow initial_colour pdf page.Pdfdoc.resources (Name name);
       return
  | Op_CS other \rightarrow(∗ Look up in colourspace directory ∗)
       let space =match lookup_direct pdf "/ColorSpace" page.Pdfdoc.resources with
           None -raise (PDFSemanticError ("Pdfpages: Colourspace not found:
"\uparrow\phi other))
           Some csdict \rightarrowmatch lookup_direct pdf other csdict with
               Some space \rightarrow space| None \rightarrow raise (PDFSemanticError "Pdfpages: colourspace
not found")
       in
         !state-colorspace = non stroke \leftarrow space;!state.line \leftarrow initial_colour pdf page.Pdfdoc.resources space;
          return
  | Op_cs (("/DeviceGray" | "/DeviceRGB" | "/DeviceCMYK" | "/Pattern") as name \rightarrow!state.colourspace_nonstroke \leftarrow Name name;
       !state.fill ← initial_colour pdf page.Pdfdoc.resources (Name name);
       return
  | Op_cs other \rightarrow(∗ Look up in colourspace directory ∗)
       let space =match lookup_direct pdf "/ColorSpace" page.Pdfdoc.resources with
         | None →
              raise (PDFSemanticError ("Pdfpages: Colourspace not found:
" ^ other)
           Some csdict \rightarrowmatch lookup_direct pdf other csdict with
              | Some space \rightarrow space| None \rightarrow raise (PDFSemanticError "Pdfpages: colourspace
not found")
       in
         !state-colorspace = non stroke \leftarrow space;
```

```
!state.fill \leftarrow initial_colour pdf page.Pdfdoc.resources space;
         return
  | Op_G gv \rightarrow!state.colourse\_stroke \leftarrow Name "/DeviceGray";
       !state.line ← Floats [gv];
       return
  | Op_g gv \rightarrow!state.colourspace nonstroke ← Name "/DeviceGray";
       !state.fill ← Floats [av];
       return
  | Op_RG (rv, qv, bv) \rightarrow!state.colourse\_ stroke \leftarrow Name "/DeviceRGB";!state.line ← Floats [rv; qv; bv];
       return
  | Op_rg (rv, gv, bv) \rightarrow!state-colour space\_non stroke \leftarrow Name "/DeviceRGB";
       !state.fill ← Floats [rv; qv; bv];
       return
  | Op_K (c, m, y, k) \rightarrow!state-colour space\_ stroke \leftarrow \text{Name "/DeviceCMYK":}!state.line ← Floats [c; y; m; k];
       return
  | Op_k (c, m, y, k) \rightarrow!statescodeurspace\_nonstroke \leftarrow Name "/DeviceCMYK";
       !state.fill ← Floats [c; y; m; k];
       return
  | Op_gs name \rightarrowlet ext\_state\_dict = lookup\_fail "Bad Op gs" pdf "/ExtGState" page. Pdfdoc.resources in
         let gdict = lookup-fail "Bad Op_gs" pdf name ext\_state\_dict in
            update_{-graphics\_state_{-from\_dict}} page. Pdfdoc.resources gdict;
            return
  | Op_m (x, y) \rightarrow(∗ Begin a new subpath. Get into path mode if not already there. If the
last op was an Op_m, it should have no effect. *)!state.object class \leftarrow PathObject;begin match partial with
       | PartialPath (sp, cp, segs, subpaths) \rightarrowif segs = []then PartialPath ((x, y), (x, y), [], subpaths), graphic
              else PartialPath ((x, y), (x, y), [], (Not_hole, Open, rev segs) ::
subpaths), graphic
       | \t\RightarrowPartialPath ((x, y), (x, y), [], [], graphicend
  | Op_I(x, y) \rightarrowif !state.object class \neq PathObjectthen
         raise (Pdf.PDFError "Pdfgraphics: Op_1");
       begin match partial with
       | PartialPath (sp, cp, segs, subpaths) \rightarrowPartialPath (sp, (x, y), Straight (cp, (x, y)) :: segs, subpaths), graphic
```

```
| →
         raise (Pdf.PDFError "Pdfgraphics: Op_1")
    end
| Op_c (a, b, c, d, e, f) \rightarrowif !state.object class \neq PathObjectthen
       raise (Pdf.PDFError "Pdfgraphics: Op_c");
    begin match partial with
    | PartialPath (sp, cp, seqs, subpaths) \rightarrowlet ep = (e, f) in
           let curve = Bezier (cp, (a, b), (c, d), ep) in
              PartialPath (sp, ep, curve :: segs, subpaths), graphic
    \perpraise (Pdf.PDFError "Pdfgraphics: Op_c")
    end
| Op_v (a, b, c, d) \rightarrowif !state.object class \neq PathObject then
       raise (Pdf.PDFError "Pdfgraphics: Op_v");
    begin match partial with
    | PartialPath (sp, cp, segs, subpaths) \rightarrowlet ep = (c, d) in
           let curve = Bezier (ep, cp, (a, b), ep) in
              PartialPath (sp, ep, curve :: segs, subpaths), graphic
    \perpraise (Pdf.PDFError "Pdfgraphics: Op_v")
    end
| Op_y (a, b, c, d) \rightarrowif !state.object class \neq PathObjectraise (Pdf.PDFError "Pdfgraphics: Op_y");
    begin match partial with
    | PartialPath (sp, cp, seqs, subpaths) \rightarrowlet ep = (c, d) in
           let curve = Bezier (cp, (a, b), ep, ep) in
              PartialPath (sp, ep, curve :: segs, subpaths), graphic
    | \t\rightarrowraise (Pdf.PDFError "Pdfgraphics: Op_y")
    end
| Op_h \rightarrowif !state.object class \neq PathObjectthen
       raise (Pdf.PDFError "Pdfgraphics: Op_h - not in PathObject");
    begin match partial with
    | PartialPath (sp, cp, segs, subpaths) \rightarrowPartialPath (sp, cp, [], (Not_hole, Closed, rev segs) :: subpaths), graphic
    | \t\rightarrowraise (Pdf.PDFError "Pdfgraphics: Op_h - not a partial path")
    end
| Op_s \rightarrow(∗ Close and stroke. Equivalent to h S ∗)
    process ops pdf page return [Op_h; Op_S]| Op_b \rightarrow(∗ Close, fill, stroke, nonzero. Equivalent to h B ∗)
```

```
process_ops pdf page return [Op_h; Op_B]| Op_b' \rightarrow(∗ Close, fill, stroke, evenodd. Equivalent to h B* ∗)
       process_ops pdf page return [Op_h; Op_B']| Op_f | Op_F \rightarrow(∗ Close and Fill non-zero ∗)
       if !state.objectclass \neq PathObject then
         raise (Pdf.PDFError "Pdfgraphics: Op_f");
       let partial, graphic = process_op pdf page (partial, graphic) Op_h in
         !state.objectclass ← PageDescriptionLevel;
         begin match partial with
         | PartialPath (sp, cp, segs, subpaths) \rightarrow(*segs is empty, due to Op_h*)PartialPath (sp, cp, [], []),
              Path ((NonZero, rev subpaths), path_attributes_fill ()) :: graphic
           \overline{\phantom{a}} \rightarrowraise (Pdf.PDFError "Pdfgraphics: Op_f")
         end
  | Op S \rightarrow(∗ Stroke ∗)
       if !state.objectclass \neq PathObject then
         raise (Pdf.PDFError "Pdfgraphics: Op_S");
       !state.object class \leftarrow PageDescriptionLevel;begin match partial with
       | PartialPath (sp, cp, segs, subpaths) \rightarrowif segs = [] then
              PartialPath (sp, cp, [], [],
              Path ((EvenOdd, rev subpaths), path_attributes_stroke()) :: graphic
            else
              PartialPath (sp, cp, [], []),
              Path ((EvenOdd, rev ((Not_hole, Open, rev seqs) :: subpaths)), path_attributes_stroke ()) ::
graphic
       | \t\; \rightarrowraise (Pdf.PDFError "Pdfgraphics: Op_S")
       end
  \mid Op_B
       (∗ Fill and stroke, non-zero. ∗)
       if !state.objectclass \neq PathObject then
         raise (Pdf.PDFError "Pdfgraphics: Op_B");
       !state.object class \leftarrow PageDescriptionLevel;begin match partial with
       | PartialPath (sp, cp, segs, subpaths) \rightarrowif segs = [] then
              PartialPath (sp, cp, [], []),
              Path ((NonZero, rev subpaths), path_attributes_fill_and_stroke()) ::
graphic
            else
              PartialPath (sp, cp, [], []),
              Path ((NonZero, rev ((Not_hole, Open, rev segs) :: subpaths)), path_attributes_fill_and_stroke())
              ::graphic
```

```
| \t\Rightarrowraise (Pdf.PDFError "Pdfgraphics: Op_B")
       end
  | Op_B'
       (∗ Fill and stroke, even-odd. ∗)
       if !state.object class \neq PathObjectthen
         raise (Pdf.PDFError "Pdfgraphics: Op_B*");
       let partial, graphic = process_op pdf page (partial, graphic) Op_h in
         !state.object class \leftarrow PageDescriptionLevel;begin match partial with
         | PartialPath (sp, cp, segs, subpaths) \rightarrowif segs = [] then
                PartialPath (sp, cp, [], []),
                Path ((EvenOdd, rev \, subpaths), path\_attributes\_fill\_and\_ stroke() ::
graphic
              else
                PartialPath (sp, cp, [], []),
                Path ((EvenOdd, rev ((Not_hole, Open, rev segs) :: subpaths)), path_attributes_fill_and
                ::graphic
         | - \rightarrowraise (Pdf.PDFError "Pdfgraphics: Op_B*")end
  \mid Op_f'
       (∗ Fill, even-odd ∗)
       if !state.object class \neq PathObjectthen
         raise (Pdf.PDFError "Pdfgraphics: Op_f^*");
       !state.objectclass ← PageDescriptionLevel;
       begin match partial with
       | PartialPath (sp, cp, segs, subpaths) \rightarrowif segs = [] then
              PartialPath (sp, cp, [], []),
              Path ((EvenOdd, rev subpaths), path_attributes_fill ()) :: graphic
           else
              PartialPath (sp, cp, [], []),
              Path ((EvenOdd, rev ((Not_hole, Open, rev segs) :: subpaths)), path_attributes_fill ())
              ::graphic
       | \cdot | = -raise (Pdf.PDFError "Pdfgraphics: Op_f*")end
  | Op_n \rightarrow(∗ no-op ∗)
       !state.object class \leftarrow \text{PageDescriptionLevel};(∗ for now, until we support clipviews, clean up the polygon ∗)
       (NoPartial, graphic)
  | Op_re (x, y, w, h) \rightarrow(∗ Rectangle. ∗)
       let ops =[Op_m (x, y);
          Op (x + w, y);
          Op_l (x + w, y + h);
```

```
Op (x, y + h);Op_h]
      in
        process ops pdf page (partial, graphic) ops
 | Op_Do name =begin match Pdf.lookup_direct pdf "/XObject" page.Pdfdoc.resources with
      | Some d \rightarrowbegin match Pdf.lookup_direct pdf name d with
           | Some xobi \rightarrowbegin match Pdf.lookup_direct pdf "/Subtype" xobj with
               | Some (Pdf.Name "/Image") \rightarrowlet obinum =match Pdf.find_indirect name d with
                        None \rightarrow failwith "image not found"
                       | Some i \rightarrow iin
                      partial,
                      Image
                          ({\{image\_transform = !state.transpose};image\_transport = !state.opacity_nonstroke;
                            image\_softmax = !state.sofmask, objnum) :: graphic
               | Some (Pdf.Name "/Form") →
                    let elts = read\_form\_xobject.pdf page xobj in
                      partial, rev elts @ graphic
               \vert - \rangle failwith "Unknown kind of xobject"
               end
          |\rightarrow failwith "Unknown xobject"
          end
      | None \rightarrow failwith "xobject not found"
      end
 | Op_cm tr \rightarrow!state.transform \leftarrow Transform.matrix_compose !state.transform tr;
      return
 | (Op_Tc_+ | Op_Tw_- | Op_Tz_- | Op_TL_- | Op_Tt_+ | Op_Tf_+ |Op_Ts = |Op_Td = |Op_TD = |Op_Tm = |Op_T' | Op_Tj = | Op_TJj = | Op_Tj = |Op-" \Box | Op_d0 \Box | Op_d1 \Box) as op \rightarrowbegin match partial with
       | PartialText t \rightarrowlet st = \text{textstate} () in
              PartialText ((st, op) :: t), graphic
       | \t\rightarrow(∗ If there's no partial text, this is an op affecting the text state but
```
not in a text section. Such ops are allowed. FIXME: Deal with them properly by ops altering the text state so this can be reflected in the initial state at the start of a text section ∗)

return end | Op\_sh  $n \rightarrow$ 

```
let shading =let shadingdict = Pdf.lookup_fail "no /Shading" pdf "/Shading" page.Pdfdoc.resources in
            let shading = Pdf.lookup_fail "named shading not found" pdf n shadingdict in
               read\_shading pdf Transform.i_matrix Pdf.Null shadingand currentclip = !state.clip in
          partial, Shading (currentclip, shading, !state.transform) :: graphic
   | Op_i flatness \rightarrowif flatness > 0 \land flatness < 100 then !state.flatness \leftarrow flatness;
       return
  | Op_d (spec, phase) \rightarrow!state.data \leftarrow spec, phase;return
   Op-Unknown \rightarrow return
  | - \rightarrow \text{failure} "Operator shouldn't appear at this place"
and \theta and \theta and \theta matching emc level prev = function
  | (Op_BMC \Box | Op_BDC (, \Box) as h :: t \rightarrowgetuntil - matching - emc (level +1) (h: prev) t
  \mid Op_EMC :: t \rightarrowif level \langle 0 \ranglethen raise (Pdf.PDFError "Too many EMCs\n")
          else if level = 0then rev prev, t
            else getuntil_matching_emc (level - 1) (Op_EMC :: prev) t
  |h:: t \rightarrow getuntil\_matching\_eme level (h::prev) t
  | | \rangle \rightarrow raise (Pdf.PDFError "Missing EMC\n")
and getuntil_matching_Q level prev = function
  | Op_q :: t \rightarrow getuntil\_matching\_Q (level + 1) (Op_q :: prev) t
  | Op_Q :: t \rightarrowif level = 0then rev prev, Op_Q :: telse getuntil_matching_Q (level - 1) (Op_Q :: prev) t
   | \cdot | \cdot \rangle \rightarrow \text{rev} \text{ prev}, \cdot | \cdot ||h:: t \rightarrow getuntil\_matching\_Q level (h::prev) tand process_ops pdf page (partial, graphic) = function
    [ ] \rightarrow partial, rev graphic
  | Op_n :: t \rightarrow(∗ If there's a NextClip, select all operators within the scope of this clip.
That is, all operators until an Op<sub>-Q</sub> which puts the stack level below the current
level or the end of the stream, whichever comes first.∗)
       begin match !state.clip with
       | None →
             process\_ops pdf page (partial, graphic) t
       | Some path \rightarrow(∗ We process the operators concerned, putting them inside a Clip,
and then proceed with the remaining operators (including any Op_Q) *)
            let tog, rest = getuntil_matching_Q 0 [ ] t in
               let \Box, elts =process_ops pdf page (NoPartial, []) toq
               in
```

```
process_ops pdf page (NoPartial, Clip (path, elts) :: graphic) rest
       end
  | Op_BMC n :: t \rightarrowlet ops, rest = getuntil_matching_emc 0 [ \vert t in
         let partial, graphic' = process_ops pdf page (partial, [ ]) ops in
            process\_ops pdf page (partial, MCSection (n, graphic') :: graphic) rest
  | Op_BDC (n, d) :: t \rightarrowlet ops, rest = qetuntil_matching_emc 0 [] t in
         let partial, graphic' = process-ops pdf page (partial, []) ops in
            process\_ops pdf page (partial, MCSectionProperties (n, d, graphic'):
graphic) rest
  | Op_BT :: t \rightarrow(∗ Can't nest text sections, so just get to ET ∗)
      let textops, rest = cleavewhile (neq Op=ET) t in
        begin match rest with
        | Op_ET :: \angle | | \rightarrow(∗ We allow blank in case of wrongly nested EMC / ET etc ∗)
            let more = tail-no-fail rest in
            (∗ We need to process the ops, and capture the text operations, but
state changes inside text sections (e.g colour changes) have global effect, so
need to keep the state ∗)
            !state.object class \leftarrow TextObject;let partial, =process ops pdf page (PartialText [ ], graphic) textops
            in
              begin match partial with
              | PartialText t \rightarrowlet textblock =Text (rev t, {textblock_transform = |state.transpose\rangle)
                   in
                      process ops pdf page (partial, textblock :: graphic) (Op=ET ::
more)
              \vert \, - \rightarrow failwith "Bad operations in text block"
              end
        | \_ \rightarrowfailwith "No Matching Op_ET"
        end
  | Op_ET :: t \rightarrow!state.object class \leftarrow PageDescriptionLevel;process ops pdf page (partial, graphic) t
  | h :: t \rightarrow process_{\text{p}} page (process op pdf page (partial, graphic) h) t
Load the fonts as (name, pdfobject) pairs
```

```
and fonts of -page pdf page =match Pdf.lookup_direct pdf "/Font" page.Pdfdoc.resources with
     Some (Pdf.Dictionary fs) \rightarrow fs
     \overline{\phantom{a}} \rightarrow \overline{\phantom{a}}
```
Find the operations of a form xobject.

```
and read_form_xobject pdf page pdfobject =let content = [Pdf.direct pdf pdfobject] in
    let pagedict =match Pdf.direct pdf page.Pdfdoc.resources with
       | Pdf.Dictionary rs \rightarrow rs|\;\;|\; \rightarrow |\;|and x\text{ }obidict =match Pdf.direct pdf pdfobject with
       | Pdf.Stream \{contents = (dict, \_)\} \rightarrowbegin match Pdf_{.}lookup_direct pdf "/Resources" dict with
            | Some (Pdf.Dictionary rs) \rightarrow rs| \_ \rightarrow |end
       \vert - \rangle failwith "bad stream"
    in
       let total\_resources =Pdf.Dictionary (mergedict pagedict xobjdict)
      in
         let fake\_page ={Pdfdoc.content = []};Pdfdoc.mediabor = Pdf.Null;Pdfdoc. \nresources = total\_resources;Pdfdoc.rotate = Pdfdoc.Rotate0;Pdfdoc.rest = Pdf.Dictionary []in
           let \Box, graphic \Boxelts \Box(process\_ops~pdf~fake\_page~(NoPartial, [])
                (Pdfpages.parse_operators pdf total_resources content))
           in
              graphic_eltsMain function - build a graphic from a page
and graphic of page pdf page =if Pdfcrypt.is_encrypted pdf then failwith "File is encrypted" else
    begin
       let \Box, elts =let ops =Pdfpages.parse_operators pdf page.Pdfdoc.resources page.Pdfdoc.content
         in
           process_ops pdf page (NoPartial, []) ops
       in
         {elements = elts;}fonts = fonts_of-page pdf page;resources = page.Pdfdoc.resources\}end
let graphic_of_ops ops =graphic\_of\_page(Pdf.empty())\{(\text{Pdfdoc}.\text{blankpage Paper}.a\text{4}) with
          Pdfdoc.contrib =
```

```
[Pdf.Stream \{contents =(Pdf.Dictionary [], Pdf.Got (bytestream_of_string (Pdfpages.string_of_ops ops)))}]}
```
## **17.1 Building a page from a graphic**

```
let int\_of\_shading\_kind = function
    FunctionShading - \rightarrow 1AxialShading \overline{2} \rightarrow 2RadialShading - \rightarrow 3
    FreeFormGouraudShading \rightarrow 4LatticeFormGouraudShading \rightarrow 5
    \text{CoonsPatchMesh} \rightarrow 6| TensorProductPatchMesh → 7
let entries of shading pdf s =match s.shading with
  | RadialShading r \rightarrowlet coordinates =let a, b, c, d, e, f = r radialshading coords in
            Pdf.Array
              [Pdf.Real a; Pdf.Real b; Pdf.Real c; Pdf.Real d; Pdf.Real e; Pdf.Real f]
       and domain =let a, b = r radialshading domain in
            Pdf.Array
              [Pdf.Real a; Pdf.Real b]
       and \text{funcnum} =
         match r r adialshading function with
         | [f] \rightarrowPdf.addobj pdf (Pdffun.pdfobject_of_function pdf f)
           funs \rightarrowPdf.addobj pdf (Pdf.Array (map (Pdffun.pdfobject_of_function pdf) funs))
       and extend =Pdf.Array
            [Pdf.Boolean (fst r.radialshading\_extend);
             Pdf.Boolean (snd r.radialshading_extend)]
       in
         ["/Coords", coords;
           "/Domain", domain;
           "/Function", Pdf.Indirect funcnum;
           "/Extend", extend]
  | AxialShading a \rightarrowlet \textit{coords} =
         let a, b, c, d = a. axialshading-coords in
            Pdf.Array
              [Pdf.Real a; Pdf.Real b; Pdf.Real c; Pdf.Real d]
       and domain =let a, b = a.axialshading\_domain in
            Pdf.Array
```

```
[Pdf.Real a; Pdf.Real b]
       and \text{funcnum} =
         match a.axialshading_function with
         | [f] \rightarrowPdf.addobj pdf (Pdffun.pdfobject_of_function pdf f)
         | funs \rightarrowPdf.addobj pdf (Pdf.Array (map (Pdffun.pdfobject_of_function pdf) funs))
       and extend =Pdf.Array
            [Pdf.Boolean (fst a.axial shading\_extend);
             Pdf.Boolean (snd a.axialshading_extend)]
       in
         ["/Coords", coords;
           "/Domain", domain;"/Function", Pdf.Indirect funcnum;
           "/Extend", extend]
  | \_ \rightarrow |let shading object of shading pdf s =let background =match s.shading_background with
      None \rightarrow []
      Some b \rightarrow ["/Background", b]
  and \mathit{bbox} =
    match s.shading_bbox with
      None \rightarrow []
      Some b \rightarrow ["/BBox", b]
  in
    Pdf.Dictionary
       (["/ShadingType", Pdf. Integer (int_of\_shading_kind s.shading);"/ColorSpace", s.shading_colourspace;
        "/AntiAlias", Pdf.Boolean s.shading_antialias]
       @ background @ bbox @ entries of shading pdf s)
let pattern_object_of_pattern xobject_level opdo_matrix pdf = function
   <code>ShadingPattern</code> s \rightarrowbegin try
         let shading_matrix =if \textit{xobject\_level} > 0 then
              let inverted = Transform.matrix_invert opdo_matrix in
                 Transform.matrix\_composite inverted s.shading_matrix
            else
              s.shading_matrixin
            Pdf.Dictionary
              ["/Type", Pdf.Name "/Pattern";
               "/PatternType", Pdf.Integer 2;
               "/Shading", shading_object_of_shading pdf s;
               "/Matrix", Pdf.make_matrix\; shading\_matrixwith
         Transform.NonInvertable \rightarrow failwith "Bad pattern"
```

```
end
  | \t\rightarrowPrintf.eprintf "Unknown pattern\n";
        Pdf.Dictionary []
Output a move and line/curve ops.
let ops\_of\_segs segs closure =let raw\_seq\_ops =map
        (function
           Straight (, (x, y)) \rightarrow Op (x, y)| Bezier ( , (bx, by), (cx, cy), (dx, dy)) \rightarrow Op<sub>-C</sub>(bx, by, cx, cy, dx, dy)segs
  and get\_move = function
     | Straight ((x, y), -) | Bezier ((x, y), -, -, -) \rightarrow Op_m (x, y)in
     (∗ Predicate: Do we need to close this subpath? ∗)
     match segs with
     | | | \rightarrow || h :: _ \rightarrow get_move h :: raw_seg_ops \mathcal Q (if closure = Closed then [Op_h] else [])
let protect ops =[Op_q] @ops @ [Op_Q]let attribute_\text{-}ops_\text{-}of_\text{-}path (-, a) =
  [Op_w a.path_Op_J a.path\_capstype;Op-j a.path-joinstyle;
    Op_M a.path-mitrelimit;Op-ri a.path-intent
let transform_ops_of_path (, a) =
  [Op\_cm \ a.path\_transform]let stroke_ops_of_path ((winding, _), a) =
  match winding, a.path_fill, a.path_line with
    \overline{\phantom{a}}, None, None \rightarrow Op_n
    EvenOdd, Some _, Some _\rightarrow Op_B'
    EvenOdd, Some, None \rightarrow Op_{f'}NonZero, Some, ., Some, - \rightarrow Op_BNonZero, Some, None \rightarrow Op_{f}\overline{\phantom{a}}. None, Some \overline{\phantom{a}} \rightarrow Op S
let path_ops_of_path (, subpaths) =flatten (map (fun (\_, closure, segs) \rightarrow ops_{of} segs segs closure) subpaths)
let ops_of_path pdf page (((winding, subpaths), a) as p) =
  let resources = page.Pdfdoc.resources in
  let attribute_{\text{ops}} = attribute_{\text{ops}} - \text{path } pand transform = transform _ops_of _path p
  and \textit{stroke} = \textit{stroke} = \textit{ops} = \textit{of} = \textit{path} \ p in
  let \textit{colours\_stroke}, \textit{resources} =match a.path line with
```
334

```
| Some (cs, Floats vals) \rightarrow[Op_CS (Pdfwrite.string_of_pdf cs); Op_SCN vals], resources
      \mathsf{Some}\ (cs, \ \mathsf{Named}\ (n, \ \mathit{vals}))[Op_CS (Pdfwrite.string_of_pdf cs); Op_SCNName (n, vals)], resources
       \Box \rightarrow [], resources
  in
  let \ colours\_nonstroke, \ resources =match a.path - fill with
    | Some (cs, Floats vals) \rightarrow[Op_cs (Pdfwrite.string_of_pdf cs); Op_scn vals], resources
    | Some (cs, Named (n, vals)) \rightarrow[Op_cs (Pdfwrite.string_of_pdf cs); Op_scnName (n, vals)], resources
     | Some (\Box, Pattern p) \rightarrow(∗ Build /Pattern cs and reference to pattern, having built the pattern
in the pattern dictionary ∗)
         let pattern = pattern_object_of_pattern !state.in_xobject !state.opdo_matrix pdf p in
           let resources, name =let existing-patterndict =match lookup\_direct pdf "/Pattern" resources with
                  Some ((Dictionary =) as d) \rightarrow d
                  \overline{\phantom{a}} \rightarrow Dictionary [in
                let name = unique\_key "pt" existing patterndict in
                  let newpatterndict = add\_dict\_entry existing patterndict name pattern in
                     add_dict_entry page.Pdfdoc.resources "/Pattern" newpatterndict, name
         in
            [Op cs "/Pattern"; Op scnName (name, [ ])], resources
     |\rightarrow|, resources
  in
  let gs, resources =
    if a.path transparency.fill transparency \langle 1. \vee a. \nphi \rangle the transparency \langle 1. \vee a. \nphi \ranglethen
           let resources, name =
             let existing\_extgstate =match lookup_direct pdf "/ExtGState" resources with
                  Some ((Dictionary \Box) as d) \rightarrow d
                  \overline{\phantom{a}} \rightarrow Dictionary [in
                let name = unique\_key "gs" existing extastate
                and qsdict =Dictionary
                     [("/ca", Real a.path_transformacy.fill_transformacy);("/CA", Real a.path_transparency.line_transparency)]
                in
                  let new_extgstate = add\_dict\_entry existing_extgstate name gsdict in
                     add_dict_entry page.Pdfdoc.resources "/ExtGState" new_extgstate, name
           in
               [Op_gs name], resources
       else
          [], resources
```
in

```
let path_ops = path_ops_of_path (winding, subpaths) in
   protect (gs \mathcal Q transform \mathcal Q attribute ops \mathcal Q colours stroke \mathcal Q colours nonstroke \mathcal Q path ops \mathcal Q [stroke op]),
   resources
```
let  $ops\_of\_textstate$  st =  $[$ ]

let  $ops\_of\_textpiece (st, op)$  =  $ops\_of\_textstate$  st  $@[op]$ 

Upon entry to this, the transformation matrix is identity

let  $ops\_of\_text$  tr  $ops =$ protect ( $[Op\_cm\ tr; Op\_BT] @ (flatten < |map\ ops\_of\_text\ piece\ ops) @ [Op\_ET])$ 

Transform a bounding box by a given matrix

let extreme of  $-4 f a b c d =$ hd  $\langle$  | sort f [a; b; c; d] let  $min\_of\_4$  = extreme\_of\_4 compare let max-of-4 = extreme-of-4 (fun a b → – (compare a b)) let transform bbox tr l b r t = let  $(x0, y0)$  = Transform.transform\_matrix tr  $(l, t)$ and  $(x1, y1)$  = Transform.transform\_matrix tr  $(l, b)$ and  $(x2, y2)$  = Transform.transform\_matrix tr  $(r, t)$ and  $(x3, y3)$  = Transform.transform\_matrix tr  $(r, b)$  in  $min\_of\_4$  x0 x1 x2 x3,  $min\_of\_4$  y0 y1 y2 y3,  $max_{-}$  of  $-4$  x0 x1 x2 x3,  $max_{-}$  of  $-4$  y0 y1 y2 y3

Build a transparency group xobject, add it to the pdf and return its object number

```
let rec pdfobject_of_transparency_group (a, b, c, d) pdf t =!state.in\_xobject \leftarrow !state.in\_xobject + 1;let r =let page = page_of_graphic pdf (0., 0., 0., 0.) t.tr_graphic
       and group\_attributes =let cs =match t.tr\_group\_colourspace with
             None \rightarrow []
             Some pdfobject \rightarrow ["/CS", pdfobject]
         in
           Pdf.Dictionary
             (["/Type", Pdf.Name "/Group";
                "/S", Pdf.Name "/Transparency";
                "/I", Pdf.Boolean t.isolated;
                "/K", Pdf.Boolean t.knockout] @ cs)
       in
         let extras =["/Type", Pdf.Name "/XObject";
             "/Subtype", Pdf.Name "/Form";
```

```
"/BBox", Pdf.Array [Pdf.Real a; Pdf.Real b; Pdf.Real c; Pdf.Real d];
             "/Resources", page.Pdfdoc.resources;
             "/Group", group_attributes]
         in
            match page.Pdfdoc.content with
            | Pdf.Stream (\{contents = Pdf.Dictionary dict, Got data\}) :: \rightarrowPdf.addobj pdf (Pdf.Stream ({contents = Pdf.Dictionary (extras @ dict), Got data}))
            |\rightarrow failwith "Bad page content"
    in
       !state.in\_xobject \leftarrow !state.in\_xobject - 1;r
and pdfobject_of_softmask pdf m =let bc =match m.backdrop with
    | None \rightarrow []
     | Some fs \rightarrow ["/BC", Pdf.Array (map (function x \rightarrow Pdf.Real x) fs)]
  and tr =match m.softmask\_transfer with
      None \rightarrow []
     | Some f \rightarrow ["/TR", Pdffun.pdfobject_of_function pdf f]
  in
    Pdf.addobj pdf
       (Pdf.Dictionary
         (["/Type", Pdf.Name "/Mask";
           "/S", Pdf.Name (match m.softmask\_subtype with Alpha \rightarrow "/Alpha" |
Luminosity \rightarrow "/Luminosity");
           "/G", Pdf.Indirect (pdfobject_of_transparency_group m.softmask_bbox pdf m.transparency_g
         \varpi bc \varpi tr)
and ops of image pdf page (a, i) =
  !state.opdo_matrix \leftarrow a.image_transform;let resources = page.Pdfdoc.resources in
    let ops, resources =let opgs, resources =if a.image_transparency \langle 1. \vee a .image\_softmax \rangle \neq None
            then
               let resources, name =
                  let existing\_ertgstate =match lookup_direct pdf "/ExtGState" page.Pdfdoc.resources with
                      Some ((Dictionary -) as d) \rightarrow d|\rightarrow Dictionary |in
                    let name = unique\_key "gs" existing_extgstate
                    and gsdict =let softmax =match a.\text{image\_softmax} with
                         | None \rightarrow \lceilSome m \rightarrow ["/SMask", Pdf.Indirect (pdfobject_of_softmask pdf m)]
                       in
                         Dictionary
```

```
([("/ca", Real a .image\_transport]) \t@softmax)in
                       let new_extgstate = add\_dict\_entry existing_extgstate name gsdict in
                          add_dict_entry resources "/ExtGState" new_extgstate, name
                in
                    [Op_gs name], resources
            else
               [ ], resources
       in
          [Op\_cm\ a\ image\_transform] @opqs\ @[Op\_Do('Tm''\ 'string\_of\_int\ i)],\ resourcesin
       protect ops, resources
and ops\_of\_shading pdf page path shading transform =let resources', name =(∗ Add new entry to shading dictionary, return its name, new resources ∗)
    let existing\_shadingdict =match lookup_direct pdf "/Shading" page.Pdfdoc.resources with
         Some ((Dictionary \Box) as d) \rightarrow d
         \overline{\phantom{a}} \rightarrow Dictionary \overline{\phantom{a}}in
       let name = unique\_key "sh" existing_shadingdict
       and objnum = Pdf.addobj pdf (shading_object_of_shading pdf shading) in
          let shadingref = Pdf. Indirect objnum in
            let new\_shadingdict = add\_dict\_entry existing \_shadingdict name shadingref in
              let r =add_dict_entry page.Pdfdoc.resources "/Shading" new_shadingdict
              in
                 r, name
  in
    let ops =let pathops, clipops =match path with
        | None \rightarrow [], []
        | Some p \rightarrowpath\_ops\_of\_path p, [Op_W; Op_n] (* FIXME: Even-odd vs Non-
Zero ∗)
       in
          pathops @clipops \t@[Op\_cm transform; Op\_sh name]in
       protech ops, resources'
and ops\_of\_graphic\_acc pdf page oplists q =match q with
  | | | \rightarrowflatten (rev oplists), page
  | Path p :: t \rightarrowlet ops, resources' = ops\_of\_path pdf page p in
          let page' = \{page \text{ with Pdfdoc} \cdot response \text{ = } \text{ } resources' \} in
            ops\_of\_graphic\_acc pdf page'(ops::oplasts) t
  | Image (\textit{attr}, \hat{\textit{i}}) :: t \rightarrow
```

```
let ops, resources' = ops_of_image pdf page (attr, i) in
          let page' = \{page \text{ with Pdfdoc} \text{.} \text{resource} = \text{resources'} \} in
             ops\_of\_graphic\_acc pdf page' (ops :: oplists) t
  | Text (ts, {textblock_transform = tr}) :: t \rightarrowlet ops = ops\_of\_text tr ts in
          ops\_of\_graphic\_acc\ pdf\ page\ (ops::oplasts)\ t| MCSection (n, graphic) :: t \rightarrowlet oplist, page' =ops\_of\_graphic\_acc pdf page [] graphic
       in
          ops\_of\_graphic\_acc pdf page' (([Op\_BMC n] @ oplist @[Op\_EMC]) ::
oplists) t
  | MCSectionProperties (n, d, graphic) :: t \rightarrowlet oplist, page' =ops\_of\_graphic\_acc pdf page [] graphic
       in
          ops\_of\_graphic\_acc pdf page' (([Op_BDC (n, d)] @ oplist @ [Op_EMC]) ::
oplists) t
  | MCPoint n :: t \rightarrowops of\_graphic\_acc pdf page ([Op_MP n] :: oplists) t
   MCPointProperties (n, d) :: t \rightarrowops_of_graphic_acc pdf page ([Op\_DP(n, d)]: oplists) t
  | GraphicInlineImage (dict, data, tr) :: t \rightarrowops\_of\_graphic\_acc pdf page (protect [Op\_cm\,tr; InlineImage (dict, data)] ::
oplists) t
  | Clip ((w, \, \_) as p, \text{ elts}) :: t \rightarrowlet ops, page' =let path_\textit{-}ops =[Op\_cm]!state.transform] @ path_ops_of_path p
          and clipviews =[if w = NonZero then Op<sub>-</sub>W else Op<sub>-</sub>W'; Op<sub>-n</sub>]and insideclipops, page<sup>\prime</sup> =
             ops\_of\_graphic\_acc pdf page [ elts
          in
             protect (path _ops @ clipviewops @ insideclipops), page'
       in
          ops\_of\_graphic\_acc pdf page'(ops::oplasts) t
   | Shading (path, shading, transform) : t \rightarrowlet ops, resources' = ops_of-shading pdf page path shading transform in
           let oplists' = protect ops :: oplists
           and page' = \{page \text{ with Pdfdoc} \dots \text{ resources} = \text{resources'}\} in
              ops_of_graphic_acc pdf page' oplists' t
```
Build a page from a graphic in the same PDF.

and  $image_numbers_of_elts$  prev = function  $\textsf{Image} (-, i) :: t \rightarrow \textit{image-numbers_of_}$  elts  $(i :: \textit{prev})$  t  $MCSection (-, \text{elts}) :: t$  $MCSectionProperties$  (-, -,  $elts) :: t$ | Clip  $($  –,  $\text{ }elts$   $):$   $t \rightarrow$ let these  $= \,image_{\text{-}} \,numbers_{\text{-}} \,of_{\text{-}} \,elts \,|| \,elts \,in$ 

```
image_numbers_of_elts (these @prev) t
  | \Box : t \rightarrow image_numbers\_of\_elts \text{ prev } t| [ ] \rightarrow prevand make_xobjects pdf elts =let numbers = image_numbers_of_ells [] elts in
    setify \langle \cdot | map (function n \to ("/Im" \hat{ } string of int n), Pdf.Indirect n) numbers
and make_resources pdf g page' =let resources =match a.resources with
     | Pdf.Dictionary rs \rightarrow rs| \_ \rightarrow |and fontdict =Pdf.Dictionary g.fonts
  and x \cdot \text{object} =let \partial \phijs = make_xobjects pdf g.elements in
       Pdf.Dictionary objs
  and resources\_from page =match page'.Pdfdoc.resources with
      Pdf.Dictionary d \rightarrow d\overline{\phantom{a}} \rightarrow assert false
  in
    let resources = remove "/Shading" resources in
    let resources = remove "/Pattern" resources in
    let resources = remove "/ExtGState" resources in
       (∗ fold right so that entries overwrite ∗)
       Pdf.Dictionary
         (fold\_right(fun (k, v) d \rightarrow add k v d)
             ["/Font", fontdict; "/XObject", xobjdict]
             (resources frompage @ resources))
and page_of_graphic pdf (xmin, ymin, xmax, ymax) graphic =let page =Pdfdoc.custompage (Pdf.Array [Pdf.Real xmin; Pdf.Real ymin; Pdf.Real xmax; Pdf.Real ymax])
  in
    let ops, page<sup>\prime = \text{ops\_of\_graphic\_acc pdf page} [] graphic.elements in</sup>
       (∗ We're not including the ExtGState because it's in the page', so need to
merge with resources ∗)
       let resources = make_resources pdf graphic page' in
          {page' with
             Pdfdoc.content = [Pdfpages.stream_of_ops\ ops];Pdfdoc. \nresources = \nresourceslet ops\_of\_simple\_graphic graphic =fst (ops\_of\_graphic\_acc (Pdf. empty () ) (Pdfdoc.blankpage Paper.af) [] graphic. elements)FIXME Add in here a function to copy a page/graphic from one document to
another
let streams_of_simple_graphic g =
```
 $(page\_of\_graphic$  (Pdf.empty ())  $(0., 0., 600., 400.)$  g).Pdfdoc.content

PDF Colour space parsing

open Utility **type**  $point = float \times float \times float$ type  $iccbased =$  $\{icc_n : int;$ icc alternate : colourspace; icc range : *float array*; icc metadata : Pdf.pdfobject *option*;  $icc\_stream$ : Pdf.pdfobject} and  $colour space =$ DeviceGray DeviceRGB DeviceCMYK  $\text{CalGray of } point \times point \times float \times \text{float}$  (\* White, Black, Gamma \*)  $CalRGB$  of *point*  $\times$  *point*  $\times$  *float array*  $\times$  *float array* (\* White, Black, Gamma, Matrix ∗) | Lab of point × point × *float array* (∗ White, Black, Range ∗) ICCBased of iccbased  $Indexed$  of *colourspace*  $\times$  (*int*, *int list*) Hashtbl. t (\* Base colourspace, values ∗) | Pattern Separation of *string*  $\times$  *colourspace*  $\times$  Pdffun.pdf\_fun DeviceN of *string array*  $\times$  *colourspace*  $\times$  Pdffun.pdf fun  $\times$  Pdf.pdfobject let rec  $string\_of\_colourspace =$  function DeviceGray → "/DeviceGray"  $DeviceRGB \rightarrow "/DeviceRGB"$ DeviceCMYK → "/DeviceCMYK"  $CalGray (-, -, -)$   $\rightarrow$  "/CalGray"  $CalRGB (-, -, -, -) \rightarrow "/CalRGB"$  $Lab (-, -, -) \rightarrow "/Lab"$  $ICCBased \{icc\_alternate = a\} \rightarrow$ "ICC Based - alternate is "  $\hat{r}$  string of colourspace a | Indexed  $(a, -) \rightarrow$ "Indexed - base is "  $\hat{ }$  string\_of\_colourspace a Pattern → "/Pattern" Separation  $($ ,  $a,$   $)$   $\rightarrow$ "Separation - base is "  $\hat{ }$  string of colourspace a | DeviceN  $($ ,  $a$ ,  $)$   $\rightarrow$ "DeviceN - base is "  $\hat{string}\_of\_colourspace$  a Read a tristimulus point. let read\_point pdf d  $n =$ match Pdf.lookup\_direct pdf  $n$  d with | Some (Pdf.Array  $[a; b; c]$ )  $\rightarrow$ Pdf.getnum a, Pdf.getnum b, Pdf.getnum c  $| \t\Rightarrow$  $0., 0., 0.$ 

let rec  $get\_basic\_table\_colourspace$  c = match  $c$  with | Indexed  $(alt, \_)$ (∗ FIXME Not actually checked the following two are correct ∗) DeviceN  $($ ,  $alt,$  -,  $)$ Separation  $($ ,  $alt,$   $-)$  $ICCBased \{icc_ \} alternate = alt \} \rightarrow get_ \: basic_ \: table_ \: colourspace \: alt$  $x \rightarrow x$ 

Read a colour space. Raises Not\_found on error.

```
let rec read\_colourspace\_inner pdf resources = function
  | Pdf.Indirect i \rightarrowread_colourspace_inner pdf resources (Pdf.direct pdf (Pdf.Indirect i))
    Pdf.Name ("/DeviceGray" | "/G") → DeviceGray
    Pdf.Name ("/DeviceRGB" | "/RGB") → DeviceRGB
    | Pdf.Name ("/DeviceCMYK" | "/CMYK") → DeviceCMYK
    Pdf.Name "/Pattern" → Pattern
    Pdf.Array [Pdf.Name "/Pattern"; base\_colspace] \rightarrow Pattern (* FIXME *)
    Pdf.Array [onething] \rightarrow read_colourspace_inner pdf resources onething (*
illus effects.pdf [/Pattern] ∗)
  | Pdf.Name space \rightarrowbegin match Pdf.lookup_direct pdf "/ColorSpace" resources with
       | Some csdict \rightarrowbegin match Pdf.lookup_direct pdf space csdict with
           | Some space' \rightarrowread_colourspace_inner pdf resources space'
            | None \rightarrow dpr "X"; raise Not_found
           end
       | None \rightarrow dpr "Y"; raise Not-found
       end
  | Pdf.Array [Pdf.Name "/CalGray": dict] \rightarrowlet whitepoint = read\_point pdf dict "/WhitePoint"
       and blackpoint = read\_point pdf dict "/BlackPoint"
       and gamma =match Pdf.lookup_direct pdf "/Gamma" dict with
           Some n \rightarrow Pdf. getnum n
           None \rightarrow 1.
       in
         CalGray (whitepoint, blackpoint, gamma)
  | Pdf.Array [Pdf.Name "/CalRGB"; dict] \rightarrowlet whitepoint = read\_point pdf dict "/WhitePoint"
       and blackpoint = read\_point pdf dict "/BlackPoint"
       and gamma =match Pdf.lookup_direct pdf "/Gamma" dict with
         | Some (Pdf.Array [a; b; c]) \rightarrow[|Pdf.getnum a; Pdf.getnum b; Pdf.getnum c|]
          \overline{\phantom{a}} \rightarrow[|1.; 1.; 1.|]
       and matrix =match Pdf.lookup_direct pdf "/Matrix" dict with
```

```
| Some (Pdf.Array [a; b; c; d; e; f; g; h; i]) \rightarrow[|Pdf.getnum a; Pdf.getnum b; Pdf.getnum c;
               Pdf.getnum d; Pdf.getnum e; Pdf.getnum f;
               Pdf.getnum g; Pdf.getnum h; Pdf.getnum i|]
        \overline{\phantom{a}} \rightarrow[|1.; 0.; 0.; 0.; 1.; 0.; 0.; 0.; 1.]|in
       CalRGB (whitepoint, blackpoint, gamma, matrix )
| Pdf.Array [Pdf.Name "/Lab": dict] \rightarrowlet whitepoint = read\_point pdf dict "/WhitePoint"
    and blackpoint = read\_point pdf dict "/BlackPoint"
    and \text{range} =
       match Pdf.lookup_direct pdf "/Range" dict with
       | Some (Pdf.Array [a; b; c; d]) \rightarrow[|Pdf.getnum a; Pdf.getnum b; Pdf.getnum c; Pdf.getnum d|]
         \overline{\phantom{a}} \rightarrow[\vert<sup>-</sup>-.100.; 100.; <sup>-</sup>-.100.; 100.]]
    in
       Lab (whitepoint, blackpoint, range)
| Pdf.Array [Pdf.Name "/ICCBased"; stream \rightarrowbegin match Pdf.direct pdf stream with
    | Pdf.Stream \{contents = (dict, -)\} \rightarrowlet n =match Pdf.lookup_direct pdf "/N" dict with
            | Some (Pdf.Integer n) \rightarrowif n = 1 \vee n = 3 \vee n = 4 then n else raise Not-found
              \Box \rightarrow \text{raise} Not_found
         in
            let \mathit{alternate} =
               match Pdf.lookup_direct pdf "/Alternate" dict with
                 \mathsf{Some}\; cs \rightarrow \; read\_{color{red}colorspace}\;^{-} \;^{-} \; - \; (1)| \_ \rightarrowmatch n with
                   | 1 \rightarrow DeviceGray
                   | 3 \rightarrow DeviceRGB
                    | 4 \rightarrow DeviceCMYK
                   | - \rightarrow \text{raise (Assert-failure (} " " , 0, 0))and range =match Pdf.lookup_direct pdf "/Range" dict with
               | Some (Pdf.Array elts) when length elts = 2 \times n \rightarrowArray.of_list (map Pdf.getnum elts)
               | \t\rightarrowArray.of List (flatten (many [0, 1, n))
            and metadata =Pdf.lookup_direct pdf "/Metadata" dict
            in
               ICCBased
                  \{icc_n = n;icc-alternate = alternate;
                   icc-range = range;
```

```
icc-metadata = metadata;
                    icc\_stream = stream\vert \hspace{0.5cm} \bot \rightarrow \text{raise Not\_found}end
  | Pdf.Array [Pdf.Name ("/Indexed" | "/I"); bse; hival; lookup_data] \rightarrowlet hival =match hival with
          | Pdf.Integer h \rightarrow h|\rightarrow raise (Pdf.PDFError "Bad /Hival")
       and \mathit{bse} =read colourspace inner pdf resources bse
       in
         let mktable\_rgb data =
            try
              let table = HashtbL create (hival + 1)and i = Pdfio.input_of_bytestream data in
                 for x = 0 to hival do
                   let r = i.Pdfio.input\_byte() in
                   let g = i.Pdfio.input\_byte() in
                   let b = i.Pdfio.input_bute() in
                      Hashtbl.add table x [r; g; b]done;
                 table
            with \Box \rightarrow \text{failure} "bad table"
         and mktable\_cmyk data =
            try
              let table = HashtbL create (hival + 1)and i = Pdfio.input_of_bytestream data in
                 for x = 0 to hival do
                   let c = i.Pdfio.input\_byte() in
                   let m = i.Pdfio.input_byte () in
                   let y = i.Pdfio.input\_byte() in
                   let k = i.Pdfio.input\_byte() in
                      Hashtbl.add table x [c; m; y; k]done;
                 table
            with \Box \rightarrow \text{failure} "bad table"
         in
            let table =begin match Pdf. direct pdf lookup_data with
              | (Pdf.Stream \Box) as stream \rightarrowPdfcodec.decode_pdfstream pdf stream;
                   begin match stream with
                    | (Pdf.Stream \{contents = (-, Pdf.Got data)\}) \rightarrowbegin match get_basic_table_colourspace bse with
                          DeviceRGB | CalRGB \rightarrow mktable_rgb data
                          DeviceCMYK \rightarrow mktable\_cmyk data\Box \rightarrow \text{failure} "Unknown base colourspace in index
colourspace"
                        end
```

```
| \_ \rightarrow \text{raise} (Pdf.PDFError "Indexed/Inconsistent")
                   end
              | Pdf.String s \rightarrowlet data = mkstream (String.length s) in
                      for x = 0 to stream_size data - 1 do
                         sset data x (int_of\_char s.[x])done;
                      begin match get\_basic\_table\_colourspace bse with
                      | DeviceRGB | CalRGB \rightarrow mktable_rab data
                      | DeviceCMYK \rightarrow mktable_cmuk data
                      | \rightarrow failwith "Unknown base colourspace in index
colourspace"
                      end
              \vert - \rangle failwith "unknown indexed colourspace"
              end
            in
               Indexed (bse, table)
  | Pdf.Array [Pdf.Name "/Separation"; Pdf.Name name; alternate; tint] \rightarrowlet alt\_space =read colourspace inner pdf resources alternate
       and tint\_transform =Pdffun.parse_function pdf tint
       in
          Separation (name, alt\_space, tint\_transfer)
  | Pdf.Array [Pdf.Name "/DeviceN"; Pdf.Array names; alternate; tint \rightarrowlet names =Array.of List (map (function Pdf.Name s \rightarrow s \mid - \rightarrow \text{raise Not\_found}) names)
       and \mathit{alternate} =
          read colourspace inner pdf resources alternate
       and tint =Pdffun.parse_function pdf tint
       in
          DeviceN (names, alternate, tint, Pdf.Dictionary [])
  | Pdf.Array [Pdf.Name "/DeviceN"; Pdf.Array names; alternate; tint; attributes] \rightarrowlet names =Array.of List (map (function Pdf.Name s \rightarrow s \mid - \rightarrow raise Not found) names)
       and \mathit{alternate} =
          read colourspace inner pdf resources alternate
       and tint =Pdffun.parse_function pdf tint
       in
          DeviceN (names, alternate, tint, attributes)
  \vert \hspace{0.5cm} \bot \rightarrow \textit{raise} Not_found
let read_colourspace pdf resources space =try
     read_colourspace_inner pdf resources space
  with
    e \rightarrow
```
raise e

**Part III**

## **Examples**

## **18 Module PdfHello** *Hello world, in PDF*

We build a font dictionary for one of the 14 standard PostScript fonts, (which are supported by all PDF readers), make a graphics stream using the Pdfpages module, build a PDF document in memory and then write it to hello.pdf

```
let =let font =Pdf.Dictionary
       [("/Type", Pdf.Name "/Font");
        ("/Subtype", Pdf.Name "/Type1");
        ("/BaseFont", Pdf.Name "/Times-Italic")]
  and ops =[Pdfpages.Op_cm (Transform.matrix\_of\_transform [Transform.Translate (50., 770.)]);
      Pdfpages.Op_BT;
      Pdfpages.Op_Tf ("/F0", 36.);
      Pdfpages.Op_Tj "Hello, World!";
      Pdfpages.Op_ET]
  in
    let page =\{({\sf Pdfdoc}.\allowbreak \allowbreak blankpage\;{\sf Paper}. \allowbreak \allowbreak \allowbreak a4) with
            Pdfdoc.content = [Pdfpages.stream_of_\negPdfdoc.resources = Pdf.Dictionary [("/Font", Pdf.Dictionary [("/F0", font)])]}
    in
       let pdf, pageroot = Pdfdoc.add_pagetree [page] (Pdf.empty ()) in
         let pdf = Pdfdoc.add_root pageroot [ | pdf in
            Pdfwrite.pdf_to_file pdf "hello.pdf"
```
# **19 Module Pdfdecomp** *Decompress streams*

Summary: pdfdecomp a.pdf b.pdf decompresses all streams in a.pdf, writing the result to b.pdf.

let decompress  $pdf$  pdf = Pdf.map\_stream (fun  $x \rightarrow$  Pdfcodec.decode\_pdfstream\_until\_unknown pdf x; x) pdf

```
let =
```

```
match Array.to_list Sys.argv with
| \; | \; | \; | \; \text{in file}; \; \text{out\_file} | \; \rightarrowbegin try
        let pdf = Pdfread.pdf _of _file None in_file in
           Pdfwrite.pdf _to_file (decompress_pdf pdf) out_file
     with
        errPrintf.printf "Failed to decompress file.\n%s\n\n" (Printexc.to_string err);
           exit 1
     end
| \_ \rightarrowprint\_string "Syntax: pdfdecomp \langleinput\rangle \langleoutput\rangle\n\n"; exit 1
```
# **20 Module Pdftest** *Test on a document*

Summary: pdftest in.pdf out.pdf reads, lexes, parses a document in.pdf and its graphics streams, then writes it to out.pdf.

open Utility

```
let =let in_name, out_name =match tl (Array.to_list Sys.argv) with
    | [i; o] \rightarrow i, o\Rightarrow print_string "Syntax: pdftest <input> <output>\n\n"; exit 1
  in
    try
      let pdf = Pdfread.pdf _of _file None in_name in
         let pages = Pdfdoc.pages_of_pagetree pdf in
           let pages' =pages
           in
              let pdf = Pdfdoc.change_pages true pdf pages' in
               Pdf.remove_unreferenced pdf;
               Pdfwrite.pdf_to_file pdf_out_name
    with
       err \rightarrowPrintf.printf "Test failed:\n%s\n\n" (Printexc.to_string err);
         exit 1
```
# **21 Module Pdfmerge** *Concatentate documents*

Summary: pdfmerge a.pdf b.pdf c.pdf appends b.pdf to a.pdf and writes to c.pdf.

open Utility

We read all the files, read their pages and concatenate them, dealing with clashing object numbers. We then build a new page tree, and build the output PDF document, with a new root and trailer dictionary. We then remove any unreferenced objects, and write to file.

let merge\_pdfs pdfs out\_name  $=$ 

let  $pdfs = Pdf$ .renumber - pdfs pdfs and  $minor' = fold_{left} max 0$  (map (fun  $p \rightarrow p.Pdf.minor$ ) pdfs) in let pages = flatten (map Pdfdoc.pages\_of\_pagetree pdfs) and  $pdf = ref(Pdf.empty())$  in iter (Pdf.objiter (fun k v  $\rightarrow$  ignore (Pdf.addobj\_given\_num !pdf (k, v)))) pdfs; let pdf, pagetree\_num = Pdfdoc.add\_pagetree pages !pdf in let  $pdf =$  Pdfdoc.add\_root pagetree\_num [] pdf in let  $pdf = \{pdf \text{ with Pdf}.major = 1; Pdf.minor = minor'\}$  in Pdf.remove\_unreferenced pdf; pdf

Read command line arguments, read files, call merge, write result.

```
let =let in _names, out _name =match rev (tl (Array.to_list Sys.argv)) with
     | h :: t :: t' \rightarrow rev (t :: t'), h\Box \rightarrow print\_string "Syntax: pdfmerge \langleinputs> \langleoutput>\n\lambdan"; exit 1
  in
    try
       let pdfs = map (Pdfread.pdf_of_file None) in names inlet result = merge\_pdfs pdfs out_name in
            Pdfwrite.pdf_to_file result out_name
    with
       err \rightarrowPrintf.printf "Failed to merge files.\n%s\n\n" (Printexc.to_string err);
         exit 1
```
## **22 Module Pdfdraft** *Make Draft Documents*

Make a PDF suitable for draft printing by replacing its images by crossed boxes. Summary: pdfdraft input.pdf output.pdf.

#### open Utility

Predicate on an xobject: true if an image xobject.

let *isimage pdf*  $($ ,  $xobj) =$ Pdf.lookup\_direct pdf "/Subtype"  $xobj = Some (Pdf.Name "/Image")$ 

Given a set of resources for a page, and the name of a resource, determine if that name refers to an image xobject.

```
let xobject_isimage pdf resources name =match resources with
  | Pdf.Dictionary →
       begin match Pdf.lookup_direct pdf "/XObject" resources with
       | Some xobiects \rightarrowisimage pdf ("", Pdf.lookup_fail "xobject not there" pdf name xobjects)
       |\quad - \rightarrow false
       end
  |\rightarrow failwith "bad resources"
```
Remove any image xobjects from a set of resources.

```
let remove\_image\_xobjects pdf resources =match resources with
  | Pdf.Dictionary res →
       begin match Pdf.lookup_direct pdf "/XObject" resources with
       | Some (Pdf.Dictionary xobjects) \rightarrowPdf.Dictionary
               (replace "/XObject" (Pdf.Dictionary (lose (isimage pdf ) xobjects)) res)
       |\rightarrow resources
       end
  \vert \, \vert \, \rightarrow \, \text{failure} "bad resources"
```
The subsitute for an image.

```
let substitute =rev
    [Pdfpages.Op_q;
     Pdfpages.Op_w 0.;
     Pdfpages.Op_G 0.;
     Pdfpages.Op_re (0., 0., 1., 1.);
     Pdfpages.Op-m (0., 0.);Pdfpages.Op_l (1., 1.);Pdfpages.Op_{m} (0, 1);
      Pdfpages.Op\Box (1., 0.);
      Pdfpages.Op<sub>-S;</sub>
      Pdfpages.Op<sub>-Q</sub>]
```
Remove references to images from a graphics stream.

```
let rec remove\_{images\_{stream} pdf} resources prev = function
    \lceil \cdot \rceil \rightarrow \text{rev prev}| (Pdfpages.Op_Do name) as h :: t \rightarrowif xobject isimage pdf resources name
          then remove_images_stream pdf resources (substitute @ prev) t
          else remove_images_stream pdf resources (h::prev) t
  | Pdfpages.InlineImage = :: t \rightarrowremove images stream pdf resources (substitute @ prev) t
  | h :: t \rightarrowremove_images_stream pdf resources (h :: prev) t
```
Remove images from a page.

```
let remove\_{images\_{page\{pdf\}}{page}} =
  let content' =remove images stream pdf page.Pdfdoc.resources [ ]
        (Pdfpages.parse operators pdf page.Pdfdoc.resources page.Pdfdoc.content)
 in
    {page with
      Pdfdoc.contrib =(let stream = Pdfpages.stream_of_ops content' in
           Pdfcodec.encode_pdfstream pdf Pdfcodec.Flate stream;
           [stream]);
      Pdfdoc.resources =
         remove image xobjects pdf page.Pdfdoc.resources}
```
Remove images from all pages in a document.

```
let remove_images pdf =let pages = Pdfdoc.pages_of_pagetree pdf in
    let pages' = map (remove \_images \_page pdf) pages in
      let pdf, pagetree_num = Pdfdoc.add_pagetree pages' pdf in
        let pdf = Pdfdoc.add_root pagetree_num [] pdf in
          Pdf.remove_unreferenced pdf;
          pdf
```
Read command line arguments and call  $remove\_{images}$ 

```
let =match Array.to_list Sys.argv with
  | \tbinom{1}{r}; in file; out file ] \rightarrowbegin try
         let ch = open_in\_bin in fn\_file in
            let pdf = Pdfread.pdf _of _channel None ch in
              Pdfwrite.pdf_to_file (remove_images pdf) out_file;
              close in ch
       with
         err \rightarrowPrintf.printf "Failed to produce output.\n%s\n\n" (Printexc.to_string err);
            exit 1
       end
  | - \rightarrowprint\_string "Syntax: pdfdraft <input> <output>\n\n"; exit 1
```
### **Index**

∗∗, **57**, 61, 185, 186, 192 ∗. =, **21**, 297 ∗ =, **21** ++, **57**, 61  $+.-$ , 21 + =, **21**, 49, 94, 103, 108, 197 −. =, **21** − =, **21**, 94, 108  $/.=$ , 21  $/ =$ , 21 < |, **13**, 80, 83, 119, 126, 129, 224, 225, 226, 335, 339 = @, **11**, 83, 108, 221, 225 = |, **11**, 14, 23, 26, 36, 47, 49, 63, 64, 70, 90, 93, 94, 107, 108, 125, 129, 132, 135, 147, 152, 153, 155, 176, 186, 221, 318 @, **4**, 11, 12, 13, 63, 83, 85, 92, 94, 119, 120, 121, 122, 124, 126, 128, 129, 142, 153, 155, 163, 167, 186, 192, 194, 206, 211, 221, 224, 290, 301, 320, 332, 333, 335, 336, 337, 338, 339, 358 @@, **13** |&|, **24**, 186 a (field), **289**, 46, 163, 290, 291, 292, 293, 294  $a\theta$ , 299 a1 , **299** a2 , **299** a3 , **299** a<sub>4</sub>, 299, 330, 339, 349 a5 , **299** a6 , **299** a7 , **299** a8 , **299**

Abs, **179**, 181 add, **13**, 7, 13, 26, 42, 49, 50, 51, 80, 85, 92, 117, 132, 133, 146, 158, 224, 295, 339, 341 Add, **179**, 181 addobj, **47**, 73, 85, 194, 299, 302, 331, 335, 336, 337 addobj given num, **47**, 47, 50, 67, 85, 86, 302, 355 add bookmarks, **302** add counts, **301**, 302 add dict entry, **51**, 51, 72, 73, 74, 81, 114, 299, 300, 301, 302, 333, 336, 337 add encoding, **114**, 115 add firstlast, **301**, 301, 302 add next, **301**, 301, 302 add pagetree, **85**, 86, 349, 355, 358 add parent, **301**, 301, 302 add prev, **301**, 301, 302 add root, **85**, 86, 349, 355, 358 add round key, **61**, 62 AES128bit, **121**, 159 AESV2, **67**, 67, 74 aes decrypt data, **64**, 65, 66 aes encrypt data, **64**, 65, 66 align, **34**, 103, 197 align write, **36**, 36, 103 all but last, **20**, 301 Alpha, **309**, 316 always, **26** And, **179**, 181 annotation (type), **303**, 303 annotations of page, **306** append, **3**, **290**, 4, 174 applyn, **25**, 25 ARC4, **67**, 67, 73

Array, **41**, 43, 46, 52, 77, 83, 112, 114, 149, 170, 194, 302, 331, 335, 336, 339 array iter2 , **24** array map2 , **24**, 64 ascent (field), **203** ASCII85, **114** ASCIIHex, **114** Atan, **179**, 181 attribute ops of path, **333**, 333 authenticate user , **65**, 67, 70 avgwidth (field), **203** AxialShading, **308**, 319 axialshading coords (field), **307**, 319, 331 axialshading domain (field), **307**, 319, 331 axialshading extend (field), **307**, 319, 331 axialshading function (field), **307**, 319, 331 axial shading (type), **307**, 308 b (field), **289**, 46, 163, 290, 291, 292, 293 backdrop (field), **309**, 336 backline, **136**, 155 BadFunctionEvaluation (exn), **185**  $banlist_of_p, 70, 70, 160$ basefont (field), **204**, 210  $bbox\_of\_graphic$ , **310**  $bbox\_of\_graphic\_inner$ , **310**, 310  $bbox\_of\_path$ , **310**, 310 bbox of segment, **310**, 310 between, **22** Beveled, **303**, 304 Bezier, **307**, 320 BfChar, **219**, 220 BfRange, **219**, 220  $bigarray\_of\_stream$ , **51**, 175 bit (field), **33**, 33, 34 Bitshift, **179**, 181 bitsread (field), **33**, 33, 34 bitstream (type), **33** bitstream of input, **33**, 36, 103, 182, 197 bitstream write (type), **35** bits needed, **125**, 126, 128 bits of write bitstream, **36**, 36 Black, **296**, 296 blankpage, **78**, 330, 339, 349

blendmode (field), **312**, 312, 316 bookmark (type), **299** Bool, **179**, 182, 186 Boolean, **41**, 74, 137, 148, 331, 332, 335 border (field), **304** border (type), **303**, 304 bounds (field), **179**, 180, 192, 194  $box_ov$  $box_ov$ box union, **25** box union float, **25**, 310 BPP1, **195** BPP24, **195**, 200 BPP48, **195** BPP8, **195** bps (field), **179**, 180, 184, 185 Br, **25**, **82**, **300**, 82, 300, 301, 302 breadth first, **296**, 297 bytes (field), **35**, 35, 36 bytestream (type), **8**, 8, 41, 110, 161, 162, 195, 310 bytestream of arraylist, **9**, 107 bytestream of charlist, **9**, 90, 91, 92 bytestream of input channel, **32** bytestream of list, **9**, 36, 108 bytestream of string, **8**, 31, 65, 71, 72, 139, 151, 182, 330 bytestream of strings, **93**, 93, 94 bytestream of write bitstream, **36**, 36, 103, 129 bytestream\_to\_output\_channel, 33 bytes of word, **59**, 59, 61 c (field), **289**, 46, 163, 290, 291, 292, 293, 294 c0 (field), **179**, 180, 192, 194 c1 (field), **179**, 180, 192, 194 calculator (type), **179**, 179, 180 Calculator, **180**, 184 CalGray, **340**, 341 CalRGB, **340**, 341 capstyle (field), **312**, 312, 313, 314, 316, 320 Caret, **303** catalog of pdf , **44**, 121, 122 Ceiling, **179**, 181 Centimetre, **295**, 295 changes, **117**, 132 change id, **133**, 133

 $change_obj, 44, 44$ change<sub>-operator</sub>, 81, 81 change pages, **86**, 86, 353 character spacing (field), **312**, 312 charlist of bytestream, **14**, 222 charprocs (field), **203**, 205 char of bool, **34**, 34 char of hex , **90**, 90 CIDKeyedFont, **205**, 213 cid basefont (field), **205**  $cid\_default\_width$  (field),  $205, 212$ cid fontdescriptor (field), **205** cid system info (field), **205**  $cid\_system\_info$  (type),  $204$ , 205  $cid\_widths$  (field),  $205$  $cipher, 62, 64$ Circle, **303** clear , **21**, 107, 136, 155 cleave, **19**, 20, 21, 186 cleavewhile, **19**, 19, 108, 174, 182, 207, 220, 302, 328 cleavewhile unordered, **19** clip (field), **312**, 312, 320, 328 Clip, **310**, 328 ClippingPathObject, **308** Closed, **307**, 320, 333 close in, **38**, 159, 358 closure (type), **307**, 307 CMap, **205**, 213 cmap encoding (type), **205**, 205  $codepoints_of\_text$ , **225**, 226 codepoints of textstring, 227 codepoints of utf16be, **224**, 224, 226, 227  $codepoints_of.util6be_name$ , **223**, 223, 224  $codepoint_of_pdfdocencoding_ccharacter,$ **227**, 227 collate, **19**, 123, 155 colour (type), **296** ColouredTilingPattern, **308**, 318 colourspace (type), **340**, 340 colourspace nonstroke (field), **312**, 312, 313, 320 colourspace stroke (field), **312**, 312, 313, 314, 320 colvals (type), **308**, 309, 312 combine, **4**, 43, 48, 50, 51, 86, 124, 126, 211, 221, 296  $combine3.$  **4** 

compare, **42**, **49**, 23, 42, 49, 123, 126, 128, 155, 335 compare i, **23** components, **166**, 166, 167 compose, **290** composite CIDfont (type), **205**, 205 concat bytestreams, **175**, 175 conspair , **14** conspairopt, **14** content (field), **77**, 77, 78, 81, 83, 315, 330, 335, 339, 349, 358 contents (field), **304**, 48, 66, 124, 150, 330, 335 conversions, **295**, 297 convert, **297**, 77 convert (field), **223**, 225 conv array, **296**, 297 CoonsPatchMesh, **308** Copy, **179**, 181 copystate, **318**, 318 copystream, **10** copy write bitstream, **35**, 36 Cos, **179**, 181 Couldn'tDecodeStream (exn), **89** Couldn'tHandleContent (exn), **166** couple, **16**, 17, 20  $couple\_ext, 17$ couple reduce, **17**, 17 Courier, **204**, 208, 252 CourierBold, **204**, 208, 252 CourierBoldOblique, **204**, 208, 252 CourierOblique, **204**, 208, 252 courier bold kerns, **249**, 252 courier bold oblique kerns, **250**, 252 courier bold oblique widths, **250**, 252 courier bold widths, **249**, 252 courier kerns, **249**, 252 courier oblique kerns, **250**, 252 courier oblique widths, **249**, 252 courier widths, **248**, 252 create in, **37** crypt, **57**, 65, 66, 71, 72 crypt if necessary, **121**, 129, 132 cumulative sum, **5**, 129 currbyte (field), **33**, 33, 34 CustomEncoding, **204**, 209 custompage, **77**, 78, 339 cutshort, **64**, 64

Cvi, **179** Cvr, **179**, 181 d (field), **289**, 46, 163, 290, 291, 292, 293, 294 dash (field), **312**, 312, 313, 314, 316, 320 dasharray (field), **303**, 304 Dashed, **303**, 304 data (field), **8**, 30, 31, 94, 109 decode, **196**, 201 decode (field), **179**, 180, 185 DecodeNotSupported (exn), **89** decoder, 110, 111 decode 5bytes, **90**, 91 decode ASCII85 , **91**, 110 decode\_ASCIIHex, 90, 110 decode CCITTFax , **103**, 110 decode char , **226** decode flate, **94**, 110 decode flate input, **94**, 110 decode from input, **114**, 167 decode lzw, **94**, 110 decode one, **111**, 113, 114 decode pdfstream, **113**, 113, 147, 153, 175, 182, 184, 222, 341 decode pdfstream onestage, **113**, 113, 196 decode pdfstream until unknown, **113**, 351 decode predictor , **107**, 111 decode runlength, **109**, 110 decode scanline pair , **106**, 107  $decode\_tiff\_predictor, 106, 107$ decode to image, **196**, 196, 201  $decode\_type3\_char$ , 226 decompose, **293** decompress pdf , **351**, 351 decrypt, **65**, 65, 66, 67 decrypt pdf , **70**, 71  $decrypt\_pdf\_owner$ , 71 decrypt single stream, **70**, 147 decrypt stream, **66**, 65, 70 default state, **312**, 313 default upw, **158**, 159  $deq\_of\_rad$ , 26 descent (field), **203** DeviceCMYK, **340**, 341 DeviceGray, **340**, 201, 341 DeviceN, **340**, 341

DeviceRGB, **340**, 341 Dictionary, **41**, 42, 43, 51, 66, 73, 74, 77, 81, 83, 85, 111, 113, 129, 132, 133, 149, 155, 158, 177, 194, 205, 300, 302, 304, 315, 316, 320, 329, 330, 332, 333, 335, 336, 337, 339, 341, 349, 357 differences (type), **203**, 204 digest, **27**, 52, 55, 56, 65, 71, 72 dingbatmap, **253**, 224 dingbatmap arr , **252**, 253 direct, **44**, 44, 45, 52, 78, 110, 113, 166, 182, 206, 207, 213, 304, 306, 314, 329, 341 distance between, **22** Div, **179**, 181 domain (field), **180**, 180, 185, 192, 194 do many, **10**, 10  $do\_return$ , **10** dpr, 3, 6, 12, 13, 30, 33, 34, 37, 38, 43, 44, 45, 49, 50, 85, 86, 89, 90, 103, 108, 113, 129, 136, 138, 139, 143, 151, 153, 170, 220, 221, 224, 226, 302, 341 dp print, **3**, 3 drop, **18**, 18, 20, 153 drop', 18, 165 dropwhile, **18**, 18 dropwhite, **138**, 143, 147, 155, 167, 170 drop evens, **16** drop\_inner, 18, 18  $drop\_odds$ , 16 Dup, **179**, 181 e (field), **289**, 46, 163, 290, 291, 292, 293 elements (field), **310**, 310, 312, 330, 339 empty, **42**, 42, 49, 50, 86, 114, 147, 153, 155, 165, 167, 226, 330, 339, 349, 355 EmptyQueue (exn), **12** encode (field), **179**, 180, 185  $encoder\_of\_encoding, 115, 115$ encode 4bytes, **92**, 92

encode ASCII85 , **92**, 115 encode\_ASCIIHex, 89, 115 encode flate, **94**, 115 encode pdfstream, **115**, 358 encode runlength, **108**, 115 encoding (field), **204**, 210 encoding (type), **114**, **204**, 204, 205 encryption (type), **67**, **121** encryption method (field), **121**, 121 encryption\_method (type), **121**, 121 encrypt pdf 128bit, **73**, 121 encrypt pdf 40bit, **73**, 121 encrypt pdf AES, **74**, 121 EndOfFirstPage, **124**, 129 entries of interpolation, **194**, 194 entries of shading, **331**, 332 entries of stitching, **194**, 194 EOFB, **102**, 102 eq, **11**, 25, 108, 123 Eq, **179**, 181 eval function, **192**, 192, 199 eval function calculator , **186**, 192 eval function sampled, **185**, 192 even, **24**, 24, 220 EvenOdd, **307**, 314, 320 Exch, **179**, 181 Exp, **179**, 181 explode, **6**, 89, 118, 119, 124, 136, 139, 151, 165, 221, 224, 225, 227, 252 ExternalObject, **308** extra entries of function, **194**, 194 extra transform (field), **312**, 312 extremes, **20**, 300, 301 extremes and middle, **21** extreme<sub>-of-4</sub>, 335, 335 f (field), **289**, 46, 163, 290, 291, 292, 293 fabs, **25**, 186, 293, 294 fail, **220**, 220 fail2 , **223**, 223 FileAttachment, **303** FileLength, **124**, 129 fill (field), **312**, 312, 313, 318, 320 fillstream, **8** FillUndefinedWithStandard, **204**, 209 fill transparency (field), **309**, 313, 314, 333 find eof , **136**, 155

find hash, **55**, 65, 66 find indirect, **53**, 205, 213, 320 find kern, **252**, 252 find key, **56**, 65, 67, 70, 72 find pages, **78**, 78, 80 find width, **252**, 252 Finished, **151**, 151  $firstchar.$  **6** Flate, **114**, 358 flate process, **93**, 94 flatness (field), **312**, 312 flatten, **4**, 36, 52, 78, 80, 92, 119, 122, 123, 155, 177, 192, 207, 222, 223, 300, 310, 333, 335, 337, 341, 355 flatten tree, **300**, 302 flatten<sub>-W</sub>, 124, 129, 132 flip, **21**, 103 Float, **179**, 182, 186 Floats, **308**, 308, 312, 314, 320 Floor, **179**, 181 flprint, **3**, 3, 63, 123, 150, 181, 221, 300, 304 fmax, **25**, 25, 43, 185, 310 fmin, **25**, 25, 43, 185, 196, 310 fold left, **5**, 5, 9, 10, 12, 69, 78, 90, 92, 93, 117, 120, 124, 125, 126, 165, 166, 167, 175, 176, 182, 185, 290, 292, 308, 310, 311, 312, 355 fold right, **5**, 85, 180, 339 font (field), **223**, 225 font (type), **205**, 223 fontbbox (field), **203**, 205 fontdescriptor (field), **204** fontdescriptor (type), **203**, 204, 205 fontfile (field), **203** fontfile (type), **203**, 203 FontFile, **203**, 205 FontFile2, **203**, 205 FontFile3, **203**, 205 fontmatrix (field), **203**, 205 fontmetrics (field), **204**, 210 fontmetrics (type), **203**, 204 fontname (type), **309**, 310 fonts (field), **310**, 312, 330, 339 fonts of page, **329**, 330 Fonttables (module), **236** fonttype (field), **204**

font and size (field), **312**, 312 font render (field), **312**, 312 font rise (field), **312**, 312 format real, **119**, 119 fpoint (type), **307**, 307, 315 Free, **151**, 151 FreeFormGouraudShading, **308** FreeText, **303** fresh, **300**, 300, 302 freshname, **80**, 80 func (field), **180**, 180, 192, 194 functions (field), **179**, 180, 192, 194 FunctionShading, **308**, 318 function shading (type), **307**, 308 funshading domain (field), **307**, 318 funshading function (field), **307**, 318 funshading matrix (field), **307**, 318 funtype of function, **194**, 194 Ge, **179**, 181 generate id, **52**, 72, 133  $get0, 106, 106$ getbit, **34**, 34, 36, 197 getbitint, **34**, 97, 99, 102 getnum, **43**, 43, 46, 182, 184, 205, 304, 316, 318, 319, 340, 341 getstream, **43**, 51, 66, 113, 115, 120, 201, 222 getuntil, **138**, 138 getuntilend, **219**, 219, 220 getuntilend range, **219**, 219, 220 getuntil matching emc, **328**, 328 getuntil matching Q, **328**, 328 getuntil white or delimiter , **138**, 139, 141, 155, 166, 169 getval 32 , **34**, 184 get basic table colourspace, **340**, 340, 341 get blocks, **63**, 64 get dictionary, **166**, 170 get encryption values, **67**, 70, 71, 159, 160 get image 24bpp, **201** get lexemes to symbol, **149**, 149 get main parts, **123**, 129 get object, **155**, 155, 158 get or add id, **72**, 73, 74

get padding, **63**, 64

get plain blocks, **64**, 64 get popup parent, **306**, 306 get raw image, **201**, 201 get section, **220**, 220, 221 get sections, **221**, 221, 222 get streamchar , **89**, 89, 90 get streamchar option, **89**, 91 Glyphlist (module), **252**, 224 glyphmap, **287**, 224 glyphmap arr , **255**, 287 glyph hashes, **224**, 224, 226 Got, **41**, 43, 66, 113, 115, 129, 142, 177, 330, 335 graphic (type), **309**, 309 GraphicInlineImage, **310**, 320 graphic elt (type), **309**, 310  $graphic_of_\textit{ops}, 330$ graphic of page, **330**, 315, 330 Grey, **296**, 296 Gt, **179**, 181 hashtable  $of$   $-dictionary$ , **26**, 86, 124, 126, 224, 236, 238, 239, 241, 242, 244, 245, 247, 248, 249, 250, 251 hashtable\_of\_kerns, **236**, 237, 238, 240, 241, 243, 244, 246, 247, 249, 250, 251 hd, **3**, 3, 9, 15, 19, 20, 21, 85, 89, 94, 108, 123, 126, 129, 139, 153, 155, 176, 221, 335 header, **117**, 129, 132 heads, **15**, 16 height, **299**, 77 Helvetica, **204**, 208, 252 HelveticaBold, **204**, 208, 252 HelveticaBoldOblique, **204**, 208, 252 HelveticaOblique, **204**, 208, 252 helvetica bold kerns, **244**, 252 helvetica\_bold\_oblique\_kerns, 247, 252 helvetica\_bold\_oblique\_widths, 247, 252 helvetica bold widths, **244**, 252 helvetica kerns, **243**, 252 helvetica\_oblique\_kerns, 246, 252 helvetica\_oblique\_widths, 245, 252 helvetica widths, **242**, 252 Highlight, **303** HintLength, **124**, 129

HintOffset, **124**, 129 hole (type), **307**, 307 Hole, **307**, 311 Horizontal, **102**, 102 hradius (field), **303**, 304 i, **290** i32add, **7**, 90, 186 i32div, **7**, 186  $i32max$ , 7 i32min, **7** i32mul, **7**, 90, 186 i32ofi, **7**, 35, 59, 65, 66, 67, 90, 94, 126, 128, 182, 186 i32pred, **7** i32sub, **7**, 186 i32succ, **7** i32tof, 7, 186 i32toi, **7**, 55, 56, 59, 73, 74, 90, 186 i64add, **7**, 29, 152 i64div, **7**  $i64$ *max*, **8**, 29 i64min, **8** i64mul, **7**, 152 i64ofi, **7**, 29, 92, 152, 155 i64pred, **8**, 29 i64sub, **7**, 29, 129 i64succ, **8**, 29 i64toi, **7**, 29, 43, 92, 125, 126, 129, 152 iccbased (type), **340**, 340 ICCBased, **340**, 341 icc alternate (field), **340**, 341 icc metadata (field), **340**, 341  $icc<sub>-</sub>n$  (field), **340**, 341 icc range (field), **340**, 341 icc stream (field), **340**, 341 ident, **24**, 129 Idiv, **179**, 181 If, **179**, 182 IfElse, **179**, 182 ignoreuntil, **138**, 138, 139, 155 ignoreuntilwhite, **138**, 142 ignore comments, **151**, 151 ilist, **23**, 23, 24, 49, 63, 64, 69, 80, 124, 129, 207, 211, 221, 296 ilist fail null, **23**, 117, 185 ilist null, **23**, 23, 129 image (type), **195**

Image, **310**, 320 image attributes (type), **309**, 310 image\_numbers\_of\_elts, **338**, 338, 339 image softmask (field), **309**, 320, 336 image transform (field), **309**, 320, 336 image\_transparency (field), 309, 320, 336 ImplicitInFontFile, **204**, 209 implode, **6**, 7, 33, 34, 72, 118, 119, 124, 135, 136, 139, 140, 141, 151, 155, 165, 166, 169, 220, 221, 223, 226 Inch, **295**, 295, 299 index , **6**, **296**, 297 Index, **179**, 181 Indexed, **340**, 341  $index\_inner$ , **6**, 6 Indirect, **41**, 48, 52, 73, 83, 85, 113, 132, 149, 194, 299, 300, 301, 302, 304, 331, 336, 337, 339, 341 indx, 24, 81, 126  $indx0$ , 24 indxn, **24**, 211 initial colour , **314**, 314, 320 Ink, **303** InlineImage, **161**, 170, 337 InlineImageObject, **308** InObjectStream, **151**, 152 input (field), **33**, 33, 34 input (type), **29**, **37**, 33, 41, 110 InputSource, **110**, 114 input byte (field), **29**, 30, 32, 33, 34, 43, 89, 94, 107, 108, 109, 135, 138, 140, 141, 142, 143, 152, 167, 341 input char (field), **29**, 30, 32, 92, 151, 170 Input closed (exn), **37** input in bitstream, **34** input line, **135**, 136, 151 input of bytestream, **31**, 31, 36, 92, 107, 108, 110, 139, 147, 151, 153, 175, 182, 197, 341 input of channel, **30**, 32, 159

 $input\_of\_stream$ , **30**, 31

 $input\_of\_string$ , **31**  $input\_to\_state$ , **57**, 62 Inset, **303**, 304 Int, **179**, 182, 186 Integer, **41**, 66, 73, 74, 83, 113, 114, 129, 132, 137, 148, 158, 177, 194, 332 intent (field), **312**, 312, 313, 314, 320 interleave, **10**, 69, 120, 165, 166, 180 interleave lists, **11**, 182 interpolate, **185**, 185, 192 interpolation (type), **179**, 180 Interpolation, **180**, 184  $int_{array\_of\_stream}$ , **9**, 65 int array of string, **10**, 55, 56, 65, 71, 72  $int\_of\_rotation$ , **78**, 83 int of shading kind, **331**, 332 Invalid, **151**, 151 invert, **22**  $inv\_cipher$ , **62**, 64  $inv\_mix\_columns,$  **61**, 62 inv<sub>-sbox</sub>, 58,59 inv shift rows, **60**, 62  $inv\_sub\_bytes,$  **59**, 62 in channel length (field), **29**, 30, 32, 136 in close (field), **37**, 37, 38 in input (field), **37**, 37, 38 in read (field), **37**, 37, 38 in xobject (field), **312**, 312, 333, 335 Io (module), **36** isdigit, **11**, 136, 155 isimage, **357**, 357 isnull, **20** isolate, **19** isolated (field), **309**, 335 isopen (field), **299**, 302 is cidkeyed font, **211**, 213 is delimiter , **41**, 119, 138 is embedded, **209**, 209 is encrypted, **75**, 159, 160, 330 is identity h, **225**, 225 is newline, **135**, 135, 136, 139 is simple font, **211**, 213, 224 is standard14font, **209**, 213, 224 is symbolic, **209**, 209

is unicode, **227**, 227 is whitespace, **43**, 89, 138, 141, 220, 222 is\_whitespace\_or\_delimiter, 138, 138 iter, 3, 3, 6, 9, 10, 26, 27, 32, 36, 38, 42, 47, 49, 50, 63, 64, 69, 80, 85, 93, 94, 103, 108, 117, 118, 119, 123, 125, 126, 128, 129, 132, 146, 147, 150, 153, 155, 175, 180, 186, 220, 224, 225, 292, 295, 296, 300, 302, 355 iter<sub>2</sub>, **3**, 3, 4, 49, 81, 117  $iter3, 3, 3, 4$  $iter\_stream$ , 45 i matrix , **290**, 46, 291, 292, 294, 312, 320 JBIG2, **195**, 201 joinstyle (field), **312**, 312, 313, 314, 316, 320 join write bitstreams, **36**, 36 JPEG, **195**, 201 JPEG2000, **195**, 201 keep, **17**, 123, 126, 155 kerns (type), **252**, 252 keys, **59**, 59, 61 keyword of string, **181**, 182 key expansion, **59**, 64 knockout (field), **309**, 335 ksa, **56**, 57 Lab, **340**, 341 land32, 7, 35, 55, 56, 59 landscape, **299** largest pow2 divisible, **22** last, **20**, 20, 301 lastchar, **6**, 176 latin1 of utf16be, **226**, 226  $latin1\_string\_of\_text$ ,  $226$ LatticeFormGouraudShading, **308** lcount, **6**  $lcount\_inner$ , **6**, 6 Le, **179**, 181 leading (field), **203**, **312**, 312  $leafnames\_of\_dir, 27$ length, **5**, 5, 6, 8, 9, 10, 12, 20, 21, 24, 26, 35, 36, 38, 49, 55, 56, 63, 71, 80, 82, 83, 86, 92, 93, 94, 103, 106, 108, 117, 118, 124, 125, 126,

128, 129, 132, 149, 153, 158, 175, 176, 182, 184, 185, 206, 207, 220, 225, 227, 296, 341 level (field), **299**, 302 LexBool, **137**, 139, 169 LexComment, **137**, **162**, 139, 170 lexeme (type), **137**, **162**, 148, 162 Lexeme, **148**, 149, 150 lexemes of op, **163**, 166, 177 LexEndObj, **137**, 141, 142, 144, 153 LexEndStream, **137**, 141, 144, 153 LexInlineImage, **162**, 163, 169 LexInt, **137**, 139, 142, 144, 163, 166 LexLeftDict, **137**, 143, 149, 167 LexLeftSquare, **137**, 143, 149, 163, 170 LexName, **137**, 139, 163, 166 LexNone, **137**, 139, 141, 143 LexNull, **137**, 141 LexObj, **137**, 141, 142, 144 LexR, **137**, 141, 143 LexReal, **137**, 139, 163, 166, 175 LexRightDict, **137**, 143, 144, 149, 167 LexRightSquare, **137**, 143, 149, 163, 170 LexStream, **137**, 142, 144 LexString, **137**, 140, 141, 163, 170 lex bool, **139**, 143 lex comment, **139**, 143, 170 lex dictionary, **144**, 166, 167 lex hexstring, **141**, **170**, 143, 170 lex inline image, **167**, 169 lex keyword, **141**, **169**, 143, 170 lex name, **139**, **166**, 143, 170 lex next, **143**, **170**, 144, 153, 170 lex number , **139**, **166**, 143, 147, 166, 170 lex object, **146**, 146, 147, 153, 155 lex object at, **144**, 146, 147, 155 lex stream, **142**, **170**, 143, 153, 170, 175  $lex\_stream\_data$ , **142**, 142 lex stream object, **147**, 155 lex string, **140**, **170**, 143, 170 Lf, **25**, **82**, 82

line (field), **312**, 312, 313, 314, 320 Line, **303** LinearizationDictionaryPosition, **124**, 129 linewidth (field), **312**, 312, 313, 314, 316, 320 line\_transparency (field), 309, 313, 314, 333 Link, **303** lin changes, **124**, 124 lin\_renumber, 124, 129 list of hashtbl, **26**, 155 list\_of\_objs, 47,48  $list\_of_q, 12$ list\_renumber, 124, 129 Ln, **179**, 181 Log, **179**, 181 log<sub>2</sub>of, **23**, 125 lookup, **13**, 13, 45, 53, 83, 112, 122, 125, 142, 147, 155, 196, 295, 304, 306 lookup direct, **45**, 45, 46, 52, 66, 67, 70, 71, 72, 75, 78, 80, 81, 110, 111, 114, 121, 153, 159, 166, 167, 182, 184, 201, 205, 206, 209, 210, 211, 212, 213, 224, 299, 302, 304, 306, 314, 315, 316, 318, 319, 320, 329, 333, 336, 337, 340, 341, 357 lookup direct orelse, **45**, 110, 111, 113, 114, 165, 167, 201, 209 lookup exception, **45**, 46 lookup fail, **46**, 78, 80, 113, 182, 184, 205, 304, 315, 318, 319, 320, 357 lookup failnull, **13**, 13, 126, 252, 296, 297 lookup obj, **44**, 44, 49, 50, 51, 52, 78, 80, 85, 86, 120, 121, 123, 125, 126, 129 lor32, **7**, 59, 94  $\textit{lor64}$ , 7 lose, **17**, 25, 49, 112, 123, 222, 304, 306, 357 lose\_inner, 17, 17

lsl32 , **7**, 59, 90, 94

lsl64 , **7** lsr32 , **7**, 55, 56, 59, 90, 94 lsr64 , **7** Lt, **179**, 181 Luminosity, **309**, 316 lxor32 , **7**, 59 MacExpertEncoding, **204**, 209 MacRomanEncoding, **204**, 209 MainXRefTableFirstEntry, **124**, 129 major (field), **42**, 42, 86, 117, 355 make, **299**, 9, 18, 55, 57, 65, 94, 103, 107, 184, 296 make changes, **80**, 81 make matrix , **46**, 332 make outline ntree, **302**, 302 make pdf name, **119**, 119 make\_pdf\_name\_inner, **119**, 119 make pdf string, **118**, 119 make resources, **339**, 339 make write bitstream, **35**, 35, 36, 103, 126, 128 make xobjects, **339**, 339 many, **18**, 63, 72, 92, 108, 117, 182, 185, 206, 211, 341 manyunique, **18**, 34 map, **4**, 9, 10, 11, 25, 34, 36, 43, 48, 49, 50, 51, 52, 63, 64, 69, 78, 80, 81, 83, 93, 118, 119, 120, 122, 123, 124, 125, 126, 128, 129, 148, 149, 150, 153, 155, 163, 165, 166, 170, 175, 176, 177, 180, 182, 184, 185, 186, 192, 194, 206, 207, 211, 220, 221, 222, 223, 224, 225, 226, 227, 236, 252, 292, 296, 300, 301, 302, 304, 306, 308, 310, 311, 312, 316, 318, 319, 331, 333, 335, 336, 339, 341, 355, 358 map2, 4, 48, 49, 80, 81, 123, 185, 192, 207, 301  $map3, 5, 185$  $map4$ , 5 map5 , **5**, 185  $map\_tol$ , 11 map stream, **45**, 351 matrix compose, **291**, 291, 292, 294, 320, 332

matrix invert, **291**, 332 matrix of op, **292**, 292 matrix of transform, **292**, 349 max, 25, 7, 8, 25, 47, 126, 355 maxobjnum, **47**, 85, 124, 300 maxobjnum (field), **42**, 42, 47, 50 maxwidth (field), **203**  $max_c of_4$ , **335**, 335 MCPoint, **310**, 320 MCPointProperties, **310**, 320 MCSection, **310**, 328 MCSectionProperties, **310**, 328 mediabox (field), **77**, 77, 83, 315, 329 megabytes, **24** mem, **15**, 15, 49, 51, 147, 165, 167, 304, 306 mem<sup>'</sup>, 15, 49, 69, 123, 126 mergedict, **13**, 13, 155, 329 merge pdfs, **355**, 355 Millimetre, **295**, 295, 299 min, **25**, 7, 8, 25, 55, 93, 108 minor (field), **42**, 42, 86, 117, 355  $min\_of\_4$ , **335**, 335 mitrelimit (field), **312**, 312, 313, 314, 316, 320 mix columns, **61**, 62 mkchar, **140**, 140 mkiv, **62**, 64 mkkey, **71**, 71, 72 mkpage, **83**, 83 mkreal, **194**, 194 mkrotate, **291**, 292, 294 mkscale, **291**, 292 mkshearx , **292**, 292 mksheary, **292**, 292 mkstream, **8**, 8, 9, 10, 31, 32, 43, 57, 63, 64, 89, 93, 94, 103, 109, 142, 167, 175, 176, 196, 197, 198, 199, 341 mktranslate, **291**, 291, 292, 294 mkunit, **26**, 34 mkunitvector , **22** mkvector, **22**, 22  $mk\_owner, 72, 73, 74$ mk user , **72**, 73, 74 MMType1, **203**, 205 Mod, **179**, 181 modes (type), **102** Movie, **303**

Mul, **179**, 181 n (field), **179**, 180, 192, 194 Name, **41**, 66, 73, 74, 81, 83, 85, 114, 121, 122, 123, 126, 148, 165, 167, 201, 302, 312, 320, 332, 335, 336, 349, 357 Named, **308**, 320 name of encoding, **114**, 114 name to dingbats, **218** name to macexpert, **216**, 224 name to macroman, **214**, 224 name to standard, **213**, 224  $name_to_symbol$ , 217 name to win, **215**, 224 Ne, **179**, 181 needs processing, **119**, 119 Neg, **179**, 181 neq, **11**, 182, 220, 328 never , **26** NoAnnot, **69**, 69, 70 NoAssemble, **69**, 69, 70 NoCopy, **69**, 69, 70 node of line, **302**, 302 NoEdit, **69**, 69, 70 NoExtract, **69**, 69, 70 NoForms, **69**, 69, 70 NoHqPrint, **69**, 69, 70 none, **24** NonInvertable (exn), **291** nonzero, **314** NonZero, **307**, 320, 337 NoPartial, **315**, 320, 328, 329, 330 NoPrint, **69**, 69, 70 NoStyle, **303**, 304 Not, **179**, 181 notnull, **20** notpred, **11**, 19, 24, 69, 136, 138 Not hole, **307**, 320 no more, **29**, 30, 32, 33, 34, 43, 89, 94, 107, 108, 109, 135, 138, 152, 170 No\_more\_input (exn), 37 nread, **37**, 38 ntree (type), **300**, 300 nudge, **32**, 136, 139, 143, 166, 170 Null, **41**, 44, 49, 50, 124, 129, 144, 148, 226, 302, 315, 320, 329

null hash, **26**, 153 Obj, **162**, 163, 166, 169, 170, 175 objcard, **47**, 117, 129 objectclass (field), **312**, 312, 320, 328 objectclass (type), **308**, 312 objectdata (type), **42**, 42 objects (field), **42**, 42, 44, 45, 46, 47, 48, 50 objects bytes, **126**, 126, 129 objects of list, **47**, 48, 155, 158 objects of ptree, **83**, 83, 85 objects referenced, **50**, 51, 53, 121, 122, 123, 126 objects referenced and objects, **51** object bytes, **125**, 126, 128, 129 objiter , **46**, 47, 86, 132, 355 objiter gen, **46**, 67 objmap, **46**, 86 objnumbers, **47**, 49, 117, 123 odd, **24**, 149, 153, 198, 199, 225 offset point, **22** Op, **162**, 163, 169 opacity nonstroke (field), **312**, 312, 313, 316, 320 opacity stroke (field), **312**, 312, 313, 314, 316 opdo matrix (field), **312**, 312, 333, 336 Open, **307**, 311, 320 operator (type), **161**, 309 ops of graphic acc, **337**, 337, 339 ops of image, **336**, 337 ops of path, **333**, 337 ops of segs, **333**, 333 ops of shading, **337**, 337 ops of simple graphic, **339** ops of text, **335**, 337 ops of textpiece, **335**, 335 ops of textstate, **335**, 335 option map, **25**, 226, 227, 306 Op ', **161**, 170 Op ", **161**, 170 Op b, **161**, 170 Op B, **161**, 170, 320, 333 Op b', **161**, 170 Op B', **161**, 170, 320, 333 Op BDC, **161**, 81, 170, 337 Op BMC, **161**, 170, 337 Op BT, **161**, 170, 335, 349

Op\_BX, 161, 170 Op<sub>-C</sub>, 161, 170, 333 Op\_cm, 161, 170, 333, 335, 336, 337, 349 Op\_cs, 161, 81, 170, 333 Op\_CS, 161, 81, 170, 333 Op<sub>-d</sub>, 161, 170 Op\_d0, 161, 170 Op\_d1, 161, 170 Op\_Do, 161, 81, 170, 336 Op\_DP, 161, 81, 170, 337 Op\_EMC, 161, 170, 328, 337 Op\_ET, 161, 170, 328, 335, 349 Op\_EX, 161, 170 Op<sub>-f</sub>, 161, 170, 333 Op\_F, 161, 170 Op\_f', 161, 170, 333 Op<sub>-g</sub>, 161, 170 Op<sub>-G</sub>, 161, 170, 357 Op<sub>-gs</sub>, 161, 81, 170, 333, 336 Op<sub>-h</sub>, 161, 170, 320, 333 Op\_i, 161, 170 Op<sub>-1</sub>, 161, 170, 333 Op<sub>-</sub>J, 161, 170, 333 Op<sub>-k</sub>, 161, 170 Op\_K, 161, 170 Op<sub>-</sub>l, 161, 170, 320, 333, 357 Op\_m, 161, 170, 320, 333, 357 Op\_M, 161, 170, 333 Op\_MP, 161, 170, 337 Op<sub>-n</sub>, 161, 170, 333, 337 Op<sub>-9</sub>, 161, 170, 328, 333, 357 Op<sub>-Q</sub>, 161, 170, 328, 333, 357 Op\_re, 161, 170, 357 Op\_rg, 161, 170 Op\_RG, 161, 170 Op\_ri, 161, 170, 333 Op<sub>-5</sub>, 161, 170 Op<sub>-S</sub>, 161, 170, 320, 333, 357 Op\_sc, 161, 170 Op\_SC, 161, 170 Op\_scn, 161, 170, 333 Op\_SCN, 161, 170, 333 Op\_scnName, 161, 81, 170, 333 Op\_SCNName, 161, 81, 170, 333 Op\_sh, 161, 81, 170, 337 Op<sub>-T</sub>', 161, 170 Op<sub>-Tc</sub>, 161, 170 Op<sub>-Td</sub>, 161, 170 Op<sub>-TD</sub>, 161, 170

Op\_Tf, 161, 81, 170, 349  $Op_Ti$ 161, 170, 349 Op\_TJ, 161, 170 Op\_TL, 161, 170 Op\_Tm, 161, 170 Op<sub>-Tr</sub>, 161, 170 Op<sub>-Ts</sub>, 161, 170 Op<sub>-Tw</sub>, 161, 170 Op<sub>-Tz</sub>, 161, 170 Op\_Unknown, 161, 170 Op\_v, 161, 170 Op\_w, 161, 170, 333, 357 Op\_W, 161, 170, 337 Op\_W', 161, 170, 337 Op<sub>-y</sub>, 161, 170 Or, 179, 181 order (field), 179, 180 ordering (field), 204, 211 output (type), 29 *output\_byte* (field), 29, 31, 94, 109, 120  $output\_char$  (field), 29, 31, 32  $output\_from\_state, 62, 62$  $output\_of\_channel$ , 31, 133  $output\_of\_stream$ , 31, 94, 109  $output\_special, 125, 129$  $output\_special\_xref\_line, 125, 125,$ 129  $output\_stream$ , 120, 124 output\_string, 32, 118, 124, 125, 129, 132  $output\_xref\_line, 125, 129$  $out_{\text{-}channel_{\text{-}}length}$  (field), 29, 31, 109 Overflow (exn), 38 owner\_key, 71, 71, 72 owner\_password (field), 121, 121 padding, 55, 55, 65, 72 pad\_password, 55, 56, 71, 72 pad\_to\_ten, 117, 118, 125 page (type), 77, 82 PageDescriptionLevel, 308, 312, 320, 328 pages\_of\_pagetree, 80, 86, 353, 355, 358 pagetree, 82, 82, 85  $pagetree\_make\_explicit, 86, 129, 86,$ 129  $page\_object_number$ , 302, 302  $page\_offset\_hint\_table$ , 126, 129

page of graphic, **339**, 335, 339 page reference numbers, **52**, 86, 121, 123, 129, 302 page reference numbers inner , **52**, 52 pair , **17**, 17 pairs, **14** pairs of differences, **207**, 209 pairs of list, **14**, 147, 149, 153, 185, 225 pairs of section, **221**, 222 pair ext, **17** pair reduce, **17**, 17 Paper, **299**, 299 Paper (module), **297**, 77, 330, 339, 349 papersize (type), **299** parse, **150**, 150, 153, 155, 166, 167, 170 parse (field), **42**, 42, 44, 48, 50 Parsed, **42**, **148**, 44, 45, 46, 47, 48, 49, 50, 148, 149, 155 parse calculator , **182**, 184 parse function, **182**, 184, 316, 318, 319, 341 parse initial, **148**, 150 parse lazy, **44**, 44, 45, 46, 48, 49 parse lexemes, **175**, 175 parse matrix , **46**, 205, 318, 320 parse objnum, **150**, 155 parse operator , **170**, 175 parse operators, **175**, 81, 329, 330, 358 parse<sub>-R</sub>, **149**, 150 parse rectangle, **43**, 205, 304, 315 parse reduce, **150**, 150 parse stream, **175**, 175 parse tounicode, **222**, 222, 224  $part4$ -parts-of-pdf, **122**, 129  $part6$ <sub>-</sub> $parts_{-}of_{-}pdf$ , **121**, 129 partial (type), **315** PartialPath, **315**, 320 PartialText, **315**, 320, 328 partial parse element (type), **148** Pass, **102**, 102 path (type), **307**, 310, 312 Path, **310**, 320 PathObject, **308**, 320 path attributes (type), **309**, 310 path attributes fill, **313**, 320

path attributes fill and stroke, **313**, 320 path attributes stroke, **314**, 320 path capstyle (field), **309**, 313, 314, 333 path dash (field), **309**, 313, 314 path fill (field), **309**, 313, 314, 333 path intent (field), **309**, 313, 314, 333 path joinstyle (field), **309**, 313, 314, 333 path line (field), **309**, 313, 314, 333 path linewidth (field), **309**, 313, 314, 333 path mitrelimit (field), **309**, 313, 314, 333 path ops of path, **333**, 333, 337 path transform (field), **309**, 313, 314, 333 path\_transparency (field), **309**, 313, 314, 333 pattern (type), **308**, 308 Pattern, **308**, **340**, 320, 341 pattern object of pattern, **332**, 333 Pdf (module), **38**, 64, 65, 66, 67, 70, 71, 72, 73, 74, 75, 77, 78, 80, 81, 83, 85, 86, 89, 110, 113, 114, 117, 118, 119, 120, 121, 122, 123, 124, 125, 126, 129, 132, 133, 135, 147, 153, 155, 158, 159, 161, 165, 167, 177, 179, 182, 194, 196, 199, 200, 201, 203, 205, 206, 207, 209, 210, 211, 212, 213, 220, 221, 222, 224, 225, 226, 299, 300, 301, 302, 304, 306, 307, 308, 309, 310, 312, 315, 316, 318, 319, 320, 328, 329, 330, 331, 332, 335, 336, 337, 339, 340, 341, 349, 351, 353, 355, 357, 358 PDF128bit, **121**, 159 PDF40bit, **121**, 159 Pdfannot (module), **303** Pdfcodec (module), **87**, 147, 153,

167, 175, 182, 184, 196,

222, 341, 351, 358 Pdfcrypt (module), **53**, 121, 147, 159, 160, 330 Pdfdecomp (module), **349** pdfdoc (type), **42** Pdfdoc (module), **75**, 306, 315, 320, 329, 330, 333, 335, 336, 337, 339, 349, 353, 355, 358 Pdfdraft (module), **355** PDFError (exn), **43** Pdffun (module), **177**, 199, 307, 309, 316, 318, 319, 331, 336, 340, 341 Pdfgraphics (module), **306** Pdfhello (module), **345** Pdfimage (module), **194** Pdfio (module), **27**, 41, 43, 89, 94, 107, 108, 109, 117, 135, 138, 152, 161, 170, 182, 184, 197, 341 PDFLexError (exn), **135** Pdfmarks (module), **299** Pdfmerge (module), **353** PdfObj, **162**, 163, 166 PDFObj, **124**, 125 pdfobject (type), **41**, 41, 42, 77, 148, 161, 162, 203, 300, 304, 308, 309, 310, 312, 340 pdfobjects (field), **42**, 42, 44, 45, 46, 47, 50 pdfobjects (type), **42**, 42 pdfobject of function, **194**, 194, 331, 336 pdfobject of softmask, **336**, 336 pdfobject\_of\_transparency\_group, 335, 336 PdfObjMap (module), **42**, 42 pdfobjmap add, **42**, 47 pdfobjmap empty, **42**, 42, 47, 50 pdfobjmap find, **42**, 44 pdfobjmap iter , **42**, 45, 46 pdfobjmap mapi, **42**, 45, 46 pdfobjmap remove, **42**, 47 Pdfpages (module), **160**, 81, 307, 309, 311, 329, 330, 339, 349, 357, 358 PDFParseError (exn), **135** PdfPoint, **295**, 77, 295

Pdfread (module), **133**, 161, 162, 165, 166, 167, 170, 201, 205, 307, 351, 353, 355, 358 PDFReadError (exn), **135** PDFSemanticError (exn), **135** Pdfspace (module), **339**, 200, 201 Pdftest (module), **351** Pdftext (module), **202**, 252 Pdfwrite (module), **115**, 86, 137, 149, 150, 159, 165, 166, 200, 304, 311, 312, 313, 333, 349, 351, 353, 355, 358 pdf \_fun (type), **179**, 179, 307, 309, 340 pdf fun kind (type), **179**, 180 pdf of channel, **159**, 159, 358  $pdf\_of\_channel\_lazy$ , 159 pdf of file, **159**, 351, 353, 355  $pdf\_of\_input$ , 159  $pdf\_of\_input\_lazy, 159$ pdf to channel, **133**, 133 pdf to file, **133**, 349, 351, 353, 355, 358 pdf to file options, **133**, 133 pdf to output, **132**, 133  $pdf\_to\_output\_linearized, 129, 132$ peek byte, **32**, 94, 170 peek\_char, **32**, 155, 170 permission (type), **69**, 121 permissions, **160** permissions (field), **121**, 121 perpendicular, 22 pi, **25**, 25, 26, 293 Pixel, **295**, 295 pixel layout (type), **195**, 195 point (type), **340**, 340 Polygon, **303** PolyLine, **303** Pop, **179**, 181 Popup, **303**, 304 pop statestack, **318**, 320 pos (field), **8**, 30, 31, 94, 109 pos (type), **29**, 29, 146, 151 posadd, **29**, 30, 91, 142, 151 posofi, **29**, 30, 31, 32, 91, 136, 142, 147, 151, 155 posofi64, **29**, 151, 152, 155 possub, **29**, 30, 32, 91, 136

postoi, **29**, 30, 31, 32, 109 postoi64, **29**, 142 pos in (field), **29**, 30, 32, 91, 142, 144, 146, 151, 153 pos\_max, 29, 31 pos out (field), **29**, 31, 125, 129, 132 pos pred, **29**, 32, 136 pos succ, **29**, 31 pow, **11**, 11, 90, 92 pow2gt, **23** pow2lt, **23**, 23, 125 Predefined, **205**, 213 Prev, **124**, 129 prga, **56**, 57 PrimaryHintStreamPosition, **124**, 129 PrinterMark, **303** print bitstream, **35** print block, **63** print bytestream, **221** print floats, **27**, 180 print function, **180**, 180 print int32s, **27**, 180 print ints, **27**, **117**, 180 print lexeme, **138**, **170**, 149, 150, 170 print ntree, **300**, 300  $print_{\text{-}nums}$ , **123** print parseme, **150**, 150 print partial, **149** print stream, **8**, **176** process cryption, **67**, 70, 73, 74 process op, **320**, 320, 328 process ops, **328**, 320, 328, 329, 330 protect, **333**, 333, 335, 336, 337 ptree (type), **82**, 82 push statestack, **318**, 320 putbit, **35**, 35, 36, 103 putbool, **35**, 36 putval, **35**, 35, 126, 128 p of banlist, **69**, 73, 74 queue (type), **12**, 12 q deq, **12**, 296 q enq, **12**, 12, 296 q hd, **12**, 296 q len, **12** q mk, **12**, 12, 296 q norm, **12**, 12  $q$ <sub>-null</sub>, **12**, 296

 $q_{-}$ of  $_{\_}$ *list*, **12** RadialShading, **308**, 318 radialshading coords (field), **307**, 318, 331 radialshading domain (field), **307**, 318, 331 radialshading extend (field), **307**, 318, 331 radialshading function (field), **307**, 318, 331 radial shading (type), **307**, 308 rad of deg, **25**, 186 ran255 , **62**, 62 range (field), **180**, 180, 185, 192, 194 Raw, **195**, 200 rcon, **59**, 59 read 1bpp as rgb24 , **197**, 200  $read\_4bpp\_cmyk\_indexed\_as\_rgb24$ , **199**, 200  $read_{4}lopp_{7}qray_{8} - as_{7}gb24, 197, 200$  $read_{4}lopp\_indexed_{2}as_{1}gb24$ , **198**, 200  $read\_8bpp\_cmyk\_indexed\_as\_rgb24$ , **198**, 200  $read\_8bpp\_indexed\_as\_rgb24$ , **198**, 200 read all, **38** read annotation, **304**, 304, 306 read axial shading, **319**, 319 read back until, **136**, 136 read basefont, **205**, 210 read black code, **99**, 99, 103 read byte, **38**, 38 read char back, **32**, 136 read cidkeyed font, **213**, 213 read cid system info, **211**, 212 read cid widths, **211**, 211, 212 read cmyk 8bpp as rgb24 , **196**, 200 read colourspace, **344**, 201 read colourspace inner , **341**, 341, 344 read descendant, **212**, 213 read encoding, **209**, 210 read font, **213**, 224 read fontdescriptor , **205**, 210, 212 read form xobject, **329**, 320 read function shading, **318**, 319  $read_{-}gray_{-}8bpp_{-}as_{-}rgb24, 197, 200$ read header , **136**, 155

read header inner , **136**, 136 read line, **33** read metrics, **206**, 210 read mode, **102**, 103 read number , **220**, 220, 221 read pattern, **320**, 320 read pdf , **155**, 159 read point, **340**, 341 read radial shading, **318**, 319 read raw image, **200**, 200, 201  $read\_separation\_cmyk\_as\_rgb24, 199,$ 200 read shading, **319**, 320 read shading pattern, **320**, 320 read simple font, **210**, 213 read soft mask, **316**, 316 read standard14font, **210**, 213 read tiling pattern, **318**, 320 read\_transparency\_group, 315, 316  $read\_type3\_data$ , **205**, 205  $read\_ui16$ , **38** read unicode, **220**, 220, 221 read white code, **97**, 97, 103 read xref , **152**, 155 read xref line, **151**, 151, 152 read xref line stream, **152**, 153 read xref stream, **153**, 155 Real, **41**, 46, 77, 137, 148, 170, 194, 331, 333, 335, 336, 339 really drop evens, **16** recompose, **294** rectangle (field), **304**  $rectangle\_of\_paper$ , 77,78 recurse array, **43**, 48, 65 recurse dict, **43**, 48, 65, 66 referenced, **49**, 49, 50 reference numbers of dict entry, **53**, 121 RefSet (module), **49**, 49, 50 refset add, **49** refset elements, **49** refset\_empty, 49 registry (field), **204**, 211 remove, **13**, 42, 51, 112, 158, 339 removeobj, **47** remove bookmarks, **299**, 302 remove decoder , **112**, 113 remove dict entry, **51**, 51, 67, 78, 114, 124, 167, 299

remove images, **358**, 358 remove images page, **358**, 358 remove images stream, **358**, 358 remove image xobjects, **357**, 358 remove unreferenced, **50**, 129, 353, 355, 358 renumber , **48**, 49, 124, 132 renumber\_object, 48,48 renumber\_object\_parsed, 48, 48, 86 renumber<sub>-pages</sub>, 81 renumber pdfs, **49**, 355 replace, **13**, 51, 112, 113, 295, 357 replaceinlist, **14** replace dictarray, **149**, 149, 150 replace dict entry, **51**, 51, 66, 114 replace xs, **125**, 129 resources (field), **77**, **310**, 77, 80, 81, 83, 312, 320, 329, 330, 333, 335, 336, 337, 339, 349, 358 resource keys, **80**, 80, 81 rest (field), **77**, **304**, 77, 78, 83, 306, 315, 329 rest of trailerdict entries, **124**, 129 rev, **3**, 3, 4, 5, 6, 10, 11, 12, 14, 15, 16, 17, 18, 19, 20, 23, 33, 36, 47, 49, 63, 64, 90, 91, 93, 94, 107, 108, 119, 124, 132, 135, 138, 139, 142, 144, 147, 149, 153, 165, 170, 175, 182, 186, 219, 221, 223, 225, 292, 320, 328, 337, 355, 357, 358 rev compare, **23**, 126, 128 rev map, **4**, 4, 92, 176, 186, 290 rev\_map3,  $\overline{5}$ ,  $\overline{5}$  $rev \_map3 \_inner \> inner, \ 5, 5$ rev\_map $4$ , 5,5  $rev_map\mathcal{A}\_{inner}$ , 5,5  $rev_map5, 5, 5$  $rev_map5\_inner$ , 5,5 rewind, **32**, 32, 33, 135, 138, 140, 141, 142, 143, 170 rewind2 , **32**, 143 rewind3 , **32**, 143 rgb of cmyk, **196**, 196, 198, 199 Roll, **179**, 181 root (field), **42**, 42, 44, 48, 50, 52, 80, 85, 86, 132, 299, 302

root2 , **25** rotate (field), **77**, 77, 83, 315, 329 Rotate, **289**, 290 Rotate0, **77**, 77, 78, 80, 315, 329 Rotate180, **77**, 78 Rotate270, **77**, 78 Rotate90, **77**, 78 rotation (type), **77**, 77 rotation of int, **78**, 78 rotword, **59**, 59 round, **26**, 186 Round, **179**, 181 RunLength, **114** safe float, **26**, 293 sampled (type), **179**, 180 Sampled, **180**, 184 samples (field), **179**, 180, 184, 185 sbox, 58, 58, 59 scale (field), **312**, 312 Scale, **289**, 290 scalevectolength, **22**, 22 Screen, **303** section (type), **219** Section, **151**, 151 seek in (field), **29**, 30, 32, 43, 91, 136, 142, 144, 146, 147, 151, 153, 155 seek out (field), **29**, 31, 125 segment (type), **307**, 307, 315 select, **20**, 126, 186, 192, 302 Separation, **340**, 341 set, **21**, 8, 9, 27, 55, 56, 57, 59, 60, 61, 65, 71, 90, 91, 92, 93, 94, 103, 106, 107, 109, 119, 135, 141, 152, 155, 184, 296 setify, **15**, 15, 126, 339 setify<sub>-preserving-order, 15, 121,</sub> 122 setminus, **15**, 15, 123 setminus<sub>-preserving-order, 15</sub> set array, **10**, 94 set offset (field), **29**, 30, 136 sget, **8**, 8, 9, 10, 14, 30, 31, 33, 57, 63, 64, 89, 93, 94, 106, 109, 120, 175, 176, 196, 197, 198, 199, 221 shading (field), **308**, 331, 332 shading (type), **308**, 308, 310 Shading, **310**, 320

ShadingObject, **308** ShadingPattern, **308**, 320 shading antialias (field), **308**, 319, 332 shading background (field), **308**, 319, 332 shading bbox (field), **308**, 319, 332 shading colourspace (field), **308**, 319, 332 shading extgstate (field), **308**, 319 shading kind (type), **308**, 308 shading matrix (field), **308**, 319, 332 shading object of shading, **332**, 332, 337 shared\_object\_hint\_table, 128, 129 ShearX, **289**, 290 ShearY, **289**, 290 shift\_rows, **60**, 62 SimpleFont, **205**, 210 simple font (type), **204**, 205 simple fonttype (type), **203**, 204  $simple\_fonttype\_of\_string$ , **205**, 210 Sin, **179**, 181 size (field), **179**, 180, 185 slash, **27** softmask (field), **312**, 312, 320 softmask (type), **309**, 309, 312 softmask bbox (field), **309**, 316, 336 softmask subtype (field), **309**, 316, 336 softmask subtype (type), **309**, 309 softmask transfer (field), **309**, 316, 336 Solid, **303**, 304 some, **24** sort, **3**, 3, 123, 126, 128, 155, 335 Sound, **303** source, **80**, 80, 85 source (type), **110** split, **4**, **174**, 43, 48, 51, 83, 175, 176, 185 split3 , **4**, **82**, 82 split8, 4 splitat, **20** splitat inner , **20**, 20 splitinto, **20**, 82, 220 split around, **6**  $split\_around\_inner$ , **5**, 5, 6

sqr , **22**, 22 Sqrt, **179**, 181 Square, **303** Squiggly, **303** sset, **8**, 8, 9, 10, 31, 32, 43, 57, 63, 64, 89, 93, 94, 106, 109, 142, 167, 175, 176, 196, 197, 198, 199, 341 st, **57**, 57, 59, 60, 61, 62 Stamp, **303** StandardEncoding, **204**, 209 StandardFont, **205**, 210 standard font (type), **204**, 205, 252  $standard\_font\_of\_name$ ,  $208, 209$ , 210 state, **313**, 313, 314, 316, 318, 320, 328, 333, 335, 336, 337 state (type), **312**, 318 statestack, **318**, 318 stitching (type), **179**, 180 Stitching, **180**, 184 stitch encode (field), **179**, 180, 184, 192, 194 StopLexing, **137**, 143 Straight, **307**, 320 stream (type), **8**, **41**, 41, 118, 137 Stream, **41**, 48, 51, 66, 124, 129, 150, 177, 330, 335 StreamFree, **151**, 152 StreamSource, **110**, 113, 114 streams of simple graphic, **339** stream\_of\_blocks, **63**, 64 stream of int array, **9**, 65, 72 stream of lexemes, **176**, 177 stream of ops, **177**, 81, 339, 349, 358 stream size, **8**, 8, 9, 10, 14, 30, 31, 33, 57, 63, 64, 66, 89, 93, 94, 106, 113, 115, 120, 125, 129, 167, 175, 176, 177, 195, 196, 201, 221, 341 StrikeOut, **303** String, **41**, 52, 65, 73, 74, 137, 148, 170, 302 strings of  $-$ object, **120**, 125, 129, 132 strings of pdf , **119**, 119, 120, 129, 132

 $string\_of\_bans$ , 69 string of bytestream, **9**, 65, 71, 72, 165, 184 string\_of\_calculator, **180**, 180 string\_of\_calculator\_inner, 180, 180 string<sub>-of-char</sub>, 7,90 string of colourspace, **340**, 200, 340 string\_of\_colvals, **308**, 308, 313  $string\_of\_font$ . **311**  $string\_of\_graphic$ , **312** string of graphic elt, **311**, 311, 312 string of image, **195** string of int array, **10**, 56, 71 string of int arrays, **10**, 10, 55, 56, 65, 72 string of layout, **195**, 195 string of lexeme, **137**, 138, 165 string of lexemes, **165**, 166, 175, 176  $string\_of\_matrix$ , 291 string<sub>-of-objectclass</sub>, **308** string of op, **166**, 166, 311 string<sub>-of-ops</sub>, **166**, 330 string of path, **311**, 311 string of pdf , **120**, 120, 124, 137, 149, 150, 165, 166, 200, 304, 311, 312, 313, 333  $string\_of\_pdf\_obj$ , **120** string of permission, **69**, 69 string of segment, **310**, 311  $string\_of\_standard\_font$ , 204 string\_of\_state, 313 string of subpath, **311**, 311 string<sub>-of-textblock</sub>, **311**, 311  $string\_of\_transform$ , 290 string of trop, **289**, 290 string of xref , **118**, **146**, 118 stroke ops of path, **333**, 333 style (field), **303**, 304 style (type), **303**, 303 Sub, **179**, 181 subbyte, **58**, 59 subpath (type), **307**, 307, 315 substitute, **357**, 358 substitute hex , **139**, 139 subtype (field), **304** subtype (type), **303**, 304 subword, **59**, 59 sub bytes, **59**, 62 supplement (field), **204**, 211

swap, **27**, 56 Symbol, **204**, 208, 252 symbol kerns, **251**, 252 symbol widths, **250**, 252 t (type), **42**, **49**, 8, 37, 42, 251, 252, 340 table (type), **252** tables, **252**, 252 table of encoding, **224**, 224, 226 tails, **15**, 16 tail no fail, **16**, 328 take, **18**, 18, 92, 153, 185, 186  $take',$  **18** takewhile, **18**, 136, 142, 155 target (field), **299**, 302 target (type), **299**, 299 TensorProductPatchMesh, **308** text (field), **299**, 302 Text, **303**, **310**, 304, 328 textblock (type), **309**, 310, 315 textblock attributes (type), **309**, 310 textblock transform (field), **309**, 328 textmode (field), **309**, 314 TextObject, **308**, 328 textstate, **314**, 320 textwidth, **252** text attributes (type), **309**, 309 text extractor (type), **223**  $text\_extractor\_of\_font, 224$ text line transform (field), **312**, 312 text transform (field), **312**, 312 ThreeDee, **303** tiling (type), **307**, 308 Tiling, **307**, 318 TimesBold, **204**, 208, 252 TimesBoldItalic, **204**, 208, 252 TimesItalic, **204**, 208, 252 TimesRoman, **204**, 208, 252 times bold italic kerns, **241**, 252 times bold italic widths, **241**, 252 times bold kerns, **238**, 252 times bold widths, **238**, 252 times italic kerns, **240**, 252 times italic widths, **239**, 252 times roman kerns, **237**, 252 times roman widths, **236**, 252 tl, **3**, 3, 9, 15, 19, 20, 89, 108, 124, 129, 153, 176, 182, 186, 220, 221, 353, 355 ToGet, **41**, 142

toint, **11**, 170, 185, 186, 196, 199 ToParse, **42**, 155 trailerdict (field), **42**, 42, 48, 50, 67, 70, 71, 72, 73, 74, 75, 85, 86, 122, 124, 132, 133, 159, 299, 302 transform, **292** transform (field), **312**, 312, 313, 314, 320, 328, 337 transform (type), **289**, 290 Transform (module), **287**, 46, 161, 163, 170, 203, 307, 308, 309, 310, 312, 320, 332, 335, 349 transform bbox , **335** transform matrix , **292**, 335 transform matrix (type), **289**, 161, 203, 307, 308, 309, 310, 312 transform\_op (type), 289, 289  $transform_ops_of_path$ , **333**, 333 Translate, **289**, 290, 349 transparency attributes (type), **309**, 309 transparency group (field), **309**, 336 transparency\_group (type), **309**, 309 TrapNet, **303** tree (type), **25**, 25 Truetype, **203**, 205 truetypemap, **255**, 224 truetypemap arr , **253**, 255 Truncate, **179**, 181 tryfind, **26**, 48, 81, 124, 252 tr graphic (field), **309**, 315, 335 tr group colourspace (field), **309**, 315, 335 tuple, **26** tuple of record, **302**, 302 Type1, **203**, 205 Type3, **203**, 205 type3 glpyhs (type), **203**, 203 type3 resources (field), **203**, 205 UncolouredTilingPattern, **308** Uncompressed, **102**, 102 Underline, **303** UnderlineStyle, **303**, 304 unique key, **51**, 333, 336, 337 unit, **299** unit (type), **295** Units (module), **294**, 77, 299

Unknown, **303**, 304 unopt, **24**, 25, 170 until exception, **10** update graphics state from dict, **316**, 320 user password (field), **121**, 121 uslegal, **299** usletter , **299** utf16be of codepoint, **223**, 223 utf16be of codepoints, **223**, 226  $utf16be\_of\_text$ , **226**, 226 Utility (module), **1**, 29, 37, 41, 55, 77, 89, 117, 135, 161, 179, 195, 203, 236, 289, 295, 299, 303, 307, 340, 353, 355, 357 Valid, **151**, 151, 152 veclength, **22**, 22 vector (type), **22** Vertical, **102**, 102 vradius (field), **303**, 304 Watermark, **303** wbit (field), **35**, 35, 36 wcurrbyte (field), **35**, 35 what encryption, **159** White, **296**, 296 Widget, **303** width, **252**, **299**, 77, 252 width (field), **303**, 304 widths (type), **251**, 252 WinAnsiEncoding, **204**, 209 winding rule (type), **307**, 307 word of bytes, **59**, 59 word spacing (field), **312**, 312 writeout (type), **118** write bitstream append, **36**, 36 write bitstream append aligned, **36**, 129 write xrefs, **118**, 132 WStream, **118**, 119 WString, **118**, 119, 120 xobject isimage, **357**, 358 Xor, **179**, 181 xref (type), **146** xrefblank (type), **124** XRefNull, **151**, 152 XRefPlain, **146**, 152, 153 XRefStream, **146**, 153  $xrefs_table\_add\_if\_not\_present, 146,$ 155

xrefs table create, **146**, 155 xrefs table find, **146**, 146, 155 xrefs table iter , **146**, 155 xref line (type), **151** xtime, **57** ZapfDingbats, **204**, 208, 252 zapfdingbats kerns, **251**, 252 zapfdingbats widths, **251**, 252 zipn, **16**